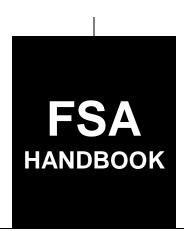

# Emergency Assistance for Livestock, Honeybees, and Farm-Raised Fish Program

To access the transmittal page click on the short reference

For State and County Offices

SHORT REFERENCE

1-ELAP

UNITED STATES DEPARTMENT OF AGRICULTURE Farm Service Agency Washington, DC 20250

#### UNITED STATES DEPARTMENT OF AGRICULTURE

Farm Service Agency Washington, DC 20250

| Emergency Assistance for Livestock,<br>Honeybees, and Farm-Raised Fish Program |             |
|--------------------------------------------------------------------------------|-------------|
| 1-ELAP                                                                         | Amendment 6 |

Approved by: Deputy Administrator, Farm Programs

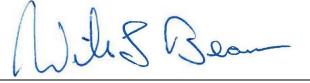

#### **Amendment Transmittal**

#### **A Reasons for Amendment**

Subparagraph 122 A has been amended to revise instructions for completing the following items on CCC-934-1:

- Item 10, Total Number of Colonies Lost, has been amended to ensure that all honeybee losses, including losses due to an eligible loss condition, ineligible loss condition, and normal mortality, are included
- Item 12, Maximum Number of Eligible Lost Colonies, has been amended to calculate the maximum number of eligible lost colonies
- Item 13, Payment Colonies, has been amended to:
  - provide the revised payment calculation
  - limit payment colonies to the maximum number of eligible lost colonies in item 12.

Subparagraph 122 B has been amended to provide revised CCC-934-1.

| Page Control Chart |                   |  |  |
|--------------------|-------------------|--|--|
| TC Text Exhibit    |                   |  |  |
|                    | 5-81, 5-82        |  |  |
|                    | 5-89 through 5-92 |  |  |

11-5-20 Page 1

# **Table of Contents**

|           |                                                              | Page No. |
|-----------|--------------------------------------------------------------|----------|
| Part 1    | General Provisions                                           |          |
| 1         | Handbook Purpose and Coverage                                | 1-1      |
| 2         | General Provisions                                           | 1-2      |
| 3         | Responsibilities                                             | 1-4      |
| 4         | Unacceptable, Incorrect, or False Records and Certifications | 1-9      |
| 5         | Misrepresentation                                            | 1-10     |
| 6         | Signup Period                                                | 1-11     |
| 7         | General Eligibility Criteria                                 | 1-14     |
| 8         | Eligible Loss Conditions                                     | 1-16     |
| 9-20      | (Reserved)                                                   |          |
| Part 2    | Livestock                                                    |          |
| Section 1 | Eligibility Provisions                                       |          |
| 21        | Eligible Livestock Losses                                    | 2-1      |
| 22        | Eligible Livestock Loss Conditions                           | 2-6      |
| 23        | Eligible Livestock Producers                                 | 2-8      |
| 24        | Livestock Eligibility                                        | 2-9      |
| 25        | Grazing Lands and Types                                      | 2-12     |
| 26        | Grazing Losses Because of Hail                               | 2-17     |
| 27-30     | (Reserved)                                                   |          |
| Section 2 | Grazing Losses                                               |          |
| 31        | General Provisions                                           | 2-61     |
| 32        | Livestock Grazing Required Documentation                     | 2-62     |
| 33        | Livestock Payment Rates and National Payment Factors         | 2-63     |
| 34        | Per Acre Leased Grazing Losses -Excluding Fire               | 2-64     |
| 35        | AUM/AU Leased Grazing Losses, Excluding Fire                 | 2-69     |
| 36        | Grazing Losses Because of Fire on Non-Federally Managed Land | 2-73     |
| 37-40     | , ,                                                          |          |

|           |                                                                  | Page No. |
|-----------|------------------------------------------------------------------|----------|
| Part 2    | Livestock (Continued)                                            |          |
| Section 3 | Livestock Feed Losses                                            |          |
| 41        | Livestock Feed General Provisions                                | 2-111    |
| 42        | Purchased Livestock Feed Losses                                  | 2-113    |
| 43        | Produced and Harvested Livestock Feed Losses                     | 2-116    |
| 44        | Additional Livestock Feed Purchases Above Normal                 | 2-120    |
| 45        | (WithdrawnAmend. 2)                                              |          |
| 46        | Cost of Transporting Livestock Feed                              | 2-126    |
| 47-50     | (Reserved)                                                       |          |
| Section 4 | Water Transportation                                             |          |
| 51        | General Provisions                                               | 2-177    |
| 52        | Water Transportation Payment Calculation                         | 2-178    |
| 53-55     | (Reserved)                                                       |          |
| Section 5 | Cattle Tick Fever                                                |          |
| 56        | General Provisions                                               | 2-207    |
| 57-60     | (Reserved)                                                       |          |
| Part 3    | Honeybees                                                        |          |
| 61        | General Eligibility                                              | 3-1      |
| 62        | Eligible Honeybee Losses                                         | 3-2.5    |
| 63        | Eligible Honeybee Loss Conditions                                | 3-4      |
| 64        | Honeybee Colony and Hive Losses                                  | 3-6      |
| 64.5      | CCC-870, Emergency Loss Assistance for Livestock, Honeybees, and |          |
|           | Farm-Raised Fish Program, Colony Collapse Disorder Certification | 3-8      |
| 65        | Honeybee Feed Losses                                             | 3-10     |
| 66        | Honeybee Purchased Feed Payment Calculation                      | 3-13     |
| 67        | Payment Calculation for Honeybee Additional Feed Purchased       |          |
|           | Above Normal                                                     | 3-14     |
| 68-75     | (Reserved)                                                       |          |

|        |       |                                                                    | Page No.    |
|--------|-------|--------------------------------------------------------------------|-------------|
| Part 4 |       | Farm-Raised Fish                                                   |             |
|        | 76    | General Eligibility                                                | 4-1         |
|        | 77    | Eligible Farm-Raised Fish Losses                                   | 4-4         |
|        | 78    | Eligible Loss Conditions                                           | 4-5         |
|        | 79    | Farm-Raised Fish Physical Losses                                   | 4-5         |
|        | 80    | Farm-Raised Fish Feed Losses                                       | 4-10        |
|        | 81-10 | 1 (Reserved)                                                       |             |
| Part 5 |       | Application Process                                                |             |
|        | 102   | Applying for Benefits                                              | 5-1         |
|        | 103   | Application for Payment                                            | 5-7         |
|        | 104   | Acting on CCC-851 or CCC-934                                       | 5-11        |
|        | 105-1 | 19 (Reserved)                                                      |             |
|        | 120   | CCC-851, Emergency Loss Assistance for Livestock Application       | 5-43        |
|        | 121   | CCC-934, Emergency Loss Assistance for Honeybees/Farm-Raised       |             |
|        |       | Fish Application                                                   | 5-63        |
|        | 122   | CCC-934-1, Emergency Loss Assistance for Honeybees and Farm-Raised |             |
|        |       | Fish Losses Payment Calculation Worksheet                          | 5-80        |
|        | 123   | CCC-851-1, Emergency Loss Assistance for Livestock Payment         | <b>7</b> 00 |
|        |       | Calculation Worksheet                                              | 5-92        |
|        | 124   | ELAP Checklists                                                    | 5-114       |
|        | 125   | CCC-770 ELAP-1 for Livestock Losses                                | 5-116       |
|        | 126   | CCC-770 ELAP-2 for Honeybee Losses                                 | 5-119       |
|        | 127   | CCC-770 ELAP-3 for Farm-Raised Fish Losses                         | 5-122       |
|        | 128-1 | 58 (Reserved)                                                      |             |
| Part 6 |       | <b>Automated Payment Calculation Worksheets</b>                    |             |
|        | 159   | Accessing the Automated CCC-934-1 and CCC-851-1                    | 6-1         |
|        | 160   | Navigating and Saving the Automated CCC-934-1                      | 6-4         |
|        | 161   | CCC-934-1 Application Information Screen                           | 6-5         |
|        | 162   | CCC-934-1, Part A - Colony Loss Calculation Screen                 | 6-8         |

|        |                                                                            | Page No. |
|--------|----------------------------------------------------------------------------|----------|
| Part 6 | Automated Payment Calculation Worksheets (Continued)                       |          |
| 163    | CCC-934-1, Part B – Honeybee Hive Loss Calculation Screen                  | 6-13     |
| 164    | CCC-934-1, Part C – Honeybee Purchased Feed Lost and/or Additional         |          |
|        | Expense Calculation Screen                                                 | 6-17     |
| 165    | CCC-934-1, Part D – Additional Honeybee Feed Purchased Calculation         |          |
|        | Screen                                                                     | 6-20     |
| 166    | CCC-934-1, Part F – Farm-Raised Fish Death Loss Calculation Screen         | 6-26     |
| 167    | CCC-934-1, Part G – Farm-Raised Fish Purchased Feed Lost and/or Additional |          |
|        | Expense Calculation Screen                                                 | 6-30     |
| 168    | Submitting, Saving, and Printing the Automated CCC-934-1                   | 6-35     |
| 169    | CCC-851-1 Application Information Screen                                   | 6-43     |
| 170    | CCC-851-1, Part A - Livestock Forage Information - Grazing Loss - Non-Fire |          |
|        | Screen                                                                     | 6-46     |
| 171    | CCC-851-1, Part B - Forage Information - Grazing Loss - Non-Fire - Owned   |          |
|        | or Cash Leased Land Screen                                                 | 6-51     |
| 172    | CCC-851-1, Part C - Forage Information - Grazing Loss - Non-Fire - AUM     |          |
|        | or Animal Unit Leased Land Screen                                          | 6-55     |
| 173    | CCC-851-1, Part D - Net Payment Calculation for Forage - Non-Fire          | 6-57     |
| 174    | CCC-851-1, Part E - Forage Information - Grazing Loss - Fire Screen        | 6-60     |
| 175    | CCC-851-1, Part F - Purchased and Produced, Feed Lost and Additional       |          |
|        | Expenses Screen                                                            | 6-64     |
| 176    | CCC-851-1, Part G - Additional Feed Purchased Above Normal Screen          | 6-69     |
| 177    | CCC-851-1, Part H - Grazing Loss Versus Additional Feed Purchased Above    |          |
|        | Normal Screen                                                              | 6-76     |
| 178    | CCC-851-1, Part I - Water Transporting Screen                              | 6-78     |
| 179    | CCC-851-1, Part J - Cattle Tick Fever Screen                               | 6-81     |
| 180    | CCC-851-1, Part K – Payments                                               | 6-83     |
| 181    | Submitting, Saving, and Printing the Automated CCC-851-1                   | 6-84     |
| 182-1  |                                                                            |          |

|           |                                                               | Page No. |
|-----------|---------------------------------------------------------------|----------|
| Part 7    | <b>ELAP Payment Provisions</b>                                |          |
| Section 1 | General Payment Provisions                                    |          |
| 200 G     | eneral Payment Provisions for Web-Based ELAP Payments         | 7-1      |
| 201 Pa    | nyment Eligibility                                            | 7-3      |
| 202 Fu    | unds Control                                                  | 7-6      |
| 203 Se    | equestering ELAP Payments                                     | 7-7      |
| 204-21    | (Reserved)                                                    |          |
| Section 2 | Issuing ELAP Payments                                         |          |
| 215       | Overview                                                      | 7-51     |
| 216       | Recording ELAP Payment Amounts                                | 7-53     |
| 217       | Program Year Selection Page                                   | 7-55     |
| 218       | Select Administrative State/County Page                       | 7-57     |
| 219       | Select a Physical Location page                               | 7-58     |
| 220       | Adding or Modifying ELAP Payment Data                         | 7-59     |
| 221       | Modifying Previously Recorded ELAP Payment Data               | 7-62     |
| 222       | Handling Overpayments                                         | 7-64     |
| 223       | ELAP Payment Process                                          | 7-67     |
| 224       | ELAP Payment Reports                                          | 7-70     |
| 225       | Payment History Report – Detail                               | 7-71     |
| 226       | General Provisions for Canceling Payments                     | 7-74     |
| 227       | General Provisions for Canceling Receivables                  | 7-75     |
| 228       | General Provisions for Overpayments                           | 7-76     |
| Exhibits  |                                                               |          |
| 1         | Reports, Forms, Abbreviations, and Redelegations of Authority |          |
| 2         | Definitions of Terms Used in This Handbook                    |          |
| 3         | Menu and Screen Index                                         |          |
| 4-15      | (Reserved)                                                    |          |
| 16        | Standard AU Conversion Chart                                  |          |
| 17        | Honeybee Good Management Practices Suggested Checklist        |          |

| • |  |  |
|---|--|--|
|   |  |  |
|   |  |  |
|   |  |  |
|   |  |  |
|   |  |  |
|   |  |  |
|   |  |  |
|   |  |  |
|   |  |  |
|   |  |  |
|   |  |  |

#### Part 1 Basic Information

#### 1 Handbook Purpose and Coverage

## A Handbook Purpose

This handbook has been issued to provide procedure for 2019 and subsequent ELAP. ELAP provides emergency assistance to eligible producers of livestock, honeybees, and farm-raised fish that have losses because of disease, adverse weather, or other conditions, including losses because of blizzards and wildfires, as determined by the Secretary. ELAP assistance is for losses **not** covered under other Supplemental Agricultural Disaster Assistance Programs established by the 2014 Farm Bill, as amended, specifically, LFP and LIP. Eligible losses **must** have occurred in the same program year for which benefits are being requested.

#### **B** Source of Authority

ELAP will be administered using funds from CCC established under the 2014 Farm Bill, as amended.

The regulations for ELAP are in 7 CFR Part 1416, Subparts A and B.

#### C Related Handbooks

Handbooks related to ELAP include the following:

- 1-APP for program appeals
- 1-CM for signatures, power-of-attorney, and name and address files
- 9-CM for common payment systems
- 10-CM for farm records and reconstitutions for 2013 and subsequent years
- 2-CP for filing and revising acreage reports
- 6-CP for conservation compliance
- 7-CP for equitable relief and finality rule provisions
- 1-FI for processing payments initiated through NPS
- 58-FI for managing debts, receivables, and claims
- 61-FI for prompt payment information
- 63-FI for assignments and joint payments
- 64-FI for establishing and reporting receivables on NRRS
- 2-INFO for providing information to the public
- 3-PL (Rev. 1) for updating subsidiary information in the web-based system
- 5-PL for "direct attribution", average AGI provisions, and payment limitation.

#### 2 General Provisions

#### **A Public Information**

Follow instructions in 2-INFO for providing information about ELAP.

# **B** Modifying Provisions

Provisions in this handbook must **not** be revised without prior approval from the National Office. Requests for revisions must be addressed to the Special Programs Manager, through the Deputy Administrator.

#### C Forms

Only forms, worksheets, applications and other documents issued by the National Office will be used for implementing ELAP.

**Any** document that collects data from a participant, regardless of whether the participant's signature is required:

- is subject to the Privacy Act and information collection procedures
- requires clearance by the following applicable offices:
  - National Office
  - Farm Production and Conservation Business Center, MSD.

Forms for ELAP will be web-based. A manual application has been developed and will be used until the web-based forms are available. There will be a separate form for each eligible type of loss for the following:

- livestock losses (CCC-851)
- honeybee and farm-raised fish losses (CCC-934).

#### **2** General Provisions (Continued)

#### D Deceased Individuals and Dissolved Entities

Follow 1-CM for guidance on accepting signatures for deceased individuals and dissolved entities.

# **E** Payment Limitation

Payment limitation does not apply to ELAP program benefits.

Obtain CCC-902 from the participant if not on file. Do **not** make a "person" determination or "actively engaged in farming" determination. Obtain CCC-901 for legal entities to determine individual members of legal entities for direct attribution.

#### F AGI Provisions

The average AGI limitation provisions in 7 CFR Part 1400 relating to limits on payments for persons or legal entities, excluding joint ventures and general partnerships, with certain levels average adjusted gross income that exceeds \$900,000 will **not** be eligible for benefits under ELAP.

## **G** Sequestration Reduction

The Balanced Budget and Emergency Deficit Control Act passed by Congress in 2011 requires USDA to implement reductions to LIP. In general, sequestration entails the permanent cancellation of budgetary resources by a uniform percentage. This uniform percentage reduction is applied to all programs, projects, and activities within a budget account.

ELAP payments will have a sequestration percentage applied to the payment amount determined after all reductions have been applied. Sequestration is:

- applied at the payment entity/producer level
- not attributed to members
- applied to the producer receiving the payment after the payment has been attributed for payment limitation purposes
- reduced from the determined payment amount for the producer as the last step before sending the payment information to NPS
- determined based on the COC approval date entered on the CCC-851 or CCC-934, according to paragraphs 120 and 121.

See 9-CM for applicable sequestration rates.

# 3 Responsibilities

## **A STC Responsibilities**

Within the authorities and limitations in this handbook and 7 CFR Part 1416, Subparts A and B, STC's will:

- direct the administration of ELAP
- ensure that State, County Offices, and COC's follow ELAP provisions
- thoroughly document all actions taken in the STC minutes
- establish and recommend to DAFP the average cost, per head, to gather livestock for treatment and inspection of cattle tick fever according to paragraph 56
- establish the normal mortality rates for farm-raised fish death losses according to paragraph 79
- establish the fair market values for bait fish and game fish by kind/type/size according to paragraph 79
- handle appeals according to 1-APP
- require reviews be conducted by DD's according to paragraph 104 to ensure that County Offices comply with ELAP provisions

**Note:** STC's may establish additional reviews to ensure that ELAP is administered according to these provisions.

• take oversight actions to ensure that IPIA provisions are met to prevent County Offices from issuing improper payments according to paragraph 104.

#### **B** SED Responsibilities

Within the authorities and limitations in this handbook and 7 CFR Part 1416, Subparts A and B, SED's will:

- ensure that County Offices follow ELAP provisions
- handle appeals according to 1-APP
- ensure that DD's conduct reviews according to subparagraph C

**Note:** SED's may establish additional reviews to ensure that ELAP is administered according to these provisions.

## **B** SED Responsibilities (Continued)

- ensure that all County Offices publicize ELAP provisions according to subparagraph D
- immediately notify the National Office Special Programs Manager of software problems, incomplete or incorrect procedures, specific problems, or findings
- take oversight actions to ensure that IPIA provisions are met to prevent County Offices from issuing improper payments according to paragraph 104.

# **C DD Responsibilities**

Within the authorities and limitations in this handbook and 7 CFR Part 1416, Subparts A and B, DD's will:

- ensure that COC's and CED's follow ELAP provisions
- conduct reviews according to paragraph 104, and any additional reviews established by STC's or SED's according to subparagraphs A and B
- provide SED with report of all reviews according to paragraph 104
- ensure that County Offices publicize ELAP provisions according to subparagraph D.

#### **D** COC Responsibilities

Within the authorities and limitations in this handbook and 7 CFR Part 1416, Subpart A and B, COC's will:

- fully comply with all ELAP provisions
- ensure that CED's fully comply with all ELAP provisions
- act on completed CCC-851's and CCC-934's according to paragraph 104

**Notes:** COC may delegate approval authority to the CED for routine cases involving verifiable documentation.

CED cannot be delegated authority to disapprove any CCC-851's or CCC-934's.

COC may **not** delegate authority to review reliable records or an applicant's self-certification, according to paragraph 104.

# **D** COC Responsibilities (Continued)

- handle appeals according to 1-APP
- thoroughly document all actions taken in the COC minutes

**Important:** All the following **must** be thoroughly documented for all ELAP determinations made by COC's:

- eligible adverse weather event meets the requirements in paragraph 8
- COC determined eligible adverse weather events as provided in subparagraph 8 B
- all factors reviewed or considered
- all documentation reviewed
- references to applicable handbooks, notices, and regulations
- all sources of information obtained for review or consideration.
- ensure that FSA assists persons by providing as much program information as it can in a variety of different ways

Notes: However, because of limits of FSA resources, publication may or may not be by direct mail or on an individual basis. FSA meets its publication responsibilities by making broad program announcements in the press, print, an electronic media, Federal register documents, radio and television announcements, and through posting program information in USDA Service Centers. The reality of limited resources has increased the participant's responsibility for being aware of program provisions. FSA cannot be responsible for reaching out to every potential program participant with all program information. Participants must seek information on program details and not wait for FSA to individually write or communicate with them about program provisions. As resources permit, COC will ensure that program provisions are publicized and maintain a record of any and all publicity efforts, including postings in the Service Center.

ELAP Fact Sheets may be used to provide general program information. The fact sheets are available online at http://disaster.fsa.usda.gov.

• take oversight actions to ensure that IPIA provisions are met to prevent County Offices from issuing improper payments according to paragraph 104.

# **E** CED Responsibilities

Within the authorities and limitations in this handbook and 7 CFR Part 1416, Subparts A and B, CED's must:

- fully comply with all ELAP provisions
- ensure that County Office employees fully comply with all ELAP provisions
- handle appeals according to 1-APP
- act on completed CCC-851's and CCC-934's according to paragraph 104

**Note:** CED may delegate approval authority to PT's for routine cases. PT's must **not** be delegated authority to disapprove any CCC-851's or CCC-934's.

- ensure that FSA assists persons by providing as much program information as it can in a variety of different ways according to subparagraph D
- ensure that all program and payment eligibility requirements have been met by participants before issuing any payments to ensure that IPIA provisions are met

**Note:** See paragraph 104 E for additional information.

• immediately notify SED, through DD, of software problems and incomplete or incorrect procedures or when COC takes action contrary to national procedure.

# F PT Responsibilities

Within the authorities and limitations in this handbook and 7 CFR Part 1416, Subparts A and B, PT's will:

- fully comply with all ELAP provisions
- immediately notify CED of software problems and incomplete or incorrect procedures
- ensure that participants receive complete and accurate program information
- ensure that all program and payment eligibility requirements have been met by participants before issuing any payments to ensure that IPIA provisions are met.

**Note:** See paragraph 104 for additional information.

# 4 Unacceptable, Incorrect, or False Records and Certifications

#### A Reliance on Producer Records and Certifications

Livestock programs administered by DAFP require accurate information from producers. Producers must understand that failure to provide complete and accurate information and records could result in any or all of the following.

- An application for ELAP assistance being denied.
- The producer or producers being determined ineligible for ELAP assistance for the year or several years.
- The producer or producers being liable under any civil or criminal fraud statue or any other statue or provision of law.

**Note:** See paragraph 5 for misrepresentation.

# 5 Misrepresentation

# A Impact of Misrepresentation

[7 CFR 1416.7.] A participant who is determined to have deliberately misrepresented any fact affecting a program determination made in accordance with this part, or any other part that is applicable to this part, to receive benefits for which the participant would not otherwise be entitled, will not be entitled to program payments and must refund all such payments received, plus interest. The participant will also be denied program benefits for the immediately subsequent period of at least 2 crop years, and up to 5 crop years. Interest will run from the date of the original disbursement by CCC.

A participant will refund to CCC all program payments, in accordance with 7 CFR 1416.11, received by such participant with respect to all contracts or applications, as may be applicable, if the participant is determined to have knowingly misrepresented any fact affecting a program determination.

# **B** Joint and Several Liability

All persons and legal entities with a financial interest in an operation or in an application for payment determined to have been paid incorrectly are jointly and severally liable for any refund, including related charges, that is determined to be due CCC for any reason.

# 6 Signup Period

# A Program Year Signup

\*--Beginning with the 2020 program year, the ELAP program year will be based on the calendar year.--\*

Producers who suffer eligible livestock, honeybee, or farm-raised fish losses must file the following:

- •\*--for livestock and farm-raised fish losses, a notice of loss within 30 calendar days of when the loss is first apparent
- for honeybee losses, a notice of loss within 15 calendar days of when the loss is first apparent
- an application for payment by January 30 following the calendar year for which--\* benefits are being requested.

#### **B** Notice of Loss

For notice of loss for:

- livestock losses, complete CCC-851, Parts A and B
- honeybee or farm-raised fish losses, complete CCC-934, Parts A and B.

# C Application for Payment

For application for payment for:

- livestock losses, complete only those parts of CCC-851, Parts D through M that are applicable
- honeybee or farm-raised fish losses, complete only those parts of CCC-934, Parts D through J that are applicable.

# **6** Signup Period (Continued)

#### **D** Late-Filed Provisions

COC and STC do not have authority to approve programmatic relief for late-filed ELAP applications. However, a late-filed application will be reviewed according to the following table:

**Note:** Neither COC nor STC are under any obligation to recommend relief. COC is not required to submit cases to STC that COC believes do not warrant relief, nor is STC required to submit cases to DAFP that STC believes do not warrant relief. If relief is not recommended by either COC or STC, the late-file application will be disapproved and the County Office will notify the participant in writing of the decision on the participant's request for late-filed ELAP application with appropriate appeal rights according to 1-APP (based on the reviewing authority's decision that the ELAP application was late and that relief was not appropriate). Cases do not have to be submitted to STC or DAFP for disapproval of relief.

| If an application is submitted     | THEN do the following                                 |
|------------------------------------|-------------------------------------------------------|
| after the deadline but it is not   | County Office will issue a letter to the participant  |
| accompanied by a written request   | explaining that FSA cannot process the application    |
| of the participant for late-filing | because it was filed after the deadline. The letter   |
|                                    | must advise the participant that the participant may, |
|                                    | within 30 days of the receipt of the letter advising  |
|                                    | that the application was filed late, file a written   |
|                                    | appeal with COC of the notification by County         |
|                                    | Office according to 1-APP.                            |

# 6 Signup Period (Continued)

# **D** Late-Filed Provisions (Continued)

| If an application is submitted     | THEN do the following                                                                                                    |
|------------------------------------|----------------------------------------------------------------------------------------------------|
| after the application deadline and | COC will review and make a determination of                                                                                                    |
| is either accompanied by a         | whether relief is appropriate and, if so, forward a                                                                                                    |
| written request for late-filing or | recommendation to STC for final action. STC will                                                                                                    |
| the participant has filed a timely | review the participant's request and COC                                                                                                    |
| appeal of the county FSA office's  | recommendation.                                                                                                    |
| notification that the application  | N                                                                                                    |
| cannot be processed                | Notes: If the matter comes to COC by appeal, follow 1-APP for acknowledging and scheduling an appeal.                                                                                                    |
|                                    | Neither COC nor STC are under any obligation to recommend relief. COC or STC can disapprove an application and choose not to forward a recommendation for relief of approval of the late-filed application to DAFP. STC will forward an appropriate recommendation to DAFP to grant programmatic relief. |
|                                    | DAFP may:                                                                                                    |
|                                    | grant relief to approve the late-filed application                                                                                                    |
|                                    | <b>Note:</b> The FSA representative will sign and date the application with the effective DAFP decision date.                                                                                                    |
|                                    | deny relief and disapprove the application.                                                                                                    |
|                                    | Note: State Offices will advise COC to notify the participant in writing that relief has been disapproved by DAFP. The letter <b>must</b> include appropriate appeal rights according to 1-APP.                                                                                                    |

# 7 General Eligibility Criteria

# A Eligible Loss

An eligible loss under ELAP is a loss that an eligible producer or contract grower of livestock, honeybees, or farm-raised fish suffers because of an eligible loss condition including, but **not** limited to, blizzards, cattle tick fever and wildfires.

**Note:** A loss covered under LFP or LIP is **not** eligible for ELAP.

To be considered an eligible loss for ELAP, the loss **must** have occurred:

- during the program year for which payment is being requested
- because of an eligible loss condition.

# **B** Acreage Reports

To be eligible for ELAP, livestock, honeybees, and farm-raised fish producers are required to file FSA-578. Acreage Reports must be loaded into the Crop Acreage Reporting System according to 2-CP.

**Important:** See paragraph 61 for additional requirements for recording honeybee colonies.

# **7** General Eligibility Criteria (Continued)

# C Eligible Producers

To be considered an eligible livestock, honeybee, or farm-raised fish producer, the producer **must** be an individual or entity that is:

- a citizen of the United States
- a resident alien

**Note:** Resident alien means "lawful alien".

- a partnership of citizens of the United States
- a corporation, limited liability corporation, or other farm organizational structure organized under State law
- Indian tribe or tribal organization (as those terms are defined in section 4 of the Indian Self-Determination and Education Assistance Act (25 U.S.C. 5304).

**Note:** For minor children refer to 5-PL and 1-CM.

**Important:** For additional eligible producer criteria, see the following, for:

- livestock producers, paragraph 23
- honeybee producers, paragraph 61
- farm-raised fish producers, paragraph 76.

Foreign persons are always ineligible for ELAP payments regardless of whether the foreign person meets or satisfies foreign person eligibility for other programs.

# **8** Eligible Loss Conditions

#### A Eligible Loss Condition

An eligible loss condition includes:

- eligible adverse weather event, as provided in subparagraph B
- eligible disease, as provided in subparagraph C.

#### **B** Eligible Adverse Weather Event

An eligible adverse weather event, as defined in Exhibit 2, is one that is not expected to occur during the loss period for which it occurred, which directly results from or is exacerbated by extreme, abnormal and damaging weather that directly results in livestock, honeybees and/or farm-raised fish losses.

**Important:** For specific eligible adverse weather events, by type of loss, see:

- paragraph 22, for livestock losses
- paragraph 63, for honeybee losses,
- paragraph 78, for farm-raised fish losses.

With regard to eligible adverse weather events, producers must provide documentation acceptable to FSA based on FSA's comparison of that documentation to other sources that are widely accepted as credible for recording and tracking weather. These sources can include:

- an individual's or legal entity's personal weather data contemporaneouly uploaded to a public domain that either appears to correlate or is consistent with weather observed at nearest available official weather stations or is determined to be credible based on COC's personal knowledge of weather in the area
- National Weater Service Record Data
- NOAA
- Department of Transportation
- CoCoRAHS
- Extension Service
- Media that provides an eligible adverse weather event occurred.

# **8** Eligible Loss Conditions (Continued)

#### **B** Eligible Adverse Weather Event (Continued)

**Note**: To better assist COC in locating weather data for fact finding, DAFP will maintain a non-all inclusive link to weather data sources on the DAFP Intranet training site. These weather data links can be found at <a href="https://inside.fsa.usda.gov/programs-areas/dafp/dafp-training/index">https://inside.fsa.usda.gov/programs-areas/dafp/dafp-training/index</a>.

COC's may use its knowledge of adverse weather to determine if a producer's individual claim of eligible adverse weather event is credible; however, any fact finding by COC affirming that an eligible adverse weather event occurred must be corroborated by news accounts, media, or other similar loss applications. COC's must document in the minutes the documentation to substantiate that the claimed adverse weather event occurred and the knowledge and/or data that COC used to make its determination.

In addition to the specifically named eligible adverse weather events identified in this subparagraph, COC is authorized to make an eligible adverse weather event determination associated with a producer's notice of loss when COC determines that an event(s) meet all the following 3 conditions:

- extreme weather event
- abnormal (unexpected) weather event not expected to occur during the loss period
- damaging weather event that directly causes livestock, honeybees or farm-raised fish losses.

COC must document in the COC minutes all findings and weather data that were used to support a determination of eligible adverse weather event(s). The documentation must clearly show that all the conditions were met and that the event(s) was directly responsible for the applicable losses.

All other provisions in paragraph 3 continue to apply, including STC oversight of COC actions and decisions.

# C Eligible Disease

For ELAP purposes, the only eligible diseases are:

- CCD, for honeybee colony losses
- Cattle Tick Fever, as defined in Exhibit 2, for livestock losses resulting from inspecting and treating livestock for cattle tick fever.

# **9-20** (**Reserved**)

| • |  |  |  |
|---|--|--|--|
|   |  |  |  |
|   |  |  |  |
|   |  |  |  |
|   |  |  |  |
|   |  |  |  |
|   |  |  |  |
|   |  |  |  |
|   |  |  |  |
|   |  |  |  |
|   |  |  |  |
|   |  |  |  |

#### Part 2 Livestock

# **Section 1 Eligibility Provisions**

# 21 Eligible Livestock Losses

# A General Eligibility Criteria

To be eligible to receive assistance under ELAP for eligible losses for livestock, all of the following provisions **must be met**:

- the person or legal entity must be considered an eligible producer, according to paragraph 23
- eligible livestock losses, according to subparagraph B must have:
  - occurred in the program year for which assistance is requested
  - occurred in the physical location county where the eligible loss condition occurred
  - because of an eligible loss condition as provided in paragraph 22
- FSA-578 must be either timely filed or meet all late-filed provisions, for all grazing land acres for which a loss is claimed.

# **B** Eligible Losses

The following provides the eligible livestock losses and corresponding eligibility criteria that **must** be met to be considered eligible livestock losses under ELAP.

| Eligible                                           |                                                                                                    |  |  |
|----------------------------------------------------|----------------------------------------------------------------------------------------------------|--|--|
| Livestock Losses                                   | Eligibility Criteria                                                                                                    |  |  |
| Grazing loss                                       | <ul> <li>Incurred during the normal grazing period on eligible grazing lands<br/>physically located in the county where the eligible loss condition<br/>occurred.</li> </ul>                       |  |  |
|                                                    | • Because of an eligible loss condition, as provided in paragraph 22.                                                                                                    |  |  |
|                                                    | <b>Important:</b> A grazing loss will <b>not</b> be considered an eligible loss if:                                                                                                    |  |  |
|                                                    | <ul> <li>covered by LFP, such as drought or wildfire on<br/>Federally managed land</li> </ul>                                                                                                    |  |  |
|                                                    | <ul> <li>the producer is receiving compensation under ELAP<br/>for additional livestock feed purchases for the same<br/>eligible livestock during the same eligible loss<br/>condition.</li> </ul> |  |  |
| Purchased forage<br>or feed stuffs<br>Mechanically | Destroyed because of an eligible loss condition, as provided in paragraph 22.                                                                                                    |  |  |
| harvested forage<br>or feed stuffs                 | <b>Note:</b> Mechanically harvested forage or feed stuffs <b>must</b> be destroyed <b>after</b> harvest to be considered an eligible loss.                                                         |  |  |
|                                                    | • Intended for use as feed for the participant's eligible livestock, as provided in paragraph 24.                                                                                                  |  |  |
|                                                    | Physically located in the county where the eligible loss condition occurred on the beginning date of the eligible loss condition.                                                                  |  |  |

# **B** Eligible Losses (Continued)

| Eligible Livestock                                 |                                                                                                    |  |  |
|----------------------------------------------------|----------------------------------------------------------------------------------------------------|--|--|
| Losses                                             | Eligibility Criteria                                                                                                    |  |  |
| Additional cost of purchasing livestock feed       | <ul> <li>Purchased above normal quantities, as determined according to<br/>*paragraph 44*</li> </ul>                                                                                                    |  |  |
| above normal quantities                            | <b>Note:</b> Eligible additional feed purchases do <b>not</b> have to be made during the normal grazing period.                                                                                                    |  |  |
|                                                    | • Required to maintain eligible livestock, as provided in paragraph 24, physically located in the county where the eligible loss condition occurred, until additional livestock feed becomes available.                                                                      |  |  |
|                                                    | <b>Note:</b> The value of additional livestock feed purchases must <b>not</b> exceed the feed needs of the eligible livestock during the eligible loss condition, as determined according to paragraph 43.                                                                   |  |  |
|                                                    | • Purchased during or after an eligible loss condition, as provided in paragraph 22.                                                                                                    |  |  |
|                                                    | Important: Additional livestock feed purchases made during the normal grazing period will <b>not</b> be considered eligible if the producer is receiving compensation under ELAP for grazing losses for the same eligible livestock during the same eligible loss condition. |  |  |
| Cost for transporting livestock feed to            | Incurred because of an eligible loss condition, as provided in paragraph 22.                                                                                                    |  |  |
| eligible livestock including, but <b>not</b>       | Suffered in the county where the eligible loss condition occurred.                                                                                                    |  |  |
| limited to, costs associated with equipment rental | • Incurred in combination with either of the following livestock feed losses:                                                                                                    |  |  |
| fees for hay lifts<br>and snow removal             | <ul> <li>purchased or mechanically harvested forage or feed stuffs<br/>damaged or destroyed</li> </ul>                                                                                                    |  |  |
|                                                    | additional livestock feed purchased above normal quantities.                                                                                                    |  |  |

# **B** Eligible Losses (Continued)

| Eligible Livestock                                  |                                                                                                    |
|-----------------------------------------------------|----------------------------------------------------------------------------------------------------|
| Losses                                              | Eligibility Criteria                                                                                                    |
| Additional cost of transporting water               | • Resulting from transporting water to eligible livestock, as provided in paragraph 22.                                                                                                    |
|                                                     | •*Because of an eligible drought, as defined in Exhibit 2, or an eligible adverse weather event, as determined by DAFP*                                                                                                    |
|                                                     | • Incurred on eligible grazing lands, as provided in paragraph 25:                                                                                                    |
|                                                     | <ul> <li>physically located in the county where the eligible drought,</li> <li>*or eligible adverse weather event, occurred*</li> </ul>                                                                                                    |
|                                                     | <ul> <li>that had adequate livestock watering systems or facilities before</li> <li>*the eligible drought or adverse weather event occurred*</li> </ul>                                                                                                    |
|                                                     | <ul> <li>that the producer is <b>not</b> normally required to transport water to<br/>the grazing land.</li> </ul>                                                                                                    |
| Additional cost associated with gathering livestock | • Livestock treated and/or inspected for cattle tick fever <b>must</b> be considered eligible livestock according to paragraph 24.                                                                                                    |
| to treat and/or inspect for cattle tick fever       | • Livestock gathered <b>must</b> be treated and/or inspected by APHIS for cattle tick fever.                                                                                                    |
|                                                     | • APHIS <b>must</b> have records on file of the number of livestock treated and/or inspected for cattle tick fever and the number of treatments and/or inspections in the program year or producer must request an inspection receipt and provide it to the County Office. |

# 21 Eligible Livestock Losses (Continued)

# C Multiple Livestock Losses (Continued)

When a producer has both a grazing loss and a loss resulting from additional feed purchases, above normal quantities, inside the normal grazing period, for the same eligible livestock because of the same eligible loss condition, the producer will be compensated under ELAP for the loss providing the larger payment to the producer, as determined on CCC-851-1.

# CCC-851-1:

- calculates and compares the eligible payment for both the grazing loss and loss resulting from additional feed costs purchased above normal
- includes the larger calculated benefit amount in the producer's ELAP payment.

**Note:** An eligible livestock producer **may** receive compensation for both a grazing loss and any combination of the following livestock losses that occur inside the normal grazing period as a result of the same eligible loss condition:

- loss of purchased and mechanically harvested forage or feedstuffs
- losses resulting from additional expenses for transporting feed to eligible livestock
- losses resulting from transporting water to eligible livestock
- losses resulting from gathering livestock to treat or inspect for cattle tick fever.

# 22 Eligible Livestock Loss Conditions

#### **A** General Provisions

Eligible adverse weather that causes livestock losses, must meet the definition of an eligible adverse weather in Exhibit 2.

# **B** Eligible Adverse Weather for Livestock Feed Losses

Eligible adverse weather or eligible loss conditions for livestock **feed losses** include, but are **not** limited to, the following:

- blizzards, as defined in Exhibit 2
- eligible winter storms, as defined in Exhibit 2
- excessive wind
- floods
- hurricanes
- lightning
- tidal surge
- tornados
- volcanic eruption
- wildfires on non-Federally managed grazing lands
- eligible adverse weather events approved by COC according to paragraph 8.

# C Eligible Adverse Weather for Livestock Grazing Losses

Eligible adverse weather for livestock **grazing losses** include, but are **not** limited to, the following:

- blizzards
- eligible winter storms, as defined in Exhibit 2
- floods
- hail, according to provisions outlined in paragraph 26
- hurricanes
- lightning
- tidal surge
- volcanic eruption
- wildfires on non-Federally managed grazing lands
- eligible adverse weather events approved by COC according to paragraph 8.

# **Eligible Livestock Loss Conditions (Continued)**

# D Eligible Adverse Weather for Water Transportation Losses

A loss resulting from the additional cost of transporting water to eligible livestock **must** be because of an eligible:

- •\*--drought, as defined in Exhibit 2, that:
  - is in any area of the county has been rated by the U.S. Drought Monitor as having a D3 (extreme drought) intensity
  - directly impacts water availability during the normal grazing period (for example, snow pack that feeds streams and springs), as determined by the Deputy Administrator or designee, for losses resulting from transporting water to livestock, or
- adverse weather event, approved by DAFP, according to paragraph 51.--\*

# 23 Eligible Livestock Producers

#### A Eligible Producers for Feed Losses, Water Transportation and Cattle Tick Fever

To be considered eligible for livestock feed losses, water transportation losses, and cattle tick fever losses, the participant **must**:

- meet the definition of eligible producer as provided in paragraph 7
- owned, cash-leased, purchased, entered into a contract to purchase, or been a contract grower of eligible livestock during the 60 calendar days before the beginning date of the eligible loss condition
- suffer an eligible livestock loss resulting from:
  - damaged or destroyed purchased or mechanically harvested forage or feed stuffs
  - additional cost for purchasing additional livestock feed above normal
  - additional cost for transporting livestock feed to eligible livestock
  - water transportation due to an eligible drought
  - inspecting and/or treating for cattle tick fever.

# **B** Eligible Producer for Grazing Losses

To be considered eligible for grazing losses, the participant **must**:

- meet the definition of eligible producer as provided in paragraph 7
- during the 60 calendar days before the beginning date of the eligible adverse weather event, owned, cash-leased, purchased, entered into a contract to purchase, or been a contract grower of eligible livestock
- suffered a loss on land that is considered an eligible grazing type, as provided in paragraph 25, either:
  - native or improved pastureland with a permanent vegetative cover
  - planted to a crop specifically for providing grazing for eligible livestock
- provided eligible pastureland or grazing land, as provided in paragraph 25, during the normal grazing period for eligible livestock, including cash-rented pastureland or grazing land for eligible livestock that is physically located in the county where the eligible adverse weather event occurred.

# 24 Livestock Eligibility

# A Eligible Livestock

To be considered eligible for all livestock losses provided in paragraph 21, livestock **must** meet **all** of the following conditions:

- be grazing animals such as adult and weaned nonadult beef cattle, adult and weaned nonadult beefalo, adult and nonadult weaned buffalo/bison, adult and weaned nonadult dairy cattle, alpacas, deer, elk, emus, equine, goats, llamas, reindeer, or sheep
- except for losses resulting from gathering livestock for cattle tick fever, be livestock that
  would normally have been grazing the eligible grazing land or pastureland during the
  normal grazing period for the specific pasture type of grazing land or pastureland for the
  county where the eligible loss condition occurred

**Note:** Livestock that would **not** have normally been grazing the land in the eligible county will **not** be eligible to be included in the calculation for determining feed cost. However, if the livestock would normally have been grazing the eligible grazing land but the producer had to move them to another county for grazing, the livestock would be eligible to be included when calculating feed cost.

- be livestock that is owned, leased, purchased, under contract for purchase, or been raised by a contract grower or an eligible livestock producer, during the 60 calendar days before the beginning date of the eligible loss condition
- been maintained for commercial use as part of the producer's farming operation on the beginning date of the eligible loss condition.

\* \* \*

# 24 Livestock Eligibility (Continued)

## **B** Ineligible Livestock

Animals **not** eligible for ELAP include, but are **not** limited to, the following:

- livestock produced or maintained for reasons other than commercial use as part of a farming operation including, but **not** limited to, livestock produced or maintained for recreational purposes, such as:
  - consumption by the owner
  - hunting
  - used as pets
  - pleasure
  - roping
  - show
  - used for sport

# Example 1: Mike Jones owns 5 horses, 2 beef steers, 6 chickens, and 3 goats. Mr. Jones maintains the horses for pleasure riding and rodeo, and maintains the goats as pets for his children. He maintains the beef steers and chickens for meat and egg production to be consumed by his family. Accordingly, Mr. Jones does **not** maintain any of the livestock for commercial use as part of a farming operation.

Because none of Mr. Jones' livestock is maintained for commercial use as part of a farming operation, the animals are **not** eligible livestock for ELAP.

# 24 Livestock Eligibility (Continued)

#### **B** Ineligible Livestock (Continued)

**Example 2:** Jane Black owns and raises a deer herd. Mrs. Black sells the does to a local food market to be processed into meat products. She sells the bucks to hunting preserves nationwide.

Mrs. Black is in the business of selling deer as a means of livelihood for profit; therefore, the deer are maintained for commercial use. However, they also **must** be maintained as part of a farming operation.

The County Office **must** determine whether Mrs. Black's deer business is a farming operation. Mrs. Black **must** provide evidence to satisfy COC or CED that the deer are part of a farming operation. One indicator of being a farming operation would be whether Mrs. Black files taxes as a farming operation. The County Office **cannot** request Mrs. Black to provide a copy of her tax records; however, COC or CED may ask Mrs. Black how she files her taxes for the operation.

- yaks
- ostriches
- any wild free roaming livestock, including horses, hogs, and deer
- for grazing, feed losses and losses resulting from transporting water, animals that are not grazing animals and all unweaned nonadult beef cattle, dairy cattle, and buffalo/beefalo that weighed less than 500 pounds on the beginning date of the eligible loss condition
- any animals **not** included in subparagraph A.

# 25 Grazing Lands and Types

# **A Eligible Grazing Types**

Different types or varieties of pasture and grazing crops for a county must be grouped into 1 of the following:

- improved pasture with permanent vegetative cover (nonirrigated)
- native pasture with permanent vegetative cover (nonirrigated)
- short season small grain crops planted specifically for providing grazing for eligible livestock (nonirrigated)
- long season small grain crops planted specifically for providing grazing for eligible livestock (nonirrigated)
- annual ryegrass planted specifically for providing grazing for eligible livestock (nonirrigated)
- annual crabgrass planted specifically for providing grazing for eligible livestock (nonirrigated)
- forage sorghum crop planted specifically for providing grazing for eligible livestock. (nonirrigated).

#### **B** Eligible Grazing Lands

The following are eligible grazing lands:

- State and Federal lands, if either of the following apply:
  - the land is leased on a long-term basis that COC determines requires lessee contribution including, but **not** limited to, wells, fences, or other maintenance and upkeep inputs
  - pasture or grazing land is leased for cash or fixed amount for an established grazing period

**Note:** Losses because of drought or wildfires on Federally managed land for which the participant is prohibited from grazing his permitted livestock is **not** eligible under ELAP.

# **25** Grazing Lands and Types (Continued)

#### **B** Eligible Grazing Lands (Continued)

• land enrolled in GRP seeded to one of the eligible grazing types in subparagraph A

**Exception:** The producer is not eligible for ELAP during the time period the GRP conservation plan prohibits grazing during the normal grazing period.

• land enrolled in EQUIP seeded to one of the eligible grazing types in subparagraph A

**Exception:** The producer is not eligible for ELAP during the time period the EQUIP contract prohibits grazing during the normal grazing period.

• privately owned, cash or share leased pasture, rangeland or cropland that is used to provide grazing for eligible livestock.

**Note:** On non-federal (private land), livestock owners may receive an LFP payment for drought and an ELAP payment for fire on the same land.

Leases and rental agreements for private or Federal- and State-owned land intended for grazing may include many unique arrangements for compensation and provide varying degrees of control for use of the acreage. Many leases, particularly those with grazing arrangements, are similar to sale agreements. For example, the lessee pays only for the days actual grazing occurs or according to the rate of gain of the grazing animals, etc. These leases do **not** convey control of the acreage nor does the lessee acquire risk in production of the specific crop acreage under these arrangements. To ensure that eligibility requirements have been met, the livestock producer must provide signed copies of the following, as applicable:

- BLM grazing permit/lease and final bill or invoice
- FS grazing permit/lease and final bill or invoice
- State land lease and State land subleases
- written acreage lease or rental agreement.

**Note:** See 1-LFP for instructions for completing CCC-855 under LFP. The same rules apply to filing the CCC-855 under ELAP.

COC will review all acreage leases, including CCC-855's, to determine whether the livestock producer's contributions are at risk in the pastureland and grazing land for which benefits are being requested under ELAP. COC will document in the COC minutes that the cash-leased pastureland or grazing land that is leased meets the eligibility criteria for leased pastureland or grazing land under ELAP.

# **25** Grazing Lands and Types (Continued)

# C Ineligible Grazing Land

The following are ineligible types of grazing:

acreage enrolled in CRP

**Exception:** Land enrolled in CRP grasslands will be eligible for ELAP if all of the following are met:

- the acreage is native or improved pastureland with permanent vegetative cover
- the acreage is not a first year seeding biennial or perennial forage crop intended for grazing
- the acreage is not devoted to Practice CP42, Pollinator Habitat, which does not allow for grazing
- the acreage under CRP grasslands is not mechanically harvested at any
  time during the normal grazing period during the program year, and
  only grazed, the acreage may be eligible for ELAP, if all other ELAP
  program provisions are met and the CRP grasslands conservation plan
  does not prohibit grazing during the normal grazing period.

**Note:** CRP grasslands acreage **will not** be eligible for ELAP grazing loss if mechanically harvested for seed, hay, etc. during the normal grazing period in which it is mechanically harvested.

- acreage intended for grain, such as corn, where the stocks or aftermath is grazed
- improved pasture, native pasture, forage sorghum crops and annual ryegrass acreage intended for forage or seed
- acreage enrolled in WRP

# **25** Grazing Lands and Types (Continued)

# C Ineligible Grazing Land (Continued)

 seeded small grain forage crops that are planted with the specific purpose of harvesting forage or seed

**Note:** Seeded small grain forage crops include the following:

- barley
- millet
- oats
- rye
- teff
- triticale
- wheat.
- grazing land that is leased under any of the following conditions:
  - basis of weight gain
  - cost per head, per day or month

**Example:** Owner A has an agreement with Producer B under which Owner A pays \$.30 per day for 100 yearlings grazed on Producer B's pasture. Owner A pays only for the number of calendar days the 100 yearlings graze. Because Owner A pays only for the actual calendar days grazed, Owner A suffers no grazing loss, and is ineligible for ELAP.

**Exception:** If a lease (considered a combination lease) provides for a guaranteed amount per month and a share of the crop or crop proceeds, the agreement will be considered a cash lease.

**Note:** Some grazed forage leases on a cost-per-head-per-month basis are combination leases where the tenant is responsible for expenses, such as fence maintenance and repair, maintenance of property and wells, windmills, stock tanks, and materials and labor to rebuild handling facilities, and conducting controlled burns or mechanical control of cedar trees and other shrubs, etc., which is tantamount to a guaranteed amount of lease. The risk of the expenses under leases of this type, whether actually incurred or not, is the same as a guaranteed minimum and the arrangement is viewed as a cash lease, whether or not the lease also provides for a share to the landlord or not.

# C Ineligible Grazing Land (Continued)

**Example:** Owner B has an agreement with Producer A under which Owner B pays \$10 per month for 100 yearlings to graze on Producer A's pasture. Owner B also is responsible for expenses related to maintenance and repair of the fences, maintenance of water wells, windmills, and materials and labor to rebuild handling facilities. Owner B has had this type of agreement with Producer A for over 10 years. Because this is a cost-per-head-per-month lease that is a combination lease where Owner B is responsible for expenses tantamount to a guaranteed amount of lease, then this type of lease is considered a cash lease.

• on an AUM-only basis, when the lessee incurs no additional expense for pasture maintenance, wells, fences, etc.

## **26** Grazing Losses Because of Hail

#### A Eligibility

To be considered an eligible livestock grazing loss because of hail, the following conditions **must** be met:

- producer **must** have removed eligible livestock from the hail-affected pasture or fed additional livestock feed above normal quantities, required to maintain the livestock until additional feed becomes available, as provided in subparagraph J
- grazing losses must be claimed on a field-by-field basis; therefore, **only** the pasture type and acres affected by hail will be claimed and entered on CCC-851.

# **B** Adjusting Lost Grazing Days

When adjusting lost grazing days because of hail, COC will:

- document the timeframe the producer normally grazes the hail-affected field
- ensure that the number of lost grazing days certifed by the producer on CCC-851, item 26 or 33, as applicable:
  - does **not** exceed the number of days the producer intended to graze the pasture affected by hail
  - is reasonable considering the following:
    - intensity of the hail storm
    - hailstone size
    - growing conditions in the days after the hail storm

# **26** Grazing Loss Because of Hail (Continued)

# **B** Adjusting Lost Grazing Days (Continued)

• if needed, adjust eligible lost grazing days because of hail, on CCC-851, item 29 or 25, as applicable.

**Example:** Producer A has 100 acres of native pasture in field B that is damaged by a hail storm on July 15, 2019. Producer A moves his livestock from field B on July 15, 2019. The normal grazing period for the county is from May 1 through October 31. Producer A has a grazing plan to graze 100 acres of native pasture from June 1 through July 30, 2019. Therefore, the maximum number of lost grazing days that Producer A can claim is 15 calendar days (July 15 through 30). Producer A certifies on CCC-851, item 26, to 20 calendar days of lost grazing because of the hail storm.

COC must adjust eligible lost grazing days to 15 calendar days in CCC-851, item 29.

Because grazing losses due to hail must be claimed on a field-by-field basis, there may be situations where the normal carrying capacity established for a county needs to be adjusted to reflect the producer's normal grazing practices on the filed affect by hail.

**Example:** Producer A has 100 acres of native pasture in field B that is damaged by a hail storm on July 15, 2019. The normal grazing period for the county is 6 months (May 1 through October 31). COC established a normal carrying capacity of 12 acres per AU for 6 months. However, producer A has a grazing plan to graze field B for 60 calendar days, from June 1 through July 30, 2019. Therefore, COC may adjust the carrying capacity for field B to reflect only 60 calendar days of normal grazing.

Accordingly, COC must adjust the noraml carrying capacity of 12 acres per AU for 6 months to 4 acres per AU for 2 months. A carrying capacity of 4 acres must be entered in Producer A's CCC-851, item 27.

#### **27-30 (Reserved)**

#### 31 General Provisions

# **A Establishing Grazing Loss Percentages**

There is no requirement for a producer to suffer a certain percentage of grazing loss to be eligible for ELAP. In addition, there is no requirement that STC or COC establish a minimum or maximum amount of loss to be eligible for ELAP; therefore, STC's or COC's will **not** establish minimum or maximum loss percentages for ELAP. The producer will **not** be required to report a loss percentage to be eligible for ELAP.

**Note:** Payments to eligible livestock producers for grazing losses will be calculated based on losses for no more than 150 calendar days during the program year.

# **B** Normal Grazing Periods for ELAP

The normal grazing periods established for all pasture or grazing crop types for ELAP are the normal grazing periods established for all pasture or grazing crop types established for LFP according to 1-LFP.

# C Grazing Loss

For ELAP purposes, a grazing loss is based on the number of:

- •\*--eligible AU's, on affected acres of the eligible grazing land, as determined according--\* to subparagraph D, and
- lost grazing days, based on the number of days the livestock owner had to remove his livestock from the eligible pasture or had to feed additional livestock feed above normal quantities, because of an eligible loss condition.

See subparagraph:

- 34 B for an example of calculating a grazing loss when only part of the acreage of the eligible grazing land is affected by the eligible loss condition
- 34 C for an example of calculating a grazing loss when all acreage of the eligible grazing land is affected by the eligible loss condition.

#### 31 General Provisions (Continued)

# \*--D Eligible AU's on Affected Acres

For ELAP purposes, a livestock owner's grazing loss payment is limited to the number of eligible AU's on affected acres.

Eligible AU's on affected acres for a grazing loss payment is calculated as follows:

- eligible AU's on the total acres, determined by the smaller of:
  - maximum AU's the total acreage of eligible grazing land may support based on carrying capacity, or
  - total AU's of all livestock kind/type and weight range(s) in inventory on eligible grazing land

## Minus,

• maximum AU's the unaffected acres may support based on carrying capacity.

Unaffected acres are those acres that were not affected by the eligible loss condition.

**Note:** Unaffected acres will be zero if all acres of the eligible grazing land are--\* affected by the eligible loss condition.

**Note:** If the result is negative, then the livestock owner has not suffered a grazing loss.

# 32 Livestock Grazing Required Documentation

#### **A** Verifiable Documentation

Eligible livestock producers **must** provide verifiable or reliable documentation of either of the following:

- additional livestock feed fed above normal quantities, required to maintain the livestock until additional feed is available
- proof of removing the livestock from the effected pasture.

Verifiable records include records provided by the producer who may be verified by COC through an independent source and are used to substantiate that additional feed fed or proof of removing the livestock from the effected pasture.

# 32 Livestock Grazing Required Documentation (Continued)

#### **B** Reliable Documentation

If verifiable records do **not** exist, then records **must** be submitted to COC for review of whether the records are acceptable and reliable, according to paragraph 104. If records are **not** available or provided, COC may accept a producer's certification if other similar producers have comparable losses, as determined by COC.

**Important:** COC **must** follow procedure established in paragraph 104 when acting on documentation, such as verifiable and reliable records and producer certification statements.

# 33 Livestock Payment Rates and National Payment Factors

# A Payment Rates for Eligible Livestock for Grazing Losses

The daily livestock payment rates per AU for eligible livestock is based, in part, on the number of pounds of corn equivalent per head, as established by FSA, determined necessary to provide the energy requirements for the specific kind/type of livestock for 1 calendar day. The daily payment rate per AU for all eligible livestock kinds/types for 2020 program year is \$1.06.

## **B** National Payment Factor

Payments for livestock grazing and feed losses, and losses resulting from transporting water and gathering livestock for treatment and inspection of cattle tick fever, will be based on a national payment factor of either of the following:

- 60 percent of the calculated payment
- 90 percent of the calculated payment, for producers who meet the definition of beginning farmer or rancher, SDA farmer or rancher, limited resource farmer or rancher or veteran farmer or rancher as defined in Exhibit 2.

# 34 Per Acre Leased Grazing Losses - Excluding Fire

## **A** Payment Calculation

Payments for grazing losses, except for losses because of wildfires on non-Federal land, will be calculated based on a national payment factor of 60 to 90 percent, as determined in paragraph 33, of the lesser of:

- the total value of the feed cost for all eligible AU's owned by the eligible livestock owner on the eligible grazing land based on the number of days grazing was lost, **not** to exceed 150 calendar days of daily feed cost for all eligible AU's
- •\*--the total value of grazing lost for all eligible AU's on affected acres as determined in--\* subparagraph 31 D, based on the normal carrying capacity of the eligible grazing land of the eligible livestock owner for the number of grazing days lost, **not** to exceed 150 calendar days of lost grazing.

**Note:** An eligible livestock owner's payment for grazing losses will be reduced by the amount the producer has received under any other supplemental disaster assistance program for the same loss, specifically LFP.

An eligible livestock owner will only be compensated for the number of days that grazing was lost, **not to exceed 150 calendar days**, in a program year for the same livestock.

**Important:** Calculation of benefits for eligible livestock will be on an AU basis and will require different types of livestock to be converted to an AU basis according to Exhibit 16.

## **B** Example 1 – Partial Grazing Land Acres Affected

#### Producer A:

- suffers a 60-day grazing loss in County A in 2019 because of flooding
- •\*--has 120 head of adult beef cattle and 60 head of non-adult beef cattle, less than 500 lbs., on 1,000 acres of native pasture
- did not complete CCC-860 so payment will be calculated based on 60 percent factor.

Only 250 acres of native pasture are affected by the flood. COC establishes a carrying capacity of 5 acres per AU on native pasture.

# Total Value of Feed Cost:

- 120 head of adult beef cattle, times 1, AU conversion factor, equals 120 AU's
- 60 head of non-adult beef cattle, times .5, AU conversion factor, equals 30 AU's
- 150 total AU's on native pasture (120 AU's, plus 30 AU's), times
- 60 days lost grazing, times
- 100 percent producer share, times
- \$0.978 daily payment rate, equals
- \$8,802 value of feed cost.--\*

# **B** Example 1 – Partial Grazing Land Acres Affected (Continued)

# \*--Eligible AU's on Affected Acres:

The difference between:

- 150 AU's, eligible AU's on total acres, determined by the smaller of:
  - 200 maximum AU's the total acres of eligible grazing land can support based on carrying capacity (1,000 total acres, divided by a carrying capacity of 5 acres/AU = 200 maximum AU's), or
  - 150 total AU's of all livestock kind/type and weight range in inventory on native pasture

#### Minus

- 150 AU, maximum AU's the unaffected acres may support based on carrying capacity determined as follows:
  - 1,000 total acres of native pasture, minus
  - 250 affected acres, equals
  - 750 unaffected acres, divided by
  - .5 carrying capacity, equals
  - 150 AU's

The results in 0 AU's. A result of 0 means a grazing loss did not occur because the 750 unaffected acreage was able to sustain a maximum of 150 AU's. Producer A had 150 AU's in inventory. **Producer A did not suffer a grazing loss.**--\*

\* \* \*

# C Example 2 – All Grazing Land Acres Affected

#### Producer B:

- suffers a 45-day grazing loss in County A in 2019 because of flooding
- has 1,000 head of sheep on 1,000 acres of native pasture
- did complete CCC-860 so payment will be calculated based on 90 percent factor.

All 1,000 acres of native pasture are affected by the flood. COC establishes a carrying capacity of 5 acres per AU on native pasture.

#### Total Value of Feed Cost:

- 1,000 head of sheep, times .25, AU conversion factor, equals
- 250 AU's, times
- 45 days lost grazing, times
- 100 percent producer share, times
- \$0.978 daily payment rate, equals
- \$11,003 value of feed cost.

## \*--Eligible AU's on Affected Acres:

#### The difference between:

- 200 AU's, eligible AU's on total acres, determined by the smaller of:
  - 200 maximum AU's the total acres of eligible grazing land can support based on carrying capacity
     (1,000 total acres, divided by a carrying capacity of 5 acres/AU = 200 maximum AU's), or
  - 250 total AU's of all livestock kind/type and weight range in inventory on native pasture

#### Minus

• 0 AU's, maximum AU's the unaffected acres may support based on carrying capacity

# Eligible AU's on affected acres is equal to 200.--\*

# C Example 2 – All Grazing Land Acres Affected (Continued)

<u>Total Value of Grazing Lost Based on Eligible AU's on Affected Acres:</u>

- 200 eligible AU's on affected acres, times
- 45 days of grazing lost, times
- \$0.978, equals
- \$8,802.

\$8,802, the smaller of the total value of feed cost based on AU's in inventory (\$11,003) or value of grazing lost based on eligible AU's on affected acres (\$8,802) x 90 percent--\* factor = \$7,922 payment amount before applying reductions.

#### **A** Payment Calculation

Payments for grazing losses that occur on grazing land or pastureland, except for losses because of wildfires on non-Federal land, that is leased on an AUM/AU basis will be calculated based on a national payment factor of 60 to 90 percent, as determined in paragraph 33, of the lesser of:

- •\*--the total value of the feed cost for all eligible AU's owned by the eligible livestock owner on eligible grazing land based on the number of days grazing was lost, **not** to exceed 150 calendar days of daily feed cost for all eligible AU's
- the total value of grazing lost based on eligible AU's permitted to graze the eligible grazing land affected by the eligible loss condition, as determined in subparagraph B, for the number of grazing days lost, **not** to exceed 150 calendar days of lost grazing.

**Note:** An eligible livestock owner will only be compensated for the number of--\* days that grazing was lost, **not** to exceed 150 calendar days in a program year for the same livestock.

# \*--See subparagraph:

- D for an example of calculating a grazing loss when part of the acreage of the eligible grazing land is affected by the eligible loss condition
- E for an example of calculating a grazing loss when all of the acreage of the eligible land is affected by the eligible loss condition.

#### B Eligible AU's

For AUM/AU leased grazing losses, excluding fire, the eligible AU's are determined by multiplying:

- Result of dividing:
  - eligible grazing land acres affected by the eligible loss condition, by
  - total eligible grazing land acres

times.

• eligible AU's permitted to graze the eligible grazing land.

**Note:** If all acreage of the eligible grazing land is affected by the eligible loss condition, then the number of eligible AU's is equal to the eligible AU's permitted to graze the eligible grazing land.--\*

# 35 AUM/AU Leased Grazing Losses, Excluding Fire (Continued)

## C Converting AUM's to AU's

The eligible livestock producer will report AU's on CCC-851, item 32. If the livestock producer's lease is an AUM lease, the County Office will need to convert AUM's to AU's based on the number of animals grazing for a specific time period.

**Example 1:** Federal permit allows the producer to graze 500 AUM's for 5 months.

500 AUM's / 5 months = 100 AU's.

In this example the producer would enter 100 AU's in CCC-851, item 32.

**Example 2:** Federal permit allows the producer to graze 150 AU's from September 1 through December 31 for a total of 600 AUM's.

In this example the producer would enter 150 AU's in CCC-851, item 32.

Ensure that AU's for each specific animal type are converted to an AU equivalent. See Exhibit 16.

**Example 3:** 600 sheep x .25 AU's conversion factor = 150 AU's.

# 35 AUM/AU Leased Grazing Losses, Excluding Fire (Continued)

#### \*--D Example 1 – Partial Grazing Land Acres Affected

#### Producer C:

- suffers a 45 day grazing loss in County A in 2019 because of flooding
- has 400 head of sheep on 850 acres of native pasture
- has Federal permit allowing 80 AU's to graze
- did not complete CCC-860 so payment will be calculated based on 60 percent factor.

Only 500 acres of native pasture are affected by the flood.

## Total Value of Feed Cost:

- 400 head of sheep, times .25, AU conversion factor, equals
- 100 AU's, times
- 45 days lost grazing, times
- 100 percent producer share, times
- \$0.978 daily payment rate, equals
- \$4,401 value of feed cost.

# Total Value of Grazing Lost Based on AU's Permitted to Graze

Producer C is permitted to graze 80 AU's on 850 acres; however, only 500 acres are affected by the flood. 80 AU's must be prorated between affected and unaffected acres.

- 500 affected acres, divided by, 850 total acres, equals
- .59 factor, times
- 80 AU's, equals
- 47.2 AU's on affected acres.

Determine the total value of grazing loss according to the following:

- 47.2 AU's on affected acres, times
- 45 days lost grazing, times
- \$0.978 daily payment rate, equals
- \$2,078 value of grazing lost based on AU's permitted to graze.

\$2,078, the smaller of the total value of feed cost based on AU's in inventory (\$4,401) or value of grazing lost based on AU's permitted to graze (\$2,078) x 60 percent factor = \$1,246 payment amount before applying reductions.--\*

# 35 AUM/AU Leased Grazing Losses, Excluding Fire (Continued)

# \*--E Example 2 – All Grazing Land Acres Affected

#### Producer A:

- suffers a 45 day grazing loss in County A in 2019 because of flooding
- has 400 head of sheep on 850 acres of native pasture
- has Federal permit allowing 80 AU's to graze
- did not complete CCC-860 so payment will be calculated based on 60 percent factor.

All 850 acres of native pasture are affected by the flood.

## Total Value of Feed Cost:

- 400 head of sheep, times .25, AU conversion factor, equals
- 100 AU's, times
- 45 days lost grazing, times
- 100 percent producer share, times
- \$0.978 daily payment rate, equals
- \$4,401 value of feed cost.

# Total Value of Grazing Lost Based on AU's Permitted to Graze

Producer C is permitted to graze 80 AU's on 850 acres. All 500 acres are affected by the flood; therefore 80 AU's are on affected acres.

- 80 AU's on affected acres, times
- 45 days lost grazing, times
- \$0.978 daily payment rate, equals
- \$3,521 value of grazing lost based on AU's permitted to graze.

\$3,521, the smaller of the total value of feed cost based on AU's in inventory (\$4,401) or value of grazing lost based on AU's permitted to graze (\$3,521) x 60 percent factor = \$2,113 before applying reductions.--\*

## 36 Grazing Losses Because of Fire on Non-Federally Managed Land

#### A Calculation

Payments for grazing losses because of fire, on non-Federally managed land, will be compensated based on a national payment factor of 60 or 90 percent, as determined in paragraph 33, times the daily value of grazing, based on normal carrying capacity, for the number of days grazing was lost on the affected acres, **not** to exceed 180 calendar days during the program year.

#### **B** Example 1 – Partial Grazing Land Acres Affected

#### Producer B:

- suffers a 45-day grazing loss in County A in 2019 because of fire
- •\*--has 400 head of sheep and 100 head of lambs on 850 acres of native pasture
- did not complete CCC-860 so payment will be calculated based on 60 percent factor.

Only 200 acres of native pasture are affected by the fire. COC sets a carrying capacity of 5 acres per AU on native pasture.

#### Total Value of Feed Cost:

- 400 head of sheep, times .25, AU conversion factor, equals 100 AU's
- 100 head of lambs, times .14, AU conversion factor, equals 14 AU's
- 114 total AU's on native pasture (100 AU's plus 14 AU's), times
- 45 days lost grazing, times
- 100 percent producer share, times
- \$0.978 daily payment rate, equals
- \$5,017 value of feed cost.

# Eligible AU's on Affected Acres:

#### The difference between:

- 114 AU's, eligible AU's on total acres, determined by the smaller of:
  - 170 maximum AU's the total acres of eligible grazing land can support based on carrying capacity (850 total acres, divided by a carrying capacity of 5 acres/AU = 170 maximum AU's), or
  - 114 total AU's of all livestock kind/type and weight range in inventory on native--\* pasture

# **36** Grazing Losses Because of Fire on Non-Federally Managed Land (Continued)

#### **B** Example 1 – Partial Grazing Land Acres Affected (Continued)

#### Minus

- 130 AU's, maximum AU's the unaffected acres may support based on carrying capacity, \*--determined as follows:
  - 850 acres of native pasture, minus
  - 200 affected acres, equals
  - 650 unaffected acres, divided by
  - 5, carrying capacity, equals
  - 130 AU's.

The result is -16. A negative result means a grazing loss did not occur because the 650 of unaffected acreage was able to sustain a maximum of 130 AU's. Producer B had 114--\* AU's in inventory. **Producer B did not suffer a grazing loss.** 

# C Example 2 – All Grazing Land Acres Affected

#### Producer A:

- suffers a 45-day grazing loss in County A in 2019 because of fire
- •\*--has 400 head of sheep and 100 head of lambs on 850 acres of native pasture
- did not complete CCC-860 so payment will be calculated based on 60 percent factor.

All 850 acres of native pasture are affected by the fire. COC sets a carrying capacity of 5 acres per AU on native pasture.

# Total Value of Feed Cost:

- 400 head of sheep, times .25, AU conversion factor, equals 100 AU's
- 100 head of lambs, times .14, AU conversion factor, equals 14 AU's
- 114 total AU's on native pasture (100 AU's, plus 14 AU's), times
- 45 days lost grazing, times
- 100 percent producer share, times
- \$0.978 daily payment rate, equals
- \$5,017 value of feed cost.--\*

# **36** Grazing Losses Because of Fire on Non-Federally Managed Land (Continued)

# C Example 2 – All Grazing Land Acres Affected (Continued)

# \*-- Eligible AU's on Affected Acres:

The difference between:

- 114 AU's, eligible AU's on total acres, determined by the smaller of:
  - 170 maximum AU's the total acres of eligible grazing land can support based on carrying capacity (850 total acres, divided by a carrying capacity of 5 acres/AU = 170 maximum AU's), or
  - 114 total AU's of all livestock kind/type and weight range in inventory on native pasture

Minus,

• 0 AU, maximum AU's the unaffected acres may support based on carrying capacity.

# Eligible AU's on affected acres is equal to 114.

Total Value of Grazing Lost Based on Eligible AU's on Affected Acres:

- 114 eligible AU's on affected acres, times
- 45 days of grazing lost, times
- \$0.978, equals
- \$5,017.

\$5,017, the smaller of the total value of feed cost based on AU's in inventory (\$5,017) or value of grazing lost based on eligible AU's on affected acres (\$5,017) x 60 percent payment factor = \$3,010 before payment reductions.--\*

## 37-40 (Reserved)

| • |  |  |
|---|--|--|
|   |  |  |
|   |  |  |
|   |  |  |
|   |  |  |
|   |  |  |
|   |  |  |
|   |  |  |
|   |  |  |
|   |  |  |
|   |  |  |
|   |  |  |

#### Section 3 Livestock Feed Losses

#### 41 Livestock Feed General Provisions

# **A Payment Calculation**

ELAP payments for livestock feed losses will be based on a national payment factor of 60 or 90 percent, as determined in paragraph 31, of the cost of the following, **not** to exceed 150 calendar days of feed costs for the eligible livestock (except for feed losses due to fire, not to exceed 180 calendar days of feed costs) for which feed losses were incurred:

- purchased and harvested feed or feed stuffs that was lost or destroyed because of an eligible loss condition
- additional feed purchased above normal quantities required to maintain eligible livestock during an eligible loss condition
- additional feed expenses incurred because of an eligible loss condition.

**Notes:** See subparagraph:

- 42 B for determining the value of purchased forage or feed stuffs
- 43 C for determining the value of forage or feed stuffs produced and harvested by the participant
- 45 B for determining the value of additional feed purchases
- 45 C for determining livestock feed needs
- 45 D for determining the value of eligible purchases of additional livestock feed.

# **B** National Payment Factor

For an eligible livestock producer, payments for livestock feed losses, losses resulting from transporting water and gathering livestock for treatment and inspection of cattle tick fever, will be based on a national payment factor of either of the following:

- 60 percent of the calculated payment
- 90 percent of the calculated payment, for producers who meet the definition of beginning farmer or rancher, SDA farmer or rancher, limited resource farmer or rancher, or veteran farmer or rancher as defined in Exhibit 2.

# 41 Livestock Feed General Provisions (Continued)

# **C** Payment Reductions

The amount for which an eligible livestock participant may receive for feed losses under ELAP will be reduced by any amount received by the participant for the same or similar loss under any other disaster assistance program.

#### A Required Documentation

When a participant indicates that purchased forage or feed stuffs, other than forage grazing acres, intended for livestock feed is lost, damaged or destroyed, the participant **must**, provide verifiable or reliable documentation, as determined acceptable by COC.

Verifiable records include records that can be verified by COC through an independent source and are used to substantiate the amount of feed lost. Reliable records may be considered acceptable, as determined by COC. If documentation is **not** available or provided, COC may accept producer's certification if other similar producers have comparable losses, as determined by COC.

**Important:** COC **must** follow procedure established in paragraph 104 when acting on supporting documentation, such as verifiable and reliable records and producer's certification statements.

The County Office will validate the **original** feed receipts or summary purchase feed receipts from the vendor by:

- date stamping the front of the original receipts
- a photocopy of the validated original receipts
- attaching the photocopy to CCC-851
- returning validated original receipts to participants.

For receipts to be considered as acceptable verifiable documentation to determine the value of lost feed, the feed receipt **must** include all of the following:

- date of feed purchase
- name, address, and telephone number of feed vendor
- type and quantity of feed purchased
- cost of feed purchased
- signature of feed vendor if the vendor does **not** have a license to conduct this type of transaction.

**Example:** The participant purchased baled hay from their neighbor. The neighbor is **not** a licensed vendor; therefore, the neighbor's signature is required to be on the purchase receipt.

## **B** Determining Value of Purchased Forage or Feed Stuffs

COC will determine the value of lost feed from purchased forage or feed stuffs, other than forage grazing acres, that were damaged or destroyed because of an eligible adverse weather or eligible loss condition, according to the following table.

| Step | Action                                                | Result                               |
|------|-------------------------------------------------------|--------------------------------------|
| 1    | Participant <b>must</b> provide original receipts for |                                      |
|      | purchased forage or feed stuffs intended for          |                                      |
|      | use as feed for the eligible livestock.               |                                      |
| 2    | Determine whether the feed purchased was              |                                      |
|      | feed for the eligible livestock.                      |                                      |
| 3    | Determine whether the receipts provided               |                                      |
|      | meet all requirements to be acceptable to             |                                      |
|      | determine the value of the feed lost.                 |                                      |
| 4    | Add the cost of the eligible feed purchased           | Total cost of forage or feed stuffs, |
|      | for the eligible livestock from all acceptable        | other than forage grazing acres,     |
|      | purchase receipts.                                    | purchased by the participant for the |
|      |                                                       | eligible livestock.                  |

**Example:** Producer A purchased 75 big round bales of hay on January 15, 2019, to feed his eligible livestock located in the county where the eligible loss condition occurred. The hay cost \$3,000. Producer A indicates he lost 45 of the bales of hay because of flooding that occurred on May 1, 2019.

Producer A provides County Office original receipts for the hay purchased. The receipts meet all the requirements in this subparagraph.

County Offices determines the value of the lost feed to be \$1,800 as follows:

\$3,000 (total cost of all hay) divided by 75 (total number of bales purchased) x 45 (number of bales of hay lost) = \$1,800.

**Note:** The value of feed lost in the amount of \$1,800 would be entered in CCC-851, item 55.

#### 42 Purchased Livestock Feed Losses (Continued)

#### C Example 1

In 2019, Producer C has 100 percent interest in 500 head of adult beef cows that were or would have been grazing 1,000 acres of fire affected pastureland. COC established a carrying capacity of the pasture land affected by fire of 2.5 acres per AU. Producer C purchased 5,000 bushels of corn to feed the 500 head of adult beef cows. The 5,000 bushels of corn to feed 500 head of adult beef cows was lost because of a flood. Producer C did complete CCC-860 as a beginning farmer so Producer C's payment will be calculated based on a 90 percent national payment factor.

Producer C timely filed CCC-851 and provided a copy of the purchase receipt for 5,000 bushels of corn showing a value of \$25,000.

#### **Total Feed Losses**

\$25,000 (total feed losses for purchased feed intended to be fed to livestock that were or would have been grazing fire affected pastureland).

## 180-Calendar-Day Feed Costs

- 1,000 acres of pastureland affected by fire, divided by 2.5 acres per AU = 400 maximum AU's on 1,000 acres
- 400 (maximum AU's) x \$0.978 (daily payment rate per head) x 180 calendar days = \$70,416 (180-calendar-day feed cost for 500 head of adult beef cows that were or would have been grazing fire affected pastureland).

#### **Calculated Livestock Feed Payment**

\$25,000 (smaller of total feed cost or calculated 180-calendar-day feed costs for Producer C's 500 head of adult beef cows on fire affected pastureland).

#### 43 Produced and Harvested Livestock Feed Losses

# **A Required Documentation**

When a participant indicates that produced forage or feed stuffs, other than forage grazing acres, intended for livestock feed is lost, damaged or destroyed, the participant **must**, provide verifiable or reliable documentation, as determined acceptable by COC.

Verifiable records include those that can be verified by COC through an independent source and are used to substantiate the amount of feed lost. Reliable records may be considered acceptable, as determined by COC. If documentation is **not** available or provided, COC may accept producer's certification if other similar producers have comparable losses, as determined by COC.

**Important:** COC **must** follow procedure established in paragraph 104 when acting on

supporting documentation, such as verifiable and reliable records and

producer's certification statements.

# 43 Produced and Harvested Livestock Feed Losses (Continued)

# **B** Determining Value of Produced and Harvested Forage or Feed Stuffs

COC will determine the value of lost feed from forage or feed stuffs, other than forage grazing acres, that was mechanically harvested, and damaged or destroyed because of an eligible loss condition, according to the following table.

| Step | Action                                                                                                    | Result                                                                                                    |
|------|----------------------------------------------------------------------------------------------------|----------------------------------------------------------------------------------------------------|
| 1    | Producers are responsible for providing all the following:                                                                                                    |                                                                                                    |
|      | <ul> <li>verifiable or reliable evidence of either or both of the<br/>following as determined acceptable by COC:</li> </ul>                                                                                     |                                                                                                    |
|      | <ul> <li>participant had the ability to produce the kind and<br/>amount of forage or feed stuffs claimed lost, such as<br/>equipment, seed receipts, fertilizer purchase receipts,<br/>and FSA-578's</li> </ul> |                                                                                                    |
|      | <ul> <li>participant paid for the production of the forage or<br/>feed stuffs claimed lost, such as custom harvest<br/>costs</li> </ul>                                                                         |                                                                                                    |
|      | • any evidence that supports the amount of the forage or feed stuffs claimed produced, such as but <b>not</b> limited to weight tickets, acres and yields, processing receipts.                                 |                                                                                                    |
| 2    | Determine whether the feed produced was feed intended for use as feed for the participant's eligible livestock.                                                                                                 |                                                                                                    |
| 3    | Determine a value of the forage or feed stuffs produced based on the fair market value of the forage or feed stuffs before the eligible adverse weather or eligible loss condition.                             |                                                                                                    |
| 4    | Add the determined value of all forage and feed stuffs lost.                                                                                                    | Total cost of forage<br>and feed stuffs, other<br>than forage grazing<br>acres, produced by<br>participant for eligible<br>livestock. |

#### 43 Produced and Harvested Livestock Feed Losses (Continued)

#### C Example – Determining Value of Produced and Harvested Forage

Producer A produced 55 big round bales of hay before the flood in March 2019. Producer A produced the hay to feed to his 40 dairy cows. Producer A indicates he lost 40 of the bales of hay because of the flood.

Producer A provides evidence that he has the ability to harvest the kind of hay he claimed lost. He also provides the average weight of the bales of hay produced. COC obtains information indicating the value of the type of hay produced by Producer A before the flood.

Based on the information submitted by Producer A, the information about the value of the type of hay fed, and COC's knowledge of the value of the hay produced, COC determines the total value of the hay lost to be \$1,000.

**Note:** The value of feed lost in the amount of \$1,000 would be entered in CCC-851, item 48.

# **D** Payment Calculation Example

In 2019, Producer A has 100 percent interest in 100 head of cattle and 200 head of buffalo. Producer A purchased 1,000 bushels of corn to feed 100 head of cattle. The feed was lost because of a hurricane. In addition, Producer A raised 100 tons of alfalfa hay to feed 200 head of buffalo. The 100 tons of hay was lost because of a flood.

Producer A timely filed CCC-851 and provided a copy of the purchase receipt for 1,000 bushels of corn showing a value of \$5,000 and provided documentation that he produced 100 tons of alfalfa hay. COC determined that the value of the hay was \$100 per ton for a total value of \$10,000. Producer A did **not** complete CCC-860 so Producer A's payment will be calculated based on a 60 percent payment factor.

Producer A did **not** receive any other compensation for the same feed losses under any other program. Compensation will be calculated as follows.

# 43 Produced and Harvested Livestock Feed Losses (Continued)

# **D** Payment Calculation Example (Continued)

#### **Total Feed Losses**

\$5,000 (value of corn lost) + \$10,000 (value of alfalfa hay lost, as determined by COC) = \$15,000 total feed losses for purchased and harvested feed.

# 150-Calendar-Day Feed Costs

- 100 head of cattle (number of livestock for which the corn was intended to be fed) x 1.00 (AU Conversion Factor) x 100 percent (participant's share) x \$0.978 (daily payment rate per head) x 150 calendar days = \$14,670 (150-calendar-day feed cost for Producer A's 100 head of cattle).
- 200 head of buffalo (number of livestock for which alfalfa hay was intended to be fed) x 1.00 (AU conversion factor) x 100 percent (participant's share) x \$0.978 (daily payment rate per head) x 150 calendar days = \$29,340 (150-calendar-day feed cost for Producer A's 200 head of buffalo).
- \$14,670 (150-calendar-day feed cost for 100 head of cattle) + \$29,340 (150-calendar-day feed cost for 200 head of buffalo) = \$44,010 (calculated 150-calendar-day feed costs for Producer A's 100 head of cattle and 200 head of buffalo).

#### **Calculated Livestock Feed Payment**

\$15,000 (smaller of total feed costs or calculated 150-calendar-day feed costs for Producer A's 100 head of cattle and 200 head of buffalo) x 60 percent (national payment factor) = \$9,000 calculated livestock feed payment.

#### **A Required Documentation**

When a participant indicates additional feed was purchased, above normal quantities required to maintain eligible livestock during an eligible loss condition and until additional livestock feed becomes available, the participant must provide verifiable or reliable documentation, as determined acceptable by COC. Documentation may include original receipts or summary purchase receipts for forage or feed stuffs that was purchased by the participant as part of the participant's normal business operation from the beginning date of the eligible loss condition until the date additional livestock feed becomes available for the:

- program year in which additional feed costs are being claimed
- year immediately preceding the program year for which additional feed costs are being claimed
- second year preceding the program year for which additional feed costs are being claimed.

Verifiable records include those that can be verified by COC through an independent source and are used to substantiate the amount of feed lost. Reliable records may be considered acceptable, as determined by COC. If documentation is **not** available or provided, COC may accept producer's certification if other similar producers have comparable losses, as determined by COC.

**Important:** COC must follow procedure established in paragraph 104 when acting on

supporting documentation, such as verifiable and reliable records and

producer's certification statements.

## **A Required Documentation (Continued)**

The County Office will:

- validate the original feed receipts or the summary purchase feed receipt from the vendor by date-stamping the front of the original receipts or summary purchase receipts from the vendor
- make a photocopy of the validated original receipts or summary purchase receipts from the vendor
- attach the photocopy to CCC-851
- return validated original receipts or summary purchase receipts to participant.

For receipts to be considered acceptable verifiable documentation to determine the value of the additional feed purchases, the feed receipts or summary feed purchase receipts **must** include all of the following:

- date of feed purchase
- name, address, and telephone number of feed vendor
- type and quantity of feed purchased
- cost of feed purchased
- signature of feed vendor if the vendor does **not** have a license to conduct this type of transaction.

**Example:** The participant purchased baled hay from their neighbor. The neighbor is **not** a licensed vendor; therefore, the neighbor's signature is required to be on the purchase receipt.

## **B** Determining Value of Additional Feed Purchases

COC will determine the value of a participant's additional feed purchases, other than forage grazing acres, purchased by the participant as part of the participant's normal business operation, intended for use as feed for the participant's eligible livestock, according to the following.

**Notes:** COC has the discretion to adjust the value of additional feed purchases, if a:

- producer's livestock inventory changed substantially from 1 or both of the previous 2 years in comparison to the current program year
- producer had to purchase additional feed in the prior 2 years because of an eligible loss condition and it is **not** part of the producer's normal business practice to purchase feed during the timeframe of the additional feed purchases in the current program year.

COC adjustments to the value of additional livestock feed purchases must be entered in CCC-851, items 65, 66, and/or 67, as applicable, according to paragraph 120.

| Step | Action                                                                             |
|------|------------------------------------------------------------------------------------|
| 1    | Producers are responsible for providing original receipts or summary purchase      |
|      | receipts for the forage or feed stuffs that were purchased by the participant from |
|      | the beginning date of the eligible loss condition until the date additional        |
|      | livestock feed becomes available.                                                  |
| 2    | Producer will provide original receipts or summary purchase receipts for the       |
|      | forage or feedstuffs that were purchased by the participant during the same or     |
|      | similar timeframe described in step 1 for both of the 2 years preceding the        |
|      | program year.                                                                      |
|      |                                                                                    |
|      | <b>Note:</b> COC must determine whether similar timeframe is reasonably close to   |
|      | the timeframe determined in step 1.                                                |
| 3    | Determine whether the feed purchased above normal quantities was feed that         |
|      | was fed to maintain eligible livestock in the county where the eligible adverse    |
|      | weather or eligible loss condition occurred.                                       |
| 4    | Determine whether the receipts provided meet all requirements to be acceptable     |
|      | to determine the value of the additional feed costs, as provided in                |
|      | subparagraph A.                                                                    |
| 5    | Add cost of the eligible feed purchased provided on receipts collected in step 2,  |
|      | and enter the result on CCC-851, item 61 and 62, as applicable.                    |
| 6    | Add cost of the eligible feed purchased provided on receipts collected in step 1,  |
|      | and enter the result in CCC-851, item 63.                                          |

#### **B** Determining Value of Additional Feed Purchases (Continued)

**Example:** The normal grazing period in County A is March 1 through September 30. Producer C's land is located in County A. Producer C claims that they purchased additional hay in April 2019 above what they normally would have purchased because of the flood that occurred April 2 through 10, 2019. Producer C was able to put their livestock back in the flood-affected pasture on April 10, 2019.

Producer C is eligible for livestock feed losses resulting from the costs of purchasing additional livestock feed, above normal quantities, required to maintain the livestock from the beginning date of the flood, April 2, 2019, through the ending date of the flood, April 10, 2019.

On April 3, 2019, Producer C purchased 35 bales of hay, at a total cost of \$1,400, to feed their 100 adult beef cows during the flood. The feed receipts meet all requirements in subparagraph A.

\*--On March 31, 2018, the immediately preceding program year, Producer C purchased 5 round bales of hay at a total cost of \$400 to feed their adult beef cows. Producer C provided the County Office original receipts for the hay they purchased on March 31, 2018, and they meet all requirements in subparagraph A. Producer C also provided acceptable original receipts for the purchase of 6 round bales of hay at a total cost of \$480 purchased on March 20, 2017, for the second year preceding the program year. COC determined that March 31, 2018, and March 20, 2017, are reasonably close to the beginning date of the April 2019--\* flood for the immediately preceding calendar year.

\$1,400 is the value of forage or feed stuffs purchased in the application year to be entered in CCC-851, item 63.

\$400 is the value of forage or feeds stuffs purchased in the 1 year immediately preceding the program year to be entered on CCC-851, item 61.

\$480 is the value of forage of feed stuffs purchased in the second year immediately preceding the program year to be entered on CCC-851, item 62.

\$440 (\$400 plus \$480 divided by 2 years) is the average value of forage or feed stuffs purchased in the 2 immediately preceding years to be entered in CCC-851-1, item 68E.

#### C Determining Livestock Feed Needs

Livestock feed losses resulting from the additional costs of purchasing additional livestock feed, above normal quantities, required to maintain the eligible livestock until additional livestock feed becomes available, must **not** exceed the value of the feed needs of the livestock during eligible loss condition. CCC-851-1, item 68H calculates the livestock feed needs during the eligible loss condition for each livestock kind/type and weight range.

**Example:** The April 2019 flood prevented Producer C's livestock from grazing for 8 calendar days. Producer C does **not** file CCC-860. The 150-calendar-day feed cost for Producer C's 100 adult beef cows, as determined in CCC-851-1, item 13, is \$14,670, determined as follows:

- 100 adult beef cattle, times
- 150 calendar days, times
- \$0.978 daily payment rate per head, times
- 1.00 producer share.

The value of the feed needs for the 100 adult beef cows during the April 2019 flood is \$782 as determined in CCC-851-1, item 68H, calculated by multiplying:

- 100 adult beef cattle, times
- 8 calendar days, times
- \$0.978 daily payment rate per head, times
- 1.00 producer share.

## D Determining the Value of Eligible Purchases of Additional Livestock Feed

For livestock feed losses resulting from the purchase of additional feed, above normal quantities, required to maintain livestock until additional feed becomes available, the value of eligible purchases of additional feed must be the smaller of either of the following, as determined in CCC-851-1, item 69:

- producer's value of additional feed costs (CCC-851-1, item 68B minus item 68E)
- value of the livestock feed needs during the eligible loss condition, determined in CCC-851-1, item 68H.

**Example:** Producer C's value of additional feed costs in April 2019 is \$960 determined by subtracting:

- \$1,400, cost of additional feed purchased in 2019, minus
- \$440, average cost of prior 2 years of feed purchased.

The value of the feed needs of the 100 adult beef cows during the April 2019 flood is \$782.

Producer C's eligible purchases of additional livestock feed is \$782, the lesser of \$960, or \$782 (value of the feed needs).

**Important:** \$782 is **not** Producer C's additional feed cost payment.

## **E** Payment Calculation - Additional Feed Purchased Above Normal

Eligible livestock producers will be compensated for eligible livestock feed purchased above normal quantities, calculated as follows:

- national payment factor of 60 or 90 percent, as determined in paragraph 33, times
- value of eligible purchases of additional livestock feed.

**Example**: Producer C's payment for additional feed purchased above normal is \$469, calculated as follows:

- 60 percent, national payment rate, times
- \$782, value of feed needs.

This is Producer C's payment before applying any payment reductions, if applicable.

## 45 (Withdrawn—Amend. 2)

## 46 Cost of Transporting Livestock Feed

#### A Eligibility

To be eligible for losses resulting from additional cost to transport livestock feed to eligible livestock, the eligible livestock owner or contract grower must have incurred the cost to transport livestock feed in combination with either of the following livestock feed losses:

- purchased or mechanically harvested forage or feed stuffs damaged or destroyed
- additional livestock feed purchased above normal quantities.

Cost of transporting livestock feed to eligible livestock includes, but is not limited to, costs associated with equipment rental fees for hay lifts and snow removal.

## **B** Required Documentation

When a participant claims additional cost resulting from transporting livestock feed to eligible livestock, the participant **must** provide verifiable or reliable documentation of the cost to transport feed, as determined acceptable by COC.

Verifiable records include those that can be verified by COC through an independent source and are used to substantiate the cost to transport feed, including cost associated with equipment rental for hay lifts and snow removal. Reliable records may be considered acceptable, as determined by COC.

**Important:** COC **must** follow procedure established in paragraph 104 when acting on

supporting documentation, such as verifiable and reliable records and

producer's certification statements.

#### **C** Payment Calculation Example

Producer B has 100 percent interest in 100 head of adult beef cows. Because of a January 2019 hurricane, Producer B hired a helicopter to take feed to 100 stranded adult beef cows. In addition, Producer B purchased 1,000 bushels of corn to feed the 100 head of adult beef cows. The 1,000 bushels of corn was above what Producer B would normally have purchased. Producer B completed CCC-860 as a beginning farmer so Producer B's payment will be calculated based on a 90 percent national payment factor.

Producer B timely filed CCC-851 and provided documentation to show that the cost of the helicopter was \$1,000. Producer B provided a copy of the purchase receipt for 1,000 bushels of corn showing a value of \$5,000.

## 46 Cost of Transporting Livestock Feed (Continued)

## C Payment Calculation Example (Continued)

#### **Total Feed Losses**

\$1,000 (cost of helicopter) + \$5,000 (value of additional livestock feed purchased) = \$6,000 total feed losses for purchasing additional livestock feed above normal and additional feed expenses.

#### 150-Calendar-Day Feed Costs

100 head adult beef cows (number of livestock for which 1,000 bushels of corn was fed and for which the helicopter was hired) x 1.00 (AU Conversion Factor) x 100 percent (participant's share) x \$0.978 (daily payment rate per head) x 150 calendar days = \$14,670 (calculated 150-calendar-day feed cost for Producer B's 100 head of adult beef cows).

## **Calculated Livestock Feed Payment**

\$6,000 (smaller of total feed costs or calculated 150-calendar-day feed costs for Producer B's 100 head adult beef cows) x 90 percent (national payment factor) = \$5,400 calculated livestock feed payment.

**Note:** This example assumes the producer did **not** suffer a grazing loss.

#### **47-50** (Reserved)

| • |  |  |  |
|---|--|--|--|
|   |  |  |  |
|   |  |  |  |
|   |  |  |  |
|   |  |  |  |
|   |  |  |  |
|   |  |  |  |
|   |  |  |  |
|   |  |  |  |
|   |  |  |  |
|   |  |  |  |
|   |  |  |  |

#### **Section 4** Water Transportation

#### 51 General Provisions

## A Eligibility

To be considered eligible for losses resulting from transporting water to eligible livestock, all of the following must be met:

- Water must be transported to eligible livestock, as defined in paragraph 24, that are on eligible grazing land, as defined in paragraph 25
- Additional cost of transporting water must be due to an eligible drought, as defined in
   \*--Exhibit 2, or an eligible adverse weather event as approved by DAFP (see subparagraph C)--\*
- Water is being transported to eligible grazing lands that normally does not require water to be transported to.

## **B** Required Documentation

When a participant claims additional cost resulting from transporting water to eligible livestock, the participant **must**, provide verifiable or reliable documentation of the cost to transport water, as determined acceptable by COC.

Verifiable records include those that can be verified by COC through an independent source and are used to substantiate the cost to transport water. Reliable records may be considered acceptable, as determined by COC.

**Important:** COC **must** follow procedure established in paragraph 104 when acting on supporting documentation, such as verifiable and reliable records and producer's certification statements.

## \*--C Eligible Adverse Weather Event

The STC can request a determination from DAFP if a specific eligible adverse weather event may be deemed as an eligible loss condition for water transportation. STC will ensure COC thoroughly documents when COC determines an eligible adverse weather event required the transportation of water to eligible livestock on eligible grazing lands.--\*

## **Vater Transportation Payment Calculation**

## **A National Average Price**

The following table provides the established national average prices to transport a gallon of water, based on the method the producer uses to transport water in the applicable program year.

| Method of Transporting Water    | National Average Price/Gallon |
|---------------------------------|-------------------------------|
| Personal labor/equipment        | \$0.035                       |
| Hired labor/rented equipment    | \$0.05                        |
| Contracted water transportation | \$0.07                        |

**Note:** Personal labor includes those laborers normally involved in the farming or ranching operation.

DAFP may consider approving higher average prices per gallon to transport water for a State or region of a State, based on a recommendation from STC, if the State can document a higher rate for transportation exists.

## **B** Daily Water Requirement

The daily water requirements for livestock, per head and AU, to be used in the calculations are as follows.

| Kind   | Туре      | Weight Range         | Daily Water<br>Requirement Per<br>Head<br>(Gallons Per Day) | Daily Water<br>Requirement Per AU<br>(Gallons Per Day) |
|--------|-----------|----------------------|-------------------------------------------------------------|--------------------------------------------------------|
| Beef   | Adult     | Cows and Bulls       | 18                                                          | 18                                                     |
|        | Nonadult  | 500 pounds or more   | 9                                                           | 18                                                     |
|        | *Nonadult | Less than 500 pounds | 9                                                           | 18*                                                    |
| Dairy  | Adult     | Cows and Bulls       | 30                                                          | 15                                                     |
|        | Nonadult  | 500 pounds or more   | 15                                                          | 15                                                     |
|        | *Nonadult | Less than 500 pounds | 15                                                          | 15*                                                    |
| Equine | All       |                      | 12                                                          | 12                                                     |
| Goats  | All       |                      | 4                                                           | 16                                                     |
| Sheep  | All       |                      | 4                                                           | 16                                                     |

**Important:** Calculating benefits for eligible livestock will be on an AU basis and will require different types of livestock to be converted to an AU basis according to Exhibit 16.

#### **C** Payment Calculation

ELAP will cover losses resulting from the additional cost of transporting water to eligible livestock based on a national payment factor, as determined in subparagraph 41 B, of the lesser of either of the following:

- the cost to transport water to eligible livestock for 150 calendar days calculated by multiplying:
  - the daily water requirement for the eligible livestock, times
  - the number of eligible livestock converted to AU's, times
  - the applicable national average price per gallon to transport water as determined in the following table, times
  - 150 calendar days
- the cost to transport water to eligible livestock, based on the actual number of gallons of water the eligible producer transported to eligible livestock, calculated by multiplying:
  - actual number of gallons of water transported to eligible livestock as determined in the following table, times

**Important:** The actual number of gallons of water transported to eligible livestock may include gallons transported from the first day the county is designated D3 through the end of the normal grazing period.

• the applicable national average price per gallon to transport water, as determined in the following table.

## **Water Transportation Payment Calculation (Continued)**

## **D** Payment Calculation Example

Producer A suffers additional cost for transporting water to eligible livestock in County A because of an eligible drought that began on March 1, 2019. Producer A had to transport water to 1,000 head of eligible sheep that were grazing an eligible native pasture. A total of 15,000 gallons of water was transported from March 3 to April 15, 2019. Producer A used personal labor and equipment to transport the water. Producer A did **not** complete CCC-860 so Producer A's payment will be calculated based on 60 percent of the smaller of:

1,000 (head of sheep) x 0.25 (AU conversion factor) x 16 (daily water requirement for sheep/AU) x 0.035 (per gallon) x 0.035 (days) = 0.035 (days) = 0.

15,000 (gallons of water) x \$0.035 (per gallon) = \$525

\$525 (the lesser value of 150 days of water transporting or actual number of gallons transported) x 60 percent = \$315

## **53-55** (Reserved)

#### 56 General Provisions

## A Eligibility

To be considered eligible additional cost associated with gathering livestock to treat or inspect for cattle tick fever, the eligible livestock, as defined in paragraph 24, must be treated and/or inspected by APHIS for cattle tick fever.

#### **B** Payment Rates

The cattle tick fever payment rates, cost per head (all ages) to gather livestock to be inspected and treated for cattle tick fever, are as follows:

- cattle = \$8.00
- horses = \$8.00
- goats = \$2.00
- sheep = \$2.00.

## C Cattle Tick Fever Payment Calculation

Eligible producers **must** certify that they have suffered additional cost related to gathering livestock to treat and/or inspect for cattle tick fever. Payment for cattle tick fever is equal to the sum of the result of multiplying the following for each treatment:

- national payment factor, as determined in paragraph 33, times
- number of eligible livestock treated and/or inspected by APHIS for cattle tick fever, times
- the average cost to gather livestock, per head, as provided in subparagraph B.

#### **D** Payment Calculation Example

Producer A completed CCC-860 as an SDA producer. Producer A has 50 cows, 2 bulls, 47 calves and 25 goats. All of these animals were rounded up 10 times to be inspected and treated for cattle tick fever, according to APHIS records. The average cost per head to gather livestock established by STC is \$8 per head for cows, bulls and calves and \$2 per head for goats.

99 (total number of cows, bulls and calves treated) x 10 (total number of treatments) x \$8 (average cost, per head, to gather cows, bulls and calves) = \$7,920.

25 (total number of goats) x 10 (total number of treatments) x \$2 (payment rate for goats) = \$500.

90 percent x \$8,420 (total cost of cattle tick fever) = \$7,578 (calculated payment amount) before applicable reductions.

#### **57-60** (**Reserved**)

| • |  |  |  |
|---|--|--|--|
|   |  |  |  |
|   |  |  |  |
|   |  |  |  |
|   |  |  |  |
|   |  |  |  |
|   |  |  |  |
|   |  |  |  |
|   |  |  |  |
|   |  |  |  |
|   |  |  |  |
|   |  |  |  |

#### Part 3 Honeybees

## 61 General Eligibility

## A Eligible Producer

In addition to meeting the definition of an eligible producer, as defined in paragraph 23, an eligible honeybee producer is a producer who has a risk in the honey production, pollination, or honeybee breeding operation for producing honey, pollinating, or breeding honeybees for commercial use as part of a farming operation on the beginning date of the eligible adverse weather or eligible loss condition.

## **B** Eligible Honeybees

Eligible honeybees include bees housed in a managed hive and used for honey production, pollination, or honeybee breeding. Eligible honeybees do **not** include wild, feral honeybees, leaf cutter bees, or other bee species that are **not** used for producing honey, pollinating, or breeding honeybees.

## C Report of Colonies

All honeybee producers **must** file FSA-578 by:

• January 2 of the same crop year

**Example:** January 2, 2019, for losses claimed in 2019 calendar year.

- within 30 calendar days of the date colonies of bees are acquired, split, bought, sold, transported into, or out of the county.
- \*--Producers will use a manual FSA-578 to report changes to the total number of colonies and/or counties to which bees are moved. Manual FSA-578's **must** include the following.

| Item | Entry                                                                          |
|------|--------------------------------------------------------------------------------|
| 1    | FSA FSN where producer's headquarters is located.                              |
| 2    | Names and shares of all producers sharing in the colonies for producing honey, |
|      | pollinating, and/or breeding.                                                  |
| 3    | Number of colonies.                                                            |
| 4    | Names of counties to which colonies of bees are moved.                         |

The producer will certify to the number of colonies reported in FSA-578 "Remarks" section.--\*

## 61 General Eligibility (Continued)

## \*-- C Report of Colonies (Continued)

**Notes:** The FSA-578 "Certification Statement" will read as follows:

"I certify the number of colonies reported include all colonies for which producing honey, pollinating, and/or breeding is expected."

If the total number of colonies increases on a manual FSA-578 during the crop year after the initial automated FSA-578 is filed by January 2, the automated FSA-578 will be revised with the highest number of colonies reported at any time in the crop year.--\*

## **D** Late-File Report of Colonies

A report of colonies submitted beyond the date in subparagraph C may be accepted if COC is satisfied that the report of colonies is accompanied by **either** of the following to support the conclusion that bees were present in the geographical area at the time of the disaster:

- a copy of the State hive registration when required by State law
- additional supporting documentation, such as moving permits, contracts with growers for pollination, loan documents, and beekeeper financial records.

## **Eligible Honeybee Losses**

## **A Eligible Losses**

To be considered eligible for benefits, an eligible honeybee producer must have suffered a loss of:

- honeybee colonies, as described in subparagraph B
- honeybee hives, as described in subparagraph C
- honeybee feed, as described in subparagraph D.

#### **B** Eligible Honeybee Colony Losses

For honeybee losses to be eligible, the honeybee colony **must** meet the following conditions:

- be maintained for producing honey, pollinating, or breeding honeybees for commercial use in a farming operation on the beginning date of the eligible loss condition, as provided in subparagraph 63 A
- be physically located in the county where the eligible adverse weather or eligible loss conditions occurred on the beginning date of the eligible loss condition
- be a honeybee colony in which the participant has a risk in honey production, pollination, or honeybee breeding farming operation on the beginning date of the eligible loss condition
- be a honeybee colony for which the producer had an eligible loss of a honeybee colony, in excess of the normal honeybee colony mortality rate for the applicable program year as provided in subparagraph 64 D,
- the loss could **not** have been prevented through reasonable available measures as determined by COC

**Notes:** Honeybee losses because of controllable conditions, such as varroa mites, is **not** an eligible loss condition.

Drought is **not** considered an eligible loss condition for honeybee colony losses.

Loss of income from pollinator contracts because of CCD is **not** an eligible loss condition under ELAP.

## **Eligible Honeybee Losses (Continued)**

#### C Eligible Hive Losses

For honeybee hive losses to be eligible, the honeybee hive **must** meet the following conditions:

- be maintained for producing honey, pollinating, or breeding honeybees for commercial use in a farming operation on the beginning date of eligible loss condition, as provided in subparagraph 63 B
- be physically located in the county where the eligible adverse weather or eligible loss conditions occurred on the beginning date of the eligible loss condition
- be part of a honeybee farming operation in which the participant has a risk in honey
  production, pollination, or honeybee breeding on the beginning date of the eligible loss
  condition.

**Note:** Drought is **not** considered an eligible loss condition for honeybee hive losses.

## **D** Eligible Honeybee Feed Losses

For honeybee feed losses to be eligible, the loss **must** have been:

- a loss:
  - of purchased or harvested feed that was intended as feed for eligible honeybee colonies and that was damaged because of an eligible loss condition, as provided in subparagraph 63 C
  - resulting from the additional cost of purchasing additional feed, above normal
    quantities to sustain eligible honeybees for a period of time until additional feed
    becomes available because of an eligible loss condition and purchased during or after
    an eligible loss condition
- incurred the loss in the county where the eligible loss condition occurred.

## 63 Eligible Honeybee Loss Conditions

## **A Eligible Loss Conditions for Honeybee Colony**

Eligible loss conditions for honeybee colony losses include, but are **not** limited to, the following:

- colony collapse disorder
- earthquake
- eligible extreme cold, as defined in Exhibit 2
- eligible sustained cold, as defined in Exhibit 2
- eligible winter storm
- excessive wind
- flood
- hurricane
- lightning
- tornado
- volcanic eruption
- wildfire
- eligible adverse weather events approved by COC according to subparagraph 8 B.

## **B** Eligible Loss Conditions for Honeybee Hive

Eligible loss conditions for honeybee hive losses include, but are not limited to, the following:

- earthquake
- excessive wind
- flood
- hurricane
- lightning
- tornado
- volcanic eruption
- wildfire
- eligible adverse weather events approved by COC according to subparagraph 8 B.

## 63 Eligible Honeybee Loss Conditions (Continued)

## C Eligible Loss Conditions for Honeybee Feed Losses

Eligible loss conditions for honeybee purchased or harvested feed losses include, but are not limited to:

- earthquake
- flood
- hurricane
- lightning
- tidal surge
- tornado
- volcanic eruption
- wildfire
- eligible adverse weather events approved by COC, according to subparagraph 8 B.

Eligible loss conditions for honeybee additional feed purchases, above normal, include, but are not limited to:

- earthquake
- early fall frost
- excessive rain
- flood
- hurricane
- late spring frost
- lightning
- tidal surge
- tornado
- volcanic eruption
- wildfire
- eligible drought
- eligible adverse weather events approved by COC, according to subparagraph 8 B.

## 64 Honeybee Colony and Hive Losses

## \*--A Required Documentation for Hive and Colony Losses--\*

For eligible honeybee colony and hive losses, the participant **must** provide:

- proof of beginning inventory for the program year \* \* \* of honeybee colonies and/or hives such as, but **not** limited to, any of the following:
  - a report of acreage (colonies reported)
  - loan records
  - private insurance documents
  - property tax records (these are records actually filed with or in support of tax records which can be verified through a third party, such as a taxing authority; not just a record with "for tax purposes" annotated on them.
  - •\*--records of purchase and sales transactions of honeybee colonies and hives throughout the program year--\*
  - State colony registration documentation
  - chattel inspections

**Important:** If a subsequent eligible loss condition affects the number of colonies, County Offices must update the inventory changes for the participant's subsequent loss condition, if applicable, according to paragraph 121.

\*--In addition to the previously stated required documentation, if the participant was paid for a loss of honeybee colonies and/or hives in either or both of the two previous program years, the participant must provide documentation considered acceptable by the COC to substantiate how the current year honeybee colony and/or hive inventory was acquired.

For 2020 ELAP, if a participant claims honeybee colony or hive losses and the participant received either a 2018 or 2019 ELAP payment for honeybee colonies or hives, the participant must provide acceptable documentation to prove how the 2020 honeybee colony or hive beginning inventory was acquired.

Example: In April 2021, Producer A claims 1,000 honeybee colonies lost due to CCD. Producer A's 2021 beginning inventory is 12,500 colonies. The County Office determines that Producer A received a 2019 ELAP payment for the loss of 2,500 honeybee colonies. To be eligible for 2021 ELAP, Producer A must provide acceptable documentation to prove how he built his honeybee colony inventory back up to 12,500 colonies for 2021 after losing 2,500 colonies in 2019.--\*

## **B** Required Documentation for Colony Losses

In addition to the required documentation in subparagraph A, for eligible honeybee colony losses, the participant must provide:

- a signed certification statement on CCC-870 from the honeybee producer certifying to the \*--observation and presence of at least 3 out of 5 CCD symptoms at the time honeybee---\* colony losses were first apparent to the producer
- proof that the participant is following best management practices as determined by COC, such as, but **not** limited to suggested honeybee good management practices provided in Exhibit 17
- any additional documentation the producer may have, such as State health certifications for varroa mite or nosema levels reflecting the lack of mites or disease
- of leased hives, the producer must provide a written lease or statement from the lessor, that shows the producer has risk and control of the honeybees. Only one producer can claim the lost colony.

## **C** National Payment Factors

For an eligible honeybee producer, payments for **honeybee colony and hive losses** will be based on a national payment factor of either of the following:

- 75 percent of the calculated payment
- 90 percent of the calculated payment, for producers who meet the definition of beginning farmer or rancher, SDA farmer or rancher, limited resource farmer or rancher or veteran farmer or rancher, as defined in Exhibit 2.

## **D** Payment Rates

The payment rates for honeybee colonies and hives are based on the average fair market values of honeybee colonies and/or hives in the program year in which the loss occurred. FSA has established the following average fair market values for honeybee losses.

| Program Year | <b>Honeybee Colonies</b> | Honeybee Hives |
|--------------|--------------------------|----------------|
| * * *        | * * *                    | * * *          |
| 2018         | \$140                    | \$258          |
| 2019         | \$140                    | \$258          |
| *2020        | \$110                    | \$190*         |

#### **E** Normal Mortality Rate for Honeybee Colony Losses

ELAP compensates eligible honeybee producers for eligible honeybee colony losses that occur in excess of normal mortality because of an eligible loss condition during the program \*--year. FSA has established the normal mortality rates for honeybee colony losses of 22.0 percent for the 2018 through 2020 program years.--\*

\* \* \*

## F Payment Calculation for Honeybee Colony Losses

Payments for eligible honeybee producers for honeybee colony losses will be based on the national payment factor, as determined in subparagraph B, of the result of multiplying:

- the result of subtracting:
  - number of honeybee colonies lost during the program year because of an eligible loss condition, minus
  - honeybee loss threshold (beginning inventory adjusted for sales and purchases through the last loss event in the program year times the applicable normal mortality rate), times
- the average fair market value per honeybee colony.

Example: Producer A files CCC-934 for honeybees lost to CCD on April 2, 2019.

Beginning program year inventory was 100 colonies of bees. Producer provided a receipt for the purchase of 20 additional colonies on March 15, 2019.

Producer A's ending inventory was 70 colonies which equates to 50 colonies lost. Producer A did **not** file CCC-860, therefore compensation would be calculated at 75 percent of the 2019 average fair market value established for honeybee colonies, \$140, for the number of colonies lost in excess of normal mortality of 22 percent, calculated as follows.

- 120 colonies (100 beginning inventory, plus 20 additional colonies purchased) x 22 percent = 26 colonies (loss threshold)
- 50 colonies, lost on April 2, 2019, because of an eligible loss condition, minus 26 colonies, loss threshold = 24 colonies eligible for payment
- 24 colonies x \$140 (2019 average fair market value) x 75 percent payment factor = \$2,520 (calculated payment amount for lost honeybee colonies before applying payment reductions).

| • |  |  |
|---|--|--|
|   |  |  |
|   |  |  |
|   |  |  |
|   |  |  |
|   |  |  |
|   |  |  |
|   |  |  |
|   |  |  |
|   |  |  |
|   |  |  |
|   |  |  |

## **G** Payment Calculation for Honeybee Hive Losses

Payments for eligible honeybee producers for honeybee hive losses will be based on the national payment factor, as determined in subparagraph B, of the result of multiplying:

- number of honeybee hives lost because of an eligible adverse weather or eligible loss condition, times
- the average fair market value per honeybee hive for the applicable program year.

**Example:** Producer B files CCC-934 for honeybee hives lost because of a tornado on March 20, 2019. Beginning inventory was 20 hives. Producer B's ending inventory was 15 hives which equates to 5 hives lost. Producer B did **not** file CCC-860, therefore compensation would be calculated at 75 percent of the 2019 average fair market value established for honeybee hives, \$258, for the number of hives lost as follows.

5 hives x \$258 (average fair market value) x 75 percent payment factor = \$968 (calculated payment amount for lost honeybee hives before applying payment reductions).

# \*--64.5 CCC-870, Emergency Loss Assistance for Livestock, Honeybees, and Farm Raised Fish Program, Colony Collapse Disorder Certification

# A Completing Manual CCC-870

Complete CCC-870 according to the following.

| Item | Instruction                                                                                        |
|------|----------------------------------------------------------------------------------------------------|
| 1    | Enter State and county code for the administrative county by physical location                     |
|      | county where honeybee colony losses occurred because of CCD.                                       |
| 2    | Enter the calendar year that the honeybee colony loss occurred.                                    |
| 3    | Enter County Office name and address.                                                              |
|      | Part A – Producer Information                                                                      |
| 4    | Enter the producer's name and address, including city, State and ZIP code.                         |
|      | Part B – Honeybee Producer Certification of Colony Collapse Disorder                               |
| 5    | Enter the date when the honeybee colony loss became apparent.                                      |
| 6    | Enter the total number of honeybee colonies lost due to CCD.                                       |
| 7    | Select all the applicable CCD symptoms that were observed and present at the time                  |
|      | of the honeybee colony losses being claimed in item 6.                                             |
| 8    | Enter any additional details and symptoms that were observed at the time the loss                  |
|      | became apparent.                                                                                   |
|      | Part C – Honeybee Producer Certification                                                           |
| 9A   | Participant or representative of participant signs to indicate that honeybee colony                |
|      | losses occurred as a result of CCD, the number honeybee colonies lost in item 6                    |
|      | were in inventory when CCD occurred, the symptoms of CCD were observed, as                         |
|      | indicated in item 7, and all other information provided is true and correct.                       |
| 9B   | Signatory in item 9A shall enter their title/relationship when signing in the                      |
|      | representative capacity.                                                                           |
|      |                                                                                                    |
|      | <b>Note:</b> If a participant/applicant is <b>not</b> signing in the representative capacity, this |
|      | field should be left blank. If a participant/applicant is signing on behalf of                     |
| 0.0  | themselves, it is acceptable to write "self"; however, it is <b>not</b> necessary.                 |
| 9C   | Participant or participant's representative enters signature date.                                 |

--\*

# \*--64.5 CCC-870, Emergency Loss Assistance for Livestock, Honeybee, and Farm Raised Fish Program, Colony Collapse Disorder Certification (Continued)

# B Example of CCC-870

Following is an example of CCC-870.

| CCC-870<br>(02-27-20)                                                                                                    |                                                                                                    | TMENT OF AGRICULTURE odity Credit Corporation                                                                                                    |                                                                                                    | State and County Cod                                                                                                    | e 2. Calendar Year                                                                                                    |
|----------------------------------------------------------------------------------------------------|----------------------------------------------------------------------------------------------------|----------------------------------------------------------------------------------------------------|----------------------------------------------------------------------------------------------------|----------------------------------------------------------------------------------------------------|----------------------------------------------------------------------------------------------------|
|                                                                                                    | HONEYBEES, AND F                                                                                                    | SISTANCE FOR LIVE<br>FARM-RAISED FISH F<br>se Disorder Certifica                                                                                                    | PROGRAM                                                                                                    | 3. County Office Name a                                                                                                    | nd Address (Include Zip Code)                                                                                                    |
| infi<br>as<br>infi<br>en<br>Sy<br>fur<br>Pa<br>Th<br>CC                                                                                    | e following statement is made in accormation identified on this form is the amended and 7 CFR Part 1416. Thormation collected on this form may titles that have been authorized accistem of Records Notice for USDA/Fnish the requested information will reperwork Reduction Act (PRA) State provisions of appropriate criminal DMPLETED FORM TO YOUR COULONEYBEEPRODUGER INFOS | e Commodity Credit Charter As the information will be used to a be disclosed to other Federal, ess to the information by statu. SA-2, Farm Records File (Autoesult in a determination of inelinatement: The information colleand civil fraud, privacy, and oth NTY FSA OFFICE. | ct (15 U.S.C. 714 et<br>letermine eligibility i<br>State, Local goveri<br>te or regulation and<br>omated). Providing<br>igibility for emergen<br>ection is exempted f | t seq.), the Agricultural Ac<br>for emergency loss assists,<br>ment agencies, Tribal ag<br>for as described in applica<br>the requested information<br>cy loss assistance progra-<br>from PRA as specified in 7 | t of 2014 (7 U.S.C. 9081 et seq), and people program benefits. The encies, and nongovernmental uble Routine Uses identified in the is voluntary. However, failure to m benefits.  U.S.C. 9091 (c) (2) (B). |
| 4. Producer's<br>PART B – F                                                                                                    | Name and Address (City, State and Indianal Control of the Indianal Control of the Indianal Control of the Indianal Control of the Indianal Control of the Indianal Control of the Indianal Control of the Indianal Control of                                                                                                    | d Zip Code)                                                                                                    |                                                                                                    |                                                                                                    | o Colony Collapse Disorder                                                                                                    |
| o. Colony Col                                                                                                    | napse Disorder Loss Date                                                                                                    |                                                                                                    | o. Number of Hone                                                                                                    | sybee Colonies Lost Due i                                                                                                    | o colony collapse disorder                                                                                                    |
| _                                                                                                    | llapse Disorder Observed Symptom:<br>The loss of live queen and/or di                                                                                                    |                                                                                                    | the hives                                                                                                    |                                                                                                    |                                                                                                    |
|                                                                                                    | Rapid decline of adult worker b                                                                                                    | , ,                                                                                                    |                                                                                                    | nd noorly or completely                                                                                                    | unattended                                                                                                    |
|                                                                                                    | Absence of dead adult bees ins                                                                                                    |                                                                                                    | , ,                                                                                                    | . , , , ,                                                                                                    | unallended.                                                                                                    |
|                                                                                                    | Absence of robbing collapsed of                                                                                                    |                                                                                                    | e entrance or the                                                                                                    | mve.                                                                                                    |                                                                                                    |
|                                                                                                    | At the time of collapse, varroa r decline.                                                                                                    |                                                                                                    | ns are not at leve                                                                                                    | ls known to cause eco                                                                                                    | nomic injury or population                                                                                                    |
| B. Provide an                                                                                                    | y additional details and symptoms th                                                                                                    | nat were observed at the time t                                                                                                    | the loss became ap                                                                                                    | parent.                                                                                                    |                                                                                                    |
| I certify tha                                                                                                    | HONEYBEE PRODUCER CERT<br>it:<br>r the lost honeybee colonies lis.<br>I the information entered on th<br>the best of my knowledge.<br>'s Signature (By)                                                                                                    | ted in Item 6, I have obser                                                                                                    | ly entered by me<br>of the Individual Sig                                                                                                    | or by someone else on                                                                                                    |                                                                                                    |
| to                                                                                                    |                                                                                                    | I Representative C                                                                                                    | apacity                                                                                                    |                                                                                                    |                                                                                                    |
| to                                                                                                    |                                                                                                    |                                                                                                    |                                                                                                    |                                                                                                    |                                                                                                    |
| to  BA. Producer  accordance wilt dministering USC amily/parental sta pply to all progra.                                                  | of Federal civil rights law and U.S. Department of<br>A programs are prohibed from discriminating it<br>buts, income derived from a public assistance primary.<br>mms). Remedies and complaint filing deadlines verifications are                                                                                                    | f Agriculture (USDA) civil rights regulation<br>ogen on race, color, national origin, religion<br>ogen, political beliefs, or reprisal or reta<br>ary by program or incident.                                                                                                  | gion, sex, gender identity (<br>uliation for prior civil rights                                                                                                    | including gender expression), sex.<br>activity, in any program or activity                                                                                                    | ual orientation, disability, age, marital status<br>conducted or funded by USDA (not all base                                                                                                    |
| to  OA. Producer  a accordance wilt diministering USC amily/parental sta poply to all program ersons with disal ISDA's TARGET aan English. | OA programs are prohibited from discriminating to<br>tus, income derived from a public assistance pro                                                                                                    | I Agriculture (USDA) civil rights regulation<br>based on race, color, national origin, religionary political beliefs, or repressi or rate<br>style by regram or incident.<br>nication for program information (e.g., Bin<br>intact USDA through the Federal Relay S            | gion, sex, gender identity (<br>aliation for prior civil rights<br>aille, large print, audiotapi<br>Service at (800) 877-8339.                                        | including gender expression), sexi-<br>activity, in any program or activity<br>e, American Sign Language, etc.):<br>Additionally, program information                                                           | al orientation, disability, age, marital status<br>conducted or funded by USDA (not all base<br>should contact the responsible Agency or<br>may be made available in languages other                       |

## 65 Honeybee Feed Losses

#### **A Eligible Feed Losses**

For honeybee feed losses to be eligible, the loss **must** have been a loss:

- of purchased or harvested feed, as provided in subparagraphs B and D
- resulting from the additional cost of purchasing additional feed, above normal quantities to sustain eligible honeybees until additional feed becomes available, as provided in subparagraph C.

## **B** Required Documentation for Purchased Feed

Eligible honeybee participants **must** provide verifiable or reliable documentation, as determined acceptable by COC, of purchased feed intended as feed for honeybees that was lost or additional feed purchased above normal quantities.

Verifiable records include records provided by the producer who may be verified by COC through an independent source and are used to substantiate the amount of feed lost. Reliable records may be considered acceptable, as determined by COC.

Acceptable verifiable or reliable records may include, but are **not** limited to:

- original feed receipts or summary purchase receipts that provide date of feed purchase, name, address, and telephone number of feed vendor, type and quantity of feed purchased, cost of feed purchased, signature of feed vendor if the vendor does **not** have a license to conduct this type of transaction
- settlement sheets
- warehouse settlement sheets
- load summaries
- ledger tapes
- contemporaneous records.

## 65 Honeybee Feed Losses (Continued)

#### **B** Required Documentation for Purchased Feed (Continued)

The County Office must validate the original feed receipts or summary purchase feed receipts from the vendor by:

- date-stamping the front of the original receipts
- make a photocopy of the validated original receipts
- attach the photocopy to CCC-934
- return validated original receipts to participant.

If documentation is **not** available or provided, the COC may accept producer's certification of the honeybee feed loss if other similar honeybee producers have comparable losses, as determined by COC.

**Important:** 

See subparagraph C for additional required documentation for additional feed purchased above normal.

COC **must** follow procedure established in subparagraph 104 when acting on supporting documentation, such as verifiable and reliable records and producer's certification statements.

## C Required Documentation for Additional Feed Purchased Above Normal

For additional feed purchased above normal quantities, the producer **must** provide documentation of feed purchases to sustain the honeybees for a period of time for the:

- program year in which additional feed costs are being claimed
- 1 year before the program year for which additional feed costs are being claimed
- 2 years before the program year for which additional feed costs are being claimed.

**Note:** See paragraph 67 for determining the value of additional feed purchases above normal.

#### D Required Documentation for Harvested Feed

Eligible honeybee participants **must** provide verifiable or reliable documentation, as determined acceptable by COC, of harvested feed intended as feed for honeybees that was lost because of an eligible loss condition.

Verifiable records include records provided by the producer who may be verified by COC through an independent source and are used to substantiate the amount of feed lost. Reliable records may be considered acceptable, as determined by COC. COC must determine the value of the harvested feed and document in the COC minutes the type of feed produced and how the value of the harvested feed was determined.

Acceptable verifiable and reliable documentation may include, but is **not** limited to, the following:

- weight tickets
- truck scale tickets
- contemporaneous diaries used to verify that the crop was stored with the intent to feed the crop to honeybees
- custom harvest documents that clearly identify the amount of feed produced from the applicable acreage.

If documentation is **not** available or provided, COC may accept producer's certification if other similar producers have comparable honeybee harvested feed losses, as determined by COC.

**Important:** COC **must** follow procedure established in subparagraph 104 when acting on supporting documentation, such as verifiable and reliable records and producer's certification statements.

## 66 Honeybee Purchased Feed Payment Calculation

## **A National Payment Factors**

For an eligible honeybee producer, payments for **honeybee feed losses** will be based on a national payment factor of either of the following:

- 60 percent of the calculated payment
- 90 percent of the calculated payment, for producers who meet the definition of beginning farmer or rancher, SDA farmer or rancher, limited resource farmer or rancher or veteran farmer or rancher, as defined in Exhibit 2.

## **B** Payment Calculation for Honeybee Feed Purchased

Payments for eligible honeybee producers for honeybee purchased feed losses will be based on the national payment factor, as determined in subparagraph A, multiplied by the producer's actual cost for honeybee feed that was damaged or destroyed.

**Example 1:** Producer A purchased 1,000 pounds of sugar to feed eligible honeybees at a cost of \$500. A 2019 flood destroyed the purchased feed. Producer A files CCC-934 and provides documentation to support the feed purchase and cost. The feed purchased to feed the eligible honeybees that was lost because of the flood is an eligible feed loss under ELAP. Producer A did **not** file CCC-860, therefore Producer A will be compensated at 60 percent of the producer's actual feed cost as follows.

\$500 (cost of purchased feed that was lost) x 60 percent payment factor = \$300 (payment amount for feed lost before applying payment reductions)

## **A Payment Calculation**

Payments for eligible honeybee producers for additional honeybee feed purchased above normal quantities to sustain the honeybees for a period of time will be based on the national payment factor, as determined in subparagraph A, multiplied by the difference of producer's:

- actual cost for honeybee feed that was purchased above normal quantities for a period of time during or after an eligible adverse weather or eligible loss condition, minus
- 2-year average cost for honeybee feed purchases in the 2 prior years (calculated by averaging the feed purchased in the 2 years before the program year) of the program year in which benefits are being requested for the same period of time period in which additional feed was purchased above normal in the program year in which benefits are being requested.

**Note:** See subparagraph B for determining value of additional feed purchases.

# **B** Determining Value of Additional Feed Purchases

COC must determine the value of additional honeybee feed purchases, purchased by the participant to maintain the honeybees until additional feed becomes available, according to the following.

| Step | Action                                                                                                    |
|------|----------------------------------------------------------------------------------------------------|
| 1    | Participants are responsible for providing the County Office with original receipts or summary purchase receipts for the honeybee feed that was purchased by the                                                                                                    |
|      | participant from the beginning date of the eligible loss condition until the date honeybee feed becomes available.                                                                                                    |
|      | <b>Note:</b> This value is entered <b>by the participant</b> on CCC-934, item 15C.                                                                                                    |
| 2    | Participants are responsible for providing the County Office with original receipts or summary purchase receipts for the honeybee feed that was purchased by the participant during the same or similar timeframe described in step 1 for the 2 preceding program years. |
|      | <b>Notes:</b> COC must determine whether similar timeframe is reasonably close to the timeframe determined in step 1.                                                                                                    |
|      | These values are entered by the participant on CCC-934, items 15D (1 year prior) and 15E (2 years prior).                                                                                                    |
| 3    | Determine whether the receipts provided meet all requirements to be acceptable and used to determine the value of the additional feed costs, as provided in subparagraph 65 C.                                                                                           |
| 4    | Add cost of the eligible feed purchased provided on receipts collected in step 1.                                                                                                    |
| 5    | Compare the value of additional honeybee feed purchases made in the program year:                                                                                                    |
|      | • certified by the applicant on CCC-934, item 15C                                                                                                    |
|      | • determined by the County Office in step 4.                                                                                                    |
|      | If the values differ, then COC must enter the result in step 4 in "Adjusted Cost of Feed Purchased in Application Year" on CCC-934, item 15G.                                                                                                    |
| 6    | Add cost of the eligible feed purchased in the prior 2 years provided on receipts collected in step 2.                                                                                                    |

## **B** Determining Value of Additional Feed Purchases (Continued)

| Step | Action                                                                                                    |
|------|----------------------------------------------------------------------------------------------------|
| 7    | Compare the value of additional honeybee feed purchases made in the 2 preceding                                                                                                    |
|      | years:                                                                                                    |
|      | • certified by the applicant on CCC-934, items 15D and 15E                                                                                                    |
|      | • determined by the County Office in step 6.                                                                                                    |
|      | If the values differ, then COC must enter the result in step 6 as the "Adjusted Cost of Feed Purchased in 1 or 2 Year Prior" on CCC-934, item 15H and 15I respectively.                                                    |
| 8    | Total the cost of the eligible feed purchased in the prior 2 years determined in step 7 and divide by 2 to determine the producer's average honeybee feed purchases during the similar timeframe for the previous 2 years. |
|      | <b>Note:</b> Enter the result on CCC-934-1, item 43 C.                                                                                                    |
| 9    | Determine the eligible cost of additional feed purchased by subtracting:                                                                                                    |
|      | • result in step 5, minus                                                                                                    |
|      | • result in step 8.                                                                                                    |

## C COC Adjustments to Value of Additional Feed Purchases

COC has the discretion to adjust the value of additional honeybee feed purchases if a:

- producer's honeybee inventory changed substantially from 1 or both of the previous 2 years in comparison to the producer's honeybee inventory in the current program year
- producer had to purchase additional feed in the prior 2 years because of an eligible loss condition and it is **not** part of the producer's normal business practice to purchase feed during the timeframe of the additional feed purchases in the current program year.

COC adjustments to the value of additional honeybee feed purchases must be entered in CCC-934, items 15G, 15 H, and/or 15I, as applicable, according to paragraph 121.

# 67 Payment Calculation for Honeybee Additional Feed Purchased Above Normal (Continued)

### D Example 1

An unexpected blizzard occurs on March 1, 2019. As a result, Producer A purchases 200 pounds of sugar at a cost of \$200 to feed eligible honeybees for a short period of time. The cost of purchasing the sugar is an additional feed cost that Producer A does **not** normally incur (producer has no feed purchases in 2017 or 2018 for this timeframe) and is an eligible cost under ELAP. Producer A does **not** file CCC-860, therefore Producer A is compensated at national payment factor of 60 percent of the cost of the feed purchased as follows.

\$200 (cost of purchased feed above normal) x 60 percent payment factor = \$120 (payment for additional feed purchased above normal before applying payment reductions or national factor).

# 67 Payment Calculation for Honeybee Additional Feed Purchased Above Normal (Continued)

# D Example 2

An unexpected blizzard occurs in County A on March 1, 2019. Producer A has 100 percent share in the honeybees and feed purchased. Producer A purchases 600 pounds of sugar at a cost of \$600 to feed eligible honeybees to sustain the honeybees during the blizzard and until temperatures rise to normal on March 14, 2019. The feed receipts meet all of the requirements for acceptable honeybee feed receipts.

On March 10, 2019, 1 year before the program year, Producer A purchased 100 pounds of sugar at a cost of \$100. On March 9, 2017, 2 years before the program year, Producer A purchased 50 pounds of sugar at a cost of \$50. Producer A provided the County Office with the original receipt for the honeybee feed purchased on March 10, 2018, and March 9, 2017, and it meets all requirements for acceptable honeybee feed receipts. Producer A does **not** file CCC-860, therefore, Producer A will be compensated at the national payment factor of 60 percent of the producer's actual cost of additional feed purchases above normal as follows.

\$600 is the value of the additional honeybee feed purchased in the program year to be entered in CCC-934, item 15C.

\$75 (\$100, 2018 purchases, plus \$50, 2017 purchases = \$150, divided by 2) is the value of the 2-year average cost of honeybee feed purchased in the 2 prior years before the program year to be entered in CCC-934-1, item 43 C.

\$525 (\$600, feed cost in program year, minus \$75, 2 prior year feed cost average) is the eligible honeybee feed purchases.

\$525 (eligible honeybee feed purchases) X 60 percent payment factor X 1.00 producer share = \$315 (payment for additional feed purchased above normal before applying payment reductions or national factor) to be entered in CCC-934-1, item 46.

#### **68-75** (**Reserved**)

# **76** General Eligibility

# A Eligible Producer

In addition to meeting the definition of an eligible producer, as defined in paragraph 23, an eligible producer of farm-raised fish is a producer of any aquatic species that is propagated and reared in a controlled environment, according to subparagraph B, which is being maintained for commercial use as part of the producer's farming operation.

For the farm-raised fish owner to be considered eligible, the owner **must** have:

- owned or leased property with readily identifiable boundaries
- had control of the waterbed, the ground under the specific type of water and **not** just control over a column of water
- provided purchased or produced feed to the farm-raised fish.

**Example:** The farm-raised fish owner leased the right to grow finfish in the aquatic facility for the applicable growing period.

#### **B** Controlled Environment

See Exhibit 2 for the definition of "controlled environment".

All portions of the aquatic environment **must** have been under the control of the farm-raised fish owner. Control means the farm-raised fish owner **must** have implemented the following practices.

- **Flood Prevention** including, but **not** limited to, the following:
  - placing the aquacultural facility in an area **not** prone to flood
  - in the case of raceways, devices or structures designed for the control of water level.
- Growing media providing an aquatic medium that:
  - provides nutrients necessary for the production of the farm-raised fish
  - protects the farm-raised fish from harmful species or chemicals.

# **General Eligibility (Continued)**

#### **B** Controlled Environment (Continued)

- **Fertilization or feeding** to obtain expected production results. Evidence of this practice **must** be provided by the producer at the request of COC. COC **must** be satisfied that the producer had an adequate supply of vitamins, minerals, or chemicals designed for the control of water quality and application equipment.
- Irrigation and water quality. Farm-raised fish owners should have had systems and practices in place to ensure that the farm-raised fish had adequate, quality water or aquatic medium. This includes having equipment designed to control the chemical balance and oxygenation of water. Therefore, COC must consider the following:
  - whether the source of water is adequate to ensure continued growth and survival of the aquacultural species even in the event of severe drought

**Note:** Natural sources of water, such as rainfall, are **not** eligible means for providing an adequate source of water to ensure continued growth and survival of the aquacultural species.

 whether the aquacultural facility sustained losses in previous years because of water shortages or water supply interruption. If so, list corrective actions that have been taken.

#### C Eligible Farm-Raised Fish

Farm-raised fish **must** have been:

• placed in the aquacultural facility by the farm-raised fish owner and **must not** be growing naturally in the facility

**Note:** Species indigenous to the facility are **not** eligible.

- stocked or seeded on property described in subparagraph B
- stocked or seeded in containers, wire baskets, net pens, or similar device designed for the protection and containment of the seeded aquacultural species.

Eligible farm-raised fish, are any aquatic species that are propagated and reared in a controlled environment to be harvested for sale as part of a commercial farming operation.

# **General Eligibility (Continued)**

# D Ineligible Farm-Raised Fish

Alligators and turtles are **not** considered an aquatic species, but are reptilian species, and are **not** eligible as farm-raised fish under ELAP.

Under ELAP, catfish and crawfish are considered farm-raised fish for eligible feed losses only.

# 77 Eligible Farm-Raised Fish Losses

#### A Eligible Losses

ELAP provides benefits to eligible farm-raised fish producers for the following losses:

- eligible farm-raised fish physical losses, as provided in paragraph 79
- farm-raised fish feed losses, as provided in paragraph 80.

### **B** Eligible Farm-Raised Fish Physical Losses

To be considered eligible farm-raised fish for physical losses, the loss must meet all of the following conditions:

- loss of game fish (stockers) and bait fish (**not** raised as food for food fish) only, in excess of normal mortality
- damaged or destroyed because of an eligible loss condition, as provided in subparagraph 78 A
- physically located in the county where the eligible loss condition occurred on the beginning date of the eligible loss condition include.

**Note:** Physical losses of all other aquatic species are covered under NAP and are **not** eligible under ELAP.

### C Eligible Farm-Raised Fish Feed Losses

For farm-raised fish feed losses to be eligible, the feed must meet all of the following conditions:

- be purchased or harvested feed intended for use as feed for the participant's eligible farm-raised fish, as provided in subparagraph 76 C.
- damaged or destroyed because of an eligible loss condition, as provided in subparagraph 78 B.
- Physically located in the county where the eligible loss condition occurred on the beginning date of the eligible loss condition.

# **78** Eligible Loss Conditions

# A Farm-Raised Fish Physical Losses

Eligible loss conditions for farm-raised fish and feed losses include (as applicable), but are **not** limited to, the following:

- earthquakes
- excessive heat (for physical losses only)
- excessive wind (for physical losses only)
- floods
- hurricane
- tidal surge
- tornados
- volcanic eruption
- freeze as approved by DAFP (for physical losses only)
- eligible adverse weather events approved by COC according to subparagraph 8 B.

### 79 Farm-Raised Fish Physical Losses

# **A** Required Documentation

Eligible farm-raised fish participants **must** provide:

- acreage report (surface acres of water)
- verifiable or reliable documentation, as provided in subparagraphs B and C, as determined acceptable by COC, of:
  - farm-raised fish death losses due to an eligible loss condition.
  - inventory on the beginning and ending date of the eligible loss condition.

Verifiable records include records provided by the producer who may be verified by COC through an independent source and are used to substantiate the number or pounds of fish lost. Reliable records may be considered acceptable, as determined by COC.

# 79 Farm-Raised Fish Physical Losses (Continued)

#### **B** Verifiable and Reliable Records

Acceptable verifiable or reliable records may include, but are **not** limited to:

- acreage reports (surface acres of water)
- loan records
- private insurance documents
- property tax records (these are records actually filed with or in support of tax records which can be verified through a third party, such as a taxing authority; not just a record with "for tax purposes" annotated on them)
- sales and purchase receipts
- chattel inspections
- sales receipts.

**Important:** COC **must** follow procedure established in paragraph 104 when acting on supporting documentation, such as verifiable and reliable records and producer's certification statements.

If the producer provides acceptable documentation of beginning inventory at the beginning of the program year and COC determines that the documentation is reliable and is already adjusted for normal mortality, as described in subparagraph F, then FSA must **not** apply STC-established normal mortality rates as provided in subparagraph F.

# 79 Farm-Raised Fish Physical Losses (Continued)

# C Beginning and Ending Inventory

If farm-raised fish beginning inventory just before the loss **cannot** be provided, FSA may calculate the beginning inventory by considering the stocking rate of the fish, the feeding practices for the fish (if they are provided by the producer), and applying normal mortality, as determined by STC according to subparagraph F, to arrive at the expected beginning inventory.

Some fish operations may not be able to provide enough documentation to reliably certify beginning inventory. If available, these operations may provide the original stocking rates, feeding schedules, etc., so that FSA can apply STC-established normal mortality rates to extrapolate numbers and arrive at the reliable, expected beginning inventory before the loss condition.

If the fish operator does not provide acceptable documentation to assist FSA in determining the beginning and ending inventory of fish, then the producer will not be eligible to receive benefits for the physical loss of fish.

### **D** National Payment Factors

For an eligible farm-raised fish producer, payments for **farm-raised fish death losses** will be based on a national payment factor of either of the following:

- 75 percent of the calculated payment
- 90 percent of the calculated payment, for producers who meet the definition of beginning farmer or rancher, SDA farmer or rancher, or limited resource farmer or rancher, or veteran farmer or rancher, as defined in Exhibit 2.

# 79 Farm-Raised Fish Physical Losses (Continued)

#### E Average Fair Market Values

State Offices will establish average fair market values for the different types and sizes of bait and game fish produced in the State.

STC's must use the best available information when establishing average fair market values. Sources of information may include, but are **not** limited to, the following:

- NASS
- NIFA, formerly known as CSREES
- RD
- County Agricultural Commissioner's Office
- local markets
- COC's knowledge
- prices in similar areas
- other reliable sources, such as universities, AMS Market News, and buyers.

# F Normal Mortality Rate for Farm-Raised Fish Death Losses

ELAP compensates eligible farm-raised fish producers for eligible farm-raised fish death losses that occur in excess of normal mortality because of an eligible loss condition during the program year. STC **must** establish a normal mortality rate for farm-raised fish in the State.

STC's must use the best available information when establishing normal mortality rates. Sources of information may include, but are **not** limited to, the following:

- NASS
- NIFA, formerly known as CSREES
- State Agricultural Commissioner's Office
- Regional Aquaculture Centers
- other reliable sources, such as universities, AMS Market News, and buyers.
- data gathered by other STC's.

Payment for a specific kind/type of farm-raised fish will be based on the number or pounds of fish lost by subtracting the ending inventory from the beginning inventory of the particular kind/type of fish just before the loss condition, and after ensuring normal mortality has been reduced from the number or pounds of fish lost.

#### F Normal Mortality Rate for Farm-Raised Fish Death Losses (Continued)

**Exception:** 

Many commercial fish operations have procedure, documentation, and perhaps even software, in place to provide beginning inventories based on stocking rates, feed rates, mortality rates, etc. In these situations, if COC determines the information provided is reliable, and that adjustments have already been made for normal mortality, the numbers provided may be used without applying the STC-established mortality rate.

# **G** Payment Calculation

An eligible producer of farm-raised fish may receive payments for death losses of farm-raised fish because of an eligible loss condition, based on a national payment factor, as determined in subparagraph A, of the result of multiplying:

- the number or pounds of eligible farm-raised fish that died in excess of normal mortality, as established by STC according to subparagraph F because of an eligible loss condition, times
- the average fair market value established by STC according to subparagraph E.

# H Example

Producer A suffered a death loss of 500 game fish because of an eligible loss condition. Producer A files CCC-860, therefore, the national payment factor is 90 percent. STC establishes an average fair market value of \$100 for the type of game fish lost and establishes a normal mortality of 17 percent, according to subparagraph F. The ELAP payment would be calculated as follows.

\$100 (average fair market value) x 415 (500 total game fish lost less 85 fish assumed to be normal mortality) x 90 percent = \$37,350 (ELAP payment for death of game fish before applying payment reductions or national factor).

#### **A Required Documentation**

Eligible farm-raised fish participants **must** provide:

- acreage report (surface acres of water)
- verifiable or reliable documentation, as determined acceptable by the COC, of purchased and harvested feed intended as feed for farm-raised fish that was lost because of an eligible loss condition.

#### **B** Verifiable and Reliable Records

Verifiable records include records provided by the producer who may be verified by COC through an independent source and are used to substantiate the amount of feed lost. Reliable records may be considered acceptable, as determined by COC.

Acceptable verifiable or reliable records may include, but are **not** limited to:

- feed receipts that provide date of feed purchase, name, address, and telephone number of feed vendor, type and quantity of feed purchased, cost of feed purchased, signature of feed vendor if the vendor does not have a license to conduct this type of transaction
- settlement sheets
- warehouse settlement sheets
- load summaries
- ledger tapes
- contemporaneous records.

If documentation is **not** available or provided, COC may accept producer's certification of the farm-raised fish feed loss if other similar farm-raised fish producers have comparable losses, as determined by COC.

**Important:** COC **must** follow procedure established in paragraph 104 when acting on supporting documentation, such as verifiable and reliable records and producer's certification statements.

#### C National Payment Rate for Farm-Raised Fish Losses

For an eligible farm-raised fish producer, payments for **farm-raised fish feed losses** will be based on a national payment factor of either of the following:

- 60 percent of the calculated payment
- 90 percent of the calculated payment, for producers who meet the definition of beginning farmer or rancher, SDA farmer or rancher, or limited resource farmer or rancher, or veteran farmer or rancher, as defined in Exhibit 2.

#### **B** Payment Calculation

An eligible farm-raised fish producer may receive payments for farm-raised fish feed losses because of an eligible loss condition, based on a national payment factor, as determined in subparagraph 79 D, of the producer's actual cost for the farm-raised fish feed that was:

- damaged or destroyed because of an eligible loss condition
- intended as feed for the eligible farm-raised fish.

# C Example

An eligible farm-raised fish producer purchased 1,000 pounds of feed for eligible farm-raised fish at a cost of \$2,000. The producer lost all of the purchased feed because of an eligible loss condition. The producer filed a notice of loss and provided documentation verifying the type of feed purchased and the cost. The producer did **not** file CCC-860, therefore, the producer's payment will be based on 60 percent of the cost of the farm-raised fish feed lost.

\$2,000 (cost of feed that was lost) x 60 percent = \$1,200 (amount of ELAP payment before applying payment reductions or national factor).

### **81-101** (**Reserved**)

| • |  |  |  |
|---|--|--|--|
|   |  |  |  |
|   |  |  |  |
|   |  |  |  |
|   |  |  |  |
|   |  |  |  |
|   |  |  |  |
|   |  |  |  |
|   |  |  |  |
|   |  |  |  |
|   |  |  |  |
|   |  |  |  |

# **Part 5** Application Process

# **Applying for Benefits**

# A Deadlines for Applying for ELAP Benefits

To apply for ELAP, in addition to submitting an application for payment, the participant that \*--suffered eligible losses **must** provide a **notice of loss** within:

- 15 calendar days of when the loss is first apparent to the participant for honeybee losses and by January 15, after the calendar year in which the loss occurred
- 30 calendar days of when the loss is apparent to the participant for livestock and farm-raised fish losses and by January 30, after the calendar year in which the loss occurred.--\*

A notice of loss is part of the application process.

In addition to the notice of loss, a participant **must** submit a **completed application for** \*--payment no later than January 30, after the end of the calendar year in which the loss occurred.--\*

# **B** Filing Notice of Loss

Participants **must** file a notice of loss on CCC-851 for eligible livestock losses or CCC-934 for eligible losses of honeybees or farm-raised fish in their administrative County Office by the dates provided in subparagraph A.

**Exception:** Applicants submitting CCC-934 for honeybee losses **may** file their notice of loss in the physical location county where the eligible loss occurred, if needed.

The physical location County Office **must** work with the administrative \*--County Office, according to subparagraph D, to transfer the application--\* and supporting documentation from the physical location County Office to the administrative County Office.

Multiple notices of loss may be filed during the program year as livestock, honeybee, and farm-raised fish losses occur because of multiple eligible loss conditions. Producers who suffer multiple losses during the program year may file multiple notices of loss and multiple applications for payment.

A notice of loss may be filed by the participant or participant's representative by 1 of the following alternative methods:

- telephone
- FAX
- e-mail.

The participant is **not** required to sign the notice of loss if 1 of the alternative methods is used. However, the employee accepting and processing the "notice of loss" must enter the form of alternative method by which the "notice of loss" was filed in CCC-851, item 14A or CCC-934, item 9A. The employee recording this information must also initial and date the printed form near the producer signature space. A copy of this notice of loss must be sent to the producer by postal mail or e-mail.

**Example:** Producer A suffered a grazing loss because of flooding on October 1, 2018. Producer A telephones County Office on October 12, 2018, and reports that he has suffered a grazing loss because of flooding that occurred on October 1, 2018. County Office enters "phone" in CCC-851, item 14A as the method for which the "notice of loss" was reported.

# \*--C Late-Filed Notice of Loss – Equitable Relief

A notice of loss must be filed within a time period that allows COC or authorized CCC representative the opportunity to determine that the eligible loss condition occurred as claimed. However, there have been extenuating circumstances where a livestock producer has failed to provide a notice of loss within the prescribed timeframe, such as, but not limited to, the following example:

A widespread adverse weather event occurred, such as a flood, resulting in a large number of producers suffering livestock grazing losses and a producer missed providing a notice of loss within the prescribed timeframe by 1 or 2 calendar days.

In this situation, DAFP is granting STC's authority to accept and approve late-filed notices of loss under equitable relief provisions provided COC and STC are satisfied, based on other timely filed notices of loss from other participants in the county that identify a similar event and loss or such other reliable information COC and STC deems supportive, that losses occurred as claimed by the participant. If COC and STC are not satisfied that there is other information supporting accepting the late-filed notice of loss as credible (because it was not submitted at a time that would permit FSA to verify the accuracy and credibility of the notice based on its own merits and visit by FSA to the claimed loss location or review of similar notices of loss or supportive documentation), the late-filed notice of loss must be disapproved.

Any requests for exceptions to this late-filed notice of loss policy **must** be submitted to DAFP.

**Note:** See paragraph 6 for late-filed applications for payment.--\*

| • |  |  |  |
|---|--|--|--|
|   |  |  |  |
|   |  |  |  |
|   |  |  |  |
|   |  |  |  |
|   |  |  |  |
|   |  |  |  |
|   |  |  |  |
|   |  |  |  |
|   |  |  |  |
|   |  |  |  |
|   |  |  |  |

# **D** Filing Application for Payment

To apply for ELAP benefits, eligible participants must file a manual application for payment on the applicable CCC-851 or CCC-934, according to paragraph 120 or 121, in **their administrative County Office** by physical location until the automated software becomes available. When the automated software becomes available, then an automated application for payment must be filed.

**Exception:** Honeybee producers may file an application for payment in the physical location county where the honeybee loss occurred, if needed, according to \*--subparagraph E.--\*

In addition to the notice of loss required in subparagraph B, eligible participants that suffer livestock, honeybee, or farm-raised fish losses must file an application for payment by the dates provided in subparagraph A.

**Note:** A notice of loss **must** be on file for an application for payment to be filed.

State and County Offices will only use approved forms, worksheets, applications, or other documents to obtain or collect the data required from participants to complete CCC-851 or CCC-934 according to subparagraph 2 E.

Eligible producers will file the applicable CCC-851 or CCC-934 based on the type of livestock, honeybees, or farm-raised fish losses suffered by the eligible producer in the program year in which benefits are being requested.

- **Example 1:** Producer A is an eligible producer of adult beef cattle and suffers a grazing loss because of flooding. Producer A would file CCC-851 for the applicable livestock feed losses.
- Example 2: Producer B is an eligible producer of adult beef cattle and honeybees and suffers a grazing loss for the livestock because of flooding and a physical loss of honeybees because of colony collapse disorder. Producer B would file 2 separate applications, CCC-851 for the livestock feed losses and CCC-934 for the physical loss of the honeybees.

Participants **must** file an application for payment on CCC-851 for eligible livestock losses or CCC-934 for eligible losses of honeybees or farm-raised fish in their administrative County Office by the dates provided in subparagraph A. **Applications are filed in the participant's administrative County Office by physical location of where the eligible loss condition occurred.** 

# **D** Filing Application for Payment (Continued)

**Example:** Applicant's administrative County Office is County A. County A contains land that is physically located in County A and County B. The participant will file 2 applications in the administrative County Office; 1 application for administrative County Office A, physical location A, and 1 application for administrative County Office A, physical location B.

CCC-851's and CCC-934's for ELAP will be based on the following:

- administrative county (physical location county)
- program year
- participant.

At any point when 1 of these items is different, it will require a separate CCC-851 or CCC-934 to be filed.

**Exception:** Honeybee producers may file in the physical location county where the honeybee loss occurred, if needed.

Producers can file multiple applications for payment within 1 program year.

CCC-851's or CCC-934's must be filed by eligible participants in **their administrative County Office by physical location county**. The administrative County Office is the County Office designated by CCC to:

- handle official records
- issue payment to eligible livestock, honeybee, or farm-raised fish producers
- make determinations.

A participant's administrative County Office is generally the County Office where the participant's farm records are maintained. FSA has provisions in 2-CM and 3-CM that will allow farms to be transferred to other counties; therefore, some farms may be administratively located in a county where the farm is **not** physically located.

ELAP applications will be filed in the farm's administrative county by physical location county.

**Example:** Producer A has an interest in farm 1 administered in County A that is physically located in County B. County B is administered out of County A. Producer A suffers a grazing loss on the land physically located in County B. Producer A goes to County A and files CCC-851 for the grazing loss suffered in County B.

#### **D** Filing Application for Payment (Continued)

#### **Exception:**

Applicants submitting CCC-934 for honeybee losses may file their application directly in the **physical location county where the eligible loss occurred, as needed.** However, the application **must** be acted on and paid from the administrative County Office.

**Example:** Honeybee producer's administrative County Office is County A (in Florida). However, during the program year the producer ships his honeybees to County B in California. The honeybee losses occur in County B, in California. The honeybee producer may file his notice of loss and application for payment in either of the following:

- County B (physical location county) in California
- County A (administrative county) in Florida.

The physical location County Office **must** work with the administrative \*--County Office, according to subparagraph E, to transfer the application and--\* supporting documentation from the physical location County Office to the administrative County Office.

Applications for payment are completed on a program year basis. Other documentation is required for a completed application, as provided in subparagraph 103 D.

# **E** Honeybee Applications Filed in Physical Location County

If a honeybee applicant's administrative County Office is **not** in close proximity to the physical location county where the honeybee loss occurred, the applicant may file the notice of loss and/or application for payment in the physical location County Office where the honeybee loss occurred.

In these instances, the physical location County Office must:

- accept the applicant's notice of loss, as provided in subparagraph B
- verify that an eligible loss condition occurred in the county where the honeybee losses occurred
- •\*--accept the applicant's application for payment, if needed, as provided in subparagraph D--\*

# **E** Honeybee Applications Filed in Physical Location County (Continued)

- collect all other supporting documentation as required according to paragraphs 64 and 65
- if the applicant does **not** provide verifiable and reliable records for proof of honeybee feed losses, but instead provides a producer certification statement, document if other producer's in the county had similar honeybee losses, according to subparagraph 65
- provide the administrative County Office with an electronic version of:
  - CCC-934, notice of loss and application for payment
  - applicant's supporting documentation
  - if the applicant provided a certification statement to substantiate the honeybee feed loss, a document that substantiates whether or **not** the loss occurred because of an eligible adverse weather event or loss condition and the information needed for the administrative county to make a determination of whether or **not** similar producers in the area experienced similar honeybee losses
- keep all original documentation on file.

In these instances, the administrative County Office will:

- receive the electronic version of CCC-934, supporting documentation, and any other information from the physical location County Office
- act on CCC-934 and supporting documentation according to paragraph 104
- print and file all electronic documents from the physical location county in the producer's file.

**Important:** Payments must always be made by the producer's farm's administrative County Office.

# 103 Application for Payment

# A Signing and Certifying CCC-851 or CCC-934

When signing CCC-851, item 82A, or CCC-934, item 17A the participant is:

- applying for ELAP benefits for the participant listed on CCC-851, item 5A or CCC-934, item 5A
- certifying **all** of the following, as applicable:
  - information provided on CCC-851 or CCC-934, as applicable, is true and correct
  - claimed livestock, honeybees, or farm-raised fish losses on CCC-851 or CCC-934, as applicable
  - all supporting documentation provided are true and correct copies of the transactions reported
  - an eligible livestock, honeybee, or farm-raised fish loss occurred, as applicable, because of an eligible loss condition
  - the physical location of the:
    - claimed livestock, honeybees, or farm-raised fish on the beginning date of the eligible loss condition
    - participant's current livestock, honeybee, or farm-raised fish inventory
  - the names of all other producers who have an interest in the claimed livestock, honeybees, or farm-raised fish including their share
- authorizing FSA officials to:
  - enter upon, inspect, and verify all applicable livestock, honeybees, or farm-raised fish, acreage, colonies, or pond acres, in which the participant has an interest for confirming the accuracy of the information provided
  - review, verify, and authenticate all information provided on CCC-851 and/or CCC-934 and supporting documents
  - contact other agencies, organizations, or facilities to verify data provided by a participant from such agencies, organizations, or facilities

# A Signing and Certifying CCC-851 or CCC-934 (Continued)

- acknowledging that:
  - failure to provide information requested by FSA is cause for disapproval of CCC-851 or CCC-934
  - providing a false certification to FSA is cause for disapproval of CCC-851 or CCC-934, and is punishable by imprisonment, fines, and other penalties.

**Note:** Participants who receive assistance **must** keep records and supporting documentation for 3 years following the end of the year in which the application for payment was filed.

# **B** Signature Requirements

\*--All participants' signatures **must** be received no later than January 30 after the end of the calendar year in which the losses occurred for application for payment.--\*

Neither STC, nor COC, has authority to approve late-filed CCC-851's or CCC-934's.

Follow 1-CM for signature requirements.

# C Printing and Reviewing CCC-851 or CCC-934

Once the automated system becomes available, all manual CCC-851's or CCC-934's must be loaded into the automated system. After all information is entered into the automated system, County Offices will:

- print an automated CCC-851 or CCC-934
- attach the manual CCC-851 or CCC-934 to the applicable automated CCC-851 or CCC-934
- conduct a second party review of all data on the automated CCC-851 or CCC-934 to ensure that all data is the same on both the manual and automated CCC-851 or CCC-934.

**Important:** The individual conducting the second party review must **not** be the same individual who entered the data into the automated system.

# **103** Application for Payment (Continued)

#### **D** Supporting Documents

The following supporting documents must be completed by the participant and on file in the County Office before the CCC-851 or CCC-934 may be approved. The participant must provide the following to the County Office by no later than the applicable application for payment signup deadline provided in subparagraph A:

- FSA-578 for applicable program year
- CCC-860 for only those applicants who are certifying as \* \* \* 1 of the following \* \* \*:
  - SDA farmer or rancher
  - limited resource farmer or rancher
  - beginning farmer or rancher
  - veteran farmer or rancher
- •\*--CCC-870 for only those applicants claiming honeybee colony losses due to CCD--\*
- copy of contract grower's contracts
- proof of loss documentation
- beginning and ending inventory documentation, as applicable.

Additional supporting documentation including, but not limited to, the following must be completed by the participant and be on file in the County Office before the ELAP payment can be issued:

- CCC-901 on file for legal entities according to 5-PL
- CCC-902 on file for the applicant according to 5-PL
- AD-1026 on file according to 6-CP
- CCC-941 and other acceptable documents, according to 5-PL.
- for livestock applicants only, copy of cash or share lease agreement to show risk in grazing lands

**Note:** If one is **not** available or provided, applicant **must** submit CCC-855.

# A Acting on Supporting Documentation

COC will:

- for verifiable and reliable records:
  - review all records provided by the producer and determine whether the records support the producer's loss as certified on the application
  - make a determination whether or **not** the record is considered an acceptable verifiable or reliable record
  - document in the COC minutes the COC determination to accept or reject the producer's verifiable or reliable records and document any COC adjustments made on the application
  - if the reliable records are considered acceptable, document in the COC minutes that the application is approved based on the reliable records
  - if the reliable records are considered **not** acceptable, document in the COC minutes
    why the records are considered unacceptable and document why the application is
    disapproved
- for applicants that only provide a producer's certification of feed losses, COC will:
  - make a determination if other similar producers have comparable losses because of the same eligible adverse weather or loss condition during the same time period in the program year
  - review the producer's certification statement of losses and determine whether the certification statement support the producer's loss as certified on the application
  - document in the COC minutes the COC determination to accept or reject the producer's certification statement and document any COC adjustments made on the application

# A Acting on Supporting Documentation (Continued)

- if the certification statement is considered acceptable, document in the COC minutes that the application is approved based on the certification statement
- if the certification statement is considered **not** acceptable, document in the COC minutes why the certification statement is considered unacceptable and document why the application is disapproved
- provide appeal rights, according to 1-APP if an applicant's application is disapproved or in cases where COC makes adjustments to the application.
- •\*--for honeybee applicants that provide a CCC-870, COC's will:
  - review the CCC-870 and determine whether the producer certified to at least 3 out of the 5 CCD symptoms were observed at the time of the colony losses certified on the application
  - document in the COC minutes the COC determination to accept or reject the CCC-870 and document the number of CCD symptoms certified to on producer's certification statement
  - if the CCC-870 is considered acceptable (producer certified to at least 3 out of 5 CCD symptoms), document in the COC minutes that the application is approved based on the CCC-870, assuming all other eligibility and documentation requirements are met
  - if the CCC-870 is considered not acceptable, document in the COC minutes why the CCC-870 is considered unacceptable and document why the application is disapproved
  - provide appeal rights, according to 1-APP if an applicant's application is disapproved, or in cases where COC makes adjustments to the application.--\*

**Note:** COC's will **not** require tax records; however, participant may voluntarily provide tax records.

When contacting agencies, organizations, or facilities to verify data provided by a producer, the County Office must be specific in the information requested. The request should include, but is **not** limited to, the following:

- participant's name and address
- animal kind and type
- why the request is being made
- what information is being requested.

# 104 Acting on CCC-851 or CCC-934 (Continued)

# **B** Acting on Notices of Loss

COC must act on all completed and signed CCC-851 or CCC-934, Parts A and B, notice of loss, submitted. Notice of loss, as certified by the participant must be approved or disapproved in Part C.

When acting on the notice of loss, COC must determine if the:

- cause of loss is an eligible loss condition
- notice of loss is timely filed.

**Important:** Except for notices of loss for honeybee colony losses because of CCD, the administrative County Office must:

- work with the physical location county where the loss occurred to verify that an eligible loss condition occurred
- document in the COC minutes whether the eligible loss condition occurred as verified by the physical location county
- only act on notice of loss (approve or disapprove) after verification from the physical location county that the eligible loss condition occurred.

| • |  |  |
|---|--|--|
|   |  |  |
|   |  |  |
|   |  |  |
|   |  |  |
|   |  |  |
|   |  |  |
|   |  |  |
|   |  |  |
|   |  |  |
|   |  |  |
|   |  |  |

# C Approving Notice of Loss

\* \* \*

If COC approves CCC-851 or CCC-934, Parts A and B, Notice of Loss, as certified by the participant and the participant has completed all other parts of CCC-851 or CCC-934 and filed the application:

- notify the participant of approval
- thoroughly document the reasons for approving the notice of loss in the COC minutes.

\*--Note: Except for notices of loss filed for honeybee colony losses, COC must follow procedure in subparagraph B before approving a notice of loss.--\*

# D Disapproving Notice of Loss

COC will disapprove CCC-851 or CCC-934, Parts A and B, Notice of Loss, when the participant:

- claims losses because of an ineligible loss condition
- files a late-file notice of loss.

If COC disapproves CCC-851 or CCC-934, Parts A and B, Notice of Loss, and the participant **has completed** all other parts of CCC-852 and filed the application for payment:

- notify participant of disapproval
- the participant will be provided appeal rights according to 1-APP
- thoroughly document reason for disapproval in the COC minutes.

If COC disapproves CCC-851 or CCC-934, Parts A and B, Notice of Loss, and the participant **has not completed** all other parts of CCC-852 or CCC-934 and filed the application for payment:

- notify participant of disapproval (see Exhibit 11)
- thoroughly document reason for disapproval in the COC minutes
- do not provide the participant appeal rights.

**Notes:** Once the participant files the application for payment, the participant will be provided appeal rights according to 1-APP.

\*--Except for notices of loss filed for honeybee colony losses because of CCD, COC must follow procedure in subparagraph B before disapproving a notice of loss.--\*

# E Approving and Disapproving CCC-851 or CCC-934

COC **must** act on **all** completed and signed CCC-851's or CCC-934's, applications for payment submitted. COC may redelegate approval authority to the CED for routine cases (applications with only verifiable supporting documentation). CED's may redelegate approval authority to PT's for routine cases.

CED's and PT's must **not** be delegated authority to act on any CCC-851 or CCC-934 when reliable records or a producer's self-certification is provided as supporting documentation.

**Important:** The administrative County Office must:

- ensure DD review of initial CCC-851's or CCC-934's is completed according to subparagraph F before CCC-851's or CCC-934's may be approved or disapproved
- •\*--for honeybee colony losses due to CCD, ensure that the producer certified to at least 3 out of the 5 symptoms of CCD on CCC-870--\*
- except for applications for payment filed for honeybee colony losses because of CCD:
  - work with the physical location county where the loss occurred to verify that other producers in the same county suffered similar losses due to the same eligible loss condition
  - document in the COC minutes whether other producers in the same county suffered similar losses due to the same eligible loss condition, as verified by the physical location county
  - only act on applications for payment (approve or disapprove) after verification from the physical location county that other producers in the same county suffered similar losses due to the same eligible loss condition, as verified by the physical location county.

# E Approving and Disapproving CCC-851 or CCC-934 (Continued)

CCC-851 or CCC-934 will be approved or disapproved as certified by the participant. When more than 1 type of livestock or farm-raised fish is claimed on CCC-851 or CCC-934, CCC-851 or CCC-934 must be approved or disapproved based on all livestock or farm-raised fish claimed. However, COC does have authority to make adjustments to certain information reported on CCC-851 or CCC-934 when documentation warrants making adjustments.

**Example:** Jim Brown executes CCC-851 that includes 100 adult beef cows reported in item 19. COC has documentation that only 98 adult beef cows meet the eligibility requirements as eligible livestock in inventory on the beginning date of the eligible flood. In this case, on CCC-851, item 21, COC can enter "98" for adult beef cows and then approve CCC-851 for the 98 eligible adult beef cows. Jim Brown would be provided appeal rights according to 1-APP for the 2 adult beef cows **not** used in the calculation for ELAP benefits.

Before approving CCC-851 or CCC-934, COC must:

- ensure that all program eligibility requirements are met
- ensure supporting documentation is approved or disapproved according to \*--subparagraph A for all losses
- except for honeybee colony losses due to CCD, verify with the physical location county where the loss occurred that other producers in the same county suffered similar losses due to the same eligible loss condition--\*
- be satisfied with **all** the following:
  - livestock, honeybees, or farm-raised fish claimed are eligible livestock, honeybees, or farm-raised fish
  - all forage information entered on CCC-851 meets the eligibility requirements
  - participant is an eligible producer
  - reasonableness of the number and type of livestock, honeybees, or farm-raised fish claimed
  - location of participant's current livestock, honeybee, or farm-raised fish inventory is physically located to conduct spot checks
  - all signature requirements are met.

# 104 Acting on CCC-851 or CCC-934 (Continued)

# E Approving and Disapproving CCC-851 or CCC-934 (Continued)

If all program eligibility requirements are **not** met, it is determined that the information on CCC-851 or CCC-934 or any additional supporting documentation provided by participant is **not** accurate or reasonable, then the following actions must be taken:

- disapprove CCC-851 or CCC-934
- notify participant of disapproval
- provide participant applicable appeal rights according to 1-APP
- thoroughly document reasons for disapproval in COC minutes, if disapproved by COC.

# F DD Review and Report of Initial CCC-851's or CCC-934's

DD's must review the first five CCC-851's and CCC-934's submitted, for eligible losses, in each Service Center before approval. The review must include the following:

- ensuring that CCC-851's or CCC-934's are submitted by participant County Office
- signature requirements, including power of attorney, are met
- no State or County Office developed forms, worksheets, applications, or other documents are being used to obtain or collect the data required from participants
- supporting data required for payment eligibility is properly completed and on file; such as CCC-901 or CCC-902, as applicable; CCC-941, AD-1026; CCC-860, if applicable; and accurate subsidiary and SCIMS data.

DD must provide a written report to SED describing the review findings, including a list of errors discovered, and the overall status of the implementation of ELAP in the County Office.

DD review of the initial CCC-851's and CCC-934's and supporting documentation submitted is critical to ensuring ELAP is being administered according the procedures provided in this handbook and the regulations in 7 CFR Part 1416, Subparts A and B. Reviewing the initial CCC-851's and CCC-934's and supporting documentation in a timely manner:

- identifies possible weaknesses in the administration of ELAP that may be resolved by additional training, clarified procedures, or modified software
- prevents numerous participants from being impacted by erroneous ELAP administration
- allows corrections to be made in a timely manner before erroneous payments are issued.

# G Letters to Producers Advising of Results of Recording County Office Determinations

Recording County Offices must issue a letter to participants about the result of processing CCC-851 or CCC-934, as applicable, when a payment is either **not** computed or determined **not** to be owed to the participant. The decision will be considered to be a decision of a recording COC employee. See 1-APP, paragraph 13 and Exhibit 8, Example 2 (COC Employee Determination).

The following is an example of a letter advising a participant that a payment was **not** computed or will **not** be issued in response to CCC-934, as applicable.

Mr. Arch Stanton

3 Littleton Rd

Somewhere OH 12345-9876

Dear Mr. Stanton:

This letter is in response to your application for payment (your CCC-851 or CCC-934, as applicable) under the Emergency Assistance Program for Livestock, Honeybees, and Farm-Raised Fish Program (ELAP).

Date:

You submitted an ELAP application for 2019 calendar year losses. CCC processed that application and determined you were **not** due a payment under that application. Accordingly, a payment will **not** be issued.

If you believe we have **not** properly reviewed and processed your application, you may appeal this determination to the county committee by filing a written request no later than 30 calendar days after you receive this notice in accordance with the FSA appeal procedures found at 7 CFR Part 780. If you appeal to the county committee, you have the right to an informal hearing which you or your representative may attend either personally or by telephone. If you appeal this determination to the county committee, you may later appeal any adverse determination of the county committee to the FSA State committee or the National Appeals Division. To appeal, write to the county committee at the following address and explain why you believe this determination is erroneous.

Somewhere County FSA Committee 55 Main St Somewhereville, OH 12346-6543

If you do **not** timely file an appeal of this determination, this must be the final administrative determination with respect to this matter in accordance with regulations at 7 CFR Part 780.

Sincerely,

Sharina Farmer

County Executive Director

# 104 Acting on CCC-851 or CCC-934 (Continued)

### **H** Prevention of Improper Payments

IPIA requires Federal agencies to evaluate programs to determine whether internal controls are sufficient to prevent improper payments. County Offices must take all steps necessary to ensure that program and payment eligibility requirements have been met before issuing any payments.

# I Definition of Improper Payment

OMB defines an <u>improper payment</u> as any payment that should **not** have been issued or was issued in an incorrect amount under statutory, contractual, administrative, or other legally applicable requirement.

# 105-119 (Reserved)

# **A Completing Manual CCC-851**

Complete CCC-851 according to the following.

\*\_.

| Item | Instruction                                                                                                    |
|------|----------------------------------------------------------------------------------------------------|
| 1    | Enter State and county code for the farm's administrative county.                                                                                                    |
| 2    | Enter the program year the eligible adverse weather or eligible loss condition occurred.                                                                                                    |
| 3    | Enter County Office name for the farm's administrative county.                                                                                                    |
| 4    | Enter the application number. The administrative County Office will start with number 1 and continue sequentially.                                                                                                    |
|      | Part A – Producer Information                                                                                                    |
| 5A   | Enter the producer's name and address.                                                                                                    |
| 5B   | Does the producer have CCC-860 on file for the program year in which the loss occurred? Check (✓) "Yes" or "No".                                                                                                    |
|      | Part B – Notice of Loss                                                                                                    |
| 6    | Select the applicable types of loss being reported.                                                                                                    |
|      | <b>Note:</b> More than 1 type of eligible loss may be entered if more than 1 type of eligible loss occurred during the program year.                                                                                                  |
| 7    | Enter the eligible loss condition for each loss event that caused the applicable loss or losses entered in item 6.                                                                                                    |
|      | <b>Note:</b> Multiple weather or loss conditions may be entered if more than 1 eligible weather or loss condition resulted in losses during the program year.                                                                         |
| 8    | Enter the date when the eligible loss condition occurred for the applicable loss event in item 7.                                                                                                    |
| 9    | Enter the date when the eligible loss condition became apparent for the applicable loss event in item 7.                                                                                                    |
| 10   | Enter the Physical Location County of the loss for the applicable loss event in item 7.                                                                                                    |
| 11   | Enter the physical location of the livestock on the beginning date of the applicable loss event in item 7. Include the name of the county name, farm number, tract number, and field number where the applicable loss event occurred. |
| 12   | Enter the current physical location of the livestock in inventory for the applicable loss event in item 7. Include the name of the county name, farm number, tract number, and field number where the applicable loss event occurred. |
| 13   | Enter all associated producers who had an ownership share or contract grower share of any livestock entered in item 18 and indicate their share.                                                                                      |

# A Completing Manual CCC-851 (Continued)

| *    |                                                                                                    |
|------|----------------------------------------------------------------------------------------------------|
| Item | Instruction                                                                                                    |
|      | Part B – Notice of Loss, Cont.                                                                                                    |
| 14A  | The producer or producer's representative may sign to indicate that livestock losses have occurred, or additional expenses were incurred because of the loss event listed in item 7 and the loss/losses were apparent to the producer on the date listed in item 9. |
|      | Producer or producer's representative may file a notice of loss with the administrative County Office by 1 of the following alternative methods:                                                                                                    |
|      | <ul><li>phone</li><li>FAX</li><li>e-mail.</li></ul>                                                                                                    |
|      | Enter the method by which the notice of loss was filed in the administrative county office if the producer or producer's representative did <b>not</b> sign in item 14A.                                                                                            |
| 14B  | Signatory in item 14A will enter their title/relationship when signing in a representative capacity.                                                                                                    |
|      | If a producer/applicant is:                                                                                                    |
|      | • not signing in the representative capacity, this field should be left blank                                                                                                    |
|      | • signing on behalf of themselves, it is acceptable to write "self"; however, it is <b>not</b> necessary.                                                                                                    |
| 14C  | Producer or producer's representative will enter the date they signed the notice of loss or county office employee enters date producer or producer's representative reported notice of loss using 1 of the alternative methods in item 14A.                        |
|      | Part C – County Committee Determination of Loss                                                                                                    |
| 15   | COC must act on all completed and signed CCC-852, Part B, Notice of Loss, submitted. Notice of loss, as certified by the participant, must be approved or disapproved.                                                                                              |
| 15A  | Enter COC Signature                                                                                                    |
| 15B  | Enter date of COC action                                                                                                    |
| 15C  | Check (✓)"Approved" or "Disapproved"                                                                                                    |
|      | Part D – Livestock Information                                                                                                    |
| 16   | Enter the corresponding loss event number from item 7. This will be entered for each livestock kind/type, and weight range entered in item 18.                                                                                                    |
| 17   | No entry required.                                                                                                    |
| 18   | Enter the eligible livestock by kind, type, and weight range that are applicable to the loss event(s) in item 7.                                                                                                    |
| 19   | Enter the inventory of livestock located in the physical location county where the loss occurred claimed in item 18 for the applicable loss event in item 7.                                                                                                    |

# **A Completing Manual CCC-851 (Continued)**

| Item | Instruction                                                                                                    |
|------|----------------------------------------------------------------------------------------------------|
|      | Part D – Livestock Information, Cont.                                                                                                    |
| 20   | Enter the ownership share the producer has in the livestock entered in item 18.                                                                                                    |
| 21   | COC will enter the adjusted current year inventory, if applicable.                                                                                                    |
|      | <b>Notes:</b> An entry is only required when COC determines a current year inventory different from the current year inventory certified to by the producer in item 19.                                                                                                    |
|      | The producer will be provided applicable appeal rights according to 1-APP if an entry is entered in item 21.                                                                                                    |
|      | Part E – Forage Information – Grazing Losses – Non-Fire                                                                                                    |
| 22   | Enter the livestock group letter or letters from item 17 for each livestock kind/type and weight range that are grazing or would have been grazing the specific type of pasture entered in item 23.                                                                                                    |
| 23   | Enter all pasture types for owned or cash-leased land normally used in the operation to support the eligible livestock during the eligible adverse weather or eligible loss conditions, excluding fire, affected by the eligible adverse weather or eligible loss conditions, excluding fire, for the applicable livestock numbers. |
|      | Pasture types include the following:                                                                                                    |
|      | • native                                                                                                    |
|      | • improved                                                                                                    |
|      | • forage sorghums                                                                                                    |
|      | • small grains                                                                                                    |
|      | annual ryegrass                                                                                                    |
|      | annual crabgrass.                                                                                                    |
|      | <b>Note:</b> Only enter pasture types for Federal or State land if the agreement is by the acres and does <b>not</b> provide for an allotted number of AU's or AUM's that can be grazed for an established period of time.                                                                                                    |
| 24A  | Enter the total number of acres, by physical location county, associated with each pasture type entered in item 23.                                                                                                    |
|      | <b>Important:</b> If all the acres in the physical location county for the pasture type were <b>not</b> affected by the eligible loss condition, include both unaffected and affected acres.                                                                                                    |
| 24B  | Enter the number of acres affected by the eligible loss condition, by physical location county, associated with each pasture type entered in item 23.                                                                                                    |
|      | Note: Affected acres cannot exceed item 24A.                                                                                                    |

# A Completing Manual CCC-851 (Continued)

\*\_\_

| Item | Instruction                                                                                                    |
|------|----------------------------------------------------------------------------------------------------|
|      | Part E – Forage Information – Grazing Losses – Non-Fire, Cont.                                                                                                    |
| 25   | Enter the producer's share of the acres entered in item 24A.                                                                                                    |
| 26   | Enter the actual number of days the producer's eligible livestock were unable to graze each specific type of pasture entered in item 23 because of the eligible loss conditions.  |
| 27   | County Office will enter the applicable carrying capacity for the specific type of pasture entered in item 23.                                                                    |
| 28A  | COC will enter the adjusted total number of acres, if applicable.                                                                                                    |
|      | <b>Notes:</b> An entry is only required when COC determines total acres different than the total acres certified to by the producer in item 24A.                                  |
|      | The producer will be provided applicable appeal rights according to 1-APP if an entry is entered in item 28A.                                                                     |
| 28B  | COC will enter the adjusted affected acres, if applicable.                                                                                                    |
|      | <b>Notes:</b> An entry is only required when COC determines affected aces different than the affected acres certified to by the producer in item 24B.                             |
|      | The producer will be provided applicable appeal rights according to 1-APP if an entry is entered in item 28B.                                                                     |
| 29   | COC will enter the adjusted number of lost grazing days, if applicable.                                                                                                    |
|      | <b>Notes:</b> An entry is only required when COC determines a different number of lost grazing days than the number of grazing days lost as certified by the producer in item 26. |
|      | The producer will be provided applicable appeal rights according to 1-APP if an entry is entered in item 29.                                                                      |
| 30   | Enter the livestock group letter or letters from item 17 for each livestock kind/type                                                                                             |
|      | and weight range that are grazing or would have been grazing the specific type of                                                                                                 |
|      | pasture entered in item 31.                                                                                                    |

# A Completing Manual CCC-851 (Continued)

\*\_\_

| Item | Instruction                                                                                                    |
|------|----------------------------------------------------------------------------------------------------|
|      | Part E – Forage Information – Grazing Losses – Non-Fire, Cont.                                                                                                    |
| 31   | Enter all pasture types for AUM or AU leased land normally used in the operation to support eligible livestock during the affected eligible loss conditions, excluding fires, for the livestock numbers entered in item 33.                                                                                                    |
|      | Pasture types include the following:                                                                                                    |
|      | • native                                                                                                    |
|      | • improved                                                                                                    |
|      | forage sorghums                                                                                                    |
|      | • small grains                                                                                                    |
|      | annual ryegrass                                                                                                    |
|      | annual crabgrass.                                                                                                    |
|      | <b>Note:</b> Only enter pasture types for privately leased, Federal, or State land that provide for an allotted number of AU's or AUM's that can be grazed for an established period of time. Pasture types for Federal and State leases expressed in acres and <b>not</b> AU's or AUM's for an established period of time must be entered in item 23. |
| 32A  | Enter the total number of acres, by physical location county, associated with each pasture type entered in item 31.                                                                                                    |
|      | Important: If all the acres in the physical location county for the pasture type were not affected by the eligible loss condition, include both unaffected and affected acres.                                                                                                    |
| 32B  | Enter the number of acres affected by the eligible loss condition, by physical location county, associated with each pasture type entered in item 31.                                                                                                    |
|      | Note: Affected acres cannot exceed item 32A.                                                                                                    |
| 33   | Enter the number of AU's allowed by the pasture type entered in item 31.                                                                                                    |
| 34   | Enter the actual number of days the producer's eligible livestock were unable to                                                                                                    |
|      | graze each specific type of pasture entered in item 31 because of an eligible loss                                                                                                    |
|      | condition.                                                                                                    |
| 35A  | COC will enter the adjusted total number of acres, if applicable.                                                                                                    |
|      | <b>Notes:</b> An entry is only required when COC determines total acres different than the affected acres certified to by the producer in item 32A.                                                                                                    |
|      | The producer will be provided applicable appeal rights according to 1-APP if an entry is entered in item 35A.                                                                                                    |

# A Completing Manual CCC-851 (Continued)

\*\_\_

| Item | Instruction                                                                                                    |
|------|----------------------------------------------------------------------------------------------------|
|      | Part E – Forage Information – Grazing Losses – Non-Fire, Cont.                                                                                                    |
| 35B  | COC will enter the adjusted affected acres, if applicable.                                                                                                    |
|      | <b>Notes:</b> An entry is only required when COC determines affected aces different than the acres certified to by the producer in item 32B.                                                        |
|      | The producer will be provided applicable appeal rights according to 1-APP if an entry is entered in item 35B.                                                                                       |
| 35C  | COC will enter the adjusted AU's, if applicable.                                                                                                    |
|      | <b>Notes:</b> An entry is only required when COC determines AU's different than AU's certified to by the producer in item 33.                                                                       |
|      | The producer will be provided applicable appeal rights according to 1-APP if an entry is entered in item 35C.                                                                                       |
| 36   | COC will enter the adjusted number of lost grazing days, if applicable.                                                                                                    |
|      | <b>Notes:</b> An entry is only required when COC determines a different number of lost grazing days than the number of grazing days lost as certified by the producer in item 34.                   |
|      | The producer will be provided applicable appeal rights according to 1-APP if an entry is entered in item 36.                                                                                        |
|      | Part F – Forage Information – Grazing Losses – Fire                                                                                                    |
| 37   | Enter the livestock group letter or letters from item 17 for each livestock kind/type and weight range that are grazing or would have been grazing the specific type of pasture entered in item 38. |
| 38   | Enter all pasture types of land that was affected by wildfire on all non-Federal managed lands.                                                                                                    |
|      | Pasture types include the following:                                                                                                    |
|      | • native                                                                                                    |
|      | • improved                                                                                                    |
|      | • small grains                                                                                                    |
|      | forage sorghums                                                                                                    |
|      | annual ryegrass                                                                                                    |
|      | • annual crabgrass.                                                                                                    |

# A Completing Manual CCC-851 (Continued)

\*\_\_

| Item | Instruction                                                                                                    |
|------|----------------------------------------------------------------------------------------------------|
|      | Part F – Forage Information – Grazing Losses – Fire, Cont.                                                                                                    |
| 39A  | Enter the total number of acres, by physical location county, associated with each                                                                                   |
|      | pasture type entered in item 38.                                                                                                    |
|      |                                                                                                    |
|      | <b>Important:</b> If all the acres in the physical location county for the pasture type                                                                              |
|      | were not affected by the eligible loss condition, include both                                                                                                    |
| 200  | unaffected and affected acres.                                                                                                    |
| 39B  | Enter the number of acres affected by the eligible loss condition, by physical                                                                                       |
|      | location county, associated with each pasture type entered in item 38.                                                                                               |
|      | Note: Affected acres cannot exceed item 39A.                                                                                                    |
| 40   | Enter the producer's share of the acres entered in item 39A.                                                                                                    |
| 41   | Enter the actual number of days the producer's eligible livestock were unable to                                                                                     |
|      | graze each specific type of pasture entered in item 38 because of fire.                                                                                              |
| 42   | Enter COC established carrying capacity for the applicable pasture types listed in                                                                                   |
|      | item 38.                                                                                                    |
| 43A  | COC will enter the adjusted total number of acres, if applicable.                                                                                                    |
|      | <b>Notes:</b> An entry is only required when COC determines total acres different than the total acres certified to by the producer in item 39A.                     |
|      | The producer will be provided applicable appeal rights according to 1-APP if an entry is entered in item 43A.                                                        |
| 43B  | COC will enter the adjusted affected acres, if applicable.                                                                                                    |
|      | <b>Notes:</b> An entry is only required when COC determines affected aces different than the affected acres certified to by the producer in item 39B.                |
|      | The producer will be provided applicable appeal rights according to 1-APP if an entry is entered in item 43B.                                                        |
| 44   | COC will enter the adjusted grazing days lost, if applicable.                                                                                                    |
|      | <b>Notes:</b> An entry is only required when COC determines adjusted lost grazing days different than the lost grazing days certified to by the producer in item 41. |
|      | The producer will be provided applicable appeal rights according to 1-APP if an entry is entered in item 44.                                                         |
|      | an entry is efficien in ficin 44.                                                                                                    |

# A Completing Manual CCC-851 (Continued)

\*\_\_

| Item | Instruction                                                                                                    |
|------|----------------------------------------------------------------------------------------------------|
|      | Part G – Value of Produced Feed Lost                                                                                                    |
| 45   | Enter the livestock group letter or letters from item 17 for each livestock kind/type                                                                                                    |
|      | and weight range that would have been consuming the specific type of feed entered                                                                                                    |
|      | in item 47.                                                                                                    |
| 46   | Enter all pasture types the livestock listed in item 45 normally grazed during the                                                                                                    |
|      | eligible loss conditions, by physical location, which caused the produced feed lost.                                                                                                    |
|      | Pasture types include the following:                                                                                                    |
|      | • native                                                                                                    |
|      | • improved                                                                                                    |
|      | • forage sorghums                                                                                                    |
|      | • small grains                                                                                                    |
|      | annual ryegrass                                                                                                    |
|      | annual crabgrass.                                                                                                    |
| 47   | Enter the type of produced feed which was lost because of an eligible loss                                                                                                    |
| 40   | condition, by physical location, that was intended to be fed to eligible livestock.                                                                                                    |
| 48   | Enter the eligible quantity of produced feed which was lost because of an eligible                                                                                                    |
| 49   | loss condition, such as tons of hay lost or tons of silage lost, by physical location.  Enter the dollar value of produced feed lost.                                                           |
| 50   | Enter the donar value of produced feed lost.  Enter the producer's share of the dollar value of produced feed lost entered in                                                                   |
| 30   | item 49.                                                                                                    |
| 51   | COC will enter adjusted quantity of produced feed lost, if applicable.                                                                                                    |
|      | <b>Notes:</b> An entry is only required when COC determines a quantity of produced                                                                                                    |
|      | feed lost different than the quantity of produced feed lost certified to by the producer in item 48.                                                                                            |
|      | The producer will be provided applicable appeal rights according to 1-APP if an entry is entered in item 51.                                                                                    |
| 52   | COC will enter adjusted dollar value of produced feed lost, if applicable.                                                                                                    |
|      | <b>Notes:</b> An entry is only required when COC determines a dollar value of produced feed lost different than the dollar value of produced feed lost certified to by the producer in item 49. |
|      | The producer will be provided applicable appeal rights according to 1-APP if an entry is entered in item 52.                                                                                    |

\_\_\*

# A Completing Manual CCC-851 (Continued)

\*\_\_

| Item | Instruction                                                                                                  |  |
|------|----------------------------------------------------------------------------------------------------|--|
|      | Part H – Value of Purchased Feed Lost                                                                        |  |
| 53   | Enter the livestock group letter or letters from item 17 for each livestock kind/type                        |  |
|      | and weight range that would have been consuming the specific type of feed entered                            |  |
|      | in item 55.                                                                                                  |  |
| 54   | Enter all pasture types the livestock listed in 53 normally grazed during the eligible                       |  |
|      | loss conditions, by physical location, which caused the produced feed lost.                                  |  |
|      | Pasture types include the following:                                                                         |  |
|      | asture types merude the following.                                                                           |  |
|      | • native                                                                                                    |  |
|      | • improved                                                                                                   |  |
|      | • forage sorghums                                                                                            |  |
|      | • small grains                                                                                               |  |
|      | • annual ryegrass                                                                                            |  |
|      | annual crabgrass.                                                                                            |  |
| 55   | Enter the type of feed purchased that was lost such as tons of hay purchased.                                |  |
| 56   | Enter the dollar value of purchased feed lost.                                                               |  |
| 57   | Enter the producer's share of the dollar value of purchased feed lost entered in                             |  |
|      | item 56.                                                                                                    |  |
| 58   | COC will enter adjusted value of purchased feed lost, if applicable.                                         |  |
|      |                                                                                                    |  |
|      | <b>Notes:</b> An entry is only required when COC determines a dollar value of purchased                      |  |
|      | feed lost is different than the dollar value certified to by the producer in                                 |  |
|      | item 56.                                                                                                    |  |
|      | The producer must be provided applicable appeal rights according to 1. ADD                                   |  |
|      | The producer must be provided applicable appeal rights according to 1-APP if an entry is entered in item 58. |  |
| il   | ii an onay is entered in item 50.                                                                            |  |

4

# **A Completing Manual CCC-851 (Continued)**

\*\_\_

| Item | Instruction                                                                                                    |
|------|----------------------------------------------------------------------------------------------------|
|      | Part I – Value of Additional Feed Purchased, Additional Expenses.                                                                  |
| 59   | Enter the livestock group letter or letters from item 17 for each livestock kind/type                                              |
|      | and weight range that consume the specific type of feed/ expense entered in item 61.                                               |
| 60   | Enter all pasture types the livestock listed in item 59 normally grazed during the                                                 |
|      | eligible adverse weather or eligible loss conditions, by physical location, which                                                  |
|      | caused the additional feed purchased and additional expenses.                                                                      |
|      | Pasture types include the following:                                                                                               |
|      | • native                                                                                                    |
|      | • improved                                                                                                    |
|      | • forage sorghums                                                                                                    |
|      | • small grains                                                                                                    |
|      | annual ryegrass                                                                                                    |
|      | annual crabgrass.                                                                                                    |
| 61   | Enter the type of additional feed purchased to sustain livestock, by physical location,                                            |
|      | or additional expenses incurred, such as tons of hay purchased, cost incurred for clearing snow to provide feed to livestock, etc. |
| 62   | Enter the dollar value/expenses incurred for the same time period for the <b>previous</b>                                          |
|      | year.                                                                                                    |
|      | <b>Note:</b> No entry required for additional expenses occurred.                                                                   |
| 63   | Enter the dollar value/expenses incurred for the same time period 2 years ago.                                                     |
|      | <b>Note:</b> No entry required for additional expenses occurred.                                                                   |
| 64   | Enter the <b>current year</b> dollar value of additional feed purchased above normal to                                            |
| 0-1  | sustain livestock, or additional expenses incurred.                                                                                |
| 65   | Enter the producer's share of additional feed purchased above normal to sustain                                                    |
|      | livestock or additional expenses incurred entered in items 62, 63, and/or 64.                                                      |
|      |                                                                                                    |

\_\_\*

# **A Completing Manual CCC-851 (Continued)**

\*\_\_

| Item | Instruction                                                                                                    |
|------|----------------------------------------------------------------------------------------------------|
|      | Part I – Value of Additional Feed Purchased, Additional Expenses, Cont.                                                                                                    |
| 66   | COC will enter adjusted value of 1-year prior dollar value lost/expenses incurred, if applicable.                                                                             |
|      | <b>Notes:</b> An entry is only required when COC determines a dollar value lost/expenses incurred is different than the dollar value certified to by the producer in item 62. |
|      | No entry required for additional expenses occurred.                                                                                                    |
|      | The producer must be provided applicable appeal rights according to 1-APP if an entry is entered in item 66.                                                                  |
| 67   | COC will enter adjusted value of 2-year prior dollar value lost/expenses incurred, if                                                                                         |
|      | applicable.                                                                                                    |
|      |                                                                                                    |
|      | <b>Notes:</b> An entry is only required when COC determines a dollar value lost/expenses incurred is different than the dollar value certified to by the producer in item 63. |
|      | No entry required for additional expenses occurred.                                                                                                    |
|      | The producer must be provided applicable appeal rights according to 1-APP if an entry is entered in item 67.                                                                  |
| 68   | COC will enter adjusted value of current year dollar value lost/expenses incurred, if                                                                                         |
|      | applicable.                                                                                                    |
|      |                                                                                                    |
|      | <b>Notes:</b> An entry is only required when COC determines a dollar value lost/expenses incurred is different than the dollar value certified to by the producer in item 64. |
|      | The producer must be provided applicable appeal rights according to 1-APP                                                                                                    |
|      | if an entry is entered in item 68.                                                                                                    |

# A Completing Manual CCC-851 (Continued)

\*\_\_

| Item | Instruction                                                                                                    |
|------|----------------------------------------------------------------------------------------------------|
|      | Part J – Water Transportation                                                                                                    |
| 69   | Enter the livestock group letter or letters from item 17 for each livestock kind/type and weight range that the producer experienced a loss in item 73.                                   |
| 70   | Enter all pasture types the livestock listed in 69 normally grazed during the eligible adverse weather event, by physical location, which caused the water transporting lost.             |
|      | Pasture types include the following:                                                                                                    |
|      | • native                                                                                                    |
|      | • improved                                                                                                    |
|      | forage sorghums                                                                                                    |
|      | • small grains                                                                                                    |
|      | annual ryegrass.                                                                                                    |
| 71   | Enter the later of the date the producer started transporting water or the date the                                                                                                    |
|      | county hit D3 in the program year or the date the eligible loss condition occurred.                                                                                                    |
| 72   | Enter the date the producer stopped transporting water in the program year by physical location.                                                                                          |
| 73   | Enter the total gallons of water the producer transported in the program year for the livestock reported in item 69.                                                                      |
| 74   | Enter the producer's share of the total gallons of water transported as entered in item 73.                                                                                               |
| 75   | COC will enter the adjusted number of total gallons of water transported, if applicable.                                                                                                  |
|      | <b>Notes:</b> An entry is only required when COC determines the total gallons of water transported is different than the number of total gallons certified to by the producer in item 73. |
|      | The producer must be provided applicable appeal rights according to 1-APP if an entry is entered in item 75.                                                                              |

# A Completing Manual CCC-851 (Continued)

\*\_\_

| Item  | Instruction                                                                                                    |
|-------|----------------------------------------------------------------------------------------------------|
|       | Part K – Cattle Tick Fever                                                                                               |
| 76    | Enter the livestock group letter or letters from item 17 for each livestock kind/type                                    |
|       | and weight range that the producer gathered for treatment and/or inspection of Cattle                                    |
| 77    | Tick Fever.                                                                                                    |
| 77    | Enter the date of each treatment or inspection for the livestock listed in item 76                                       |
| 78    | based on information provided from APHIS.  Enter the number of livestock treated or inspected listed in item 76 based on |
| 70    | information provided from APHIS.                                                                                         |
| 79    | COC must enter the adjusted date of each treatment or inspection for the livestock                                       |
| 1)    | listed in item 76 based on information provided from APHIS.                                                              |
| 80    | COC must enter the adjusted number of livestock treated or inspected listed in item                                      |
|       | 76 based on information provided from APHIS.                                                                             |
|       | Part L – Other Compensation/Reductions                                                                                   |
| 81    | Enter the amount of monetary compensation received by the producer from their                                            |
|       | contractor for the loss of income suffered from the death of the livestock under                                         |
|       | contract (for contract growers only).                                                                                    |
| 82    | Enter amount of compensation received from other disaster assistance programs for                                        |
|       | the same grazing, feed, livestock death losses, or additional expenses.                                                  |
| 02.4  | Part M – Producer Certification                                                                                          |
|       | After reading the certification, producer or producer's representative must sign the                                     |
| 83B   | application for payment.                                                                                                 |
| 63B   | Signatory in item 83A must enter title/relationship when signing in the representative capacity.                         |
|       | representative capacity.                                                                                                 |
|       | If a producer/applicant is:                                                                                              |
|       | 1 11                                                                                                    |
|       | • not signing in the representative capacity, this field should be left blank                                            |
|       |                                                                                                    |
|       | • signing on behalf of themselves, it is acceptable to write "self"; however, it is                                      |
|       | not necessary.                                                                                                    |
|       | Producer or producer's representative must enter the date they signed the application                                    |
|       | for payment.                                                                                                    |
| 0.4.4 | Part N – County Committee Determination                                                                                  |
|       | Enter COC or designee signature.                                                                                         |
| 84B   | Enter date of COC or designee action.                                                                                    |
| 84C   | Check (✓) "Approved" or "Disapproved".                                                                                   |
|       | <b>Important:</b> CCC-851 must be approved or disapproved as certified by the                                            |
|       | producer after applicable COC adjustment fields are completed.                                                           |

#### **B** Scenario for CCC-851 Application Example

# <u>Grazing Loss – Non-Fire, Grazing Loss – Fire, Produced Feed Loss, Additional Feed Purchased, Water Transportation</u>

Nancy Farmer is a cow calf operator in Lynn County Texas. Nancy Farmer completed CCC-851 in Lynn County Texas for 2019, application number 073. Nancy is the owner and operator of FSN 1345 in Lynn County and she cash leases FSN 1223 in Lynn County. Nancy did **not** complete a CCC-860. Texas has 365-calendar-day grazing periods for native and improved pastures.

Loss Event 1 - On December 3, 2018, Nancy suffered a grazing loss and additional feed purchases because of a blizzard and heavy snow fall on FSN 1345. Nancy's cattle were **not** able to graze the native and improved pastures for 14 calendar days because of heavy snow accumulations. At the time of the blizzard Nancy owned 96 adult cows and 4 bulls which were grazing 2,500 acres of native grass and 500 acres of improved grass. Nancy has 100 percent share of the cattle and 100 percent share of the pastures. The Lynn County COC determined the carrying capacity to be 30 acres per AU for the native pasture and 10 acres per AU for the improved pasture. Nancy provided reliable records to COC showing a purchase of \$700 of hay and \$500 of feed which were purchased during the 14 calendar days that the cattle were **not** able to graze. Nancy also provided reliable records showing an expense of \$500 of hay which was purchased about the same time period in 2017 and \$650 of hay which was purchased about the same time period in 2016.

Loss Event 2 - On May 15, 2019, a wild fire crossed Nancy's ranch, FSN 1345. The wild fire burned across 600 acres of native grass intended for grazing and Nancy also lost 75 rolls of coastal hay because of the fire. At the time of the fire Nancy had 96 adult cows, 4 bulls and 50 calves over 500 pounds grazing native and improved grasses. The fire also destroyed the fences, so Nancy had to move some her cattle to other pastures on FSN 1345 and she had to move some of the cattle to FSN 1223 because of the fire. Nancy has 100 percent share of the cattle and 100 percent share of the pastures. On CCC-851, Nancy showed 650 acres were affected by the wild fire because the affected pasture on the ranch could **not** be grazed for 120 calendar days, (number of days for the grass to come back out after the fire). COC determined that only 600 acres were affected by the fire and the other 50 acres claimed were **not** burned in the fire but were the remaining acres in the pasture. Nancy provided verifiable records to COC showing the 75 rolls of produced hay that was destroyed and reliable records showing where cattle were **not** able to graze the pasture that was affected by the wild fire. COC also accepted Nancy's reliable records which showed the value of the lost hay to be \$3,750. COC determined the carrying capacity to be 30 acres per AU for the native pasture affected by fire.

#### **B** Scenario for CCC-851 Application Example (Continued)

Loss Event 3 - On July 23, 2019, Lynn County received a D3 rating on the Drought Monitor. At the time of the drought Nancy had 96 adult cows, 4 bulls and 75 calves over 500 pounds grazing native and improved grasses on FSN 1345 and 1223. Because of the drought all of the watering holes on FSN 1345 and FSN 1223 went dry. Nancy has 100 percent share of the cattle and 100 percent share of the pastures. On July 25, 2019, Nancy started transporting water to her cattle and continued to transport water to her cattle until September 9, 2019. Nancy provided reliable records showing that a total of 66,000 gallons of water were transported to her cattle.

# C Example of CCC-851

Following is an example of CCC-851.

| <b>CCC-85</b> (02-27-20)  |                                                                                                    | S. DEPARTMENT OF AC<br>Commodity Credit Co                                                                                                    |                                                                                                    |                                                                                                    | State and County Coo                                                                                                    | de                                                                                                    | 2. Program Year                                                                                                    |  |  |
|---------------------------|----------------------------------------------------------------------------------------------------|----------------------------------------------------------------------------------------------------|----------------------------------------------------------------------------------------------------|----------------------------------------------------------------------------------------------------|----------------------------------------------------------------------------------------------------|----------------------------------------------------------------------------------------------------|----------------------------------------------------------------------------------------------------|--|--|
|                           |                                                                                                    | ENCY LOSS AS<br>VESTOCK APPI                                                                                                    |                                                                                                    | FOR                                                                                                    | 3. County Office Name                                                                                                    |                                                                                                    | 4. Application Number                                                                                                    |  |  |
| 1                         | form is 7 CFR Perinformation will be Federal, State, Land/or as describinformation is voibenefits.  Paperwork Redi | ant 1416, the Commodity Cree e used to determine eligibilis coal government agencies, sed in applicable Routine Us funtary. However, failure to suction Act (PRA) Statemer foriminal and civil fraud, priv | edit Corporation Ch<br>y for emergency lo<br>Tribal agencies, an<br>es identified in the<br>furnish the request<br>nt: The information | arter Act (15 U.S.C. 7:<br>ss assistance program<br>do nongovernmental er.<br>System of Records No<br>ed information will rest<br>a collection is exempted | 52a – as amended). The auth-<br>14 et seq.), and the Agricultura.<br>I benefits. The information col-<br>tities that have been authorize<br>stice for USDA/FSA-2, Farm R.<br>ult in a determination of ineligib.<br>If from PRA as specified in 7 U.<br>et of the information provided. I | I Act of 2014 (Pub. L<br>lected on this form middaccess to the infor-<br>ecords File (Automat<br>pility for emergency lost.<br>S.C. 9091(c)(2)(B). | . 113-79), as amended. The<br>lay be disclosed to other<br>mation by statute or regulation<br>led). Providing the requested<br>ass assistance program |  |  |
|                           |                                                                                                    | NFORMATION<br>d Address ( <i>City, State an</i>                                                                                                    | d Zin Code)                                                                                                    |                                                                                                    |                                                                                                    |                                                                                                    |                                                                                                    |  |  |
| roduc                     | o mamo dit                                                                                                    |                                                                                                    | ,, 0000)                                                                                                    |                                                                                                    |                                                                                                    |                                                                                                    |                                                                                                    |  |  |
| the pro                   |                                                                                                    | rogram year indicated in                                                                                                    |                                                                                                    |                                                                                                    | or Rancher, and Veteran I                                                                                                    | Farmer or Ranche                                                                                                    | r Certification, on file for                                                                                                    |  |  |
| am reporti<br>ne on the d | ng that I have<br>ate(s) listed in                                                                                 | incurred losses due to e<br>Items 8 and 9.                                                                                                    | ligible adverse v                                                                                                    | veather or loss cond                                                                                                    | lition(s) listed in Item 7 an                                                                                                    | nd the losses occur                                                                                                    | rred and were apparent to                                                                                                    |  |  |
|                           | Loss (Check a                                                                                                    |                                                                                                    |                                                                                                    |                                                                                                    |                                                                                                    | .a. □ a                                                                                                    |                                                                                                    |  |  |
| _                         | g Loss – Non-                                                                                                    |                                                                                                    | _                                                                                                    |                                                                                                    | Produced Feed Loss                                                                                                    |                                                                                                    | rchased Feed Loss (Part F                                                                                                    |  |  |
| Addition                  | onal Feed Purc                                                                                                    | hased & Expenses (Par                                                                                                    |                                                                                                    |                                                                                                    | Cattle Tick Fever (Par                                                                                                    |                                                                                                    |                                                                                                    |  |  |
| 7. Eligible               | Loss Condition                                                                                                    |                                                                                                    |                                                                                                    | ate When Loss<br>ccurred                                                                                                    | Date When Loss Was     Apparent                                                                                                    | s 10. Physical L                                                                                                    | ocation County of Loss                                                                                                    |  |  |
| Loss Even                 | :1                                                                                                    |                                                                                                    |                                                                                                    | ocurrou                                                                                                    | 7 (5) (5) (6)                                                                                                    |                                                                                                    |                                                                                                    |  |  |
| Loss Even                 | 2                                                                                                    |                                                                                                    |                                                                                                    |                                                                                                    |                                                                                                    |                                                                                                    |                                                                                                    |  |  |
| Loss Even                 | _                                                                                                    |                                                                                                    |                                                                                                    |                                                                                                    |                                                                                                    |                                                                                                    |                                                                                                    |  |  |
| eligible l                | vere the livesto<br>oss condition(s<br>and field num                                                               | ock physically located on<br>s) provided in 8? (Include<br>ber.)                                                                                                    | the beginning da<br>County name, f                                                                                                    | ate of the<br>farm number, tract                                                                                                    | 12. Where is the current prinventory? (Include Confield number.)                                                                                                    |                                                                                                    | f the livestock in<br>number, tract number, ar                                                                                                    |  |  |
| Loss Even                 |                                                                                                    |                                                                                                    |                                                                                                    |                                                                                                    |                                                                                                    |                                                                                                    |                                                                                                    |  |  |
| Loss Even                 | t 2                                                                                                    |                                                                                                    |                                                                                                    |                                                                                                    |                                                                                                    |                                                                                                    |                                                                                                    |  |  |
| Loss Even                 | t 3                                                                                                    |                                                                                                    |                                                                                                    |                                                                                                    |                                                                                                    |                                                                                                    |                                                                                                    |  |  |
| livestoc                  | k group from it                                                                                                    | em 17 and share).                                                                                                    |                                                                                                    |                                                                                                    | y livestock listed in Items 1                                                                                                    |                                                                                                    |                                                                                                    |  |  |
|                           | er certifies the<br>f this form.                                                                                   | at all information in Part E                                                                                                    | s is correct, when                                                                                                    |                                                                                                    | red by the producer or ano                                                                                                    |                                                                                                    | knowledges receipt of a                                                                                                    |  |  |
| A. Produce                | r's Signature I                                                                                                    | oss Event 1 (By)                                                                                                    |                                                                                                    |                                                                                                    | nip of the Individual Signing<br>ive Capacity                                                                                                    | in the                                                                                                    | C. Date (MM-DD-YYYY)                                                                                                    |  |  |
| A. Produce                | r's Signature I                                                                                                    | oss Event 2 (By)                                                                                                    |                                                                                                    |                                                                                                    | nip of the Individual Signing<br>ive Capacity                                                                                                    | in the                                                                                                    | C. Date (MM-DD-YYYY)                                                                                                    |  |  |
| A. Produce                | r's Signature I                                                                                                    | Loss Event 3 (By)                                                                                                    |                                                                                                    |                                                                                                    | nip of the Individual Signing<br>ive Capacity                                                                                                    | in the                                                                                                    | C. Date (MM-DD-YYYY)                                                                                                    |  |  |
| PART C -                  | COUNTY CO                                                                                                    | MMITTEE DETERMINA                                                                                                    | TION OF LOSS                                                                                                    |                                                                                                    |                                                                                                    |                                                                                                    |                                                                                                    |  |  |
|                           | st approve or dis                                                                                                  | approve, as applicable, the                                                                                                    | notice of loss in Pa                                                                                                    |                                                                                                    | D-1- (MM/DD 0000                                                                                                    | lo 5 · ·                                                                                                    | *!                                                                                                    |  |  |
| oss Event 1               |                                                                                                    | A. COC Signature                                                                                                    |                                                                                                    | ļ <sup>E</sup>                                                                                                    | 3. Date (MM/DD/YYY)                                                                                                    | C. Determina                                                                                                    | _                                                                                                    |  |  |
| one Event ?               |                                                                                                    | A COC Signature                                                                                                    |                                                                                                    | l <sub>r</sub>                                                                                                    | B. Date (MM/DD/YYY)                                                                                                    | C. Determina                                                                                                    |                                                                                                    |  |  |
| oss Event 2               |                                                                                                    | A. COC Signature                                                                                                    |                                                                                                    |                                                                                                    | ם. שate (ואוואושט/۲۲۲)                                                                                                    | C. Determina                                                                                                    | _                                                                                                    |  |  |
| oss Event 3               |                                                                                                    | A. COC Signature                                                                                                    |                                                                                                    | E                                                                                                    | 3. Date (MM/DD/YYY)                                                                                                    | C. Determina                                                                                                    | tion                                                                                                    |  |  |
|                           |                                                                                                    |                                                                                                    |                                                                                                    |                                                                                                    |                                                                                                    | _   ∟ Apr                                                                                                    | Approved Disapproval                                                                                                    |  |  |

# C Example of CCC-851

| 16.                                    | IVESTOCK INFO        | DRMATION                                     | 18.                                     |                           |                              |                                | 19.                         |                                 | 20.                        | со                                        | Page 2 of 4                                 |  |
|----------------------------------------|----------------------|----------------------------------------------|-----------------------------------------|---------------------------|------------------------------|--------------------------------|-----------------------------|---------------------------------|----------------------------|-------------------------------------------|---------------------------------------------|--|
| Loss Ever<br>Number<br>(Item 7)        | t Livestock<br>Group |                                              | Livestock Kind/Type<br>and Weight Range |                           |                              |                                | Livestock<br>Inventory      |                                 | Share<br>%                 |                                           | 21.<br>COC Adjusted<br>Livestock Inventory  |  |
|                                        | А                    |                                              |                                         |                           |                              |                                |                             |                                 |                            |                                           |                                             |  |
|                                        | В                    |                                              |                                         |                           |                              |                                |                             |                                 |                            |                                           |                                             |  |
|                                        | С                    |                                              |                                         |                           |                              |                                |                             |                                 |                            |                                           |                                             |  |
|                                        | D                    |                                              |                                         |                           |                              |                                |                             |                                 |                            |                                           |                                             |  |
|                                        | E                    |                                              |                                         |                           |                              |                                |                             |                                 |                            |                                           |                                             |  |
| 22.                                    | 2                    | MATION – GRAZI<br>13.                        | NG LOSSES<br>24A.                       | 5 – Non-Fire<br>24B.      | 25.                          | 26.                            |                             |                                 | COC Use O                  | nly                                       |                                             |  |
| Livestock<br>Group<br>(Item 17)        | Lease                | Owned or Cash<br>d Land<br>e Affected)       | Total<br>Acres                          | Affected<br>Acres         | Share<br>%                   | Grazing<br>Days<br>Lost        | 27.<br>Carrying<br>Capacity | 28A<br>COO<br>Adjust<br>Total A | 2<br>C COC /<br>ted Aff    | 8B.<br>Adjusted<br>fected<br>cres         | 29.<br>COC Adjusted<br>Grazing Days<br>Lost |  |
|                                        |                      |                                              |                                         |                           |                              |                                |                             |                                 |                            |                                           |                                             |  |
| 30.<br>Livestock<br>Group<br>(Item 17) | Pasture Typ<br>Lease | s1.<br>be – AUM/AU<br>ed Land<br>e Affected) | 32A.<br>Total<br>Acres                  | 32B.<br>Affected<br>Acres | 33.<br>Animal<br>Units       | 34.<br>Grazing<br>Days<br>Lost | 35A.<br>COC<br>Adjusted     | 35B<br>COO<br>Adjust            |                            | <b>nly</b><br>5C.<br>Adjusted<br>al Units | 36.<br>COC Adjusted<br>Grazing Days         |  |
|                                        |                      |                                              |                                         |                           |                              |                                | Total<br>Acres              | Affect<br>Acre                  |                            |                                           | Lost                                        |  |
| DART F                                 | FOR A GEINFOR        | MATION – GRAZI                               | NG LOSSES                               | S - Fire                  |                              |                                |                             |                                 |                            |                                           |                                             |  |
| 37.<br>Livestock                       | 3                    | 8.                                           | 39A.                                    | 39B.<br>Affected          | 40.<br>Share                 | 41.                            | 42.                         | 43A                             | COC Use O                  | nly<br>3B.                                | 44.                                         |  |
| Group<br>(Item 17)                     |                      | – Non-Federal<br>Is (Fire Affected)          | Total<br>Acres                          | Acres                     | %                            | Grazing<br>Days<br>Lost        | Carrying<br>Capacity        | COO<br>Adjust<br>Total A        | COC                        | Adjusted<br>ed Acres                      | COC Adjusted<br>Grazing Days<br>Lost        |  |
|                                        |                      |                                              |                                         |                           |                              |                                |                             |                                 |                            |                                           |                                             |  |
| 45.                                    | 1                    | DUCED FEED LOS                               | 47                                      |                           | 48.                          |                                | 49.                         | 50.                             |                            | OC USE                                    |                                             |  |
| Livestock<br>Group<br>(Item 17)        | Pastu                | ге Туре                                      | Type of L<br>Produ                      |                           | Eligible<br>Quantity<br>Lost |                                | lar Value<br>Lost           | Share<br>%                      | 51.<br>COC Adj<br>Quantity | usted                                     | 52.<br>COC Adjusted<br>Dollar Value<br>Lost |  |
|                                        |                      |                                              |                                         |                           |                              |                                |                             |                                 |                            |                                           |                                             |  |

# C Example of CCC-851

| 53.<br>Livestock<br>Group<br>(Item 17)               | 54.<br>Pasture                  | Туре                                                                                                  |                                                                              | 55.<br>Feed Purchase                                                            | ed [                                                            | 56.<br>Dollar Value<br>Lost       | 57.<br>Share<br>%                                                         | CC                           | COC USE 0<br>58.<br>DC Adjusted Dolla                                                                    |                                                                                              |
|------------------------------------------------------|---------------------------------|----------------------------------------------------------------------------------------------------|------------------------------------------------------------------------------|---------------------------------------------------------------------------------|-----------------------------------------------------------------|-----------------------------------|---------------------------------------------------------------------------|------------------------------|----------------------------------------------------------------------------------------------------|----------------------------------------------------------------------------------------------|
| (nem m)                                              |                                 |                                                                                                    |                                                                              |                                                                                 |                                                                 |                                   |                                                                           |                              |                                                                                                    |                                                                                              |
|                                                      | LUE OF ADDITIO                  |                                                                                                    |                                                                              |                                                                                 |                                                                 |                                   |                                                                           |                              |                                                                                                    |                                                                                              |
| 59.<br>Livestock<br>Group<br>(Item 17)               | 60.<br>Pasture Type             | 61.<br>Type of<br>Additional Feed<br>Purchased<br>and/or Type of<br>Additional<br>Expense<br>Incurred | 62.<br>1 Year Prior<br>Dollar<br>Value of<br>Additional<br>Feed<br>Purchased | 63.<br>2 Year<br>Prior<br>Dollar<br>Value of<br>Additional<br>Feed<br>Purchased | 64. Current Year Doll Value o Addition Feed of Addition Expense | lar %<br>of<br>al<br>r<br>al<br>e | 66.<br>COC Adju<br>1 Year P<br>Dollar Va<br>of Additic<br>Feed<br>Purchas | sted<br>rior<br>llue<br>onal | GC USE ONLY<br>67.<br>COC Adjusted<br>2 Year Prior<br>Dollar Value<br>of Additional<br>Feed<br>Purchased | 68. COC Adjusted Current Year Dollar Value of Additional Feed or Additional Expense Incurred |
|                                                      |                                 |                                                                                                    |                                                                              |                                                                                 |                                                                 |                                   |                                                                           |                              |                                                                                                    |                                                                                              |
| PART J - W<br>69.<br>Livestock<br>Group<br>(Item 17) | ATER TRANSPOR<br>70.<br>Pasture |                                                                                                    | 71.<br>Water Transporti<br>Start Date<br>( <i>MM-DD-YYYY</i> )               | ng Water T<br>End                                                               | 72.<br>ransporting<br>d Date<br>D-YYYY)                         | Total G                           | 3.<br>allons of<br>ansported                                              | 74<br>Sha<br>%               | re COC Adj                                                                                               | Use Only<br>75.<br>usted Gallons<br>Transported                                              |
|                                                      |                                 |                                                                                                    |                                                                              |                                                                                 |                                                                 |                                   |                                                                           |                              |                                                                                                    |                                                                                              |
|                                                      |                                 |                                                                                                    |                                                                              |                                                                                 |                                                                 |                                   |                                                                           |                              |                                                                                                    |                                                                                              |
| <b>PART K - C</b> . 76.                              | ATTLE TICK FEVE                 | ER                                                                                                    |                                                                              | cc                                                                              | C USE ON                                                        |                                   |                                                                           |                              |                                                                                                    |                                                                                              |
| Livestock<br>Group<br>(Item 17)                      | Date of each Tre                | 77.<br>atment or Inspecti<br>DD-YYYY)                                                                 | on Number                                                                    | 78.<br>of Livestock T<br>or Inspected                                           |                                                                 | COC Adju                          | 79.<br>sted Date Tr<br>Inspected                                          | eated                        | COC Adjus<br>Livesto                                                                                     | 80.<br>Ited Number of<br>ck Treated<br>spected                                               |
|                                                      |                                 |                                                                                                    |                                                                              |                                                                                 |                                                                 |                                   |                                                                           |                              |                                                                                                    |                                                                                              |
|                                                      |                                 |                                                                                                    |                                                                              |                                                                                 |                                                                 |                                   |                                                                           |                              |                                                                                                    |                                                                                              |
|                                                      |                                 |                                                                                                    |                                                                              |                                                                                 |                                                                 |                                   |                                                                           |                              |                                                                                                    |                                                                                              |
|                                                      |                                 |                                                                                                    |                                                                              |                                                                                 |                                                                 |                                   |                                                                           |                              |                                                                                                    |                                                                                              |

# C Example of CCC-851

| CC-851 (02-27-20)                                                                                                    |                                                                                                    | Page 4 of 4                                                                                                    |
|----------------------------------------------------------------------------------------------------|----------------------------------------------------------------------------------------------------|----------------------------------------------------------------------------------------------------|
| ART L – OTHER COMPENSATION/REDUCTIONS                                                                                                    |                                                                                                    |                                                                                                    |
| 1. Other Compensation (Contract Grower Only):                                                                                                    |                                                                                                    | \$                                                                                                    |
| 2. Reductions:                                                                                                    |                                                                                                    | \$                                                                                                    |
| ART M- PRODUCER CERTIFICATION                                                                                                    |                                                                                                    |                                                                                                    |
| ayments under the Emergency Loss Assistance for Livestock vetermined by the Secretary. Each producer must file a separate                                                                                                    |                                                                                                    |                                                                                                    |
| Agrees to provide CCC any documentation it requires to determine and understands the application may be disapproved if they                                                                                                    |                                                                                                    |                                                                                                    |
| Authorizes CCC, at any time, with or without their presence,                                                                                                    | to enter upon, inspect and verify all livestock, and acrea                                                                                                    | age in which they have an interest;                                                                                                    |
| Agrees to comply with, and acknowledges they are subject to completing this form;                                                                                                    | o, all the regulations governing the program and understa                                                                                                    | ands that instructions and assistance are available for                                                                                                    |
| Authorizes CCC to obtain from third parties, such as, but not cooperatives, feed supply companies and rendering services, supporting documentation provided; and                                                                                                    |                                                                                                    |                                                                                                    |
| certify that:                                                                                                    |                                                                                                    |                                                                                                    |
| If applying as an individual, that I am a citizen of the United United States, or if applying as a corporation, limited liabilit Indian tribe or tribal organization, the tribe meets the definiti Act (25 U.S.C. 5304).                                                                                                    | y corporation, or other farm organization structure, the e                                                                                                    | ntity is organized under State law; if applying as a                                                                                                    |
| On the beginning date of the eligible loss condition(s) in Iten entered in Item 19 on this application;                                                                                                    | n 7, I owned, leased, purchased, entered into a contract t                                                                                                    | o purchase, or was a contract grower of the livestock                                                                                                    |
| All livestock entered on this application meet all eligibility c of my farming operation, and if applicable, are livestock that eligible loss condition(s);                                                                                                    |                                                                                                    |                                                                                                    |
| All forage information entered on this application meets all e                                                                                                    | eligibility criteria provided in 7 CFR Part 1416 Subpart F                                                                                                    | 3;                                                                                                    |
|                                                                                                    |                                                                                                    |                                                                                                    |
| All information on this application and all supporting docum                                                                                                    | ents provided is true and correct:                                                                                                    |                                                                                                    |
| . All information on this application and all supporting docum                                                                                                    | •                                                                                                    |                                                                                                    |
| All information on this application and all supporting docum<br>Within the county provided in Item 10 and as a direct result<br>loss, water transporting expense, cattle tick fever expense or                                                                                                    | of the eligible loss condition(s) listed in Item 7, I have so                                                                                                    |                                                                                                    |
| Within the county provided in Item 10 and as a direct result                                                                                                    | of the eligible loss condition(s) listed in Item 7, I have so<br>incurred additional expenses for the livestock entered or                                                                                                    | n this application in Item 18;                                                                                                    |
| Within the county provided in Item 10 and as a direct result loss, water transporting expense, cattle tick fever expense or I understand that this application may be disapproved if information of the country of the country of the c | of the eligible loss condition(s) listed in Item 7, I have st incurred additional expenses for the livestock entered or mation or evidence provided is false or in error, and that                                                                                                    | n this application in Item 18;<br>t other sanctions or penalties could apply.                                                                                                    |
| Within the county provided in Item 10 and as a direct result loss, water transporting expense, cattle tick fever expense or                                                                                                    | of the eligible loss condition(s) listed in Item 7, I have so<br>incurred additional expenses for the livestock entered or                                                                                                    | n this application in Item 18;<br>t other sanctions or penalties could apply.                                                                                                    |
| Within the county provided in Item 10 and as a direct result loss, water transporting expense, cattle tick fever expense or I understand that this application may be disapproved if information of the country of the country of the c | of the eligible loss condition(s) listed in Item 7, I have st incurred additional expenses for the livestock entered or mation or evidence provided is false or in error, and tha  83B. Title/Relationship of the individual signing the Representative Capacity                                                       | n this application in Item 18;<br>t other sanctions or penalties could apply.                                                                                                    |
| Within the county provided in Item 10 and as a direct result loss, water transporting expense, cattle tick fever expense or I understand that this application may be disapproved if information of the county of the county of th | of the eligible loss condition(s) listed in Item 7, I have st incurred additional expenses for the livestock entered or mation or evidence provided is false or in error, and tha  83B. Title/Relationship of the individual signing the Representative Capacity                                                       | n this application in Item 18;<br>t other sanctions or penalties could apply.                                                                                                    |
| Within the county provided in Item 10 and as a direct result loss, water transporting expense, cattle tick fever expense or I understand that this application may be disapproved if information of the country of the country of the c | of the eligible loss condition(s) listed in Item 7, I have st incurred additional expenses for the livestock entered or mation or evidence provided is false or in error, and tha  83B. Title/Relationship of the individual signing the Representative Capacity                                                       | n this application in Item 18; t other sanctions or penalties could apply.  in 83C. Date (MM-DD-YYYY)                                                                                                    |
| Within the county provided in Item 10 and as a direct result loss, water transporting expense, cattle tick fever expense or I understand that this application may be disapproved if information of the country of the country of the c | of the eligible loss condition(s) listed in Item 7, I have st incurred additional expenses for the livestock entered or mation or evidence provided is false or in error, and tha  83B. Title/Relationship of the individual signing the Representative Capacity                                                       | n this application in Item 18; t other sanctions or penalties could apply.  in 83C. Date (MM-DD-YYYY)                                                                                                    |
| Within the county provided in Item 10 and as a direct result loss, water transporting expense, cattle tick fever expense or I understand that this application may be disapproved if information of the country of the country of the c | of the eligible loss condition(s) listed in Item 7, I have st incurred additional expenses for the livestock entered or mation or evidence provided is false or in error, and tha  83B. Title/Relationship of the individual signing the Representative Capacity                                                       | n this application in Item 18; t other sanctions or penalties could apply.  in 83C. Date (MM-DD-YYYY)                                                                                                    |
| Within the county provided in Item 10 and as a direct result loss, water transporting expense, cattle tick fever expense or I understand that this application may be disapproved if information.  A. Signature (By)  ART N - COUNTY COMMITTEE DETERMINATION.                                                                                                    | of the eligible loss condition(s) listed in Item 7, I have st incurred additional expenses for the livestock entered or mation or evidence provided is false or in error, and tha  83B. Title/Relationship of the individual signing the Representative Capacity                                                       | n this application in Item 18; t other sanctions or penalties could apply.  in 83C. Date (MM-DD-YYYY)                                                                                                    |
| Within the county provided in Item 10 and as a direct result loss, water transporting expense, cattle tick fever expense or I understand that this application may be disapproved if information of the country of the country of the c | of the eligible loss condition(s) listed in Item 7, I have st incurred additional expenses for the livestock entered or mation or evidence provided is false or in error, and tha  83B. Title/Relationship of the individual signing the Representative Capacity                                                       | n this application in Item 18; t other sanctions or penalties could apply.  in 83C. Date (MM-DD-YYYY)                                                                                                    |
| Within the county provided in Item 10 and as a direct result loss, water transporting expense, cattle tick fever expense or I understand that this application may be disapproved if information.  A. Signature (By)  ART N - COUNTY COMMITTEE DETERMINATION.                                                                                                    | of the eligible loss condition(s) listed in Item 7, I have st incurred additional expenses for the livestock entered or mation or evidence provided is false or in error, and tha  83B. Title/Relationship of the individual signing the Representative Capacity                                                       | n this application in Item 18; t other sanctions or penalties could apply.  in 83C. Date (MM-DD-YYYY)                                                                                                    |
| Within the county provided in Item 10 and as a direct result loss, water transporting expense, cattle tick fever expense or I understand that this application may be disapproved if information of the country of the country of the c | of the eligible loss condition(s) listed in Item 7, I have so incurred additional expenses for the livestock entered or immation or evidence provided is false or in error, and that 83B. Title/Relationship of the individual signing the Representative Capacity  No. 84B. Date (MM-DD-YYYY)                         | a this application in Item 18; t other sanctions or penalties could apply.  I in 83C. Date (MM-DD-YYYY)  84C. Determination  APPROVED DISAPPROVED                                                                                                    |
| Within the county provided in Item 10 and as a direct result loss, water transporting expense, cattle tick fever expense or I understand that this application may be disapproved if information.  A. Signature (By)  ART N - COUNTY COMMITTEE DETERMINATIONAL COC or Designee Signature  accordance with Federal civil rights law and U.S. Depar                                                                                                    | of the eligible loss condition(s) listed in Item 7, I have so incurred additional expenses for the livestock entered or immation or evidence provided is false or in error, and that 83B. Title/Relationship of the individual signing the Representative Capacity  No. 84B. Date (MM-DD-YYYY)                         | and this application in Item 18; tother sanctions or penalties could apply.  83C. Date (MM-DD-YYYY)  84C. Determination APPROVED DISAPPROVED                                                                                                    |
| Within the county provided in Item 10 and as a direct result loss, water transporting expense, cattle tick fever expense or I understand that this application may be disapproved if information of the country of the country of the c | of the eligible loss condition(s) listed in Item 7, I have so incurred additional expenses for the livestock entered or immation or evidence provided is false or in error, and that 83B. Title/Relationship of the individual signing the Representative Capacity  No. 84B. Date (MM-DD-YYYY)  84B. Date (MM-DD-YYYY) | and policies, the USDA, its Agencies, offices, nating based on race, color, national origin, family/parental status, income derived from a                                                                                                    |
| Within the county provided in Item 10 and as a direct result loss, water transporting expense, cattle tick fever expense or I understand that this application may be disapproved if information of the country of the country of the c | of the eligible loss condition(s) listed in Item 7, I have so incurred additional expenses for the livestock entered or mation or evidence provided is false or in error, and that 83B. Title/Relationship of the individual signing the Representative Capacity  No. 84B. Date (MM-DD-YYYY)  84B. Date (MM-DD-YYYY)   | and policies, the USDA, its Agencies, offices, nating based on race, color, national origin, family/parental status, income derived from a                                                                                                    |
| Within the county provided in Item 10 and as a direct result loss, water transporting expense, cattle tick fever expense or I understand that this application may be disapproved if information of the standard that the supplication may be disapproved if information of the supplication of the supplication o | of the eligible loss condition(s) listed in Item 7, I have so incurred additional expenses for the livestock entered or mation or evidence provided is false or in error, and that a same of the individual signing the Representative Capacity  No.   84B. Date (MM-DD-YYYY)                                          | and policies, the USDA, its Agencies, offices, nating based on race, color, national origin, family/parental status, income derived from a nor activity conducted or funded by USDA (not                                                                                                    |
| Within the county provided in Item 10 and as a direct result loss, water transporting expense, cattle tick fever expense or I understand that this application may be disapproved if information of the country of the country of the c | of the eligible loss condition(s) listed in Item 7, I have so incurred additional expenses for the livestock entered or mation or evidence provided is false or in error, and that a same of the individual signing the Representative Capacity  No.   84B. Date (MM-DD-YYYY)                                          | and policies, the USDA, its Agencies, offices, nating based on race, color, national origin, family/parental status, income derived from a nor activity conducted or funded by USDA (not and TTY) or contact USDA through the Federa, and TTY) or contact USDA through the Federa, and to the results of the tental status, and TTY) or contact USDA through the Federa, and TTY) or contact USDA through the Federa. |

# D Example of CCC-851-A

Following is an example of CCC-851-A.

| CCC-851-A<br>(02-27-20)                                               | U.S. DEPARTMENT OF AGRIC<br>Commodity Credit Corpora                                                                                                    |                                                                                                    | State and County Code                                                                                                    |                                                                                                    | 2. Program Year                                                                                                   |  |
|-----------------------------------------------------------------------|----------------------------------------------------------------------------------------------------|----------------------------------------------------------------------------------------------------|----------------------------------------------------------------------------------------------------|----------------------------------------------------------------------------------------------------|----------------------------------------------------------------------------------------------------|--|
|                                                                       | ATION SHEET FOR EM<br>NCE FOR LIVESTOCK                                                                                                    |                                                                                                    | 3. County Office Name                                                                                                    |                                                                                                    | 4. Application Num                                                                                                |  |
| information<br>Act of 2014<br>benefits. T<br>nongovern<br>Uses identi | ng statement is made in accordanc<br>i dentified on this form is 7 CFR Pet<br>( (Pub. L. 113-79), as amended. T<br>he information collected on this for<br>mental entities that have been auth<br>iffied in the System of Records Noti<br>However, failure to furnish the requ | art 1414, the Commodity Cred<br>the information will be used to<br>m may be disclosed to other l<br>norized access to the informati<br>ce for USDA/FSA-2, Farm Re | it Corporation Charter Act (1<br>determine eligibility for emer<br>Federal, State, Local governi<br>ion by statute or regulation a<br>cords File (Automated). Pro | 5 U.S.C. 714 et s<br>rgency loss assist<br>ment agencies, Ti<br>nd/or as describe<br>viding the reques | eq.), and the Agricultu<br>lance program<br>ribal agencies, and<br>id in applicable Routine<br>ted information is |  |
| ·                                                                     | k Reduction Act (PRA) Statemen                                                                                                    |                                                                                                    |                                                                                                    |                                                                                                    |                                                                                                    |  |
|                                                                       | ions of criminal and civil fraud, prive<br>YOUR COUNTY FSA OFFICE.                                                                                                    | acy and other statutes may be                                                                                                    | applicable to the information                                                                                                    | n provided. RET                                                                                        | URN THIS COMPLET                                                                                                  |  |
|                                                                       | OF LOSS (Continuation)                                                                                                    |                                                                                                    |                                                                                                    |                                                                                                    |                                                                                                    |  |
| listed in Items 8 and                                                 |                                                                                                    | le loss condition(s) listed in I                                                                                                    | tem 7 and the losses occurre                                                                                                    | ed and were appar                                                                                      | rent to me on the date(                                                                                           |  |
| 6. Type of Loss (Che                                                  |                                                                                                    | Grazing Loss - Fire (Part F                                                                                                    | Produced Feed Loss                                                                                                    | (Part G) 🔲 Pu                                                                                          | rchased Feed Loss (Pa                                                                                             |  |
| Additional Feed                                                       | l Purchased & Expenses (Part I)                                                                                                    | Water Transporting (Part J                                                                                                    | Cattle Tick Fever (Par                                                                                                    | t K)                                                                                                   |                                                                                                    |  |
| 7. Eligible Loss Con                                                  | dition                                                                                                    | Date When Loss     Occurred                                                                                                    | Date When Loss Was     Apparent                                                                                                    | 10. Physical L                                                                                         | ocation County of Los                                                                                             |  |
| Loss Event 4                                                          |                                                                                                    |                                                                                                    |                                                                                                    |                                                                                                    |                                                                                                    |  |
| Loss Event 5                                                          |                                                                                                    |                                                                                                    |                                                                                                    |                                                                                                    |                                                                                                    |  |
| Loss Event 6                                                          |                                                                                                    |                                                                                                    |                                                                                                    |                                                                                                    |                                                                                                    |  |
| eligible loss cor<br>tract number, a                                  | livestock physically located on the ndition(s) provided in 8? (Include C nd field number.)                                                                                                    |                                                                                                    | 12. Where is the current p<br>inventory? (Include C<br>and field number.)                                                                                         |                                                                                                    | of the livestock in<br>In number, tract number                                                                    |  |
| Loss Event 4 Loss Event 5                                             |                                                                                                    |                                                                                                    |                                                                                                    |                                                                                                    |                                                                                                    |  |
| Loss Event 6                                                          |                                                                                                    |                                                                                                    |                                                                                                    |                                                                                                    |                                                                                                    |  |
| 13. Associated Prod                                                   | ducers; list all other producers that from Item 17 and share).                                                                                                    | have an ownership share of a                                                                                                    | ny livestock listed in Items 1                                                                                                    | 7 and 18. (List the                                                                                    | e other producer's nam                                                                                            |  |
|                                                                       | es that all information in Part B is o                                                                                                    | correct, whether personally en                                                                                                    | ered by the producer or ano                                                                                                    | ther party, and ac                                                                                     | cknowledges receipt of                                                                                            |  |
| copy of this form<br>A. Producer's Signa                              | nture Loss Event 4 (By)                                                                                                    |                                                                                                    | nip of the Individual Signing i                                                                                                    | in the                                                                                                 | C. Date (MM-DD-YYY                                                                                                |  |
|                                                                       |                                                                                                    | Representative                                                                                                    | Capacity                                                                                                    |                                                                                                    |                                                                                                    |  |
| A. Producer's Signa                                                   | ture Loss Event 5 (By)                                                                                                    | B. Title/Relationsh<br>Representative                                                                                                    | nip of the Individual Signing i<br>Capacity                                                                                                    | in the                                                                                                 | C. Date (MM-DD-YYY                                                                                                |  |
| A. Producer's Signa                                                   | ture Loss Event 6 (By)                                                                                                    | B. Title/Relationsh<br>Representative                                                                                                    | ip of the Individual Signing ir<br>Capacity                                                                                                    | n the                                                                                                  | C. Date (MM-DD-YYY                                                                                                |  |
|                                                                       | COMMITTEE DETERMINATION C                                                                                                    |                                                                                                    |                                                                                                    |                                                                                                    |                                                                                                    |  |
| Loss Event 4                                                          | or disapprove, as applicable, the notice A. COC Signature                                                                                                    |                                                                                                    | B. Date (MM/DD/YYY)                                                                                                    | C. Determina                                                                                           | ation                                                                                                    |  |
| Loss Event 5                                                          | A. COC Signature                                                                                                    | E                                                                                                    | B. Date (MM/DD/YYY)                                                                                                    | C. Determina                                                                                           |                                                                                                    |  |
| Loca Event 6                                                          | A COC Signatura                                                                                                    |                                                                                                    | Poto (MM/DDAYY)                                                                                                    | C. Determina                                                                                           |                                                                                                    |  |
| Loss Event 6                                                          | A. COC Signature                                                                                                    | E                                                                                                    | B. Date (MM/DD/YYY) C. De                                                                                                    |                                                                                                    |                                                                                                    |  |
|                                                                       |                                                                                                    |                                                                                                    |                                                                                                    |                                                                                                    |                                                                                                    |  |

# D Example of CCC-851-A

| 16                                     | VESTOCK  | 20)<br>(INFORMATIO<br>  17.                                       | ON (Contir | 18.                                 |                           |                        |                               | 19.                    |             | 20                                               | ).                                       | Page 2 of                                     |
|----------------------------------------|----------|-------------------------------------------------------------------|------------|-------------------------------------|---------------------------|------------------------|-------------------------------|------------------------|-------------|--------------------------------------------------|------------------------------------------|-----------------------------------------------|
| Loss Event<br>(Item                    |          | Livestock<br>Group                                                |            | Livestock Ki<br>and Weigh           |                           |                        |                               | Livestock<br>Inventory |             | Sha<br>%                                         | are                                      | 21.<br>Adjusted Livestoc<br>Inventory         |
|                                        |          |                                                                   |            |                                     |                           |                        |                               |                        |             |                                                  |                                          |                                               |
|                                        | FORAGE   | INFORMATIO                                                        | N – GRAZI  |                                     |                           | _                      |                               |                        |             |                                                  |                                          |                                               |
| 22.<br>Livestock<br>Group<br>(Item 17) |          | 23.<br>Type – Owned<br>sed Land ( <i>Non</i><br><i>Affected</i> ) |            | 24A.<br>Total<br>Acres              | 24B.<br>Affected<br>Acres | 25.<br>Share<br>%      | 26.<br>Grazin<br>Days<br>Lost |                        | g (<br>y Ad | 28A.<br>COC<br>ljusted<br>al Acres               | 28B.<br>COC Adjuste<br>Affected<br>Acres | 29.<br>d COC Adjuster<br>Grazing Days<br>Lost |
|                                        |          |                                                                   |            |                                     |                           |                        |                               |                        |             |                                                  |                                          |                                               |
|                                        |          |                                                                   |            |                                     |                           |                        |                               |                        |             |                                                  |                                          |                                               |
| 30.<br>Livestock<br>Group<br>(Item 17) |          | 31.<br>ure Type – AU<br>Leased<br>I (Non-Fire Affo                |            | 32B.<br>Total<br>Acres              | 32C.<br>Affected<br>Acres | 33.<br>Animal<br>Units | 34.<br>Grazin<br>Days<br>Lost |                        | d Ad<br>Af  | COC<br>35B.<br>COC<br>ljusted<br>fected<br>Acres | 35C.<br>COC Adjuste<br>Animal Units      |                                               |
|                                        |          |                                                                   |            |                                     |                           |                        |                               |                        |             |                                                  |                                          |                                               |
|                                        |          |                                                                   |            |                                     |                           |                        |                               |                        |             |                                                  |                                          |                                               |
| 37.<br>Livestock<br>Group<br>(Item 17) | Pastur   | NFORMATIO<br>38.<br>e Type – Non-<br>d Lands <i>(Fire</i>         | Federal    | NG LOSSES<br>39A.<br>Total<br>Acres | 39B.<br>Affected<br>Acres | 40.<br>Share<br>%      | 41.<br>Grazin<br>Days<br>Lost |                        | g (<br>y Ad | COC<br>43A.<br>COC<br>ljusted<br>al Acres        | 43B. COC Adjuste Affected Acre           |                                               |
|                                        |          |                                                                   |            |                                     | -                         |                        |                               |                        |             |                                                  |                                          |                                               |
| PART G - \                             | /ALUE OF | F PRODUCED<br>46.                                                 | FEED LO    | ST (Continua                        |                           | 48.                    |                               | 49.                    | 50.         |                                                  | cocus                                    | E ONLY                                        |
| Livestock<br>Group<br>(Item 17)        |          | Pasture Type                                                      |            | Type of Lo<br>Produ                 | ost Feed                  | Eligibl<br>Quantity    |                               | Dollar Value<br>Lost   | Share<br>%  | CC                                               | 51.<br>DC Adjusted<br>uantity Lost       | 52.<br>COC Adjusted<br>Dollar Value Los       |
|                                        |          |                                                                   |            |                                     |                           |                        |                               |                        |             |                                                  |                                          |                                               |

#### D Example of CCC-851-A

\*\_\_

| 53.                                                    | 54.                                    |                                                                                            | ST (Continuatio                                               | 55.                                           |                                                                                                | 56.                                          | 57.                                                                       |                                 | COC USE (                                                                                 | ONLY                                                                                                    |
|--------------------------------------------------------|----------------------------------------|--------------------------------------------------------------------------------------------|---------------------------------------------------------------|-----------------------------------------------|------------------------------------------------------------------------------------------------|----------------------------------------------|---------------------------------------------------------------------------|---------------------------------|-------------------------------------------------------------------------------------------|----------------------------------------------------------------------------------------------------|
| Livestock<br>Group<br>(Item 17)                        | Pasture <sup>-</sup>                   | Гуре                                                                                       | Type of Lost                                                  | Feed Purchase                                 | ed                                                                                             | Dollar Value<br>Lost                         | Share<br>%                                                                | CO                              | 58.<br>C Adjusted Doll:                                                                   | ar Value Lost                                                                                                    |
|                                                        |                                        |                                                                                            |                                                               |                                               |                                                                                                |                                              |                                                                           |                                 |                                                                                           |                                                                                                    |
| PART I - VAI<br>59.<br>Livestock<br>Group<br>(Item 17) | LUE OF ADDITION<br>60.<br>Pasture Type | AL FEED PUR 61. Type of Additional Fee Purchased and/or Type c Additional Expense Incurred | 62.<br>1 Year Prior<br>Dollar<br>Value of                     | 63. r 2 Year Prior Dollar Value of Additional | SES (Co.<br>64.<br>Curre<br>Year Do<br>Value<br>Additio<br>Feed<br>Additio<br>Expen<br>Incurre | 65. ht Share collar % of chal or conal conal | 66.<br>COC Adju<br>1 Year F<br>Dollar Vi<br>of Additio<br>Feed<br>Purchas | isted (<br>rior<br>alue<br>onal | 67.<br>COC Adjusted<br>2 Year Prior<br>Dollar Value<br>of Additional<br>Feed<br>Purchased | 68.<br>COC<br>Adjusted<br>Current Yea<br>Dollar Value<br>of Additional<br>Feed or<br>Additional<br>Expense<br>Incurred |
| PART J - WA<br>69.<br>Livestock<br>Group<br>(Item 17)  | ATER TRANSPOR<br>70.<br>Pasture        | ·                                                                                          | nuation)<br>71.<br>Water Transpoi<br>Start Date<br>(MM-DD-YYY | rting Water T<br>End                          | 72.<br>fransportind Date                                                                       | ng Total G                                   | 73.<br>Sallons of<br>Fansported                                           | 74.<br>Share<br>%               | COC Adj                                                                                   | Use Only<br>75.<br>usted Gallons                                                                                       |
| 76.                                                    | ATTLE TICK FEVE                        |                                                                                            | n)                                                            |                                               | OC USE O                                                                                       | DNLY                                         |                                                                           |                                 |                                                                                           |                                                                                                    |
| Livestock<br>Group<br>(Item 17)                        | Date of each Tre                       | 77.<br>atment or Inspec<br>DD-YYYY)                                                        | ction Numbe                                                   | 78.<br>er of Livestock T<br>or Inspected      | reated                                                                                         |                                              | 79.<br>sted Date Ti<br>Inspected                                          | reated                          | COC Adjus<br>Livesto                                                                      | 80.<br>sted Number of<br>ick Treated<br>spected                                                                        |

In accordance with Federal civil rights law and U.S. Department of Agriculture (USDA) civil rights regulations and policies, the USDA, its Agencies, offices, and employees, and institutions participating in or administering USDA programs are prohibited from discriminating based on race, color, national origin, religion, sex, gender identity (including gender expression), sexual orientation, disability, age, marital status, family/parental status, income derived from a public assistance program, political beliefs, or reprisal or retaliation for prior civil rights activity, in any program or activity conducted or funded by USDA (not all bases apply to all programs). Remedies and complaint filing deadlines vary by program or incident.

Persons with disabilities who require alternative means of communication for program information (e.g., Braille, large print, audiotape, American Sign Language, etc.) should contact the responsible Agency or USDA's TARGET Center at (202) 720-2600 (voice and TTY) or contact USDA through the Federal Relay Service at (800) 877-8339. Additionally, program information may be made available in languages other than English.

To file a program discrimination complaint, complete the USDA Program Discrimination Complaint Form, AD-3027, found online at http://www.ascr.usda.gov/complaint\_filing\_cust.html and at any USDA office or write a letter addressed to USDA and provide in the letter all of the information requested in the form. To request a copy of the complaint form, call (866) 632-9992. Submit your completed form or letter to USDA by: (1) mail: U.S. Department of Agriculture Office of the Assistant Secretary for Civil Rights 1400 Independence Avenue, SW Washington, D.C. 20250-9410; (2) fax: (202) 690-7442; or (3) email: program.intake@usda.gov. USDA is an equal opportunity provider, employer, and lender.

# **A Completing Manual CCC-934**

Complete CCC-934 according to the following.

| Item | Instruction                                                                                                    |
|------|----------------------------------------------------------------------------------------------------|
| 1    | Enter State and county code for the administrative county by physical location of the                                                                   |
|      | county in which the loss occurred.                                                                                                    |
| 2    | Enter the program year the eligible honeybee or farm-raised fish losses became apparent                                                                 |
|      | as stated in item 7C.                                                                                                    |
| 3    | Enter County Office name for the administrative county by physical location of the                                                                      |
|      | county in which the loss occurred.                                                                                                    |
| 4    | Enter the application number. The administrative County Office must start with number                                                                   |
|      | 1 and continue sequentially.                                                                                                    |
|      | Part A – Producer Information                                                                                                    |
| 5A   | Enter the producer's name and address.                                                                                                    |
| 5B   | Check (✓) "Yes" if the producer in item 5 has completed CCC-860. Otherwise,                                                                             |
|      | check (✓) "No".                                                                                                    |
|      | Part B – Notice of Loss                                                                                                    |
| 6    | Check $(\checkmark)$ the applicable type(s) of loss being reported.                                                                                     |
|      |                                                                                                    |
|      | <b>Note:</b> More than 1 type of eligible loss may be checked if more than 1 type of eligible                                                           |
| 7.4  | loss occurred during the program year.                                                                                                    |
| 7A   | Enter the loss event number.                                                                                                    |
| 7B   | Enter the eligible loss condition for each loss event that caused the loss or losses entered in item 6.                                                 |
| 7C   | Enter the beginning date when the eligible loss condition occurred for the loss event in                                                                |
| /C   | item 7A.                                                                                                    |
| 7D   | Enter the date when the loss was apparent for the loss event in item 7A.                                                                                |
| 7E   | Enter the date when the loss was apparent for the loss event in item 7A.  Enter the physical location county of the loss for the loss event in item 7A. |
| 7F   | Enter the physical location of the honeybee colonies/hives and/or farm-raised fish on                                                                   |
| /1   | the beginning date of the loss event in item 7B. Include county name, farm number, etc.                                                                 |
|      | where the loss event occurred.                                                                                                    |
|      | where the ross event occurred.                                                                                                    |
|      | <b>Example:</b> Alachua County, FL, Farm 1234, Tract 1000, Field 12                                                                                     |
| 7G   | Enter the current physical location of the honeybee colonies/hives and/or farm-raised                                                                   |
|      | fish in inventory for the loss event in item 7B. Include county name, farm number, etc.                                                                 |
|      | where the loss event occurred.                                                                                                    |
|      |                                                                                                    |
|      | <b>Example:</b> Alachua County, FL, Farm 1234, Tract 1000, Field 12                                                                                     |

| Item | Instruction                                                                                    |
|------|------------------------------------------------------------------------------------------------|
| 8    | List all associated producers who had an ownership share of any honeybee                       |
|      | colonies/hives and/or farm-raised fish listed in Parts D through G and indicate their          |
|      | share.                                                                                         |
|      |                                                                                                |
|      | <b>Example:</b> Ken's Honey House, 50%, honeybee colonies.                                     |
| 9A   | Producer or producer's representative may sign to indicate that honeybee or farm-raised        |
|      | fish losses have occurred or additional expenses were incurred because of the eligible         |
|      | loss event listed in item 7A and 7B and the loss/losses were apparent to the producer on       |
|      | the date listed in item 7C.                                                                    |
|      | Producer or producer's representative may file a "notice of loss" with the administrative      |
|      | County Office by 1 of the following alternative methods:                                       |
|      | County office by 1 of the following anternative methods:                                       |
|      | • phone                                                                                        |
|      | • FAX                                                                                          |
|      | • e-mail.                                                                                      |
|      |                                                                                                |
|      | Enter the method by which the "notice of loss" was filed in the administrative location        |
|      | County Office if the producer or producer's representative did <b>not</b> sign in item 9A.     |
| 9B   | Signatory in item 9A must enter the title/relationship when signing in a representative        |
|      | capacity.                                                                                      |
|      |                                                                                                |
|      | If a producer/applicant is:                                                                    |
|      | not signing in the representative conscitution field should be left blank                      |
|      | • <b>not</b> signing in the representative capacity, this field should be left blank           |
|      | • signing on behalf of themselves, it is acceptable to write "self"; however, it is <b>not</b> |
|      | necessary.                                                                                     |
| 9C   | Producer or producer's representative must enter the date they signed the "notice of           |
|      | loss" or County Office employee must enter the date producer or producer's                     |
|      | representative reported "notice of loss" using 1 of the alternative methods in item 9A.        |

| Item | Instruction                                                                                                    |  |  |  |  |  |  |  |  |
|------|----------------------------------------------------------------------------------------------------|--|--|--|--|--|--|--|--|
|      | Part C – County Committee Determination                                                                                       |  |  |  |  |  |  |  |  |
| 10   | COC must act on all completed and signed CCC-934, Part B, Notice of Loss,                                                     |  |  |  |  |  |  |  |  |
|      | submitted. Notice of Loss, as certified by the participant, must be approved or                                               |  |  |  |  |  |  |  |  |
|      | disapproved.                                                                                                    |  |  |  |  |  |  |  |  |
| 10A  | Enter COC Signature                                                                                                    |  |  |  |  |  |  |  |  |
| 10B  | Enter date of COC action                                                                                                    |  |  |  |  |  |  |  |  |
| 10C  | CHECK (✓) "Approved" or "Disapproved".                                                                                        |  |  |  |  |  |  |  |  |
|      |                                                                                                    |  |  |  |  |  |  |  |  |
|      | Part D – Honeybee Colony Loss                                                                                                 |  |  |  |  |  |  |  |  |
| H    | Part D must be completed for each eligible loss condition that occurred in the program or which benefits are being requested. |  |  |  |  |  |  |  |  |
| 11A  | Enter the corresponding loss event number listed in item 7A.                                                                  |  |  |  |  |  |  |  |  |
| 11B  | Enter the inventory of honeybee colonies at the beginning of the program year. An                                             |  |  |  |  |  |  |  |  |
|      | entry will be made in this column only once.                                                                                  |  |  |  |  |  |  |  |  |
|      | Use CCC-934-A for entries with different shares.                                                                              |  |  |  |  |  |  |  |  |

| Item | Instruction                                                                                                    |
|------|----------------------------------------------------------------------------------------------------|
| 11C  | Enter additional purchases or additions to inventory since the beginning of the program                                                                      |
|      | year through the first loss event in item 7A.                                                                                                    |
|      |                                                                                                    |
|      | For each subsequent loss event, enter additional purchases or additions to inventory since the previous loss event in item 7A.                               |
| 11D  | Enter all reductions (sales) to inventory since the beginning of the program year                                                                            |
| 110  | through the first loss event in item 7A.                                                                                                    |
|      |                                                                                                    |
|      | For each subsequent loss event, enter all reductions (sales) to inventory since the                                                                          |
|      | previous loss event in item 7A.                                                                                                    |
| 11E  | Enter the total number of honeybee colonies lost because of an eligible loss condition                                                                       |
|      | for each loss event listed in item 7A.                                                                                                    |
|      | *Note: If a honeybee producer reports normal mortality losses those losses must be                                                                           |
|      | included in this item*                                                                                                    |
| 11F  | Enter the total number of ineligible honeybee colonies lost because of an ineligible loss                                                                    |
|      | condition.                                                                                                    |
|      | E-consider Decrease and describe assessed here abouted                                                                                                    |
| 11G  | <b>Example:</b> Bees were accidentally sprayed by a chemical.  Enter the share the producer has in the honeybee colony in item 15B.                          |
| 110  | Enter the share the producer has in the honeyoee colony in hem 13B.                                                                                          |
|      | <b>Note</b> : CCC-934-A must be used for each different share the producer has in a                                                                          |
|      | honeybee colony operation.                                                                                                    |
| 11H  | COC will enter the adjusted beginning inventory of honeybee colonies, if applicable.                                                                         |
|      | N. A. A. A. A. A. A. A. A. A. A. A. A. A.                                                                                                    |
|      | <b>Notes:</b> An entry is only required when COC determines a beginning inventory of honeybee colonies is different than the beginning inventory of honeybee |
|      | colonies as certified by the producer in item 15B.                                                                                                    |
|      | colonies as certained by the producer in item 152.                                                                                                    |
|      | The producer must be provided applicable appeal rights according to 1-APP if                                                                                 |
|      | an entry is entered in item 11H.                                                                                                    |
| 11I  | COC will enter the adjusted number of honeybee colonies purchased or added, if                                                                               |
|      | applicable.                                                                                                    |
|      | <b>Notes:</b> An entry is only required when COC determines the number of honeybee                                                                           |
|      | colonies added is different than the number of honey colonies added as certified                                                                             |
|      | by the producer in item 11C.                                                                                                    |
|      |                                                                                                    |
|      | The producer must be provided applicable appeal rights according to 1-APP if                                                                                 |
|      | an entry is entered in item 11I.                                                                                                    |

| Item | Instruction                                                                                                    |
|------|----------------------------------------------------------------------------------------------------|
| 11J  | COC will enter the adjusted reductions (sales) of honeybee colonies, if applicable.                                                                                                    |
|      | <b>Notes:</b> An entry is only required when COC determines a reduction of honeybee colonies is different than the reduced honeybee colonies as certified by the producer in item 11D.              |
|      | The producer must be provided applicable appeal rights according to 1-APP if an entry is entered in item 11J.                                                                                       |
| 11K  | COC must enter the adjusted number of honeybee colonies lost, if applicable.                                                                                                    |
|      | <b>Notes:</b> An entry is only required when COC determines the number of honeybee colonies lost is different than the number of honey colonies lost as certified by the producer in item 11E.      |
|      | The producer must be provided applicable appeal rights according to 1-APP if an entry is entered in item 11K.                                                                                       |
| 11L  | COC will enter the adjusted ineligible honeybee colonies lost, if applicable.                                                                                                    |
|      | <b>Notes:</b> An entry is only required when COC determines the ineligible honeybee colonies lost is different than the ineligible honeybee colonies lost as certified by the producer in item 11F. |
|      | The producer must be provided applicable appeal rights according to 1-APP if an entry is entered in item 11L.                                                                                       |
|      | Part E – Farm-Raised Fish Death Loss Information                                                                                                    |
| 12A  | Enter the corresponding loss event number listed in item 7A.                                                                                                    |
| 12B  | Enter the type, kind, and size of each farm-raised fish for which loss occurred.                                                                                                    |
|      | <b>Important:</b> An entry in this field is always required when there is a loss in a particular type, kind, and size of farm-raised fish.                                                          |
|      | <b>Note:</b> Separate line entries by type, kind, and size are required when producer shares are different. A separate CCC-934-A may be used if additional lines are necessary.                     |
|      | Example: Item 12B Baitfish/Fathead minnow Baitfish/Fathead minnow 0.7500                                                                                                    |

| Item | Instruction                                                                                                    |
|------|----------------------------------------------------------------------------------------------------|
| 12C  | Enter the unit of measure, pounds, pieces, inches, or gallons, as determined by STC.                           |
| 12D  | Enter the <b>beginning</b> inventory of farm-raised fish immediately before the beginning                      |
|      | date of the eligible loss conditions listed in item 7A.                                                        |
|      |                                                                                                    |
|      | <b>Note:</b> If beginning inventory just before the loss <b>cannot</b> be provided, the producer               |
|      | may provide the stocking rate, feed, rates, etc. If provided, COC may determine                                |
|      | the information is reliable and may apply normal mortality to the information to                               |
| 10E  | arrive at a reliable beginning inventory.                                                                      |
| 12E  | Enter the <b>ending</b> inventory immediately after the end of the eligible loss conditions listed in item 7A. |
| 12F  | Enter amount of ineligible farm-raised fish losses reported by the producer, if                                |
|      | applicable.                                                                                                    |
| 12G  | Enter the share the producer has in the farm-raised fish in item 12 D.                                         |
| 12H  | COC will enter the adjusted beginning inventory before loss, if applicable.                                    |
|      |                                                                                                    |
|      | <b>Notes:</b> An entry is only required when COC determines the beginning inventory                            |
|      | (before loss) is different than the beginning inventory (before loss) as certified                             |
|      | by the producer in item 12D.                                                                                   |
|      | The producer must be provided applicable appeal rights according to 1-APP if                                   |
|      | an entry is entered in item 12H.                                                                               |
| 12I  | COC will enter the adjusted ending inventory after loss, if applicable.                                        |
|      |                                                                                                    |
|      | <b>Notes:</b> An entry is only required when COC determines an ending inventory (after loss)                   |
|      | is different than the ending inventory (after loss) as certified by the producer in                            |
|      | item 12E.                                                                                                    |
|      |                                                                                                    |
|      | The producer must be provided applicable appeal rights according to 1-APP if an entry is entered in item 12I.  |
| 12J  | COC will enter the adjusted ineligible inventory lost, if applicable.                                          |
| 123  | eoe win enter the adjusted mengiole inventory lost, if applicable.                                             |
|      | <b>Notes:</b> An entry is only required when COC determines the ineligible inventory lost is                   |
|      | different than the ineligible inventory lost as certified by the producer in                                   |
|      | item 12F.                                                                                                    |
|      |                                                                                                    |
|      | The producer must be provided applicable appeal rights according to 1-APP if                                   |
|      | an entry is entered in item 12J.                                                                               |

| Item | Instruction                                                                                                    |
|------|----------------------------------------------------------------------------------------------------|
|      | Part F– Honey Bee Hive Loss                                                                                                    |
| 13A  | Enter the corresponding loss event number listed in item 7A.                                                                                                    |
| 13B  | Enter the inventory of honeybee hives at the beginning of the program year.                                                                                                    |
| 120  | An entry will be made in this column only once. Use CCC-934-A for different shares.                                                                                                    |
| 13C  | Enter all additional purchases or additions to inventory since the beginning of the program year for the first loss event in item 7A.                                                                  |
|      | For each subsequent loss event, enter additional purchases or additions to inventory since the previous loss event in item 7A.                                                                         |
| 13D  | Enter reductions (sales) to inventory since the beginning of the program year for the first loss event in item 7A.                                                                                     |
|      | For each subsequent loss event, enter all reductions (sales) to inventory since the previous loss event in item 7A.                                                                                    |
| 13E  | Enter the total number of honeybee hives lost because of an eligible loss condition for each loss event listed in item 7A.                                                                             |
| 13F  | Enter the total number of honeybee hives lost because of an ineligible loss condition for each loss event listed in item 7A.                                                                           |
|      | Example: Vandalism                                                                                                    |
| 13G  | Enter the share the producer has in the honeybee hives in item 13B.                                                                                                    |
|      | <b>Note</b> : CCC-934-A must be used for each different share the producer has in a honeybee hive operation.                                                                                           |
| 13H  | COC must enter the adjusted beginning inventory of honeybee hives, if applicable.                                                                                                    |
|      | <b>Notes:</b> An entry is only required when COC determines a beginning inventory of honeybee hives different than the beginning inventory of honeybee hives as certified by the producer in item 13B. |
|      | The producer must be provided applicable appeal rights according to 1-APP if an entry is entered in item 13H.                                                                                          |

| Item | Instruction                                                                                                    |
|------|----------------------------------------------------------------------------------------------------|
| 13I  | COC will enter the adjusted number of honeybee hives purchased or added, if applicable.                                                                                                    |
|      | <b>Notes:</b> An entry is only required when COC determines the number of honeybee hives added is different than the number of honey hives added as certified by the producer in item 13C.           |
|      | The producer must be provided applicable appeal rights according to 1-APP if an entry is entered in item 13I.                                                                                        |
| 13J  | COC will enter the adjusted reductions (sales) of honeybee hives, if applicable.                                                                                                    |
|      | <b>Notes:</b> An entry is only required when COC determines a reduction of honeybee hives is different than the reduced honeybee hives as certified by the producer in item 13D.                     |
|      | The producer must be provided applicable appeal rights according to 1-APP if an entry is entered in item 13J.                                                                                        |
| 13K  | COC will enter the adjusted total number of honeybee hives lost, if applicable.                                                                                                    |
|      | <b>Notes:</b> An entry is only required when COC determines the total number of honeybee hives lost different than the total number of honeybee hives lost as certified by the producer in item 13E. |
|      | The producer must be provided applicable appeal rights according to 1-APP if an entry is entered in item 13K.                                                                                        |
| 13L  | COC will enter the adjusted ineligible honeybee hives lost, if applicable.                                                                                                    |
|      | <b>Notes:</b> An entry is only required when COC determines ineligible honeybee hives lost is different than ineligible honeybee hives lost as certified by the producer in item 13F.                |
|      | The producer must be provided applicable appeal rights according to 1-APP if an entry is entered in item 13L.                                                                                        |

| Item        | Instruction                                                                                                    |
|-------------|----------------------------------------------------------------------------------------------------|
|             | Part G- Value of Purchased Feed Lost and/or Additional Expenses                                                                                                    |
|             | Honeybees and Farm-Raised Fish                                                                                                    |
| 14A         | Enter the corresponding loss event number listed in item 7A.                                                                                                    |
| 14B         | Indicate (H) for honeybees or (F) for farm-raised fish feed losses or additional feed                                                                                  |
|             | expenses.                                                                                                    |
| 14C         | Enter type of purchased feed lost and/or additional expenses incurred for farm-raised                                                                                  |
|             | fish and/or honeybees.                                                                                                    |
| 14D         | Enter the dollar value of purchased feed lost and/or additional expenses.                                                                                              |
| 14E         | Enter share applicable to each line entry.                                                                                                    |
| 14F         | COC will enter the adjusted value of feed lost or additional expenses incurred, if applicable.                                                                         |
|             | <b>Notes:</b> An entry is only required when COC determines a value of feed lost or                                                                                    |
|             | additional expense incurred different than the dollar value of feed lost or                                                                                            |
|             | additional expenses incurred reported by the producer in item 14D.                                                                                                    |
|             |                                                                                                    |
|             | The producer must be provided applicable appeal rights according to 1-APP if                                                                                           |
|             | an entry is entered in item 14F.                                                                                                    |
|             | Part H– Additional Feed Purchased Above Normal – Honeybees                                                                                                    |
| 15A         | Enter the corresponding loss event number for the eligible adverse weather or loss conditions from item 7A.                                                            |
| 15B         | Enter type of purchased feed lost and/or additional expenses incurred for honeybees.                                                                                   |
| 15C         | Cost of feed purchased in the application year because of loss event listed in item 7A.                                                                                |
| 15D         | Cost of feed purchased 1 year before the application year, during the same timeframe of                                                                                |
|             | the feed purchases in item 15C.                                                                                                    |
| 15E         | Cost of feed purchased 2 years before the application year, during the same timeframe                                                                                  |
|             | of the purchases in item 15C.                                                                                                    |
| 15F         | Enter share applicable to each line entry.                                                                                                    |
| 19 <b>G</b> | COC will enter the adjusted cost of feed purchased in the application year.                                                                                            |
|             | <b>Notes:</b> An entry is only required when COC determines the cost of feed purchased in the application year is different than reported by the producer in item 15C. |
|             | The producer must be provided applicable appeal rights according to 1-APP if an entry is entered in item 15G.                                                          |

| Item           | Instruction                                                                                                    |
|----------------|----------------------------------------------------------------------------------------------------|
| 15H            | COC will enter the adjusted cost of feed purchased 1 year before the application year, during the same timeframe of the feed purchases in item 15C.                 |
|                | Notes: An entry is only required when COC determines the cost of feed purchased in the previous year is different than reported by the producer in item 15D.        |
|                | The producer must be provided applicable appeal rights according to 1-APP if an entry is entered in item 15H.                                                       |
| 15I            | COC will enter the adjusted cost of feed purchased 2 years before the application year, during the same timeframe of the purchases in item 15C.                     |
|                | <b>Notes:</b> An entry is only required when COC determines the cost of feed purchased in the 2 years prior is different than reported by the producer in item 15E. |
|                | The producer must be provided applicable appeal rights according to 1-APP if an entry is entered in item 15I.                                                       |
|                | Part I-Payment Reductions                                                                                                    |
| 16             | Enter amount of compensation received from other disaster assistance programs for the same or similar losses or additional expenses incurred.                       |
|                | Part J– Producer Certification                                                                                                    |
| 17A<br>through | After reading the certification, producer or producer's representative signs and dates.                                                                             |
| 17C            | Signatory in item 17A must enter title/relationship when signing in the representative capacity.                                                                    |
|                | If a producer/applicant is:                                                                                                    |
|                | • not signing in the representative capacity, this field should be left blank                                                                                       |
|                | • signing on behalf of themselves, it is acceptable to write "self"; however, it is <b>not</b> necessary.                                                           |
|                | Part K- County Committee Determination                                                                                                    |
| 18A            | Enter COC signature.                                                                                                    |
| 18B            | Enter date of COC action.                                                                                                    |
| 18C            | CHECK (✓) "Approved" or "Disapproved".                                                                                                    |
|                | <b>Important:</b> CCC-934 must be approved or disapproved as certified by the producer after applicable COC adjustment fields are completed.                        |

#### **B** Scenario for CCC-934 Application Example

Producer A is doing business as Deb's Bees 100 percent and has a 50 percent share in a Joint Venture with Ken's Honey House. Producer A certified that she qualifies as a SDA farmer and completed CCC-860.

**Loss Event 1 -** Producer A filed loss event 1 because of a flood that occurred and apparent on November 1, 2018. Beginning program year inventory was 800 colonies. Producer A provides a receipt for the purchase of 200 additional colonies and had zero sales, for an ending inventory of 1,000 colonies of bees before the first loss event. Producer A files a notice of loss for 200 colonies because of a flood. COC has knowledge that 100 of the colonies were in a separate field and had been sprayed by a chemical before the flood and are ineligible for payment.

Producer A also has a <u>.5000</u> share in a <u>joint venture</u> which had a beginning program year inventory of 400 colonies. The joint venture had no purchases and zero sales. Producer A files a notice of loss for 100 colonies at a 50 percent share for a flood for the same loss event.

Producer A certifies a loss of honeybee hives because of the flood. The beginning program year inventory was 1,000 hives. There were no additions and no reductions to inventory. Producer A files a loss for 200 hives however COC had knowledge that before the flood 5 hives was vandalized and ineligible for payment. COC adjusted the lost hives.

Producer A files a loss for feed intended for honeybees because the flood washed through the storage room and destroyed the purchased feed on hand. Producer A provides a receipt for 200 pounds of cane sugar and claimed a loss valued at \$100.

**Loss Event 2** - Producer A (1.000 shares) files a loss for drought for additional feed purchased above normal for the honeybees that began July 4, 2019 and the loss became apparent August 1, 2019. Producer A provides 3 receipts, each for 75 pounds of sugar totaling \$112.50 that she does **not** usually purchase during this timeframe. Producer A claims zero purchases in the year before the current program year during the similar timeframe of the eligible drought. Producer A provides a receipt of \$20 for purchases in 2 years before the current program year during the similar timeframe of the eligible drought. COC determines that 1 of the receipts for 75 pounds of sugar is a duplicate receipt and adjusted the cost of feed purchases in the application year to \$75.

#### **B** Scenario for CCC-934 Application Example (Continued)

**Loss Event 3** - Producer A (1.000 shares) incurred another loss because of Colony Collapse Disorder that was apparent September 20, 2019. At this time the producer **must** update the colony loss inventory from the prior loss up to the date of the subsequent eligible adverse weather or eligible loss condition. Producer A provides the County Office a sales receipt for 50 sold colonies and certifies a loss of 100 colonies because of CCD.

Producer A filed CCC-860; therefore, compensation will be calculated at 90 percent of the average fair market value established for honeybee colonies, \$75, for the number of colonies lost in excess of normal mortality and \$210 for honeybee hives.

# C Example of CCC-934

Following is an example of CCC-934.

| CCC-934                                                               | lable electronically. U.S. DEPARTMENT OF AGRIC                                                                                                    |                                                                                                    | State and Count                                                                                                    | y Code 2                                                                              | 2. Program Year                                                                                                    |
|-----------------------------------------------------------------------|----------------------------------------------------------------------------------------------------|----------------------------------------------------------------------------------------------------|----------------------------------------------------------------------------------------------------|---------------------------------------------------------------------------------------|----------------------------------------------------------------------------------------------------|
| (06-17-19)                                                            | Commodity Credit Corpore                                                                                                    | ation                                                                                                    |                                                                                                    |                                                                                       |                                                                                                    |
|                                                                       | EMERGENCY LOSS ASSIST<br>YBEES / FARM-RAISED FIS                                                                                                    |                                                                                                    | 3. County Office Na                                                                                                    | me 4                                                                                  | Application Number                                                                                                    |
| informati<br>Agricultu<br>program<br>and nong<br>Routine<br>is volunt | owing statement is made in accordance ion identified on this form is 7 CFR Part iral Act of 2014 (Pub. L. 113-79), as am benefits. The information collected on governmental entities that have been at Uses identified in the System of Recordary. However, failure to furnish the requirements. | 1416, the Commodity Credi<br>ended. The information will<br>this form may be disclosed to<br>athorized access to the infor-<br>its Notice for USDA/FSA-2, F | t Corporation Charter Act (<br>be used to determine eligi<br>to other Federal, State, Loo<br>mation by statute or regula<br>farm Records File (Automa | 15 U.S.C. 714<br>bility for emerg<br>al governmen<br>tion and/or as<br>ted). Providin | et seq.), and the<br>gency loss assistance<br>It agencies, Tribal agencie<br>described in applicable<br>g the requested informatic |
| The prov                                                              | ork Reduction Act (PRA) Statement:<br>visions of criminal and civil fraud, privac                                                                                                    | y and other statutes may be                                                                                                    | -                                                                                                    |                                                                                       |                                                                                                    |
|                                                                       | ETED FORM TO YOUR COUNTY FSA<br>DUCER INFORMATION                                                                                                    | OFFICE.                                                                                                    |                                                                                                    |                                                                                       |                                                                                                    |
|                                                                       | ame and Address (City, State and Zip C                                                                                                    | ode)                                                                                                    |                                                                                                    |                                                                                       |                                                                                                    |
|                                                                       |                                                                                                    |                                                                                                    |                                                                                                    |                                                                                       |                                                                                                    |
|                                                                       |                                                                                                    |                                                                                                    |                                                                                                    |                                                                                       |                                                                                                    |
|                                                                       | form, Socially Disadvantaged, Limited locer for the program year indicated in Iter                                                                                                    |                                                                                                    | rmer or Rancher, or Vetera                                                                                                    | n Farmer or R                                                                         | ancher Certification, on file                                                                                                    |
| PART B - NOT                                                          | ICE OF LOSS                                                                                                    |                                                                                                    |                                                                                                    |                                                                                       |                                                                                                    |
|                                                                       | at I have incurred losses due to qualifyi                                                                                                    | ng weather or loss condition                                                                                                    | n(s) listed in Item 7A and                                                                                                    | the losses occ                                                                        | urred or were apparent to                                                                                                    |
|                                                                       | listed in Items 7B and 7C. Check all that apply)                                                                                                    |                                                                                                    |                                                                                                    |                                                                                       |                                                                                                    |
|                                                                       |                                                                                                    | Briand Side Brown Laws 45                                                                                                    |                                                                                                    |                                                                                       | (0.45                                                                                                    |
| Honeybee Co                                                           | olony Loss (Part D)                                                                                                    | n-Raised Fish Death Loss (F                                                                                                    | art E)                                                                                                    | neybee Hive I                                                                         | _oss (Part F)                                                                                                    |
| ☐ Value of Purc                                                       | hased Feed Lost and/or Additional Exp                                                                                                    | enses – Honeybees and Fa                                                                                                    | m-Raised Fish (Part G)                                                                                                    |                                                                                       |                                                                                                    |
| Additional Fe                                                         | ed Purchased Above Normal – Honeyb                                                                                                    | ees (Part H)                                                                                                    |                                                                                                    |                                                                                       |                                                                                                    |
| 7A.                                                                   | 7B.                                                                                                    | 7C.                                                                                                    | 7D.                                                                                                    |                                                                                       | 7E.                                                                                                    |
| Loss Event                                                            | Qualifying Weather or Loss Condition                                                                                                    | Date When<br>Loss Occurred                                                                                                    | Date When Loss<br>Was Apparent                                                                                                    | Physical Lo                                                                           | cation County of Loss                                                                                                    |
|                                                                       |                                                                                                    | Loss Occurred                                                                                                    | vvas Apparent                                                                                                    |                                                                                       |                                                                                                    |
| 7F Where were t                                                       | he honeybee colonies/hives and/or farm                                                                                                    | a-raised fish physically 7G V                                                                                                    | Where is the current physic                                                                                                    | al location of t                                                                      | he honeyhee colonies/hive                                                                                                    |
| located on the                                                        | beginning date of the qualifying weather                                                                                                    | er or loss condition(s)                                                                                                    | and/or farm-raised fish in ir                                                                                                    |                                                                                       |                                                                                                    |
|                                                                       | m 7B? (Include County name, farm nur                                                                                                    | nber, etc.)                                                                                                    | number, etc.)                                                                                                    |                                                                                       |                                                                                                    |
| Loss Event                                                            |                                                                                                    |                                                                                                    |                                                                                                    |                                                                                       |                                                                                                    |
| Associated Pro                                                        | oducers (List all other producers that have                                                                                                    | an ownership share of any ho                                                                                                    | oneybee colonies/hives and/                                                                                                    | or farm-raised f                                                                      | īsh listed in Parts D-H).                                                                                                    |
| Producer certification     copy of this form                          | ies that all information in Part B is corre                                                                                                    | ct, whether personally enter                                                                                                    | ed by the producer or anot                                                                                                    | her party, and                                                                        | acknowledges receipt of a                                                                                                    |
| A. Producer's Sign                                                    |                                                                                                    | Title/Relationship of the Indi                                                                                                    | vidual Signing in the                                                                                                    |                                                                                       | C. Date (MM-DD-YYYY)                                                                                                    |
|                                                                       | '                                                                                                    | Representative Capacity                                                                                                    |                                                                                                    |                                                                                       |                                                                                                    |
|                                                                       |                                                                                                    |                                                                                                    |                                                                                                    |                                                                                       |                                                                                                    |
|                                                                       | NTY COMMITTEE DETERMINATION                                                                                                    |                                                                                                    |                                                                                                    |                                                                                       |                                                                                                    |
| 10. COC approves of                                                   | or disapproves, as applicable, the notice of los                                                                                                    |                                                                                                    |                                                                                                    | 10.0                                                                                  |                                                                                                    |
|                                                                       | Signature                                                                                                    | B                                                                                                    | . Date (MM-DD-YYYY)                                                                                                    | C. Determ                                                                             | nination                                                                                                    |
| A. COC or Designee                                                    |                                                                                                    |                                                                                                    |                                                                                                    |                                                                                       |                                                                                                    |
|                                                                       |                                                                                                    |                                                                                                    |                                                                                                    | A                                                                                     | pproved Disapproval                                                                                                    |

#### C Example of CCC-934 (Continued)

| PART D -<br>11A.<br>Loss Event  | HONEYBEE<br>11B.<br>Inventory at                     | 1                                           | ONY LO<br>11C.<br>itions to |                                                    | 11D.                           |                                                         | I1E.<br>Number of                         |                                                     |                           | 11G.<br>Producer                           | r                                          |                                               | coc us |                                                                    |                                                        |                                                  |  |
|---------------------------------|------------------------------------------------------|---------------------------------------------|-----------------------------|----------------------------------------------------|--------------------------------|---------------------------------------------------------|-------------------------------------------|-----------------------------------------------------|---------------------------|--------------------------------------------|--------------------------------------------|-----------------------------------------------|--------|--------------------------------------------------------------------|--------------------------------------------------------|--------------------------------------------------|--|
| Number                          | Beginning of<br>Program Year                         | Inventory<br>Throughout<br>Program Yea      |                             | Thr                                                | ventory<br>oughout<br>ram Year | Color<br>Dur                                            | neybee<br>nies Lost<br>ing the<br>am Year | s Lost Coloni<br>g the Durin                        |                           | Share                                      | 11H.<br>Adjusted<br>Beginning<br>Inventory | 11I.<br>Adjusted<br>Additions to<br>Inventory |        |                                                                    | 11K.<br>Adjusted<br>Number of<br>Lost<br>Colonies      | 11L. Adjusted Number of Ineligible Colonies Lost |  |
|                                 |                                                      |                                             |                             |                                                    |                                |                                                         |                                           |                                                     |                           |                                            |                                            |                                               |        |                                                                    |                                                        |                                                  |  |
|                                 | -                                                    |                                             |                             |                                                    |                                |                                                         |                                           |                                                     |                           |                                            |                                            |                                               |        |                                                                    |                                                        |                                                  |  |
| PART E –                        | FARM-RAIS                                            | ED F                                        | ISH DE                      | ATI                                                | LOSS                           |                                                         |                                           |                                                     |                           |                                            |                                            |                                               |        |                                                                    |                                                        |                                                  |  |
| 12A.<br>Loss Event<br>Number(s) | 12B.<br>Type/Kind/S                                  |                                             | 12C<br>Unit o<br>Measu      | of                                                 | 120<br>Begin<br>Inven          | ning                                                    | 12E.<br>Ending<br>Inventory               |                                                     | Inel                      | 2F.<br>igible<br>ory Lost                  | 12G.<br>Producer<br>Share                  | 12H                                           |        | 1                                                                  | E ONLY                                                 | 12J.                                             |  |
|                                 |                                                      |                                             |                             | are mivent                                         |                                | ,                                                       |                                           | inventory                                           |                           | Jry LOSK                                   | Adjust<br>Beginn<br>Inventi                |                                               | ning   | Adjuste<br>Inve                                                    | entory                                                 | Adjusted<br>Ineligible<br>Inventory Lo           |  |
|                                 |                                                      |                                             |                             |                                                    |                                |                                                         |                                           |                                                     |                           |                                            |                                            |                                               |        |                                                                    |                                                        |                                                  |  |
|                                 |                                                      |                                             |                             |                                                    |                                |                                                         |                                           |                                                     |                           |                                            |                                            |                                               |        |                                                                    |                                                        |                                                  |  |
|                                 | HONEYBEE                                             |                                             |                             |                                                    |                                |                                                         |                                           |                                                     |                           |                                            |                                            |                                               |        |                                                                    |                                                        |                                                  |  |
| 13A.<br>Loss Event<br>Number    | 13B.<br>Inventory at<br>Beginning of<br>Program Year | Additions to Reductions Inventory Inventory |                             | entory Hone                                        |                                | BE. 13l<br>ber of Inelig<br>sybee Honey<br>s Lost Hives |                                           | gible P<br>y Bee                                    | 13G.<br>Producer<br>Share | 13H.<br>Adjusted<br>Beginning<br>Inventory | 13I.<br>Adjusted<br>Additions to           | 13J.<br>Adjuste<br>Reductio<br>to Invent      | d A    | 13K.<br>djusted<br>ımber of                                        | 13L.<br>Adjusted<br>Number of<br>neligible Hiv<br>Lost |                                                  |  |
|                                 |                                                      |                                             |                             |                                                    |                                |                                                         |                                           |                                                     | $\dashv$                  |                                            |                                            |                                               |        |                                                                    |                                                        |                                                  |  |
|                                 |                                                      |                                             |                             |                                                    |                                |                                                         |                                           |                                                     | 7                         |                                            | -                                          |                                               |        |                                                                    |                                                        |                                                  |  |
| PART G -                        | VALUE OF F                                           | В.                                          |                             |                                                    | 1                              | 4C.                                                     |                                           | DDIT                                                |                           | EXPEN                                      | ISES – HO                                  | NEYBEE                                        | S AND  |                                                                    | M-RAISED<br>OC USE OF                                  |                                                  |  |
| Loss Event<br>Number            |                                                      |                                             |                             | Type of Feed Lost or Additiona<br>Expense Incurred |                                |                                                         |                                           | Value of Feed Lost or<br>Additional Expense Incurre |                           |                                            |                                            |                                               | ,      | 14F. Adjusted Value of Feed Lost or Additional Expense Incurred \$ |                                                        |                                                  |  |
|                                 |                                                      | (11011)                                     |                             |                                                    |                                |                                                         |                                           |                                                     |                           |                                            |                                            |                                               |        |                                                                    |                                                        |                                                  |  |
|                                 |                                                      |                                             |                             |                                                    |                                |                                                         |                                           | \$                                                  |                           |                                            |                                            |                                               | \$     |                                                                    |                                                        |                                                  |  |
|                                 |                                                      |                                             |                             |                                                    |                                |                                                         |                                           | \$                                                  |                           |                                            |                                            |                                               | \$     | -                                                                  |                                                        |                                                  |  |

# 121 CCC-934, Emergency Loss Assistance for Honeybees/Farm-Raised Fish Application (Continued)

### C Example of CCC-934 (Continued)

|                                                           | - ADDITIONAL FEET                                                                                                    |                                                                                                    |                                                                                                    |                                                                                                    |                                                                            |                                                                                                    |                                                                                                 |                                                                                                    |
|-----------------------------------------------------------|----------------------------------------------------------------------------------------------------|----------------------------------------------------------------------------------------------------|----------------------------------------------------------------------------------------------------|----------------------------------------------------------------------------------------------------|----------------------------------------------------------------------------|----------------------------------------------------------------------------------------------------|-------------------------------------------------------------------------------------------------|----------------------------------------------------------------------------------------------------|
| 15A.<br>Loss<br>Event<br>Number                           | 15B.<br>Type of Additional Feed<br>Purchased Above Normal                                                                                                    | 15C.<br>Cost of Feed<br>Purchased in<br>Application Year                                                                                                    | 15D.<br>Cost of Feed<br>Purchased 1 Year<br>Prior                                                                                                    | 15E.<br>Cost of Feed<br>Purchased 2<br>Years Prior                                                                          | 15F.<br>Producer<br>Share                                                  | 15G.<br>Adjusted Cost of<br>Feed Purchased in<br>Application Year                                             | 15H. Adjusted Cost of Feed Purchased 1 Year Prior                                               | 15I.<br>Adjusted Cost of Feed                                                                      |
|                                                           |                                                                                                    | \$                                                                                                    | \$                                                                                                    | \$                                                                                                    |                                                                            | \$                                                                                                    | \$                                                                                              | s                                                                                                  |
|                                                           |                                                                                                    | \$                                                                                                    | \$                                                                                                    | \$                                                                                                    |                                                                            | \$                                                                                                    | \$                                                                                              | \$                                                                                                 |
|                                                           |                                                                                                    | \$                                                                                                    | \$                                                                                                    | \$                                                                                                    |                                                                            | \$                                                                                                    | \$                                                                                              | \$                                                                                                 |
|                                                           |                                                                                                    | \$                                                                                                    | \$                                                                                                    | \$                                                                                                    |                                                                            | \$                                                                                                    | \$                                                                                              | \$                                                                                                 |
| PARTI                                                     | - PAYMENT REDUCT                                                                                                    | TIONS                                                                                                    |                                                                                                    |                                                                                                    |                                                                            |                                                                                                    |                                                                                                 |                                                                                                    |
| 16. Payr                                                  | ment Reduction Amount                                                                                                    |                                                                                                    |                                                                                                    |                                                                                                    |                                                                            | \$                                                                                                    |                                                                                                 |                                                                                                    |
| 1. Agre produ 2. Auth fish, 3. Agre instru 4. Auth proces | arm-raised fish due to los 4 to be eligible to receive es to provide CCC any decer's certification, and ut orizes CCC, at any time, ponds, and acres in which es to comply with, and actions and assistance are orizes CCC to obtain from the complex cation or any supporting at that: | e program benefit<br>commentation it is<br>noderstands the against the against the a | ts. By signing the<br>requires to determ<br>pplication may be<br>their presence, to<br>iterest;<br>y and their applic<br>impleting this for<br>uch as, but not life<br>companies, any | is application, the mine eligibility the disapproved if the enter upon, inspectation are subject m; and, mitted to, other g | ne producer<br>nat verifies<br>they fail to<br>pect and ver<br>to, all the | or producers: and supports all in provide any such rify all honeybee or regulations gover agencies, individi- | nformation prov<br>n information re-<br>colonies, honey<br>ming the program<br>uals, suppliers, | rided, including the quested by CCC; bee hives, farm-raised m and understands that contractors, or |
| are ci<br>orgar<br>section                                | plying as an individual, the<br>itizens of the United State<br>nized under State law; if a<br>on 4 of the Indian Self-De<br>the beginning date of the a                                                                                                    | es; or if applying<br>applying as an In<br>etermination and                                                                                                    | as a corporation<br>dian tribe or trib<br>Education Assis                                                                                                    | , limited liability<br>al organization,<br>tance Act (25 U.                                                                 | corporation<br>the tribe me<br>S.C. 5304)                                  | on, or other farm of<br>eets the definition                                                                   | organizational st<br>according to th                                                            | tructure, the entity is<br>the terms as defined in                                                 |
| raise                                                     | d fish entered on this appl<br>s part of my farming oper                                                                                                    | lication and phys                                                                                                    |                                                                                                    |                                                                                                    |                                                                            |                                                                                                    |                                                                                                 |                                                                                                    |
|                                                           | oneybee colonies, honeyl<br>ed as a direct result of a c                                                                                                    |                                                                                                    |                                                                                                    |                                                                                                    |                                                                            |                                                                                                    |                                                                                                 |                                                                                                    |
| 4. All it                                                 | nformation on this applica                                                                                                    | ation and all sup                                                                                                    | porting documen                                                                                                    | ts I provided are                                                                                                    | true and co                                                                | orrect;                                                                                                    |                                                                                                 |                                                                                                    |
|                                                           | lerstand that this applicati<br>I apply.                                                                                                    | on may be disap                                                                                                    | proved if inform                                                                                                    | ation or evidence                                                                                                    | e provided                                                                 | is false or in error                                                                                          | r, and that other                                                                               | sanctions or penalties                                                                             |
| 17A. Pro                                                  | oducer's Signature (By)                                                                                                    |                                                                                                    | 17B                                                                                                    | 3. Title/Relationsh<br>Representative                                                                                       |                                                                            | dividual Signing ir                                                                                           | n the 1                                                                                         | 7C. Date (MM-DD-YYY)                                                                               |
|                                                           | COUNTY COMMIT     C or Designee Signature     with Federal civil rights law and U. S. De                                                                                                    |                                                                                                    |                                                                                                    | and collines, the USDA ==                                                                                                   |                                                                            | 3. Date (MM-DD-Y                                                                                              |                                                                                                 | 8C. Determination:  Approved Disapproved                                                           |
| n accomissore                                             | sasaar onringina nin ana a.a. Dej                                                                                                    | innel origin religion service                                                                                                    | vender identity / including ge                                                                                                    | nder expression), sexual o                                                                                                  | rientation, disabili                                                       | ty, age, marital status, family                                                                               | /parental status, income o                                                                      | derived from a public assistance                                                                   |
| wohibited from                                            | n discriminating based on race, color, nat<br>ical beliefs, or reprisal or retaliation for pri                                                                                                    | ior civil rights activity, in an                                                                                                    | y program or activity condu                                                                                                    | oted or funded by USDA (n                                                                                                   | of all bases apply                                                         | to all programs). Remedies                                                                                    | and complaint filing dead                                                                       | lines vary by program or incident.                                                                 |
| orohibited from<br>orogram, politi<br>Persons with a      | n discriminating based on race, color, nat-<br>ical beliefs, or reprisal or retaliation for pri<br>disabilities who require alternative means<br>be and TTY) or contact USDA through the                                                                                                | or civil rights activity, in an<br>of communication for pro-                                                                                                    | y program or activity condu<br>iram information (e.g., Brail)                                                                                                    | oted or funded by USDA (ri<br>le. Jaroe print, audiotabe, A                                                                 | iot all bases apply<br>merican Sign Lan                                    | quage, etc.) should contact to                                                                                | the responsible Agency or                                                                       |                                                                                                    |

# 121 CCC-934, Emergency Loss Assistance for Honeybees/Farm-Raised Fish Application (Continued)

### D Example of CCC-934-A

Following is an example of CCC-934-A.

| (06-17-19)                                               | available ele<br>∙A                                                                                                    | U.S. DEF                                                                                                    |                                                                                   | ENT OF A                                                                                                    |                                                                   |                                                                                    | <b>.</b>                                                                                                    |                                                               |                                                                                  | 1. State and                                                                                              | County Co                                                                                               | ode                                                                        | 2. F                                                     | Program Ye                                                                     | ar                                                            |
|----------------------------------------------------------|----------------------------------------------------------------------------------------------------|----------------------------------------------------------------------------------------------------|-----------------------------------------------------------------------------------|----------------------------------------------------------------------------------------------------|-------------------------------------------------------------------|------------------------------------------------------------------------------------|----------------------------------------------------------------------------------------------------|---------------------------------------------------------------|----------------------------------------------------------------------------------|----------------------------------------------------------------------------------------------------|----------------------------------------------------------------------------------------------------|----------------------------------------------------------------------------|----------------------------------------------------------|--------------------------------------------------------------------------------|---------------------------------------------------------------|
| _                                                        | ONTINUA'<br>SSISTANO                                                                                                    | CE FOR                                                                                                    | HONE                                                                              |                                                                                                    | S/I                                                               |                                                                                    |                                                                                                    |                                                               |                                                                                  | 3. County Of                                                                                              | ffice Name                                                                                              |                                                                            | 4. A                                                     | Application                                                                    | Number                                                        |
| form<br>inform<br>Fede<br>and/<br>inform<br>bene<br>Pape | following statem<br>is 7 CFR Part 1-<br>mation will be us<br>ral, State, Local<br>or as described in<br>mation is volunts<br>fits.<br>erwork Reduction | ent is made in<br>416, the Comi<br>ded to determin<br>government a<br>in applicable F<br>ary. However,<br>on Act (PRA) | accorda<br>nodity C<br>ne eligibi<br>gencies<br>outine L<br>failure to<br>Stateme | ince with the<br>redit Corporal<br>ility for eme<br>Tribal ago<br>Ises identifi<br>o furnish the<br>ent: The in | he Privi<br>oration<br>ergency<br>encies,<br>fied in t<br>ne requ | Charter Ac<br>r loss assis<br>and nongo<br>he System<br>ested infor<br>ion collect | et (15 U.stance povernmen of Recommender of mation of the comment of the comment | S.C. 714<br>program i<br>ental enti<br>ords Not<br>will resul | f et seq.),<br>benefits.<br>ties that I<br>ice for US<br>t in a dete<br>from the | and the Agric<br>The information<br>have been auth<br>SDA/FSA-2, Fa<br>ermination of in<br>PRA as specifi | ultural Act of<br>an collected of<br>porized acces<br>arm Records<br>peligibility for<br>sed in 7 U.S.C | 2014 (Pu<br>on this for<br>ss to the<br>File (Auto<br>emergen<br>C. 9091(c | nb. L. 11:<br>m may linformat.<br>omated).<br>ncy loss i | 3-79), as an<br>be disclosed<br>ion by statut<br>. Providing t<br>assistance p | nended. Ti<br>to other<br>e or regula<br>he request<br>rogram |
| cou                                                      | NTY FSA OFFI<br>HONEYBEE                                                                                                    | CE.                                                                                                    |                                                                                   | -                                                                                                    |                                                                   |                                                                                    |                                                                                                    | ,                                                             |                                                                                  | ,                                                                                                    |                                                                                                    |                                                                            |                                                          |                                                                                |                                                               |
| 11A.<br>Loss Event                                       | 11B.                                                                                                    | 11C.<br>Additions to                                                                                                   |                                                                                   | 11D.                                                                                                    | 1                                                                 | 1E.<br>Jumber of                                                                   |                                                                                                    | 1F.                                                           | 11G.<br>Produce                                                                  |                                                                                                    |                                                                                                    | COCL                                                                       | Jse On                                                   | ly                                                                             |                                                               |
| Number                                                   | Inventory at<br>Beginning of<br>Program Year                                                                                                    | Inventory<br>Throughout<br>Program Yea                                                                                 | Inv                                                                               | rentory<br>oughout<br>ram Year                                                                                  | Hor<br>Color<br>Dur                                               | number of<br>neybee<br>nies Lost<br>ing the<br>am Year                             | Hone<br>Coloni<br>Durir                                                                                                    | igible<br>eybee<br>ies Lost<br>ng the<br>ım Year              | Share                                                                            |                                                                                                    | 11I.<br>Adjusted<br>Additions to<br>Inventory                                                           | Adju<br>Reduc                                                              | IJ.<br>isted<br>tions to<br>ntory                        | 11K.<br>Adjusted<br>Number of<br>Lost<br>Colonies                              | 11L.<br>Adjusti<br>Numbei<br>Ineligit<br>Coloni<br>Lost       |
| PART E – 12A.<br>Loss Event<br>Number(s)                 | FARM-RAIS<br>12B.<br>Type/Kind/S                                                                                                    | ize Un                                                                                                    | EATH<br>C.<br>t of<br>sure                                                        | LOSS (<br>12D<br>Beginn<br>Invent                                                                               | ing                                                               | inuation<br>12E<br>Endi<br>Invent                                                  | i.<br>ng                                                                                                    | Ineli                                                         | 2F.<br>gible<br>gry Lost                                                         | 12G.<br>Producer<br>Share                                                                                 | 12H<br>Adjus<br>Beginn<br>Invent                                                                        | l.<br>ted<br>ning                                                          | 1<br>Adjuste                                             | se Only<br>21.<br>d Ending<br>entory                                           | 12J.<br>Adjusted<br>Ineligible<br>Inventory L                 |
|                                                          |                                                                                                    |                                                                                                    |                                                                                   |                                                                                                    |                                                                   |                                                                                    |                                                                                                    |                                                               |                                                                                  |                                                                                                    | +                                                                                                    |                                                                            |                                                          |                                                                                |                                                               |
|                                                          |                                                                                                    |                                                                                                    |                                                                                   |                                                                                                    |                                                                   |                                                                                    |                                                                                                    |                                                               |                                                                                  |                                                                                                    |                                                                                                    |                                                                            |                                                          |                                                                                |                                                               |
|                                                          |                                                                                                    |                                                                                                    |                                                                                   |                                                                                                    |                                                                   |                                                                                    |                                                                                                    |                                                               |                                                                                  |                                                                                                    |                                                                                                    |                                                                            |                                                          |                                                                                |                                                               |
|                                                          |                                                                                                    |                                                                                                    |                                                                                   |                                                                                                    |                                                                   |                                                                                    |                                                                                                    |                                                               |                                                                                  |                                                                                                    |                                                                                                    |                                                                            |                                                          | - 1                                                                            |                                                               |
|                                                          |                                                                                                    |                                                                                                    |                                                                                   |                                                                                                    |                                                                   |                                                                                    |                                                                                                    |                                                               |                                                                                  |                                                                                                    |                                                                                                    |                                                                            |                                                          |                                                                                |                                                               |
|                                                          | HONEYBEE                                                                                                    |                                                                                                    |                                                                                   |                                                                                                    |                                                                   | E. I                                                                               | 135                                                                                                    |                                                               | 13G.                                                                             |                                                                                                    |                                                                                                    | COC US                                                                     | SF ONL                                                   | Y                                                                              |                                                               |
| PART F - I<br>13A.<br>Loss Event<br>Number               | IONEYBEE<br>13B.<br>Inventory at<br>Beginning of<br>Program Year                                                                                       | HIVE LOS<br>13C.<br>Additions to<br>Inventory                                                                          | 13<br>Reduc                                                                       | 3D.                                                                                                    | 0 <b>n)</b><br>13<br>Numl<br>Hone<br>Hives                        | oer of<br>lybee                                                                    | 13F<br>Ineligi<br>Honey<br>Hives                                                                                                    | ble<br>Bee                                                    | 13G.<br>Producer<br>Share                                                        | 13H.<br>Adjusted<br>Beginning<br>Inventory                                                                | 13I.<br>Adjusted<br>Additions to                                                                        | 13J.<br>Adjuste<br>Reduction                                               | ed A                                                     | 13K.<br>djusted<br>umber of                                                    | 13L.<br>Adjuste<br>Number i<br>neligible Hi<br>Lost           |
| 13A.<br>Loss Event                                       | 13B.<br>Inventory at<br>Beginning of                                                                                                    | 13C.<br>Additions to                                                                                                   | 13<br>Reduc                                                                       | 3D.<br>tions to                                                                                                 | 13<br>Numl<br>Hone                                                | oer of<br>lybee                                                                    | Ineligi<br>Honey                                                                                                    | ble<br>Bee                                                    | Producer                                                                         | Adjusted<br>Beginning                                                                                     | 13I.<br>Adjusted<br>Additions to                                                                        | 13J.<br>Adjuste<br>Reductio                                                | ed A                                                     | 13K.<br>djusted<br>umber of                                                    | Adjuste<br>Number<br>neligible Hi                             |

### 121 CCC-934, Emergency Loss Assistance for Honeybees/Farm-Raised Fish Application (Continued)

#### **D** Example of CCC-934-A (Continued)

|                    | VALUE OF PURCH<br>(Continuation)                | IASED FEE                      |                                |                            |                             |                                                                   |                                                            |                                                            |  |
|--------------------|-------------------------------------------------|--------------------------------|--------------------------------|----------------------------|-----------------------------|-------------------------------------------------------------------|------------------------------------------------------------|------------------------------------------------------------|--|
| 14A.<br>Loss Event | 14B.<br>Indicate Honeybees (H                   | f) or Type o                   | 14C.<br>Feed Lost or Additiona |                            | D.<br>eed Lost or           | 14E.<br>Producer                                                  |                                                            | 14F.                                                       |  |
| Number             | Farm-Raised Fish (I<br>Feed/Expense<br>(H or F) | F)                             | Expense Incurred               | Additional Exp             | Additional Expense Incurred |                                                                   |                                                            | sted Value of Feed Lost or<br>ational Expense Incurred     |  |
|                    |                                                 |                                |                                | \$                         |                             |                                                                   | \$                                                         |                                                            |  |
|                    |                                                 |                                |                                | \$                         |                             |                                                                   | \$                                                         |                                                            |  |
|                    |                                                 |                                |                                | \$                         |                             |                                                                   | \$                                                         |                                                            |  |
|                    |                                                 |                                |                                | \$                         |                             |                                                                   | \$                                                         |                                                            |  |
|                    |                                                 |                                |                                | \$                         |                             |                                                                   | \$                                                         |                                                            |  |
|                    |                                                 |                                |                                | \$                         |                             |                                                                   | \$                                                         |                                                            |  |
|                    |                                                 |                                |                                | \$                         |                             |                                                                   | \$                                                         |                                                            |  |
|                    |                                                 |                                |                                | \$                         |                             |                                                                   | \$                                                         |                                                            |  |
|                    |                                                 |                                |                                | \$                         |                             |                                                                   | \$                                                         |                                                            |  |
|                    | ADDITIONAL FEED                                 |                                |                                |                            |                             | ontinuation)                                                      |                                                            |                                                            |  |
| 15A.<br>Loss       | 15B.<br>Type of Additional Feed                 | 15C.<br>Cost of Feed           | 15D.<br>Cost of Feed           | 15E.<br>Cost of Feed       | 15F.<br>Producer            |                                                                   | COC Use C                                                  |                                                            |  |
| Event F<br>Number  | Purchased Above Normal                          | Purchased in<br>Application Ye |                                | Purchased 2<br>Years Prior | Share                       | 15G.<br>Adjusted Cost of<br>Feed Purchased in<br>Application Year | 15H.<br>Adjusted Cost of<br>Feed Purchased<br>1 Year Prior | 15I.<br>Adjusted Cost of Feed<br>Purchased in 2 Years Prio |  |
|                    |                                                 | \$                             | \$                             | \$                         |                             | \$                                                                | \$                                                         | \$                                                         |  |
|                    |                                                 | \$                             | \$                             | \$                         |                             | \$                                                                | \$                                                         | \$                                                         |  |
|                    |                                                 | \$                             | \$                             | s                          |                             | \$                                                                | \$                                                         | \$                                                         |  |
|                    |                                                 | \$                             | \$                             | \$                         |                             | \$                                                                | \$                                                         | \$                                                         |  |
|                    |                                                 | \$                             | \$                             | \$                         |                             | \$                                                                | \$                                                         | \$                                                         |  |
|                    |                                                 | \$                             | \$                             | \$                         |                             | \$                                                                | \$                                                         | \$                                                         |  |
|                    |                                                 | \$                             | \$                             | \$                         |                             | \$                                                                | \$                                                         | \$                                                         |  |
|                    |                                                 | \$                             | \$                             | \$                         |                             | \$                                                                | \$                                                         | \$                                                         |  |
| -                  |                                                 | _                              | e                              |                            |                             | \$                                                                | e                                                          | e                                                          |  |

In accordance with Federal civil rights law and U.S. Department of Agriculture (USDA) civil rights regulations and policies, the USDA, its Agencies, offices, and employees, and institutions participating in or administering USDA programs are prohibited from discriminating based on race, color, national origin, religion, sex, gender identity (including gender expression), sexual orientation, disability, age, marital status, family/parental status, income derived from a public assistance program, political beliefs, or reprisal or retaliation for prior civil rights activity, in any program or activity conducted or funded by USDA (not all bases apply to all programs). Remedies and complaint filing deadlines vary by program or incident.

Persons with disabilities who require alternative means of communication for program information (e.g., Braille, large print, audiotape, American Sign Language, etc.) should contact the responsible Agency or USDA's TARGET Center at (202) 720-2600 (voice and TTY) or contact USDA through the Federal Relay Service at (800) 877-8339. Additionally, program information may be made available in languages other than English.

To file a program discrimination complaint, complete the USDA Program Discrimination Complaint Form, AD-3027, found online at http://www.ascr.usda.gov/complaint\_filing\_cust.html and at any USDA office or write a letter addressed to USDA and provide in the letter all of the information requested in the form. To request a copy of the complaint form, call (866) 632-9992. Submit your completed form or letter to USDA by: (1) maii: U.S. Department of Agriculture Office of the Assistant Secretary for Civil Rights 1400 Independence Avenue, SW Washington, D.C. 20250-9410; (2) fax: (202) 690-7442; or (3) email: program.intake@usda.gov. USDA is an equal opportunity provider, employer, and lender.

### **A Completing Manual CCC-934-1**

Complete CCC-934-1 according to the following.

| Item | Instruction                                                                                                    |
|------|----------------------------------------------------------------------------------------------------|
| 1    | Enter State and county code from CCC-934, item 1.                                                                                                    |
| 2    | Enter participant's name from CCC-934, item 5A.                                                                                                    |
| 3    | Enter program year from CCC-934, item 2.                                                                                                    |
| 4    | Enter application number from CCC-934, item 4. The administrative County Office must start with number 1 and continue sequentially.                                       |
|      | Part A – Colony Loss Calculation                                                                                                    |
| 5    | No Entry Required. Enter sequential producer share entry number. This number is to account for honeybee producer who has multiple shares in honeybee colonies lost.       |
| 6    | Enter participant's share from CCC-934 or CCC-934-A, item 11G.                                                                                                    |
|      | <b>Note:</b> If participant has multiple shares, enter the differing shares from CCC-934-A, if applicable, in the additional lines provided.                              |
| 7    | Enter participant's cumulative inventory, as of the applicable loss event in the program year, by producer share, calculated by subtracting:                              |
|      | • the result of adding:                                                                                                    |
|      | <ul> <li>CCC-934 or CCC-934-A, item 11B or item 11H, if an entry is provided in<br/>item 11H, plus</li> </ul>                                                             |
|      | • sum of all entries from CCC-934 or CCC-934-A, item 11C or 11I, if an entry is provided in item 11I, by producer share, as of the applicable loss event                  |
|      | • minus the sum of all entries from CCC-934 or CCC-934-A, item 11D or 11J, if an entry is provided in item 11J, by producer share, as of the applicable loss event.       |
|      | <b>Note:</b> If CCC-934-A is used to capture honeybee colony losses for multiple shares, include the entries from CCC-934-A, items 11B, 11C, and 11D in this calculation. |

| Item | Instruction                                                                                                    |
|------|----------------------------------------------------------------------------------------------------|
| 8    | No Entry Required. Normal mortality percentage is provided according to subparagraph 64C, as established by DAFP.                                                                                                   |
| 9    | Enter minimum colony loss threshold calculated by multiplying:                                                                                                    |
|      | a itam 7 timas                                                                                                    |
|      | <ul><li>item 7, times</li><li>item 8.</li></ul>                                                                                                    |
| 10   | Enter cumulative number of colonies lost during the program year, as of the applicable                                                                                                    |
| 10   | loss event, calculated by adding the results from CCC-934 and/or CCC-934-A, item 11E, by producer share.                                                                                                    |
|      | Notes: This number includes colony losses because of:                                                                                                    |
|      | normal mortality                                                                                                    |
|      | •*eligible loss condition*                                                                                                    |
|      | • ineligible loss condition.                                                                                                    |
|      | If an entry is provided in CCC-934, item 11K, then item 11K must be used when summing the number of honeybee colonies lost in the program year, as of the applicable loss event, instead of item 11E.               |
| 11   | Enter cumulative number of ineligible colonies lost during the program year as of the applicable loss event. This is calculated by adding the results from CCC-934 and/or CCC-934-A, column 11F, by producer share. |
|      | <b>Notes:</b> This number does not include losses because of normal mortality but does include losses because of an ineligible cause of loss.                                                                       |
|      | If entry is provided in CCC-934, item 11L, then item 11L must be used when summing the number of ineligible inventory lost in the program year, as of the applicable loss event, instead of item 11F.               |
| 12   | *Enter cumulative maximum number of eligible lost colonies calculated by subtracting:                                                                                                    |
|      | a itom 10 minus                                                                                                    |
|      | <ul><li>item 10, minus</li><li>item 9.</li></ul>                                                                                                    |
| 13   | Enter number of payment colonies, by producer share, determined by multiplying:                                                                                                    |
| -    |                                                                                                    |
|      | • the result of subtracting:                                                                                                    |
|      | • item 10, minus                                                                                                    |
|      | • item 11                                                                                                    |
|      | Important: The result may not exceed the maximum number of eligible lost colonies calculated in item 12*                                                                                                    |
|      | times item 6 for each producer share entery number                                                                                                    |
| 14   | • times item 6 for each producer share entry number.  Enter total payment colonies by summing the entries in item 13 for all producer share                                                                         |
| 14   | entries.                                                                                                    |
|      | annies.                                                                                                    |

| Item | Instruction                                                                                                    |
|------|----------------------------------------------------------------------------------------------------|
| 15   | Enter honeybee colony fair market value for the applicable program year, as determined                                                                                                    |
|      | *by DAFP, according to subparagraph 64 C*                                                                                                    |
| 16   | Enter payment factor of either of the following:                                                                                                    |
|      | 75                                                                                                    |
|      | • 75 percent, if the producer checked "NO", in CCC-934, item 5B                                                                                                    |
| 17   | 90 percent, if the producer checked "YES", in CCC-934, item 5B.    Enter subtate   of clinible colors   leaves colors   leaves   classes   classes   cl |
| 1 /  | Enter subtotal of eligible colony losses calculated by multiplying:                                                                                                    |
|      | • item 14, times                                                                                                    |
|      | • item 15, times                                                                                                    |
|      | • item 16.                                                                                                    |
|      |                                                                                                    |
|      | The result will be rounded to the nearest whole dollar.                                                                                                    |
| 18   | Enter amount of compensation included in the total amount of reductions from                                                                                                    |
|      | CCC-934, item 16, received from other disaster assistance programs for the same                                                                                                    |
|      | honeybee colony losses.                                                                                                    |
| 19   | Enter total eligible colony losses calculated by subtracting:                                                                                                    |
|      | 1. 47 1                                                                                                    |
|      | • item 17, minus                                                                                                    |
|      | • item 18.  Part B – Honeybee Hive Loss Calculation                                                                                                    |
| 20   | No Entry Required. Enter entry number from CCC-934 or CCC-934-A, item 13A.                                                                                                    |
| 21   | Enter participant's share from CCC-934 or CCC-934-A, item 13G.                                                                                                    |
| 21   | Enter participant's snare from CCC-754 of CCC-754-A, from 15G.                                                                                                    |
|      | <b>Note:</b> If participant has multiple shares, enter the differing shares from CCC-934-A in                                                                                                    |
|      | the additional lines provided.                                                                                                    |
| 22   | Enter cumulative number of honeybee hives, as of the applicable loss event, lost                                                                                                    |
|      | calculated by adding all entries from CCC-934 and/or CCC-934-A, item 13E, per share                                                                                                    |
|      | entry.                                                                                                    |
|      | N-4 IC '1-1' OCC 024 - CCC 024 A ' 12V '1-12V '1-12V '1                                                                                                    |
|      | <b>Note:</b> If entry is provided in CCC-934 or CCC-934-A, item 13K, then item 13K must be used, instead of item 13E.                                                                                                    |
| 23   | Enter cumulative number of ineligible hives lost during the program year, as of the                                                                                                    |
| 23   | applicable loss event, calculated by adding all entries on CCC-934 and/or CCC-934-A,                                                                                                    |
|      | item 13F.                                                                                                    |
|      |                                                                                                    |
|      | <b>Note:</b> If an entry is provided in CCC-934 or CCC-934-A, item 13L, then item 13L                                                                                                    |
|      | must be used, instead of item 13F.                                                                                                    |

| Item | Instruction                                                                                                    |
|------|----------------------------------------------------------------------------------------------------|
| 24   | Enter cumulative number of eligible hives lost, as of applicable loss event, calculated by                          |
|      | subtracting:                                                                                                    |
|      |                                                                                                    |
|      | • item 22, minus                                                                                                    |
| 25   | • item 23.                                                                                                    |
| 25   | Enter hive fair market value for the applicable program year, as determined by DAFP, provided in subparagraph 64 B. |
| 26   | Enter payment factor of either of the following:                                                                    |
| 20   | Enter payment factor of citaler of the following.                                                                   |
|      | • 75 percent, if the producer checked "NO", in CCC-934, item 5B                                                     |
|      | • 90 percent, if the producer checked "YES", in CCC-934, item 5B.                                                   |
| 27   | Enter cumulative eligible hive losses as calculated by multiplying:                                                 |
|      |                                                                                                    |
|      | • item 21, times                                                                                                    |
|      | • item 24, times                                                                                                    |
|      | • item 25, times                                                                                                    |
|      | • item 26.                                                                                                    |
|      | The result will be rounded to the nearest whole dollar.                                                             |
| 28   | Enter subtotal of eligible hive losses calculated by adding item 27 for all producer share                          |
|      | entries.                                                                                                    |
| 29   | Enter amount of compensation included in the total amount of reductions from                                        |
|      | CCC-934, item 16, received from other disaster assistance programs for the same                                     |
| 30   | honeybee hive losses.                                                                                               |
| 30   | Enter cumulative eligible hive losses, as of the applicable loss event, calculated by subtracting:                  |
|      | subtracting.                                                                                                    |
|      | • item 28, minus                                                                                                    |
|      | • item 29.                                                                                                    |
| P    | art C – Honeybee Purchased Feed Lost and/or Additional Expenses Calculation                                         |
| 31   | Enter corresponding loss event number from CCC-934 or CCC-934-A, item 14A.                                          |
| 32   | Enter type of purchased feed lost/additional expense incurred from CCC-934 or                                       |
|      | CCC-934-A, item 14C, for the corresponding loss event number entered in item 31.                                    |

| Item | Instruction                                                                                                    |
|------|----------------------------------------------------------------------------------------------------|
| 33   | Enter value of purchased feed lost/additional expense incurred from CCC-934 or                                                                       |
|      | CCC-934-A, item 14D, for the corresponding loss event number entered in item 31.                                                                     |
|      |                                                                                                    |
|      | <b>Note:</b> If entry is entered on CCC-934 or CCC-934-A, item 14F, then item 14F must be                                                            |
| 2.4  | entered, instead of item 14D.                                                                                                    |
| 34   | Enter producers share from CCC-934 or CCC-934-A, item 14E for the corresponding                                                                      |
| 25   | loss event number entered in item 31.                                                                                                    |
| 35   | Enter payment factor of either of the following:                                                                                                    |
|      | 60 manager if the greedyness shooted "NO" in CCC 024 item 5D                                                                                         |
|      | 60 percent, if the producer checked "NO" in CCC-934, item 5B     00 percent if the producer checked "VES" in CCC 034, item 5B                        |
| 36   | 90 percent, if the producer checked "YES" in CCC-934, item 5B.  Coloulete the food logger (additional expanses in curred colouleted by multiplying). |
| 30   | Calculate the feed losses/additional expenses incurred calculated by multiplying:                                                                    |
|      | • item 33, times                                                                                                    |
|      | • item 34, times                                                                                                    |
|      | • item 35.                                                                                                    |
|      | item 55.                                                                                                    |
|      | The result will be rounded to the nearest whole dollar.                                                                                              |
| 37   | Enter subtotal of eligible purchased feed losses/additional expenses calculated by                                                                   |
|      | adding the entries in item 36 for all loss event numbers entered in item 31.                                                                         |
| 38   | Enter amount of compensation included in the total amount of reductions from                                                                         |
|      | CCC-934, item 16, received from other disaster assistance programs for the same                                                                      |
|      | honeybee feed losses/additional expenses incurred.                                                                                                   |
| 39   | Enter total eligible purchased feed loss/additional expense incurred calculated by                                                                   |
|      | subtracting:                                                                                                    |
|      |                                                                                                    |
|      | • item 37, minus                                                                                                    |
|      | • item 38.                                                                                                    |
| 40   | Part D – Additional Honeybee Feed Purchased Calculation                                                                                              |
| 40   | Enter corresponding loss event number from CCC-934 or CCC-934-A, item 15A.                                                                           |
| 41   | Enter type of additional feed purchased from CCC-934 or CCC-934-A, item 15B, for                                                                     |
|      | the corresponding loss event number entered in item 40.                                                                                              |

| Item  | Instruction                                                                              |
|-------|------------------------------------------------------------------------------------------|
| 42    | Enter cost of feed purchased in application year from CCC-934 or CCC-934-A,              |
|       | item 15C, for the corresponding loss event number entered in item 40.                    |
|       |                                                                                          |
|       | <b>Note:</b> If entry is provided in CCC-934 or CCC-934-A, item 15G, then item 15G       |
|       | must be entered, <b>instead</b> of item 15C.                                             |
| 43A   | Enter cost of feed purchased 1 year <b>before</b> the application year, from CCC-934 or  |
|       | CCC-934-A, item 15D.                                                                     |
|       |                                                                                          |
|       | <b>Note:</b> If an entry is in CCC-934 or CC-934A, item 15H, then item 15H must be       |
|       | entered <b>instead</b> of item 15D.                                                      |
| 43B   | Enter cost of feed purchased 2 years <b>before</b> the application year, from CCC-934 or |
|       | CCC-934-A, item 15E.                                                                     |
|       |                                                                                          |
|       | <b>Note:</b> If an entry is in CCC-934 or CC-934A, item 15I, then item 15I must be       |
| 40.00 | entered <b>instead</b> of item 15E.                                                      |
| 43C   | Average cost of feed purchased in application year, for the corresponding loss event     |
|       | number entered in item 40, calculated by dividing:                                       |
|       | • regult of addings                                                                      |
|       | • result of adding:                                                                      |
|       | • item 43A, plus                                                                         |
|       | • item 43B                                                                               |
|       | Tiem 43B                                                                                 |
|       | • divided by 2 years.                                                                    |
| 44    | Enter producer's share from CCC-934 or CCC-934-A, item 15F, for the corresponding        |
|       | loss event number entered in item 40.                                                    |
| 45    | Enter payment factor of either of the following:                                         |
|       | T.J.                                                                                     |
|       | • 60 percent, if the producer checked "NO" in CCC-934, item 5B                           |
|       | • 90 percent, if the producer checked "YES" in CCC-934, item 5B.                         |
| 46    | Calculate eligible additional feed purchased, by multiplying:                            |
|       |                                                                                          |
|       | • result of subtracting:                                                                 |
|       |                                                                                          |
|       | • item 42, minus                                                                         |
|       | • item 43C                                                                               |
|       |                                                                                          |
|       | • times item 44                                                                          |
|       |                                                                                          |
|       | • times item 45.                                                                         |
|       |                                                                                          |
|       | The result will be rounded to the nearest whole dollar.                                  |

| Item | Instruction                                                                                                    |
|------|----------------------------------------------------------------------------------------------------|
| 47   | Enter subtotal of eligible additional honeybee feed purchased by summing the results in item 46.                                                                                                    |
| 48   | Enter amount of compensation included in the total amount of reductions from                                                                                                    |
|      | CCC-934, item 16, received from other disaster assistance programs for the same                                                                                                    |
| 4.0  | additional honeybee feed expenses, incurred.                                                                                                    |
| 49   | Enter total eligible additional honeybee feed loss by subtracting item 47 minus item 48.                                                                                                    |
|      | Part E - Total Honeybee Losses for Program Year                                                                                                    |
| 50   | Enter eligible honeybee colony losses from item 19.                                                                                                    |
| 51   | Enter eligible honeybee hive losses from item 30.                                                                                                    |
| 52   | Enter eligible honeybee feed losses calculated by adding:                                                                                                    |
|      | • item 39, plus                                                                                                    |
|      | • item 49.                                                                                                    |
| 53   | Enter eligible honeybee losses calculated by adding:                                                                                                    |
|      | The state of the state of the s |
|      | • item 50, plus                                                                                                    |
|      | • item 51, plus                                                                                                    |
|      | • item 52.                                                                                                    |
|      | Part F – Farm-Raised Fish Death Loss Calculation                                                                                                    |
| 54   | Enter loss event numbers from CCC-934 or CCC-934-A, item 12A.                                                                                                    |
| 55   | Enter type/kind/size from CCC-394 or CCC-934-A, item 12B.                                                                                                    |
| 56   | Enter beginning inventory from CCC-934 or CCC-934-A, item 12D.                                                                                                    |
|      | <b>Note:</b> If entry is provided in CCC-934 or CCC-934-A, item 12H, then enter item 12H, instead of item 12D.                                                                                                    |
| 57   | Enter ending inventory from CCC-934 or CCC-934-A, item 12E.                                                                                                    |
|      | <b>Note:</b> If entry is provided in CCC-934 or CCC-934-A, item 12I, then enter item 12I, instead of item 12E.                                                                                                    |
| 58A  | Enter normal mortality percentage established by STC for the type, kind, and size, as established in subparagraph 73 F.                                                                                                    |
| 58B  | Enter minimum fish loss threshold calculated by multiplying:                                                                                                    |
|      | • item 56, times                                                                                                    |
|      | • item 58A.                                                                                                    |

| Item | Instruction                                                                                                    |
|------|----------------------------------------------------------------------------------------------------|
| 59   | Enter ineligible inventory lost from CCC-934 or CCC-934-A, item 12F.                                                                                                    |
| 60   | Note: If entry is provided in CCC-934 or CCC-934- A, item 12J, then enter item 12J, instead of item 12F.  Enter eligible inventory lost calculated by subtracting the following: |
| 00   | Enter engine inventory lost calculated by subtracting the following.                                                                                                    |
|      | • result of subtracting:                                                                                                    |
|      | • item 56, minus                                                                                                    |
|      | • item 57                                                                                                    |
|      | • minus, item 58B                                                                                                    |
|      | • minus, item 59.                                                                                                    |
|      | The result will be rounded to the nearest whole number.                                                                                                    |
| 61   | Enter producer's share from CCC-934 or CCC-934-A, item 12G.                                                                                                    |
| 62   | Enter average fair market value established by STC for the type, kind and size, as determined in subparagraph 73 E.                                                              |
| 63   | Enter payment factor of either of the following:                                                                                                    |
|      | <ul> <li>75 percent, if the producer checked "NO", in CCC-934, item 5B</li> <li>90 percent, if the producer checked "YES", in CCC-934, item 5B.</li> </ul>                       |
| 64   | Enter eligible farm-raised fish death losses as calculated by multiplying:                                                                                                    |
|      | <ul> <li>item 60, times</li> <li>item 61, times</li> <li>item 62, times</li> <li>item 63.</li> </ul> The result will be rounded to the nearest whole dollar.                     |
| 65   | Enter subtotal of eligible farm-raised fish death losses by summing the results in item 64.                                                                                      |

| Instruction                                                                                |
|--------------------------------------------------------------------------------------------|
| Enter amount of compensation included in the total amount of reductions from               |
| CCC-934, item 16, received from other disaster assistance programs for the same            |
| farm-raised fish death loss expenses incurred.                                             |
| Enter total eligible farm-raised fish death losses, calculated by subtracting:             |
|                                                                                            |
| • item 65, minus                                                                           |
| • item 66.                                                                                 |
| G – Farm-Raised Fish Purchased Feed Lost and/or Additional Expense Calculation             |
| Enter corresponding loss event number from CCC-934 or CCC-934-A, item 14A.                 |
| Enter type of farm-raised fish purchased feed lost/additional expense incurred from        |
| CCC-934 or CCC-934-A, item 14C, for the corresponding loss event number entered in         |
| item 68.                                                                                   |
| Enter value of purchased feed lost/additional expense incurred from CCC-934 or             |
| CCC-934-A, item 14D, for the corresponding loss event number entered in item 68.           |
| N. A. T. COC COA A C. LATE A C. LATE                                                       |
| <b>Note:</b> If entry is in CCC-934 or CCC-934-A, item 14F, then item 14F must be entered, |
| instead of item 14D.                                                                       |
| Enter producers share from CCC-934 or CCC-934-A, item 14E, for the corresponding           |
| loss event number entered in item 68.                                                      |
| Enter payment factor of either of the following:                                           |
| • 60 percent, if the producer checked "NO", in CCC-934, item 5B                            |
| • 90 percent, if the producer checked "YES", in CCC-934, item 5B.                          |
| Enter eligible farm-raised fish feed losses, calculated by multiplying:                    |
| Enter engine farm-raised fish feed losses, calculated by multiplying.                      |
| • item 70, times                                                                           |
| • item 71, times                                                                           |
| • item 72.                                                                                 |
| TUCHI 12.                                                                                  |
| The result will be rounded to the nearest whole dollar.                                    |
|                                                                                            |

| Item | Instruction                                                                                                   |
|------|----------------------------------------------------------------------------------------------------|
| 74   | Enter subtotal of eligible farm-raised fish feed losses/additional expenses by adding the results in item 73. |
| 75   | Enter amount of compensation included in the total amount of reductions from                                  |
|      | CCC-934, item 16, received from other disaster assistance programs for the same                               |
|      | farm-raised fish feed losses/additional expenses incurred.                                                    |
| 76   | Enter total eligible farm-raised fish purchased feed losses, calculated by subtracting:                       |
|      |                                                                                                    |
|      | • item 74, minus                                                                                              |
|      | • item 75.                                                                                                    |
|      | Part H – Total Farm-Raised Fish Losses for Program Year                                                       |
| 77   | Enter eligible farm-raised fish death losses from item 67.                                                    |
| 78   | Enter eligible farm-raised feed losses from item 76.                                                          |
| 79   | Enter eligible farm–raised fish losses by adding:                                                             |
|      |                                                                                                    |
|      | • item 77, plus                                                                                               |
|      | • item 78.                                                                                                    |
|      | Part I – Certification                                                                                        |
| 80   | Enter preparer's name.                                                                                        |
| 81   | Preparer will initial CCC-934-1 in the space provided.                                                        |
| 82   | Enter date the preparer initialed CCC-934-1.                                                                  |
| 83   | Enter second party reviewer's name.                                                                           |
| 84   | Second party reviewer will initial CCC-934-1 in the space provided.                                           |
| 85   | Enter date the second party reviewer initialed CCC-934-1.                                                     |

### **B** Example of Manual CCC-934-1

Following is an example of a manual CCC-934-1.

|                                                                                                    | CCC-934-1<br>(11-05-20)                                                                                                    |                                                                                                    |                                                                                                    | TMENT OF AGRIC<br>ity Credit Corporal                                                      |            | RE                                                                      |        |                                                          |                    | 1. State an                          | d County Co                    | de                            | 2. Participant                     | 's Name                                               |
|----------------------------------------------------------------------------------------------------|----------------------------------------------------------------------------------------------------|----------------------------------------------------------------------------------------------------|----------------------------------------------------------------------------------------------------|--------------------------------------------------------------------------------------------|------------|-------------------------------------------------------------------------|--------|----------------------------------------------------------|--------------------|--------------------------------------|--------------------------------|-------------------------------|------------------------------------|-------------------------------------------------------|
| Part   Producer   Program Year   Number of Inventory   Normal Mortality   Loss Threshold   Colonies Lost   Number of Ineligible   Maximum Number of Eligible   Colonies Lost   (Item 10 - Item 19)   (Item 11 × Item 6)   (Item 10 - Item 19)   (Item 11 × Item 6)   (Item 10 - Item 19)   (Item 11 × Item 6)   (Item 10 - Item 19)   (Item 11 × Item 6)   (Item 10 - Item 19)   (Item 11 × Item 6)   (Item 10 - Item 19)   (Item 10 - Item 19)   (Item 11 × Item 6)   (Item 10 - Item 19)   (Item 11 × Item 6)   (Item 10 - Item 19)   (Item 11 × Item 6)   (Item 10 - Item 19)   (Item 10 - Item 19)   (Item 1      |                                                                                                    |                                                                                                    |                                                                                                    |                                                                                            |            |                                                                         | d Fish |                                                          | f                  | 3. Program                           | Year                           |                               | 4. Application                     | number                                                |
| S.   6.   7.   7.   8.   9.   10.   11.   12.   13.   12.   13.   14.   14.   14.   15.   14.   14.   15.   14.   14.   14.   15.   14.   14.   15.   14.   14.   15.   14.   15.   14.   15.   14.   15.   15.   15.   15.   15.   15.   15.   15.   15.   15.   15.   15.   15.   15.   15.   15.   15.   15.   15.   15.   15.   15.   15.   15.   15.   15.   15.   15.   15.   15.   15.   15.   15.   15.   15.   15.   15.   15.   15.   15.   15.   15.   15.   15.   15.   15.   15.   15.   15.   15.   15.   15.   15.   15.   15.   15.   15.   15.   15.   15.   15.   15.   15.   15.   15.   15.   15.   15.   15.   15.   15.   15.   15.   15.   15.   15.   15.   15.   15.   15.   15.   15.   15.   15.   15.   15.   15.   15.   15.   15.   15.   15.   15.   15.   15.   15.   15.   15.   15.   15.   15.   15.   15.   15.   15.   15.   15.   15.   15.   15.   15.   15.   15.   15.   15.   15.   15.   15.   15.   15.   15.   15.   15.   15.   15.   15.   15.   15.   15.   15.   15.   15.   15.   15.   15.   15.   15.   15.   15.   15.   15.   15.   15.   15.   15.   15.   15.   15.   15.   15.   15.   15.   15.   15.   15.   15.   15.   15.   15.   15.   15.   15.   15.   15.   15.   15.   15.   15.   15.   15.   15.   15.   15.   15.   15.   15.   15.   15.   15.   15.   15.   15.   15.   15.   15.   15.   15.   15.   15.   15.   15.   15.   15.   15.   15.   15.   15.   15.   15.   15.   15.   15.   15.   15.   15.   15.   15.   15.   15.   15.   15.   15.   15.   15.   15.   15.   15.   15.   15.   15.   15.   15.   15.   15.   15.   15.   15.   15.   15.   15.   15.   15.   15.   15.   15.   15.   15.   15.   15.   15.   15.   15.   15.   15.   15.   15.   15.   15.   15.   15.   15.   15.   15.   15.   15.   15.   15.   15.   15.   15.   15.   15.   15.   15.   15.   15.   15.   15.   15.   15.   15.   15.   15.   15.   15.   15.   15.   15.   15.   15.   15.   15.   15.   15.   15.   15.   15.   15.   15.   15.   15.   15.   15.   15.   15.   15.   15.   15.   15.   15.   15.   15.   15.   15.   15.   15.   15.   15.       | Part A - Cold                                                                                                    |                                                                                                    |                                                                                                    | nt Galculatic                                                                              | JII VVC    | rksneet                                                                 |        |                                                          |                    |                                      |                                |                               |                                    |                                                       |
| 1                                                                                                    | 5.<br>Entry                                                                                                    | 6.<br>Producer                                                                                            | 7.<br>Program Year                                                                                                    | % of                                                                                       | lity       | Minimum Color<br>Loss Threshol                                          | lď     | Total Numb                                               |                    | Number                               | of Ineligible                  | Maximur<br>Eligible L         | m Number of<br>ost Colonies        | Payment Colonies<br>((Item 10 - Item 11 N             |
| 3                                                                                                    |                                                                                                    |                                                                                                    |                                                                                                    |                                                                                            |            | (item / x item                                                          | 0)     |                                                          |                    |                                      |                                | (itemi                        | io – nem sj                        | nem 12) x nem o)                                      |
| 15. Colony Fair Market Value                                                                                                    |                                                                                                    |                                                                                                    |                                                                                                    |                                                                                            |            |                                                                         |        |                                                          |                    |                                      |                                |                               |                                    |                                                       |
| 16. Payment Factor                                                                                                    |                                                                                                    |                                                                                                    | of Item 13)                                                                                                    |                                                                                            |            |                                                                         |        |                                                          |                    |                                      |                                |                               |                                    |                                                       |
| 17. Subtotal Eligible Colony Losses (Item 14 X Item 15 X Item 16)   S                                                                                                    |                                                                                                    |                                                                                                    |                                                                                                    |                                                                                            |            |                                                                         |        |                                                          |                    | -                                    |                                |                               |                                    |                                                       |
| 18. Colony Loss Payment Reduction 20. 21. 22. 23. Number of Ineligible Hives Lost Producer Number Share  19. Subtotal Eligible Hive Losses (Sum of Item 27) 29. Hive Loss Event Number  28. Subtotal Eligible Hive Losses (Sum of Item 33) 29. Fart C + Honeybee Purchased Feed Loss/ Additional Expenses incurred (Sum of Item 36) 29. Fart C - Honeybee Purchased Feed Loss Payment Reduction 20. 21. 22. 23. Number of Ineligible Hives Lost Number of Ineligible Hives Lost Number of Ineligible Additional Expenses Incurred Number of Ineligible Additional Hives Lost Number of Ineligible Additional Hives Lost Number of Ineligible Additional Hives Lost Number of Ineligible Additional Hives Lost Number of Ineligible Additional Hives Lost Number of Ineligible Additional Hives Lost Number of Ineligible Additional Hives Lost Number of Ineligible Additional Hives Lost Numb    |                                                                                                    |                                                                                                    | - // 4.4 \/ //                                                                                                    | E V (4 4.6)                                                                                | — ↓.       | dr.                                                                     |        |                                                          | %                  | -                                    |                                |                               |                                    |                                                       |
| 19. Total Eligible Colony Losses (tem 17 - Item 18)   20.   21.   22.   23.   24.   25.   26.   27.   27.   28.   28.   28.   28.   28.   28.   28.   28.   28.   28.   28.   28.   28.   28.   28.   28.   28.   28.   28.   28.   28.   28.   28.   28.   28.   28.   28.   28.   28.   28.   28.   28.   28.   28.   28.   28.   28.   28.   28.   28.   28.   28.   28.   28.   28.   28.   28.   28.   28.   28.   28.   28.   28.   28.   28.   28.   28.   28.   28.   28.   28.   28.   28.   28.   28.   28.   28.   28.   28.   28.   28.   28.   28.   28.   28.   28.   28.   28.   28.   28.   28.   28.   28.   28.   28.   28.   28.   28.   28.   28.   28.   28.   28.   28.   28.   28.   28.   28.   28.   28.   28.   28.   28.   28.   28.   28.   28.   28.   28.   28.   28.   28.   28.   28.   28.   28.   28.   28.   28.   28.   28.   28.   28.   28.   28.   28.   28.   28.   28.   28.   28.   28.   28.   28.   28.   28.   28.   28.   28.   28.   28.   28.   28.   28.   28.   28.   28.   28.   28.   28.   28.   28.   28.   28.   28.   28.   28.   28.   28.   28.   28.   28.   28.   28.   28.   28.   28.   28.   28.   28.   28.   28.   28.   28.   28.   28.   28.   28.   28.   28.   28.   28.   28.   28.   28.   28.   28.   28.   28.   28.   28.   28.   28.   28.   28.   28.   28.   28.   28.   28.   28.   28.   28.   28.   28.   28.   28.   28.   28.   28.   28.   28.   28.   28.   28.   28.   28.   28.   28.   28.   28.   28.   28.   28.   28.   28.   28.   28.   28.   28.   28.   28.   28.   28.   28.   28.   28.   28.   28.   28.   28.   28.   28.   28.   28.   28.   28.   28.   28.   28.   28.   28.   28.   28.   28.   28.   28.   28.   28.   28.   28.   28.   28.   28.   28.   28.   28.   28.   28.   28.   28.   28.   28.   28.   28.   28.   28.   28.   28.   28.   28.   28.   28.   28.   28.   28.   28.   28.   28.   28.   28.   28.   28.   28.   28.   28.   28.   28.   28.   28.   28.   28.   28.   28.   28.   28.   28.   28.   28.   28.   28.   28.   28.   28.   28.   28.   28.   28.   28.   28.   28.   28.   28.       |                                                                                                    |                                                                                                    |                                                                                                    | 5 X Item 16)                                                                               |            |                                                                         |        |                                                          |                    | -                                    |                                |                               |                                    |                                                       |
| Part B - Honeybee Hive Loss Calculation 20 21 22 23 24 25                                                                                                    |                                                                                                    |                                                                                                    |                                                                                                    | 1                                                                                          |            |                                                                         |        |                                                          |                    | -                                    |                                |                               |                                    |                                                       |
| 20. Entry Producer Number of Hives Lost Lost Use Lost Use Lost Use Lost Use Lost Use Lost (liter 22 - Item 23)  1                                                                                                    |                                                                                                    |                                                                                                    |                                                                                                    |                                                                                            |            |                                                                         |        |                                                          |                    |                                      |                                |                               |                                    |                                                       |
| Entry Number of Ineligible Hives Lost Number of Ineligible Hives Lost Ust Hive Fair Market Value Payment Factor Signed Feed Lost Item 25 x Item 26 x Item 26 x Item 27 x Item 28 x Item 27 x Item 28 x Item 28    |                                                                                                    |                                                                                                    |                                                                                                    |                                                                                            | 23.        |                                                                         |        | 24.                                                      |                    | 25.                                  |                                | 26.                           |                                    | 27.                                                   |
| 1                                                                                                    |                                                                                                    |                                                                                                    |                                                                                                    | es Number o                                                                                | of Ineligi | ible Hives Lost                                                         | Н      | ives Lost                                                |                    |                                      |                                | Payment Fact                  |                                    | (Item 21 x Item 24 x                                  |
| 3. Subtotal Eligible Hive Losses (Sum of Item 27) 29. Hive Losses (Sum of Item 27) 29. Hive Losses (Sum of Item 28) 30. Total Eligible Purchased Feed Losses/Additional Expenses Incurred (Sum of Item 36) 31. Loss Event Number  Type of Purchased Feed Lost/ Additional Expenses Incurred (Sum of Item 36) 37. Subtotal Eligible Purchased Feed Losses/Additional Expenses Incurred (Sum of Item 38) 38. Purchased Feed Losses/Additional Expenses Incurred (Sum of Item 38) 39. Total Eligible Purchased Feed Losses/Additional Expenses Incurred (Item 37 - Item 38) 39. Total Eligible Purchased Feed Losses/Additional Expenses Incurred (Item 37 - Item 38) 39. Total Eligible Purchased Feed Losses/Additional Expenses Incurred (Item 37 - Item 38) 39. Total Eligible Purchased Feed Losses/Additional Expenses Incurred (Item 37 - Item 38) 39. Total Eligible Purchased Feed Losses/Additional Expenses Incurred (Item 37 - Item 38) 40. 41. Type of Additional Honeybee Feed Purchased Purchased Pu    | 1                                                                                                    |                                                                                                    |                                                                                                    |                                                                                            |            |                                                                         | (10    |                                                          |                    |                                      |                                |                               | %                                  | nem ze x nem ze,                                      |
| 28. Subtotal Eligible Hive Losses (Sum of Item 27) \$ 29. Hive Loss Payment Reduction \$ 30. Total Eligible Hive Losses (Item 28 - Item 29) \$  Part C - Honeybee Purchased Feed Lost and/or Additional Expenses Calculation 31. 32. 33. 34. 35. Feed Losses/Additional Expenses Incurred Additional Expenses Incurred Additional Expenses Incurred Additional Expenses Incurred (Item 33 x Item 34 x Item 35)  37. Subtotal Eligible Purchased Feed Losses/Additional Expenses Incurred (Item 37 - Item 38) 38. Purchased Feed Loss Payment Reduction \$ 39. Total Eligible Purchased Feed Loss/Additional Expenses Incurred (Item 37 - Item 38)  39. Total Eligible Purchased Feed Loss/Additional Expenses Incurred (Item 37 - Item 38)  \$ 39. Total Eligible Purchased Feed Loss/Additional Expenses Incurred (Item 37 - Item 38)  \$ \$ \$ \$ \$ \$ \$ 43. 43. 45. 45. Producer Share Feed Loss/Additional Expenses Incurred (Item 37 - Item 38)  \$ \$ \$ \$ \$ \$ \$ \$ \$ \$ \$ \$ \$ \$ \$ \$ \$ \$                                                                                                    |                                                                                                    |                                                                                                    |                                                                                                    |                                                                                            |            |                                                                         |        |                                                          |                    |                                      |                                |                               |                                    |                                                       |
| 29. Hive Loss Payment Reduction \$ 30. Total Eligible Hive Losses (Item 28 – Item 29) \$ 30. Total Eligible Hive Losses (Item 28 – Item 29) \$ 30. Total Eligible Purchased Feed Lost Additional Expenses Incurred Additional Expenses Incurred Expenses Incurred Expenses  |                                                                                                    | 21.12                                                                                                    |                                                                                                    |                                                                                            |            |                                                                         |        |                                                          | _                  |                                      |                                |                               | %                                  |                                                       |
| 30. Total Eligible Hive Losses (Item 28 - Item 29)  Part C - Honeybee Purchased Feed Lost and/or Additional Expenses Calculation  31. Loss Event Number Additional Expense Incurred Additional Expense Incurred Additional Expense Incurred Additional Expense Incurred Additional Expense Incurred Additional Expense Incurred Share  35. Type of Purchased Feed Lost Additional Expense Incurred Additional Expense Incurred Share  36. Feed Losses/Additional Expenses Incurred (Item 33 x Item 34 x Item 35)  37. Subtotal Eligible Purchased Feed Loss Payment Reduction  38. Furchased Feed Loss Payment Reduction  39. Total Eligible Purchased Feed Loss (Stadditional Expenses Incurred (Item 37 - Item 38)  \$ \$ \$ \$ \$ \$ \$ \$ \$ \$ \$ \$ \$ \$ \$ \$ \$ \$ \$                                                                                                    |                                                                                                    |                                                                                                    |                                                                                                    |                                                                                            |            |                                                                         |        |                                                          | -                  |                                      |                                |                               |                                    |                                                       |
| Fart C - Honeybee Purchased Feed Lost and/or Additional Expenses Calculation  32.                                                                                                    |                                                                                                    |                                                                                                    |                                                                                                    |                                                                                            |            |                                                                         |        |                                                          | $\dashv$           |                                      |                                |                               |                                    |                                                       |
| 31.                                                                                                    |                                                                                                    |                                                                                                    |                                                                                                    | Ior Additional I                                                                           | Evnon      |                                                                         |        |                                                          |                    |                                      |                                |                               |                                    |                                                       |
| Loss Event Number                                                                                                    |                                                                                                    | cybee i aiciias                                                                                           |                                                                                                    | or Additional                                                                              | LAPCII     |                                                                         |        | 34                                                       |                    |                                      | 35                             |                               | 3                                  | 16                                                    |
| 37. Subtotal Eligible Purchased Feed Losses/Additional Expenses incurred (Sum of Item 36)  38. Furchased Feed Loss Payment Reduction  39. Total Eligible Purchased Feed Loss/Additional Expenses incurred (Item 37 – Item 38)  \$ \$ \$ \$ \$ \$ \$ \$ \$ \$ \$ \$ \$ \$ \$ \$ \$ \$ \$                                                                                                    |                                                                                                    |                                                                                                    | 32.                                                                                                    |                                                                                            |            |                                                                         |        |                                                          |                    |                                      |                                |                               |                                    | **: <u> </u>                                          |
| 33. Subtotal Eligible Purchased Feed Losses/Additional Expenses Incurred (Sum of Item 36)  34. Purchased Feed Loss Payment Reduction  35. Touthout Eligible Purchased Feed Losses/Additional Expenses Incurred (Item 37 - Item 38)  \$3. Temporal Eligible Purchased Feed Loss/Additional Expenses Incurred (Item 37 - Item 38)  \$3. Touthout Eligible Purchased Feed Loss/Additional Expenses Incurred (Item 37 - Item 38)  \$3. Temporal Eligible Purchased Feed Loss/Additional Expenses Incurred (Item 37 - Item 38)  \$3. Temporal Eligible Purchased Feed Loss/Additional Expenses Incurred (Item 37 - Item 38)  \$4. Additional Honeybee Feed Purchased Calculation  40. Loss Event Number  Feed Purchased In  Application Year  Application Year  Application Year Prior  Year Prior | 31.                                                                                                    |                                                                                                    | pe of Purchased Fe                                                                                                    |                                                                                            |            |                                                                         |        |                                                          |                    | Payme                                | nt Factor                      | Feed                          |                                    |                                                       |
| 37. Subtotal Eligible Purchased Feed Losses/Additional Expenses Incurred (Sum of Item 36) \$ 38. Purchased Feed Losses/Additional Expenses Incurred (Item 37 - Item 38) \$ 39. Total Eligible Purchased Feed Loss/Additional Expenses Incurred (Item 37 - Item 38) \$  Part D - Additional Honeybee Feed Purchased Calculation 4.0. 41.                                                                                                    | 31.                                                                                                    |                                                                                                    | pe of Purchased Fe                                                                                                    |                                                                                            |            |                                                                         |        |                                                          |                    | Payme                                | %                              | Feed                          |                                    |                                                       |
| 38. Purchased Feed Loss Payment Reduction 39. Total Eligible Purchased Feed Loss/Additional Expenses Incurred (Item 37 – Item 38)  Part D – Additional Honeybee Feed Purchased Calculation 40. Loss Event Number Type of Additional Poer Purchased in Application Year Purchased in Application Year Prior Type of Additional Honeybee Feed Purchased (Sum of Item 46) Type of Additional Honeybee Feed Purchased (Sum of Item 46) Type of    | 31.                                                                                                    |                                                                                                    | pe of Purchased Fe                                                                                                    |                                                                                            |            |                                                                         |        |                                                          |                    | Payme                                | %<br>%                         | Feed                          |                                    |                                                       |
| 39. Total Eligible Purchased Feed Loss/Additional Expenses Incurred (Item 37 – Item 38)  Part D – Additional Honeybee Feed Purchased Calculation  40. Loss Event Number                                                                                                    | 31.<br>Loss Event N                                                                                                    | ,                                                                                                    | pe of Purchased Fe<br>dditional Expense In                                                                                                    | ncurred                                                                                    | Addit      | ional Expense Inc                                                       |        | Shar                                                     |                    | Payme                                | %<br>%                         | Feed                          |                                    |                                                       |
| Part D - Additional Honeybee Feed Purchased Calculation  41.                                                                                                    | 31.<br>Loss Event N<br>37. Subtotal Eli                                                                                            | gible Purchased F                                                                                         | rpe of Purchased Fe<br>dditional Expense In<br>eed Losses/Addition                                                                                                    | ncurred                                                                                    | Addit      | ional Expense Inc                                                       |        | Shar<br>\$                                               |                    | Payme                                | %<br>%                         | Feed                          |                                    |                                                       |
| 40. Loss Event Number Type of Additional Feed Purchased in Application Year Application Year Prior Prior Pri    | 31.<br>Loss Event N<br>37. Subtotal Eli<br>38. Purchased                                                                           | gible Purchased F                                                                                         | rpe of Purchased Fe<br>additional Expense In<br>eed Losses/Addition<br>of Reduction                                                                                     | al Expenses Incur                                                                          | Addit      | ional Expense Inci                                                      |        | Shar<br>\$<br>\$                                         |                    | Payme                                | %<br>%                         | Feed                          |                                    |                                                       |
| Loss Event Number   Type of Additional   Cost of Feed   Prochased   Prochased     | 31.<br>Loss Event N<br>37. Subtotal Eli<br>38. Purchased<br>39. Total Eligib                                                       | gible Purchased F<br>Feed Loss Payme<br>ble Purchased Fe                                                  | rpe of Purchased Fe<br>additional Expense In<br>eed Losses/Addition<br>at Reduction<br>ed Loss/Additional                                                               | al Expenses Incur                                                                          | Addit      | ional Expense Inci                                                      |        | Shar<br>\$<br>\$                                         |                    | Payme                                | %<br>%                         | Feed                          |                                    |                                                       |
| 47. Subtotal Eligible Additional Honeybee Feed Purchased (Sum of Item 46) \$ 48. Additional Honeybee Feed Loss Payment Reduction \$                                                                                                    | 31.<br>Loss Event N<br>37. Subtotal Eli<br>38. Purchased<br>39. Total Eligib<br>Part D – Add                                       | gible Purchased F<br>Feed Loss Payme<br>ble Purchased Fe                                                  | pe of Purchased Fe<br>additional Expense In<br>eed Losses/Addition<br>at Reduction<br>ad Loss/Additional<br>are Feed Purchase                                           | al Expenses Incur Expenses Incur ed Calculation                                            | Addit      | ional Expense Inci<br>im of Item 36)<br>m 37 – Item 38)                 |        | Shar                                                     | e                  |                                      | %<br>%<br>%                    |                               |                                    | n 34 x Item 35)                                       |
| 47. Subtotal Eligible Additional Honeybee Feed Purchased (Sum of Item 46) \$ 48. Additional Honeybee Feed Loss Payment Reduction \$                                                                                                    | 31.<br>Loss Event N<br>37. Subtotal Eli<br>38. Purchased<br>39. Total Eligib<br>Part D – Add<br>40.                                | gible Purchased F<br>Feed Loss Payme<br>ole Purchased Fe<br>itional Honeybo                               | pe of Purchased Fe<br>additional Expense Ir<br>eed Losses/Addition<br>at Reduction<br>at Loss/Additional<br>se Feed Purchase<br>41.                                     | al Expenses Incur<br>Expenses Incur<br>ed Calculation<br>42.<br>Cost of Fee<br>Purchased i | Addit      | im of Item 36) m 37 – Item 38) 43A. Cost of Feed Purchased 1            | Cos    | \$ \$ \$ \$ \$ \$ \$ \$ \$ \$ \$ \$ \$ \$ \$ \$ \$ \$ \$ | Aver<br>of<br>Purc | 43C.<br>age Cost<br>Feed<br>hased in | %<br>%<br>%                    | 45.<br>Payment                | (Item 33 x Item                    | 48.<br>dditional Feed Purchased<br>m 42 - Item 43C) x |
| 47. Subtotal Eligible Additional Honeybee Feed Purchased (Sum of Item 46) \$ 48. Additional Honeybee Feed Loss Payment Reduction \$                                                                                                    | 31.<br>Loss Event N<br>37. Subtotal Eli<br>38. Purchased<br>39. Total Eligib<br>Part D – Add<br>40.                                | gible Purchased F<br>Feed Loss Payme<br>ole Purchased Fe<br>itional Honeybo                               | pe of Purchased Fe<br>additional Expense Ir<br>eed Losses/Addition<br>at Reduction<br>at Loss/Additional<br>se Feed Purchase<br>41.                                     | al Expenses Incur<br>Expenses Incur<br>ed Calculation<br>42.<br>Cost of Fee<br>Purchased i | Addit      | im of Item 36) m 37 – Item 38) 43A. Cost of Feed Purchased 1            | Cos    | \$ \$ \$ \$ \$ \$ \$ \$ \$ \$ \$ \$ \$ \$ \$ \$ \$ \$ \$ | Aver<br>of<br>Purc | 43C.<br>age Cost<br>Feed<br>hased in | %<br>%<br>%                    | 45.<br>Payment<br>Factor      | (Item 33 x Item Eligible Ar ((Item | 48.<br>dditional Feed Purchased<br>m 42 - Item 43C) x |
| 48. Additional Honeybee Feed Loss Payment Reduction \$                                                                                                    | 31.<br>Loss Event N<br>37. Subtotal Eli<br>38. Purchased<br>39. Total Eligib<br>Part D – Add<br>40.                                | gible Purchased F<br>Feed Loss Payme<br>ole Purchased Fe<br>itional Honeybo                               | pe of Purchased Fe<br>additional Expense Ir<br>eed Losses/Addition<br>at Reduction<br>at Loss/Additional<br>se Feed Purchase<br>41.                                     | al Expenses Incur<br>Expenses Incur<br>ed Calculation<br>42.<br>Cost of Fee<br>Purchased i | Addit      | im of Item 36) m 37 – Item 38) 43A. Cost of Feed Purchased 1            | Cos    | \$ \$ \$ \$ \$ \$ \$ \$ \$ \$ \$ \$ \$ \$ \$ \$ \$ \$ \$ | Aver<br>of<br>Purc | 43C.<br>age Cost<br>Feed<br>hased in | %<br>%<br>%<br>44.<br>Producer | 45.<br>Payment<br>Factor      | Eligible Al                        | 48.<br>dditional Feed Purchased<br>m 42 - Item 43C) x |
|                                                                                                    | 31.<br>Loss Event N<br>37. Subtotal Eli<br>38. Purchased<br>39. Total Eligib<br>Part D – Add<br>40.                                | gible Purchased F<br>Feed Loss Payme<br>ole Purchased Fe<br>itional Honeybo                               | pe of Purchased Fe<br>additional Expense Ir<br>eed Losses/Addition<br>at Reduction<br>at Loss/Additional<br>se Feed Purchase<br>41.                                     | al Expenses Incur<br>Expenses Incur<br>ed Calculation<br>42.<br>Cost of Fee<br>Purchased i | Addit      | im of Item 36) m 37 – Item 38) 43A. Cost of Feed Purchased 1            | Cos    | \$ \$ \$ \$ \$ \$ \$ \$ \$ \$ \$ \$ \$ \$ \$ \$ \$ \$ \$ | Aver<br>of<br>Purc | 43C.<br>age Cost<br>Feed<br>hased in | %<br>%<br>%<br>44.<br>Producer | 45.<br>Payment<br>Factor<br>% | Eligible A                         | 48.<br>dditional Feed Purchased<br>m 42 - Item 43C) x |
| 40. Total Eligible Additional Hansubas Food Loss (from 47. from 40)                                                                                                    | 31. Loss Event N  37. Subtotal Eli 38. Purchased 39. Total Eligit Part D – Add 40. Loss Event N  47. Subtotal Eli                  | gible Purchased F<br>Feed Loss Payme<br>John Purchased Fo<br>itional Honeybu<br>lumber Ty<br>Fe           | pe of Purchased Fe<br>dddtional Expense Ir<br>eed Losses/Addition<br>nt Reduction<br>ad Loss/Additional<br>se Feed Purchased<br>41,<br>pe of Additional<br>ed Purchased | al Expenses Incur Expenses Incur d Calculation 42. Cost of Fee Purchased i Application Y   | Addit      | im of Item 36) m 37 – Item 38) 43A. Cost of Feed Purchased 1 Year Prior | Cos    | \$ \$ \$ \$ \$ \$ \$ \$ \$ \$ \$ \$ \$ \$ \$ \$ \$ \$ \$ | Aver<br>of<br>Purc | 43C.<br>age Cost<br>Feed<br>hased in | %<br>%<br>%<br>44.<br>Producer | 45.<br>Payment<br>Factor<br>% | Eligible A                         | 48.<br>dditional Feed Purchased<br>m 42 - Item 43C) x |
| 43. Total Eligible Additional noneybee reed Loss (Refit 41 – Refit 40)   3                                                                                                    | 31. Loss Event N  37. Subtotal Eli 38. Purchased 39. Total Elight Part D – Add 40. Loss Event N  47. Subtotal Eli 48. Additional H | gible Purchased F Feed Loss Paymen John Purchased Fe litional Honeyb gible Additional Hi doneybee Feed Le | pe of Purchased Fe<br>dditional Expense In<br>eed Losses/Addition<br>nt Reduction<br>ad Loss/Additional<br>ee Fet Purchased<br>41.<br>Purchased<br>purchased            | al Expenses Incur Expenses Incur d Calculation 42. Cost of Fee Purchased i Application Y   | Addit      | im of Item 36) m 37 – Item 38) 43A. Cst of Feed Purchased 1 Year Prior  | Cos    | \$ \$ \$ \$ \$ \$ \$ \$ \$ \$ \$ \$ \$ \$ \$ \$ \$ \$ \$ | Aver<br>of<br>Purc | 43C.<br>age Cost<br>Feed<br>hased in | %<br>%<br>%<br>44.<br>Producer | 45.<br>Payment<br>Factor<br>% | Eligible A                         | 48.<br>dditional Feed Purchased<br>m 42 - Item 43C) x |

#### **B** Example of Manual CCC-934-1 (Continued)

|                                                                                                    | I Honeybee Loss<br>50.                                                                                                    | es for Progr                                                                                                    | am rear                                                                                                    | 51.                                                                                                    |                                                                                                    |                                                                                                    | 52.                                                                                                    |                          |                                                                                                    | 53.                                                                                                    | •                                                                                                    |
|----------------------------------------------------------------------------------------------------|----------------------------------------------------------------------------------------------------|----------------------------------------------------------------------------------------------------|----------------------------------------------------------------------------------------------------|----------------------------------------------------------------------------------------------------|----------------------------------------------------------------------------------------------------|----------------------------------------------------------------------------------------------------|----------------------------------------------------------------------------------------------------|--------------------------|----------------------------------------------------------------------------------------------------|----------------------------------------------------------------------------------------------------|----------------------------------------------------------------------------------------------------|
| Eligible Honeyt                                                                                                    | ee Colony Losses (                                                                                                    | Item 19)                                                                                                    | Eligible Honeyl                                                                                                    | bee Hive Los                                                                                                    | ses (Item 30)                                                                                                    | Eligible Honeybe                                                                                                    | e Feed Losses(Item 39                                                                                      | + Item 49)               | Eligible Honeybee L                                                                                                    | osses (Item :                                                                                                    | 50 + Item 51 + Item 52                                                                                                    |
| Part F - Farm                                                                                                    | -Raised Fish Dea                                                                                                    | ath Loss Cal                                                                                                    | culation                                                                                                    |                                                                                                    |                                                                                                    |                                                                                                    |                                                                                                    |                          |                                                                                                    |                                                                                                    |                                                                                                    |
| 54.<br>Loss Event<br>Number(s)                                                                                                    | 55.<br>Type/Kind/Size                                                                                                    | 56.<br>Beginning<br>Inventory                                                                                                    | 57.<br>Ending<br>Inventory                                                                                                    | 58A.<br>Percent<br>of Normal<br>Mortality                                                                                                    | 58B.<br>Minimum Fish<br>Loss Threshold<br>(Item 56 x<br>Item 58A)                                                                                                    |                                                                                                    | 60.<br>Eligible Inventory<br>Lost<br>((Item 56 - Item 57) -<br>Item 58B - Item 59)                         | 61.<br>Producer<br>Share | 62.<br>Average Fair<br>Market Value                                                                                                    | 63.<br>Payment<br>Factor                                                                                                    | 64.<br>Eligible Death<br>Losses<br>(Item 60 x Item 61<br>Item 62 x Item 63,                                                                                   |
|                                                                                                    |                                                                                                    |                                                                                                    |                                                                                                    |                                                                                                    |                                                                                                    |                                                                                                    |                                                                                                    |                          |                                                                                                    | 9                                                                                                    | 6                                                                                                    |
|                                                                                                    |                                                                                                    |                                                                                                    |                                                                                                    |                                                                                                    |                                                                                                    |                                                                                                    |                                                                                                    |                          |                                                                                                    | 9/                                                                                                    | 6                                                                                                    |
|                                                                                                    |                                                                                                    |                                                                                                    |                                                                                                    |                                                                                                    |                                                                                                    |                                                                                                    |                                                                                                    |                          |                                                                                                    | 9                                                                                                    | 6                                                                                                    |
|                                                                                                    |                                                                                                    |                                                                                                    |                                                                                                    |                                                                                                    |                                                                                                    |                                                                                                    |                                                                                                    |                          |                                                                                                    | 9,                                                                                                    | 6                                                                                                    |
|                                                                                                    |                                                                                                    |                                                                                                    |                                                                                                    |                                                                                                    |                                                                                                    |                                                                                                    |                                                                                                    |                          |                                                                                                    | 9/                                                                                                    | 6                                                                                                    |
|                                                                                                    |                                                                                                    |                                                                                                    |                                                                                                    |                                                                                                    |                                                                                                    |                                                                                                    |                                                                                                    |                          |                                                                                                    | 9/                                                                                                    | 6                                                                                                    |
| 65. Subtotal Eli                                                                                                    | gible Death Losses                                                                                                    | Sum of Item 6                                                                                                    | 54)                                                                                                    |                                                                                                    | \$                                                                                                    | 1                                                                                                    |                                                                                                    |                          |                                                                                                    |                                                                                                    | •                                                                                                    |
| <ol><li>Farm-Raise</li></ol>                                                                                                    | d Fish Death Loss F                                                                                                    | Payment Redu                                                                                                    | ction                                                                                                    |                                                                                                    | \$                                                                                                    |                                                                                                    |                                                                                                    |                          |                                                                                                    |                                                                                                    |                                                                                                    |
| 67. Total Eligil                                                                                                    | ole Farm-Raised Fig                                                                                                    |                                                                                                    |                                                                                                    |                                                                                                    |                                                                                                    |                                                                                                    |                                                                                                    |                          |                                                                                                    |                                                                                                    |                                                                                                    |
| Part G – Farn<br>68.<br>Loss Event Nu                                                                                                    | mber Type of I                                                                                                    | rchased Fee<br>69.<br>Purchased Fee                                                                                                    | ed Lost and/o                                                                                                    | Value of I                                                                                                    | 70.<br>Purchased Feed L                                                                                                    | ost or P                                                                                                    | 71.<br>Producer Share                                                                                      | 72.<br>Payment Facto     |                                                                                                    |                                                                                                    | Fish Feed Losses                                                                                                    |
| 68.                                                                                                    | mber Type of I                                                                                                    | rchased Fee                                                                                                    | ed Lost and/o                                                                                                    | Value of I                                                                                                    | al Expenses Ca<br>70.                                                                                                    | ost or P                                                                                                    |                                                                                                    |                          | %<br>%<br>%                                                                                                    | Farm-Raised                                                                                                    |                                                                                                    |
| 68.                                                                                                    | mber Type of I                                                                                                    | rchased Fee<br>69.<br>Purchased Fee                                                                                                    | ed Lost and/o                                                                                                    | Value of I                                                                                                    | al Expenses Ca<br>70.<br>Purchased Feed L                                                                                                    | ost or P                                                                                                    |                                                                                                    |                          | % % % %                                                                                                    | Farm-Raised                                                                                                    | Fish Feed Losses                                                                                                    |
| 68.<br>Loss Event Nu<br>74. Subtotal Elig                                                                                                    | n-Raised Fish Pu mber Type of i Additio                                                                                                    | rchased Fee<br>69.<br>Purchased Fee<br>anal Expense li                                                                                                    | ed Lost and/c ed Lost or ncurred  Feed Losses//                                                                                                    | Value of Addition                                                                                                    | al Expenses Ca<br>70.<br>Purchased Feed L<br>mal Expense Incuri                                                                                                    | ost or red Pred Pred Pred Pred Pred Pred Pred                                                                                                    |                                                                                                    |                          | %<br>%<br>%                                                                                                    | Farm-Raised                                                                                                    | Fish Feed Losses                                                                                                    |
| 68.<br>Loss Event Nu<br>74. Subtotal Elig<br>75. Farm-Raise                                                                                                    | <b>1-Raised Fish Pu</b> mber Type of I  Additio                                                                                                    | rchased Fee<br>69.<br>Purchased Fee<br>onal Expense II                                                                                                    | ed Lost and/c ed Lost or ncurred  Feed Losses//c ion                                                                                                    | or Additiona  Value of I  Additional                                                                                                    | al Expenses Ca 70. Purchased Feed Li nal Expense Incur                                                                                                    | ost or Pred                                                                                                    |                                                                                                    |                          | % % % %                                                                                                    | Farm-Raised                                                                                                    | Fish Feed Losses                                                                                                    |
| 68.<br>Loss Event Nu<br>74. Subtotal Elig<br>75. Farm-Raise<br>76. Total Eligib<br>Part H– Total                                                                                                    | n-Raised Fish Pu  Type of I  Addition  Addition  Dible Farm-Raised Filed Fish Feed Loss Parage  The Parage Parage  | rchased Fee<br>69.<br>Purchased Fee<br>onal Expense I<br>ish Purchased<br>syment Reduct<br>th Purchased<br>th Losses fo                                                                                                    | ed Lost and/o ed Lost or nourred  Feed Losses// ion Feed Losses                                                                                                    | Value of Addition Addition Addition                                                                                                    | al Expenses Ca<br>70. Purchased Feed Linal Expense Incur<br>Incur Expense Incur<br>Decesses (Sum of Ite                                                                                                    | ost or red P red                                                                                                    | Producer Share                                                                                             |                          | % % % % % Eligible Farm                                                                                                    | Farm-Raised                                                                                                    | Fish Feed Losses<br>71 x Item 72)                                                                                                    |
| 68. Loss Event Nu  74. Subtotal Elig 75. Farm-Raise 76. Total Eligible Eligible                                                                                                    | mber Type of I Addition  Type of I Addition  T | rchased Fee<br>69.<br>Purchased Fee<br>onal Expense I<br>ish Purchased<br>syment Reduct<br>th Purchased<br>th Losses fo                                                                                                    | ed Lost and/o ed Lost or nourred  Feed Losses// ion Feed Losses                                                                                                    | Value of Addition Addition Addition                                                                                                    | al Expenses Ca<br>70. Purchased Feed Linal Expense Incur<br>Incur Expense Incur<br>Decesses (Sum of Ite                                                                                                    | ost or red Pred   Pred   Pred | Producer Share                                                                                             |                          | % % % % % Eligible Farm                                                                                                    | Farm-Raisec<br>em 70 x Item<br>79.<br>n-Raised Fish                                                                                                   | Fish Feed Losses<br>71 x Item 72)                                                                                                    |
| 68. Loss Event Nu  74. Subtotal Eligib 75. Farm-Raise 76. Total Eligib Part H – Total  Part I – Certi                                                                                                    | mber Type of I Addition  Type of I Addition  T | rchased Fee Purchased Fee Purchased Fee Purchased Fee Purchased Fee Purchased Purchased Purchase | ed Lost and/o ed Lost or nourred  Feed Losses// ion Feed Losses                                                                                                    | Value of Additional Value of Additional Exp                                                                                                    | al Expenses Ca<br>70. Purchased Feed Linal Expense Incur<br>Incur Expense Incur<br>Decesses (Sum of Ite                                                                                                    | ost or red Pred Imm 73) \$ \$ \$ \$ \$ 78. alased Fish Feed I ((tem 76)                                                                                                    | Producer Share                                                                                             |                          | % % % % % Eligible Farm                                                                                                    | Farm-Raisec<br>em 70 x Item<br>79.<br>-Raised Fish<br>77 + Item 78)                                                                                   | Fish Feed Losses<br>71 x Item 72)                                                                                                    |
| 68. Loss Event Nu  74. Subtotal Elig 75. Farm-Raise Farm-Raise Far | n-Raised Fish Pu  Type of I  Additic  Type of I  Additic                                                                                                    | rchased Fee  89.  Purchased Fee  Ish Purchased  Ish Purchased  Ish Purchased  Ish Purchased  Ish Losses  Ish Death Losses  Ish Losses  Ish | ad Lost and lost on nourred  Feed Losses/Ir John State Control of the Control of the Control of  | Value of Addition  Value of Addition  Additional Exp  (Item 74 – Item  Ball suppliers and item publics and item publics and i | al Expenses Ca 70 Purchased Feed Linal Expense Incur  penses (Sum of Ite penses (Sum of Ite penses (Sum of I | ost or red  m 73) \$ \$ \$ \$ \$ \$ \$ \$ \$ \$ \$ \$ \$ \$ \$ \$ \$ \$ \$                                                                                                    | Losses  83. Party Reviewer Name  vyees, and institutions participating ic assistance program, political be | Payment Facto            | (III %6 %6 %6 %6 %6 %6 %6 %6 %8 Eligible Farm (Item)  Eligible Farm (Item)  Eligible Farm (Item)  Eligible Farm (Item)  Eligible Farm (Item)  Eligible Farm (Item)  Eligible Farm (Item)  Eligible Farm (Item)  Eligible Farm (Item) | Farm-Raisec  79.  79.  -Raised Fish  77 + Item 78;  wer Initials  d from decommater  d from decommater  in program.                                   | Fish Feed Losses 71 x Item 72)  Losses  85  Date (MM-DD-YYYY,  Ig based on race, cobr, national mr or admity consuded or funds mr or admity consuded or funds |
| 68. Loss Event Nu  74. Subtotal Elig 75. Farm-Raise 76. Total Eligible Part I – Certi  In accordance with Fer copyin, religion, sex, gent Persons with disabilities Persons with disabilities Persons with disabilities Persons with disabilities                                                                                                    | Type of I Addition Type of I Additional Type of I Additional Type of I Additional Type  | rchased Fee 69. Purchased Fee 19. Purchased Fee 19. Purchased Fee  | Feed Losses/ ion  Feed Losses/ ion  81.  Preparer's initiative (USDA) partinging deather selp- ing redifferent for properties of the properties of the prope | Value of I Addition  Value of I Addition  Value of I Additional Exp  (Item 74 – Itel  ear  Itel  and I Additional Exp  proposition and a series  app, material status  proposition (ne.g., Braike, las  for the in inspages)                                                                                                    | al Expenses Ca 70.  Furchased Feed Li nal Expense Incur  Denses (Sum of Ite  Par 75)  Eligible Farm-R  82.  (MM-DD-YYYY)  policies, the USDA, its Age  family pared at datus, in re-  grep print, auditable, Arrenigher than English.                                                                                                    | ost or red  m 73) \$ \$ 78. aised Fish Feed I (Item 76)  2ntimose, offices, and empire a public form a public can Sign Language, etc.)                                                                                                    | Losses  83. Party Reviewer Name                                                                            | en or administering U    | (III  %6 %6 %6 %6 %6 %6 %6 %6 %6 %6 %6  Eligible Farm (Item  Clare Party Review  CDA programs are prohibite feating for prior civil rights as GET Center at (202) 720-26                                                             | Farm-Raisec em 70 x Item  79.  -Raised Fish 77 + Item 78)  wer Initials d from discommodate d from discommodate 00 (voice and TTY) 00 (voice and TTY) | Fish Feed Losses 71 x Item 72)  Losses  85  Date (MM-DD-YYYY)  g based on race, color, national min or admity conducted or funds or contact USDA through the  |

### A Completing Manual CCC-851-1

Complete CCC-851-1 according to the following.

| Item | Instruction                                                                                                    |
|------|----------------------------------------------------------------------------------------------------|
| 1    | Enter State and county code from CCC-851, item 1.                                                                                                    |
| 2    | Enter the producer's name from CCC-851, item 5A.                                                                                                    |
| 3    | Enter the program year from CCC-851, item 2.                                                                                                    |
| 4    | Enter the application number from CCC-851, item 4.                                                                                                    |
|      | *Part A – Livestock Forage Information – Grazing Loss                                                                                                    |
|      | (Part A must be completed for all grazing losses – non-fire and fire,                                                                                                    |
|      | feed losses/additional expenses, and water transportation losses.)                                                                                                    |
| 5    | Enter the sequential corresponding letter from CCC-851, item 17, for each livestock                                                                                                    |
|      | kind, type, and weight range that incurred a grazing, feed/additional expense, and/or                                                                                                    |
|      | water transportation loss.                                                                                                    |
|      | Notes: An entry is only required for those livestock that were or would have been grazing eligible pasture or grazing land acres during the eligible loss event*  * * *                                                                         |
| 6    | Enter the livestock by kind, type, and weight range from CCC-851, item 18 for the applicable livestock.                                                                                                    |
| 7    | Enter the livestock inventory from CCC-851, item 19.                                                                                                    |
| *8A  | Note: If an entry is entered in CCC-851, item 21, then item 21 for the specific livestock kind, type, and weight range must be used instead of item 19.  Enter the AU conversion factor, provided in Exhibit 16, for the animal type entered in |
| 8B   | Enter the AU's in inventory determined by multiplying:                                                                                                    |
| оБ   | Enter the AO's in inventory determined by indulphying.                                                                                                    |
|      | • item 7, times • item 8A.                                                                                                    |
|      | Round the result to 2 decimals*                                                                                                    |
| 9    | Enter the actual number of days the producer's eligible livestock were unable to graze each specific type of pasture, <b>not</b> to exceed 150 calendar days per program year, from CCC-851:                                                    |
|      | • item 26 for owned or cash-leased land (non-fire affected); if an entry is entered in CCC-851, item 29, for the specific livestock kind, type, and weight range, then item 29 must be used instead of item 26                                  |
|      | • item 34 for AUM/AU leased land (non-fire affected); if an entry is entered in CCC-851, item 36, then for the specific livestock kind, type, and weight range, item 36 must be used instead of item 34.                                        |

| Item | Instruction                                                                                                    |
|------|----------------------------------------------------------------------------------------------------|
|      | Part A – Livestock Forage Information – Grazing Loss                                                                                                    |
|      | (Part A must be completed for all grazing losses – non-fire and fire,                                                                                     |
|      | feed losses/additional expenses, and water transportation losses.)                                                                                        |
| 10   | Enter the share the producer has in the livestock entered in item 6, from CCC-851,                                                                        |
|      | item 20.                                                                                                    |
| 11   | Enter the payment rate per head for the applicable livestock kind, type, and weight                                                                       |
|      | range, entered in item 6, provided in subparagraph 33 A for the applicable program year                                                                   |
| 10   | in which the loss occurred.                                                                                                    |
| 12   | Enter the total value of livestock feed cost calculated by multiplying:                                                                                   |
|      | * * *                                                                                                    |
|      | •*item 8B, times*                                                                                                    |
|      | • item 9, times                                                                                                    |
|      | • item 10, times                                                                                                    |
|      | • item 11.                                                                                                    |
|      | item 11.                                                                                                    |
|      | The result will be rounded to the nearest whole dollar.                                                                                                   |
| 13   | Enter the value of livestock feed cost for 150 days calculated by multiplying:                                                                            |
|      |                                                                                                    |
|      | • * * *                                                                                                    |
|      | •*-item 8B, times*                                                                                                    |
|      | • item 10, times                                                                                                    |
|      | • item 11, times                                                                                                    |
|      | • 150 calendar days.                                                                                                    |
|      |                                                                                                    |
| 1.4  | The result will be rounded to the nearest whole dollar.                                                                                                   |
| 14   | Enter total sum of item 12 for all livestock groups listed in item 5.                                                                                     |
| -    | Part B – Forage Information – Grazing Loss – Non-Fire – Owned or Cash-Leased                                                                              |
| 1.5  | Land (Part B must not be completed when a producer only has a feed loss.)  *Enter the sequential corresponding letter(s) from CCC-851, item 22, for each* |
| 15   | livestock kind, type, and weight range that are grazing or would have been grazing the                                                                    |
|      | specific type of pasture entered in item 16.                                                                                                    |
| 16   | Enter all pasture types from CCC-851, item 23.                                                                                                    |
| 17A  | Enter the total number of acres, by physical location county, associated with each                                                                        |
| 1711 | pasture type entered in item 16 determined by multiplying:                                                                                                |
|      |                                                                                                    |
|      | CCC-851, item 24A, times                                                                                                    |
|      | • CCC-851, item 25.                                                                                                    |
|      |                                                                                                    |
|      | <b>Note:</b> If an entry is entered in CCC-851, item 28A, then item 28A, for the specific                                                                 |
|      | pasture type, must be used instead of item 24A in the calculation above.                                                                                  |

| Item | Instruction                                                                                                    |
|------|----------------------------------------------------------------------------------------------------|
|      | Part B – Forage Information – Grazing Loss – Non-Fire – Owned or Cash-Leased                                                                                                    |
|      | Land, Cont. (Part B must not be completed when a producer only has a feed loss.)                                                                                                  |
| 17B  | Enter the number of acres affected by the eligible loss condition, by physical location county, associated with each pasture type entered in item 16 determined by multiplying:   |
|      | <ul> <li>CCC-851, item 24B, times</li> <li>CCC-851, item 25.</li> </ul>                                                                                                    |
|      | <b>Note:</b> If an entry is entered in CCC-851, item 28B, then item 28B, for the specific pasture type, must be used instead of item 24B in the calculation above.                |
| 17C  | Enter the number of acres unaffected by the eligible loss condition, by physical location county, associated with each pasture type entered in item 16 determined by subtracting: |
|      | <ul><li>item 17A, minus</li><li>item 17B.</li></ul>                                                                                                    |
| 18   | Enter the applicable carrying capacity from CCC-851, item 27, for each pasture type entered in item 16.                                                                           |
| 19A  | Enter the maximum AU's on total acres for each pasture type entered in item 16 calculated by dividing:                                                                            |
|      | <ul><li>item 17A, by</li><li>item 18.</li></ul>                                                                                                    |
|      | Round the result to 2 decimal places.                                                                                                    |
| 19B  | Enter the maximum AU's on unaffected acres for each pasture type entered in item 16 calculated by dividing:                                                                       |
|      | <ul><li>item 17C, by</li><li>item 18.</li></ul>                                                                                                    |
|      | Round the result to 2 decimal places.                                                                                                    |
| 19C  | *Enter the total AU's in inventory on the pasture type entered in item 16 calculated by adding the result in item 8B for the applicable livestock group(s) listed in item 15*     |
|      | * * *                                                                                                    |
| 19D  | * Enter the eligible AU's on total acres determined by the smaller of:                                                                                                    |
|      | • item 19A                                                                                                    |
|      | • item 19C.                                                                                                    |
| 19E  | Enter the eligible AU's on affected acres calculated by subtracting:                                                                                                    |
|      | <ul> <li>item 19D, minus*</li> <li>item 19B.</li> </ul>                                                                                                    |
|      |                                                                                                    |
|      | Important: If the result is negative, enter zero.                                                                                                    |

| Item | Instruction                                                                                                    |
|------|----------------------------------------------------------------------------------------------------|
| 11   | Part B – Forage Information – Grazing Loss – Non-Fire – Owned or Cash-Leased                                                                                                    |
|      | Land, Cont. (Part B must not be completed when a producer only has a feed loss.)                                                                                                    |
| 20   | Enter the actual number of calendar days the producer's eligible livestock were                                                                                                    |
|      | unable to graze each specific type of pasture from CCC-851, item 26, <b>not</b> to exceed 150 calendar days per program year.                                                                                      |
|      | <b>Note:</b> If an entry is entered in CCC-851, item 29, then item 29, for the specific pasture type, must be used instead of item 26, <b>not</b> to exceed 150 calendar days per program year.                    |
| 21   | Enter the daily payment rate per head for each livestock kind, type, and weight range from subparagraph 33 A for the program year in which the loss occurred.                                                      |
| 22   | Enter the value of grazing lost based on carrying capacity of eligible grazing land calculated by multiplying:                                                                                                    |
|      | •*item 19E, times*                                                                                                    |
|      | • item 20, times                                                                                                    |
|      | • item 21.                                                                                                    |
|      | The result will be rounded to the nearest whole dollar.                                                                                                    |
| 23   | Enter the total value of grazing lost based on carrying capacity for all owned or cash-leased land calculated by adding the results in item 22.                                                                    |
|      | Part C – Forage Information – Grazing Loss – Non-Fire – AUM/AU Leased Land                                                                                                    |
|      | (Part C must not be completed when a producer only has a feed loss.)                                                                                                    |
| 24   | *Enter the sequential corresponding letter9s) from CCC-851, item 30, for each* livestock kind, type, and weight range that are grazing or would have been grazing the specific type of pasture entered in item 25. |
| 25   | Enter all pasture types from CCC-851, item 31, for AUM or AU leased land.                                                                                                    |
| 26A  | Enter the total number of acres, by physical location county, from CCC-851, item 32A, associated with each pasture type entered in item 25.                                                                        |
| 26B  | Enter the total number of affected acres, by physical location county, from CCC-851, item 32B, associated with each pasture type entered in item 25.                                                               |
| 26C  | Enter the number of AU's on total acres, from CCC-851, item 33, allowed by the pasture type entered in item 25.                                                                                                    |
|      | <b>Note:</b> If an entry is entered in CCC-851, item 35C, then item 35C for the specific pasture type must be used instead of CCC-851, item 33.                                                                    |
| 26D  | Enter the prorated AU's on affected acres, calculated by dividing item 26B by 26A and multiplying the result by Item 26C.                                                                                          |

#### **A Completing Manual CCC-851-1 (Continued)**

\*\_

| Item     | Instruction                                                                                                    |
|----------|----------------------------------------------------------------------------------------------------|
|          | Part C – Forage Information – Grazing Loss – Non-Fire – AUM/AU Leased Land,                                                                                           |
| 1        | Cont. (Part C must not be completed when a producer only has a feed loss.).                                                                                           |
| 27       | Enter the actual number of calendar days from CCC-851, item 34, that the producer's                                                                                   |
|          | eligible livestock were unable to graze for each specific type of pasture entered in                                                                                  |
|          | item 25 because of the eligible loss conditions, excluding fire, <b>not</b> to exceed 150                                                                             |
|          | calendar days per program year.                                                                                                    |
|          | <b>Note:</b> If an entry is entered in CCC-851, item 36, then item 36 for the specific pasture                                                                        |
|          | type must be used instead of CCC-851, item 34, <b>not</b> to exceed 150 calendar                                                                                      |
|          | days per program year.                                                                                                    |
| 28       | Enter the daily payment rate per head for each livestock kind, type, and weight range                                                                                 |
|          | from subparagraph 33 A for the program year in which the loss occurred.                                                                                               |
| 29       | Enter the value of grazing lost based on carrying capacity for each pasture type                                                                                      |
|          | calculated by multiplying:                                                                                                    |
|          | a itom 26D times                                                                                                    |
|          | <ul><li>item 26D, times</li><li>item 27, times</li></ul>                                                                                                    |
|          | • item 28.                                                                                                    |
|          | item 26.                                                                                                    |
|          | The result will be rounded to the nearest whole dollar.                                                                                                    |
| 30       | Enter the total value of grazing lost based on carrying capacity for all AUM/AU leased                                                                                |
|          | land calculated by adding the results in item 29.                                                                                                    |
|          | Part D – Net Payment Calculation For Forage – Non-Fire                                                                                                    |
| 2.1      | (Part D must not be completed when a producer only has a feed loss.)                                                                                                  |
| 31       | Enter the total value of livestock feed cost calculated by summing the applicable value(s) in item 12 for the applicable livestock groups entered in items 15 and 24. |
| 32       | Enter the total value of grazing lost based on carrying capacity, calculated by adding:                                                                               |
| 32       | Enter the total value of grazing lost based on earlying capacity, calculated by adding.                                                                               |
|          | • item 23, plus                                                                                                    |
|          | • item 30.                                                                                                    |
| 33       | Enter the smaller of item 31 or 32.                                                                                                    |
| 34       | Enter national payment factor of either of the following:                                                                                                    |
|          | • 60 percent for producers who checked "NO", in CCC-851, item 5B                                                                                                    |
|          | <ul> <li>60 percent for producers who checked "NO", in CCC-851, item 5B</li> <li>90 percent for producers who checked "YES", in CCC-851, item 5B.</li> </ul>          |
| 35       | Enter the grazing loss calculated payment amount, non-fire, by multiplying:                                                                                           |
|          |                                                                                                    |
|          | • item 33, times                                                                                                    |
|          | • item 34.                                                                                                    |
|          | The result will be rounded to the nearest whole number.                                                                                                    |
| <u> </u> |                                                                                                    |

| Item | Instruction                                                                                                    |
|------|----------------------------------------------------------------------------------------------------|
|      | Part D – Net Payment Calculation For Forage – Non-Fire, Cont.                                                                                                  |
|      | (Part D must not be completed when a producer only has a feed loss.)                                                                                           |
| 36   | Enter the amount of compensation, included in the total amount of reductions from                                                                              |
|      | CCC-851, item 82, received from other disaster assistance programs for the same                                                                                |
|      | grazing losses on the pasture types listed in item 16 and 25.                                                                                                  |
| 37   | Enter the net grazing loss calculated payment amount, non-fire, by subtracting:                                                                                |
|      | • item 35, minus                                                                                                    |
|      | • item 36.                                                                                                    |
|      |                                                                                                    |
|      | If the result is less than zero, enter zero in item 37.                                                                                                    |
|      | Part E – Forage Information – Grazing Loss – Fire                                                                                                    |
| 38   | *Enter the sequential corresponding letter(s) from CCC-851, item 37*                                                                                           |
| 39   | Enter all pasture types affected by fire on all non-Federal managed lands, from CCC-851, item 38.                                                              |
| 40A  | Enter the number of total acres, by physical location county, for the applicable pasture                                                                       |
|      | types listed in item 39, determined by multiplying:                                                                                                    |
|      | • CCC-851, item 39A times                                                                                                    |
|      | • CCC-851, item 40.                                                                                                    |
|      | CCC-051, Item 40.                                                                                                    |
|      | <b>Note:</b> If an entry is entered in CCC-851, item 43A, then item 43A, for the specific pasture type, must be used instead of CCC-851, item 39A.             |
| 40B  | Enter the number of acres affected by wildfire, by physical location county, for the                                                                           |
|      | applicable pasture types listed in item 39, from CCC-851, item 39B.                                                                                            |
|      | <b>Note:</b> If an entry is entered in CCC-851, item 43B, then item 43B, for the specific                                                                      |
| 40C  | pasture type, must be used instead of CCC-851, item 39B.                                                                                                    |
| 40C  | Enter the number of acres unaffected by wildfire, by physical location county, associated with each pasture type entered in item 39 determined by subtracting: |
|      | associated with each pasture type effected in item 37 determined by subtracting.                                                                               |
|      | • item 40A, minus                                                                                                    |
|      | • item 40B.                                                                                                    |
| 41   | Enter the carrying capacity from CCC-851, item 42, for the applicable pasture types                                                                            |
|      | listed in item 39.                                                                                                    |
| 42A  | Enter the maximum AU's on total acres for each pasture type entered in item 16 calculated by dividing:                                                         |
|      | carearated by dividing.                                                                                                    |
|      | • item 40A, by                                                                                                    |
|      | • item 41.                                                                                                    |

| Item | Instruction                                                                                    |
|------|------------------------------------------------------------------------------------------------|
|      | Part E – Forage Information – Grazing Loss – Fire, Cont.                                       |
| 42B  | Enter the maximum AU's on unaffected acres for each pasture type entered in item 16            |
|      | calculated by dividing:                                                                        |
|      | . 400.1                                                                                        |
|      | <ul><li>item 40C, by</li><li>item 41.</li></ul>                                                |
|      | • nem 41.                                                                                      |
|      | Round the result to 2 decimal places.                                                          |
| 42C  | *Enter the total AU's in inventory on the pasture type entered in item 39 calculated by        |
|      | adding the result in item 8B for the applicable livestock group(s) listed in item 38.          |
| 42D  | Enter the eligible AU's on total acres determined by the smaller of:                           |
|      |                                                                                                |
|      | • item 42A                                                                                     |
| 405  | • item 42C.                                                                                    |
| 42E  | Enter the eligible AU's on affected acres calculated by subtracting:                           |
|      | • item 42D, minus*                                                                             |
|      | • item 42B.                                                                                    |
|      |                                                                                                |
|      | Important: If the result is negative, enter zero.                                              |
| 43   | Enter the actual number of calendar days from CCC-851, item 41, that the producer's            |
|      | eligible livestock were unable to graze for each specific type of pasture entered in           |
|      | item 39 because of wildfires, <b>not</b> to exceed 180 calendar days per program year.         |
|      | <b>Note:</b> If an entry is entered in CCC-851, item 44, then item 44 for the specific pasture |
|      | type must be used instead of CCC-851 item 41, <b>not</b> to exceed 180 calendar days           |
|      | per program year.                                                                              |
| 44   | Enter the daily payment rate per head for each livestock kind, type, and weight range          |
|      | from subparagraph 33 A for the program year in which the loss occurred.                        |
| 45   | Enter the value of grazing lost because of wildfire on non-Federal land calculated by          |
|      | multiplying:                                                                                   |
|      | •*item 42E, times*                                                                             |
|      | • item 43, times                                                                               |
|      | • item 44.                                                                                     |
|      |                                                                                                |
|      | The result will be rounded to the nearest whole number.                                        |

### A Completing Manual CCC-851-1 (Continued)

\*\_\_

| Item | Instruction                                                                                                    |
|------|----------------------------------------------------------------------------------------------------|
|      | Part E – Forage Information – Grazing Loss – Fire, Cont.                                                                                                    |
| 46   | Enter the value of feed cost for 180 calendar days calculated by multiplying:                                                                                     |
|      | • item 42D, times                                                                                                    |
|      | • item 44, times                                                                                                    |
|      | • 180 calendar days.                                                                                                    |
|      | The result will be rounded to the nearest whole dollar.                                                                                                    |
| 47A  | Enter the grazing loss calculated payment amount for wildfire on non-Federal land by adding the results in item 45.                                               |
| 47B  | Enter the value of 180-calendar-day livestock feed cost for wildfire on non-Federal land by adding the results in item 46.                                        |
| 47C  | Enter the smaller of item 47A or 47B.                                                                                                    |
| 48   | Enter national payment factor of either of the following:                                                                                                    |
|      | • 60 percent for producers who checked "NO", in CCC-851, item 5B                                                                                                  |
|      | • 90 percent for producers who checked "YES", in CCC-851, item 5B.                                                                                                |
| 49   | Enter the grazing loss calculated payment amount for wildfire on non-Federal land calculated by multiplying:                                                      |
|      |                                                                                                    |
|      | • item 47C, times                                                                                                    |
|      | • item 48.                                                                                                    |
|      | The result will be rounded to the nearest whole dollar.                                                                                                    |
| 50   | Enter the amount of compensation, included in the total amount of reductions from CCC-851, item 82, received from other disaster assistance programs for the same |
|      | grazing losses on the pasture types listed in item 39.                                                                                                    |
| 51   | Enter the net grazing loss calculated payment amount for wildfires on non-Federal land                                                                            |
|      | by subtracting:                                                                                                    |
|      | • item 49, minus                                                                                                    |
|      | • item 50.                                                                                                    |
|      | If the result is less than zero, enter zero in item 51.                                                                                                    |

### A Completing Manual CCC-851-1 (Continued)

\*\_\_

| Item | Instruction                                                                                                    |
|------|----------------------------------------------------------------------------------------------------|
|      | Part F- Purchased and Produced, Feed Lost and Additional Expenses                                                                                                    |
| 52A  | ENTER:                                                                                                    |
|      | • "N" if the feed loss listed in item 53 is for livestock listed in item 52B that were or would have been grazing specific pasture type entered in item 16 or 25 if <b>not</b> for a non-fire weather event or loss condition                                                               |
|      | • "F" if the feed loss listed in item 53 is for livestock listed in item 52B that were or would have been grazing specific pasture type entered in item 39 if <b>not</b> for a wildfire.                                                                                                    |
| 52B  | Enter the sequential corresponding letter for each livestock kind, type, and weight range that would have been fed the specific type of purchased or produced feed lost entered in item 53, or for which additional feed expenses listed in item 53, were incurred, as provided in CCC-851: |
|      | • item 45 for produced feed lost                                                                                                    |
|      | • item 53 for purchased feed lost                                                                                                    |
|      | • item 59 for additional feed expenses only (additional feed purchased above normal will be calculated in Part G).                                                                                                    |
| 53   | Enter the type of purchased and/or produced feed lost and/or additional expenses incurred for the participant's eligible livestock listed in item 52B, as provided in CCC-851:                                                                                                    |
|      | • item 47 for produced feed and/or                                                                                                    |
|      | • item 55 for purchased feed lost and/or additional expenses.                                                                                                    |
| 54   | Enter the eligible quantity of produced feed that was lost from CCC-851, item 48, and was intended to be fed to the participant's eligible livestock listed in item 52B.                                                                                                    |
|      | <b>Notes:</b> If an entry is entered in CCC-851, item 51, then item 51 must be used instead of CCC-851, item 48.                                                                                                    |
|      | An entry is <b>not</b> required for purchased feed that was lost or additional expenses.                                                                                                    |

### A Completing Manual CCC-851-1 (Continued)

\*\_\_

| Item | Instruction                                                                                                    |
|------|----------------------------------------------------------------------------------------------------|
| Item | Instruction Part F- Purchased and Produced, Feed Lost and Additional Expenses, Cont.                                                                                                    |
| 55   | Enter the value of:                                                                                                    |
| 33   | Effect the value of.                                                                                                    |
|      | • produced feed that was lost calculated by multiplying:                                                                                                    |
|      | <ul><li>item 49 on CCC-851, times</li><li>item 50 on CCC-851</li></ul>                                                                                                    |
|      | <b>Note:</b> If an entry is entered in CCC-851, item 52, then item 52 must be used instead of CCC-851, item 49.                                                                                                    |
|      | • purchased feed that was lost or additional expenses calculated by multiplying:                                                                                                    |
|      | • item 56 on CCC-851, times                                                                                                    |
|      | • item 57 on CCC-851                                                                                                    |
|      |                                                                                                    |
|      | <b>Note:</b> If an entry is entered in CCC-851, item 58, then item 58 must be used instead of CCC-851, item 56.                                                                                                    |
| 56   | Enter the total value of purchased and produced feed lost and/or additional feed expenses for livestock that was or would have been grazing eligible non-fire affected grazing land calculated by adding the results in item 55 for all rows with a "N" in item 52A.                                                     |
| 57   | Enter the 150-calendar day feed cost calculated by adding the result in item 13 for the applicable livestock listed in item 52B for which purchased or produced feed was lost or additional expenses incurred and that were or would have been grazing eligible non-fire affected grazing land listed in items 16 or 25. |
| 58   | Enter the smaller of item 56 or item 57.                                                                                                    |
| 59   | Enter the total value of purchased and produced feed lost and/or additional feed expenses for livestock that were or would have been grazing eligible fire-affected grazing land calculated by adding the results in item 55 for all rows with a "F" in item 52A.                                                        |
| 60   | Enter the 180-calendar day feed cost calculated by adding the result in item 46 for the applicable livestock listed in item 46 for which purchased or produced feed was lost or additional expenses incurred and that were or would have been grazing eligible fire-affected grazing land listed in item 39.             |
| 61   | Enter the smaller of item 59 or 60.                                                                                                    |
| 62   | Enter the total value of purchased and produced feed lost and additional feed expenses calculated by adding:                                                                                                    |
|      | <ul><li>item 58, plus</li><li>item 61.</li></ul>                                                                                                    |

### A Completing Manual CCC-851-1 (Continued)

\*\_\_

| Item | Instruction                                                                                                    |
|------|----------------------------------------------------------------------------------------------------|
| ]    | Part F- Purchased and Produced Feed Lost and Additional Expenses, Cont.                                        |
| 63   | The national payment factor of either of the following:                                                        |
|      |                                                                                                    |
|      | • 60 percent for producers who checked "NO", in CCC-851, item 5B                                               |
|      | • 90 percent for producers who checked "YES", in CCC-851, item 5B.                                             |
| 64   | Enter the payment for purchased and produced feed lost and additional feed expenses calculated by multiplying: |
|      | • item 62, times                                                                                               |
|      | • item 63.                                                                                                    |
|      | Result will be rounded to the nearest whole number.                                                            |
| 65   | Enter the amount of compensation included in the total amount of reductions from                               |
|      | CCC-851, item 82, received from other disaster assistance programs for the same feed                           |
|      | losses or additional feed expenses listed in item 53.                                                          |
| 66   | Enter the net calculated payment for purchased and produced feed lost and additional                           |
|      | feed expenses calculated by subtracting:                                                                       |
|      | - it (1i                                                                                                    |
|      | <ul><li>item 64, minus</li><li>item 65.</li></ul>                                                              |
|      | • item 65.                                                                                                    |
|      | If the result is less than zero, then enter zero.                                                              |
|      | Part G – Additional Feed Purchased Above Normal                                                                |
| 67A  | ENTER:                                                                                                    |
|      |                                                                                                    |
|      | • "N" if the additional feed purchased above normal quantities listed in item 68A is                           |
|      | for livestock listed in item 67B that were or would have been grazing specific                                 |
|      | pasture type entered in item 16 or 25 if <b>not</b> for a non-fire weather event or loss condition             |
|      | • "F" if the additional feed purchased above normal quantities listed in item 68A is                           |
|      | for livestock listed in item 67B that were or would have been grazing specific                                 |
|      | pasture type entered in item 39 if <b>not</b> for a fire event.                                                |
| 67B  | Enter the sequential corresponding letter from CCC-851, item 17, for each livestock                            |
|      | kind, type, and weight range that was or would have been fed the additional feed                               |
|      | purchased above normal quantities entered in item 68A.                                                         |
| 67C  | Enter corresponding loss event number for the applicable eligible loss condition from CCC-851, item 7.         |

\_\_\*

#### **A Completing Manual CCC-851-1 (Continued)**

| Item   | Instruction                                                                                                    |
|--------|----------------------------------------------------------------------------------------------------|
| 100111 | Part G – Additional Feed Purchased Above Normal, Cont.                                                                                                    |
| 67D    | ENTER:                                                                                                    |
|        | • "I", if the qualifying weather event or loss condition entered in item 67C occurred inside/during the normal grazing period for the livestock group listed in item 67B |
|        | • "O", if the qualifying weather event or loss condition entered in item 67C occurred outside the normal grazing period for the livestock group listed in item 67B.      |
| 68A    | Enter type of additional feed purchased above normal to sustain eligible livestock from CCC-851, item 61.                                                                |
| 68B    | Enter the dollar value of additional feed purchased for the current program year, calculated by multiplying:                                                             |
|        | <ul><li>item 64 from CCC-851, times</li><li>item 65 from CCC-851.</li></ul>                                                                                              |
|        | <b>Note:</b> If an entry is entered in CCC-851, item 68, then item 68 must be used in the calculation above instead of CCC-851, item 64.                                 |
| 68C    | Enter the dollar value of additional feed purchased for 1 year before the current program year, calculated by multiplying:                                               |
|        | <ul> <li>item 62 from CCC-851, times</li> <li>item 65 from CCC-851.</li> </ul>                                                                                           |
|        | <b>Note:</b> If an entry is entered in CCC-851, item 66, then item 66 must be used in the calculation above instead of CCC-851, item 62.                                 |
| 68D    | Enter the dollar value of additional feed purchased for the second year before the current program year, calculated by multiplying:                                      |
|        | <ul><li>item 63 from CCC-851, times</li><li>item 65 from CCC-851.</li></ul>                                                                                              |
|        | <b>Note:</b> If an entry is entered in CCC-851, item 67, then item 67 must be used in the calculation above instead of CCC-851, item 63.                                 |
| 68E    | Enter the average of items 68C and 68D to determine the average feed cost for the past 2 years calculated by dividing:                                                   |
|        | <ul><li>the sum of items 68C and 68D, by</li><li>2 years.</li></ul>                                                                                                    |
| 68F    | Enter the number of days grazing was lost for the loss event listed in item 67C.                                                                                         |

### A Completing Manual CCC-851-1 (Continued)

\*\_\_

| Item | Instruction                                                                                                    |
|------|----------------------------------------------------------------------------------------------------|
|      | Part G – Additional Feed Purchased Above Normal, Cont.                                                                                                    |
| 68G  | Enter the:                                                                                                    |
|      | • 150-calendar-day feed cost for the livestock for which additional feed was purchased above normal because of a nonfire weather event or loss condition, as indicated with a "N" in item 67A, that occurred: |
|      | • inside the normal grazing period, indicated with an "I" in item 67D, enter the sum of items 13 for the applicable livestock groups listed in item 67B                                                       |
|      | <ul> <li>outside the normal grazing period, indicated with an "O" in item 67D, enter the<br/>sum of items 13 for the applicable livestock groups listed in item 67B</li> </ul>                                |
|      | • 180-calendar-day feed cost for the livestock for which additional feed was purchased above normal because of a wildfire on non-Federal land, as indicated with a "F" in item 67A, that occurred:            |
|      | • inside the normal grazing period, indicated with an "I" in item 67D, enter the sum of items 46 for the applicable livestock groups listed in item 67B                                                       |
|      | • outside the normal grazing period, indicated with an "O" in item 67D, enter the sum of items 46 for the applicable livestock groups listed in item 67B.                                                     |
|      | Result must be rounded to the nearest whole number.                                                                                                    |
| 68H  | Enter value of livestock feed needs during the eligible loss condition calculated by multiplying:                                                                                                    |
|      | • item 68F, times                                                                                                    |
|      | • result of dividing:                                                                                                    |
|      | • item 68G by                                                                                                    |
|      | • 150 calendar days.                                                                                                    |
|      | Result will be rounded to the nearest whole number.                                                                                                    |

### A Completing Manual CCC-851-1 (Continued)

\*\_\_

| Item | Instruction                                                                                                    |
|------|----------------------------------------------------------------------------------------------------|
|      | Part G – Additional Feed Purchased Above Normal, Cont.                                                                                                    |
| 69   | Enter value of eligible purchases of additional livestock feed purchased above normal quantities calculated using the lessor of either of the following:                                                                                                    |
|      | <ul><li>item 68H, or</li><li>result of subtracting:</li></ul>                                                                                                    |
|      | <ul><li>item 68B, minus</li><li>item 68E.</li></ul>                                                                                                    |
| 70   | Enter value of additional feed purchased above normal to sustain eligible livestock, that was or would have been grazing eligible non-fire affected grazing land <b>during the grazing period</b> , by adding the results in item 69 for all rows with a "N" in item 67A and an "I" in item 67D.                             |
| 71   | Enter value of the feed needs during the event for eligible livestock that was or would have been grazing eligible non-fire affected grazing land <b>during the grazing period</b> , by adding the results in item 68H for all rows with a "N" in item 67A and an "I" in item 67D.                                           |
| 72   | Enter smaller of item 70 or 71.                                                                                                    |
| 73   | <ul> <li>The national payment factor is either of the following:</li> <li>60 percent for producers who checked "NO", in CCC-851, item 5B</li> <li>90 percent for producers who checked "YES", in CCC-851, item 5B.</li> </ul>                                                                                                |
| 74   | Enter non-fire payment amount for additional feed purchased above normal quantities because of an eligible adverse weather event or loss condition that occurs during the normal grazing period calculated by multiplying:  • item 72, times  • item 73.                                                                     |
|      | Result must be rounded to the nearest whole number.                                                                                                    |
| 75   | Enter amount of compensation included in the total amount of reductions from CCC-851, item 82, received from other disaster assistance programs for the same feed losses for additional feed purchased above normal quantities listed in item 68A, because of a non-fire event that occurs during the normal grazing period. |
| 76   | Enter net payment for additional feed purchased above normal quantities, because of a non-fire event that occurs during the normal grazing period calculated by subtracting:                                                                                                    |
|      | <ul><li>item 74, minus</li><li>item 75.</li></ul>                                                                                                    |

### A Completing Manual CCC-851-1 (Continued)

| Item | Instruction                                                                                                    |
|------|----------------------------------------------------------------------------------------------------|
|      | Part G – Additional Feed Purchased Above Normal, Cont.                                                                                                    |
| 77   | Enter value of additional feed purchased above normal to sustain eligible livestock, that was or would have been grazing eligible non-fire affected grazing land outside <b>the grazing period</b> , by adding the results in item 69 for all rows with a "N" in item 67A and an "O" in item 67D.                             |
| 78   | Enter value of the feed needs for eligible livestock that was or would have been grazing eligible non-fire affected grazing land <b>outside the grazing period</b> , by adding the results in item 68H for all rows with a " <b>N</b> " in item 67A and an " <b>O</b> " in item 67D.                                          |
| 79   | Enter smaller of item 77 or 78.                                                                                                    |
| 80   | <ul> <li>The national payment factor is either of the following:</li> <li>60 percent for producers who checked "NO", in CCC-851, item 5B</li> <li>90 percent for producers who checked "YES", in CCC-851, item 5B.</li> </ul>                                                                                                 |
| 81   | Enter non-fire payment amount for additional feed purchased above normal quantities because of an eligible adverse weather event or loss condition that occurs outside the normal grazing period calculated by multiplying:  • item 79, times  • item 80.                                                                     |
| 82   | Result must be rounded to the nearest whole number.                                                                                                    |
| 82   | Enter amount of compensation included in the total amount of reductions from CCC-851, item 82, received from other disaster assistance programs for the same feed losses for additional feed purchased above normal quantities listed in item 68A, because of a non-fire event that occurs outside the normal grazing period. |
| 83   | Enter net payment for additional feed purchased above normal quantities because of a non-fire event that occurs outside the normal grazing period calculated by subtracting:  • item 81, minus                                                                                                    |
|      | • item 82.                                                                                                    |
| 84   | Enter total value of additional feed purchased above normal to sustain eligible livestock that was or would have been grazing fire-affected grazing land, calculated by adding the results in item 69 for all rows with an "F" in item 67A.                                                                                   |
| 85   | Enter the 150-calendar day feed cost for eligible livestock that was or would have been grazing eligible fire affected grazing land, by adding the results in item 68G for all rows with a "F" in item 67A.                                                                                                    |
| 86   | Enter smaller of item 84 or 85.                                                                                                    |
| 87   | The national payment factor is either of the following:                                                                                                    |
|      | • 60 percent for producers who checked "NO", in CCC-851, item 5B                                                                                                    |
|      | • 90 percent for producers who checked "YES", in CCC-851, item 5B.                                                                                                    |

### A Completing Manual CCC-851-1 (Continued)

| *    |                                                                                                    |
|------|----------------------------------------------------------------------------------------------------|
| Item | Instruction                                                                                                    |
|      | Part G – Additional Feed Purchased Above Normal, Cont.                                                                                                    |
| 88   | Enter, fire calculated payment amount for additional feed purchased above normal quantities calculated by multiplying:                                                                                                    |
|      | <ul><li>item 86, times</li><li>item 87.</li></ul>                                                                                                    |
|      | Results will be rounded to the nearest whole number.                                                                                                    |
| 89   | Enter amount of compensation included in the total amount of reductions from CCC-851, item 82, received from other disaster assistance programs for the same feed losses for additional feed purchased above normal quantities listed in item 68A because of fire. |
| 90   | Enter net payment for fire additional feed purchased above normal calculated by subtracting:  • item 88, minus                                                                                                    |
|      | • item 89.                                                                                                    |
|      | Part H – Grazing Loss Versus Additional Feed Purchased Above Normal                                                                                                    |
| 91   | Enter larger of item 37 or 76.                                                                                                    |
| 92   | Enter larger of item 51 or 90.                                                                                                    |
| 93   | Enter amount in item 83.                                                                                                    |
| 94   | Enter total payment for all grazing losses or additional feed purchased above normal during and outside the grazing period, because of a fire and non-fire eligible adverse weather event or loss condition calculated by adding:                                  |
|      | • item 91, plus                                                                                                    |
|      | • item 92, plus                                                                                                    |
|      | • item 93.                                                                                                    |
|      | Part I – Water Transporting                                                                                                    |
| 95   | Enter the sequential corresponding letter from CCC-851, item 69, for each livestock kind, type, and weight range for which the loss occurred from CCC-851, item 18.                                                                                                |
| 96   | Enter total number of eligible livestock from CCC-851, item 19, in inventory on the beginning date of the eligible loss condition.                                                                                                    |
|      | <b>Note:</b> If there is an entry in CCC-851, item 21, then item 21 must be used instead of item CCC-851, 19.                                                                                                    |
| 97   | Enter the AU conversion factor, provided in Exhibit 16, for the corresponding livestock group(s) entered in item 95.                                                                                                    |
| 98   | Enter the daily water requirement, per AU, provided in subparagraph 52 B for the corresponding livestock groups entered in item 95.                                                                                                    |
| 99   | Enter the applicable national average price per gallon, provided in subparagraph 52 A, based on the method the producer used to transport water in the applicable program year.                                                                                    |

### A Completing Manual CCC-851-1 (Continued)

| Item | Instruction                                                                                                    |
|------|----------------------------------------------------------------------------------------------------|
|      | Part I – Water Transporting, Cont.                                                                                                    |
| 100  | Enter the value of 150 calendar days of water hauling calculated by multiplying:                                                               |
|      | • item 96, times                                                                                                    |
|      |                                                                                                    |
|      | • item 97, times                                                                                                    |
|      | • item 98, times                                                                                                    |
|      | • item 99                                                                                                    |
|      | • 150 calendar days.                                                                                                    |
|      | The results will be rounded to the nearest whole dollar.                                                                                       |
| 101  | Enter the total gallons of water transported calculated by:                                                                                    |
|      | • sum of all entries from CCC-851, item 73, times                                                                                              |
|      | <ul> <li>CCC-851, item 74.</li> </ul>                                                                                                    |
|      | • CCC-851, item 74.                                                                                                    |
|      | <b>Note:</b> If there is an entry in CCC-851, item 75, then item 75 must be used instead of                                                    |
|      | CCC-851, item 73.                                                                                                    |
| 102  | Enter the applicable national average price per gallon, provided in subparagraph 52                                                            |
|      | A, based on the method the producer used to transport water in the applicable                                                                  |
|      | program year.                                                                                                    |
|      | <b>Important:</b> This rate <b>must</b> be the same rate entered in item 99.                                                                   |
| 103  | Enter the value of the total gallons of water transported calculated by multiplying:                                                           |
| 103  | Effect the value of the total gamons of water transported calculated by multiplying.                                                           |
|      | • item 101, times                                                                                                    |
|      | • item 102.                                                                                                    |
|      | item 102.                                                                                                    |
|      | The results will be rounded to the nearest whole dollar.                                                                                       |
| 104  | Enter the calculated payment for 150 calendar days of water transporting by adding                                                             |
|      | the results in item 100.                                                                                                    |
| 105  | Enter the smaller of item 103 or 104.                                                                                                    |
| 106  | The national payment factor is either of the following:                                                                                        |
|      | 60 noment for any dynamic who shooked "NO" in CCC 951 item 5D                                                                                  |
|      | • 60 percent for producers who checked "NO", in CCC-851, item 5B                                                                               |
| 107  | 90 percent for producers who checked "YES", in CCC-851, item 5B.  Enter the total colorated government for water transporting by goviling him. |
| 107  | Enter the total calculated payment for water transporting by multiplying:                                                                      |
|      | • item 105, times                                                                                                    |
|      | • item 106.                                                                                                    |

### A Completing Manual CCC-851-1 (Continued)

| Item   | Instruction                                                                                                   |
|--------|----------------------------------------------------------------------------------------------------|
| 100111 | Part J – Cattle Tick Fever                                                                                    |
| 108    | Enter the sequential corresponding letter from CCC-851, item 76, for each livestock                           |
|        | kind, type, and weight range for which the loss occurred from CCC-851, item 18.                               |
| 109    | Enter the date the livestock were treated or inspected from CCC-851, item 77.                                 |
|        | -                                                                                                    |
|        | <b>Note:</b> If there is an entry in CCC-851, item 79, then item 79 must be used instead                      |
| 110    | Enter the number of livestock treated or inspected from CCC-851, item 78, for the                             |
|        | applicable livestock entered in item 108.                                                                     |
|        | N. 4. 104                                                                                                    |
|        | <b>Note:</b> If there is an entry in CCC-851, item 80, then item 80 must be used instead of CCC-851, item 78. |
| 111    | Enter the payment rate provided in paragraph 56, for the applicable livestock                                 |
| 111    | entered in item 108.                                                                                          |
| 112    | Enter the total loss for cattle tick fever calculated by multiplying:                                         |
|        | Lines and seems sees see course sees as a consequence of interapying.                                         |
|        | • item 110, times                                                                                             |
|        | • item 111.                                                                                                   |
|        |                                                                                                    |
|        | The results will be rounded to the nearest whole dollar.                                                      |
| 113    | Enter the calculated payment for cattle tick fever by adding the results in item 112.                         |
| 114    | The national payment factor is either of the following:                                                       |
|        | (0                                                                                                    |
|        | • 60 percent for producers who checked "NO", in CCC-851, item 5B                                              |
| 115    | • 90 percent for producers who checked "YES", in CCC-851, item 5B.                                            |
| 115    | Enter the total calculated payment for cattle tick fever by multiplying:                                      |
|        | • item 113, times                                                                                             |
|        | • item 114.                                                                                                   |
|        | Part K– Payments                                                                                              |
| 116    | Enter total net calculated payment amount calculated by adding:                                               |
|        |                                                                                                    |
|        | • item 66, plus                                                                                               |
|        | • item 94, plus                                                                                               |
|        | • item 107, plus                                                                                              |
|        | • item 115                                                                                                    |
| 117    | Enter preparer's name, initials, title, and date the payment calculation worksheet is                         |
| A-D    | completed.                                                                                                    |
| 118    | Enter the second party reviewer's name, initials, title, and date the payment                                 |
| A-D    | calculation worksheet was reviewed.                                                                           |

### **B** Example of Manual CCC-851-1

Following is an example of CCC-851-1.

| CCC-851-<br>08-11-20)     | available elect                                 |             |                                    | IENT OF AGRICULT<br>Credit Corporation | TURE                 |                                                                         | 1     | . State and                                            | County Code                                                                                     | 2. Pro                                                                   | ducer's Nam                                                    | е                                                         |                                      |                                                                                                    |
|---------------------------|-------------------------------------------------|-------------|------------------------------------|----------------------------------------|----------------------|-------------------------------------------------------------------------|-------|--------------------------------------------------------|-------------------------------------------------------------------------------------------------|--------------------------------------------------------------------------|----------------------------------------------------------------|-----------------------------------------------------------|--------------------------------------|----------------------------------------------------------------------------------------------------|
| Em                        | ergency Los                                     | ss Assistar | nce for Livesto                    |                                        |                      |                                                                         |       | 3. Program Year 4. App                                 |                                                                                                 |                                                                          | plication Number                                               |                                                           |                                      |                                                                                                    |
| 5.<br>Livestock<br>Group  | LIVESTOCK F<br>6.<br>Livestock Ki<br>and Weight | nd/Type L   | ORMATION – A 7. ivestock Inventory | 8A. Animal Unit (AU) Conversion Factor | 8B.                  | 9.<br>entory Number of                                                  | .ost  | 10.<br>Participa<br>Share                              | nt Daily F                                                                                      | 11.<br>Payment<br>Per Head                                               | Value of Liv<br>C<br>(Items 8                                  | 12.<br>vestock Feed<br>ost<br>B x 9 x 10<br>11)           | (Items                               | 13.<br>ivestock Feed<br>Cost<br>3B x 10 x 11)<br>50 Days                                               |
|                           |                                                 |             |                                    |                                        |                      |                                                                         |       |                                                        | \$                                                                                              |                                                                          | \$                                                             |                                                           | \$                                   | ,                                                                                                    |
|                           |                                                 |             |                                    |                                        |                      |                                                                         |       |                                                        | \$                                                                                              |                                                                          | \$                                                             |                                                           | \$                                   |                                                                                                    |
|                           |                                                 |             |                                    |                                        |                      |                                                                         |       |                                                        | \$                                                                                              |                                                                          | \$                                                             |                                                           | \$                                   |                                                                                                    |
|                           |                                                 |             |                                    |                                        |                      |                                                                         |       |                                                        | \$                                                                                              |                                                                          | \$                                                             |                                                           | \$                                   |                                                                                                    |
|                           |                                                 |             |                                    |                                        |                      |                                                                         |       |                                                        | \$                                                                                              |                                                                          | \$                                                             |                                                           | \$                                   |                                                                                                    |
|                           |                                                 |             |                                    |                                        |                      |                                                                         |       |                                                        | \$                                                                                              |                                                                          | \$                                                             |                                                           | \$                                   |                                                                                                    |
|                           |                                                 |             |                                    |                                        |                      |                                                                         |       |                                                        | \$                                                                                              |                                                                          | \$                                                             |                                                           | \$                                   |                                                                                                    |
|                           |                                                 |             |                                    |                                        |                      |                                                                         |       |                                                        | \$                                                                                              |                                                                          | \$                                                             |                                                           | \$                                   |                                                                                                    |
|                           |                                                 |             |                                    |                                        |                      |                                                                         |       |                                                        | \$                                                                                              |                                                                          | \$                                                             |                                                           | \$                                   |                                                                                                    |
|                           |                                                 |             |                                    |                                        |                      |                                                                         |       |                                                        | \$                                                                                              |                                                                          | \$                                                             |                                                           | \$                                   |                                                                                                    |
|                           |                                                 |             |                                    |                                        |                      |                                                                         |       |                                                        | \$                                                                                              |                                                                          | \$                                                             |                                                           | \$                                   |                                                                                                    |
| ADTD                      | FOR A OF INE                                    | ODMATION    | 00470010                           | SS – Non-Fire – C                      | WINED OD             | 14. Total Value                                                         |       |                                                        | ed Cost (Total                                                                                  | of Item 12) :                                                            | \$                                                             |                                                           |                                      |                                                                                                    |
| AIXI D -                  | 16.                                             | 17A.        | 17B.                               | 17C.                                   | 18.                  | 19A.                                                                    | J-INI | 19B.                                                   | 19C.                                                                                            | 19D.                                                                     | 19E.                                                           | 20.                                                       | 21.                                  | 22.<br>Value of                                                                                        |
| 15.<br>Livestock<br>Group | Pasture Type                                    | Total Acres | Affected Acres                     | Unaffected Acres<br>(Items 17A – 17B)  | Carrying<br>Capacity | Maximum Animai<br>Units (AU's) on<br>Total Acres<br>(Items 17A<br>÷ 18) | Ur    | laximum<br>AU's on<br>naffected<br>Acres<br>ns 17C+18) | Total AU's in<br>Inventory (Sum<br>of Item 8B for all<br>livestock groups<br>listed in item 15) | Eligible AU's<br>on Total<br>Acres<br>(Smaller of<br>Item 19A or<br>19C) | Eligible<br>AU's on<br>Affected<br>Acres<br>(Item 19D–<br>19B) | Number of<br>Days<br>Grazing<br>Lost<br>(NTE 150<br>Days) | Daily<br>Payment<br>Rate Per<br>Head | Based on<br>Carrying<br>Capacity<br>(Items 19E x 2                                                     |
| Livestock                 |                                                 |             |                                    |                                        |                      | Units (AU's) on<br>Total Acres<br>(Items 17A                            | Ur    | laximum<br>AU's on<br>naffected<br>Acres               | Inventory (Sum<br>of Item 8B for all<br>livestock groups                                        | on Total<br>Acres<br>(Smaller of<br>Item 19A or                          | AU's on<br>Affected<br>Acres<br>(Item 19D-                     | Days<br>Grazing<br>Lost<br>(NTE 150<br>Days)              | Payment<br>Rate Per                  | Based on<br>Carrying<br>Capacity                                                                       |
| Livestock                 |                                                 |             |                                    |                                        |                      | Units (AU's) on<br>Total Acres<br>(Items 17A                            | Ur    | laximum<br>AU's on<br>naffected<br>Acres               | Inventory (Sum<br>of Item 8B for all<br>livestock groups                                        | on Total<br>Acres<br>(Smaller of<br>Item 19A or                          | AU's on<br>Affected<br>Acres<br>(Item 19D-                     | Days<br>Grazing<br>Lost<br>(NTE 150<br>Days)              | Payment<br>Rate Per<br>Head          | Based on<br>Carrying<br>Capacity<br>(Items 19E x 2<br>x 21)                                            |
| Livestock                 |                                                 |             |                                    |                                        |                      | Units (AU's) on<br>Total Acres<br>(Items 17A                            | Ur    | laximum<br>AU's on<br>naffected<br>Acres               | Inventory (Sum<br>of Item 8B for all<br>livestock groups                                        | on Total<br>Acres<br>(Smaller of<br>Item 19A or                          | AU's on<br>Affected<br>Acres<br>(Item 19D-                     | Days<br>Grazing<br>Lost<br>(NTE 150<br>Days)              | Payment<br>Rate Per<br>Head          | Based on<br>Carrying<br>Capacity<br>(Items 19E x 2<br>x 21)<br>\$                                      |
| Livestock                 |                                                 |             |                                    |                                        |                      | Units (AU's) on<br>Total Acres<br>(Items 17A                            | Ur    | laximum<br>AU's on<br>naffected<br>Acres               | Inventory (Sum<br>of Item 8B for all<br>livestock groups                                        | on Total<br>Acres<br>(Smaller of<br>Item 19A or                          | AU's on<br>Affected<br>Acres<br>(Item 19D-                     | Days<br>Grazing<br>Lost<br>(NTE 150<br>Days)              | Payment<br>Rate Per<br>Head          | Based on Carrying Capacity (Items 19E x 2 x 21) \$ \$                                                  |
| Livestock                 |                                                 |             |                                    |                                        |                      | Units (AU's) on<br>Total Acres<br>(Items 17A                            | Ur    | laximum<br>AU's on<br>naffected<br>Acres               | Inventory (Sum<br>of Item 8B for all<br>livestock groups                                        | on Total<br>Acres<br>(Smaller of<br>Item 19A or                          | AU's on<br>Affected<br>Acres<br>(Item 19D-                     | Days<br>Grazing<br>Lost<br>(NTE 150<br>Days)              | Payment<br>Rate Per<br>Head          | Based on Carrying Capacity (Items 19E x 2 x 21)  \$ \$ \$                                              |
| Livestock                 |                                                 |             |                                    |                                        |                      | Units (AU's) on<br>Total Acres<br>(Items 17A                            | Ur    | laximum<br>AU's on<br>naffected<br>Acres               | Inventory (Sum<br>of Item 8B for all<br>livestock groups                                        | on Total<br>Acres<br>(Smaller of<br>Item 19A or                          | AU's on<br>Affected<br>Acres<br>(Item 19D-                     | Days<br>Grazing<br>Lost<br>(NTE 150<br>Days)              | Payment<br>Rate Per<br>Head          | Based on Carrying Capacity (Items 19E x 2 x 21)  \$ \$ \$ \$ \$                                        |
| Livestock                 |                                                 |             |                                    |                                        |                      | Units (AU's) on<br>Total Acres<br>(Items 17A                            | Ur    | laximum<br>AU's on<br>naffected<br>Acres               | Inventory (Sum<br>of Item 8B for all<br>livestock groups                                        | on Total<br>Acres<br>(Smaller of<br>Item 19A or                          | AU's on<br>Affected<br>Acres<br>(Item 19D-                     | Days<br>Grazing<br>Lost<br>(NTE 150<br>Days)              | Payment Rate Per Head                | Carrying Capacity (Items 19E x 2 x 21) \$ \$ \$ \$ \$ \$ \$ \$ \$                                      |
| Livestock                 |                                                 |             |                                    |                                        |                      | Units (AU's) on<br>Total Acres<br>(Items 17A                            | Ur    | laximum<br>AU's on<br>naffected<br>Acres               | Inventory (Sum<br>of Item 8B for all<br>livestock groups                                        | on Total<br>Acres<br>(Smaller of<br>Item 19A or                          | AU's on<br>Affected<br>Acres<br>(Item 19D-                     | Days<br>Grazing<br>Lost<br>(NTE 150<br>Days)              | Payment Rate Per Head                | Based on Carrying (Items 19E x 21)  \$ \$ \$ \$ \$ \$ \$ \$ \$ \$ \$ \$ \$ \$ \$ \$ \$ \$ \$           |
| Livestock                 |                                                 |             | Affected Acres                     |                                        | Capacity             | Units (AU's) on<br>Total Acres<br>(Items 17A<br>+ 18)                   | Ut.   | laximum<br>AU's on<br>naffected<br>Acres<br>ns 17C+18) | Inventory (Sum<br>of Item 8B for all<br>livestock groups<br>listed in item 15)                  | on Total<br>Acres<br>(Smaller of<br>Item 19A or<br>19C)                  | AU's on<br>Affected<br>Affected<br>(Item 19D–<br>19B)          | Days<br>Grazing<br>Lost<br>(NTE 150<br>Days)              | Payment Rate Per Head                | Based on Carrying Capacity (Ifems 19£ x 2 x 21)  \$ \$ \$ \$ \$ \$ \$ \$ \$ \$ \$ \$ \$ \$ \$ \$ \$ \$ |

### 123 Submitting, Saving, and Printing the Automated CCC-851-1 (Continued)

### **B** Example of Manual CCC-851-1 (Continued)

|                                                                                                    | -1 (08-11-20)                                                                                                    | PMATION                                                                                     | CRAZINA                                                                                                    | 21 OSS _ M                                                         | len Eiro                                  | AUM OR ANI                                                     | IMAL UNIT LEA                                                                          | SED LAMD                                                                                                    |                                                                  |                                                             |                                                            |                                                                                | Page 2 of 5                                                                                                    |
|----------------------------------------------------------------------------------------------------|----------------------------------------------------------------------------------------------------|---------------------------------------------------------------------------------------------|----------------------------------------------------------------------------------------------------|--------------------------------------------------------------------|-------------------------------------------|----------------------------------------------------------------|----------------------------------------------------------------------------------------|----------------------------------------------------------------------------------------------------|------------------------------------------------------------------|-------------------------------------------------------------|------------------------------------------------------------|--------------------------------------------------------------------------------|----------------------------------------------------------------------------------------------------|
| 24.<br>Livestock<br>Group                                                                                                    | FORAGE INFO                                                                                                    | 25.<br>Pasture Type                                                                         |                                                                                                    |                                                                    | 26A.<br>tal Acres                         | 26B.                                                           | 26C. Animal Units (AU' on Total Acres                                                  | 26D.<br>s) Prorated AU's or<br>Affected Acres (Ite                                                                  | m Grazing                                                        | f Days D<br>Lost                                            | 28.<br>Paily Payment Rate<br>Head                          | Based                                                                          | 29.<br>ue of Grazing Lost<br>on Carrying Capacit                                                                 |
|                                                                                                    |                                                                                                    |                                                                                             |                                                                                                    | +                                                                  |                                           |                                                                |                                                                                        | 26B÷26A) x Item 26                                                                                                  | SC (NTE 150                                                      | Days) \$                                                    |                                                            | \$                                                                             | ms 26D x 27 x 28)                                                                                                |
|                                                                                                    |                                                                                                    |                                                                                             |                                                                                                    |                                                                    |                                           |                                                                |                                                                                        |                                                                                                    |                                                                  | \$                                                          |                                                            | \$                                                                             |                                                                                                    |
|                                                                                                    |                                                                                                    |                                                                                             |                                                                                                    | $\perp$                                                            |                                           |                                                                |                                                                                        |                                                                                                    |                                                                  | \$                                                          |                                                            | \$                                                                             |                                                                                                    |
|                                                                                                    |                                                                                                    |                                                                                             |                                                                                                    | $\perp$                                                            |                                           |                                                                |                                                                                        |                                                                                                    |                                                                  | \$                                                          |                                                            | \$                                                                             |                                                                                                    |
|                                                                                                    | +                                                                                                    |                                                                                             |                                                                                                    | -                                                                  |                                           |                                                                |                                                                                        |                                                                                                    |                                                                  | \$                                                          |                                                            | \$                                                                             |                                                                                                    |
|                                                                                                    | +                                                                                                    |                                                                                             |                                                                                                    | +                                                                  |                                           |                                                                | <del>                                     </del>                                       |                                                                                                    | 1                                                                | \$                                                          |                                                            | \$<br>\$                                                                       |                                                                                                    |
|                                                                                                    |                                                                                                    |                                                                                             |                                                                                                    | 30                                                                 | Total Valu                                | of Grazina I                                                   | act Corning Ca                                                                         | ity Systuding                                                                                                    | Fire Alimit                                                      |                                                             | and (Total of It                                           | - '                                                                            |                                                                                                    |
| PT N_                                                                                                    | NET PAYMEN                                                                                                    | T CALCIII A                                                                                 | JION FOR                                                                                                    |                                                                    |                                           |                                                                | .0St - Carrying Ca                                                                     | pacity – Excluding                                                                                                  | rire – Auwi A                                                    | (U Leaseu L                                                 | .anu (10tai 01 te                                          | ;m z9):  φ                                                                     |                                                                                                    |
|                                                                                                    | alue of Livestock I                                                                                                    |                                                                                             |                                                                                                    |                                                                    |                                           |                                                                |                                                                                        |                                                                                                    |                                                                  |                                                             |                                                            | \$                                                                             |                                                                                                    |
|                                                                                                    | alue of Grazing Lo                                                                                                    |                                                                                             |                                                                                                    |                                                                    |                                           |                                                                |                                                                                        |                                                                                                    |                                                                  |                                                             |                                                            | \$                                                                             |                                                                                                    |
| 1 01                                                                                                    |                                                                                                    | /UL DUUL                                                                                    | Junj                                                                                                    | 200ml f                                                            | 10 0-,                                    |                                                                |                                                                                        |                                                                                                    |                                                                  |                                                             |                                                            | 1*                                                                             |                                                                                                    |
| Enter the                                                                                                    | ne Smaller of Item                                                                                                    |                                                                                             |                                                                                                    |                                                                    |                                           |                                                                |                                                                                        |                                                                                                    |                                                                  |                                                             |                                                            | \$                                                                             |                                                                                                    |
|                                                                                                    |                                                                                                    | 31 or Item 32                                                                               |                                                                                                    |                                                                    |                                           |                                                                |                                                                                        |                                                                                                    |                                                                  |                                                             |                                                            | \$                                                                             |                                                                                                    |
| . National                                                                                                    | ne Smaller of Item                                                                                                    | 31 or Item 32                                                                               | 2                                                                                                    | ding Fire (Iter                                                    | ns 33 x 34)                               |                                                                |                                                                                        |                                                                                                    |                                                                  |                                                             |                                                            | \$<br> <br> \$                                                                 |                                                                                                    |
| . National                                                                                                    | ne Smaller of Item<br>al Payment Factor                                                                                                    | 31 or Item 32<br>Payment Amo                                                                | 2                                                                                                    | ding Fire (Iter                                                    | ns 33 x 34)                               |                                                                |                                                                                        |                                                                                                    |                                                                  |                                                             |                                                            |                                                                                |                                                                                                    |
| . National<br>. Grazing                                                                                                    | ne Smaller of Item<br>al Payment Factor<br>g Loss Calculated<br>ions – Excluding F                                                                                | 31 or Item 32 Payment Amo                                                                   | 2<br>ount – Exclu                                                                                                    | - '                                                                | ·                                         |                                                                | Net Grazing Loss                                                                       | s Calculated Payme                                                                                                  | nt Amount -                                                      | Excluding F                                                 | ire (Item 35 min                                           | \$                                                                             |                                                                                                    |
| . National<br>. Grazing<br>i. Reduction                                                                                                    | ne Smaller of Item al Payment Factor g Loss Calculated ions – Excluding F                                                                                         | 31 or Item 32 Payment Amo                                                                   | ount – Exclu                                                                                                    | l – Grazing                                                        | Loss – Fir                                | re                                                             |                                                                                        |                                                                                                    |                                                                  |                                                             |                                                            | \$ \$ sus 36): \$                                                              | 46                                                                                                    |
| . National<br>. Grazing<br>. Reduction                                                                                                    | ne Smaller of Item<br>al Payment Factor<br>g Loss Calculated<br>ions – Excluding F                                                                                | 31 or Item 32 Payment Amo                                                                   | 2<br>ount – Exclu                                                                                                    | - '                                                                | ·                                         | 42A.  Maximum  Animal  Units (AU's)  on Total  Acres  (Items   | 42B. 4: Maximum Total AU's on Inve Unaffected (Sum Acres 8B: (Items live 40C+41) group | S Calculated Payme  2C. 42D. AU's in Eligible AU's from of Item (Smaller of for all 18m 433 or 42C) 8 8 Istad m 38) | 42E.<br>Eligible                                                 | Excluding F  43. Number of Days Grazing Lost (NTE 180 Days) | Fire (Item 35 min<br>44.<br>Daily Payment<br>Rate Per Head | \$ \$ sous 36): \$                                                             | re Feed Cost ((Iter<br>ral 42E x 44) x 180<br>days)                                                              |
| . National<br>. Grazing<br>. Reduction                                                                                                    | ne Smaller of Item al Payment Factor g Loss Calculated ions – Excluding F  PART E – FO 39.                                                                        | 31 or Item 32 Payment Amo                                                                   | ount – Exclusion – Exclusion – | 40C.<br>Unaffected<br>Acres<br>(Items 40A                          | Loss – Fir<br>41.<br>Carrying             | 42A.  Maximum  Animal  Units (AU's)  on Total  Acres           | 42B. 4: Maximum Total AU's on Inve Unaffected (Sum Acres 8B: (Items live 40C+41) group | 2C. 42D. AU's in Eligible AU's on Total Acres (Smaller of for all stock s listed                                    | 42E.<br>Eligible<br>S AU's on<br>Affected<br>Acres<br>(Item 42D- | 43.<br>Number of<br>Days<br>Grazing<br>Lost<br>(NTE 180     | 44.<br>Daily Payment                                       | \$ us 36): \$ Value of Grazii Lost due to Fii on Non- Feder Land (#ems 42E x 4 | value of 180 Da<br>re Feed Cost ((Iter<br>ral 42E x 44) x 180<br>days)                                           |
| . National<br>. Grazing<br>. Reduction                                                                                                    | ne Smaller of Item al Payment Factor g Loss Calculated ions – Excluding F  PART E – FO 39.                                                                        | 31 or Item 32 Payment Amo                                                                   | ount – Exclusion – Exclusion – | 40C.<br>Unaffected<br>Acres<br>(Items 40A                          | Loss – Fir<br>41.<br>Carrying             | 42A.  Maximum  Animal  Units (AU's)  on Total  Acres  (Items   | 42B. 4: Maximum Total AU's on Inve Unaffected (Sum Acres 8B: (Items live 40C+41) group | 2C. 42D. AU's in Eligible AU's on Total Acres (Smaller of for all stock s listed                                    | 42E.<br>Eligible<br>S AU's on<br>Affected<br>Acres<br>(Item 42D- | 43.<br>Number of<br>Days<br>Grazing<br>Lost<br>(NTE 180     | 44.<br>Daily Payment<br>Rate Per Head                      | \$ \$ \$ \$ \$ \$ \$ \$ \$ \$ \$ \$ \$ \$ \$ \$ \$ \$ \$                       | yalue of 180 Di<br>Feed Cost (ilter<br>al 42E x 44) x 18i<br>days)                                               |
| . National<br>. Grazing<br>. Reduction                                                                                                    | ne Smaller of Item al Payment Factor g Loss Calculated ions – Excluding F  PART E – FO 39.                                                                        | 31 or Item 32 Payment Amo                                                                   | ount – Exclusion – Exclusion – | 40C.<br>Unaffected<br>Acres<br>(Items 40A                          | Loss – Fir<br>41.<br>Carrying             | 42A.  Maximum  Animal  Units (AU's)  on Total  Acres  (Items   | 42B. 4: Maximum Total AU's on Inve Unaffected (Sum Acres 8B: (Items live 40C+41) group | 2C. 42D. AU's in Eligible AU's on Total Acres (Smaller of for all stock s listed                                    | 42E.<br>Eligible<br>S AU's on<br>Affected<br>Acres<br>(Item 42D- | 43.<br>Number of<br>Days<br>Grazing<br>Lost<br>(NTE 180     | 44. Daily Payment Rate Per Head                            | \$ \$ \$ \$ \$ \$ \$ \$ \$ \$ \$ \$ \$ \$ \$ \$ \$ \$ \$                       | Value of 180 D<br>Feed Cost ((Ifter<br>42E x 44) x 18<br>days)                                                   |
| . National<br>. Grazing<br>. Reduction                                                                                                    | ne Smaller of Item al Payment Factor g Loss Calculated ions – Excluding F  PART E – FO 39.                                                                        | 31 or Item 32 Payment Amo                                                                   | ount – Exclusion – Exclusion – | 40C.<br>Unaffected<br>Acres<br>(Items 40A                          | Loss – Fir<br>41.<br>Carrying             | 42A.  Maximum  Animal  Units (AU's)  on Total  Acres  (Items   | 42B. 4: Maximum Total AU's on Inve Unaffected (Sum Acres 8B: (Items live 40C+41) group | 2C. 42D. AU's in Eligible AU's on Total Acres (Smaller of for all stock s listed                                    | 42E.<br>Eligible<br>S AU's on<br>Affected<br>Acres<br>(Item 42D- | 43.<br>Number of<br>Days<br>Grazing<br>Lost<br>(NTE 180     | 44. Daily Payment Rate Per Head                            | \$ \$ \$ \$ \$ \$ \$ \$ \$ \$ \$ \$ \$ \$ \$ \$ \$ \$ \$                       | Value of 180 D:                                                                                                  |
| . National . Grazing . Reduction . Reduction . Reducti | ne Smaller of Item al Payment Factor g Loss Calculated ions – Excluding F  PART E – FO 39.                                                                        | Payment Amo                                                                                 | 2<br>OUNT - Exclu<br>ORMATION<br>40B.<br>Affected<br>Acres                                                                                                    | J – Grazing<br>40C.<br>Unaffected<br>Acres<br>(Items 40A<br>– 40B) | Loss – Fir<br>41.<br>Carrying             | 42A.  Maximum  Animal  Units (AU's)  on Total  Acres  (Items   | 42B. 4: Maximum Total AU's on Inve Unaffected (Sum Acres 8B: (Items live 40C+41) group | 2C. 42D. AU's in Eligible AU's on Total Acres (Smaller of for all stock s listed                                    | 42E.<br>Eligible<br>S AU's on<br>Affected<br>Acres<br>(Item 42D- | 43.<br>Number of<br>Days<br>Grazing<br>Lost<br>(NTE 180     | 44. Daily Payment Rate Per Head                            | \$ \$ \$ \$ \$ \$ \$ \$ \$ \$ \$ \$ \$ \$ \$ \$ \$ \$ \$                       | Value of 180 D                                                                                                   |
| National     Grazing     Reduction     Reduction     Reduction     Reduction     Reduction     Reduction     Reduction     Reduction     Reduction     Reduction     Reduction     Reduction                                                                                                    | ne Smaller of Item al Payment Factor g Loss Calculated ions – Excluding F  PART E – FO 39. Pasture Type                                                           | Payment Amoreire  RAGE INFO 40A. Total Acres                                                | DRMATION 40B. Affected Acres                                                                                                    | 40C.<br>Unaffected<br>Acres<br>(Items 40A<br>– 40B)                | Loss – Fir<br>41.<br>Carrying             | 42A.  Maximum  Animal  Units (AU's)  on Total  Acres  (Items   | 42B. 4: Maximum Total AU's on Inve Unaffected (Sum Acres 8B: (Items live 40C+41) group | 2C. 42D. AU's in Eligible AU's on Total Acres (Smaller of for all stock s listed                                    | 42E.<br>Eligible<br>S AU's on<br>Affected<br>Acres<br>(Item 42D- | 43.<br>Number of<br>Days<br>Grazing<br>Lost<br>(NTE 180     | 44. Daily Payment Rate Per Head                            | \$ \$ \$ \$ \$ \$ \$ \$ \$ \$ \$ \$ \$ \$ \$ \$ \$ \$ \$                       | Value of 180 Date                                                                                                |
| . National . Grazing . Reducti . Reducti . Reducti . Reducti . Reducti . A. Total \ D. Total \ D. T | ne Smaller of Item al Payment Factor g Loss Calculated ions – Excluding F  PART E – FO 39. Pasture Type                                                           | Payment Amoreire  RAGE INFO 40A. Total Acres  Lost due to Fir                               | DRMATION 40B. Affected Acres                                                                                                    | 40C.<br>Unaffected<br>Acres<br>(Items 40A<br>– 40B)                | Loss – Fir<br>41.<br>Carrying             | 42A.  Maximum  Animal  Units (AU's)  on Total  Acres  (Items   | 42B. 4: Maximum Total AU's on Inve Unaffected (Sum Acres 8B: (Items live 40C+41) group | 2C. 42D. AU's in Eligible AU's on Total Acres (Smaller of for all stock s listed                                    | 42E.<br>Eligible<br>S AU's on<br>Affected<br>Acres<br>(Item 42D- | 43.<br>Number of<br>Days<br>Grazing<br>Lost<br>(NTE 180     | 44. Daily Payment Rate Per Head                            | \$ \$ \$ \$ \$ \$ \$ \$ \$ \$ \$ \$ \$ \$ \$ \$ \$ \$ \$                       | Value of 180 Day   Feed Cost ((Ifter   42E x 44) x 180   days)   \$   \$   \$   \$   \$   \$   \$   \$   \$   \$ |
| . National . Grazing . Reduction . Reduction . Reducti | ne Smaller of Item all Payment Factor g Loss Calculated ions – Excluding F  PART E – FO 39. Pasture Type  Value of Grazing I  Value of 180 Day                    | Payment Amorine  RAGE INFO  40A.  Total Acres  Lost due to Fir  Feed Cost - Fm 47A or Item  | DRMATION 40B. Affected Acres                                                                                                    | 40C.<br>Unaffected<br>Acres<br>(Items 40A<br>– 40B)                | Loss – Fir<br>41.<br>Carrying             | 42A.  Maximum  Animal  Units (AU's)  on Total  Acres  (Items   | 42B. 4: Maximum Total AU's on Inve Unaffected (Sum Acres 8B: (Items live 40C+41) group | 2C. 42D. AU's in Eligible AU's on Total Acres (Smaller of for all stock s listed                                    | 42E.<br>Eligible<br>S AU's on<br>Affected<br>Acres<br>(Item 42D- | 43.<br>Number of<br>Days<br>Grazing<br>Lost<br>(NTE 180     | 44. Daily Payment Rate Per Head                            | \$ \$ \$ \$ \$ \$ \$ \$ \$ \$ \$ \$ \$ \$ \$ \$ \$ \$ \$                       | Value of 180 Di   Feed Cost ((Ifter   42E x 44) x 18t   deys)     \$   \$   \$   \$   \$   \$   \$   \$   \$     |
| i. Nationala<br>i. Grazing<br>i. Reduction<br>38.<br>38.<br>i.vestock<br>Group                                                                                                    | ne Smaller of Item al Payment Factor g Loss Calculated ions – Excluding F  PART E – FO 39. Pasture Type  Value of Grazing I  Value of 180 Day the smaller of Item | Payment Amorine  RAGE INFO 40A. Total Acres  Lost due to Fir Feed Cost - F m 47A or Item or | ORMATION 40B. Affected Acres                                                                                                    | J - Grazing<br>40C.<br>Unaffected<br>Acres<br>(Items 40A - 40B)    | Loss – Fir<br>41.<br>Carrying<br>Capacity | 42A. Maximum Animal Units (AU's) on Total Acres (Items 40A-41) | 42B. 4: Maximum Total AU's on Inve Unaffected (Sum Acres 8B: (Items live 40C+41) group | 2C. 42D. AU's in Eligible AU's on Total Acres (Smaller of for all stock s listed                                    | 42E.<br>Eligible<br>S AU's on<br>Affected<br>Acres<br>(Item 42D- | 43.<br>Number of<br>Days<br>Grazing<br>Lost<br>(NTE 180     | 44. Daily Payment Rate Per Head                            | \$ \$ \$ \$ \$ \$ \$ \$ \$ \$ \$ \$ \$ \$ \$ \$ \$ \$ \$                       | Value of 180 Di   Feed Cost ((Ifter   42E x 44) x 18t   deys)     \$   \$   \$   \$   \$   \$   \$   \$   \$     |

### 123 Submitting, Saving, and Printing the Automated CCC-851-1 (Continued)

### **B** Example of Manual CCC-851-1 (Continued)

|                                                                                                    | <b>351-1</b> (08-11-20)                                                                                                    |                                                                                                    |                                                                                                    |                                                                                                    |                                                                                                    |                                                             |                                                          |                                                          |                                   |                                                           |                                              | Page 3 of 5                                                                       |
|----------------------------------------------------------------------------------------------------|----------------------------------------------------------------------------------------------------|----------------------------------------------------------------------------------------------------|----------------------------------------------------------------------------------------------------|----------------------------------------------------------------------------------------------------|----------------------------------------------------------------------------------------------------|-------------------------------------------------------------|----------------------------------------------------------|----------------------------------------------------------|-----------------------------------|-----------------------------------------------------------|----------------------------------------------|-----------------------------------------------------------------------------------|
| PART F -<br>52A.                                                                                                    | - PURCHASED /<br>52B.                                                                                                    | AND PROD                                                                                                    | UCED, FE                                                                                                    | ED LOST AND AD                                                                                                    | DITIONAL E<br>53.                                                                                     | XPENSES                                                     |                                                          |                                                          | 54.                               |                                                           | 55                                           |                                                                                   |
| Fire or<br>Non-<br>Fire?<br>(F or N)                                                                                                | Livestock<br>Group                                                                                                    |                                                                                                    |                                                                                                    | Type of Purchased<br>Additio                                                                                             |                                                                                                    |                                                             |                                                          |                                                          | Quantity Lost                     |                                                           | Value of Pu<br>Produced Fe<br>Additional Fee | rchased or<br>ed Lost and                                                         |
|                                                                                                    |                                                                                                    |                                                                                                    |                                                                                                    |                                                                                                    |                                                                                                    |                                                             |                                                          |                                                          |                                   | \$                                                        |                                              |                                                                                   |
|                                                                                                    |                                                                                                    |                                                                                                    |                                                                                                    |                                                                                                    |                                                                                                    |                                                             |                                                          |                                                          |                                   | \$                                                        |                                              |                                                                                   |
|                                                                                                    |                                                                                                    |                                                                                                    |                                                                                                    |                                                                                                    |                                                                                                    |                                                             |                                                          |                                                          |                                   | \$                                                        |                                              |                                                                                   |
|                                                                                                    |                                                                                                    |                                                                                                    |                                                                                                    |                                                                                                    |                                                                                                    |                                                             |                                                          |                                                          |                                   | \$                                                        |                                              |                                                                                   |
| i6. Non-F                                                                                                    | Fire-Value of Purcha                                                                                                    | sed and Pro                                                                                                    | duced Feed                                                                                                    | Lost and Additional F                                                                                                    | eed Expenses                                                                                          | (sum of applica                                             | ble Item(s) 55)                                          |                                                          |                                   | \$                                                        |                                              |                                                                                   |
| 7. Non-f                                                                                                    | ire 150-Day Livesto                                                                                                    | ck Feed Cost                                                                                                    | t (Sum of ap                                                                                                   | oplicable Item(s) 13)                                                                                                    |                                                                                                    |                                                             |                                                          |                                                          |                                   | \$                                                        |                                              |                                                                                   |
| 8. Enter                                                                                                    | the smaller of Item                                                                                                    | 56 or Item 57                                                                                                    | 7                                                                                                    |                                                                                                    |                                                                                                    |                                                             |                                                          |                                                          |                                   | \$                                                        |                                              |                                                                                   |
| 9. Fire-\                                                                                                    | /alue of Purchased                                                                                                    | and Produce                                                                                                    | d Feed Lost                                                                                                    | and Additional Feed                                                                                                    | Expenses (sun                                                                                         | n of applicable It                                          | em(s) 55)                                                |                                                          |                                   | \$                                                        |                                              |                                                                                   |
| 0. Fire <u>1</u>                                                                                                    | 80-Day Livestock F                                                                                                    | eed Cost (Su                                                                                                    | ım of applic                                                                                                   | able Item(s) 46)                                                                                                    |                                                                                                    |                                                             |                                                          |                                                          |                                   | \$                                                        |                                              |                                                                                   |
| 1. Enter                                                                                                    | the smaller of Item                                                                                                    | 59 or Item 60                                                                                                    | )                                                                                                    |                                                                                                    |                                                                                                    |                                                             |                                                          |                                                          |                                   | \$                                                        |                                              |                                                                                   |
| 2. Total                                                                                                    | Value of Purchase                                                                                                    | and Produced                                                                                                    | d Feed Lost                                                                                                    | and Additional Feed                                                                                                    | Expenses (Iten                                                                                        | ns 58 + 61)                                                 |                                                          |                                                          |                                   | \$                                                        |                                              |                                                                                   |
| 3. Nation                                                                                                    | nal Payment Factor                                                                                                    |                                                                                                    |                                                                                                    |                                                                                                    |                                                                                                    |                                                             |                                                          |                                                          |                                   |                                                           |                                              |                                                                                   |
| 4. Calcu                                                                                                    | lated Payment for F                                                                                                    | ourchased & l                                                                                                    | Produced F                                                                                                    | eed Lost and Addition                                                                                                    | al Feed Expen                                                                                         | ses (Items 62 x                                             | ŝ3)                                                      |                                                          |                                   | \$                                                        |                                              |                                                                                   |
| 5. Redu                                                                                                    | ctions for Purchase                                                                                                    | d and Produc                                                                                                    | ed Feed Lo                                                                                                    | sses and Additional F                                                                                                    | eed Expenses                                                                                          |                                                             |                                                          |                                                          |                                   | \$                                                        |                                              |                                                                                   |
| 6. Net C                                                                                                    | alculated Paymen                                                                                                    | t for Purcha                                                                                                    | sed & Prod                                                                                                    | uced Feed Lost & A                                                                                                    | dditional Feed                                                                                        | Expenses (Iter                                              | ns 64 minus 65                                           | j):                                                      |                                   | \$                                                        |                                              |                                                                                   |
| PART G                                                                                                    | - ADDITIONAL                                                                                                    | FEED PUR                                                                                                    | CHASED                                                                                                    | ABOVE NORMAL                                                                                                    |                                                                                                    |                                                             |                                                          | ,                                                        |                                   |                                                           |                                              |                                                                                   |
| 67A.<br>Fire or<br>Jon-Fire?                                                                                                    | 67B.<br>Livestock<br>Group                                                                                                    | 67C.<br>Qualifying<br>Weather<br>Event                                                                                                    | 67D.<br>Inside or<br>Outside of<br>Grazing                                                                     | 68A.<br>Type of Additional<br>Feed Purchased<br>Above Normal                                                             | 68B.<br>Cost of Feed<br>Purchased in<br>Application                                                   | 68C.<br>Cost of Feed<br>Purchased in 1<br>Year Prior        | 68D.<br>Cost of Feed<br>Purchased in 2                   | 68E.<br>Average Cost of<br>Prior Years Feed<br>Purchased | 68F.<br>Number of<br>Days Grazing | 68G.<br>150/180-Day Feed<br>Cost for the                  | Needs During                                 | 69.<br>Eligible Purchases of<br>Additional Livestock Fo<br>(Lessor of 73H or Ite) |
|                                                                                                    |                                                                                                    |                                                                                                    | Period?<br>(I/O)                                                                                               |                                                                                                    | Year                                                                                                  | Tour Thor                                                   | Years Prior                                              | (Average of Items<br>73C and 73D)                        | Lost<br>(NTE 150<br>Days)         | Livestock<br>(Sum of applicable<br>Item(s) 13 or 50)      | Event (Item 68F<br>x Item 68G/150<br>Days)   | 73B minus 73E)                                                                    |
|                                                                                                    |                                                                                                    |                                                                                                    |                                                                                                    |                                                                                                    |                                                                                                    | \$                                                          | Years Prior                                              | (Average of Items                                        | (NTE 150                          | (Sum of applicable                                        | x Item 68G/150                               |                                                                                   |
|                                                                                                    |                                                                                                    |                                                                                                    |                                                                                                    |                                                                                                    | Year                                                                                                  |                                                             |                                                          | (Average of Items                                        | (NTE 150                          | (Sum of applicable                                        | x Item 68G/150<br>Days)                      | ` 73B minus 73E)                                                                  |
|                                                                                                    |                                                                                                    |                                                                                                    |                                                                                                    |                                                                                                    | Year<br>\$                                                                                            | \$<br>\$<br>\$                                              | \$                                                       | (Average of Items<br>73C and 73D)<br>\$                  | (NTE 150                          | (Sum of applicable<br>Item(s) 13 or 50)                   | x Item 68G/150<br>Days)<br>\$<br>\$          | 73B minus 73E)                                                                    |
|                                                                                                    |                                                                                                    |                                                                                                    |                                                                                                    |                                                                                                    | Year<br>\$                                                                                            | \$<br>\$<br>\$                                              | \$                                                       | (Average of Items 73C and 73D) \$ \$ \$ \$               | (NTE 150                          | (Sum of applicable<br>Item(s) 13 or 50)<br>\$<br>\$<br>\$ | x Item 68G/150                               | 73B minus 73E) \$ \$ \$ \$                                                        |
| (F or N)                                                                                                    |                                                                                                    |                                                                                                    | (I/O)                                                                                                    |                                                                                                    | Year  \$ \$ \$ \$ \$ \$                                                                               | \$<br>\$<br>\$<br>\$                                        | \$<br>\$<br>\$<br>\$<br>\$                               | (Average of Items<br>73C and 73D)<br>\$<br>\$            | (NTE 150                          | (Sum of applicable<br>Item(s) 13 or 50)<br>\$<br>\$       | x Item 68G/150<br>Days)<br>\$<br>\$          | 73B minus 73E) \$ \$ \$ \$ \$                                                     |
| (F or N)  0. Non-F                                                                                                    |                                                                                                    | Period - Ado                                                                                                    | (VO)                                                                                                    | I Purchased Above N                                                                                                    | \$ \$ \$ \$ \$ \$ ormal (sum of a                                                                     | \$ \$ \$ \$ \$ \$ applicable Item(s                         | \$<br>\$<br>\$<br>\$<br>\$                               | (Average of Items 73C and 73D) \$ \$ \$ \$               | (NTE 150                          | (Sum of applicable<br>Item(s) 13 or 50)<br>\$<br>\$<br>\$ | x Item 68G/150                               | 73B minus 73E) \$ \$ \$ \$ \$ \$ \$ \$ \$                                         |
| (F or N)                                                                                                    |                                                                                                    | Period - Ado                                                                                                    | (VO)                                                                                                    | l Purchased Above N<br>Needs During Event                                                                                | \$ \$ \$ \$ \$ \$ ormal (sum of a                                                                     | \$ \$ \$ \$ \$ \$ applicable Item(s                         | \$<br>\$<br>\$<br>\$<br>\$                               | (Average of Items 73C and 73D) \$ \$ \$ \$               | (NTE 150                          | (Sum of applicable<br>Item(s) 13 or 50)<br>\$<br>\$<br>\$ | x Item 68G/150                               | 738 minus 73E) \$ \$ \$ \$ \$ \$ \$ \$ \$ \$ \$ \$ \$ \$ \$ \$ \$ \$ \$           |
| (F or N)  0. Non-F                                                                                                    |                                                                                                    | Period - Ado                                                                                                    | (I/O)                                                                                                    |                                                                                                    | \$ \$ \$ \$ \$ \$ ormal (sum of a                                                                     | \$ \$ \$ \$ \$ \$ applicable Item(s                         | \$<br>\$<br>\$<br>\$<br>\$                               | (Average of Items 73C and 73D) \$ \$ \$ \$               | (NTE 150                          | (Sum of applicable<br>Item(s) 13 or 50)<br>\$<br>\$<br>\$ | x Item 68G/150                               | 73B minus 73E) \$ \$ \$ \$ \$ \$ \$ \$ \$                                         |
| (F or N)  (0. Non-F 1. Non-F 2. Enter                                                                                               | Fire, During Grazing                                                                                                    | Period - Ado                                                                                                    | (I/O)                                                                                                    |                                                                                                    | \$ \$ \$ \$ \$ \$ ormal (sum of a                                                                     | \$ \$ \$ \$ \$ \$ applicable Item(s                         | \$<br>\$<br>\$<br>\$<br>\$                               | (Average of Items 73C and 73D) \$ \$ \$ \$               | (NTE 150                          | (Sum of applicable<br>Item(s) 13 or 50)<br>\$<br>\$<br>\$ | x Item 68G/150                               | 738 minus 73E) \$ \$ \$ \$ \$ \$ \$ \$ \$ \$ \$ \$ \$ \$ \$ \$ \$ \$ \$           |
| (F or N)  O. Non-F  O. Non-F  O. Non-F  O. Non-F  O. Non-F  O. Non-F                                                                | Fire, During Grazing<br>the smaller of Item<br>nal Payment Factor                                                                                                    | Period - Ado<br>Period - Val<br>70 or Item 71                                                                                                    | (I/O)                                                                                                    |                                                                                                    | \$ \$ \$ \$ \$ \$ \$ \$ \$ \$ \$ \$ \$ \$ \$ \$ \$ \$ \$                                              | \$ \$ \$ \$ \$ \$ sapplicable Item(s) 68H)                  | \$ \$ \$ \$ \$ \$ \$ \$ \$ \$ \$ \$ \$ \$ \$ \$ \$ \$ \$ | (Average of Items 73C and 73D) \$ \$ \$ \$               | (NTE 150                          | (Sum of applicable<br>Item(s) 13 or 50)<br>\$<br>\$<br>\$ | x Item 68G/150                               | 738 minus 73E) \$ \$ \$ \$ \$ \$ \$ \$ \$ \$ \$ \$ \$ \$ \$ \$ \$ \$ \$           |
| 0. Non-F<br>1. Non-F<br>2. Enter<br>3. Nation<br>4. Non-F                                                                           | Fire, During Grazing<br>the smaller of Item<br>nal Payment Factor<br>Fire, During Grazing                                                                                                | Period - Ado<br>Period - Val<br>70 or Item 71                                                                                                    | (I/O)                                                                                                    | Needs During Event                                                                                                    | \$ \$ \$ \$ \$ \$ \$ \$ \$ \$ \$ \$ \$ \$ \$ \$ \$ \$ \$                                              | \$ \$ \$ \$ \$ \$ \$ \$ Above Normal (                      | \$ \$ \$ \$ \$ \$ \$ \$ \$ \$ \$ \$ \$ \$ \$ \$ \$ \$ \$ | (Average of Items 73C and 73D) \$ \$ \$ \$               | (NTE 150                          | (Sum of applicable<br>Item(s) 13 or 50)<br>\$<br>\$<br>\$ | x Item 68G/150                               | 73B minus 73E) \$ \$ \$ \$ \$ \$ \$ \$ \$ \$ \$ \$ \$ \$ \$ \$ \$ \$ \$           |
| 0. Non-F<br>1. Non-F<br>2. Enter<br>3. Nation<br>4. Non-F<br>5. Reduce                                                              | Fire, During Grazing<br>the smaller of Item<br>nal Payment Factor<br>Fire, During Grazing<br>ctions – Non-Fire, D                                                                        | Period - Adc<br>Period - Val<br>70 or Item 71<br>Period - Cali<br>During Grazin                                                                      | (I/O)  ditional Feed lue of Feed                                                                               | Needs During Event                                                                                                    | \$ \$ \$ \$ \$ \$ \$ \$ \$ \$ \$ \$ \$ \$ \$ \$ \$ \$ \$                                              | \$ \$ \$ \$ \$ \$ pplicable Item(s) 68H)  Above Normal (mal | \$ \$ \$ \$ \$ \$ \$ \$ \$ \$ \$ \$ \$ \$ \$ \$ \$ \$ \$ | (Average of Items 73C and 73D) \$ \$ \$ \$ \$ \$ \$      | (NTE 150                          | (Sum of applicable<br>Item(s) 13 or 50)<br>\$<br>\$<br>\$ | x Item 68G/150                               | 738 minus 73E) \$ \$ \$ \$ \$ \$ \$ \$ \$ \$ \$ \$ \$ \$ \$ \$ \$ \$ \$           |
| (F or N)  0. Non-F  1. Non-F  2. Enter  4. Non-F  5. Reduct                                                                         | ire, During Grazing<br>the smaller of Item<br>nal Payment Factor<br>Fire, During Grazing<br>ctions – Non-Fire, D                                                                         | Period - Ado<br>Period - Val<br>70 or Item 71<br>Period - Cal<br>Puring Grazin,<br>Ing Period - N                                                    | ditional Feed<br>lue of Feed<br>culated Pay<br>g Period -Ad                                                    | Needs During Event of the Needs During Event of the Additional Feed Purcha                                               | Year  \$ \$ \$ \$ \$ \$  ormal (sum of a police)  ged Purchased sed Above Nor ittional Feed Purchased | \$ \$ \$ \$ \$ \$ \$ \$ \$ \$ \$ \$ \$ \$ \$ \$ \$ \$ \$    | \$ \$ \$ \$ \$ \$ \$ \$ \$ \$ \$ \$ \$ \$ \$ \$ \$ \$ \$ | (Average of Items 73C and 73D) \$ \$ \$ \$ \$ \$ \$      | (NTE 150                          | (Sum of applicable<br>Item(s) 13 or 50)<br>\$<br>\$<br>\$ | x Item 68G/150                               | 738 minus 73E) \$ \$ \$ \$ \$ \$ \$ \$ \$ \$ \$ \$ \$ \$ \$ \$ \$ \$ \$           |
| (F or N)  O. Non-F.  Enter  Nation  Non-P.  Reduit                                                                                  | Fire, During Grazing the smaller of Item hal Payment Factor Fire, During Grazing ctions – Non-Fire, E Fire, During Grazir Fire, During Grazir Fire, Outside Grazir                       | Period - Ado<br>Period - Val<br>70 or Item 71<br>Period - Cal<br>During Grazin,<br>ing Period - N<br>ing Period - Au                                 | (I/O)  iitional Feed lue of Feed  culated Pay g Period -Ar et Calculat dditional Fee                           | Needs During Event of the Needs During Event of the Need Purchased Payment for Additional Feed Purchased Payment for Add | \$ \$ \$ \$ \$ \$ \$ \$ \$ \$ \$ \$ \$ \$ \$ \$ \$ \$ \$                                              | \$ \$ \$ \$ \$ \$ \$ \$ \$ \$ \$ \$ \$ \$ \$ \$ \$ \$ \$    | \$ \$ \$ \$ \$ \$ \$ \$ \$ \$ \$ \$ \$ \$ \$ \$ \$ \$ \$ | (Average of Items 73C and 73D) \$ \$ \$ \$ \$ \$ \$      | (NTE 150                          | (Sum of applicable<br>Item(s) 13 or 50)<br>\$<br>\$<br>\$ | x Item 68G/150                               | 738 minus 73E) \$ \$ \$ \$ \$ \$ \$ \$ \$ \$ \$ \$ \$ \$ \$ \$ \$ \$ \$           |
| (F or N)  0. Non-P- 1. Non-P- 2. Enter 3. Nation 4. Non-F 5. Reduu 7. Non- 7. Non- 8. Non-R 8. Non-R                                | Fire, During Grazing the smaller of Item hal Payment Factor Fire, During Grazing ctions – Non-Fire, E Fire, During Grazir Fire, During Grazir Fire, Outside Grazir                       | Period - Ado<br>Period - Val<br>70 or Item 71<br>Period - Cal<br>During Grazin,<br>ing Period - Ai<br>g Period - Ai<br>g Period - 15                 | (I/O) ditional Feedure of Feedure of Feedure of Pay g Period -Active Calculated dditional Feedure of Pay Lives | Needs During Event of the Meditional Fed diditional Feed Purchased Payment for Add and Purchased Above                   | \$ \$ \$ \$ \$ \$ \$ \$ \$ \$ \$ \$ \$ \$ \$ \$ \$ \$ \$                                              | \$ \$ \$ \$ \$ \$ \$ \$ \$ \$ \$ \$ \$ \$ \$ \$ \$ \$ \$    | \$ \$ \$ \$ \$ \$ \$ \$ \$ \$ \$ \$ \$ \$ \$ \$ \$ \$ \$ | (Average of Items 73C and 73D) \$ \$ \$ \$ \$ \$ \$      | (NTE 150                          | (Sum of applicable<br>Item(s) 13 or 50)<br>\$<br>\$<br>\$ | x Item 68G/150                               | 73B minus 73E) \$ \$ \$ \$ \$ \$ \$ \$ \$ \$ \$ \$ \$ \$ \$ \$ \$ \$ \$           |
| (F or N)  10. Non-F  11. Non-F  12. Enter  13. Nation  14. Non-F  15. Reduut  16. Non-F  17. Non-F  17. Non-F  18. Non-F  19. Enter | Fire, During Grazing<br>the smaller of Item<br>nal Payment Factor<br>Fire, During Grazing<br>ctions – Non-Fire, D<br>Fire, During Grazin<br>Fire, Outside Grazin<br>Fire, Outside Grazin | Period - Ado<br>Period - Val<br>70 or Item 71<br>Period - Call<br>Period - Na<br>19 Period - Au<br>19 Period - Au<br>19 Period - 15<br>77 or Item 78 | (I/O) ditional Feedure of Feedure of Feedure of Pay g Period -Active Calculated dditional Feedure of Pay Lives | Needs During Event of the Meditional Fed diditional Feed Purchased Payment for Add and Purchased Above                   | \$ \$ \$ \$ \$ \$ \$ \$ \$ \$ \$ \$ \$ \$ \$ \$ \$ \$ \$                                              | \$ \$ \$ \$ \$ \$ \$ \$ \$ \$ \$ \$ \$ \$ \$ \$ \$ \$ \$    | \$ \$ \$ \$ \$ \$ \$ \$ \$ \$ \$ \$ \$ \$ \$ \$ \$ \$ \$ | (Average of Items 73C and 73D) \$ \$ \$ \$ \$ \$ \$      | (NTE 150                          | (Sum of applicable<br>Item(s) 13 or 50)<br>\$<br>\$<br>\$ | x Item 68G/150                               | 738 minus 73E)  \$ \$ \$ \$ \$ \$ \$ \$ \$ \$ \$ \$ \$ \$ \$ \$ \$ \$             |

# 123 Submitting, Saving, and Printing the Automated CCC-851-1 (Continued)

# **B** Example of Manual CCC-851-1 (Continued)

\*\_\_

| CCC-851-1 (08-11-20)                                                   |                                                                                      |                                             |                                  |                                              |                  | Page 4 of 5                                                    |  |
|------------------------------------------------------------------------|--------------------------------------------------------------------------------------|---------------------------------------------|----------------------------------|----------------------------------------------|------------------|----------------------------------------------------------------|--|
| PART G – ADDITIONAL FEE                                                | ED PURCHASED ABOVE NO                                                                | RMAL ( <i>Continued)</i>                    |                                  |                                              |                  | ĭ                                                              |  |
| 2. Reductions, Non-Fire, Outsid                                        | de Grazing PeriodAdditional Fee                                                      | d Purchased Above Normal                    |                                  |                                              |                  | \$                                                             |  |
| 3. Non-Fire, Outside Grazing I                                         | Period – Net Calculated Payme                                                        | nt for Additional Feed Purchas              | sed Above Normal (Items 81 minus | 82)                                          |                  | \$                                                             |  |
| 4. Fire – Additional Feed Purcha                                       | ased Above Normal (sum of appli                                                      | cable Item(s) 69)                           |                                  |                                              |                  | \$                                                             |  |
| 5. Fire 180-Day Livestock Feed                                         | Cost (Sum of applicable Item(s)                                                      | 68G)                                        |                                  |                                              |                  | \$                                                             |  |
| 36. Enter the smaller of Item 84 c                                     | or Item 85                                                                           |                                             |                                  |                                              |                  | \$                                                             |  |
| 87. National Payment Factor                                            |                                                                                      |                                             |                                  |                                              |                  |                                                                |  |
| 8. Fire - Calculated Payment fo                                        | or Additional Feed Purchased Abo                                                     | ve Normal (Items 86 x 87)                   |                                  |                                              |                  | \$                                                             |  |
| 9. Reductions – Fire Additional                                        | Feed Purchased Above Normal                                                          |                                             |                                  |                                              |                  | \$                                                             |  |
|                                                                        |                                                                                      |                                             | ·                                | Feed Purchased Above Normal (Iten            | ns 88 minus 89)  | \$                                                             |  |
|                                                                        | /ERSUS ADDITIONAL FEED                                                               |                                             | RMAL                             |                                              |                  |                                                                |  |
|                                                                        | riod – Enter the larger of Item 37                                                   | or Item 76                                  |                                  |                                              |                  | \$                                                             |  |
| 2. Fire – Enter the larger of Item                                     |                                                                                      |                                             |                                  |                                              |                  | \$                                                             |  |
| 3. Non-Fire, Outside Grazing Pe                                        | eriod – Calculated Payment for A                                                     |                                             |                                  |                                              |                  | \$                                                             |  |
| PART I – WATER TRANSPO                                                 |                                                                                      | al Calculated Payment for All               | Grazing Losses or Additional Fee | d Purchases – Fire and Non-Fire <i>(It</i> e | ms 91 + 92 + 93) | \$                                                             |  |
| 95.<br>Livestock Group                                                 | 96<br>Livestock Inventory                                                            | 97<br>Animal Unit (AU)<br>Conversion Factor | 98.<br>Daily Water Requirement   | 99.<br>National Average Price Per Gallon     | (Items 9         | 100.<br>Days of Water Hauling<br>6 x 97 x 98 x 99<br>150 days) |  |
|                                                                        | +                                                                                    |                                             |                                  |                                              | \$               |                                                                |  |
|                                                                        |                                                                                      |                                             |                                  |                                              | \$               |                                                                |  |
|                                                                        |                                                                                      |                                             |                                  |                                              | \$               |                                                                |  |
| 04 T.I.O.II. (1941 T                                                   | <u> </u>                                                                             |                                             |                                  |                                              | \$               |                                                                |  |
| 01. Total Gallons of Water Tran                                        | sported                                                                              |                                             |                                  |                                              |                  |                                                                |  |
| 02. National Average Price Per                                         | Gallon                                                                               |                                             |                                  |                                              |                  | \$                                                             |  |
| 103. Value of Total Gallons of Water Transported (Item 101 x Item 102) |                                                                                      |                                             |                                  |                                              |                  | \$                                                             |  |
| 03. Value of Total Gallons of Wa                                       | 104. Total Calculated Payment for 150 Days of Water Transporting (Total of Item 100) |                                             |                                  |                                              |                  |                                                                |  |
|                                                                        | or 150 Days of Water Transporting                                                    | g (Total of Refit 100)                      |                                  |                                              |                  |                                                                |  |
| 04. Total Calculated Payment fo                                        |                                                                                      |                                             |                                  |                                              |                  |                                                                |  |
| 04. Total Calculated Payment fo                                        |                                                                                      |                                             |                                  |                                              |                  |                                                                |  |
|                                                                        |                                                                                      |                                             | 407 Calcula                      | ted Payment for Water Transporting           | (Itam 105 v 106) | ı c                                                            |  |

| • |  |  |
|---|--|--|
|   |  |  |
|   |  |  |
|   |  |  |
|   |  |  |
|   |  |  |
|   |  |  |
|   |  |  |
|   |  |  |
|   |  |  |
|   |  |  |
|   |  |  |

## 123 Submitting, Saving, and Printing the Automated CCC-851-1 (Continued)

#### **B** Example of Manual CCC-851-1 (Continued)

\*\_\_

| RT J - CATTLE                     | TICK FEVER                                      |                                                                               |                   |                                                           |                                                               |
|-----------------------------------|-------------------------------------------------|-------------------------------------------------------------------------------|-------------------|-----------------------------------------------------------|---------------------------------------------------------------|
| 108.<br>Livestock Group           | 109. Date of Treatment/ Inspection (MM-DD-YYYY) | 109. 110. Date of Treatment/ Number of Livestock Treated/Inspected Inspection |                   | 111.<br>Payment Rate established for<br>Cattle Tick Fever | 112.<br>Total loss for Cattle Tick Fever<br>(Items 110 x 111) |
|                                   |                                                 |                                                                               |                   |                                                           | \$                                                            |
|                                   |                                                 |                                                                               |                   |                                                           | \$                                                            |
|                                   |                                                 |                                                                               |                   |                                                           | \$                                                            |
|                                   |                                                 |                                                                               |                   |                                                           | \$                                                            |
|                                   |                                                 |                                                                               |                   |                                                           | \$                                                            |
| 13. Total Calculated I            | Payment for Cattle Tick Feve                    | r (Total of Item 112)                                                         |                   |                                                           | \$                                                            |
| 14. National Paymen               | t Factor                                        |                                                                               |                   |                                                           |                                                               |
|                                   |                                                 | 1                                                                             | 115. Calculated P | ayment for Cattle Tick Fever (Items 113 x 114)            | \$                                                            |
| PART K - PAYMEN                   | TS                                              |                                                                               |                   |                                                           |                                                               |
| 16. Total Net Calcula             | ted Payment Amount (Items                       | 66 + 94 + 107 + 115)                                                          |                   |                                                           | \$                                                            |
| 17A. Preparer's Nam               | е                                               | 117B. Preparer's<br>Initials                                                  | 117C. Title       |                                                           | 117D. Date (MM-DD-YYYY)                                       |
| 18A. 2 <sup>nd</sup> Party Review | v Name                                          | 118B. 2 <sup>nd</sup> Party<br>Review Initials                                | 118C. Title       |                                                           | 118D. Date (MM-DD-YYYY)                                       |

In accordance with Federal civil rights law and U.S. Department of Agriculture (USDA) civil rights regulations and policies, the USDA, its Agencies, offices, and employees, and institutions participating in or administering USDA programs are prohibited from discriminating based on race, color, national origin, religion, sex, gender identity (including gender expression), sexual orientation, disability, age, marital status, family/parental status, income derived from a public assistance program, political beliefs, or reprisal or retaliation for prior civil rights activity, in any program or incident.

Persons with disabilities who require atternative means of communication for program information (e.g., Braille, large print, audiolape, American Sign Language, etc.) should contact the responsible Agency or USDA's TARGET Center at (202) 720-2600 (voice and TTY) or contact USDA through the Federal Relay Service at (800) 877-8339. Additionally, program information may be made available in languages other than English.

To file a program discrimination complaint, complete the USDA Program Discrimination Complaint Form, AD-3027, found online at http://www.ascr.usda.gov/complaint\_filing\_cust.html and at any USDA office or write a letter addressed to USDA and provide in the letter all of the information requested in the form. To request a copy of the complaint form, call (866) 632-9992. Submit your completed form or letter to USDA by: (1) mail: U.S. Department of Agriculture Office of the Assistant Secretary for Civil Rights 1400 Independence Avenue, SW Washington, D.C. 20250-9410; (2) fax: (202) 690-7442; or (3) email: program.intake@usda.gov. USDA is an equal opportunity provider, employer, and lender.

#### 124 ELAP Checklists

#### A Introduction

The Improper Payments Information Act of 2002 requires Federal agencies to evaluate programs to determine whether internal controls are sufficient to prevent improper payments. The following forms were developed to address areas of concern to ensure that ELAP payments are issued properly:

- for livestock losses, CCC-770 ELAP-1
- for honeybee losses, CCC-770 ELAP-2
- for farm-raised fish, CCC-770 ELAP-3.

#### **B** Program Checklists

CCC-770 ELAP Checklists:

- are applicable to administering ELAP
- must be used when a CCC-851 or CCC-934, as applicable, is filed for the first twenty applications
- does **not** negate STC, SED, State Office, DD, COC, CED, and County Office responsibility for administering all provisions applicable to ELAP.

**Note:** CCC-770 ELAP checklists were developed by the National Office and is the **only** authorized checklist for ELAP. County Offices will **not** use State- or locally-generated checklists for administering ELAP.

#### 124 ELAP Checklists (Continued)

#### C County Offices Using CCC-770 ELAP Checklists

County Offices may use CCC-770 ELAP checklists as a management tool to help address deficiencies identified by a review or spot check of whether ELAP policies or procedures are being followed before issuing ELAP payments.

The County Office employee that completes each item on CCC-770 ELAP checklists is certifying that the applicable ELAP provisions have, or have **not**, been met. As an alternative, County Offices may choose to review all items after COC approval, if applicable.

After all questions on CCC-770 ELAP checklists have been answered in a manner that supports approving the applicable checklist, the County Office employee will sign and date CCC-770 ELAP checklist, as the preparer.

**Note:** In cases involving multiple preparers, the preparer can use the "Remarks" section, to indicate which items they verified.

County Offices will see the applicable handbook provisions, as specified, for additional information.

#### **D** Determining When to Use CCC-770 ELAP

SED, STC, or designee, DD, or CED, will determine:

- when County Offices are to complete CCC-770 ELAP checklists, if apparent internal control deficiencies are found during CED, STC representative, or DD reviews
- whether CCC-770 ELAP checklists are necessary to avoid findings indicated in COR reviews
- when additional internal controls are necessary to reduce improper payments.

## 125 CCC-770 ELAP-1 for Livestock Losses

# **A Completing CCC-770 ELAP-1**

For livestock losses, the CCC-770 ELAP-1 will be completed according to the following.

| Item             | Instructions                                                                                                    |  |  |  |  |  |  |
|------------------|----------------------------------------------------------------------------------------------------|--|--|--|--|--|--|
| 1                | Enter the name of the producer.                                                                                                    |  |  |  |  |  |  |
| 2                | Enter the applicable State name.                                                                                                    |  |  |  |  |  |  |
| 3                | Enter County Office name that is completing CCC-770 ELAP-1.                                                                                                    |  |  |  |  |  |  |
| 4                | Enter the Calendar Year for which benefits are being requested from CCC-851 item 2.                                                                                                    |  |  |  |  |  |  |
| 5-51             | heck (🗸) "YES", "NO", or "N/A", as applicable for the respective losses aimed on the CCC-851.                                                                                                    |  |  |  |  |  |  |
| 52               | nter any remarks that may explain special circumstance or explanations for ems checked "NO".                                                                                                    |  |  |  |  |  |  |
| 53A and<br>B     | Any employee that initials 1 or more items from 5 through 51 must certify by signing as preparer and entering date of signature.                                                                                                    |  |  |  |  |  |  |
| 54A, B,<br>and C | <ul> <li>Important: This item will be completed if CCC-770 ELAP-1 is selected for spot check. If CCC-770 ELAP-1 is selected for spot check, CED must certify:</li> <li>item 54A by checking "Concur" or "Do Not Concur" accordingly if CCC-770 ELAP-1 items have been verified and completed</li> <li>item 54B by signing</li> <li>item 54C by entering date of signature.</li> </ul>                                                  |  |  |  |  |  |  |
| 55A, B,<br>and C | <ul> <li>Important: This item will be completed if CCC-770 ELAP-1 is selected for spot check. If CCC-770 ELAP-1 is selected for spot check, STC or designated representative must certify:         <ul> <li>item 55A by checking "Concur" or "Do Not Concur" accordingly if CCC-770 ELAP-1 items have been verified and completed</li> <li>item 55B by signing</li> <li>item 55C by entering date of signature.</li> </ul> </li> </ul> |  |  |  |  |  |  |

# 125 CCC-770 ELAP-1 for Livestock Losses (Continued)

# **B** Example of CCC-770 ELAP-1

Following is an example of CCC-770 ELAP-1.

|                          | C-770 ELAP-1<br>-17-19)                                                                                                    | U.S. DEPARTMENT OF AGRICULTURE Commodity Credit Corporation                                                                                                    | Producer Name                                                         | Name 2. State Name                                                          |                            |                                |                                 |                             |
|--------------------------|----------------------------------------------------------------------------------------------------|----------------------------------------------------------------------------------------------------|-----------------------------------------------------------------------|-----------------------------------------------------------------------------|----------------------------|--------------------------------|---------------------------------|-----------------------------|
| ELAP LIVESTOCK CHECKLIST |                                                                                                    | 3. County Office N                                                                                                    | unty Office Name                                                      |                                                                             | 4. Calendar Year           |                                |                                 |                             |
| NC                       |                                                                                                    | shall ensure that eligibility has been update sued for applicable producer.                                                                                                    | d according to C                                                      | CC-770 ELIG 2                                                               | 014 a                      | s applic                       | cable, b                        | efore                       |
|                          | • •                                                                                                    | Office Staff Actions                                                                                                    |                                                                       | Handbook o<br>Other Referen                                                 |                            | YES                            | NO                              | N/A                         |
| 5.                       | Did the pertisinent file on                                                                                                    | General Require<br>otice of loss on CCC-851, Parts A and B, by physical                                                                                                    |                                                                       | 1-ELAP, paragra                                                             | nho                        |                                |                                 |                             |
| Э.                       | applicable deadline?                                                                                                    | otice of loss on CCC-851, Parts A and B, by physical                                                                                                    | ocation by the                                                        | 6, 102 and 103                                                              |                            |                                |                                 |                             |
| 6.                       | Did the participant sign as                                                                                                    | nd date CCC-851, application for payment by the phys                                                                                                    | ical location, by                                                     | 1-ELAP, paragra                                                             | phs                        |                                |                                 |                             |
| _                        | the applicable deadline?                                                                                                    |                                                                                                    |                                                                       | 6, 102, and 10                                                              |                            |                                |                                 |                             |
| 7.                       | If a participant files an ap                                                                                                    | plication for payment, was signature authority verified?                                                                                                    | <u>'</u>                                                              | 1-CM, Part 25<br>1-ELAP, paragra                                            |                            |                                |                                 | _                           |
| 8.                       | Did the participant provide                                                                                                    | e all supporting documentation by the applicable dead                                                                                                    | line?                                                                 | 102-104                                                                     | ipiis                      |                                |                                 |                             |
| 9.                       | Is the CCC-860 on file if                                                                                                    | "YES" is selected in Item 5B of the CCC-851?                                                                                                    |                                                                       | 1-ELAP, paragra                                                             |                            |                                |                                 |                             |
|                          |                                                                                                    |                                                                                                    |                                                                       | 104 and 120<br>2-CP                                                         |                            |                                |                                 | <u> </u>                    |
|                          |                                                                                                    | led and recorded according to 2-CP?  sically located in the county where the eligible advers                                                                                                    | e weather or                                                          | 1-ELAP, paragra<br>21 and 102                                               | phs                        |                                |                                 |                             |
| 12.                      |                                                                                                    | tion occur during the program year for which payment                                                                                                    | is being                                                              | 1-ELAP, paragrap                                                            | ph 7                       |                                |                                 |                             |
| 13.                      |                                                                                                    | the CCC-851 meet the requirements for being eligible                                                                                                    | livestock?                                                            | 1-ELAP, paragrap                                                            | h 24                       |                                |                                 |                             |
| 14.                      | Does the applicant meet t                                                                                                    | the requirements of an eligible producer, as applicable                                                                                                    | ?                                                                     | 1-ELAP, paragrap                                                            |                            |                                |                                 |                             |
| 15.                      | Does the applicant meet t                                                                                                    | the payment eligibility requirements?                                                                                                    |                                                                       | 1-ELAP, paragra<br>104 and 200-20                                           | 02                         |                                |                                 |                             |
| 16.                      | Does the applicant meet t                                                                                                    | the conservation compliance provisions?                                                                                                    |                                                                       | 1-ELAP, paragraphs<br>201 and 202                                           |                            |                                |                                 |                             |
|                          |                                                                                                    | ed, dated, and approved by COC, CED, or authorized in                                                                                                    | •                                                                     | 1-ELAP,<br>paragraph 104<br>1-ELAP.                                         |                            |                                |                                 |                             |
| 18.                      | Has CCC-851 approval/d                                                                                                    | isapproval been thoroughly documented in COC minu                                                                                                    | tes?                                                                  | paragraph 104                                                               | 4                          |                                |                                 |                             |
|                          | notified in writing and pro                                                                                                    | or if any COC adjustments have been made, has the poided the applicable appeal rights?                                                                                                    |                                                                       | 1-ELAP,<br>paragraph 104                                                    |                            |                                |                                 |                             |
| 20.                      | Has a second party review dated, if applicable?                                                                                          | w been conducted on the CCC-851 and CCC-851-1 be                                                                                                    |                                                                       | 1-ELAP,<br>paragraph 103                                                    | 3                          |                                |                                 |                             |
|                          |                                                                                                    | Grazing Los                                                                                                    | SS                                                                    | 1-ELAP, paragra                                                             | nhe                        |                                |                                 |                             |
| 21.                      | Did the grazing loss occu                                                                                                    | r during the normal grazing period?                                                                                                    |                                                                       | 21 and 23                                                                   | ipiis                      |                                |                                 |                             |
| 22.                      |                                                                                                    | r on eligible grazing lands physically located in the cou<br>or eligible loss condition occurred?                                                                                                    | inty where the                                                        | 1-ELAP, paragra<br>21 and 25                                                | phs                        |                                |                                 |                             |
| 23.                      | Did the grazing loss occu grazing losses?                                                                                                | r because of an eligible weather or loss condition as s                                                                                                    | pecified for                                                          | 1-ELAP, paragra<br>22 and 23                                                | phs                        |                                |                                 |                             |
|                          | Is the grazing loss not co                                                                                                    |                                                                                                    |                                                                       | 1-ELAP, paragrap                                                            | h 21                       |                                |                                 |                             |
|                          | for the same eligible lives                                                                                                    | ing compensation under ELAP for additional livestock<br>tock during the same eligible adverse weather or eligit                                                                                                    | ole loss condition?                                                   | 1-ELAP, paragrap                                                            |                            |                                |                                 |                             |
| 26.                      |                                                                                                    | ng land where the loss occurred provided during the n<br>k in the physical location county?                                                                                                    | ormai grazing                                                         | 1-ELAP, paragra<br>23 and 24<br>1-ELAP, paragra                             |                            |                                |                                 |                             |
| 27.<br>28.               |                                                                                                    | ing land an eligible grazing type?<br>grazing land meet the requirements for eligible grazing                                                                                                    | lands?                                                                | 1-ELAP, paragra<br>23 and 25<br>1-ELAP, paragrap                            |                            |                                |                                 |                             |
|                          |                                                                                                    | fid the producer provide a written lease or CCC-855 do                                                                                                    |                                                                       | 1-ELAP, paragrap                                                            |                            |                                |                                 |                             |
|                          |                                                                                                    | Feed Loss – Purchased or Mechanically I                                                                                                    | Harvested Forag                                                       | e or Feed Stuff                                                             |                            |                                |                                 |                             |
| 30.                      | Was the forage or feed st<br>conditions for feed losses                                                                                  | uff destroyed because and eligible adverse weather or                                                                                                    |                                                                       | 1-ELAP, paragrap                                                            | oh 22                      |                                |                                 |                             |
| 31.                      |                                                                                                    | forage or feed stuff is claimed, was it destroyed after                                                                                                    |                                                                       | 1-ELAP, paragrap                                                            | h 21                       |                                |                                 |                             |
|                          | livestock?                                                                                                    | e or feed stuff intended for use as feed for the applican                                                                                                    |                                                                       | 1-ELAP, paragrap                                                            | oh 21                      |                                |                                 |                             |
|                          | weather or eligible loss or eligible loss condition?                                                                                     | e or feed stuff physically located in the county where the prodition occurred on the beginning date of the eligible                                                                                                    | adverse weather                                                       | 1-ELAP, paragrap                                                            |                            |                                |                                 |                             |
| accon<br>crimir          | gance with Federal civil rights law and U.S.<br>nating based on race, color, national origin,<br>or minimum for prior side and and and a | Department of Agriculture (USDA) ovil rights regulations and policies, the USDA, its<br>religion, sex, gender identity (including gender expression), sexual orientation, disabili<br>any program or activity conducted or funded by USDA (not all bases apply to all progra      | igencies, offices, and employee<br>ty, age, marital status, family/p. | es, and institutions participating in<br>arental status, income derived fro | n or admini<br>om a public | stering USDA<br>assistance pri | programs are<br>ogram, politica | prohibited<br>if beliefs, o |
| ersons                   | with disabilities who require alternative me                                                                                             | any program or activity conducted or funded by USDA (not all bases apply to all progra<br>eans of communication for program information (e.g., Braille, large print, audiotape, Am<br>erd Relay Service at (800) 877-8309. Additionally, program information may be made :        | enican Sign Language, etc.) sh                                        | ould contact the responsible Age                                            |                            |                                |                                 |                             |
|                          |                                                                                                    | te the USDA Program Discrimination Complaint Form, AD-3027, found online at <u>http://</u><br>pmm. To request a copy of the complaint form, call (866) 632-6992. Submit your comple<br>20250-9410, (2) fax: (202) 690-7442, or (3) email: <u>program inteledituation por</u> USDA |                                                                       |                                                                             | office or w                | nte a letter ad                | dressed to US                   | DA and on                   |

# 125 CCC-770 ELAP-1 for Livestock Losses (Continued)

# **B** Example of CCC-770 ELAP-1 (Continued)

|             | Office Staff Actions                                                                                                    | Handbook or<br>Other Referenc          | e YES     | NO        | N/A   |
|-------------|----------------------------------------------------------------------------------------------------|----------------------------------------|-----------|-----------|-------|
| ~ -         | Additional Cost of Purchasing Livestock Feed Above Nor                                                                                                    | mal Quantities                         |           | _         |       |
| 34.<br>35.  | Was the additional feed purchased because and eligible adverse weather or eligible loss conditions for feed losses?  Was the additional feed purchased above normal quantities as determined by procedure?                                                                                                    | 1-ELAP, paragraph<br>1-ELAP, paragraph |           | 1         |       |
| 36.         | was the additional feed purchased above normal quantities as determined by procedure?  Was the additional feed purchased required to maintain the eligible livestock, physically located in the county where the eligible adverse weather or eligible loss condition occurred, until additional feed became available? | 1-ELAP, paragraph                      |           |           |       |
| 37.         | Was the additional feed purchased during or after an eligible adverse weather or eligible loss condition?                                                                                                    | 1-ELAP, paragraph                      | 21        |           |       |
| 38.         | Was the additional feed purchased during the normal grazing period?                                                                                                    | 1-ELAP, paragraph                      | 21        |           |       |
| 39.         | If Item 34 was answered "YES", is the producer <b>not</b> receiving compensation under ELAP for<br>grazing losses for the same eligible livestock during the same eligible adverse weather or eligible<br>loss condition?                                                                                              | 1-ELAP, paragraph                      | 21        |           |       |
|             | Cost of Transporting Livestock Feed to Eligible Liv                                                                                                    | /estock                                |           |           |       |
|             | Was the cost for transporting livestock feed because and eligible adverse weather or eligible loss conditions for feed losses?                                                                                                    | 1-ELAP, paragraph                      | 22        |           |       |
|             | Was the cost for transporting livestock feed suffered in the physical county where the eligible adverse weather or eligible loss condition occurred?                                                                                                    | 1-ELAP, paragraph                      | 46        |           |       |
| 42.         | Was the cost of transporting livestock feed incurred in combination with either purchased or mechanically harvested forage or feed stuffs damaged or destroyed, or additional livestock feed purchased above normal quantities?                                                                                        | 1-ELAP, paragraph                      | 46        |           |       |
| 42          | Water Transportation                                                                                                    | 4 ELAD '                               |           | _         |       |
|             | Was the additional cost of transporting water the resulting of transporting water to eligible livestock?                                                                                                    | 1-ELAP, paragraph<br>24 and 51         |           | 1         |       |
| 44.         | Was the additional cost of transporting water because of an eligible drought?                                                                                                    | 1-ELAP, paragrap<br>51 and Exhibit 2   | "         | 1         |       |
|             | Was the additional cost of transporting water incurred on eligible grazing lands and types physically located in the county where the eligible drought occurred?                                                                                                    | 1-ELAP, paragraph                      | 51        |           |       |
|             | Was the additional cost of transporting water incurred on eligible grazing lands that had adequate livestock watering system or facilities before the eligible drought occurred?                                                                                                    | 1-ELAP, paragraph                      | 21        |           |       |
|             | Was the additional cost of transporting water incurred on eligible grazing lands that the producer is not normally required to transport water to the grazing land?                                                                                                    | 1-ELAP, paragraph                      | 51        |           |       |
| 48.         | Was the water transported to fill tanks or troughs physically located in the county where the eligible drought occurred?  Cattle Tick Fever                                                                                                    | 1-ELAP, paragraph                      | 51        |           |       |
| 49.         | Does the livestock that were treated or inspected meet the requirements for eligible livestock?                                                                                                    | 1-ELAP, paragraph<br>21 and 56         | ns        |           |       |
| 50.         | Were the gathered livestock treated or inspected by APHIS for cattle tick fever?                                                                                                    | 1-ELAP, paragraph<br>21 and 56         | ıs        |           |       |
| 51.         | Was documentation provided from APHIS specifying the number of livestock treated and/or inspected for cattle tick fever and the number of treatments in year?                                                                                                    | 1-ELAP, paragraph<br>21 and 56         | ns        |           |       |
|             |                                                                                                    |                                        |           |           |       |
| Ce          | rtification                                                                                                    |                                        |           |           |       |
|             | . Signature of Preparer(s)                                                                                                    | 53B. Date                              | (MM-DD-YY | YY)       |       |
| _           |                                                                                                    |                                        |           |           |       |
| 54/         | A. I concur/do not concur the above items have been verified and updated according                                                                                                    | gly: Concur                            | Do N      | t Concur  |       |
|             | . CED Signature for Spot Check                                                                                                    |                                        | 54C. Date |           | YYYY) |
| 55 <i>A</i> | A. I concur/do not concur the above items have been verified and updated according.  STC Designee Signature for Spot Check                                                                                                    | gly: Concur                            | Do N      | ot Concur |       |

# A Completing CCC-770 ELAP-2

For honeybee losses, the CCC-770 ELAP-2 will be completed according to the following.

| Item             | Instructions                                                                                                    |  |  |  |  |  |  |  |
|------------------|----------------------------------------------------------------------------------------------------|--|--|--|--|--|--|--|
| 1                | Enter the name of the producer.                                                                                                    |  |  |  |  |  |  |  |
| 2                | Enter the applicable State name.                                                                                                    |  |  |  |  |  |  |  |
| 3                | Enter County Office name that is completing CCC-770 ELAP-2.                                                                                                    |  |  |  |  |  |  |  |
| 4                |                                                                                                    |  |  |  |  |  |  |  |
| 5-37             | Check (✓) "YES", "NO", or "N/A", as applicable for the respective losses claimed on the CCC-934.                                                                                                    |  |  |  |  |  |  |  |
| 38               | Enter any remarks that may explain special circumstance or explanations for items checked "NO".                                                                                                    |  |  |  |  |  |  |  |
| 39A and B        | Any employee that initials 1 or more items from 5 through 37 must certify by signing as preparer and entering date of signature.                                                                                                    |  |  |  |  |  |  |  |
| 40A, B,<br>and C | <ul> <li>Important: This item will be completed if CCC-770 ELAP-2 is selected for spot check. If CCC-770 ELAP-2 is selected for spot check, CED must certify:</li> <li>item 40A by checking "Concur" or "Do Not Concur" accordingly if CCC-770 ELAP-2 items have been verified and completed</li> <li>item 40B by signing</li> <li>item 40C by entering date of signature.</li> </ul>                              |  |  |  |  |  |  |  |
| 41A, B,<br>and C | <ul> <li>Important: This item will be completed if CCC-770-ELAP-2 is selected for spot check. If CCC-770 ELAP-2 is selected for spot check, STC or designated representative must certify:</li> <li>item 41A by checking "Concur" or "Do Not Concur" accordingly if CCC-770 ELAP-2 items have been verified and completed</li> <li>item 41B by signing</li> <li>item 41C by entering date of signature.</li> </ul> |  |  |  |  |  |  |  |

# 126 CCC-770 ELAP-2 for Honeybee Losses (Continued)

# **B** Example of CCC-770 ELAP-2 (Continued)

Following is an example of CCC-770 ELAP-2.

|     | <b>C-770 ELAP-2</b><br>17-19)                                       | U.S. DEPARTMENT OF AGRICULTURE Commodity Credit Corporation                                        | 1. Producer Name      | Name 2. State Nan               |                  |          | ame      |       |  |
|-----|---------------------------------------------------------------------|----------------------------------------------------------------------------------------------------|-----------------------|---------------------------------|------------------|----------|----------|-------|--|
|     | ELAP HONE                                                           | YBEES CHECKLIST                                                                                    | 3. County Office Name |                                 | 4. Calendar Year |          |          |       |  |
| NO  |                                                                     | ensure that eligibility has been update for applicable producer.                                   | d according to C      | CC-770 ELIG                     | 2014 a           | s applic | cable, b | efore |  |
|     |                                                                     | Office Staff Actions                                                                               |                       | Handbook<br>Other Refere        |                  | YES      | NO       | N/A   |  |
| 5.  | Did the participant file a notice                                   | General Require of loss on CCC-934, Parts A and B, by physical                                     |                       | 1-ELAP, paragr                  | anhe             |          |          | _     |  |
|     | applicable deadline?                                                |                                                                                                    | -                     | 6, 102 and 1                    | 03               |          |          |       |  |
| 6.  | Did the participant sign and dat applicable deadline?               | e CCC-934, application for payment by the adm                                                      | in location, by the   | 1-ELAP, paragr<br>6, 102 and 1  |                  |          |          |       |  |
| 7.  |                                                                     | on for payment, was signature authority verified                                                   | ?                     | 1-CM, Part 2                    |                  |          |          |       |  |
| 8.  | Did the participant provide all s                                   | upporting documentation by the applicable dead                                                     | lline?                | 1-ELAP, paragr                  | aphs             |          |          |       |  |
| 9.  |                                                                     | is selected in Item 5B of the CCC-934?                                                             |                       | 102-104<br>1-ELAP, paragr       | aphs             |          |          |       |  |
|     |                                                                     |                                                                                                    |                       | 104 and 12                      |                  |          |          |       |  |
|     | Was the suffered loss physically                                    | d recorded according to 2-CP?  I located in the county where the eligible advers                   | e weather or          | 2-CP<br>1-ELAP, paragr          | anhe             |          |          |       |  |
|     | eligible loss condition occurred                                    | ,                                                                                                  |                       | 8, 63, and 7                    |                  |          |          |       |  |
| 12. | Did the eligible loss condition o requested?                        | ccur during the program year for which payment                                                     | is being              | 1-ELAP, paragr                  | aph 8            |          |          |       |  |
| 13. |                                                                     | raised fish on the CCC-934 meet the requirem                                                       | ents for being        | 1-ELAP, paragi<br>61 and 76     |                  |          |          |       |  |
| 14. |                                                                     | quirements of an eligible producer, as applicable                                                  | 9?                    | 1-ELAP, paragr                  | aphs             |          |          |       |  |
|     | Does the applicant meet the pa                                      |                                                                                                    |                       | 61 and 76<br>1-ELAP, paragraphs |                  |          |          |       |  |
|     |                                                                     |                                                                                                    |                       | 104, 200-20<br>1-ELAP, paragr   |                  |          |          |       |  |
| 16. | Does the applicant meet the co                                      | nservation compliance provisions?                                                                  |                       | 201 and 20<br>1-ELAP.           |                  |          |          |       |  |
| 17. | Has CCC-934 been signed, dat                                        | ed, and approved by COC, CED, or authorized                                                        | representative?       | paragraph 1                     | 04               |          |          |       |  |
|     | **                                                                  | oval been thoroughly documented in COC minu                                                        |                       | 1-ELAP,<br>paragraph 1          | 04               |          |          |       |  |
| 19. | If CCC-934 disapproved, or if a<br>notified in writing and provided | ny COC adjustments have been made, has the<br>the applicable appeal rights?                        | producer been         | 1-ELAP,<br>paragraph 1          | 04               |          |          |       |  |
| 20. | Has a second party review been dated, if applicable?                | n conducted on the CCC-934 and CCC-934-1 b                                                         | een initialed and     | 1-ELAP,<br>paragraph 1          | 03               |          |          |       |  |
|     |                                                                     | Colony Losses                                                                                      | 6                     |                                 |                  |          |          |       |  |
| 21. | Did the loss occur during the ap                                    | plication period?                                                                                  |                       | 1-ELAP, paragr                  |                  |          |          |       |  |
| 22. | Did the loss occur because of a                                     | n eligible weather or loss condition?                                                              |                       | 1-ELAP, paragr<br>8 and 63      | apns             |          |          |       |  |
| 23. | Was any loss the result of an in                                    | eligible condition?                                                                                |                       | 1-ELAP,<br>paragraph 1:         | 21               |          |          |       |  |
| 24  | Has beginning inventory been a                                      | established and updated per procedure?                                                             |                       | 1-ELAP, paragr                  | aphs             |          |          |       |  |
|     |                                                                     |                                                                                                    |                       | 64 and 121<br>1-ELAP, paragi    | aphs             |          |          |       |  |
|     |                                                                     | een submitted to support the colonies lost?                                                        |                       | 64, 102-10-<br>1-ELAP, paragra  | 4                |          |          |       |  |
| 26. | Was documentation submitted                                         | to support good management practices?                                                              |                       | and Exhibit                     |                  |          |          |       |  |
| 27  | Did the loss occur during the ap                                    | Hive Losses                                                                                        |                       | 1-ELAP, paragr                  | anh 1            |          |          |       |  |
|     |                                                                     | n eligible weather or loss condition?                                                              |                       | 1-ELAP, paragr                  |                  |          |          |       |  |
|     | Was any loss the result of an in                                    |                                                                                                    |                       | 8 and 63<br>1-ELAP,             |                  |          |          |       |  |
| 23. | vvas any 1055 and result of all III                                 | Feed Loss – Purch                                                                                  | asad                  | paragraph 1                     | 21               |          |          |       |  |
| 30. | Was the forage or feed stuff de conditions for feed losses?         | stroyed because and eligible adverse weather o                                                     |                       | 1-ELAP, paragr<br>8 and 65      | aphs             |          |          |       |  |
|     | If mechanically harvested forag                                     | e or feed stuff is claimed, was it destroyed after                                                 |                       | 1-ELAP, paragra                 | ph 65            |          |          |       |  |
| 32. | Was the destroyed forage or fe-<br>honeybees?                       | ed stuff intended for use as feed for the applicar                                                 | nt's eligible         | 1-ELAP, paragra                 | ph 65            |          |          |       |  |
| 33. | Was the destroyed forage or fe                                      | ed stuff physically located in the county where the occurred on the beginning date of the eligible |                       | 1-ELAP, paragra                 | iph 21           |          |          |       |  |

# 126 CCC-770 ELAP-2 for Honeybee Losses (Continued)

# **B** Example of CCC-770 ELAP-2 (Continued)

|                         | Additional Cost of Purchasing Feed Above Normal Qu                                                                                                    | antities                                                                                                    |                                                                  | Pag                                                                                      |                                       |
|-------------------------|----------------------------------------------------------------------------------------------------|----------------------------------------------------------------------------------------------------|------------------------------------------------------------------|------------------------------------------------------------------------------------------|---------------------------------------|
| 34.                     | Was the additional feed purchased because of an eligible adverse weather or eligible loss conditions for feed losses?                                                                                                   | 1-ELAP, paragrapi<br>8 and 65                                                                                                    | hs                                                               |                                                                                          | Τ                                     |
| 35.                     | Was the additional feed purchased above normal quantities as determined by procedure?                                                                                                    | 1-ELAP, paragraph                                                                                                    | 65                                                               |                                                                                          |                                       |
| 36.                     | Was the additional feed purchased required to maintain the honey bees, physically located in the county where the eligible adverse weather or eligible loss condition occurred, until additional feed became available? | 1-ELAP, paragraph                                                                                                    | 65                                                               |                                                                                          |                                       |
| 37.                     | Was the additional feed purchased during or after an eligible adverse weather or eligible loss condition?                                                                                                    | 1-ELAP, paragraph                                                                                                    | 65                                                               |                                                                                          |                                       |
|                         |                                                                                                    |                                                                                                    |                                                                  |                                                                                          |                                       |
|                         | rtification                                                                                                    |                                                                                                    |                                                                  |                                                                                          |                                       |
| 39A                     | s. Signature of Preparer(s)                                                                                                    |                                                                                                    | 39B. Da                                                          | ate (MM-DD                                                                               | -YYYY)                                |
| 40/                     | A. I concur/do not concur the above items have been verified and updated accordin                                                                                                    | gly: Concur                                                                                                    | Про                                                              | Not Concu                                                                                | ,                                     |
| 40B                     | A. I concur/do not concur the above items have been verified and updated according. CED Signature for Spot Check                                                                                                    |                                                                                                    | 40C. Da                                                          | Not Concui                                                                               | -YYYY)                                |
| 40B                     | CED Signature for Spot Check  A. I concur/do not concur the above items have been verified and updated accordin                                                                                                    |                                                                                                    | 40C. Da                                                          | te (MM-DD-                                                                               | · <i>YYYY)</i>                        |
| 40B                     | CED Signature for Spot Check                                                                                                    |                                                                                                    | 40C. Da                                                          | te (MM-DD-                                                                               | ·YYYY)                                |
| 41A<br>41B              | CED Signature for Spot Check  A. I concur/do not concur the above items have been verified and updated according. STC Designee Signature for Spot Check                                                                 | ngly: Concur                                                                                                    | JSDA, its                                                        | Not Concu<br>ate (MM-DE                                                                  | r<br>                                 |
| 41# 41B 41B 41B 41B 41B | CED Signature for Spot Check  A. I concur/do not concur the above items have been verified and updated according STC Designee Signature for Spot Check                                                                  | ons and policies, the Unating based on race, or activity conducted or activity conducted or Braille, large print, audioice and TTY) or contaother than English. | JSDA, its icolor, nation and derive funded by iotape, Anact USDA | Not Concu<br>ate (MM-DE<br>Agencies, of<br>onal origin, if<br>y USDA (no<br>nerican Sign | ffices, and religion, blic tall base: |

## 127 CCC-770 ELAP-3 for Farm-Raised Fish Losses

# A Completing CCC-770 ELAP-3

For farm-raised fish losses, the CCC-770 ELAP-3 will be completed according to the following.

| Item                | Instructions                                                                                                    |  |  |  |  |  |  |  |
|---------------------|----------------------------------------------------------------------------------------------------|--|--|--|--|--|--|--|
| 1                   | Enter the name of the producer.                                                                                                    |  |  |  |  |  |  |  |
| 2                   | Enter the applicable State name.                                                                                                    |  |  |  |  |  |  |  |
| 3                   | Enter County Office name that is completing CCC-770 ELAP-3.                                                                                                    |  |  |  |  |  |  |  |
| 4                   | Enter the Calendar Year for which benefits are being requested from CCC-934 item 2.  Check (\checkmark) "YES", "NO", or "N/A", as applicable for the respective losses              |  |  |  |  |  |  |  |
| 5-29                |                                                                                                    |  |  |  |  |  |  |  |
| 0 2                 | claimed on the CCC-934.                                                                                                    |  |  |  |  |  |  |  |
| 30                  | Enter any remarks that may explain special circumstance or explanations for items checked "NO".                                                                                     |  |  |  |  |  |  |  |
| 31A<br>and B        | checked "NO".  Any employee that initials 1 or more items from 5 through 29 must certify by signing as preparer and entering date of signature.                                     |  |  |  |  |  |  |  |
| 32A,                | <b>Important</b> : This item will be completed if CCC-770 ELAP-3 is selected for                                                                                                    |  |  |  |  |  |  |  |
| B, and              | spot check. If CCC-770 ELAP-3 is selected for spot check, CED                                                                                                    |  |  |  |  |  |  |  |
| С                   | must certify:                                                                                                    |  |  |  |  |  |  |  |
|                     | item 32A by checking "Concur" or "Do Not Concur" accordingly if CCC-770 ELAP-3 items have been verified and completed                                                               |  |  |  |  |  |  |  |
|                     | • item 32B by signing                                                                                                    |  |  |  |  |  |  |  |
|                     | • item 32C by entering date of signature.                                                                                                    |  |  |  |  |  |  |  |
| 33A,<br>B, and<br>C | Important: This item will be completed if CCC-770 ELAP-3 is selected for spot check. If CCC-770 ELAP-3 is selected for spot check, STC, or designated representative, must certify: |  |  |  |  |  |  |  |
|                     | <ul> <li>item 33A by checking "Concur" or "Do Not Concur"<br/>accordingly if CCC-770 ELAP-3 items have been verified and<br/>completed</li> </ul>                                   |  |  |  |  |  |  |  |
|                     | • item 33B by signing                                                                                                    |  |  |  |  |  |  |  |
|                     | • items 33C by entering date of signature.                                                                                                    |  |  |  |  |  |  |  |

## 127 CCC-770 ELAP-3 for Farm-Raised Fish Losses (Continued)

# **B** Example of CCC-770 ELAP-3

Following is an example of CCC-770 ELAP-3.

| CC  | form is available electronically.  C-770 ELAP-3 U.S. DEPARTMENT OF AGRICUL Commodity Credit Corpc                                                                                              |            | 1. Prod | ucer Name                            | 2. State Na      | ame       |          |
|-----|----------------------------------------------------------------------------------------------------|------------|---------|--------------------------------------|------------------|-----------|----------|
|     | ELAP FARM-RAISED FISH CHECKLIST                                                                                                    |            | 3. Cour | nty Office Name                      | 4. Calendar Year |           |          |
| NO  | TE: County Offices shall ensure that eligibility has been upayments are issued for applicable producer.                                                                                        | update     | d accor | rding to CCC-770 ELIG                | 2014 as a        | pplicable | , before |
|     | Office Staff Actions                                                                                                    |            |         | Handbook or<br>Other Reference       | YES              | NO        | N/A      |
|     | General R                                                                                                    | equire     | ments   |                                      |                  |           |          |
|     | Did the participant file a notice of loss on CCC-934, Parts A and B, in thadministrative county by physical location by the applicable deadline?                                               |            |         | 1-ELAP, paragraphs<br>6, 102 and 103 |                  |           |          |
| 6.  | Did the participant sign and date CCC-934, Application for Payment by tdeadline?                                                                                                    | the appli  | cable   | 1-ELAP, paragraphs<br>6, 102 and 103 |                  |           |          |
| 7.  | If participant filed an application for payment, was signature authority ve                                                                                                    | rified?    |         | 1-CM, Part 25                        |                  |           |          |
|     | Do all farm-raised fish on the CCC-934 meet the requirements for being eligible farm-raised fish?                                                                                              |            |         | 1-ELAP, paragraphs<br>76 and 77      |                  |           |          |
|     | Did the participant have control of all portions of the aquatic environmen (Flood prevention, growing media, fertilization/feeding, and irrigation/wa                                          |            | ty)?    | 1-ELAP, paragraph 76                 |                  |           |          |
|     | Does the loss condition which caused the loss of the farm-raised fish or purchased feed meet the definition of an eligible loss condition?                                                     |            |         | 1-ELAP, paragraph 78                 |                  |           |          |
|     | Does the participant meet requirements to be considered an eligible pro-<br>farm-raised fish?                                                                                                  | ducer of   |         | 1-ELAP, paragraph 76                 |                  |           |          |
| 12. | Was the acreage report filed and recorded according to 2-CP?                                                                                                    |            |         | 2-CP                                 |                  |           |          |
| 13. | If the participant checked "YES" in Item 5B of the CCC-934, is a CCC-80                                                                                                    | 60 on file | e?      | 1-ELAP, paragraphs<br>104 and 121    |                  |           |          |
| 14. | Does the beginning inventory on CCC-934, include all farm-raised fish in the administrative county for the physical location of the loss?                                                      | n invento  | ory in  | 1-ELAP, paragraphs<br>79 and 121     |                  |           |          |
| 15. | Does the applicant meet the payment eligibility requirements?                                                                                                    |            |         | 1-ELAP, paragraphs<br>104, 200-204   |                  |           |          |
| 16. | Does the applicant meet the conservation compliance provisions?                                                                                                    |            |         | 1-ELAP, paragraphs<br>201 and 202    |                  |           |          |
| 17. | Has CCC-934 Notice of Loss and Application for Payment been signed approved by COC, CED, or authorized representative?                                                                         | , dated,   | and     | 1-ELAP, paragraph 104                |                  |           |          |
|     | Has CCC-934 approval/disapproval been thoroughly documented in CC                                                                                                    |            |         | 1-ELAP, paragraph 104                |                  |           |          |
|     | If CCC-934 is disapproved, or if any COC adjustments have been made producer been notified in writing and provided the applicable appeal rigil                                                 | hts?       |         | 1-ELAP, paragraph 104                |                  |           |          |
| 20. | Has a second party review been conducted and documented on the CC CCC-934-1?                                                                                                    | C-934 a    | nd      | 1-ELAP, paragraph 103                |                  |           |          |
|     | Death                                                                                                    | Losse      | es      |                                      |                  |           |          |
|     | Were farm-raised fish considered bait fish or game fish?                                                                                                    |            |         | 1-ELAP, paragraph 77                 |                  |           |          |
| 22. | Were farm-raised fish physically located in the county where the eligible weather or eligible loss condition occurred on the beginning date of the adverse weather or eligible loss condition? |            | е       | 1-ELAP, paragraph 77                 |                  |           |          |
| 23. | Were farm-raised fish losses in excess of normal mortality as a direct re eligible adverse weather or eligible loss condition?                                                                 | esult of a | ın      | 1-ELAP, paragraph 79                 |                  |           |          |
| 24. | Did participant provide verifiable or reliable records of inventory on the and ending date of eligible adverse weather or loss condition?                                                      | beginnir   | g       | 1-ELAP, paragraph 79                 |                  |           |          |
| 25. | Did participant provide reliable or verifiable proof of farm-raised fish los                                                                                                    | ses?       |         | 1-ELAP, paragraph 79                 |                  |           |          |
|     | Purchased                                                                                                    |            |         |                                      |                  |           |          |
| 26. | Was purchased feed damaged or destroyed because of an eligible advor eligible loss condition?                                                                                                  | erse we    | ather   | 1-ELAP, paragraphs<br>78 and 80      |                  |           |          |
|     | Was purchased feed intended for use as feed for the participant's eligibraised fish?                                                                                                    |            |         | 1-ELAP, paragraph 80                 |                  |           |          |
| 28. | Was purchased feed physically located in the county where the eligible weather or eligible loss condition occurred on the beginning date of the adverse weather or loss condition?             |            |         | 1-ELAP, paragraph 80                 |                  |           |          |
| 29. | Did the participant provide verifiable or reliable documentation of purch intended as feed for farm-raised fish that were lost because of an eligib weather or eligible loss condition?        |            |         | 1-ELAP, paragraph 80                 |                  |           |          |

## 127 CCC-770 ELAP-3 for Farm-Raised Fish Losses (Continued)

# **B** Example of CCC-770 ELAP-3 (Continued)

| CC-770 ELAP-3 (06-17-19)                                                                                                    | Page 2 of 2                                                                                                    |
|----------------------------------------------------------------------------------------------------|----------------------------------------------------------------------------------------------------|
| 30. Remarks                                                                                                    |                                                                                                    |
|                                                                                                    |                                                                                                    |
|                                                                                                    |                                                                                                    |
|                                                                                                    |                                                                                                    |
|                                                                                                    |                                                                                                    |
|                                                                                                    |                                                                                                    |
|                                                                                                    |                                                                                                    |
|                                                                                                    |                                                                                                    |
|                                                                                                    |                                                                                                    |
|                                                                                                    |                                                                                                    |
|                                                                                                    |                                                                                                    |
|                                                                                                    |                                                                                                    |
|                                                                                                    |                                                                                                    |
|                                                                                                    |                                                                                                    |
| Certification                                                                                                    |                                                                                                    |
| 31A. Signature of Preparer(s)                                                                                                    | 31B. Date (MM-DD-YYYY)                                                                                                    |
|                                                                                                    |                                                                                                    |
|                                                                                                    |                                                                                                    |
|                                                                                                    |                                                                                                    |
|                                                                                                    |                                                                                                    |
| 32A. I concur/do not concur the above items have been verified and updated accordingly: 🔲 Conc                                                                                                    | _                                                                                                    |
| 32B. CED Signature for Spot Check                                                                                                    | 32C. Date (MM-DD-YYYY)                                                                                                    |
|                                                                                                    |                                                                                                    |
| 33A. I concur/do not concur the above items have been verified and updated accordingly:                                                                                                    | cur Do Not Concur                                                                                                    |
| 33B. STC Designee Signature for Spot Check                                                                                                    | 33C. Date (MM-DD-YYYY)                                                                                                    |
| 33B. STC Designee Signature for Spot Check                                                                                                    | 33C. Date prim-DD-111.,                                                                                                    |
|                                                                                                    |                                                                                                    |
| a accordance with Federal civil rights law and U.S. Department of Agriculture (USDA) civil rights regulations and policies, imployees, and institutions participating in or administering USDA programs are prohibited from discriminating based on rex, gender identity (including gender expression), sexual orientation, disability, age, marital status, family/parental status, sistence program, political beliefs, or reprisal or retaliation for prior civil rights activity, in any program or activity conduct poly to all programs). Remedies and complaint filing deadlines vary by program or incident.  Tersons with disabilities who require alternative means of communication for program information (e.g., Braille, large print, anguage, etc.) should contact the responsible Agency or USDA's TARGET Center at (202) 720-2600 (voice and TTY) or clay Service at (800) 877-8339. Additionally, program information may be made available in languages other than Englis of file a program discrimination complaint, complete the USDA Program Discrimination Complaint Form, AD-3027, found the JoyAww.ascr.usda.gov/complaint filing cust.html and at any USDA office or write a letter addressed to USDA and provaguested in the form. To request a copy of the complaint form, call (866) 632-9992. Submit your completed form or letter | race, color, national origin, religion, income derived from a public ted or funded by USDA (not all bases audiotape, American Sign contact USDA through the Federal sh.  online at tide in the letter all of the information |

## **128-158** (Reserved)

#### Part 6 Automated Payment Calculation Worksheets

#### 159 Accessing the Automated CCC-934-1 and CCC-851-1

#### A Introduction

Because an automated application process is **not** available, the data captured on CCC-934 and CCC-851 **must** be recorded by the County Office in the automated CCC-934-1 and CCC-851-1 payment calculation worksheets developed in Microsoft InfoPath.

#### **B** Accessing the ELAP Payment Calculation Worksheets Main Menu

Access the ELAP Payment Calculation Worksheets Main Menu according to this table.

| Step | Action                                                                      |  |  |  |
|------|-----------------------------------------------------------------------------|--|--|--|
| 1    | Go to FSA's Intranet DAFP web site at https://inside.fsa.usda.gov/program-  |  |  |  |
|      | areas/dafp/index.                                                           |  |  |  |
| 2    | On the FSA Intranet DAFP Screen, scroll down and CLICK "ELAP Payment        |  |  |  |
|      | Calculation Worksheets".                                                    |  |  |  |
|      |                                                                             |  |  |  |
|      | <b>Note:</b> Internet Explorer must be used when accessing the ELAP payment |  |  |  |
|      | calculation worksheets.                                                     |  |  |  |
| 3    | The ELAP Payment Calculation Worksheets Main Menu will be displayed.        |  |  |  |
| 4    | Select the program year.                                                    |  |  |  |

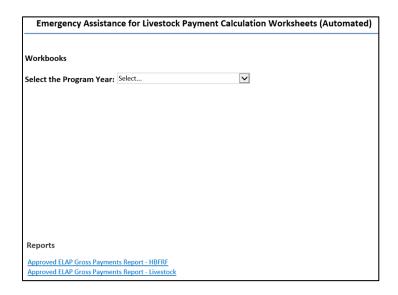

#### 159 Accessing the Automated CCC-934-1 and CCC-851-1 (Continued)

#### C ELAP Payment Calculation Worksheets Main Menu

The ELAP Payment Calculation Worksheets Main Menu provides the user with the following options:

- "Complete and Submit NEW CCC-934-1 for Honeybee And Farm-Raised Fish Losses"
- "EDIT CCC-934-1 for Honeybees and Farm-Raised Fish Losses"
- "Complete and Submit NEW CCC-851-1 for Livestock Losses"
- "EDIT CCC-851-1 for Livestock Losses"
- "Approved ELAP Gross Payment Report HBFRF"
- "Approved ELAP Gross Payments Report Livestock".

#### D Example of ELAP Payment Calculation Worksheets Main Menu

The following is an example of the ELAP Payment Calculation Worksheets Main Menu.

| Emergency Assistance for Livestock Payment Calculation Worksheets (Automated)                                                        |
|----------------------------------------------------------------------------------------------------|
| Workbooks                                                                                                    |
| Select the Program Year: 2020                                                                                                    |
| Honey Bee and Farm Raised Fish                                                                                                    |
| Complete and Submit NEW CCC-934-1 for Honeybee and Farm-Raised Fish Losses  EDIT CCC-934-1 for Honeybees and Farm-Raised Fish Losses |
| Livestock - 2019                                                                                                    |
| Complete and Submit NEW CCC-851-1 for Livestock Losses EDIT CCC-851-1 for Livestock Losses                                           |
| Reports                                                                                                    |
| Approved ELAP Gross Payments Report - HBFRF Approved ELAP Gross Payments Report - Livestock                                          |

#### E Action

This table provides instructions to do the following:

- create CCC-934-1 or CCC-851-1
- edit CCC-934-1 or CCC-851-1
- generate and print a report of CCC-851-1's or CCC-934-1's submitted to the ELAP database by State and program year
- generate and print an Approved Gross Payment Report for honeybees and farm-raised fish or livestock applications.

| IF user wants to                | THEN CLICK                                           |
|---------------------------------|------------------------------------------------------|
| create a new CCC-851-1          | "Complete and Submit NEW CCC-851-1 for Livestock     |
|                                 | Losses". See paragraph 169 through 181.              |
| create a new CCC 934-1          | "Complete and Submit NEW CCC-934-1 for Honeybee      |
|                                 | and Farm-Raised Fish Losses". See paragraph 161      |
|                                 | through 168.                                         |
| edit CCC-851-1                  | "Edit CCC-851-1 for Livestock Losses". See           |
|                                 | paragraph 169 through 181.                           |
| edit CCC-934-1                  | "EDIT CCC-934-1 for Honeybees and Farm-Raised        |
|                                 | <b>Fish Losses</b> ". See paragraph 161 through 168. |
| create and/or print an Approved | "Approved ELAP Gross Payments Report - HBFRF".       |
| ELAP Gross Payments Report      |                                                      |
| for Honeybees and Farm-Raised   |                                                      |
| Fish                            |                                                      |
| create and/or print an Approved | "Approved ELAP Gross Payments Report -               |
| ELAP Gross Payments Report      | Livestock".                                          |
| for Livestock                   |                                                      |

## A Data Screens Included in the Automated CCC-934-1

The automated CCC-934-1 contains the following 7 data entry screens and 1 print screen.

| Tab Title    | Screen Name and/or Content                                          | Paragraph |  |
|--------------|---------------------------------------------------------------------|-----------|--|
| "Application | dication   Application Information Screen, application and producer |           |  |
| Information" | " information entry.                                                |           |  |
| "Part A"     | Colony Loss Calculation Screen, colony loss entry and               | 162       |  |
|              | payment calculation.                                                |           |  |
| "Part B"     | Honeybee Hive Loss Calculation Screen, hive loss entry and          | 163       |  |
|              | payment calculation.                                                |           |  |
| "Part C"     | Honeybee Purchased Feed Lost and/or Additional Expense              | 164       |  |
|              | Calculation Screen, purchased feed lost and/or additional           |           |  |
|              | expense entry and payment calculation.                              |           |  |
| "Part D & E" | Additional Honeybee Feed Purchased Calculation Screen,              | 165       |  |
|              | additional feed purchased entry and payment calculation.            |           |  |
|              | Total Honeybee Losses for Program Year                              |           |  |
| "Part F"     | Farm-Raised Fish Death Loss Calculation Screen, death loss          | 166       |  |
|              | entry and payment calculation.                                      |           |  |
| "Part G & H" | Farm-Raised Fish Purchased Feed Lost and/or Additional              | 167       |  |
|              | Expense Calculation Screen, purchased feed lost and/or              |           |  |
|              | additional expense entry and payment calculation.                   |           |  |
|              | Total Farm-Raised Fish Losses for Program Year                      |           |  |
| "Submit/     | Printable version of CCC-934-1. From this screen,                   | 168       |  |
| Save/Print"  | CCC-934-1 may be either of the following:                           |           |  |
|              |                                                                     |           |  |
|              | submitted to the ELAP database                                      |           |  |
|              | saved and printed.                                                  |           |  |

#### 161 CCC-934-1 Application Information Screen

#### A Introduction

Because an automated application process is **not** available, the data captured on CCC-934 **must** be recorded in the automated CCC-934-1.

#### **B** Accessing the Automated CCC-934-1

On the ELAP Payment Calculation Worksheets Main Menu, after users click "Complete and Submit NEW CCC-934-1 for Honeybee and Farm-Raised Fish Losses", the CCC-934-1 Application Information Screen will be displayed.

The following is an example of the Application Information Screen.

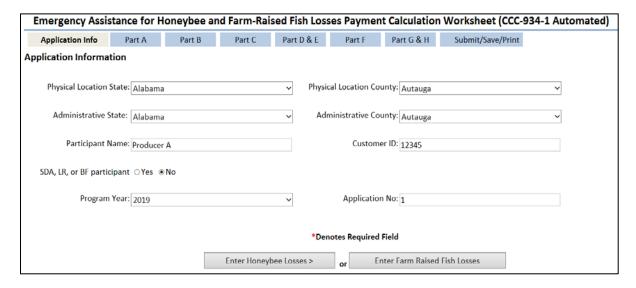

## D Navigating Through the Automated CCC-934-1

Tabs for each CCC-934-1 part, as listed in subparagraph 122 A, are provided at the top of all screens. To navigate through the different parts of the automated CCC-934-1, click the applicable tab at the top of the screen.

| Emergency Assistance for Honeybee and Farm-Raised Fish Losses Payment Calculation Worksheet (CCC-934-1 Automated) |        |        |        |            |        |            |                   |  |
|----------------------------------------------------------------------------------------------------|--------|--------|--------|------------|--------|------------|-------------------|--|
| Application Info                                                                                                  | Part A | Part B | Part C | Part D & E | Part F | Part G & H | Submit/Save/Print |  |

#### **E** Action

The following table provides instructions for completing the Application Information Screen.

| Item                            |                                                                                                    | Instruction                                                                                                    |  |  |  |
|---------------------------------|----------------------------------------------------------------------------------------------------|----------------------------------------------------------------------------------------------------|--|--|--|
|                                 | •                                                                                                    | Application Information                                                                                                    |  |  |  |
| "Physical<br>Location<br>State" | From the drop-down list, select the physical location State where the loss occurred from CCC-934, item 7E for the applicable loss event.                     |                                                                                                    |  |  |  |
|                                 | <b>Note:</b> The physical location State <b>must</b> be associated with the administrative county selected from the "Administrative County" drop-down list.  |                                                                                                    |  |  |  |
|                                 | Important:                                                                                                    | For honeybee producers, if the honeybees were moved from the farm associated with the administrative county to a different State or county <b>not</b> administered by the administrative county selected from the "Administrative County" drop-down list, and the loss occurred in the other State or county <b>not</b> associated with the administrative county, select the physical location State and county of the farm associated with the administrative county. |  |  |  |
| "Physical Location              |                                                                                                    | p-down list, select the physical location county of the farm where red from CCC-934, item 7E for the applicable loss event.                                                                                                    |  |  |  |
| County"                         | <b>Note:</b> The physical location county <b>must</b> be associated with the administrative county selected from the "Administrative County" drop-down list. |                                                                                                    |  |  |  |
|                                 | Important:                                                                                                    | For honeybee producers, if the honeybees were moved from the farm associated with the administrative county to a different State or county <b>not</b> administered by the administrative county selected from the "Administrative County" drop-down list, and the loss occurred in the other State or county <b>not</b> associated with the administrative county, select the physical location State and county of the farm associated with the administrative county. |  |  |  |

| Item              | Instruction                                                                                                    |
|-------------------|----------------------------------------------------------------------------------------------------|
| "Administrative   | From the drop-down list, select the administrative State from CCC-934,                                                                               |
| State"            | item 1.                                                                                                    |
| "Administrative   | From the drop-down list, select the administrative county from                                                                                       |
| County"           | CCC-934, item 3.                                                                                                    |
| "Participant      | Enter participant's name from CCC-934, item 5A. The name <b>must</b> be                                                                              |
| Name"             | entered <b>exactly</b> as displayed in SCIMS.                                                                                                    |
| "SDA, LR, or BF,  | Click either of the following as applicable:                                                                                                    |
| Veteran           |                                                                                                    |
| participant"      | • "YES", if the producer checked (✓) CCC-934, item 5B, "YES"                                                                                         |
|                   | • "NO", if the producer checked (✓) CCC-934, item 5B, "NO".                                                                                          |
|                   |                                                                                                    |
|                   | <b>Note:</b> Item default is "NO".                                                                                                    |
|                   | <b>Important:</b> It is critical that the correct answer is clicked because all payment rates used in calculating payments are based off the answer. |
| "Customer ID"     | Enter participant's customer ID number from SCIMS.                                                                                                   |
| "Program Year"    | From the drop-down list, select the applicable program year in which the loss occurred from CCC-934, item 2.                                         |
| "Application No." | Enter application number from CCC-934, item 4, and PRESS " <b>Tab</b> " key.                                                                         |
|                   | Click 1 of the following at the:                                                                                                    |
|                   | • bottom of the screen, click either of the following:                                                                                               |
|                   | • "Enter Honeybee Losses", to enter honeybee colony loss data into CCC-934-1, Part A                                                                 |
|                   | • "Enter Farm-Raised Fish Losses", to enter farm-raised fish death loss data into CCC-934-1, Part F                                                  |
|                   | • top of the screen, the appropriate tab to enter additional loss data.                                                                              |

#### **Important:**

Required entries are denoted with a red asterisk (\*). All required entries **must** be completed **before** the following items will be enabled on the Application Information Screen:

- "Enter Honeybee Losses" button
- "Enter Farm-Raised Fish Losses" button
- tabs at the top of the screen as described in subparagraph D.

#### 162 CCC-934-1, Part A - Colony Loss Calculation Screen

#### A Introduction

After all of the required fields on the Application Information Screen have been completed and user clicks "Enter Honeybee Losses" at the bottom of the screen or the "Part A" tab at the top of the screen, the Part A – Colony Loss Calculation Screen will be displayed. The Part A – Colony Loss Calculation Screen allows users to enter information for honeybee colony losses from CCC-934, Part D, items 11A through 11L, as applicable.

#### **B** Example of Part A - Colony Loss Calculation Screen

The following is an example of the Part A – Colony Loss Calculation Screen.

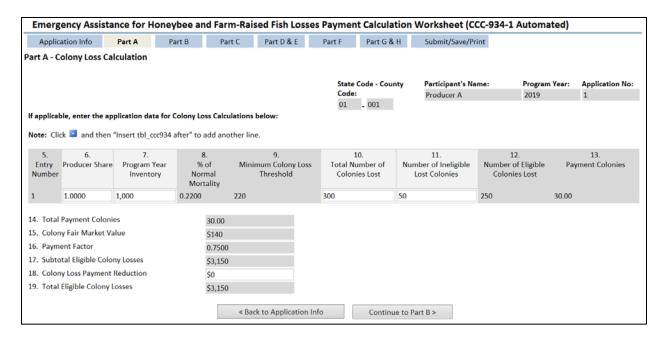

#### C Action

The following table provides instructions for completing the Colony Loss Calculation Screen.

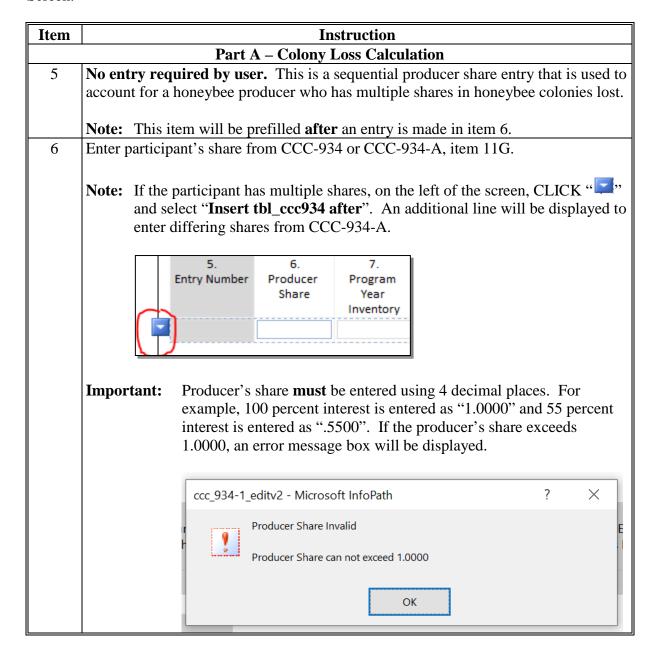

| <u> </u> |                                                                                                    |  |  |  |  |  |
|----------|----------------------------------------------------------------------------------------------------|--|--|--|--|--|
| Item     | Instruction                                                                                                    |  |  |  |  |  |
| 7        | Enter participant's cumulative inventory, as of the applicable loss event in the program year, by producer share, calculated by subtracting:                   |  |  |  |  |  |
|          | • the result of adding:                                                                                                    |  |  |  |  |  |
|          | <ul> <li>CCC-934 or CCC-934-A, item 11B (or item 11H, if an entry is provided),<br/>plus</li> </ul>                                                            |  |  |  |  |  |
|          | • sum of all entries from CCC-934 or CCC-934-A, item 11C (or item 11I, if an entry is provided), by producer share, as of the applicable loss event            |  |  |  |  |  |
|          | • minus the sum of all entries from CCC-934 or CCC-934-A, item 11D (or item 11J, if an entry is provided), by producer share, as of the applicable loss event. |  |  |  |  |  |
|          | <b>Note:</b> If participant has multiple shares, use the items from the applicable CCC-934-A.                                                                  |  |  |  |  |  |
| 8        | <b>No entry required by user.</b> Percent of normal mortality for honeybee colonies as provided in subparagraph 64 C.                                          |  |  |  |  |  |
| 9        | No entry required by user. Minimum colony loss threshold is calculated by multiplying:  • item 7, times                                                        |  |  |  |  |  |
|          | • item 8.  The result is rounded to 2 decimal places.                                                                                                    |  |  |  |  |  |

| Item | Instruction                                                                                                    |
|------|----------------------------------------------------------------------------------------------------|
| 10   |                                                                                                    |
| 10   | Enter cumulative number of colonies lost during the program year, as of the applicable                                       |
|      | loss event, calculated by adding the results from CCC-934 and/or CCC-934-A,                                                  |
|      | item 11E, by producer share.                                                                                                 |
|      | <b>Note:</b> If an entry is provided in CCC-934, item 11K, then item 11K must be used                                        |
|      |                                                                                                    |
|      | when summing the number of honeybee colonies lost in the program year, as of the applicable loss event, instead of item 11E. |
| 11   | Enter cumulative number of ineligible colonies lost during the program year, as of the                                       |
|      | applicable loss event. This is calculated by adding the results from CCC-934 and/or                                          |
|      | CCC-934-A, column 11F, by producer share.                                                                                    |
|      | <b>Note:</b> If entry is provided in CCC-934, item 11L, then item 11L must be used when                                      |
|      | summing the number of ineligible inventory lost in the program year, as of the                                               |
|      | applicable loss event, instead of item 11F.                                                                                  |
| 12   | No entry required by user. Eligible cumulative lost colonies are calculated by                                               |
|      | subtracting:                                                                                                    |
|      |                                                                                                    |
|      | • item 10, minus                                                                                                    |
|      | • item 11.                                                                                                    |
| 13   | No entry required by user. Payment colonies are calculated by multiplying:                                                   |
|      | • the result of subtracting:                                                                                                 |
|      | • item 12, minus                                                                                                    |
|      | • item 9                                                                                                    |
|      |                                                                                                    |
|      | • times, item 6 for each producer share entry number.                                                                        |
|      | The result is rounded to 2 decimal places.                                                                                   |

| Item | Instruction                                                                           |
|------|---------------------------------------------------------------------------------------|
| 14   | No entry required by user. Total payment colonies are calculated by summing the       |
|      | entries in item 13 for all producer share entries. The result is rounded to 2 decimal |
|      | places.                                                                               |
| 15   | No entry required by user. The colony fair market value for the applicable            |
|      | program year will prefill, as provided in subparagraph 64 C.                          |
| 16   | No entry required by user. The payment factor will prefill with either of the         |
|      | following:                                                                            |
|      | • 75 percent, if the producer checked (✓) CCC-934, item 5B, "NO"                      |
|      | • 90 percent, if the producer checked (✓) CCC-934, item 5B, "YES".                    |
| 17   | No entry required by user. Subtotal of eligible colony losses are calculated by       |
|      | multiplying:                                                                          |
|      |                                                                                       |
|      | • item 14, times                                                                      |
|      | • item 15, times                                                                      |
|      | • item 16.                                                                            |
|      | The result is rounded to the nearest whole dollar.                                    |
| 18   | Enter amount of compensation included in the total amount of reductions from          |
|      | CCC-934, item 16, received from other disaster assistance programs for the same       |
| 10   | honeybee colony losses listed in item 17.                                             |
| 19   | No entry required by user. The total eligible colony losses are calculated by         |
|      | subtracting:                                                                          |
|      | • item 17, minus                                                                      |
|      | • item 18.                                                                            |
|      | Click 1 of the following at the:                                                      |
|      | bottom of the screen, click either of the following:                                  |
|      | bottom of the serecti, enex cruici of the following.                                  |
|      | • "Continue to Part B", to enter honeybee hive loss data into CCC-934-1,              |
|      | Part B                                                                                |
|      | "Back to Application Info", to go to the Application Information Screen               |
|      | • top of the screen, the appropriate tab to enter applicable loss data into another   |
|      | CCC-934-1 part.                                                                       |

#### 163 CCC-934-1, Part B – Honeybee Hive Loss Calculation Screen

#### **A** Introduction

The Part B – Honeybee Hive Loss Calculation Screen allows users to enter information for honeybee hive losses from CCC-934, Part F, items 13A through 13L, as applicable.

#### B Example of Part B – Honeybee Hive Loss Calculation Screen

The following is an example of the Part B – Honeybee Hive Loss Calculation Screen.

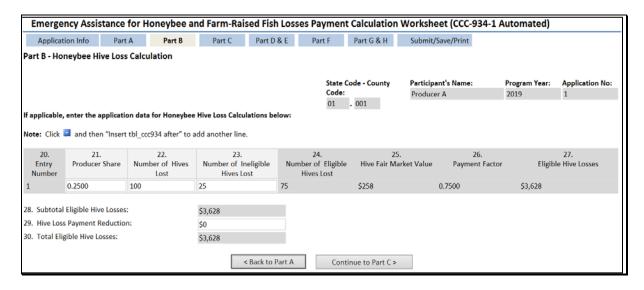

The following table provides instructions for completing the Honeybee Hive Loss Calculation Screen.

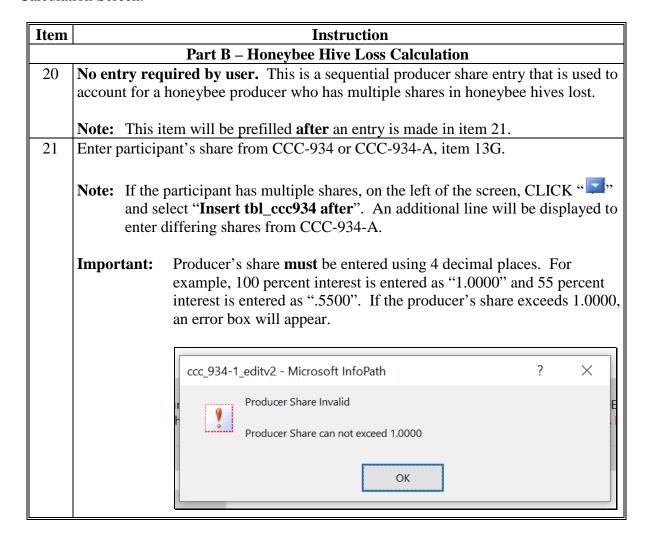

# 163 CCC-934-1, Part B – Honeybee Hive Loss Calculation Screen (Continued)

| Item | Instruction                                                                                                    |
|------|----------------------------------------------------------------------------------------------------|
| 22   | Enter cumulative number of honeybee hives lost as of the applicable loss event, calculated by adding all entries from CCC-934 and/or CCC-934-A, item 13E, per           |
|      | share entry.                                                                                                    |
|      | <b>Note:</b> If entry is provided in CCC-934 or CCC-934-A, item 13K, then item 13K must be used instead of item 13E.                                                    |
| 23   | Enter number of ineligible hives lost during the program year, as of the applicable loss event, calculated by adding all entries on CCC-934 and/or CCC-934-A, item 13F. |
|      | <b>Note:</b> If an entry is provided in CCC-934 or CCC-934-A, item 13L, then item 13L must be used instead of item 17F.                                                 |
| 24   | <b>No entry required by user.</b> Number of cumulative eligible hives lost, as of the applicable loss event, is calculated by subtracting:                              |
|      | • item 22, minus                                                                                                    |
| 25   | • item 23.  No entry required by user. The hive fair market value for the applicable program                                                                            |
| 23   | year, as provided in subparagraph 64 C, will be prefilled.                                                                                                    |
| 26   | No entry required by user. Payment factor will prefill with either of the following:                                                                                    |
|      | • 75 percent, if the producer checked (✓) CCC-934, item 5B, "NO"                                                                                                    |
|      | • 90 percent, if the producer checked (✓) CCC-934, item 5B, "YES".                                                                                                    |

| Item | Instruction                                                                                                    |
|------|----------------------------------------------------------------------------------------------------|
| 27   | No entry required by user. Cumulative eligible hive losses are calculated by                                            |
|      | multiplying:                                                                                                    |
|      | e itam 21 timas                                                                                                    |
|      | <ul><li>item 21, times</li><li>item 24, times</li></ul>                                                                 |
|      | • item 25, times                                                                                                    |
|      | • item 26.                                                                                                    |
|      |                                                                                                    |
|      | The result is rounded to the nearest whole dollar.                                                                      |
| 28   | No entry required by user. Subtotal of eligible hive losses is calculated by adding                                     |
| 20   | item 27 for all producer share entries.                                                                                 |
| 29   | Enter amount of compensation included in the total amount of reductions from                                            |
|      | CCC-934, item 16, received from other disaster assistance programs for the same honeybee hive losses listed in item 28. |
| 30   | No entry required by user. Cumulative eligible hive losses as of applicable loss                                        |
|      | event are calculated by subtracting:                                                                                    |
|      |                                                                                                    |
|      | • item 28, minus                                                                                                    |
|      | • item 29.                                                                                                    |
|      | Click 1 of the following at the:                                                                                        |
|      | bottom of the screen, click either of the following:                                                                    |
|      | outom of the serven, onen crimer of the following.                                                                      |
|      | "Continue to Part C", to enter honeybee purchased feed losses or                                                        |
|      | additional expenses into Part C of CCC-934-1                                                                            |
|      |                                                                                                    |
|      | "Back to Part A", to go to the Colony Loss Calculation Screen                                                           |
|      | • top of the screen, the appropriate tab to enter applicable loss data into another                                     |
|      | CCC-934-1 part.                                                                                                    |

# 164 CCC-934-1, Part C – Honeybee Purchased Feed Lost and/or Additional Expense Calculation Screen

#### **A** Introduction

The Part C – Honeybee Purchased Feed Lost and/or Additional Expense Calculation Screen allows users to enter information for honeybee feed losses from CCC-934, Part G, items 14A through 14F, as applicable.

**Important:** Only line entries on CCC-934, Part G, that have "H" entered in item 14B, must be entered in CCC-934-1, Part C, for honeybee purchased feed lost and/or additional expenses. See paragraph 129 for entering data from line entries on CCC-934, Part G, that have "F" entered in item 14B, for farm-raised fish purchased feed lost and/or additional expenses.

# B Example of Part C – Honeybee Purchased Feed Lost and/or Additional Expense Calculation Screen

The following is an example of the Part C – Honeybee Purchased Feed Lost and/or Additional Expense Calculation Screen.

| Emerge                                                                                                    | ncy Assistance for I | Honeybee an                           | d Farm-Rais  | sed Fish Loss | ses Paymen                          | t Calculation | on Worksheet (CCC-93   | 34-1 Automated) |                                                |
|----------------------------------------------------------------------------------------------------|----------------------|---------------------------------------|--------------|---------------|-------------------------------------|---------------|------------------------|-----------------|------------------------------------------------|
| Applicat                                                                                                    | ion Inf Part A       | Part B                                | Part C       | Part D & E    | Part F                              | Part G & H    | Submit/Save/Print      |                 |                                                |
| Part C - Ho                                                                                                    | neybee Purchased Fe  | ed Lost and/or                        | Additional E | xpense Calcu  | lation                              |               |                        |                 |                                                |
|                                                                                                    |                      |                                       |              |               | C+-+-                               | C-d- C        | . Doubieluse d'a Nouse | D               | Annlination No.                                |
|                                                                                                    |                      |                                       |              |               | Code:                               | Code - County |                        | Program Year:   | Application No:                                |
|                                                                                                    |                      |                                       |              |               | 01                                  | - 001         | Producer A             | 2019            | 1                                              |
| If applicable, enter the application data for Honeybee Purchased Feed Lost and/or Additional Expense Calculation below:  Note: Click and then "Insert tbl_ccc934 after" to add another line.  31. 32. 33. 34. 35. 36. |                      |                                       |              |               |                                     |               |                        |                 |                                                |
| Loss Event<br>Number                                                                                                    |                      | of Purchased Feed<br>onal Expense Inc |              |               | e of Purchased I<br>itional Expense |               | Producer<br>Share      | Payment Factor  | Feed<br>Losses/Additional<br>Expenses Incurred |
| 3                                                                                                    | Sugar Water          |                                       |              | \$1,000       | 0.00                                | 0.            | .2500                  | 0.6000          | \$150                                          |
| 37. Subtotal Eligible Purchased Feed/Additional Expenses Incurred 38. Purchased Feed Loss Payment Reduction 39. Total Eligible Purchased Feed Loss/Additional Expenses  < Back to F                                   |                      |                                       |              |               |                                     |               |                        |                 |                                                |

# 164 CCC-934-1, Part C – Honeybee Purchased Feed Lost and/or Additional Expense Calculation Screen (Continued)

## C Action

The following table provides instructions for completing the Honeybee Purchased Feed Lost and/or Additional Expense Calculation Screen.

| Part C – Honeybee Purchased Feed Lost and/or Additional Expenses Calcu 31 Enter corresponding loss event number from CCC-934 or CCC-934-A, item 32 Enter type of purchased feed lost/additional expense incurred from CCC-934-CCC-934-A, item 14C, for the corresponding loss event number entered in 31.  33 Enter value of purchased feed lost/additional expense incurred from CCC-CCC-934-A, item 14D, for the corresponding loss event number entered in 31.  Note: If entry is entered on CCC-934 or CCC-934-A, item 14F, then item must be entered instead of item 14D.  34 Enter producers share from CCC-934 or CCC-934-A, item 14E for the corresponding loss event number entered in item 31.  Note: If the participant has multiple shares, on the left of the screen, CLIC "and select "Insert tbl_ccc934 after". An additional line will be displayed to enter differing shares from CCC-934-A.  Important: Producer's share must be entered using 4 decimal places. In the corresponding places. | n 14A.<br>34 or<br>item<br>934 or<br>item |
|----------------------------------------------------------------------------------------------------|-------------------------------------------|
| <ul> <li>32 Enter type of purchased feed lost/additional expense incurred from CCC-92 CCC-934-A, item 14C, for the corresponding loss event number entered in 31.</li> <li>33 Enter value of purchased feed lost/additional expense incurred from CCC-92 CCC-934-A, item 14D, for the corresponding loss event number entered in 31.</li> <li>Note: If entry is entered on CCC-934 or CCC-934-A, item 14F, then item must be entered instead of item 14D.</li> <li>34 Enter producers share from CCC-934 or CCC-934-A, item 14E for the corresponding loss event number entered in item 31.</li> <li>Note: If the participant has multiple shares, on the left of the screen, CLIC "and select "Insert tbl_ccc934 after". An additional line will be displayed to enter differing shares from CCC-934-A.</li> <li>Important: Producer's share must be entered using 4 decimal places. F</li> </ul>                                                                                                    | 34 or<br>item<br>934 or<br>item           |
| CCC-934-A, item 14C, for the corresponding loss event number entered in 31.  33 Enter value of purchased feed lost/additional expense incurred from CCC-CCC-934-A, item 14D, for the corresponding loss event number entered in 31.  Note: If entry is entered on CCC-934 or CCC-934-A, item 14F, then item must be entered instead of item 14D.  34 Enter producers share from CCC-934 or CCC-934-A, item 14E for the corresponding loss event number entered in item 31.  Note: If the participant has multiple shares, on the left of the screen, CLIC "and select "Insert tbl_ccc934 after". An additional line will be displayed to enter differing shares from CCC-934-A.  Important: Producer's share must be entered using 4 decimal places. F                                                                                                    | 934 or<br>item                            |
| 31.  33 Enter value of purchased feed lost/additional expense incurred from CCC-9 CCC-934-A, item 14D, for the corresponding loss event number entered in 31.  Note: If entry is entered on CCC-934 or CCC-934-A, item 14F, then item must be entered instead of item 14D.  34 Enter producers share from CCC-934 or CCC-934-A, item 14E for the corresponding loss event number entered in item 31.  Note: If the participant has multiple shares, on the left of the screen, CLIC "and select "Insert tbl_ccc934 after". An additional line will be displayed to enter differing shares from CCC-934-A.  Important: Producer's share must be entered using 4 decimal places. F                                                                                                    | 934 or<br>item                            |
| <ul> <li>Enter value of purchased feed lost/additional expense incurred from CCC-9 CCC-934-A, item 14D, for the corresponding loss event number entered in 31.</li> <li>Note: If entry is entered on CCC-934 or CCC-934-A, item 14F, then item must be entered instead of item 14D.</li> <li>Enter producers share from CCC-934 or CCC-934-A, item 14E for the corresponding loss event number entered in item 31.</li> <li>Note: If the participant has multiple shares, on the left of the screen, CLIC "and select "Insert tbl_ccc934 after". An additional line will be displayed to enter differing shares from CCC-934-A.</li> <li>Important: Producer's share must be entered using 4 decimal places. F</li> </ul>                                                                                                    | item                                      |
| CCC-934-A, item 14D, for the corresponding loss event number entered in 31.  Note: If entry is entered on CCC-934 or CCC-934-A, item 14F, then item must be entered instead of item 14D.  Enter producers share from CCC-934 or CCC-934-A, item 14E for the corresponding loss event number entered in item 31.  Note: If the participant has multiple shares, on the left of the screen, CLIC and select "Insert tbl_ccc934 after". An additional line will be displayed to enter differing shares from CCC-934-A.  Important: Producer's share must be entered using 4 decimal places. F                                                                                                    | item                                      |
| <ul> <li>Note: If entry is entered on CCC-934 or CCC-934-A, item 14F, then item must be entered instead of item 14D.</li> <li>34 Enter producers share from CCC-934 or CCC-934-A, item 14E for the corresponding loss event number entered in item 31.</li> <li>Note: If the participant has multiple shares, on the left of the screen, CLIC "and select "Insert tbl_ccc934 after". An additional line will be displayed to enter differing shares from CCC-934-A.</li> <li>Important: Producer's share must be entered using 4 decimal places. F</li> </ul>                                                                                                    | . 14F                                     |
| Note: If entry is entered on CCC-934 or CCC-934-A, item 14F, then item must be entered instead of item 14D.  34 Enter producers share from CCC-934 or CCC-934-A, item 14E for the corresponding loss event number entered in item 31.  Note: If the participant has multiple shares, on the left of the screen, CLIC "and select "Insert tbl_ccc934 after". An additional line will be displayed to enter differing shares from CCC-934-A.  Important: Producer's share must be entered using 4 decimal places. F                                                                                                    |                                           |
| must be entered instead of item 14D.  34 Enter producers share from CCC-934 or CCC-934-A, item 14E for the corresponding loss event number entered in item 31.  Note: If the participant has multiple shares, on the left of the screen, CLIC "and select "Insert tbl_ccc934 after". An additional line will be displayed to enter differing shares from CCC-934-A.  Important: Producer's share must be entered using 4 decimal places. F                                                                                                    |                                           |
| must be entered instead of item 14D.  34 Enter producers share from CCC-934 or CCC-934-A, item 14E for the corresponding loss event number entered in item 31.  Note: If the participant has multiple shares, on the left of the screen, CLIC "and select "Insert tbl_ccc934 after". An additional line will be displayed to enter differing shares from CCC-934-A.  Important: Producer's share must be entered using 4 decimal places. F                                                                                                    |                                           |
| <ul> <li>Enter producers share from CCC-934 or CCC-934-A, item 14E for the corresponding loss event number entered in item 31.</li> <li>Note: If the participant has multiple shares, on the left of the screen, CLIC "and select "Insert tbl_ccc934 after". An additional line will be displayed to enter differing shares from CCC-934-A.</li> <li>Important: Producer's share must be entered using 4 decimal places. From the corresponding loss event number entered in item 31.</li> </ul>                                                                                                    | ¬V "■                                     |
| Note: If the participant has multiple shares, on the left of the screen, CLIC "and select "Insert tbl_ccc934 after". An additional line will be displayed to enter differing shares from CCC-934-A.  Important: Producer's share must be entered using 4 decimal places. F                                                                                                    | ¬ <b>K</b> "■                             |
| Note: If the participant has multiple shares, on the left of the screen, CLIC "and select "Insert tbl_ccc934 after". An additional line will be displayed to enter differing shares from CCC-934-A.  Important: Producer's share must be entered using 4 decimal places. F                                                                                                    | 7K "                                      |
| "and select "Insert tbl_ccc934 after". An additional line will be displayed to enter differing shares from CCC-934-A.  Important: Producer's share must be entered using 4 decimal places. F                                                                                                    | ~K "                                      |
| "and select "Insert tbl_ccc934 after". An additional line will be displayed to enter differing shares from CCC-934-A.  Important: Producer's share must be entered using 4 decimal places. F                                                                                                    | , K                                       |
| displayed to enter differing shares from CCC-934-A.  Important: Producer's share must be entered using 4 decimal places. F                                                                                                    | \rac{1}{1}                                |
| Important: Producer's share must be entered using 4 decimal places. F                                                                                                    |                                           |
|                                                                                                    |                                           |
|                                                                                                    | lor                                       |
| example, 100 percent interest is entered as "1.0000" and 55                                                                                                    |                                           |
| interest is entered as ".5500". If the producer's share exceed                                                                                                    | -                                         |
| 1.0000, an error box will appear.                                                                                                    | us                                        |
| 1.0000, an error ook will appear.                                                                                                    |                                           |
|                                                                                                    |                                           |
| ccc_934-1_editv2 - Microsoft InfoPath ?                                                                                                    | ×                                         |
|                                                                                                    |                                           |
| Producer Share Invalid                                                                                                    | F                                         |
| Producer Share can not exceed 1.0000                                                                                                    |                                           |
| Producer Share can not exceed 1.0000                                                                                                    |                                           |
|                                                                                                    |                                           |
| ОК                                                                                                    |                                           |
|                                                                                                    |                                           |
|                                                                                                    |                                           |
|                                                                                                    |                                           |

# 164 CCC-934-1, Part C – Honeybee Purchased Feed Lost and/or Additional Expense Calculation Screen (Continued)

| Item | Instruction                                                                                                    |
|------|----------------------------------------------------------------------------------------------------|
| 35   | No entry required by user. Payment factor will prefill with either of the                                                                            |
|      | following:                                                                                                    |
|      |                                                                                                    |
|      | • 60 percent, if the producer checked (✓) "NO", in CCC-934, item 5B                                                                                  |
| 26   | 90 percent, if the producer checked (✓) "YES", in CCC-934, item 5B.                                                                                  |
| 36   | No entry required by user. The feed losses/additional expenses incurred are                                                                          |
|      | calculated by multiplying:                                                                                                    |
|      | • item 33, times                                                                                                    |
|      | • item 34, times                                                                                                    |
|      | • item 35.                                                                                                    |
|      |                                                                                                    |
|      | The result will be rounded to the nearest whole dollar.                                                                                              |
| 37   | No entry required by user. Subtotal of eligible purchased feed losses/additional                                                                     |
|      | expenses is calculated by adding the entries in item 36 for all loss event numbers                                                                   |
| 20   | entered in item 31.                                                                                                    |
| 38   | Enter amount of compensation included in the total amount of reductions from                                                                         |
|      | CCC-934, item 16, received from other disaster assistance programs for the same honeybee feed losses/additional expenses incurred listed in item 37. |
| 39   | No entry required by user. Total eligible purchased feed loss/additional expense                                                                     |
|      | incurred is calculated by subtracting:                                                                                                    |
|      | , e                                                                                                    |
|      | • item 37, minus                                                                                                    |
|      | • item 38.                                                                                                    |
| 40   | Click 1 of the following at the:                                                                                                    |
|      |                                                                                                    |
|      | bottom of the screen, click either of the following:                                                                                                 |
|      | "Continue to Dout D & E" to enter honorhoo additional food losses into                                                                               |
|      | • "Continue to Part D & E", to enter honeybee additional feed losses into CCC-934-1, Part D                                                          |
|      | CCC 757 1,1 at D                                                                                                    |
|      | "Back to Part B", to go to the Honeybee Hive Loss Calculation Screen                                                                                 |
|      |                                                                                                    |
|      | • top of the screen, the appropriate tab to enter applicable loss data into another                                                                  |
|      | CCC-934-1 part.                                                                                                    |

## 165 CCC-934-1, Part D – Additional Honeybee Feed Purchased Calculation Screen

#### **A** Introduction

The Part D – Additional Honeybee Feed Purchased Calculation Screen allows users to enter information for additional honeybee feed purchased above normal from CCC-934, Part H, items 15A through 15I, as applicable.

## B Example of Part D – Additional Honeybee Feed Purchased Calculation Screen

The following is an example of the Part D - Honeybee Additional Feed Purchased Calculation Screen.

| Emergency Assistance for Honeybee and Farm-Raised Fish Losses Payment Calculation Worksheet (CCC-934-1 Automated) |                 |                  |                   |                |             |                |                     |                   |          |                |                 |
|----------------------------------------------------------------------------------------------------|-----------------|------------------|-------------------|----------------|-------------|----------------|---------------------|-------------------|----------|----------------|-----------------|
| App                                                                                                    | lication Inf    | Part A           | Part B            | Part C         | Part D &    | Part F         | Part G &            | Submit/Save/Pri   | int      |                |                 |
| Part D -                                                                                                    | Additional      | Honeybee Fe      | ed Purchased      | Calculation    |             |                |                     |                   |          |                |                 |
|                                                                                                    |                 |                  |                   |                |             |                |                     |                   |          |                |                 |
|                                                                                                    |                 |                  |                   |                |             |                | State Code - County | Participant's Na  | me:      | Program Year:  | Application No: |
|                                                                                                    |                 |                  |                   |                |             |                | Code:               | Producer A        |          | 2019           | 1               |
|                                                                                                    |                 |                  |                   |                |             |                | 01 - 001            |                   |          |                |                 |
| If applica                                                                                                    | ble, enter the  | application dat  | a for Additional  | Honeybee Fe    | ed Purchase | d Calculations | below:              |                   |          |                |                 |
| Note: Cl                                                                                                    | ick 💶 and th    | en "Insert tbl_c | cc934 after" to a | dd another lin | ie.         |                |                     |                   |          |                |                 |
| 40.                                                                                                    |                 | 41.              |                   |                | 42.         | 43A.           | 43B.                | 43C.              | 44.      | 45.            | 46.             |
| Loss                                                                                                    | Ту              | pe Additional Fe | ed Purchased      |                | st Feed     | Cost of Feed   |                     | Average Cost of   | Producer | Payment Factor | Eligible        |
| Event                                                                                                    |                 |                  |                   |                | chased in   | Purchased 1    |                     | Feed Purchased in | Share    |                | Additional Feed |
| Number                                                                                                    |                 |                  |                   | Appli          | cation Year | Year Prior     | Prior               | Prior Years       |          |                | Purchased       |
| 2                                                                                                    | Sugar Water     | •                |                   | \$1,00         | 0.00        | \$500.00       | 500.00              | \$500.00          | 0.2500   | 0.6000         | \$75            |
|                                                                                                    |                 |                  |                   |                |             |                |                     |                   |          |                |                 |
| 47. Subt                                                                                                    | otal Eligible A | dditional Honey  | bee Feed Purcha   | sed: \$75      |             |                |                     |                   |          |                |                 |
| 48. Addi                                                                                                    | tional Honeyl   | ee Feed Loss Pa  | yment Reduction   | n: \$0         |             |                |                     |                   |          |                |                 |
| 49. Total Eligible Additional Honeybee Feed Loss:                                                                 |                 |                  |                   |                |             |                |                     |                   |          |                |                 |

# 165 CCC-934-1, Part D – Additional Honeybee Feed Purchased Calculation Screen (Continued)

## C Action

The following table provides instructions for completing the Additional Honeybee Feed Purchased Calculation Screen.

| Item | Instruction                                                                                                    |
|------|----------------------------------------------------------------------------------------------------|
|      | Part D – Additional Honeybee Feed Purchased Calculation                                                                |
| 40   | Enter corresponding loss event number from CCC-934 or CCC-934-A, item 15A.                                             |
| 41   | Enter type of additional feed purchased from CCC-934 or CCC-934-A, item 15B,                                           |
|      | for the corresponding loss event number entered in item 40.                                                            |
| 42   | Enter cost of feed purchased in application year from CCC-934 or CCC-934-A,                                            |
|      | item 15C, for the corresponding loss event number entered in item 40.                                                  |
|      | <b>Note:</b> If entry is provided in CCC-934 or CCC-934-A, item 15G, then item 15G                                     |
|      | must be entered instead of item 15C.                                                                                   |
| 43A  | Enter cost of feed purchased 1 year before the application year, from CCC-934 or                                       |
|      | CCC-934-A, item 15D.                                                                                                   |
|      |                                                                                                    |
|      | <b>Note:</b> If an entry is in CCC-934 or CC-934A, item 15H, then item 15H must be                                     |
| 42D  | entered <b>instead</b> of item 15D.                                                                                    |
| 43B  | Enter cost of feed purchased 2 years before the application year, from CCC-934 or CCC-934-A, item 15E.                 |
|      |                                                                                                    |
|      | <b>Note:</b> If an entry is in CCC-934 or CC-934A, item 15I, then item 15I must be entered <b>instead</b> of item 15E. |
| 43C  | No entry required by user. The average cost of feed purchased in prior years, for                                      |
|      | the corresponding loss event number entered in item 40, is calculated by dividing:                                     |
|      |                                                                                                    |
|      | • result of adding:                                                                                                    |
|      |                                                                                                    |
|      | • item 43A, plus                                                                                                    |
|      | • item 43B                                                                                                    |
|      | • divided by 2 years.                                                                                                  |

# 165 CCC-934-1, Part D – Additional Honeybee Feed Purchased Calculation Screen (Continued)

# C Action

| Item |                                                                                                    | Instruction                                                                                                    |            |  |  |  |  |  |  |  |
|------|----------------------------------------------------------------------------------------------------|----------------------------------------------------------------------------------------------------|------------|--|--|--|--|--|--|--|
| 44   | -                                                                                                    | ers share from CCC-934 or CCC-934-A, item 15F for the                                                                                                    |            |  |  |  |  |  |  |  |
|      | corresponding loss event number entered in item 40.                                                                                                    |                                                                                                    |            |  |  |  |  |  |  |  |
|      | <b>Note:</b> If the participant has multiple shares, on the left of the screen, CLICK "and select " <b>Insert tbl_ccc934 after</b> ". An additional line will be displayed to enter differing shares from CCC-934-A. |                                                                                                    |            |  |  |  |  |  |  |  |
|      | Important:                                                                                                    | Producer's share <b>must</b> be entered using 4 decimal places. example, 100 percent interest is entered as "1.0000" and 5 interest is entered as ".5500". If the producer's share excess 1.0000, an error box will appear. | 55 percent |  |  |  |  |  |  |  |
|      |                                                                                                    | ccc_934-1_editv2 - Microsoft InfoPath ?                                                                                                    | ×          |  |  |  |  |  |  |  |
|      |                                                                                                    | Producer Share Invalid                                                                                                    | E          |  |  |  |  |  |  |  |
|      |                                                                                                    | Producer Share can not exceed 1.0000                                                                                                    | -          |  |  |  |  |  |  |  |
|      |                                                                                                    | OK                                                                                                    |            |  |  |  |  |  |  |  |
| 1.7  | <u> </u>                                                                                                    |                                                                                                    |            |  |  |  |  |  |  |  |
| 45   | <b>No entry req</b> following:                                                                                                    | <b>uired by user.</b> Payment factor is prefilled with either of th                                                                                                    | e          |  |  |  |  |  |  |  |
|      | _                                                                                                    | t, if the producer checked (✓) CCC-934, item 5B, "NO"                                                                                                    |            |  |  |  |  |  |  |  |
|      | • 90 percen                                                                                                    | t, if the producer checked (✓) CCC-934, item 5B, "YES".                                                                                                    |            |  |  |  |  |  |  |  |

# 165 CCC-934-1, Part D – Additional Honeybee Feed Purchased Calculation Screen (Continued)

| Item | Instruction                                                                                                    |
|------|----------------------------------------------------------------------------------------------------|
| 46   | <b>No entry required by user.</b> Eligible additional feed purchased is calculated by multiplying:                                              |
|      | multiplying.                                                                                                    |
|      | • result of subtracting:                                                                                                    |
|      | • item 42, minus                                                                                                    |
|      | • item 43C                                                                                                    |
|      | • times item 44                                                                                                    |
|      | • times item 45.                                                                                                    |
|      | The result will be rounded to the nearest whole dollar.                                                                                         |
| 47   | <b>No entry required by user.</b> Subtotal of eligible additional honeybee feed purchased is calculated by summing the results in item 46.      |
| 48   | Enter amount of compensation included in the total amount of reductions from                                                                    |
|      | CCC-934, item 16, received from other disaster assistance programs for the same additional honeybee feed purchases, incurred listed in item 47. |
| 49   | No entry required by user. Total eligible additional honeybee feed loss is                                                                      |
|      | calculated by subtracting:                                                                                                    |
|      | • item 47, minus                                                                                                    |
|      | • item 48.                                                                                                    |

## 165 CCC-934-1, Part D – Additional Honeybee Feed Purchased Calculation Screen (Continued)

#### D Part E – Total Honeybee Losses for Program Year

At the bottom of the Part D - Additional Honeybee Feed Purchased Calculation Screen is Part E - Total Honeybee Losses for Program Year. Part E calculates the total honeybee losses for the applicant including, honeybee colony (Part A), hive (Part B), purchased feed/additional expense (Part C), and additional feed purchases above normal (Part D).

#### E Example of Part E – Total Honeybee Losses for Program Year

The following is an example of Part E – Total Honeybee Losses for Program Year.

| Part E - Total Honeybee Losses for P           | rogram Year                                  |  |  |                                        |         |                              |
|------------------------------------------------|----------------------------------------------|--|--|----------------------------------------|---------|------------------------------|
| 50. Eligible Honeybee Colony Losses<br>\$3,150 | 51. Eligible Honeybee Hive Losses<br>\$3,628 |  |  | 2. Eligible Honeybee Feed Losses<br>25 | \$7,003 | 53. Eligible Honeybee Losses |
|                                                | < Back to Part C Continue to Part F >        |  |  | Skip Farm Raised Fish Section          |         |                              |

# 165 CCC-934-1, Part D – Additional Honeybee Feed Purchased Calculation Screen (Continued)

## F Action

Part E does **not** require data entry by the user. Part E will be calculated as provided in the following table.

| Item | Instruction                                                                                         |
|------|----------------------------------------------------------------------------------------------------|
|      | Part E – Total Honeybee Losses for Program Year                                                     |
| 50   | <b>No entry required by user.</b> Eligible honeybee colony losses are equal to item 19.             |
| 51   | <b>No entry required by user.</b> Eligible honeybee hive losses are equal to item 30.               |
| 52   | No entry required by user. Eligible honeybee feed losses are calculated by adding:                  |
|      |                                                                                                    |
|      | • item 39, plus                                                                                     |
|      | • item 49.                                                                                          |
| 53   | <b>No entry required by user.</b> Eligible honeybee losses are calculated by adding:                |
|      |                                                                                                    |
|      | • item 50, plus                                                                                     |
|      | • item 51, plus                                                                                     |
|      | • item 52.                                                                                          |
|      | Click 1 of the following at the:                                                                    |
|      | • bottom of the screen, 1 of the following:                                                         |
|      | contain of the sereen, I of the following.                                                          |
|      | "Back to Part C", to go to Honeybee Purchased Feed and/or Additional Expenses Screen                |
|      | "Continue to Part F", to go to the Farm-Raised Fish Death Loss Calculation Screen                   |
|      | "Skip Farm-Raised Fish Section", to go to the Print Screen                                          |
|      | • top of the screen, the appropriate tab to enter applicable loss data into another CCC-934-1 part. |

### 166 CCC-934-1, Part F – Farm-Raised Fish Death Loss Calculation Screen

#### **A** Introduction

The Part F – Farm-Raised Fish Death Loss Calculation Screen allows users to enter information to calculate death loss from CCC-934, Part E, items 12A through 12J, as applicable.

### B Example of Part F – Farm-Raised Fish Death Loss Calculation Screen

The following is an example of the Part F – Farm-Raised Fish Death Loss Calculation Screen.

| Emergency Assistance for Honeybee and Farm-Raised Fish Losses Payment Calculation Worksheet (CCC-934-1 Automated) |                 |                  |                 |                |                   |                |                 |          |                 |              |        |                  |
|----------------------------------------------------------------------------------------------------|-----------------|------------------|-----------------|----------------|-------------------|----------------|-----------------|----------|-----------------|--------------|--------|------------------|
| Appli                                                                                                    | cation Info     | Part A           | Part B          | Part C         | Part D &          | Part F         | Part G & F      | H Sub    | mit/Save/Print  |              |        |                  |
| Part F - Farm-Raised Fish Death Loss Calculation                                                                  |                 |                  |                 |                |                   |                |                 |          |                 |              |        |                  |
|                                                                                                    |                 |                  |                 |                |                   |                |                 |          |                 |              |        |                  |
|                                                                                                    |                 |                  |                 |                |                   |                | te Code - Count | ty Part  | icipant's Name: | Program      | Year:  | Application No:  |
|                                                                                                    |                 |                  |                 |                |                   | Cod            |                 | Pro      | ducer A         | 2019         |        | 1                |
|                                                                                                    |                 |                  |                 |                |                   | 01             | - 001           |          |                 |              |        |                  |
| If applical                                                                                                    | le, enter the a | pplication data  | a for Farm-Rais | ed Fish Death  | Loss Calculation  | n below:       |                 |          |                 |              |        |                  |
| Mater Cli                                                                                                    | k 🗖 and thou    | n "Insert tbl co | c024 ofter" to  | add another li |                   |                |                 |          |                 |              |        |                  |
| Note: Cir                                                                                                    | x 💴 and the     | i insert tbi_cc  | C954 after 10   | add another ii | ne.               |                |                 |          |                 |              |        |                  |
| 54.                                                                                                    |                 | 55.              | 56.             | 57.            | 58A.              | 58B.           | 59.             | 60.      | 61.             | 62.          | 63.    | 64.              |
| Loss                                                                                                    | Type/I          | Kind Size        | Beginning       | Ending         | % of Normal       | Minimum Fish   | Ineligible      | Eligible | Producer Share  | Average Fair | Paymen | t Eligible Death |
| Event                                                                                                    |                 |                  | Inventory       | Inventory      | Mortality         | Loss Threshold | Inventory Lost  |          |                 | Market Value | Factor | Losses           |
| Number                                                                                                    |                 |                  |                 |                |                   |                |                 | Lost     |                 |              |        |                  |
| 1                                                                                                    | Bass            |                  | 100             | 50             | 0.2000            | 20             | 5               | 25       | 0.5000          | \$2.00       | 0.7500 | \$19             |
|                                                                                                    |                 |                  |                 |                |                   |                |                 |          |                 |              |        |                  |
| 65. Subto                                                                                                    | al Eligible Dea | th Losses        |                 |                | \$19              |                |                 |          |                 |              |        |                  |
| 66. Farm-l                                                                                                    | Raised Fish Dea | ath Loss Payme   | nt Reduction    |                | \$0               |                |                 |          |                 |              |        |                  |
| 67. Total I                                                                                                    | ligible Purcha  | sed Feed Loss/   | Additional Exp  | enses          | \$19              |                |                 |          |                 |              |        |                  |
|                                                                                                    |                 |                  |                 |                |                   |                |                 |          |                 |              |        |                  |
|                                                                                                    |                 |                  |                 |                | < Back to Part I  | D&F            | Continue to Pa  | rt G >   |                 |              |        |                  |
|                                                                                                    |                 |                  |                 |                | - 50000 10 1 0101 | -              |                 |          |                 |              |        | _                |
|                                                                                                    |                 |                  |                 |                |                   |                |                 |          |                 |              |        |                  |
|                                                                                                    |                 |                  |                 |                |                   |                |                 |          |                 |              |        |                  |

## C Action

The following table provides instructions for completing the Farm-Raised Fish Death Loss Calculation Screen.

| Item | Instruction                                                                                                   |  |  |  |  |  |  |  |  |
|------|----------------------------------------------------------------------------------------------------|--|--|--|--|--|--|--|--|
|      | Part F – Farm-Raised Fish Death Loss Calculation                                                              |  |  |  |  |  |  |  |  |
| 54   | Enter loss event numbers from CCC-934 or CCC-934-A, item 12A.                                                 |  |  |  |  |  |  |  |  |
| 55   | Enter type/kind/size from CCC-394 or CCC-934-A, item 12B.                                                     |  |  |  |  |  |  |  |  |
| 56   | Enter beginning inventory from CCC-934 or CCC-934-A, item 12D.                                                |  |  |  |  |  |  |  |  |
|      | <b>Note:</b> If entry is provided in CCC-934 or CCC-934-A, item 12H, then enter item 12H instead of item 12D. |  |  |  |  |  |  |  |  |
| 57   | Enter ending inventory from CCC-934 or CCC-934-A, item 12E.                                                   |  |  |  |  |  |  |  |  |
|      | <b>Note:</b> If entry is provided in CCC-934 or CCC-934-A, item 12I, then enter item 12I instead of item 12E. |  |  |  |  |  |  |  |  |
| 58A  | Enter normal mortality established by STC for the type, kind, and size, as established in paragraph 79.       |  |  |  |  |  |  |  |  |
| 58 B | <b>No entry required by user.</b> Minimum fish loss threshold is calculated by multiplying:                   |  |  |  |  |  |  |  |  |
|      | • item 56, times                                                                                              |  |  |  |  |  |  |  |  |
|      | • item 58 A.                                                                                                  |  |  |  |  |  |  |  |  |
|      | The result is rounded to the nearest whole number.                                                            |  |  |  |  |  |  |  |  |
| 59   | Enter ineligible inventory lost from CCC-934 or CCC-934-A, item 12F.                                          |  |  |  |  |  |  |  |  |
|      | <b>Note:</b> If entry is provided in CCC-934 or CCC-934-A, item 12J, then enter item 12J instead of item 12F. |  |  |  |  |  |  |  |  |

## 166 CCC-934-1, Part F – Farm-Raised Fish Death Loss Calculation Screen (Continued)

| Item |                                                                                                    | Instruction                                                                                                    |        |        |  |  |  |  |  |  |
|------|----------------------------------------------------------------------------------------------------|----------------------------------------------------------------------------------------------------|--------|--------|--|--|--|--|--|--|
| 60   | No entry rec                                                                                                    | <b>quired by user.</b> Eligible inventory lost is calculated by g:                                                                                                    | subtra | acting |  |  |  |  |  |  |
|      | • result of s                                                                                                    | subtracting:                                                                                                    |        |        |  |  |  |  |  |  |
|      | • item 5                                                                                                    | 56, minus<br>57                                                                                                    |        |        |  |  |  |  |  |  |
|      | • minus, item 58B                                                                                                    |                                                                                                    |        |        |  |  |  |  |  |  |
|      | • minus, item 59.                                                                                                    |                                                                                                    |        |        |  |  |  |  |  |  |
|      | The result is rounded to the nearest whole number.                                                                                                    |                                                                                                    |        |        |  |  |  |  |  |  |
| 61   | Enter producer's share from CCC-934 or CCC-934-A, item 12G.  Note: If the participant has multiple shares, on the left of the screen, CLICK " and select "Insert tbl_ccc934 after". An additional line will be *displayed to enter differing shares from CCC-934-A* |                                                                                                    |        |        |  |  |  |  |  |  |
|      | Important:                                                                                                    | Producer's share <b>must</b> be entered using 4 decimal pla example, 100 percent interest is entered as "1.0000" percent interest is entered as ".5500". If the produced exceeds 1.0000, an error box will appear. | and 55 | 5      |  |  |  |  |  |  |
|      |                                                                                                    | ccc_934-1_editv2 - Microsoft InfoPath                                                                                                    | ?      | ×      |  |  |  |  |  |  |
|      |                                                                                                    | Producer Share Invalid Producer Share can not exceed 1.0000  OK                                                                                                    |        | E      |  |  |  |  |  |  |

| Item | Instruction                                                                         |
|------|-------------------------------------------------------------------------------------|
| 62   | Enter average fair market value established by STC for the type, kind, and size, as |
|      | determined according to subparagraph 79.                                            |
| 63   | No entry required by user. Payment factor is prefilled with either of the           |
|      | following:                                                                          |
|      | 75 (C) 1 1 1 1 (A) CCC 024 (C) 5D (NO.)                                             |
|      | • 75 percent, if the producer checked ( $\checkmark$ ) CCC-934, item 5B, "NO"       |
| 61   | • 90 percent, if the producer checked (✓) CCC-934, item 5B, "YES".                  |
| 64   | No entry required by user. Eligible death losses are calculated by multiplying:     |
|      | • item 60, times                                                                    |
|      | • item 61, times                                                                    |
|      | • item 62, times                                                                    |
|      | • item 63.                                                                          |
|      | 1 tem 65.                                                                           |
|      | The result will be rounded to the nearest whole dollar.                             |
| 65   | No entry required by user. Subtotal of eligible farm-raised fish death losses are   |
|      | calculated by summing the results in item 64.                                       |
| 66   | Enter amount of compensation included in the total amount of reductions from        |
|      | CCC-934, item 16, received from other disaster assistance programs for the same     |
|      | farm-raised fish death loss expenses incurred listed in item 65.                    |
| 67   | No entry required by user. Total eligible farm-raised fish death losses are         |
|      | calculated by subtracting:                                                          |
|      | • item 65, minus                                                                    |
|      | • item 66.                                                                          |
|      | Click 1 of the following at the:                                                    |
|      |                                                                                     |
|      | • bottom of the screen, click either of the following:                              |
|      |                                                                                     |
|      | • "Back to Part D&E", to go to Additional Honeybee Feed Purchased                   |
|      | Calculation Screen                                                                  |
|      |                                                                                     |
|      | • "Continue to Part G", to go to the Farm-Raised Fish Purchased Feed Lost           |
|      | and/or Additional Expense Calculation Screen                                        |
|      | • top of the screen, the appropriate tab to enter applicable loss data into another |
|      | CCC-934-1 part.                                                                     |

#### **A** Introduction

The Part G – Farm-Raised Fish Purchased Feed Lost and/or Additional Expense Calculation Screen allows users to enter information to calculate feed losses and other expenses from CCC-934, Part G, items 14A through 14F, as applicable.

**Important:** Only line entries on CCC-934, Part G, that have "F" entered in item 14B, must be entered in CCC-934-1, Part G, for farm-raised fish purchased feed lost and/or additional expenses. See paragraph 164 for entering data from line entries on CCC-934, Part G, that have "H" entered in item 14B, for honeybee purchased feed lost and/or additional expenses.

## B Example of Part G – Farm-Raised Fish Purchased Feed Lost and/or Additional Expense Calculation Screen

The following is an example of the Part G – Farm-Raised Fish Purchased Feed Lost and/or Additional Expense Calculation Screen.

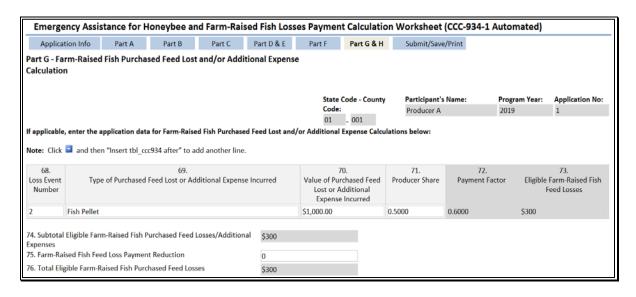

### C Action

The following table provides instructions for completing the Farm-Raised Fish Purchased Feed Lost and/or Additional Expense Calculation Screen.

| Item | Instruction                                                                                                    |  |  |  |  |  |  |  |  |  |
|------|----------------------------------------------------------------------------------------------------|--|--|--|--|--|--|--|--|--|
| Pa   | rt G – Farm-Raised Fish Purchased Feed Lost and/or Additional Expense                                                                                                    |  |  |  |  |  |  |  |  |  |
|      | Calculation                                                                                                    |  |  |  |  |  |  |  |  |  |
| 68   | Enter corresponding loss event number from CCC-934 or CCC-934-A, item 14A.                                                                                                    |  |  |  |  |  |  |  |  |  |
| 69   | Enter type of farm-raised fish purchased feed lost/additional expense incurred from CCC-934 or CCC-934-A, item 14C, for the corresponding loss event number entered in item 68.                                                                                                    |  |  |  |  |  |  |  |  |  |
| 70   | Enter value of purchased feed lost/additional expense incurred from CCC-934 or CCC-934-A, item 14D, for the corresponding loss event number entered in item 68.                                                                                                    |  |  |  |  |  |  |  |  |  |
|      | <b>Note:</b> If entry is in CCC-934 or CCC-934-A, item 14F, then item 14F must be entered instead of item 14D.                                                                                                    |  |  |  |  |  |  |  |  |  |
| 71   | Enter producer's share from CCC-934 or CCC-934-A, item 14E.                                                                                                    |  |  |  |  |  |  |  |  |  |
|      | Note: If the participant has multiple shares, on the left of the screen, CLICK " and select "Insert tbl_ccc934 after". An additional line will be displayed to enter differing shares from CCC-934-A.  Important: Producer's share must be entered using 4 decimal places. For example, 100 percent interest is entered as "1.0000" and 55 percent interest is entered as ".5500". If the producer's share exceeds 1.0000, an error message will appear. |  |  |  |  |  |  |  |  |  |
|      | ccc_934-1_editv2 - Microsoft InfoPath ? X                                                                                                    |  |  |  |  |  |  |  |  |  |
|      | Producer Share Invalid Producer Share can not exceed 1.0000  OK                                                                                                    |  |  |  |  |  |  |  |  |  |
| 72   | No entry required by user. Payment factor is prefilled with one of the following:                                                                                                    |  |  |  |  |  |  |  |  |  |
|      | <ul> <li>60 percent, if the producer checked (✓) CCC-934, item 5B, "NO"</li> <li>90 percent, if the producer checked (✓) CCC-934, item 5B, "YES".</li> </ul>                                                                                                    |  |  |  |  |  |  |  |  |  |

| Item | Instruction                                                                        |
|------|------------------------------------------------------------------------------------|
| 73   | No entry required by user. Eligible farm-raised fish feed losses are calculated by |
|      | multiplying:                                                                       |
|      | • item 70, times                                                                   |
|      | • item 71, times                                                                   |
|      | • item 72.                                                                         |
|      | The result will be rounded to the nearest whole dollar.                            |
| 74   | No entry required by user. Subtotal of eligible farm-raised fish feed              |
|      | losses/additional expenses are calculated by adding the results in item 73.        |
| 75   | Enter amount of compensation included in the total amount of reductions from       |
|      | CCC-934, item 16, received from other disaster assistance programs for the same    |
|      | farm-raised fish feed losses/additional expenses incurred listed in item 74.       |
| 76   | No entry required by user. Total eligible farm-raised fish purchased feed losses   |
|      | are calculated by subtracting:                                                     |
|      |                                                                                    |
|      | • item 74, minus                                                                   |
|      | • item 75.                                                                         |

#### D Part H – Total Farm-Raised Fish Losses for Program Year

At the bottom of the Part G - Farm-Raised Fish Purchased Feed Lost and/or Additional Expense Calculation Screen is Part H - Total Farm-Raised Fish Losses for Program Year. Part H calculates the total farm-raised fish losses for the applicant including, farm-raised fish death losses (Part F) and purchased feed lost and/or additional expenses (Part G).

#### E Example of Part H – Total Farm-Raised Fish Losses for Program Year

The following is an example of Part H – Total Farm-Raised Fish Losses for Program Year.

| Part I | Part H - Total Farm-Raised Fish Losses for Program Year |       |                                           |       |                                      |  |  |  |  |  |
|--------|---------------------------------------------------------|-------|-------------------------------------------|-------|--------------------------------------|--|--|--|--|--|
| \$19   | 77. Eligible Farm-Raised Fish Death Losses              | \$300 | 78. Eligible Farm-Raised Fish Feed Losses | \$319 | 79. Eligible Farm-Raised Fish Losses |  |  |  |  |  |
|        |                                                         |       | < Back to Part F Submit/Save/Print >      |       |                                      |  |  |  |  |  |

## F Action

Part H does **not** require data entry by user. Part H will be calculated as provided in the following table.

| Item | Instruction                                                                                                  |  |  |  |  |  |  |  |  |  |
|------|----------------------------------------------------------------------------------------------------|--|--|--|--|--|--|--|--|--|
|      | Part H - Total Farm-Raised Fish Losses for Program Year                                                      |  |  |  |  |  |  |  |  |  |
| 77   | No entry required by user. Eligible farm-raised fish death losses are equal to                               |  |  |  |  |  |  |  |  |  |
|      | item 67.                                                                                                    |  |  |  |  |  |  |  |  |  |
| 78   | <b>No entry required by user.</b> Eligible farm-raised fish feed losses are equal to item 76.                |  |  |  |  |  |  |  |  |  |
| 79   | <b>No entry required by user.</b> Eligible farm—raised fish losses are calculated by adding:                 |  |  |  |  |  |  |  |  |  |
|      | • item 77, plus                                                                                              |  |  |  |  |  |  |  |  |  |
|      | • item 78.                                                                                                   |  |  |  |  |  |  |  |  |  |
|      | Click 1 of the following at the:                                                                             |  |  |  |  |  |  |  |  |  |
|      | • bottom of the screen, click either of the following:                                                       |  |  |  |  |  |  |  |  |  |
|      | "Back to Part F", to go to Farm-Raised Fish Purchased Feed Lost and/or Additional Expense Calculation Screen |  |  |  |  |  |  |  |  |  |
|      | • "Submit/Save/Print", to:                                                                                   |  |  |  |  |  |  |  |  |  |
|      | • view the printable version of CCC-934-1                                                                    |  |  |  |  |  |  |  |  |  |
|      | • submit CCC-934-1 to the ELAP database                                                                      |  |  |  |  |  |  |  |  |  |
|      | • save and/or print CCC-934-1                                                                                |  |  |  |  |  |  |  |  |  |
|      | • top of the screen, the appropriate tab to enter applicable loss data into another CCC-934-1 part.          |  |  |  |  |  |  |  |  |  |

## 168 Submitting, Saving, and Printing the Automated CCC-934-1

## A "Submit/Save/Print" Button

If users click "Submit/Save/Print", the completed CCC-934-1 will be displayed.

## **B** Example of Completed CCC-934-1

The following is an example of the completed CCC-934-1.

|                     | s available ele               | ectronically.                  |                     |                  |                                          |                    |             |                         | _           |                           |          |                           |                      |                                      |  |
|---------------------|-------------------------------|--------------------------------|---------------------|------------------|------------------------------------------|--------------------|-------------|-------------------------|-------------|---------------------------|----------|---------------------------|----------------------|--------------------------------------|--|
| CCC-93              |                               |                                | U. S. D             | EPAR             | TME                                      | NT OF              |             |                         | ľ           | State a                   | nd Cour  | nty Code 2                | . Partici            | pant's Name                          |  |
| AGRICU              | LTURE                         |                                | _                   |                  |                                          |                    |             |                         | -           | 01                        | 0        | 01                        | Producer A           |                                      |  |
| (06-20-18)          |                               |                                | Comr                | nodity C         | y Credit Corporation                     |                    |             |                         |             | -                         |          |                           |                      |                                      |  |
| Emera               | nov Assis                     | tanaa far                      | Honor               | haa a            | and Farm-Raised Fish                     |                    |             |                         |             | <ol><li>Prograr</li></ol> | m Year   | 4                         | . Applica            | ation number                         |  |
| Emerge              |                               |                                |                     |                  |                                          |                    |             | eu risii                | ١           | 2019                      |          |                           | 1                    |                                      |  |
|                     |                               | Payment                        |                     | ation            | VVO                                      | rksneet            |             |                         | _           |                           |          |                           |                      |                                      |  |
| Part A -            | Colony Lo                     | oss Calcu                      | _                   |                  |                                          |                    |             |                         |             |                           |          |                           |                      |                                      |  |
| 5.<br>Entry         | 6.<br>Producer                | 7.<br>Program                  | 8.<br>% of          | . I.             | linina                                   | 9.<br>ım Colony    | L~          | 10.<br>tal Number       | ~f          | 11<br>Numb                |          | Number o                  |                      | 13.<br>Payment Colonies              |  |
| Number              | Share                         | Year                           | Norm                |                  |                                          | Threshold          |             | Colonies Los            |             | Inelia                    |          | Lost Co                   |                      | ((Item 12 – Item 9) x                |  |
|                     |                               | Inventory                      | Mortal              | lity (           | Item 7                                   | 7 x Item 8)        | L           |                         |             | Coloni                    | es Lost  | (Item 10 -                | Item 11              |                                      |  |
| 1                   | 1.0000                        | 1,000                          | 0.2200              | 2                | 220                                      |                    | 30          | 10                      |             | 50                        |          | 250.0                     |                      | 30.00                                |  |
| 14. Total Pa        | ayment Colonie                | s (Sum of Ite                  | m 13)               | 3                | 30.00                                    |                    | _           |                         | _           | 1                         |          |                           |                      |                                      |  |
| -                   | Fair Market Val               |                                | ,                   |                  | 140                                      |                    |             |                         |             | 1                         |          |                           |                      |                                      |  |
| ,                   |                               | uc                             |                     | _                |                                          |                    |             |                         | _           | -                         |          |                           |                      |                                      |  |
| 16. Paymer          | nt Factor<br>I Eligible Colon | u Langes /#                    | v 14 V #-           | m 45             | 7500                                     |                    |             |                         | _           | +                         |          |                           |                      |                                      |  |
| X Item 16)          | ii Eiigibie Colon             | y Losses (Iter                 | II 14 A Ite         | 11 15            | 3,150                                    | )                  |             |                         |             |                           |          |                           |                      |                                      |  |
|                     | Loss Payment                  | Reduction                      |                     | $\neg$           |                                          |                    |             |                         |             | 1                         |          |                           |                      |                                      |  |
| _                   | ligible Colony                |                                | n 17 _ Itos         | n 18) 0          | 3 150                                    | )                  | _           |                         | _           | 1                         |          |                           |                      |                                      |  |
|                     |                               |                                |                     | ,                | _                                        | ,                  |             |                         |             |                           |          |                           |                      |                                      |  |
|                     | - Honeybee                    |                                | ss Caic             |                  | n                                        |                    |             |                         |             |                           | _        |                           | _                    |                                      |  |
| 20.<br>Entry        | 21.<br>Producer               | 22.<br>Number of               | Numbe               | 23.<br>er of Ine | ligible                                  | Hive N             |             | 24.<br>nber of          |             | 25.<br>Hive Fair          | Pa       | 26.<br>vment Facto        | or F                 | 27.<br>ligible Hive Losses           |  |
| Number              | Share                         | Hives                          | Ivairio             |                  | Lost Eli                                 |                    |             | le Hives                | Market Valu |                           |          | yment racte               | (Item 21 x Item 24 x |                                      |  |
|                     |                               | Lost                           |                     |                  |                                          |                    |             | Lost<br>(Item 22 – Item |             |                           |          |                           |                      | ltem 25 x ltem 26)                   |  |
|                     |                               |                                |                     |                  |                                          | (Ite               |             | 22 – Item  <br>23)      |             |                           |          |                           | 1                    |                                      |  |
| 1                   | 0.2500                        | 100                            | 25                  |                  |                                          | 75                 | _           |                         | \$2         | 58                        | 0.7      | 500                       | \$3.62               | 28                                   |  |
| 28 Subtota          | I Eligible Hive L             |                                | of Item 27          | )                |                                          | 62.6               | 220         |                         |             | 0                         |          |                           |                      |                                      |  |
|                     | ss Payment Re                 |                                | or Herri            |                  | \$3,628                                  |                    |             | .0                      |             |                           |          |                           |                      |                                      |  |
|                     | -                             |                                |                     | 201              | \$0                                      |                    |             |                         |             |                           |          |                           |                      |                                      |  |
|                     | ligible Hive Lo               |                                |                     | •                |                                          | \$3,0              |             |                         |             |                           |          |                           |                      |                                      |  |
| Part C -            | - Honeybee                    | Purchas                        | ed Fee              | d Los            | st an                                    | nd/or Ac           | ldi         | itional E               | X           | penses                    | Calc     | ulation                   |                      |                                      |  |
| 31.                 |                               | 32.                            |                     |                  | 33                                       |                    | Т           | 34.                     | П           | 3                         |          |                           |                      | 36.                                  |  |
| Loss Even<br>Number |                               | urchased Fee<br>al Expense Inc |                     |                  |                                          | urchased           | - 1         | Producer<br>Share       |             | Payme                     | nt Facto | r Feed I                  |                      | Additional Expenses<br>ncurred       |  |
| Number              | Addition                      | ai Experise in                 | Luireu              |                  | eed Lost/ Additional<br>Expense Incurred |                    |             | Share                   |             |                           |          | (Item 33 x Item 34 x Item |                      |                                      |  |
| 3                   | Sugar Wate                    | er                             |                     | \$1,000          | 0.00                                     |                    | 0.2500      |                         | 0.6000      |                           |          | \$150                     |                      | ,                                    |  |
| 37. Subtota         | I Eligible Purch              | ased Feed Lo                   | sses/Add            | itional E        | xpens                                    | ses Incurre        | d           | \$150                   |             |                           |          |                           |                      |                                      |  |
| (Sum of Ite         | m 36)                         |                                |                     |                  | ,                                        |                    |             | 3150                    |             |                           |          |                           |                      |                                      |  |
| 38. Purcha          | sed Feed Loss                 | Payment Red                    | duction             |                  |                                          |                    |             | \$0                     |             |                           |          |                           |                      |                                      |  |
|                     | ligible Purcha                |                                | ss/Additi           | onal Ex          | pens                                     | es                 | П           | \$150                   |             |                           |          | 1                         |                      |                                      |  |
| _                   | tem 37 – Item                 | _                              |                     |                  |                                          |                    | _           |                         |             |                           |          |                           |                      |                                      |  |
|                     | - Additiona                   |                                |                     |                  |                                          |                    | cu          |                         |             |                           |          |                           |                      |                                      |  |
| 40.<br>Loss Even    | 41.                           |                                | 42.<br>of Feed      | 43/<br>Cost      |                                          | 43B.<br>Cost of Fe |             | 43C.                    |             | Produ                     |          | 45.                       | . ا۔                 | 46.                                  |  |
| Number              | t Type of Addi<br>Feed Purch  |                                | or Feed<br>nased in | Fee              |                                          |                    |             | Average<br>Cost of Fe   |             |                           |          | Payment<br>Factor         | '   <u>-</u>         | ligible Additional Feed<br>Purchased |  |
|                     |                               |                                | ation Year          | Purcha           | ased                                     | Years Pr           |             | Purchased               | d in        | 1                         |          |                           | ((                   | (Item 42 - Item 43C) x               |  |
|                     | 1                             |                                |                     | 1 Year           |                                          |                    | _           | Prior Yea               | ars         | _                         | -        |                           | _                    | Item 44 x Item 45)                   |  |
| 2                   | Sugar Water                   |                                |                     | \$500.0          | 00                                       | \$500.00           |             | \$500.00                |             | 0.2500                    |          | 0.6000                    | S                    | 75                                   |  |
|                     | Eligible Addition             | \$75                           |                     |                  |                                          |                    | $\neg \neg$ |                         |             |                           |          |                           |                      |                                      |  |
|                     | rurchased (Sum of Item 46)    |                                |                     |                  |                                          |                    |             |                         | _           | -                         |          |                           |                      |                                      |  |
|                     |                               |                                |                     |                  | \$0                                      |                    | _           |                         | _           |                           |          |                           |                      |                                      |  |
|                     | ligible Additio               | nai noneybe                    | e reea L            | 055              | \$75                                     |                    |             |                         |             |                           |          |                           |                      |                                      |  |

## **B** Example of Completed CCC-934-1 (Continued)

| 35. Subtotal Eligible Death Losses (Sum of Item 64) 36. Farm-Raised Fish Death Loss Payment Reduction 67. Total Eligible Farm-Raised Fish Death Losses (Item 65- Item 66) 2art G - Farm-Raised Fish Purchased Feed Lost and/or Additional 68. 69. 70. 71. 72. 73. Eligible Farm-Raised Fish Purchased Feed Lost or Additional Expense Incurred or Additional Expense Incurred or Additional Expense Incurred or Additional Expense Incurred 74. Subtotal Eligible Farm-Raised Fish Purchased Feed Losses (Item 73) 75. Farm-Raised Fish Feed Loss Payment Reduction 76. Total Eligible Farm-Raised Fish Losses for Program Year 77. Eligible Farm-Raised Fish Death Losses (Item 67)  Eligible Farm-Raised Fish Death Losses (Item 76)  Eligible Farm-Raised Fish Losses (Item 77 + Item 78)                                                                                                    | CCC-93                        | <b>4-1</b> (06-20-1                       | 8)               |                   |                    |                      |             |         |                |               |                   |             |             |        |                   | Р                   | age 2  |
|----------------------------------------------------------------------------------------------------|-------------------------------|-------------------------------------------|------------------|-------------------|--------------------|----------------------|-------------|---------|----------------|---------------|-------------------|-------------|-------------|--------|-------------------|---------------------|--------|
| Eligible Honeybee Colony (Item 19)  \$3,150  \$3,628  \$225  \$7,003  \$7,003  \$3,628  \$225  \$7,003  \$27F F F F Arm-Raised Fish Death Loss Calculation  Type Kind's Beginnin Live Inventory Loss Item 58A)  Type Kind's Beginnin Live Inventory Loss Item 58A)  Type Kind's Beginnin Live Inventory Loss Item 58A)  Type Kind's Beginnin Live Inventory Loss Item 58A)  Type Kind's Beginnin Live Inventory Loss Item 58A)  Type Kind's Beginnin Live Inventory Loss Item 58A)  Type Kind's Beginnin Live Inventory Loss Item 58A)  Type Kind's Beginnin Live Inventory Loss Item 58A  Type Kind's Beginnin Live Inventory Loss Item 58A  Type Kind's Beginnin Live Inventory Loss Item 58A  Type Kind's Beginnin Live Inventory Loss Inventory Loss Item 58A  Type Kind's Beginnin Live Inventory Loss Item 58A  Type Kind's Beginnin Live Inventory Loss Item 58A  Type Kind's Beginnin Live Inventory Loss Item 58A  Type Kind's Beginnin Live Inventory Loss Item 58A  Type Kind's Beginnin Live Inventory Loss Item 58A  Type Kind's Beginnin Live Inventory Loss Item 58A  Type Kind's Beginnin Live Inventory Loss Item 58A  Type Kind's Beginnin Live Inventory Loss Item 58A  Type Kind's Beginnin Live Inventory Loss Item 58A  Type Kind's Beginnin Live Inventory Loss Item 58A  Type Kind's Beginnin Live Inventory Loss Item 58A  Type Kind's Beginnin Live Inventory Loss Item 58A  Type Gligble Farm-Raised Fish Death Loss Payment Reduction  Type of Purchased Feed Lost Inventory Live Inventory Live I | Part E -                      |                                           | eybee            | Losses            |                    |                      |             |         |                |               |                   |             |             |        |                   |                     |        |
| Losses (Item 19)   \$3,628   \$225   \$7,003                                                                                                    | Fligible                      | 00.                                       | Colony           | Fligib            |                    |                      | 293         | FI      | iaible Ho      |               | Feed              | Loss        | 293         | F      |                   |                     | es:    |
| \$3,628   \$225   \$7,003                                                                                                    | Ligitin                       | Losses                                    | Oolony           | Liigit            |                    |                      | ,,,,        | _       |                |               |                   |             |             |        |                   |                     |        |
| Part F — Farm-Raised Fish Death Loss Calculation  54. Loss Event Number (s)  1 Bass 100 50 0.2000 20 5 25 0.5000 \$2.00 0.7500 \$19  1 Bass 100 50 0.2000 20 5 25 0.5000 \$2.00 0.7500 \$19  1 Bass 100 50 0.2000 20 5 25 0.5000 \$2.00 0.7500 \$19  2 Significant Factor (liter 60 x Item 63)  5 Subtotal Eligible Farm-Raised Fish Death Loss Payment Reduction 757. Total Eligible Farm-Raised Fish Purchased Feed Lost or Additional Expense Incurred 758. Farm-Raised Fish Feed Losses (Sum of Item 73)  7 Significant Farm-Raised Fish Purchased Feed Lost or Additional Expense Incurred 758. Eligible Farm-Raised Fish Purchased Feed Losses (Item 75) \$300 \$300 \$300 \$300 \$300 \$300 \$300 \$30                                                                                                    | ** 450                        | (Item 19)                                 |                  | 40.000            |                    | ènns                 |             |         |                |               |                   |             |             |        | _                 |                     |        |
| 54                                                                                                    | 40,100                        | 100,000                                   |                  |                   |                    | 1                    |             |         |                |               |                   | \$7,0       | 03          |        |                   |                     |        |
| Loss Event Number (s)                                                                                                    |                               |                                           |                  |                   |                    |                      | 0.3         |         | l en           |               | 61                |             | 62          |        | 62                | GA.                 |        |
| Number (s)                                                                                                    |                               |                                           |                  |                   |                    |                      |             | ble     |                |               |                   | - 1         |             | e      |                   |                     | ath    |
| (item 56 x Item 58 x)   1                                                                                                    |                               | ize                                       |                  | Inventory         |                    |                      |             |         |                |               | Shar              | re F        |             |        | Factor            |                     |        |
| 1                                                                                                    |                               |                                           |                  |                   | refeelk            | (Item 56 x           | 203         | M       | 57             | -             |                   |             | Value       | ´      |                   | X                   |        |
| 1                                                                                                    |                               |                                           |                  |                   |                    | Item 58A)            |             |         |                |               |                   |             |             |        |                   | ltem 62 x lter      | n 63)  |
| 64) 36. Farm-Raised Fish Death Loss Payment Reduction Cosses (Item 65- Item 66)  Part G - Farm-Raised Fish Purchased Feed Lost and/or Additional 68. Loss Event Number Or Additional Expense Incurred Or Additional Expense Incurred Or On English Expense Incurred Or On English Expense Incurred Or On English Expen          | 1                             | Bass                                      | 100              | 50                | 0.2000             | 20                   | 5           |         | _              |               | 0.5000            | ) [         | \$2.00      |        | 0.7500            | \$19                | $\Box$ |
| Reduction  67. Total Eligible Farm-Raised Fish Death Losses (Item 65– Item 66)  Part G – Farm-Raised Fish Purchased Feed Lost or Additional  68. Loss Event Number                                                                                                    | 65. Subto<br>64)              | tal Eligible [                            | eath Los         | sses (Sum         | of Item            | \$19                 |             |         |                |               |                   |             |             |        |                   |                     |        |
| Losses (Item 65 – Item 66)  Part G – Farm-Raised Fish Purchased Feed Lost and/or Additional  68. Loss Event Number Type of Purchased Feed Lost or Additional Expense Incurred or Additional Expense Incurred or Additiona          | 66. Farm-<br>Reduction        |                                           | Death L          | oss Paym          | ent                | \$0                  |             |         |                |               |                   |             |             |        |                   |                     |        |
| Part G – Farm-Raised Fish Purchased Feed Lost and/or Additional  68.                                                                                                    |                               | 67. Total Eligible Farm-Raised Fish Death |                  |                   | \$19               |                      |             |         |                |               |                   |             |             |        |                   |                     |        |
| 68. Loss Event Number                                                                                                    |                               |                                           |                  | h Purch           | seed Fee           | d Lost an            | d/or A      | ddi     | itional        |               |                   |             |             |        |                   |                     |        |
| or Additional Expense Incurred or Additional Expense Incurred Share Factor Feed Losses (Item 70 x Item 71 x Item 72)  2 Fish Pellet \$1,000.00 0.5000 0.6000 \$300  74. Subtotal Eligible Farm-Raised Fish Purchased Feed Losses/Additional Expenses (Sum of Item 73) \$300  75. Farm-Raised Fish Feed Loss Payment Reduction \$0  76. Total Eligible Farm-Raised Fish Purchased Feed Losses (Item 74 - Item 75)  Part H— Total Farm-Raised Fish Losses for Program Year 78.  Eligible Farm-Raised Fish Death Losses (Item 67) \$300  Eligible Farm-Raised Fish Feed Losses (Item 79. Eligible Farm-Raised Fish Feed Losses (Item 77 + Item 78)  \$300  \$300  \$300  \$300  \$300  \$300  \$300  \$300  \$300  \$300  \$300  \$300  \$300  \$300                                                                                                    |                               |                                           |                  |                   | aseu rec           | UStan                |             | luu     | luonai         | 71.           |                   |             | 72.         | Т      |                   | 73.                 |        |
| Comparison of the property of the property o            | Loss Ev                       | ent Number                                |                  |                   |                    |                      |             |         |                |               |                   |             |             |        |                   |                     | ish    |
| 74. Subtotal Eligible Farm-Raised Fish Purchased Feed Losses/Additional Expenses (Sum of Item 73)  75. Farm-Raised Fish Feed Loss Payment Reduction  76. Total Eligible Farm-Raised Fish Purchased Feed Losses (Item  77 - Item 75)  Part H- Total Farm-Raised Fish Losses for Program Year  77. Fligible Farm-Raised Fish Death Losses (Item 67)  Eligible Farm-Raised Fish Feed Losses (Item 76)  \$300  Fligible Farm-Raised Fish Losses (Item 77)  Eligible Farm-Raised Fish Feed Losses (Item 77)  \$319                                                                                                    |                               |                                           | or Additi        | onai Expen        | se incurred        | or Additiona         | Expens      | se ir   | icurrea        | Shar          | e                 | F           | actor       |        |                   |                     | n 72)  |
| Same   Same               | 2                             |                                           | Fish Pel         | let               |                    | \$1,000.00           |             |         | 0              | .5000         |                   | 0.600       | 00          | Ş      | \$300             |                     |        |
| 75. Farm-Raised Fish Feed Loss Payment Reduction 76. Total Eligible Farm-Raised Fish Purchased Feed Losses (Item 74 – Item 75)  Part H— Total Farm-Raised Fish Losses for Program Year 77. 78. Eligible Farm-Raised Fish Death Losses (Item 67) Eligible Farm-Raised Fish Feed Losses (Item 77 + Item 78)  \$19 \$300 \$319                                                                                                    |                               | 9                                         |                  |                   |                    | eed                  |             |         | 200            | _             |                   |             |             |        |                   |                     |        |
| 76. Total Eligible Farm-Raised Fish Purchased Feed Losses (Item 774 – Item 75)  Part H – Total Farm-Raised Fish Losses for Program Year  77. 78.  Eligible Farm-Raised Fish Death Losses (Item 67)  Eligible Farm-Raised Fish Feed Losses (Item 76)  \$300  Eligible Farm-Raised Fish Feed Losses (Item 77 + Item 78)  \$319                                                                                                    |                               |                                           |                  |                   |                    |                      |             |         | -              |               |                   |             |             |        |                   |                     |        |
| \$300   \$300   Part H- Total Farm-Raised Fish Losses for Program Year   77.   78.   Fligible Farm-Raised Fish Death Losses (Item 67)   Fligible Farm-Raised Fish Feed Losses (Item 76)   Fligible Farm-Raised Fish Losses (Item 77 + Item 78)   \$300   \$319                                                                                                    |                               |                                           |                  |                   |                    | 11                   |             |         | -              |               |                   |             |             |        |                   |                     |        |
| 77.         78.         79.           Eligible Farm-Raised Fish Death Losses (Item 67)         Eligible Farm-Raised Fish Feed Losses (Item 76)         Eligible Farm-Raised Fish Losses (Item 77 + Item 78)           \$19         \$300         \$319                                                                                                    | 74 - Item                     | 75)                                       |                  |                   |                    |                      | •           | ş       | \$300          |               |                   |             |             |        |                   |                     |        |
| Eligible Farm-Raised Fish Death Losses (Item 67) Eligible Farm-Raised Fish Feed Losses (Item 76) Eligible Farm-Raised Fish Losses (Item 77 + Item 78)  \$300 \$319                                                                                                    | Part H-                       |                                           |                  | d Fish L          | osses fo           | r Program            |             |         |                |               |                   |             |             |        |                   |                     |        |
| (Item 67)     (Item 76)     (Item 77 + Item 78)       \$19     \$300     \$319                                                                                                    | Fligible Fa                   |                                           |                  | th Losses         | Flic               |                      |             |         |                |               |                   | Fish Losses |             |        |                   |                     |        |
|                                                                                                    | Liigibic I V                  |                                           |                  | an Ecosos         | Ling               |                      |             |         |                |               |                   |             |             |        |                   |                     |        |
| Part I – Certification                                                                                                    | \$19                          |                                           |                  |                   | \$300              |                      |             |         |                |               | \$                | 319         |             |        |                   |                     |        |
|                                                                                                    | Part I -                      | Certificati                               | on               |                   |                    |                      |             |         |                |               |                   |             |             |        |                   |                     |        |
| 80. 81. 82. 83. 84. 85.                                                                                                    |                               | 80                                        |                  |                   |                    |                      |             |         | 8              | 3.            |                   |             |             | -      |                   | 85.                 |        |
| Preparer's Name  Preparer's Initials  Preparer's Initials  Preparer's Date (MM-DD-YYYY)  Preparer's Name  Preparer's Initials  Preparer's Date (MM-DD-YYYY)  Preparer's Name  Preparer's Initials  Preparer's Initials                                                                                                    | Preparer's Name Preparer's Da |                                           |                  |                   |                    | 2 <sup>nd</sup>      | Party Re    | viewer  | Name           |               | 2 <sup>na</sup> P |             |             |        |                   |                     |        |
|                                                                                                    |                               |                                           |                  |                   |                    |                      |             |         |                |               |                   |             |             |        |                   |                     |        |
| The U.S. Department of Agriculture (USDA) prohibits discrimination against its customers, employees, and applicants for employment on the basis of race, color, national origin, age, disability, sex, gender dentity, religion, reprisal, and where applicable, political beliefs, marital status, familial or parental status, sexual orientation, or all or part of an individual's income is derived from any public assistance                                                                                                    | identity, religion            | n, reprisal, and wi                       | here applicab    | le, political bel | iefs, marital stat | tus, familial or pan | enfal statu | s, sex  | ual orientatio | on, or all or | r part of ar      | n Individ   | dual's inco | ome is | derived from a    | ny public assistan  | 10e    |
| rogram, or protected genetic information in employment or in any program or activity conducted or funded by the Department. (Not all prohibited basis will apply to all programs and/or employment activities.)  Tersons with disabilities, who wish to file a program complaint, write to the address below or if you require alternative means of communication for program information (e.g., Braille, large print, audiotape,                                                                                                    | Persons with di               | sabilities, who w                         | ish to file a pr | ogram complair    | it, write to the a | ddress below or if   | you requi   | re alte | emative mean   | a of commu    | unication t       | for progr   | ram inform  | ation  | (e.g., Braille, I | arge print, audiota | ipe,   |
| tc.) please contact USDA's TARGET Center at (202) 720-2600 (voice and TDD). Individuals who are deaf, hard of hearing, or have speech disabilities and wish to file either an EEO or program complaint, lease contact USDA through the Federal Relay Service at (800) 877-8339 or (800) 845-6136 (in Spanish).                                                                                                    |                               |                                           |                  |                   |                    |                      |             |         |                |               |                   |             |             |        |                   |                     |        |

If you wish to file a Civil Rights program complaint of discrimination, complete the USDA Program Discrimination Complaint Form, found online at http://www.ascr.usda.gov/complaint\_filing\_oust.html, or at any USDA office, or call (866) 632-9992 to request the form. You may also write a letter containing all of the information requested in the form. Send your completed complaint form or letter by mail to U.S. Department of Agriculture, Director, Office of Adjudication, 1400 Independence Avenue, S.W., Washington, D.C. 20250-9410, by fax (202) 690-7442 or email at program.intake@usda.gov. USDA is an equal

#### C Submitting CCC-934-1 to the ELAP Database

The only way to submit CCC-934-1 to the ELAP database is to CLICK "Submit" as follows.

**Important:** CCC-934-1 will no longer automatically be saved to the ELAP database as previously provided. To submit CCC-934-1 to the ELAP database, users **must** CLICK "**Submit**" when viewing CCC-934-1 in print view.

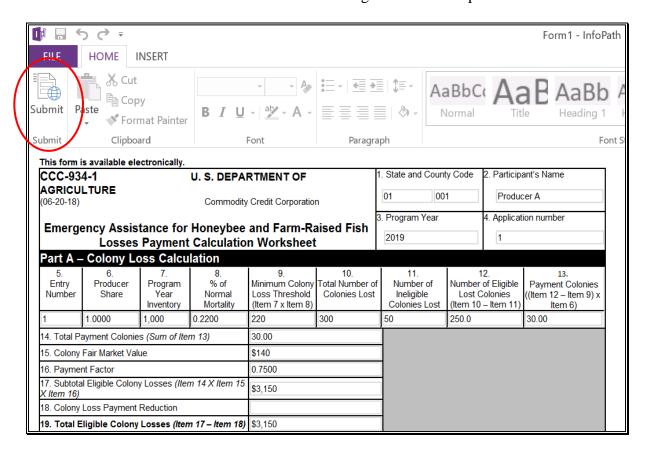

#### C Submitting CCC-934-1 to the ELAP Database (Continued)

If the user does not click "Submit" **before** exiting the print view, the following message will be displayed.

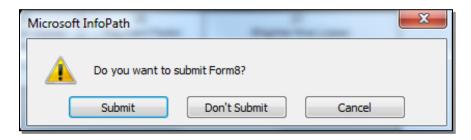

Click either of the following:

- "Submit", to submit CCC-934-1 to the ELAP database
- "Don't Submit" or "Cancel", to not submit CCC-934-1 to the ELAP database.

The following message will be displayed if CCC-934-1 has been successfully submitted to the ELAP database. If the message is **not** displayed, CCC-934-1 has **not** been successfully submitted to the ELAP database.

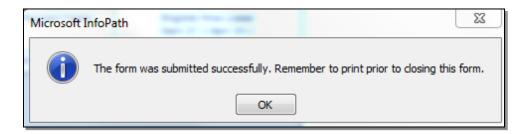

#### D Saving and Printing the Automated CCC-934-1

The following table provides instructions to save and print the automated CCC-934-1.

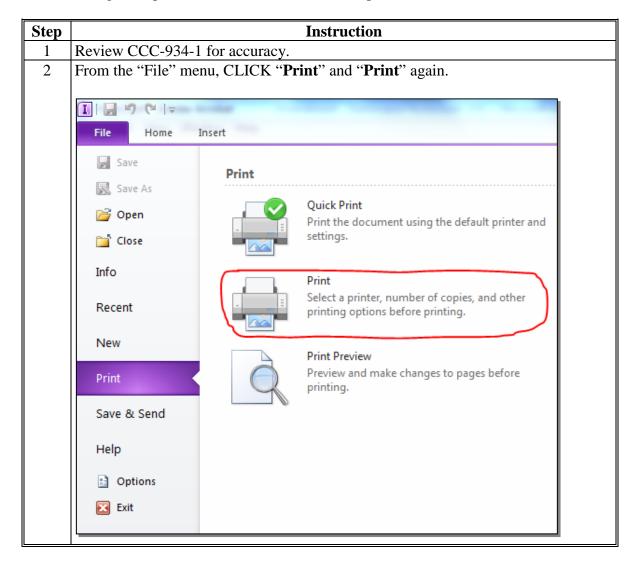

D Saving and Printing the Automated CCC-934-1 (Continued)

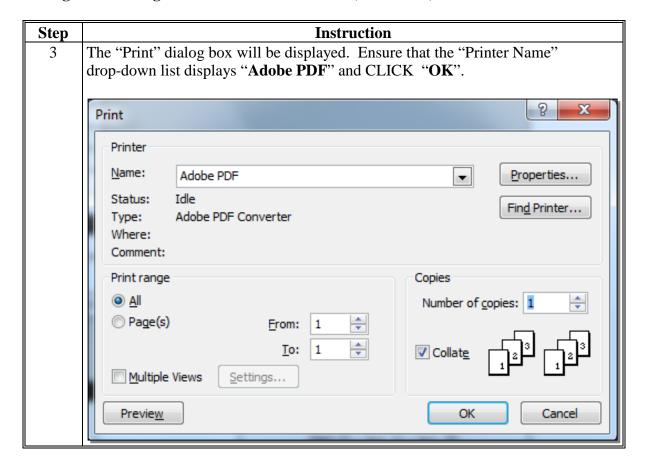

#### D Saving and Printing the Automated CCC-934-1 (Continued)

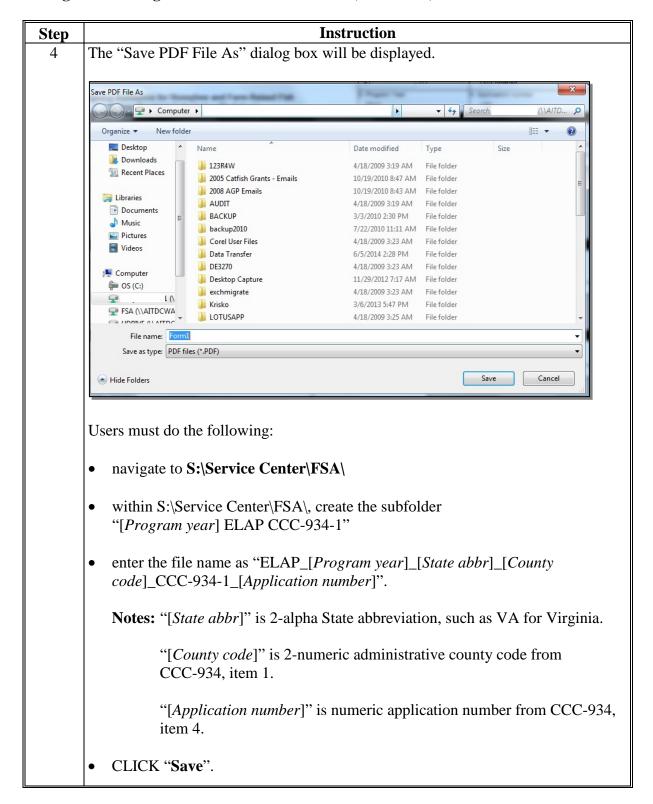

#### D Saving and Printing the Automated CCC-934-1 (Continued)

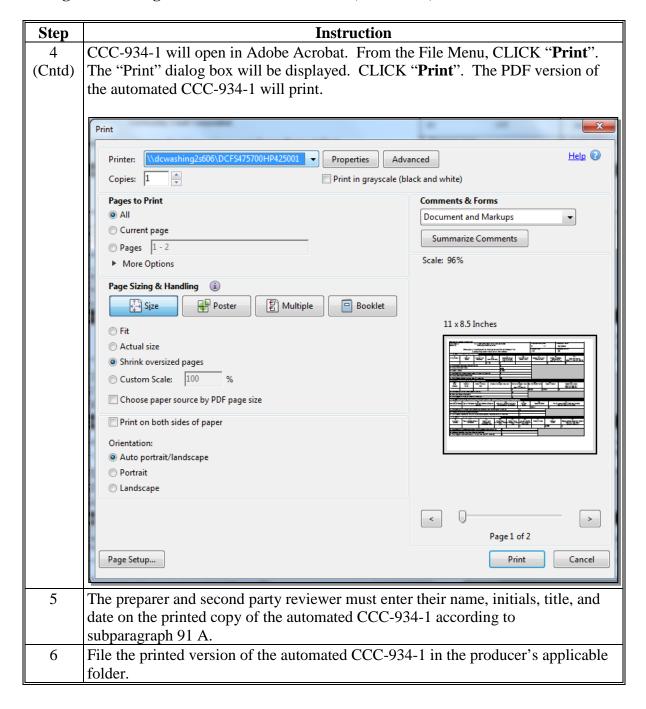

#### 169 CCC-851-1 Application Information Screen

#### A Introduction

Because an automated application process is **not** available, the data captured on CCC-851 **must** be recorded in the automated CCC-851-1.

#### **B** Accessing the Automated CCC-851-1

The link to the automated CCC-851-1 can be found on the DAFP Intranet site located at: https://inside.fsa.usda.gov/program-areas/dafp/dap/elap/index. Click on the ELAP Payment Calculation Worksheets (SharePoint) link.

Select program year.

From the ELAP Payment Calculation Worksheets Main Menu, after users click "Complete and Submit NEW CCC-851-1 for Livestock Losses", the CCC-851-1 Application Information Screen will be displayed.

When prompted click on "Save".

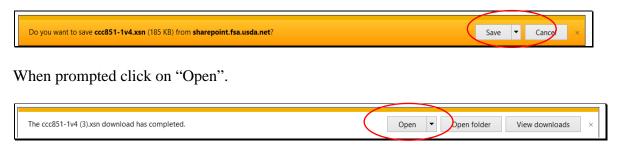

#### **C** Application Information Screen

The following is an example of the Application Information Screen. Required entries are denoted with a red asterisk (\*) and all required entries **must** be completed for that field.

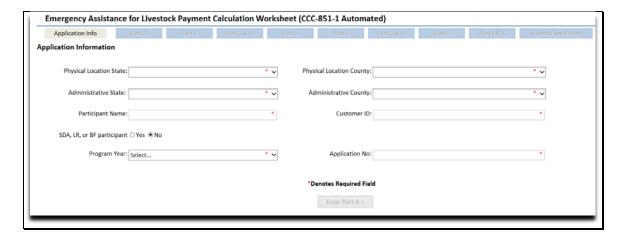

## 169 CCC-851-1 Application Information Screen (Continued)

## **C** Application Information Screen (Continued)

After all required fields are completed, the navigation buttons at the top and the navigation button at the bottom will become active and the user may move to the next part.

| Emergency Assistance for Lives     | stock Payment Calculation | Worksheet (CCC-851-1 Automated | 1)                             |                  |                        |        |
|------------------------------------|---------------------------|--------------------------------|--------------------------------|------------------|------------------------|--------|
| Application Info                   | Part 8                    | Part C & D Part E              | Part F Pa                      | art G & H Part I | Part J & X Submit/Seve | Perint |
| Application Information            |                           |                                |                                |                  |                        |        |
| Physical Location State:           | Alabama                   | V                              | Physical Location County: Auta | uga              | V                      |        |
| Administrative State:              | Alabama                   | ~                              | Administrative County: Auta    | uga              | ~                      |        |
| Participant Name:                  | Ms. Green                 |                                | Customer ID: 1234              | 15               |                        |        |
| SDA, LR, BF or Veteran participant | ○Yes ® No                 |                                |                                |                  |                        |        |
| Program Year:                      | Select                    | * ∨                            | Application No:                |                  | *                      |        |
|                                    |                           |                                | *Denotes Required Field        |                  |                        |        |
|                                    |                           |                                | Enter Part A >                 |                  |                        |        |
|                                    |                           |                                |                                |                  |                        |        |

## **D** Action

The following table provides instructions for completing the Application Information Screen.

| Item              | Instructions                                                            |
|-------------------|-------------------------------------------------------------------------|
| "Physical         | From the drop-down list, select the physical location State where the   |
| Location State"   | loss occurred from CCC-851, item 1 for the applicable loss event.       |
| "Physical         | From the drop-down list, select the physical location county where the  |
| Location County"  | loss occurred from CCC-851, item 1 for the applicable loss event.       |
| "Administrative   | From the drop-down list, select the administrative State from CCC-851,  |
| State"            | item 1.                                                                 |
| "Administrative   | From the drop-down list, select the administrative county from CCC-     |
| County"           | 851, item 1.                                                            |
| "Participant      | Enter participant's name from CCC-851, item 5A. The name <b>must</b> be |
| Name"             | entered <b>exactly</b> as displayed in SCIMS.                           |
| "SDA, LR, BF or   | Click either of the following as applicable:                            |
| Veteran           |                                                                         |
| participant"      | • "YES", if the producer checked (✓) CCC-851, item 5B, "YES"            |
|                   | • "NO", if the producer checked (✓) CCC-851, item 5B, "NO".             |
|                   |                                                                         |
|                   | Note: Item default is "NO".                                             |
| "Customer ID"     | Enter participant's tax ID number (no dashes) from SCIMS.               |
| "Program Year"    | From the drop-down list, select the applicable program year in which    |
|                   | the loss occurred from CCC-851, item 2.                                 |
| "Application No." | Enter application number from CCC-851, item 4, and PRESS "Tab"          |
|                   | key.                                                                    |
|                   | Click either of the following at the:                                   |
|                   |                                                                         |
|                   | • bottom of the screen, "Enter Part A", to go to CCC-851-1, Part A -    |
|                   | Livestock Forage Information - Grazing Loss - Non-Fire Screen           |
|                   | • top of the screen, the appropriate tab to enter additional loss data. |

#### A Introduction

\*\_\_

After all of the required fields on the Application Information Screen have been completed, Part A - Livestock Forage Information - Grazing Loss - Non-Fire Screen will be displayed that allows the user to enter information for livestock grazing losses from CCC-851, Part D, items 16 through 21 and the number of lost grazing days, as applicable.

**Important:** Part A must be completed for the following types of livestock losses:

- grazing losses non-fire
- feed losses/additional expenses
- water transportation.

#### B Example of Part A - Livestock Forage Information - Grazing Loss - Non-Fire Screen

The following is an example of the Part A - Livestock Forage Information - Grazing Loss - Non-Fire Screen.

Application Info Part A Part B Part C & D Part E Part F Part G & H Part A - LIVESTOCK FORAGE INFORMATION - GRAZING LOSS - Non-Fire State Code - County Code: Participant's Name: Application No Program Year: plicable, enter the application data for LIVESTOCK FORAGE INFORMATION - GRAZING LOSS - Non-Fire below Note: Click 🖬 and then "Insert tbl\_ccc851 after" to add another line. Livestock Kind/Type and Weight Livestock Inventory Animal Unit (AU) Number of Days Participant Share Daily Payment Rate Per Value of Livestock Feed Head Cost 150 Day Livestock Feed Cost Conversion Factor Grazing Lost (NTE 150 Days) \$14,670 14. Total Value of Livestock Feed Cost: \$489 < Back to Application Info Continue to Part B >

\_\_;

## C Action

The following table provides instructions for completing the Part A - Livestock Forage Information - Grazing Loss - Non-Fire Screen.

| Item | Instruction                                                                                                    |
|------|----------------------------------------------------------------------------------------------------|
| P    | Part A - Livestock Forage Information - Grazing Loss - Non-Fire Screen                                                                                                    |
| 5    | Enter sequential corresponding letter from CCC-851, item 17, for each livestock kind, type, and weight range that incurred a grazing nonfire, feed/additional expense and/or water transportation loss. |
|      | <b>Notes:</b> An entry is only required for those livestock that were or would have been grazing eligible pasture or grazing land acres during the eligible loss event, <b>excluding fire</b> .         |
|      | Livestock that were or would have been grazing fire affected pasture or grazing land acres must <b>not</b> be entered in Part A.                                                                        |
| 6    | From the drop-down list, select the livestock by kind, type, and weight range from CCC-851, item 18 for the applicable livestock.                                                                       |
| 7    | Enter livestock inventory from CCC-851, item 19.                                                                                                    |
|      | <b>Note:</b> If an entry is entered in CCC-851, item 21, then for the specific livestock kind, type, and weight range, item 21 must be used instead of item 19.                                         |
| 8    | <b>No entry required by user.</b> The AU conversion factor, provided in Exhibit 16, for the animal type selected in item 6, will be displayed.                                                          |

| Item | Instruction                                                                                                    |
|------|----------------------------------------------------------------------------------------------------|
| 9    | Enter actual number of calendar days the producer's eligible livestock were unable to graze each specific type of pasture, not to exceed 150 calendar days per program year, from CCC-851:                               |
|      | • item 26 for owned or cash-leased land (nonfire affected); if an entry is entered in CCC-851, item 29, then for the specific livestock kind, type, and weight range, item 29 must be used instead of item 26.           |
|      | • item 33 for AUM/AU leased land (nonfire affected); if an entry is entered in CCC-851, item 35, then for the specific livestock kind, type, and weight range, item 30 must be used instead of item 33.                  |
|      | If more than 150 calendar days are entered, the following error message will be displayed. CLICK " <b>OK</b> " and reenter 150 days or less. Calculation will <b>not</b> be completed until 150 days or less is entered. |
|      | ccc851-1 - Microsoft InfoPath  Exceeds 150                                                                                                    |
|      | Grazing Days cannot exceed 150 days.  OK                                                                                                    |

| Item | Instruction                                                                                                    |
|------|----------------------------------------------------------------------------------------------------|
| 10   | Enter share the producer has in the livestock entered in item 6, from CCC-851, item 20.                                                                                                   |
|      | <b>Important:</b> Producer's share <b>must</b> be entered using 4 decimal places. For example, 100 percent interest is entered as "1.0000" and 55 percent interest is entered as ".5500". |
|      | If greater than 1.0000 is entered, the following error message will be displayed. CLICK " <b>OK</b> " and reenter 1.000 or less.                                                          |
|      | ccc851-1 - Microsoft InfoPath                                                                                                    |
|      | Producer Share Invalid                                                                                                    |
|      | Producer Share can not exceed 1,0000                                                                                                    |
|      |                                                                                                    |
|      | OK                                                                                                    |
| 11   | No entry required by user. The payment rate per head for the applicable                                                                                                    |
|      | livestock kind, type, and weight range, entered in item 6, from the table provided                                                                                                    |
|      | in subparagraph 33 A for the applicable program year in which the loss occurred                                                                                                    |
| 12   | will be displayed.  No entry required by user. Total valve of livesteek feed east is calculated by                                                                                        |
| 12   | <b>No entry required by user.</b> Total value of livestock feed cost is calculated by multiplying:                                                                                        |
|      | manupiying.                                                                                                    |
|      | • item 7, times                                                                                                    |
|      | • item 8, times                                                                                                    |
|      | • item 9, times                                                                                                    |
|      | • item 10, times                                                                                                    |
|      | • item 11.                                                                                                    |
|      | The result is rounded to the nearest whole dollar.                                                                                                    |

| Item | Instruction                                                                                                    |
|------|----------------------------------------------------------------------------------------------------|
| 13   | No entry required by user. Value of livestock feed cost for 150 days is                                                                                                    |
|      | calculated by multiplying:                                                                                                    |
|      |                                                                                                    |
|      | • item 7, times                                                                                                    |
|      | • item 8, times                                                                                                    |
|      | • item 10, times                                                                                                    |
|      | • item 11, times                                                                                                    |
|      | • 150 calendar days.                                                                                                    |
|      | The result is rounded to the nearest whole dollar.                                                                                                    |
|      | To enter another "Livestock Group":                                                                                                    |
|      | - care and an area - care and a care and a c |
|      | • on the left of the screen, CLICK " "                                                                                                    |
|      | CLICK "Insert tbl_ccc851 after"                                                                                                    |
|      | • repeat items 5 through 13.                                                                                                    |
| 14   | <b>No entry required by user.</b> Total value of livestock feed cost is calculated by                                                                                                    |
|      | adding item 12 for all livestock groups listed in item 5.                                                                                                    |
|      | Click 1 of the following at the:                                                                                                    |
|      | bottom of the screen, click either of the following:                                                                                                    |
|      | "Continue to Don't D" to see to Don't D. France Information. Consider I are                                                                                                    |
|      | <ul> <li>"Continue to Part B", to go to Part B - Forage Information - Grazing Loss</li> <li>- Non-Fire - Owned or Cash-Leased Land Screen</li> </ul>                                                                                                    |
|      | 11011-1 IIC - Owned of Cash-Leased Land Scient                                                                                                    |
|      | "Back to Application Info", to go to the Application Information Screen                                                                                                    |
|      | • top of the screen, the appropriate tab to enter applicable loss data into another CCC-851-1 part.                                                                                                    |

## 171 CCC-851-1, Part B - Forage Information - Grazing Loss - Non-Fire - Owned or Cash-Leased Land Screen

#### **A** Introduction

The Part B - Forage Information - Grazing Loss - Non-Fire - Owned or Cash-Leased Land Screen allows users to enter information for grazing losses on owned or cash-leased land because of an eligible nonfire adverse weather event or loss condition from CCC-851, Part E, items 22 through 29, as applicable.

## B Example of Part B - Forage Information - Grazing Loss - Non-Fire - Owned or Cash-Leased Land Screen

The following is an example of the Part B - Forage Information - Grazing Loss - Non-Fire - Owned or Cash-Leased Land Screen.

|                 |                     |                     |                           |                             |                             | State Cod                 | le - County                      | Participant                        | 's Name:                         | Program           | Year: App        | olication No                        |
|-----------------|---------------------|---------------------|---------------------------|-----------------------------|-----------------------------|---------------------------|----------------------------------|------------------------------------|----------------------------------|-------------------|------------------|-------------------------------------|
|                 |                     |                     |                           |                             |                             | Code:                     | 001                              | Producer A                         | <b>\</b>                         | 2020              | 1                |                                     |
| 15.<br>Livestoc | 16.<br>Pasture Type | 17A.<br>Total Acres | 17B.<br>Affected<br>Acres | 17C.<br>Unaffected<br>Acres | 18.<br>Carrying<br>Capacity | 19A.<br>Maximum<br>Animal | 19B.<br>Maximum<br>Animal Units  |                                    | 19D.<br>Eligible<br>Animal Units |                   |                  | 22.<br>Value of<br>Grazing          |
| k<br>Group      |                     |                     |                           |                             |                             | Units (AU's)              |                                  |                                    |                                  | lost              | Rate Per         | Lost Base                           |
| k<br>Group      |                     |                     |                           |                             |                             | Units (AU's)              | (AU's) on<br>Unaffected<br>Acres | in Inventory<br>(NTE Item<br>#19A) | (AU's)                           | (NTE 150<br>Days) | Rate Per<br>Head | Lost Base<br>on Carryin<br>Capacity |

# 171 CCC-851-1, Part B - Forage Information - Grazing Loss - Non-Fire - Owned or Cash-Leased Land Screen (Continued)

### C Action

The following table provides instructions for completing the Part B - Livestock Forage Information - Grazing Loss - Non-Fire - Owned or Cash-Leased Land Screen.

| Item | Instruction                                                                                 |
|------|---------------------------------------------------------------------------------------------|
| 15   | Enter sequential corresponding letter from CCC-851, item 22, for each livestock             |
| 1,5  | kind, type, and weight range that are grazing or would have been grazing the                |
|      | specific type of pasture entered in item 16.                                                |
|      | specific type of pasture effected in item 10.                                               |
|      | <b>Note:</b> More than one livestock group may be entered.                                  |
| 16   | From the drop-down list, select the pasture type provide on CCC-851, item 23.               |
| 17A  | Enter the total number of acres by physical location county, associated with each           |
| 1/21 | pasture type entered in item 23 determined by multiplying:                                  |
|      | pustate type entered in team 20 determined by manapaying.                                   |
|      | • CCC-851, item 24A, times                                                                  |
|      | • CCC-851, item 25.                                                                         |
|      |                                                                                             |
|      | <b>Note:</b> If an entry is entered in CCC-851, item 28A, then for the specific pasture     |
|      | type, item 28 will be used instead of item 24A in this calculation.                         |
|      |                                                                                             |
|      | <b>Important:</b> The number of acres to enter is <b>not</b> equal to acres in item 24, but |
|      | instead is equal to the number of acres (item 24) times the                                 |
|      | producer's share (item 25).                                                                 |
| 17B  | Enter the number of acres affected by the eligible loss condition, by physical              |
|      | location county, associated with each pasture type entered in item 16 determined            |
|      | by multiplying:                                                                             |
|      |                                                                                             |
|      | • CCC-851, item 24B, times                                                                  |
|      | • CCC-851, item 25.                                                                         |
|      | <b>Note:</b> If an entry is entered in CCC-851, item 28B, then 28B for specific pasture     |
|      | type, must be used instead of item 24B in the calculation above.                            |
| 17C  | No entry required by user. The number of acres unaffected by the eligible loss              |
| 1,0  | condition, by physical location county, associated with each pasture type entered           |
|      | in item 16 is calculated by subtracting:                                                    |
|      |                                                                                             |
|      | • item 17A, minus                                                                           |
|      | • item 17B.                                                                                 |

--\*

# 171 CCC-851-1, Part B - Forage Information - Grazing Loss - Non-Fire - Owned or Cash-Leased Land Screen (Continued)

### C Action (Continued)

\*\_\_

| Item | Instruction                                                                            |
|------|----------------------------------------------------------------------------------------|
| 18   | Enter applicable carrying capacity from CCC-851, item 27, for each pasture type        |
|      | entered in item 16.                                                                    |
| 19A  | No entry required by user. The maximum AU's on total acres for each pasture            |
|      | type entered in item 16 is calculated by dividing:                                     |
|      | e itam 17 A by                                                                         |
|      | <ul><li>item 17A, by</li><li>item 18.</li></ul>                                        |
|      | • Item 18.                                                                             |
|      | Round the result to 2 decimal places.                                                  |
| 19B  | No entry required by user. The maximum AU's on unaffected acres for each               |
|      | pasture type entered in item 16 is calculated by dividing:                             |
|      |                                                                                        |
|      | • item 17C, by                                                                         |
|      | • item 18.                                                                             |
|      | Round the result to 2 decimal places.                                                  |
| 19C  | No entry required by user. The total AU's in inventory determined by the               |
|      | smaller of:                                                                            |
|      |                                                                                        |
|      | • the result of multiplying:                                                           |
|      | • item 7, times                                                                        |
|      | • item 8                                                                               |
|      |                                                                                        |
|      | • maximum AU's on total acres, item 19A.                                               |
| 19D  | No entry required by user. The eligible AU's calculated by subtracting:                |
|      |                                                                                        |
|      | • item 19C, minus                                                                      |
|      | • item 19B.                                                                            |
|      | <b>Note:</b> If the result is negative, zero will display.                             |
| 20   | Enter actual number of calendar days the producer's eligible livestock were unable     |
|      | to graze each specific type of pasture from CCC-851, item 26, not to exceed            |
|      | 150 calendar days per program year.                                                    |
|      | <b>Note:</b> If an entry is entered in CCC-851, item 29, then for the specific pasture |
|      | type, item 29 will be used instead of item 26, not to exceed 150 calendar              |
|      | days per program year.                                                                 |

| • |  |  |
|---|--|--|
|   |  |  |
|   |  |  |
|   |  |  |
|   |  |  |
|   |  |  |
|   |  |  |
|   |  |  |
|   |  |  |
|   |  |  |
|   |  |  |
|   |  |  |

# 171 CCC-851-1, Part B - Forage Information - Grazing Loss - Non-Fire - Owned or Cash-Leased Land Screen (Continued)

| Item | Instruction                                                                         |
|------|-------------------------------------------------------------------------------------|
| 21   | No entry required by user. The daily payment rate per head is displayed for each    |
|      | livestock kind, type, and weight range from subparagraph 33 A for the program       |
|      | year in which the loss occurred.                                                    |
| 22   | No entry required by user. Value of grazing lost based on carrying capacity of      |
|      | eligible grazing land is calculated by multiplying:                                 |
|      | •*item 19D, times*                                                                  |
|      | • item 20, times                                                                    |
|      | • item 21.                                                                          |
|      | Tem 21.                                                                             |
|      | The result should be rounded to the nearest whole dollar.                           |
|      | To enter another "Pasture Type":                                                    |
|      |                                                                                     |
|      | • on the left of the screen, CLICK "\square"                                        |
|      | CLICK "Insert tbl_ccc851 after"                                                     |
|      | • repeat item 15 through 22.                                                        |
| 23   | No entry required by user. Total value of grazing lost based on carrying            |
|      | capacity for all owned or cash-leased land is calculated by adding the results in   |
|      | item 22.                                                                            |
|      | Click 1 of the following at the:                                                    |
|      |                                                                                     |
|      | • bottom of the screen, click either of the following:                              |
|      | • "Continue to Part C & D", to go to Part C - Forage Information - Grazing          |
|      | Loss - Non-Fire - AUM or Animal Unit Leased Land Screen and/or Part D               |
|      | - Net Payment Calculation for Forage Non-Fire Screen                                |
|      | The Full ayment calculation for Forage from The Screen                              |
|      | • "Back to Part A", to go to Part A - Livestock Forage Information -                |
|      | Grazing Loss - Non-Fire Screen                                                      |
|      |                                                                                     |
|      | • top of the screen, the appropriate tab to enter applicable loss data into another |
|      | CCC-851-1 part.                                                                     |

## 172 CCC-851-1, Part C - Forage Information - Grazing Loss - Non-Fire - AUM or Animal Unit Leased Land Screen

#### **A** Introduction

The Part C - Forage Information - Grazing Loss - Non-Fire - AUM or Animal Unit Leased Land Screen allows users to enter information for grazing losses on AUM or AU leased land because of an eligible nonfire adverse weather event or loss condition from CCC-851, Part E, \*--items 30 through 36, as applicable.--\*

## B Example of Part C - Forage Information - Grazing Loss - Non-Fire - AUM or Animal Unit Leased Land Screen

The following is an example of the Part C - Forage Information - Grazing Loss - Non-Fire - AUM or Animal Unit Leased Land Screen.

| Applicati       | on Info Part A                                                 | Part B              | Part C & D       | Part E Pa          | rt F Part G & H        | Part I             | Part J & K     | Submit/Save/Print                     |                 |
|-----------------|----------------------------------------------------------------|---------------------|------------------|--------------------|------------------------|--------------------|----------------|---------------------------------------|-----------------|
| ART C - FO      | RAGE INFORMATION - GR                                          | RAZING LOSS – N     | on-Fire – AUM OR | ANIMAL UNIT LEASEI | LAND                   |                    |                |                                       |                 |
|                 |                                                                |                     |                  |                    | State Code - County Co | ode: Participant's | Name:          | Program Year:                         | Application No: |
|                 |                                                                |                     |                  |                    | 01 _ 001               | Producer A         |                | 2020                                  | 1               |
| lote: Click     | nter the application data for F<br>and then "Insert tbl_ccc851 |                     | er line.         |                    |                        |                    |                |                                       |                 |
| lote: Click 24. | and then "Insert tbl_ccc851                                    | after" to add anoth | er line.<br>26A. | 26B.               | 26C.                   | 26D.               | 27.            | 28.                                   | 29.             |
| lote: Click     | and then "Insert tbl_ccc851                                    | after" to add anoth | er line.         |                    |                        |                    | Number of Days | 28.<br>Daily Payment Rate<br>Per Head |                 |
| lote: Click 24. | and then "Insert tbl_ccc851                                    | after" to add anoth | er line.<br>26A. | 26B.               | 26C.                   | 26D.               |                |                                       | was -           |

# 172 CCC-851-1, Part C - Forage Information - Grazing Loss - Non-Fire - AUM or Animal Unit Leased Land Screen (Continued)

#### C Action

The following table provides instructions for completing the Part C - Livestock Forage Information - Grazing Loss - Non-Fire - AUM or Animal Unit Leased Land Screen.

| Item | Instruction                                                                             |
|------|-----------------------------------------------------------------------------------------|
| 24   | Enter sequential corresponding letter from CCC-851, item 30, for each livestock         |
|      | kind, type, and weight range that are grazing or would have been grazing the            |
|      | specific type of pasture entered in item 25.                                            |
|      | <b>Note:</b> More than 1 livestock group may be entered.                                |
| 25   | From the drop-down list, select the pasture type from CCC-851, item 31, for AUM         |
|      | or AU leased land.                                                                      |
| 26A  | Enter the total number of acres, by physical location county, from CCC-851, item        |
|      | 32A, associated with each pasture type, entered in item 25.                             |
| 26B  | Enter the total number of affected acres, by physical location county, from             |
|      | CCC-851, item 32B, associated with each pasture type entered in item 25.                |
| 26C  | Enter number of AU's, from CCC-851, item 33, allowed by the pasture type                |
|      | selected in item 25.                                                                    |
|      |                                                                                         |
|      | <b>Note:</b> If an entry is entered in CCC-851, item 35C, then for the specific pasture |
|      | type, item 35C must be used instead of item 33.                                         |
| 26D  | No entry required by user. The prorated AU's on affected acres is calculated by         |
|      | dividing:                                                                               |
|      | the ACD I                                                                               |
|      | • item 26B, by                                                                          |
|      | • item 26A.                                                                             |
|      | Then multiplying the result by item 26C.                                                |

\_\_\*

# 172 CCC-851-1, Part C - Forage Information - Grazing Loss - Non-Fire - AUM or Animal Unit Leased Land Screen (Continued)

| Item | Instruction                                                                             |
|------|-----------------------------------------------------------------------------------------|
| 27   | *Enter actual number of calendar days from CCC-851, item 34, that the*                  |
|      | producer's eligible livestock were unable to graze for each specific type of pasture    |
|      | entered in item 25 because of the qualifying adverse weather or loss conditions,        |
|      | excluding fire, not to exceed 150 calendar days per program year.                       |
|      | *Note: If an entry is entered in CCC-851, item 36, then for the specific pasture        |
|      | type, item 35 will be used instead of item 34, not to exceed 150*                       |
|      | calendar days per program year.                                                         |
| 28   | <b>No entry required by user.</b> The daily payment rate per head is displayed for each |
|      | livestock kind, type, and weight range from subparagraph 33 A for the program           |
|      | year in which the loss occurred.                                                        |
| 29   | No entry required by user. Value of grazing lost based on carrying capacity for         |
|      | each pasture type is calculated by multiplying:                                         |
|      | •*item 26D, times*                                                                      |
|      | • item 27, times                                                                        |
|      | • item 28.                                                                              |
|      |                                                                                         |
|      | The result will be rounded to the nearest whole dollar.                                 |
|      | To enter another "Pasture Type":                                                        |
|      | _                                                                                       |
|      | • on the left of the screen, CLICK ""                                                   |
|      | • CLICK "Insert tbl_ccc851 after"                                                       |
|      | • repeat items 24 through 29.                                                           |
| 30   | No entry required by user. Total value of grazing lost based on carrying                |
|      | capacity for all AUM/AU leased land is calculated by adding the results in              |
|      | item 29.                                                                                |

### 173 CCC-851-1, Part D - Net Payment Calculation for Forage - Non-Fire

#### **A** Introduction

The Part D - Net Payment Calculation for Forage - Non-Fire Screen calculates the net payment for grazing losses because of an eligible nonfire adverse weather event or loss condition.

### B Example of Part D - Net Payment Calculation for Forage - Non-Fire Screen

The following is an example of the Part D - Net Payment Calculation for Forage - Non-Fire Screen.

| \$489                                 |
|---------------------------------------|
| \$4,454                               |
| \$489                                 |
| 0.6000                                |
| \$293                                 |
|                                       |
| \$293                                 |
| < Back to Part B Continue to Part E > |
|                                       |

## 173 CCC-851-1, Part D - Net Payment Calculation for Forage - Non-Fire (Continued)

## C Action

The following table provides instructions for completing the Part D - Net Payment Calculation for Forage Screen.

| Item | Instructions                                                                                                    |  |  |  |  |  |  |
|------|----------------------------------------------------------------------------------------------------|--|--|--|--|--|--|
| 31   | Enter total value of livestock feed cost from the applicable item 12 for the livestock                                                                     |  |  |  |  |  |  |
|      | groups entered in item 15 and 24.                                                                                                    |  |  |  |  |  |  |
|      |                                                                                                    |  |  |  |  |  |  |
|      | <b>Important:</b> This item <b>must</b> be completed <b>if</b> item 22 or 29 is greater than \$0.                                                          |  |  |  |  |  |  |
|      | CCC-851-1 will <b>not</b> submit to the ELAP database if item 22 or 29 is                                                                                  |  |  |  |  |  |  |
|      | greater than \$0 and this item is not completed.                                                                                                    |  |  |  |  |  |  |
| 32   | No entry required by user. Total value of grazing lost based on carrying capacity                                                                          |  |  |  |  |  |  |
|      | is calculated by adding:                                                                                                    |  |  |  |  |  |  |
|      |                                                                                                    |  |  |  |  |  |  |
|      | • item 23, plus                                                                                                    |  |  |  |  |  |  |
|      | • item 30.                                                                                                    |  |  |  |  |  |  |
| 33   | No entry required by user. Enter smaller of item 31 or 32.                                                                                                 |  |  |  |  |  |  |
| 34   | No entry required by user. Payment factor of either of the following:                                                                                      |  |  |  |  |  |  |
|      |                                                                                                    |  |  |  |  |  |  |
|      | • 60 percent for producers who checked (✓) CCC-851, item 5B, "NO"                                                                                          |  |  |  |  |  |  |
|      | • 90 percent for producers who checked (✓) CCC-851, item 5B, "YES".                                                                                        |  |  |  |  |  |  |
| 35   | No entry required by user. The grazing loss calculated payment amount, nonfire,                                                                            |  |  |  |  |  |  |
|      | is calculated by multiplying:                                                                                                    |  |  |  |  |  |  |
|      |                                                                                                    |  |  |  |  |  |  |
|      | • item 33, times                                                                                                    |  |  |  |  |  |  |
|      | • item 34.                                                                                                    |  |  |  |  |  |  |
|      | The result will be rounded to the nearest whole number.                                                                                                    |  |  |  |  |  |  |
| 36   |                                                                                                    |  |  |  |  |  |  |
| 30   | Enter amount of compensation, included in the total amount of reductions from *CCC-851, item 82, received from other disaster assistance programs for the* |  |  |  |  |  |  |
|      | same grazing losses on the pasture types listed in item 16 and 25.                                                                                         |  |  |  |  |  |  |
|      | same grazing rosses on the pasture types fisted in item 10 and 23.                                                                                         |  |  |  |  |  |  |

# 173 CCC-851-1, Part D - Net Payment Calculation for Forage - Non-Fire (Continued)

| Item | Instruction                                                                                                    |
|------|----------------------------------------------------------------------------------------------------|
| 37   | <b>No entry required by user.</b> The net grazing loss calculated payment amount, nonfire, is calculated by subtracting:                                                                                                    |
|      | <ul><li>item 35, minus</li><li>item 36.</li></ul>                                                                                                    |
|      | If the result is less than zero, enter zero in item 37.                                                                                                    |
|      | <ul> <li>Click 1 of the following at the:</li> <li>bottom of the screen, click either of the following:</li> <li>"Continue to Part E", to go to Part E - Forage Information - Grazing Loss - Fire Screen</li> </ul>                              |
|      | <ul> <li>"Back to Part B", to go to Part B - Forage Information - Grazing Loss - Non-Fire Owned or Cash Leased Land Screen</li> <li>top of the screen, the appropriate tab to enter applicable loss data into another CCC-851-1 part.</li> </ul> |

#### A Introduction

The Part E - Forage Information - Grazing Loss - Fire Screen allows users to enter \*--information for grazing losses because of fire from CCC-851, Part F, items 37 through 44,--\* as applicable.

#### **B** Example of Part E - Forage Information - Grazing Loss - Fire Screen

The following is an example of the Part E - Forage Information - Grazing Loss - Fire Screen.

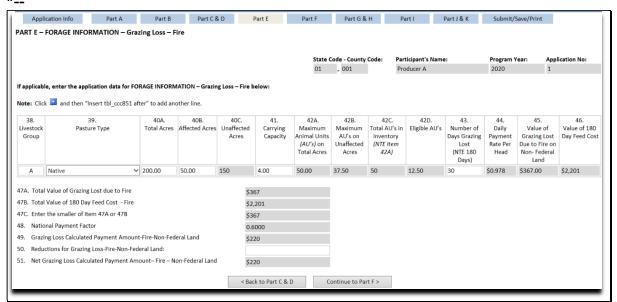

\*

## C Action

The following table provides instructions for completing the Part E - Livestock Forage Information - Grazing Loss - Fire Screen.

| Item | Instructions                                                                                                    |  |  |  |  |  |
|------|----------------------------------------------------------------------------------------------------|--|--|--|--|--|
| 38   | Enter sequential corresponding livestock group from CCC-851, item 37.                                                                                                    |  |  |  |  |  |
|      | <b>Note:</b> Multiple livestock groups may be entered.                                                                                                    |  |  |  |  |  |
| 39   | From the drop-down list, select the pasture type affected by fire on all non-Federal managed lands, from CCC-851, item 38.                                                                    |  |  |  |  |  |
| 40A  | Enter the total number of acres, by physical location county, for the applicable pasture types listed in item 39, determined by multiplying:                                                  |  |  |  |  |  |
|      | • CCC-851, item 39A times                                                                                                    |  |  |  |  |  |
|      | • CCC-851, item 40.                                                                                                    |  |  |  |  |  |
|      | <b>Note:</b> If an entry is entered in CCC-851, item 43A, then for the specific pasture type, item 43A, will be used instead of item 39A.                                                     |  |  |  |  |  |
| 40B  | Enter the applicable number of acres affected by wildfire, by physical location county, for the applicable pasture types listed in item 39, from CCC-851, item 39B.                           |  |  |  |  |  |
|      | <b>Note:</b> If an entry is entered in CCC-851, item 43B, then for the specific pasture type, item 43B, will be used instead of item 39B.                                                     |  |  |  |  |  |
| 40C  | <b>No entry required by user.</b> The number of acres unaffected by wildfire, by physical location county, associated with each pasture type entered in item 39 is calculated by subtracting: |  |  |  |  |  |
|      | • item 40A, minus                                                                                                    |  |  |  |  |  |
|      | • item 40B.                                                                                                    |  |  |  |  |  |
| 41   | Enter carrying capacity from CCC-851, item 41, for the applicable pasture types listed in item 39.                                                                                            |  |  |  |  |  |
| 42A  | <b>No entry required by user.</b> The maximum AU's on total acres for each pasture type entered in item 16, are calculated by dividing:                                                       |  |  |  |  |  |
|      | • item 40A, by                                                                                                    |  |  |  |  |  |
|      | • item 41.                                                                                                    |  |  |  |  |  |

| • |  |  |
|---|--|--|
|   |  |  |
|   |  |  |
|   |  |  |
|   |  |  |
|   |  |  |
|   |  |  |
|   |  |  |
|   |  |  |
|   |  |  |
|   |  |  |
|   |  |  |

# C Action (Continued)

\*\_\_

| Item | Instructions                                                                           |  |  |  |  |  |  |
|------|----------------------------------------------------------------------------------------|--|--|--|--|--|--|
| 42B  | No entry required by user. The maximum AU's on unaffected acres for each               |  |  |  |  |  |  |
|      | pasture type entered in item 16, are calculated by dividing:                           |  |  |  |  |  |  |
|      | a itam 40C ha                                                                          |  |  |  |  |  |  |
|      | • item 40C, by • item 41.                                                              |  |  |  |  |  |  |
| 42C  | No entry required by user. The total AU's in inventory determined by the               |  |  |  |  |  |  |
| 720  | smaller of:                                                                            |  |  |  |  |  |  |
|      |                                                                                        |  |  |  |  |  |  |
|      | • the result of multiplying:                                                           |  |  |  |  |  |  |
|      |                                                                                        |  |  |  |  |  |  |
|      | • item 7, times                                                                        |  |  |  |  |  |  |
|      | • item 8                                                                               |  |  |  |  |  |  |
|      | • maximum AU's on total acres, item 42A.                                               |  |  |  |  |  |  |
| 42D  | No entry required by user. The eligible AU's calculated by subtracting:                |  |  |  |  |  |  |
|      |                                                                                        |  |  |  |  |  |  |
|      | <ul><li>item 42C, minus</li><li>item 42B.</li></ul>                                    |  |  |  |  |  |  |
|      | • item 42B.                                                                            |  |  |  |  |  |  |
|      | <b>Important:</b> If the result is negative, zero will display.                        |  |  |  |  |  |  |
| 43   | Enter actual number of calendar days from CCC-851, item 41, that the producer's        |  |  |  |  |  |  |
|      | eligible livestock were unable to graze for each specific type of pasture entered in   |  |  |  |  |  |  |
|      | item 39 because of wildfires, not to exceed 180 calendar days per program year.        |  |  |  |  |  |  |
|      | <b>Note:</b> If an entry is entered in CCC-851, item 44, then for the specific pasture |  |  |  |  |  |  |
|      | type, item 44 will be used instead of item 41, not to exceed 180 calendar              |  |  |  |  |  |  |
|      | days per program year.                                                                 |  |  |  |  |  |  |
| 44   | No entry required by user. The daily payment rate per head for each livestock          |  |  |  |  |  |  |
|      | kind, type, and weight range from subparagraph 33 A for the program year in            |  |  |  |  |  |  |
|      | which the loss occurred.                                                               |  |  |  |  |  |  |

\_\_\_\_\_×

| Item | Instruction                                                                                                    |  |  |  |  |  |  |  |  |
|------|----------------------------------------------------------------------------------------------------|--|--|--|--|--|--|--|--|
| 45   | <b>No entry required by user.</b> Value of grazing lost because of wildfire on non-Federal land is calculated by multiplying:              |  |  |  |  |  |  |  |  |
|      | rederal fand is calculated by multiprying.                                                                                                 |  |  |  |  |  |  |  |  |
|      | •*item 42D, times*                                                                                                    |  |  |  |  |  |  |  |  |
|      | • item 43, times                                                                                                    |  |  |  |  |  |  |  |  |
|      | • item 44.                                                                                                    |  |  |  |  |  |  |  |  |
|      | The result will be rounded to the nearest whole number.                                                                                    |  |  |  |  |  |  |  |  |
| 46   | No entry required by user. Value of feed cost for 180 calendar days is                                                                     |  |  |  |  |  |  |  |  |
|      | calculated by multiplying:                                                                                                    |  |  |  |  |  |  |  |  |
|      | •*item 42D, times*                                                                                                    |  |  |  |  |  |  |  |  |
|      | • item 44, times                                                                                                    |  |  |  |  |  |  |  |  |
|      | • 180 calendar days.                                                                                                    |  |  |  |  |  |  |  |  |
|      | The result will be rounded to the nearest whole dollar.                                                                                    |  |  |  |  |  |  |  |  |
|      | To enter another "Pasture Type":                                                                                                    |  |  |  |  |  |  |  |  |
|      | • on the left of the screen, CLICK "\square"                                                                                               |  |  |  |  |  |  |  |  |
|      | • CLICK "Insert tbl_ccc851 after"                                                                                                    |  |  |  |  |  |  |  |  |
|      | • repeat items 38 through 46.                                                                                                    |  |  |  |  |  |  |  |  |
| 47A  | No entry required by user. The grazing loss calculated payment amount for                                                                  |  |  |  |  |  |  |  |  |
| 470  | wildfire on non-Federal land is calculated by adding the results in item 45.                                                               |  |  |  |  |  |  |  |  |
| 47B  | No entry required by user. Value of 180-calendar-day livestock feed cost for                                                               |  |  |  |  |  |  |  |  |
| 47C  | wildfire on non-Federal land is calculated by adding the results in item 46. <b>No entry required by user.</b> Smaller of item 47A or 47B. |  |  |  |  |  |  |  |  |
| 48   | No entry required by user. National payment factor is either of the following:                                                             |  |  |  |  |  |  |  |  |
| 10   | 110 chief required by users reactional payment factor is criner of the following.                                                          |  |  |  |  |  |  |  |  |
|      | • 60 percent for producers who checked (✓) CCC-851, item 5B, "NO"                                                                          |  |  |  |  |  |  |  |  |
|      | • 90 percent for producers who checked (✓) CCC-851, item 5B, "YES".                                                                        |  |  |  |  |  |  |  |  |

| Item | Instruction                                                                                                    |
|------|----------------------------------------------------------------------------------------------------|
| 49   | <b>No entry required by user.</b> The grazing loss calculated payment amount for wildfire on non-Federal land is calculated by multiplying:                                                                            |
|      | •*item 47C, times*                                                                                                    |
|      | • item 48.                                                                                                    |
|      | The result will be rounded to the nearest whole dollar.                                                                                                    |
| 50   | Enter amount of compensation, included in the total amount of reductions from *CCC-851, item 82, received from other disaster assistance programs for the* same grazing losses on the pasture types listed in item 39. |
| 51   | <b>No entry required by user.</b> The net grazing loss calculated payment amount for wildfires on non-Federal land is calculated by subtracting:                                                                       |
|      | • item 49, minus                                                                                                    |
|      | • item 50.                                                                                                    |
|      | If the result is less than zero, enter zero in item 51.                                                                                                    |
|      | Click 1 of the following at the:                                                                                                    |
|      | • bottom of the screen, click either of the following:                                                                                                    |
|      | "Continue to Part F", to go to Part F - Purchased and Produced, Feed Lost and Additional Expenses Screen                                                                                                    |
|      | "Back to Part C & D", to go to Part C - Forage Information - Grazing Loss - Non-Fire - AUM or Animal Unit Leased Land Screen or Part D - Net Payment Calculation for Forage - Non-Fire                                 |
|      | • top of the screen, the appropriate tab to enter applicable loss data into another CCC-851-1 part.                                                                                                    |

#### A Introduction

The Part F - Purchased and Produced, Feed Lost and Additional Expenses Screen allows users to enter information for purchased and produced livestock feed losses and additional \*--livestock feed expenses from CCC-851, Part G, items 45 through 52, and Part H, items 53 through 58, as applicable.--\*

# B Example of Part F - Purchased and Produced, Feed Lost and Additional Expenses Screen

The following is an example of the Part F - Purchased and Produced, Feed Lost and Additional Expenses Screen.

| Application I                                                                                | nfo Part A                   | Part B              | Part C & D          | Part E                                  | Part F            | Part G & H          | Part I     | Part J & K | Submit/Save/Prin      | t                           |
|----------------------------------------------------------------------------------------------|------------------------------|---------------------|---------------------|-----------------------------------------|-------------------|---------------------|------------|------------|-----------------------|-----------------------------|
| PART F – PURCHASED AND PRODUCED, FEED LOST AND ADDITIONAL EXPENSES                           |                              |                     |                     |                                         |                   |                     |            |            |                       |                             |
|                                                                                              |                              |                     |                     |                                         |                   |                     |            |            |                       |                             |
|                                                                                              |                              |                     |                     |                                         | O1                | code - County Code: | Producer A | Name:      | Program Year:<br>2019 | Application No:             |
|                                                                                              |                              |                     |                     |                                         |                   |                     |            |            |                       |                             |
| If applicable, enter                                                                         | the application data for PU  | RCHASED AND PR      | ODUCED, FEED LOS    | T AND ADDITIONA                         | AL EXPENSES belov | v:                  |            |            |                       |                             |
| Note: Click 🖬 ar                                                                             | d then "Insert tbl_ccc851 af | fter" to add anothe | er line.            |                                         |                   |                     |            |            |                       |                             |
| 52A.                                                                                         | 52B.                         |                     |                     | 53.                                     |                   |                     |            | 54.        |                       | 5.                          |
| Fire or Non-Fire?<br>(F or N)                                                                | Livestock<br>Group           |                     | Type of Pu          | rchased and/or Pro<br>Additional Feed I |                   | and                 | Quar       | ntity Lost |                       | urchased or<br>eed Lost and |
| (1 0.11)                                                                                     | отоар                        |                     |                     |                                         |                   |                     |            |            |                       | eed Expenses                |
| - ·                                                                                          |                              |                     |                     |                                         |                   |                     |            |            |                       |                             |
| 56. Non-Fire-Value                                                                           | of Purchased and Produced    | d Feed Lost and Ad  | ditional Feed Exper | ises \$0                                |                   |                     |            |            |                       |                             |
| 50. Non-fire 150-Day Livestock Feed Cost                                                     |                              |                     |                     |                                         |                   |                     |            |            |                       |                             |
| 58. Enter the smaller of Item 56 or 57                                                       |                              |                     |                     |                                         |                   |                     |            |            |                       |                             |
| 59. Fire-Value of Purchased and Produced Feed Lost and Additional Feed Expenses \$0          |                              |                     |                     |                                         |                   |                     |            |            |                       |                             |
| 60. Fire 180-Day Livestock Feed Cost                                                         |                              |                     |                     |                                         |                   |                     |            |            |                       |                             |
| 61. Enter the smaller of Item 59 or 60 \$0                                                   |                              |                     |                     | )                                       |                   |                     |            |            |                       |                             |
| 62. Total Value of Purchase and Produced Feed Lost and Additional Feed Expenses \$0          |                              |                     |                     | )                                       |                   |                     |            |            |                       |                             |
| 63. National Payment Factor 0.6000                                                           |                              |                     |                     |                                         |                   |                     |            |            |                       |                             |
| 64. Calculated Payment for Purchased & Produced Feed Lost and Additional Feed Expenses \$0   |                              |                     |                     |                                         |                   |                     |            |            |                       |                             |
| 65. Reductions for Purchased and Produced Feed Losses and Additional Feed Expenses           |                              |                     |                     |                                         |                   |                     |            |            |                       |                             |
| 66. Net Calculated Payment for Purchased & Produced Feed Lost & Additional Feed Expenses \$0 |                              |                     |                     |                                         |                   |                     |            |            |                       |                             |
|                                                                                              |                              |                     |                     |                                         |                   |                     |            |            |                       |                             |

## C Action

The following table provides instructions for completing the Part F - Purchased and Produced, Feed Lost and Additional Expenses Screen.

| Item | Instruction                                                                                                    |
|------|----------------------------------------------------------------------------------------------------|
| 52A  | From the drop-down list, select:                                                                                                    |
|      | • "N", if the feed loss listed in item 53 is for livestock listed in item 52B that were or would have been grazing specific pasture type entered in item 16 or 25 if not for a nonfire weather event or loss condition                                                                  |
|      | • "F", if the feed loss listed in item 53 is for livestock listed in item 52B that were or would have been grazing specific pasture type entered in item 39 if not for a wildfire.                                                                                                    |
| 52B  | Enter sequential corresponding letter for each livestock kind, type, and weight range that would have been fed the specific type of purchased or produced feed lost entered in item 53, or for which additional feed expenses listed in item 53, were incurred, as provided in CCC-851: |
|      | • item 45 for produced feed lost                                                                                                    |
|      | • item 53 for purchased feed lost                                                                                                    |
|      | • item 59 for additional feed expenses only (additional feed purchased above normal will be calculated in Part G).                                                                                                    |
|      | Note: Multiple livestock groups may be entered.                                                                                                    |
| 53   | Enter type of purchased and/or produced feed lost and/or additional expenses incurred for the participant's eligible livestock listed in item 52B, as provided in CCC-851:                                                                                                    |
|      | • item 47 for produced feed and/or                                                                                                    |
|      | • item 55 for purchased feed lost and/or additional expenses.                                                                                                    |
| 54   | Enter eligible quantity of produced feed that was lost from CCC-851, item 48, and was intended to be fed to the participant's eligible livestock listed in item 52B.                                                                                                    |
|      | <b>Notes:</b> If an entry is entered in CCC-851, item 51, then item 51 must be used instead of item 48.                                                                                                    |
|      | An entry is <b>not</b> required for purchased feed that was lost or additional expenses.                                                                                                    |

| Item | Instruction                                                                                                    |  |  |  |  |  |  |  |
|------|----------------------------------------------------------------------------------------------------|--|--|--|--|--|--|--|
| 55   | Enter value of:                                                                                                    |  |  |  |  |  |  |  |
|      | produced feed that was lost calculated by multiplying:                                                                                                    |  |  |  |  |  |  |  |
|      | •*item 49 on CCC-851, times • item 50 on CCC-851                                                                                                    |  |  |  |  |  |  |  |
|      | <b>Note:</b> If an entry is entered in CCC-851, item 52, then item 52 must be used instead of item 49.                                                                                                    |  |  |  |  |  |  |  |
|      | • purchased feed that was lost or additional expenses, calculated by multiplying:                                                                                                    |  |  |  |  |  |  |  |
|      | • item 56 on CCC-851, times                                                                                                    |  |  |  |  |  |  |  |
|      | • item 57 on CCC-851                                                                                                    |  |  |  |  |  |  |  |
|      | <b>Note:</b> If an entry is entered in CCC-851, item 58, then item 58 must be used instead of item 56*                                                                                                    |  |  |  |  |  |  |  |
|      | To enter another "Type of Purchased and/or Produced Feed Lost and Additional                                                                                                    |  |  |  |  |  |  |  |
|      | Feed Expenses":                                                                                                    |  |  |  |  |  |  |  |
|      | • on the left of the screen, CLICK ""                                                                                                    |  |  |  |  |  |  |  |
|      | <ul> <li>on the left of the screen, CLICK "——"</li> <li>CLICK "Insert tbl_ccc851 after"</li> </ul>                                                                                                    |  |  |  |  |  |  |  |
|      | • repeat items 52A through 55.                                                                                                    |  |  |  |  |  |  |  |
| 56   | No entry required by user. Total value of purchased and produced feed lost                                                                                                    |  |  |  |  |  |  |  |
|      | and/or additional feed expenses for livestock that was or would have been grazing                                                                                                    |  |  |  |  |  |  |  |
|      | eligible nonfire affected grazing land is calculated by adding the results in item 55 for all rows with "N" in item 52A.                                                                                                    |  |  |  |  |  |  |  |
| 57   | Enter 150-calendar-day feed cost calculated by adding the result in Part A, item 1 for the applicable livestock listed in item 52B that have "N" selected in item 52A for which purchased or produced feed was lost or additional expenses incurred an |  |  |  |  |  |  |  |
|      | that were or would have been grazing eligible nonfire affected grazing land listed in item 16 or 25.                                                                                                    |  |  |  |  |  |  |  |
|      | <b>Important:</b> This item <b>must</b> be completed <b>if</b> item 52A equals "N" and item 55 is greater than \$0. In this case, CCC-851-1 will <b>not</b> be submitted to the ELAP database if this item is <b>not</b> completed.                    |  |  |  |  |  |  |  |

| Item | Instruction                                                                                                    |  |  |  |  |  |  |  |
|------|----------------------------------------------------------------------------------------------------|--|--|--|--|--|--|--|
| 58   | <b>No entry required by user.</b> Item is equal to the smaller of item 56 or 57.                                                                                                    |  |  |  |  |  |  |  |
| 59   | No entry required by user. Total value of purchased and produced feed lost                                                                                                    |  |  |  |  |  |  |  |
|      | and/or additional feed expenses for livestock that were or would have been grazing                                                                                                    |  |  |  |  |  |  |  |
|      | eligible fire-affected grazing land is calculated by adding the results in item 55 for                                                                                                    |  |  |  |  |  |  |  |
|      | all rows with "F" in item 52A.                                                                                                    |  |  |  |  |  |  |  |
| 60   | Enter 180-calendar-day feed cost calculated by adding the result in Part E, item 46,                                                                                                    |  |  |  |  |  |  |  |
|      | for the applicable livestock listed in item 52B that have "F" selected in item 52A                                                                                                    |  |  |  |  |  |  |  |
|      | for which purchased or produced feed was lost or additional expenses incurred and                                                                                                    |  |  |  |  |  |  |  |
|      | that were or would have been grazing eligible fire-affected grazing land listed in                                                                                                    |  |  |  |  |  |  |  |
|      | item 39.                                                                                                    |  |  |  |  |  |  |  |
|      | Important. This item must be completed if item 52 A cause "E" and item 55 is                                                                                                    |  |  |  |  |  |  |  |
|      | <b>Important:</b> This item <b>must</b> be completed <b>if</b> item 52A equals "F" and item 55 is greater than \$0. In this case, CCC-851-1 will <b>not</b> be submitted to                                                                                                    |  |  |  |  |  |  |  |
|      | the ELAP database if this item is <b>not</b> completed.                                                                                                    |  |  |  |  |  |  |  |
| 61   | No entry required by user. Item is equal to the smaller of item 59 or 60.                                                                                                    |  |  |  |  |  |  |  |
| 62   | No entry required by user. Total value of purchased and produced feed lost and                                                                                                    |  |  |  |  |  |  |  |
| 02   | additional feed expenses is calculated by adding:                                                                                                    |  |  |  |  |  |  |  |
|      | additional feed expenses is calculated by adding.                                                                                                    |  |  |  |  |  |  |  |
|      | • item 58, plus                                                                                                    |  |  |  |  |  |  |  |
|      | • item 61.                                                                                                    |  |  |  |  |  |  |  |
| 63   | No entry required by user. National payment factor is either of the following:                                                                                                    |  |  |  |  |  |  |  |
|      | grand and the state of the state of the stat |  |  |  |  |  |  |  |
|      | • 60 percent for producers who checked (✓) CCC-851, item 5B, "NO"                                                                                                    |  |  |  |  |  |  |  |
|      | • 90 percent for producers who checked (✓) CCC-851, item 5B, "YES".                                                                                                    |  |  |  |  |  |  |  |
| 64   | No entry required by user. The payment for purchased and produced feed lost                                                                                                    |  |  |  |  |  |  |  |
|      | and additional feed expenses is calculated by multiplying:                                                                                                    |  |  |  |  |  |  |  |
|      |                                                                                                    |  |  |  |  |  |  |  |
|      | • item 62, times                                                                                                    |  |  |  |  |  |  |  |
|      | • item 63.                                                                                                    |  |  |  |  |  |  |  |
|      |                                                                                                    |  |  |  |  |  |  |  |
|      | Result must be rounded to the nearest whole number.                                                                                                    |  |  |  |  |  |  |  |
| 65   | Enter amount of compensation included in the total amount of reductions from                                                                                                    |  |  |  |  |  |  |  |
|      | CCC-851, item 81, received from other disaster assistance programs for the same                                                                                                    |  |  |  |  |  |  |  |
|      | feed losses or additional feed expenses listed in item 53.                                                                                                    |  |  |  |  |  |  |  |

| Item | Instruction                                                                                                    |
|------|----------------------------------------------------------------------------------------------------|
| 66   | No entry required by user. The net calculated payment for purchased and                                                                                          |
|      | produced feed lost and additional feed expenses calculated by subtracting:                                                                                       |
|      |                                                                                                    |
|      | • item 64, minus                                                                                                    |
|      | • item 65.                                                                                                    |
|      |                                                                                                    |
|      | If the result is less than zero, then enter zero.                                                                                                    |
|      | Click 1 of the following at the:                                                                                                    |
|      | bottom of the screen, click either of the following:                                                                                                    |
|      | "Continue to Part G & H", to go to Part G - Additional Feed Purchased Above Normal Screen or Part H - Grazing Loss Versus Additional Feed Purchased Above Normal |
|      | "Back to Part E" button to go to Part E - Forage Information - Grazing Loss - Fire Screen                                                                        |
|      | • top of the screen, the appropriate tab to enter applicable loss data into another CCC-851-1 part.                                                              |

#### A Introduction

The Part G - Additional Feed Purchased Above Normal Screen allows users to enter information for losses resulting from additional livestock feed purchases above normal from \*--CCC-851, Part I, items 59 through 68, as applicable.--\*

#### B Example of Part G - Additional Feed Purchased Above Normal Screen

The following is an example of the Part G - Additional Feed Purchased Above Normal Screen.

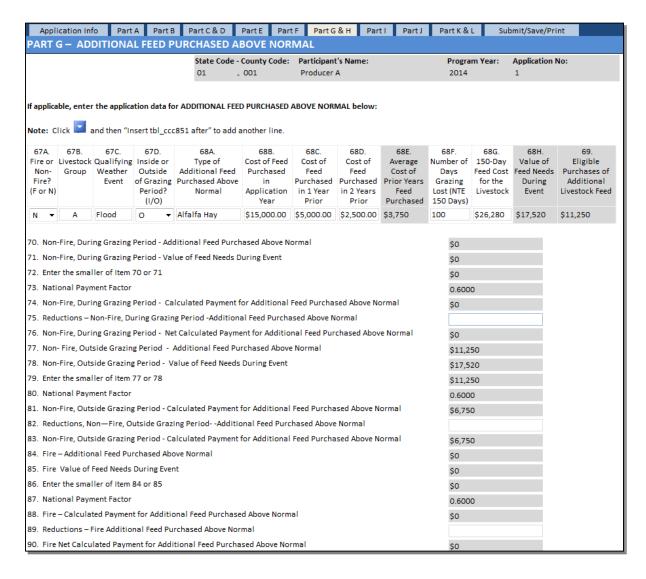

## C Action

The following table provides instructions for completing the Part G - Additional Feed Purchased Above Normal Screen.

| Item | Instruction                                                                                                    |
|------|----------------------------------------------------------------------------------------------------|
| 67A  | From the drop-down list, select:                                                                                                    |
|      | • "N", if the additional feed purchased above normal quantities listed in item 68A is for livestock listed in item 67B that were or would have been grazing specific pasture type entered in item 16 or 25 if not for a nonfire weather event or loss condition |
|      | • "F", if the additional feed purchased above normal quantities listed in item 68A is for livestock listed in item 67B that were or would have been grazing specific pasture type entered in item 39 if not for a fire event.                                   |
| 67B  | Enter sequential corresponding letter from CCC-851, item 17, for each livestock kind, type, and weight range that was or would have been fed the additional feed purchased above normal quantities entered in item 68A.                                         |
|      | <b>Note:</b> Multiple livestock groups may be entered.                                                                                                    |
| 67C  | Enter corresponding loss event number for the applicable adverse weather event or loss condition from CCC-851, item 7.                                                                                                    |
| 67D  | From the drop-down list, select:                                                                                                    |
|      | • "I", if the qualifying weather event or loss condition entered in item 67C occurred inside/during the normal grazing period for the livestock group listed in item 67B                                                                                        |
|      | • "O", if the qualifying weather event or loss condition entered in item 67C occurred outside the normal grazing period for the livestock group listed in item 67B.                                                                                             |
| 68A  | Enter type of additional feed purchased above normal to sustain eligible livestock from CCC-851, item 60.                                                                                                    |

# C Action (Continued)

\*\_\_

| Item | Instructions                                                                                                    |
|------|----------------------------------------------------------------------------------------------------|
| 68B  | Enter dollar value of additional feed purchased for the current program year, calculated by multiplying:                                              |
|      | • item 64 from CCC-851, times                                                                                                    |
|      | • item 65 from CCC-851.                                                                                                    |
|      | <b>Note:</b> If an entry is entered in CCC-851, item 68, then item 68 must be used in this calculation instead of item 64.                            |
| 68C  | Enter dollar value of additional feed purchased for 1 year before the current program year, calculated by multiplying:                                |
|      | • item 62 from CCC-851, times                                                                                                    |
|      | • item 65 from CCC-851.                                                                                                    |
|      | <b>Note:</b> If an entry is entered in CCC-851, item 66, then item 66 must be used in this calculation instead of item 62.                            |
| 68D  | Enter dollar value of additional feed purchased for the second year before the current program year, calculated by multiplying:                       |
|      | • item 63 from CCC-851, times                                                                                                    |
|      | • item 65 from CCC-851.                                                                                                    |
|      | <b>Note:</b> If an entry is entered in CCC-851, item 67, then item 67 must be used in this calculation instead of item 63.                            |
| 68E  | <b>No entry required by user.</b> The average of items 68C and 68D to determine the average feed cost for the past 2 years is calculated by dividing: |
|      | • the sum of items 68C and 68D, by                                                                                                    |
| COE  | • 2 years.                                                                                                    |
| 68F  | Enter number of days grazing was lost for the loss event listed in item 67C.                                                                          |

--\*

| Item | Instruction                                                                                                    |  |
|------|----------------------------------------------------------------------------------------------------|--|
| 68G  | Enter 150-calendar-day feed cost for the livestock for which additional feed was purchased above normal according to the following:                                         |  |
|      | • for additional feed purchased because of a nonfire weather event or loss condition, as indicated with "N" in item 67A, that occurred:                                     |  |
|      | • inside the normal grazing period, indicated with an "I" in item 67D, enter sum of item 13 for the applicable livestock groups listed in item 67B                          |  |
|      | • outside the normal grazing period, indicated with an "O" in item 67D, enter sum of item 13 for the applicable livestock groups listed in item 67B                         |  |
|      | • for additional feed purchased because of a wildfire on non-Federal land, as indicated with "F" in item 67A, that occurred:                                                |  |
|      | • inside the normal grazing period, indicated with an "I" in item 67D, enter sum of item 46 for the applicable livestock groups listed in item 67B                          |  |
|      | • outside the normal grazing period, indicated with an "O" in item 67D, enter sum of item 46 for the applicable livestock groups listed in item 67B.                        |  |
|      | Result will be rounded to the nearest whole number.                                                                                                    |  |
|      | <b>Important:</b> If the user needs to enter a subsequent type of additional feed purchased for the same livestock group in item 67B, ENTER " <b>\$0.00</b> " in this item. |  |
| 68H  | <b>No entry required by user.</b> Value of livestock feed needs during the eligible adverse weather event or loss condition is calculated by multiplying:                   |  |
|      | • item 68F, times                                                                                                    |  |
|      | • result of dividing:                                                                                                    |  |
|      | • item 68G, by                                                                                                    |  |
|      | • 150 calendar days.                                                                                                    |  |
|      | Result will be rounded to the nearest whole number.                                                                                                    |  |
| 69   | No entry required by user. Value of eligible purchases of additional livestock feed                                                                                         |  |
|      | purchased above normal quantities calculated using the lessor of either of the following:                                                                                   |  |
|      | • item 68H, or                                                                                                    |  |
|      | • result of subtracting:                                                                                                    |  |
|      | • item 68B, minus                                                                                                    |  |
|      | • item 68E.                                                                                                    |  |

| Item | Instruction                                                                                                    |  |
|------|----------------------------------------------------------------------------------------------------|--|
|      | To enter another "Type of Additional Feed Purchased Above Normal":                                                                                                    |  |
|      |                                                                                                    |  |
|      | • on the left of the screen, CLICK "\square"                                                                                                    |  |
|      | • CLICK "Insert tbl_ccc851 after"                                                                                                    |  |
|      | • repeat items 67A through 69.                                                                                                    |  |
| 70   | <b>No entry required by user.</b> Value of additional feed purchased above normal to sustain eligible livestock, that was or would have been grazing eligible nonfire affected grazing land <b>during the grazing period</b> , by adding the results in item 69 for all rows with "N" in item 67A and an "I" in item 67D.     |  |
| 71   | No entry required by user. Value of the feed needs during the event for eligible                                                                                                    |  |
|      | livestock that was or would have been grazing eligible nonfire affected grazing land <b>during the grazing period</b> , is calculated by adding the results in item 68H for all rows with "N" in item 67A and an "I" in item 67D.                                                                                             |  |
| 72   | <b>No entry required by user.</b> Item is equal to the smaller of item 70 or 71.                                                                                                    |  |
| 73   | No entry required by user. National payment factor is either of the following:                                                                                                    |  |
|      | • 60 percent for producers who checked (✓) CCC-851, item 5B, "NO"                                                                                                    |  |
|      | • 90 percent for producers who checked (✓) CCC-851, item 5B, "YES".                                                                                                    |  |
| 74   | <b>No entry required by user.</b> The nonfire payment amount for additional feed purchased above normal quantities because of an eligible adverse weather event or loss condition that occurs during the normal grazing period is calculated by multiplying:                                                                  |  |
|      | • item 72, times                                                                                                    |  |
|      | • item 73.                                                                                                    |  |
|      | Result will be rounded to the nearest whole number.                                                                                                    |  |
| 75   | Enter amount of compensation included in the total amount of reductions from *CCC-851, item 82, received from other disaster assistance programs for the* same feed losses for additional feed purchased above normal quantities listed in item 68A, because of a nonfire event that occurs during the normal grazing period. |  |
| 76   | No entry required by user. The net payment for additional feed purchased above                                                                                                    |  |
|      | normal quantities, because of a nonfire event that occurs during the normal grazing period is calculated by subtracting:                                                                                                    |  |
|      | • item 74, minus                                                                                                    |  |
|      | • item 75.                                                                                                    |  |

| Item | Instruction                                                                                                    |  |
|------|----------------------------------------------------------------------------------------------------|--|
| 77   | No entry required by user. Value of additional feed purchased above normal to                                                                                            |  |
|      | sustain eligible livestock, that was or would have been grazing eligible nonfire                                                                                         |  |
|      | affected grazing land outside <b>the grazing period</b> , is calculated by adding the                                                                                    |  |
| 70   | results in item 69 for all rows with "N" in item 67A and an "O" in item 67D.                                                                                             |  |
| 78   | No entry required by user. Value of the feed needs during the event for eligible                                                                                         |  |
|      | livestock that was or would have been grazing eligible nonfire affected grazing land <b>outside the grazing period</b> , is calculated by adding the results in item 68H |  |
|      | for all rows with "N" in item 67A and an "O" in item 67D.                                                                                                    |  |
| 79   | No entry required by user. Item is equal to the smaller of item 77 or 78.                                                                                                |  |
| 80   | No entry required by user. National payment factor is either of the following:                                                                                           |  |
|      | • 60 percent for producers who checked (✓) CCC-851, item 5B, "NO"                                                                                                    |  |
|      | • 90 percent for producers who checked (✓) CCC-851, item 5B, "YES".                                                                                                    |  |
| 81   | No entry required by user. The nonfire payment amount for additional feed                                                                                                |  |
|      | purchased above normal quantities because of an eligible adverse weather event or                                                                                        |  |
|      | loss condition that occurs outside the normal grazing period calculated by                                                                                               |  |
|      | multiplying:                                                                                                    |  |
|      | • item 79, times                                                                                                    |  |
|      | • item 80.                                                                                                    |  |
|      | tem so.                                                                                                    |  |
|      | Result will be rounded to the nearest whole number.                                                                                                    |  |
| 82   | Enter amount of compensation included in the total amount of reductions from                                                                                             |  |
|      | CCC-851, item 81, received from other disaster assistance programs for the same                                                                                          |  |
|      | feed losses for additional feed purchased above normal quantities listed in                                                                                              |  |
|      | item 68A, because of a nonfire event that occurs outside the normal grazing                                                                                              |  |
| - 02 | period.                                                                                                    |  |
| 83   | No entry required by user. The net payment for additional feed purchased above                                                                                           |  |
|      | normal quantities because of a nonfire event that occurs outside the normal grazing period is calculated by subtracting:                                                 |  |
|      | period is calculated by subtracting.                                                                                                    |  |
|      | • item 81, minus                                                                                                    |  |
|      | • item 82.                                                                                                    |  |

| Item | Instruction                                                                             |
|------|-----------------------------------------------------------------------------------------|
| 84   | No entry required by user. Total value of additional feed purchased above               |
|      | normal to sustain eligible livestock that was or would have been grazing fire-          |
|      | affected grazing land, is calculated by adding the results in item 69 for all rows      |
|      | with an "F" in item 67A.                                                                |
| 85   | <b>No entry required by user.</b> Value of the feed needs during the event for eligible |
|      | livestock that was or would have been grazing eligible fire affected grazing land,      |
|      | is calculated by adding the results in item 68H for all rows with "F" in item 67A.      |
| 86   | <b>No entry required by user.</b> Item is equal to the smaller of item 84 or 85.        |
| 87   | <b>No entry required by user.</b> National payment factor is either of the following:   |
|      |                                                                                         |
|      | • 60 percent for producers who checked (✓) CCC-851, item 5B, "NO"                       |
|      | • 90 percent for producers who checked (✓) CCC-851, item 5B, "YES".                     |
| 88   | <b>No entry required by user.</b> The fire calculated payment amount for additional     |
|      | feed purchased above normal quantities calculated by multiplying:                       |
|      | a itam 96 timas                                                                         |
|      | <ul><li>item 86, times</li><li>item 87.</li></ul>                                       |
|      | • item 87.                                                                              |
|      | Results will be rounded to the nearest whole number.                                    |
| 89   | Enter amount of compensation included in the total amount of reductions from            |
|      | CCC-851, item 81, received from other disaster assistance programs for the same         |
|      | feed losses for additional feed purchased above normal quantities listed in             |
|      | item 68A because of fire.                                                               |
| 90   | <b>No entry required by user.</b> The net payment for fire additional feed purchased    |
|      | above normal is calculated by subtracting:                                              |
|      | • item 88, minus                                                                        |
|      | • item 89.                                                                              |

# 177 CCC-851-1, Part H - Grazing Loss Versus Additional Feed Purchased Above Normal Screen

#### **A** Introduction

The Part H - Grazing Loss Versus Additional Feed Purchased Above Normal Screens shows the total calculated payment for all grazing losses and additional feed expenses from entries in Part G.

**Note:** No entry is required by the user.

# B Example of Part H - Grazing Loss Versus Additional Feed Purchased Above Normal Screen

The following is an example of the Part H - Grazing Loss Versus Additional Feed Purchased Above Normal Screen.

| PART H – GRAZING LOSS VERSUS ADDITIONAL FEED PURCHASED ABOVE NORMAL                                  |          |  |
|----------------------------------------------------------------------------------------------------|----------|--|
| 91. Non-Fire, During Grazing Period – Enter the larger of Item 37 or Item 76                         | \$4,730  |  |
| 92. Fire – Enter the larger of Item 51 or Item 90                                                    | \$0      |  |
| 93. Non-Fire, Outside Grazing Period – Calculated Payment for Additional Feed Purchased Above Normal | \$6,750  |  |
| 94. Total Calculated Payment for All Grazing Losses or Additional Feed Purchases – Fire and Non-Fire | \$11,480 |  |
| < Back to Part F Continue to Part I >                                                                |          |  |

# 177 CCC-851-1, Part H - Grazing Loss Versus Additional Feed Purchased Above Normal (Continued)

### C Action

All items in Part H are prefilled, so the user is **not** required to make manual entries. The following table provides the calculations in Part H.

| Item | Instruction                                                                                                    |  |
|------|----------------------------------------------------------------------------------------------------|--|
| 91   | <b>No entry required by user.</b> Item is equal to the larger of item 37 or 76.                                                                                                    |  |
| 92   | <b>No entry required by user.</b> Item is equal to the larger of item 51 or 90.                                                                                                    |  |
| 93   | <b>No entry required by user.</b> Item is equal to the amount in item 83                                                                                                    |  |
| 94   | <b>No entry required by user.</b> Total payment for all grazing losses or additional feed purchased above normal during and outside the grazing period, because of a fire and nonfire eligible adverse weather event or loss condition is calculated by adding: |  |
|      | <ul> <li>item 91, plus</li> <li>item 92, plus</li> <li>item 93.</li> </ul>                                                                                                    |  |
|      | Click 1 of the following at the:                                                                                                    |  |
|      | <ul> <li>bottom of the screen, click either of the following:</li> <li>"Continue to Part I", to go to Part I – Water Transporting</li> </ul>                                                                                                    |  |
|      | "Back to Part F", to go to Part F - Purchased and Produced, Feed Lost and Additional Expenses Screen                                                                                                    |  |
|      | • top of the screen, the appropriate tab to enter applicable loss data into another CCC-851-1 part.                                                                                                    |  |

#### 178 CCC-851-1, Part I - Water Transporting Screen

#### A Introduction

The Part I - Water Transporting Screen allows users to enter information for losses resulting \*--from transporting water to eligible livestock from CCC-851, Part J, items 69 through 75,--\* as applicable.

#### B Example of Part I - Water Transporting Screen

The following is an example of the Part I - Water Transporting Screen.

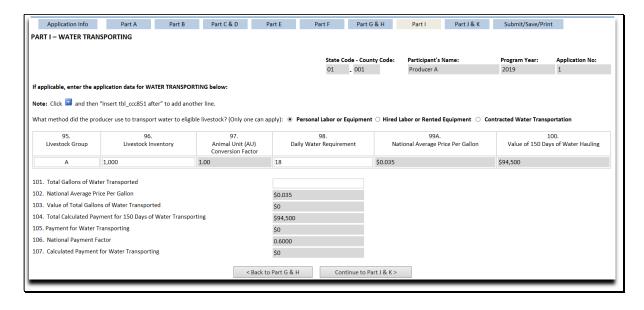

## C Action

The following table provides instructions for completing the Part I - Water Transporting Screen.

| Item | Instruction                                                                                                    |  |
|------|----------------------------------------------------------------------------------------------------|--|
|      | Select the method the producer used to transport water to eligible livestock, by clicking the applicable radio button.                                                                                                    |  |
|      | What method did the producer use to transport water to eligible livestock? (Only one can apply)  Personal Labor or Equipment Hired Labor or Rented Equipment Contracted Water Transportation                                                                           |  |
| 95   | *Enter sequential corresponding letter from CCC-851, item 69, for each* livestock kind, type, and weight range for which the loss occurred from CCC-851, item 18.                                                                                                    |  |
| 96   | Note: Multiple livestock groups may be entered.  Enter total number of eligible livestock, from CCC-851, item 19, in inventory on the beginning date of the eligible loss condition.                                                                                   |  |
|      | <b>Note:</b> If there is an entry in CCC-851, item 21, then item 21 must be used instead of item 19.                                                                                                    |  |
| 97   | <b>No entry required by user.</b> The AU conversion factor from Part A, item 8, is used for this item, and has been provided from Exhibit 16, for the corresponding *livestock groups entered in item 95.                                                              |  |
| 98   | Enter daily water requirement, provided in subparagraph 52 B for the corresponding livestock groups entered in item 95.                                                                                                    |  |
| 99   | <b>No entry required by user.</b> Item equals the national average price per gallon, as provided in subparagraph 52 A.                                                                                                    |  |
| 100  | No entry required by user. Value of 150 calendar days of water hauling is calculated by multiplying:  • item 96, times • item 97, times • item 98, times • item 99, times • item 99, times • item 99, times • The results will be rounded to the nearest whole dollar. |  |
| 101  | <ul> <li>Enter total gallons of water transported calculated by:</li> <li>sum of all entries from CCC-851, item 73, times</li> <li>CCC-851, item 74.</li> </ul>                                                                                                    |  |
|      | <b>Note:</b> If there is an entry in CCC-851, item 75, then item 75 must be used instead of item 73*                                                                                                    |  |

| Item | Instruction                                                                          |  |
|------|--------------------------------------------------------------------------------------|--|
| 102  | No entry required by user. Item equals the national average price per gallon, as     |  |
|      | provided in subparagraph 52 A.                                                       |  |
| 103  |                                                                                      |  |
|      | calculated by multiplying:                                                           |  |
|      |                                                                                      |  |
|      | • item 101, times                                                                    |  |
|      | • item 102.                                                                          |  |
|      | The results will be rounded to the nearest whole dollar.                             |  |
| 104  | No entry required by user. Calculated payment for 150 calendar days of water         |  |
|      | transporting is calculated by adding the results in item 100.                        |  |
| 105  | No entry required by user. Item equals the smaller of item 103 or 104.               |  |
| 106  | No entry required by user. National payment factor is either of the following:       |  |
|      |                                                                                      |  |
|      | • 60 percent for producers who checked (✓) CCC-851, item 5B, "NO"                    |  |
|      | • 90 percent for producers who checked (✓) CCC-851, item 5B, "YES".                  |  |
| 107  | <b>No entry required by user.</b> Total calculated payment for water transporting is |  |
|      | calculated by multiplying:                                                           |  |
|      | 405                                                                                  |  |
|      | • item 105, times                                                                    |  |
|      | • item 106.                                                                          |  |
|      | Click 1 of the following at the:                                                     |  |
|      | • bottom of the screen, click either of the following:                               |  |
|      | bottom of the sereen, enex either of the following.                                  |  |
|      | • "Continue to Part J & K", to go to Part J - Cattle Tick Fever Screen or            |  |
|      | Part K - Payments                                                                    |  |
|      |                                                                                      |  |
|      | • "Back to Part G & H", to go to Part G & H – Additional Feed Purchased              |  |
|      | Above Normal Screen or Part H - Grazing Loss Versus Additional Feed                  |  |
|      | Purchased Above Normal Screen                                                        |  |
|      | • top of the screen, the appropriate tab to enter applicable loss data into another  |  |
|      | CCC-851-1 part.                                                                      |  |

#### 179 CCC-851-1, Part J - Cattle Tick Fever Screen

#### A Introduction

The Part J - Cattle Tick Fever Screen allows users to enter information for losses resulting \*--from cattle tick fever from CCC-851, Part K, items 76 through 80, as applicable.--\*

#### **B** Example of Part J - Cattle Tick Fever Screen

The following is an example of the Part J - Cattle Tick Fever Screen.

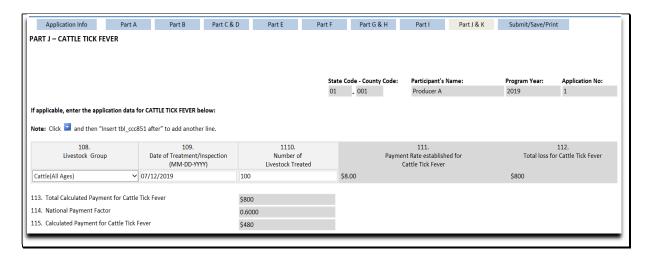

## C Action

The following table provides instructions for completing the Part J - Cattle Tick Fever Screen.

| Item | Instructions                                                                                                    |
|------|----------------------------------------------------------------------------------------------------|
| 108  | *Enter sequential corresponding letter from CCC-851, item 76, for each*                                                                                        |
|      | livestock kind, type, and weight range for which the loss occurred from                                                                                        |
|      | CCC-851, item 18.                                                                                                    |
|      | <b>Note:</b> Multiple livestock groups may be entered.                                                                                                    |
| 109  | *-Enter date (mm-dd-yy) of treatment or inspection from CCC-851, item 77, for                                                                                  |
| 10)  | the applicable livestock entered in item 76*                                                                                                    |
| 110  | Enter number of livestock treated from CCC-851, item 77, for the applicable                                                                                    |
|      | livestock entered in item 75.                                                                                                    |
| 111  | *No entry required by user. The payment rate provided in paragraph 56, for                                                                                     |
|      | the applicable livestock entered in item 108*                                                                                                    |
| 112  | No entry required by user. Total loss for cattle tick fever is calculated by                                                                                   |
|      | multiplying:                                                                                                    |
|      | - 4 110 dimen                                                                                                    |
|      | • item 110, times • item 111.                                                                                                    |
|      | • item 111.                                                                                                    |
|      | The results will be rounded to the nearest whole dollar.                                                                                                    |
|      | To enter another "Livestock Group":                                                                                                    |
|      | _                                                                                                    |
|      | • on the left of the screen, CLICK "\square"                                                                                                    |
|      | • CLICK "Insert tbl_ccc851 after"                                                                                                    |
|      | • repeat item 108 through 112.                                                                                                    |
| 113  | No entry required by user. Calculated payment for cattle tick fever is                                                                                         |
|      | calculated by adding the results in item 112                                                                                                    |
| 114  | No entry required by user. National payment factor is either of the following:                                                                                 |
|      | 5 (0) remains for any divisors with a shocked (1) CCC 951 item 5D "NO"                                                                                         |
|      | <ul> <li>60 percent for producers who checked (✓) CCC-851, item 5B, "NO"</li> <li>90 percent for producers who checked (✓) CCC-851, item 5B, "YES".</li> </ul> |
| 115  | No entry required by user. Total calculated payment for cattle tick fever is                                                                                   |
| 113  | calculated by multiplying:                                                                                                    |
|      | Carcarated of maniprying.                                                                                                    |
|      | • item 113, times                                                                                                    |
|      | • item 114.                                                                                                    |

#### **A** Introduction

The Part K - Payments Screen provides the net calculated payment based on data entered into CCC-851-1.

**Note:** No entry is required by the user.

#### **B** Example of Part K - Payments

The following is an example of the Part K – Payments Screen.

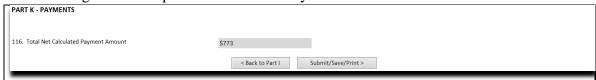

#### C Action

The item in Part K is prefilled; therefore, the user is **not** required to make a manual entry. The following table provides the calculation in Part .

| Item | Instruction                                                                                         |
|------|----------------------------------------------------------------------------------------------------|
| 116  | No entry required by user. Total net calculated payment amount is calculated                        |
|      | by adding:                                                                                          |
|      |                                                                                                    |
|      | • item 66, plus                                                                                     |
|      | • item 94, plus                                                                                     |
|      | • item 107, plus                                                                                    |
|      | • item 115.                                                                                         |
|      | Click 1 of the following at the:                                                                    |
|      | • bottom of the screen, click either of the following:                                              |
|      | • "Submit/Save/Print", to:                                                                          |
|      | • view the printable version of CCC-851-1                                                           |
|      | • submit CCC-851-1 to the ELAP database                                                             |
|      | • save and/or print CCC-851-1                                                                       |
|      | • "Back to Part J", to go to Part I - Water Transporting Screen                                     |
|      | • top of the screen, the appropriate tab to enter applicable loss data into another CCC-851-1 part. |

## 181 Submitting, Saving, and Printing the Automated CCC-851-1

## A "Submit/Save/Print" Button

If users click "Submit/Save/Print", the completed CCC-851-1 will be displayed.

## **B** Example of \* \* \* CCC-851-1

The following is an example of the CCC-851-1.

|                                         | dity Credit Corpor                                                     | RICULTURE<br>ration                                                                                      |                                                                                                    |                                                                                                    |                                                                                                    | 1. State                                                                                                    | and County                                                                                                    | Code                                    | 2. Producer                      | 's Name                                                                                                    |                                                                    |
|-----------------------------------------|------------------------------------------------------------------------|----------------------------------------------------------------------------------------------------|----------------------------------------------------------------------------------------------------|----------------------------------------------------------------------------------------------------|----------------------------------------------------------------------------------------------------|----------------------------------------------------------------------------------------------------|----------------------------------------------------------------------------------------------------|-----------------------------------------|----------------------------------|----------------------------------------------------------------------------------------------------|--------------------------------------------------------------------|
| ergency Loss Assistance for             |                                                                        |                                                                                                    |                                                                                                    | orkshee/                                                                                                    | t                                                                                                    | 3. Progra                                                                                                    | ım Year                                                                                                    |                                         | 4. Applicati                     | on Number                                                                                                    |                                                                    |
|                                         |                                                                        |                                                                                                    |                                                                                                    |                                                                                                    | 9                                                                                                    | 10                                                                                                    |                                                                                                    | 11                                      | 12                               |                                                                                                    | 13.                                                                |
| Livestock Kind/Type<br>and Weight Range |                                                                        |                                                                                                    | Animal Unit (A                                                                                                    | ctor G                                                                                                    | mber of Days<br>Grazing Lost                                                                                                    | Particip:                                                                                                    |                                                                                                    | ly Payment                              | Value of L<br>Feed<br>(Items 7 x | ivestock 15<br>Cost<br>8 x 9 x 10 (/                                                                                                    | i0 Day Livestock Fe<br>Cost<br>Items 7 x 8 x 10 x 1:<br>x 150 Days |
|                                         |                                                                        |                                                                                                    |                                                                                                    |                                                                                                    |                                                                                                    |                                                                                                    |                                                                                                    |                                         |                                  |                                                                                                    |                                                                    |
|                                         |                                                                        |                                                                                                    |                                                                                                    |                                                                                                    |                                                                                                    |                                                                                                    |                                                                                                    |                                         |                                  |                                                                                                    |                                                                    |
|                                         |                                                                        |                                                                                                    |                                                                                                    |                                                                                                    |                                                                                                    |                                                                                                    |                                                                                                    |                                         | -                                | *                                                                                                    |                                                                    |
|                                         |                                                                        |                                                                                                    |                                                                                                    |                                                                                                    |                                                                                                    |                                                                                                    | \$                                                                                                    |                                         |                                  | \$                                                                                                    |                                                                    |
|                                         |                                                                        |                                                                                                    |                                                                                                    |                                                                                                    |                                                                                                    |                                                                                                    | \$                                                                                                    |                                         | \$                               | \$                                                                                                    |                                                                    |
|                                         |                                                                        |                                                                                                    |                                                                                                    |                                                                                                    |                                                                                                    |                                                                                                    | \$                                                                                                    |                                         |                                  | \$                                                                                                    |                                                                    |
|                                         |                                                                        |                                                                                                    |                                                                                                    |                                                                                                    |                                                                                                    |                                                                                                    | \$                                                                                                    |                                         |                                  | \$                                                                                                    |                                                                    |
|                                         |                                                                        |                                                                                                    |                                                                                                    |                                                                                                    |                                                                                                    |                                                                                                    |                                                                                                    |                                         | -                                |                                                                                                    |                                                                    |
|                                         |                                                                        | +                                                                                                    |                                                                                                    |                                                                                                    |                                                                                                    |                                                                                                    |                                                                                                    |                                         | -                                |                                                                                                    |                                                                    |
|                                         |                                                                        |                                                                                                    |                                                                                                    | 14. Tota                                                                                                    | al Value of Li                                                                                                    | vestock Fee                                                                                                    |                                                                                                    |                                         | -                                | Ť                                                                                                    |                                                                    |
| AGE INFORMATION - GRAZING               | LOSS – Non-Fi                                                          | re – OWNE                                                                                                | D OR CASH                                                                                                    |                                                                                                    |                                                                                                    | 70010011 7 00                                                                                                    | u •000 (700                                                                                                    | ar or nom rey r                         | ,                                |                                                                                                    |                                                                    |
| 16.<br>Pasture Type                     | 17A.<br>Total Acres                                                    | 17B.<br>Affected<br>Acres                                                                                | 17C.<br>Unaffected<br>Acres<br>(Items 17A<br>- 17B)                                                                                           | 18.<br>Carrying<br>Capacity                                                                                                    | 19A. Maximum Animal Units (AU's) on Total Acres (Items 17A ÷ 18)                                                                                                    | 19B. Maximum AU's on Unaffected Acres (Items 17C+18)                                                                                                    | 19C. Total AU's in Inventory (Item 7 x 8) NTE Max AU's on Total Acres (Item 19A)                                                                                                    | 19D.<br>Eligible AU's<br>(Item 19C–19B) |                                  |                                                                                                    |                                                                    |
|                                         |                                                                        |                                                                                                    |                                                                                                    |                                                                                                    |                                                                                                    |                                                                                                    |                                                                                                    |                                         |                                  | \$                                                                                                    | \$                                                                 |
|                                         |                                                                        |                                                                                                    |                                                                                                    |                                                                                                    |                                                                                                    |                                                                                                    |                                                                                                    |                                         |                                  |                                                                                                    | \$                                                                 |
|                                         |                                                                        |                                                                                                    |                                                                                                    |                                                                                                    |                                                                                                    |                                                                                                    |                                                                                                    |                                         |                                  |                                                                                                    | \$                                                                 |
|                                         |                                                                        |                                                                                                    |                                                                                                    |                                                                                                    |                                                                                                    |                                                                                                    |                                                                                                    |                                         |                                  | -                                                                                                    | \$<br>\$                                                           |
|                                         |                                                                        |                                                                                                    |                                                                                                    |                                                                                                    |                                                                                                    |                                                                                                    |                                                                                                    |                                         |                                  | s                                                                                                    | \$                                                                 |
|                                         |                                                                        |                                                                                                    |                                                                                                    |                                                                                                    |                                                                                                    |                                                                                                    |                                                                                                    |                                         |                                  | \$                                                                                                    | \$                                                                 |
|                                         |                                                                        |                                                                                                    |                                                                                                    |                                                                                                    |                                                                                                    |                                                                                                    |                                                                                                    |                                         |                                  | \$                                                                                                    | \$                                                                 |
|                                         |                                                                        |                                                                                                    |                                                                                                    |                                                                                                    |                                                                                                    |                                                                                                    |                                                                                                    |                                         |                                  |                                                                                                    |                                                                    |
|                                         |                                                                        |                                                                                                    |                                                                                                    |                                                                                                    |                                                                                                    |                                                                                                    |                                                                                                    |                                         |                                  | \$                                                                                                    | \$                                                                 |
|                                         | 6. Livestock Kind/Type and Weight Range  AGE INFORMATION – GRAZING 16. | 6. 7. Livestock Kind/Type Livestock I and Weight Range  AGE INFORMATION – GRAZING LOSS – Non-Fi 16. 17A. | 6. 7. Livestock Kind/Type and Weight Range  AGE INFORMATION – GRAZING LOSS – Non-Fire – OWNE  16. 17A, 17B. Pasture Type Total Acres Affected | Livestock Inventory Animal Unit (A Conversion Fa and Weight Range  AGE INFORMATION – GRAZING LOSS – Non-Fire – OWNED OR CASH 16. 17A. 17B. 17C. Pasture Type Total Acres Affected Acres (Items 17A (Items 17A) (Items 17A) (Items 17A) | 6. 7. 8. Animal Unit (AU) Nu Conversion Factor (N)  Livestock Kind/Type and Weight Range  14. Tota  AGE INFORMATION – GRAZING LOSS – Non-Fire – OWNED OR CASH LEASED  16. 17A. 17B. 17C. 18. Pasture Type Total Acres Affected Acres (Inaffected Carrying Acres (Items 17A) | 6. T. Livestock KindType and Weight Range Livestock Inventory and Weight Range Livestock Inventory and Weight Range Livestock Inventory Conversion Factor Razing Lost (NTE 150 Days)  14. Total Value of Livestock Inventory Animal Unit (AU) Number of Days Grazing Lost (NTE 150 Days)  15. Total Acres Affected Acres Carying Maximum Animal Units (AU's) on Total Acres (Items 17A Acres (Items 17A Acres | 6. T. B. Animal Unit (AU) Conversion Factor Conversion Factor (NTE 130 Days) Share  14. Total Value of Livestock Fee  AGE INFORMATION – GRAZING LOSS – Non-Fire – OWNED OR CASH LEASED LAND  16. 17A. 17B. 17C. 18. 19A. Carrying Adres Acres (Items 17A – 17B) (Items 17A – 17B) (Items 17A – 17B) (Items 17A – 17C+18) | 10                                      | 1.                               | 6. 7. Livestock Kind/Type and Weight Range    Livestock Inventory   Animal Unit (AU)   Conversion Factor   Number of Days   Grazing Lost (Interns 7 x) | 6. 7. Livestock Kind/Type and Weight Range                         |

# B Example of \* \* \* CCC-851-1 (Continued)

|                                                                                                    | 1 (02-27-20)<br>FORAGE INFO                                                                                                    | DMATION                                                                                                | CDAZIN                                                                                                    | C I OCC -                                                          | lon Eiro                    | ALIM OD ANI                                                         | MAI LINUT                                                        | I ENCEDI                                                                             | AND -                                                    |                                                               |                                                        |                                                                                        | Page 2 of 5                                                                           |
|----------------------------------------------------------------------------------------------------|----------------------------------------------------------------------------------------------------|----------------------------------------------------------------------------------------------------|----------------------------------------------------------------------------------------------------|--------------------------------------------------------------------|-----------------------------|---------------------------------------------------------------------|------------------------------------------------------------------|--------------------------------------------------------------------------------------|----------------------------------------------------------|---------------------------------------------------------------|--------------------------------------------------------|----------------------------------------------------------------------------------------|---------------------------------------------------------------------------------------|
| 24.<br>Livestock<br>Group                                                                                                    | FORAGE INFO                                                                                                    | 25.<br>Pasture Typ                                                                                     |                                                                                                    |                                                                    | 26A.<br>otal Acres          | 26B.<br>Affected Acres                                              | 26C                                                              | :<br>ts (AU's) P<br>Acres Affi                                                       | 26D. rorated AU's on ected Acres (Item 3÷26A) x Item 260 |                                                               | ost                                                    | 28.<br>Payment Rate Per<br>Head                                                        | 29. Value of Grazing Lost Bas on Carrying Capacity (Items 26D x 27 x 28)              |
|                                                                                                    |                                                                                                    |                                                                                                    |                                                                                                    |                                                                    |                             |                                                                     |                                                                  |                                                                                      |                                                          |                                                               | \$                                                     |                                                                                        | \$                                                                                    |
|                                                                                                    |                                                                                                    |                                                                                                    |                                                                                                    |                                                                    |                             |                                                                     |                                                                  |                                                                                      |                                                          |                                                               | \$                                                     |                                                                                        | \$                                                                                    |
|                                                                                                    |                                                                                                    |                                                                                                    |                                                                                                    |                                                                    |                             |                                                                     |                                                                  |                                                                                      |                                                          |                                                               | \$                                                     |                                                                                        | \$                                                                                    |
|                                                                                                    |                                                                                                    |                                                                                                    |                                                                                                    |                                                                    |                             |                                                                     |                                                                  |                                                                                      |                                                          |                                                               | \$                                                     |                                                                                        | \$                                                                                    |
|                                                                                                    |                                                                                                    |                                                                                                    |                                                                                                    |                                                                    |                             |                                                                     |                                                                  |                                                                                      |                                                          |                                                               | \$                                                     |                                                                                        | \$                                                                                    |
|                                                                                                    |                                                                                                    |                                                                                                    |                                                                                                    |                                                                    |                             |                                                                     |                                                                  |                                                                                      |                                                          |                                                               | \$                                                     |                                                                                        | \$                                                                                    |
|                                                                                                    |                                                                                                    |                                                                                                    |                                                                                                    |                                                                    |                             |                                                                     |                                                                  |                                                                                      |                                                          |                                                               | \$                                                     |                                                                                        | \$                                                                                    |
|                                                                                                    |                                                                                                    |                                                                                                    |                                                                                                    |                                                                    |                             |                                                                     |                                                                  |                                                                                      |                                                          |                                                               | \$                                                     |                                                                                        | \$                                                                                    |
|                                                                                                    |                                                                                                    |                                                                                                    |                                                                                                    |                                                                    |                             |                                                                     |                                                                  |                                                                                      |                                                          |                                                               | \$                                                     |                                                                                        | \$                                                                                    |
|                                                                                                    |                                                                                                    |                                                                                                    |                                                                                                    |                                                                    |                             |                                                                     |                                                                  |                                                                                      |                                                          |                                                               | \$                                                     |                                                                                        | \$                                                                                    |
|                                                                                                    |                                                                                                    |                                                                                                    |                                                                                                    | 30.                                                                | . Total Valu                | ue of Grazing L                                                     | ost - Carryir                                                    | ng Capacity                                                                          | - Excluding F                                            | ire – AUM/ A                                                  | J Leased Land                                          | (Total of Item 29):                                                                    | \$                                                                                    |
| PART D -                                                                                                    | NET PAYMEN                                                                                                    | T CALCULA                                                                                              | TION FOR                                                                                                    | RFORAGE                                                            | – Non-Fire                  | 9                                                                   |                                                                  |                                                                                      |                                                          |                                                               |                                                        |                                                                                        |                                                                                       |
| 1. Total Va                                                                                                    | lue of Livestock                                                                                                    | Feed Cost (S                                                                                           | um of applic                                                                                                    | able Item(s) 1                                                     | 12)                         |                                                                     |                                                                  |                                                                                      |                                                          |                                                               |                                                        |                                                                                        | \$                                                                                    |
| 2. Total Va                                                                                                    | lue of Grazing Lo                                                                                                    | ost Based on                                                                                           | Carrying Ca                                                                                                    | pacity (Items                                                      | 23 + 30)                    |                                                                     |                                                                  |                                                                                      |                                                          |                                                               |                                                        |                                                                                        | \$                                                                                    |
|                                                                                                    | a Carallan of House                                                                                                    | 04 11 00                                                                                               |                                                                                                    |                                                                    |                             |                                                                     |                                                                  |                                                                                      |                                                          |                                                               |                                                        |                                                                                        | •                                                                                     |
| 3. Enter the                                                                                                    | e Smaller of Item                                                                                                    | 1 31 or Item 32                                                                                        | ?                                                                                                    |                                                                    |                             |                                                                     |                                                                  |                                                                                      |                                                          |                                                               |                                                        |                                                                                        | \$                                                                                    |
|                                                                                                    | Payment Factor                                                                                                    |                                                                                                    | ?                                                                                                    |                                                                    |                             |                                                                     |                                                                  |                                                                                      |                                                          |                                                               |                                                        |                                                                                        | \$                                                                                    |
| 4. National                                                                                                    |                                                                                                    | •                                                                                                    |                                                                                                    | iding Fire (Ite                                                    | ms 33 x 34)                 |                                                                     |                                                                  |                                                                                      |                                                          |                                                               |                                                        |                                                                                        | \$                                                                                    |
| 4. National                                                                                                    | Payment Factor                                                                                                    | Payment Am                                                                                             |                                                                                                    | ding Fire (Ite                                                     | ms 33 x 34)                 |                                                                     |                                                                  |                                                                                      |                                                          |                                                               |                                                        |                                                                                        | \$                                                                                    |
| 4. National<br>5. Grazing<br>6. Reduction                                                                                                    | Payment Factor Loss Calculated ons – Excluding F                                                                                                    | Payment Am                                                                                             | ount – Exclu                                                                                                    |                                                                    |                             |                                                                     | Net Grazing                                                      | g Loss Calc                                                                          | ulated Paymen                                            | ıt Amount - E                                                 | xcluding Fire                                          | Item 35 minus 36):                                                                     | \$                                                                                    |
| 4. National<br>5. Grazing<br>6. Reduction                                                                                                    | Payment Factor                                                                                                    | Payment Am                                                                                             | ount – Exclu                                                                                                    | Loss – Fire                                                        |                             | 37.                                                                 |                                                                  |                                                                                      |                                                          |                                                               |                                                        |                                                                                        | \$ \$ \$                                                                              |
| 4. National<br>5. Grazing<br>6. Reduction                                                                                                    | Payment Factor Loss Calculated ons – Excluding F                                                                                                    | Payment Am Fire  DRMATION                                                                              | ount – Exclu                                                                                                    |                                                                    | 41.                         | 37.<br>42A.<br>Maximum<br>Animal                                    | Net Grazing 42B. Maximum AU's on Unaffected Acres (Items 40C+41) | 42C.                                                                                 | 42D.<br>n Eligible AU's<br>(Items 42C–<br>42B)           | 43.                                                           | xcluding Fire<br>44.<br>Daily Paymenl<br>Rate Per Head | 45.<br>Value of Grazing                                                                | \$ \$ \$ Value of 180 Day Feed Cc (((Rems 42D x 44) x 180 day                         |
| 4. National<br>5. Grazing<br>6. Reduction<br>PART E –<br>38.<br>Livestock                                                                                                    | Payment Factor Loss Calculated ons – Excluding F FORAGE INFO 39.                                                                                        | Payment Am Fire  DRMATION 40A.                                                                         | ount – Exclu  - Grazing  40B.  Affected                                                                                                    | LOSS – Fire<br>40C.<br>Unaffected<br>Acres<br>(Items 40A           | 41.<br>Carrying             | 42A.  Maximum  Animal  Units (AU's)  on Total  Acres  (Items        | 42B. Maximum AU's on Unaffected Acres (Items                     | 42C.<br>Total AU's in<br>Inventory<br>(Item 7x8)<br>NTE Max<br>AU's on Tota<br>Acres | 42D.<br>n Eligible AU's<br>(Items 42C–<br>42B)           | 43.<br>Number of<br>Days<br>Grazing Lost<br>(NTE 180<br>Days) | 44.<br>Daily Payment                                   | 45.<br>Value of Grazing<br>Lost due to Fire on<br>Non- Federal Land<br>(Items 42D x 43 | \$ \$ \$ \$ Value of 180 Day Feed Ct ((Items 42D x 44) x 180 day                      |
| 4. National<br>5. Grazing<br>6. Reduction<br>PART E –<br>38.<br>Livestock                                                                                                    | Payment Factor Loss Calculated ons – Excluding F FORAGE INFO 39.                                                                                        | Payment Am Fire  DRMATION 40A.                                                                         | ount – Exclu  - Grazing  40B.  Affected                                                                                                    | LOSS – Fire<br>40C.<br>Unaffected<br>Acres<br>(Items 40A           | 41.<br>Carrying             | 42A.  Maximum  Animal  Units (AU's)  on Total  Acres  (Items        | 42B.<br>Maximum<br>AU's on<br>Unaffected<br>Acres<br>(Items      | 42C.<br>Total AU's in<br>Inventory<br>(Item 7x8)<br>NTE Max<br>AU's on Tota<br>Acres | 42D.<br>n Eligible AU's<br>(Items 42C–<br>42B)           | 43.<br>Number of<br>Days<br>Grazing Lost<br>(NTE 180<br>Days) | 44.<br>Daily Payment<br>Rate Per Head                  | 45. Value of Grazing Lost due to Fire on Non- Federal Land (items 420 x 43 x 44)       | \$<br>\$<br>Value of 180 Day Feed Co<br>((ilkems 420 x 44) x 180 day                  |
| 4. National<br>5. Grazing<br>6. Reduction<br>PART E –<br>38.<br>Livestock                                                                                                    | Payment Factor Loss Calculated ons – Excluding F FORAGE INFO 39.                                                                                        | Payment Am Fire  DRMATION 40A.                                                                         | ount – Exclu  - Grazing  40B.  Affected                                                                                                    | LOSS – Fire<br>40C.<br>Unaffected<br>Acres<br>(Items 40A           | 41.<br>Carrying             | 42A.  Maximum  Animal  Units (AU's)  on Total  Acres  (Items        | 42B.<br>Maximum<br>AU's on<br>Unaffected<br>Acres<br>(Items      | 42C.<br>Total AU's in<br>Inventory<br>(Item 7x8)<br>NTE Max<br>AU's on Tota<br>Acres | 42D.<br>n Eligible AU's<br>(Items 42C–<br>42B)           | 43.<br>Number of<br>Days<br>Grazing Lost<br>(NTE 180<br>Days) | 44. Daily Payment Rate Per Head                        | 45. Value of Grazing Lost due to Fire on Non-Federal Land (**tems 420 x 43             | \$ \$ \$ \$ \$ Value of 180 Day Feed Ct ((items 42D x 44) x 180 day                   |
| 4. National<br>5. Grazing<br>6. Reduction<br>PART E –<br>38.<br>Livestock                                                                                                    | Payment Factor Loss Calculated ons – Excluding F FORAGE INFO 39.                                                                                        | Payment Am Fire  DRMATION 40A.                                                                         | ount – Exclu  - Grazing  40B.  Affected                                                                                                    | LOSS – Fire<br>40C.<br>Unaffected<br>Acres<br>(Items 40A           | 41.<br>Carrying             | 42A.  Maximum  Animal  Units (AU's)  on Total  Acres  (Items        | 42B.<br>Maximum<br>AU's on<br>Unaffected<br>Acres<br>(Items      | 42C.<br>Total AU's in<br>Inventory<br>(Item 7x8)<br>NTE Max<br>AU's on Tota<br>Acres | 42D.<br>n Eligible AU's<br>(Items 42C–<br>42B)           | 43.<br>Number of<br>Days<br>Grazing Lost<br>(NTE 180<br>Days) | 44. Daily Payment Rate Per Head                        | 45. Value of Grazing Lost due to Fire on Non- Federal Land (Items 42D x 43             | \$ \$ \$ \$ \$ \$ \$ \$ \$ \$ \$ \$ \$ \$ \$ \$ \$ \$ \$                              |
| A. National<br>5. Grazing<br>6. Reduction<br>PART E –<br>38.<br>Livestock<br>Group                                                                                                    | Payment Factor Loss Calculated ons – Excluding I FORAGE INFO 39, Pasture Type                                                                           | Payment Am<br>Fire  PRMATION  40A  Total Acres                                                         | - Grazing<br>40B.<br>Affected<br>Acres                                                                                                    | Loss – Fire<br>40C.<br>Unaffected<br>Acres<br>(Items 40A<br>– 40B) | 41.<br>Carrying             | 42A.  Maximum  Animal  Units (AU's)  on Total  Acres  (Items        | 42B.<br>Maximum<br>AU's on<br>Unaffected<br>Acres<br>(Items      | 42C.<br>Total AU's in<br>Inventory<br>(Item 7x8)<br>NTE Max<br>AU's on Tota<br>Acres | 42D.<br>n Eligible AU's<br>(Items 42C–<br>42B)           | 43.<br>Number of<br>Days<br>Grazing Lost<br>(NTE 180<br>Days) | 44. Daily Payment Rate Per Head                        | 45. Value of Grazing Lost due to Fire on Non- Federal Land (Items 42D x 43             | \$ \$ \$ \$ Value of 180 Day Feed Co ((Rems 420 x 44) x 180 day) \$ \$ \$             |
| 14. National 15. Grazing 16. Reduction 16. Reduction 17. Reduction 17. R | Payment Factor Loss Calculated ons – Excluding I  FORAGE INFO 39, Pasture Type                                                                          | Payment Am Fire  PRMATION 40A. Total Acres                                                             | Grazing 40B. Affected Acres                                                                                                    | Loss – Fire<br>40C.<br>Unaffected<br>Acres<br>(Items 40A – 40B)    | 41.<br>Carrying             | 42A.  Maximum  Animal  Units (AU's)  on Total  Acres  (Items        | 42B.<br>Maximum<br>AU's on<br>Unaffected<br>Acres<br>(Items      | 42C.<br>Total AU's in<br>Inventory<br>(Item 7x8)<br>NTE Max<br>AU's on Tota<br>Acres | 42D.<br>n Eligible AU's<br>(Items 42C–<br>42B)           | 43.<br>Number of<br>Days<br>Grazing Lost<br>(NTE 180<br>Days) | 44. Daily Payment Rate Per Head                        | 45. Value of Grazing Lost due to Fire on Non- Federal Land (Items 42D x 43             | \$ \$ \$ \$ Value of 180 Day Feed Co ((items 420 x 44) x 180 day) \$ \$ \$ \$ \$      |
| A. National  5. Grazing  6. Reduction  7. Reduction  7. Re | Payment Factor Loss Calculated ons – Excluding I FORAGE INFO 39. Pasture Type  /alue of Grazing /alue of 180 Day                                        | Payment Am Fire  PRMATION 40A. Total Acres  Lost due to Fi Feed Cost - F                               | Grazing 40B. Affected Acres                                                                                                    | Loss – Fire<br>40C.<br>Unaffected<br>Acres<br>(Items 40A – 40B)    | 41.<br>Carrying             | 42A.  Maximum  Animal  Units (AU's)  on Total  Acres  (Items        | 42B.<br>Maximum<br>AU's on<br>Unaffected<br>Acres<br>(Items      | 42C.<br>Total AU's in<br>Inventory<br>(Item 7x8)<br>NTE Max<br>AU's on Tota<br>Acres | 42D.<br>n Eligible AU's<br>(Items 42C–<br>42B)           | 43.<br>Number of<br>Days<br>Grazing Lost<br>(NTE 180<br>Days) | 44. Daily Payment Rate Per Head                        | 45. Value of Grazing Lost due to Fire on Non- Federal Land (Items 42D x 43             | \$ \$ \$ \$ Value of 180 Day Feed Co ((Rems 420 x 44) x 180 day) \$ \$ \$             |
| ARTE – 38. Livestock Group  7A. Total V.7C. Enter til.                                                                                                    | Payment Factor Loss Calculated ons – Excluding I  FORAGE INFO 39. Pasture Type  /alue of Grazing /alue of 180 Day the smaller of Iter                   | Payment Am Fire  PRMATION 40A, Total Acres  Lost due to Fi Feed Cost - F m 47A or Item                 | Grazing 40B. Affected Acres                                                                                                    | Loss – Fire<br>40C.<br>Unaffected<br>Acres<br>(Items 40A – 40B)    | 41.<br>Carrying             | 42A.  Maximum  Animal  Units (AU's)  on Total  Acres  (Items        | 42B.<br>Maximum<br>AU's on<br>Unaffected<br>Acres<br>(Items      | 42C.<br>Total AU's in<br>Inventory<br>(Item 7x8)<br>NTE Max<br>AU's on Tota<br>Acres | 42D.<br>n Eligible AU's<br>(Items 42C–<br>42B)           | 43.<br>Number of<br>Days<br>Grazing Lost<br>(NTE 180<br>Days) | 44. Daily Payment Rate Per Head                        | 45. Value of Grazing Lost due to Fire on Non-Federal Land (Items 420 x 43              | \$ \$ \$ \$ Value of 180 Day Feed Co ((Rems 420 x 44) x 180 day) \$ \$ \$ \$ \$ \$ \$ |
| PART E – 38. Livestock Group  17A. Total \( \) 17C. Enter to 18. National                                                                                                    | Payment Factor Loss Calculated ons – Excluding I FORAGE INFO 39, Pasture Type  /alue of Grazing /alue of 180 Day the smaller of Iter and Payment Factor | Payment Am Fire  PRMATION 40A. Total Acres  Lost due to Fi Feed Cost - F m 47A or Item                 | Grazing 40B. Affected Acres                                                                                                    | Loss – Fire 40C. Unaffected Acres (Items 40A – 40B)                | 41.<br>Carrying<br>Capacity | 37.  42A. Maximum Arimal Units (AU's) on Total Acres (Items 40A-41) | 42B.<br>Maximum<br>AU's on<br>Unaffected<br>Acres<br>(Items      | 42C.<br>Total AU's in<br>Inventory<br>(Item 7x8)<br>NTE Max<br>AU's on Tota<br>Acres | 42D.<br>n Eligible AU's<br>(Items 42C–<br>42B)           | 43.<br>Number of<br>Days<br>Grazing Lost<br>(NTE 180<br>Days) | 44. Daily Payment Rate Per Head                        | 45. Value of Grazing Lost due to Fire on Non-Federal Land (Rems 420 x 43               | \$ \$ \$ \$ Value of 180 Day Feed Co ((Rems 420 x 44) x 180 day) \$ \$ \$ \$ \$ \$ \$ |
| PART E—  38. Livestock Group  7A. Total \ 7B. Total \ 7C. Enter tile.  National                                                                                                    | Payment Factor Loss Calculated ons – Excluding I  FORAGE INFO 39. Pasture Type  /alue of Grazing /alue of 180 Day the smaller of Iter                   | Payment Am Fire  PRMATION 40A. Total Acres  Lost due to Fi Feed Cost - F m 47A or Item or ed Payment A | Grazing 40B. Affected Acres  re (Total of incidence (Total of incidence (Total of inci | Loss – Fire 40C. Unaffected Acres (Items 40A – 40B)                | 41.<br>Carrying<br>Capacity | 37.  42A. Maximum Arimal Units (AU's) on Total Acres (Items 40A-41) | 42B.<br>Maximum<br>AU's on<br>Unaffected<br>Acres<br>(Items      | 42C.<br>Total AU's in<br>Inventory<br>(Item 7x8)<br>NTE Max<br>AU's on Tota<br>Acres | 42D.<br>n Eligible AU's<br>(Items 42C–<br>42B)           | 43.<br>Number of<br>Days<br>Grazing Lost<br>(NTE 180<br>Days) | 44. Daily Payment Rate Per Head                        | 45. Value of Grazing Lost due to Fire on Non-Federal Land (Items 420 x 43              | \$ \$ \$ \$ Value of 180 Day Feed Co ((Rems 420 x 44) x 180 day) \$ \$ \$ \$ \$ \$ \$ |

# B Example of \* \* \* CCC-851-1 (Continued)

|                                              | <b>51-1</b> (02-27-20)     |                                        |                                                       |                                                              |                                                             |                                                      |                                                       |                                |                      |                                                                             |                                                    | Page 3 of 5                                                                                     |
|----------------------------------------------|----------------------------|----------------------------------------|-------------------------------------------------------|--------------------------------------------------------------|-------------------------------------------------------------|------------------------------------------------------|-------------------------------------------------------|--------------------------------|----------------------|-----------------------------------------------------------------------------|----------------------------------------------------|-------------------------------------------------------------------------------------------------|
|                                              |                            | AND PROD                               | UCED, FE                                              | ED LOST AND AD                                               |                                                             | XPENSES                                              |                                                       |                                | 54                   |                                                                             |                                                    |                                                                                                 |
| 52A.<br>Fire or<br>Non-<br>Fire?<br>(F or N) | 52B.<br>Livestock<br>Group |                                        |                                                       | Type of Purchased<br>Additio                                 | 53.<br>and/or Produce<br>onal Feed Expen                    |                                                      |                                                       |                                | 54.<br>Quantity Lost |                                                                             | 55<br>Value of Pu<br>Produced Fe<br>Additional Fee | rchased or<br>ed Lost and                                                                       |
|                                              |                            |                                        |                                                       |                                                              |                                                             |                                                      |                                                       |                                |                      | \$                                                                          |                                                    |                                                                                                 |
|                                              |                            |                                        |                                                       |                                                              |                                                             |                                                      |                                                       |                                |                      | \$                                                                          |                                                    |                                                                                                 |
|                                              |                            |                                        |                                                       |                                                              |                                                             |                                                      |                                                       |                                |                      | \$                                                                          |                                                    |                                                                                                 |
|                                              |                            |                                        |                                                       |                                                              |                                                             |                                                      |                                                       |                                |                      | \$                                                                          |                                                    |                                                                                                 |
| 6. Non-F                                     | ire-Value of Purcha        | sed and Pro                            | duced Feed                                            | Lost and Additional I                                        | eed Expenses                                                | (sum of applical                                     | ble Item(s) 55)                                       |                                |                      | \$                                                                          |                                                    |                                                                                                 |
| 7. Non-fi                                    | re 150-Day Livesto         | ck Feed Cos                            | t (Sum of ap                                          | plicable Item(s) 13)                                         |                                                             |                                                      |                                                       |                                |                      | \$                                                                          |                                                    |                                                                                                 |
| 8. Enter                                     | the smaller of Item        | 56 or Item 57                          | 7                                                     |                                                              |                                                             |                                                      |                                                       |                                |                      | \$                                                                          |                                                    |                                                                                                 |
| 9. Fire-V                                    | alue of Purchased          | and Produce                            | d Feed Lost                                           | and Additional Feed                                          | Expenses (sun                                               | n of applicable Ite                                  | em(s) 55)                                             |                                |                      | \$                                                                          |                                                    |                                                                                                 |
| 0. Fire <u>1</u>                             | 80-Day Livestock F         | eed Cost (Si                           | ım of applica                                         | able Item(s) 46)                                             |                                                             |                                                      |                                                       |                                |                      | \$                                                                          |                                                    |                                                                                                 |
|                                              | the smaller of Item        |                                        |                                                       |                                                              |                                                             |                                                      |                                                       |                                |                      | \$                                                                          |                                                    |                                                                                                 |
| 2. Total                                     | Value of Purchase          | and Produce                            | d Feed Lost                                           | and Additional Feed                                          | Expenses (Iten                                              | ns 58 + 61)                                          |                                                       |                                |                      | \$                                                                          |                                                    |                                                                                                 |
|                                              | nal Payment Factor         |                                        |                                                       |                                                              | 1                                                           | /                                                    |                                                       |                                |                      | ľ                                                                           |                                                    |                                                                                                 |
|                                              |                            |                                        | Produced F                                            | eed Lost and Addition                                        | al Feed Eynen                                               | ses (Items 62 x f                                    | f 3)                                                  |                                |                      | \$                                                                          |                                                    |                                                                                                 |
|                                              | •                          |                                        |                                                       | sses and Additional F                                        |                                                             | •                                                    |                                                       |                                |                      | \$                                                                          |                                                    |                                                                                                 |
|                                              |                            |                                        |                                                       | uced Feed Lost & A                                           | •                                                           |                                                      | ne 64 minue 66                                        | D:                             |                      | \$                                                                          |                                                    |                                                                                                 |
|                                              |                            |                                        |                                                       | ABOVE NORMAL                                                 | uulliollai reeu                                             | Expenses (iten                                       | 115 04 111111113 00                                   | y.                             |                      | ĮΨ                                                                          |                                                    |                                                                                                 |
| 67A.<br>Fire or<br>Ion-Fire?<br>(F or N)     | 67B.<br>Livestock<br>Group | 67C.<br>Qualifying<br>Weather<br>Event | 67D.<br>Inside or<br>Outside of<br>Grazing<br>Period? | 68A.<br>Type of Additional<br>Feed Purchased<br>Above Normal | 68B.<br>Cost of Feed<br>Purchased in<br>Application<br>Year | 68C.<br>Cost of Feed<br>Purchased in 1<br>Year Prior | 68D.<br>Cost of Feed<br>Purchased in 2<br>Years Prior | Purchased<br>(Average of Items | Lost<br>(NTE 150     | 68G.<br>150/180-Day Feed<br>Cost for the<br>Livestock<br>(Sum of applicable | Needs During<br>Event (Item 68F<br>x Item 68G/150  | 69.<br>Eligible Purchases<br>Additional Livestock F<br>(Lessor of 73H or Ite.<br>73B minus 73E) |
|                                              |                            |                                        | (1/0)                                                 |                                                              | \$                                                          | \$                                                   | \$                                                    | 73C and 73D)                   | Days)                | Item(s) 13 or 50)                                                           | Days)<br>\$                                        | ¢                                                                                               |
|                                              |                            |                                        |                                                       |                                                              | \$                                                          | \$                                                   | s                                                     | 9                              |                      | s                                                                           | s                                                  | \$                                                                                              |
|                                              |                            |                                        |                                                       |                                                              | \$                                                          | \$                                                   | s                                                     | S                              |                      | \$                                                                          | s                                                  | \$                                                                                              |
|                                              |                            |                                        |                                                       |                                                              | s                                                           | s                                                    | s                                                     | s                              |                      | s                                                                           | s                                                  | \$                                                                                              |
|                                              |                            |                                        |                                                       |                                                              | s                                                           | s                                                    | \$                                                    | s                              |                      | S                                                                           | s                                                  | \$                                                                                              |
| n Non-E                                      | ire During Grazing         | Derind - Add                           | ditional Feed                                         | I Purchased Above N                                          | 1*                                                          | ,                                                    | 1 70)                                                 | Į¥                             |                      | Į <sup>ų</sup>                                                              | Į¥                                                 | \$                                                                                              |
|                                              |                            |                                        |                                                       | Needs During Event                                           |                                                             |                                                      | •                                                     |                                |                      |                                                                             |                                                    | s                                                                                               |
|                                              | the smaller of Item        |                                        |                                                       | Nocus During Lycht                                           | ошн от аррпса                                               | ibic itcin(s) ourij                                  |                                                       |                                |                      |                                                                             |                                                    | \$                                                                                              |
|                                              | nal Payment Factor         |                                        | ı                                                     |                                                              |                                                             |                                                      |                                                       |                                |                      |                                                                             |                                                    |                                                                                                 |
|                                              | •                          |                                        | aulated Day                                           | mant for Additional F                                        | and Durahasad                                               | Abaya Narmal /                                       | Ifama 70 v 70)                                        |                                |                      |                                                                             |                                                    | \$                                                                                              |
|                                              |                            |                                        |                                                       | ment for Additional F                                        |                                                             |                                                      | nems (2 x /3)                                         |                                |                      |                                                                             |                                                    | \$                                                                                              |
|                                              |                            |                                        | •                                                     | ditional Feed Purcha                                         |                                                             |                                                      | . N 1 //4                                             | - 74 min.u. 75)                |                      |                                                                             |                                                    |                                                                                                 |
|                                              |                            |                                        |                                                       | ed Payment for Add                                           |                                                             |                                                      |                                                       | s 14 minus 15)                 |                      |                                                                             |                                                    | \$                                                                                              |
|                                              | -                          | <u> </u>                               |                                                       | ed Purchased Above                                           |                                                             |                                                      | (S) 09)                                               |                                |                      |                                                                             |                                                    | \$                                                                                              |
|                                              |                            |                                        |                                                       | tock Feed Cost (Sum                                          | or applicable it                                            | rem(s) 13)                                           |                                                       |                                |                      |                                                                             |                                                    | \$                                                                                              |
|                                              | the smaller of Item        |                                        | 5                                                     |                                                              |                                                             |                                                      |                                                       |                                |                      |                                                                             |                                                    | \$                                                                                              |
|                                              | nal Payment Factor         |                                        |                                                       |                                                              |                                                             |                                                      |                                                       |                                |                      |                                                                             |                                                    |                                                                                                 |
|                                              | ira Outoida Crazia         | a Dariad Co                            | algulated Da                                          | yment for Additional I                                       | Egod Durchaco                                               | d Above Normal                                       | (Itame 70 v 80)                                       |                                |                      |                                                                             |                                                    | \$                                                                                              |

## B Example of \* \* \* CCC-851-1 (Continued)

| -                                                                                             |                                   |                                             |                                   |                                          |                   |                                                                 |  |
|-----------------------------------------------------------------------------------------------|-----------------------------------|---------------------------------------------|-----------------------------------|------------------------------------------|-------------------|-----------------------------------------------------------------|--|
|                                                                                               |                                   |                                             |                                   |                                          |                   |                                                                 |  |
|                                                                                               |                                   |                                             |                                   |                                          |                   |                                                                 |  |
| CCC-851-1 (02-27-20)                                                                          |                                   |                                             |                                   |                                          |                   | Page 4 of 5                                                     |  |
| PART G ADDITIONAL FEE                                                                         | D PURCHASED ABOVE NO              | RMAL ( <i>Continued)</i>                    |                                   |                                          |                   |                                                                 |  |
|                                                                                               | e Grazing PeriodAdditional Fee    |                                             |                                   |                                          |                   | \$                                                              |  |
|                                                                                               |                                   |                                             | sed Above Normal (Items 81 minus  | s 82)                                    |                   | \$                                                              |  |
|                                                                                               | ased Above Normal (sum of appli   |                                             |                                   |                                          |                   | \$                                                              |  |
|                                                                                               | Cost (Sum of applicable Item(s)   | 58G)                                        |                                   |                                          |                   | \$                                                              |  |
| 6. Enter the smaller of Item 84 o                                                             | or Item 85                        |                                             |                                   |                                          |                   | \$                                                              |  |
| 7. National Payment Factor                                                                    | r Additional Food Durchassed Abo  | va Narmal //fama P£ v P7)                   |                                   |                                          |                   | \$                                                              |  |
| Reductions – Fire Additional                                                                  | r Additional Feed Purchased Abo   | ve Normai (nems oo x or)                    |                                   |                                          |                   | S                                                               |  |
| 5. Reductions - File Additional                                                               | reed Fulcilased Above Notifial    | 90 Fire Net C                               | 'alculated Payment for Additional | Feed Purchased Above Normal (Iten        |                   | *                                                               |  |
| PARTH GRAZING LOSS V                                                                          | ERSUS ADDITIONAL FEED             |                                             |                                   | Tod Talonasoa Above Normal (nem          | is oo iiiiids oo) | ·                                                               |  |
|                                                                                               | iod – Enter the larger of Item 37 |                                             |                                   |                                          |                   | \$                                                              |  |
| 2. Fire – Enter the larger of Item                                                            |                                   |                                             |                                   |                                          |                   | \$                                                              |  |
|                                                                                               | eriod – Calculated Payment for A  | ditional Feed Purchased Above               | e Normal (Item 83)                |                                          |                   | \$                                                              |  |
|                                                                                               | 94. To                            | al Calculated Payment for All               | Grazing Losses or Additional Fee  | d Purchases – Fire and Non-Fire (Ite     | ems 91 + 92 + 93, | \$                                                              |  |
| PART I WATER TRANSPO                                                                          | RTING                             |                                             |                                   |                                          |                   |                                                                 |  |
| 95.<br>Livestock Group                                                                        | 96<br>Livestock Inventory         | 97<br>Animal Unit (AU)<br>Conversion Factor | 98.<br>Daily Water Requirement    | 99.<br>National Average Price Per Gallon | (Items 9          | 100.<br>Days of Water Hauling<br>16 x 97 x 98 x 99<br>150 days) |  |
|                                                                                               |                                   |                                             |                                   |                                          | \$                |                                                                 |  |
|                                                                                               |                                   |                                             |                                   |                                          | \$                |                                                                 |  |
|                                                                                               |                                   |                                             |                                   |                                          | \$                |                                                                 |  |
|                                                                                               |                                   |                                             |                                   |                                          | \$                | T                                                               |  |
| 01. Total Gallons of Water Trans                                                              | sported                           |                                             |                                   |                                          |                   |                                                                 |  |
| 02. National Average Price Per                                                                | Gallon                            |                                             |                                   |                                          |                   | \$                                                              |  |
| 03. Value of Total Gallons of Wa                                                              | ater Transported (Item 101 x Item | 102)                                        |                                   |                                          |                   | \$                                                              |  |
| 104. Total Calculated Payment for 150 Days of Water Transporting ( <i>Total of Item 100</i> ) |                                   |                                             |                                   |                                          |                   |                                                                 |  |
| 104. Total Calculated Payment it                                                              |                                   |                                             |                                   |                                          |                   |                                                                 |  |
|                                                                                               | ting (smaller of Item 103 or Item | 104)                                        |                                   |                                          |                   | 1                                                               |  |
| 105. Payment for Water Transpor                                                               | ting (smaller of Item 103 or Item | 104)                                        |                                   |                                          |                   |                                                                 |  |
|                                                                                               | ting (smaller of Item 103 or Item | (04)                                        | 107 Calcula                       | ted Payment for Water Transporting       | ı (İtam 105 v 106 | 115                                                             |  |

| • |  |  |
|---|--|--|
|   |  |  |
|   |  |  |
|   |  |  |
|   |  |  |
|   |  |  |
|   |  |  |
|   |  |  |
|   |  |  |
|   |  |  |
|   |  |  |
|   |  |  |

### B Example of \* \* \* CCC-851-1 (Continued)

\*\_\_

| ART J - CATTLE                    | TICK FEVER                                       |                                                |                                                     |                                                       |
|-----------------------------------|--------------------------------------------------|------------------------------------------------|-----------------------------------------------------|-------------------------------------------------------|
| 108.                              | 109.                                             | 110.                                           | 111.                                                | 112.                                                  |
| Livestock Group                   | Date of Treatment/<br>Inspection<br>(MM-DD-YYYY) | Number of Livestock Treated/Inspected          | Payment Rate established for<br>Cattle Tick Fever   | Total loss for Cattle Tick Fever<br>(Items 110 x 111) |
|                                   |                                                  |                                                |                                                     | \$                                                    |
|                                   |                                                  |                                                |                                                     | \$                                                    |
|                                   |                                                  |                                                |                                                     | \$                                                    |
|                                   |                                                  |                                                |                                                     | \$                                                    |
|                                   |                                                  |                                                |                                                     | \$                                                    |
| 13. Total Calculated              | Payment for Cattle Tick Fev                      | er (Total of Item 112)                         |                                                     | \$                                                    |
| 14. National Paymen               | t Factor                                         |                                                |                                                     |                                                       |
|                                   |                                                  | 11:                                            | Calculated Payment for Cattle Tick Fever (Items 113 | x 114) \$                                             |
| ART K - PAYMEN                    | TS                                               |                                                |                                                     |                                                       |
| 16. Total Net Calcula             | ated Payment Amount (Items                       | : 66 + 94 + 107 + 115)                         |                                                     | \$                                                    |
| 17A. Preparer's Nam               | ne                                               | 117B. Preparer's<br>Initials                   | 7C. Title                                           | 117D. Date (MM-DD-YYYY)                               |
| 18A. 2 <sup>nd</sup> Party Review | w Name                                           | 118B. 2 <sup>nd</sup> Party<br>Review Initials | 8C. Title                                           | 118D. Date (MM-DD-YYYY)                               |

In accordance with Federal civil rights law and U.S. Department of Agricuture (USDA) civil rights regulations and policies, the USDA, its Agencies, offices, and employees, and institutions participating in or administering USDA programs are prohibited from discriminating based on race, color, national origin, religion, sex, gender identity (including gender expression), sexual orientation, disability, age, marital status, family/parental status, income derived from a public assistance program, political beliefs, or reprisal or retaliation for prior civil rights activity, in any program or activity conducted or funded by USDA (not all bases apply to all programs). Remedies and complaint filling deadlines vary by program or incident.

Persons with disabilities who require alternative means of communication for program information (e.g., Braille, large print, audiotape, American Sign Language, etc.) should contact the responsible Agency or USDA's TARGET Center at (202) 720-2600 (voice and TTV) or contact USDA through the Federal Relay Service at (800) 877-8339. Additionally, program information may be made available in languages other than English.

To file a program discrimination complaint, complete the USDA Program Discrimination Complaint Form, AD-3027, found online at http://www.ascr.usda.gov/complaint\_filing\_cust.html and at any USDA office or write a letter addressed to USDA and provide in the letter all of the information requested in the form. To request a copy of the complaint form, call (866) 632-9992. Submit your completed form or letter to USDA by: (1) mail: U.S. Department of Agriculture Office of the Assistant Secretary for Civil Rights 1400 Independence Avenue, SW Washington, D.C. 20250-9410; (2) fax: (202) 690-7442; or (3) email: program.intake@usda.gov. USDA is an equal opportunity provider, employer, and lender.

#### C Submitting CCC-851-1 to the ELAP Database

The only way to submit CCC-851-1 to the ELAP database is to CLICK "Submit" as follows.

**Important:** CCC-851-1 will no longer automatically be saved to the ELAP database as previously provided. To submit CCC-851-1 to the ELAP database, users **must** CLICK "**Submit**" when viewing CCC-851-1 in print view.

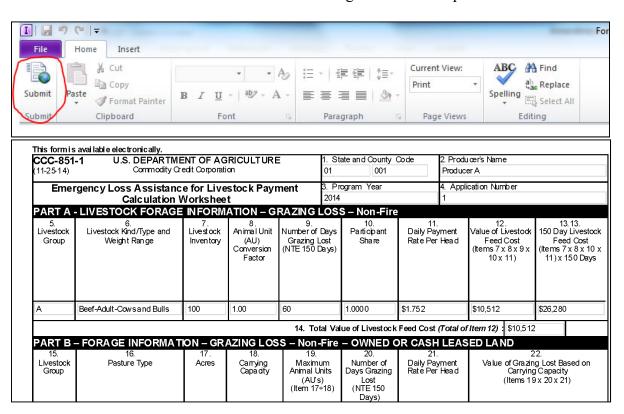

#### C Submitting CCC-851-1 to the ELAP Database (Continued)

If the user does not CLICK "Submit" **before** exiting the print view, the following message will be displayed. Click 1 of the following:

- "Submit", to submit CCC-851-1 to the ELAP database
- "Don't Submit" or "Cancel", to not submit CCC-851-1 to the ELAP database.

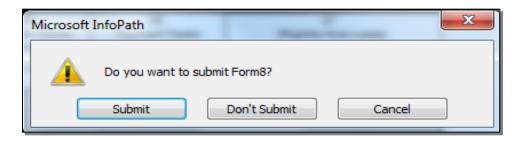

The following message will be displayed if CCC-851-1 has been successfully submitted to the ELAP database. If the message is **not** displayed, CCC-851-1 has **not** been successfully submitted to the ELAP database.

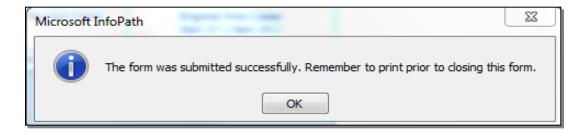

#### D Saving and Printing the Automated CCC-851-1

The following table provides instructions to save and print the automated CCC-851-1.

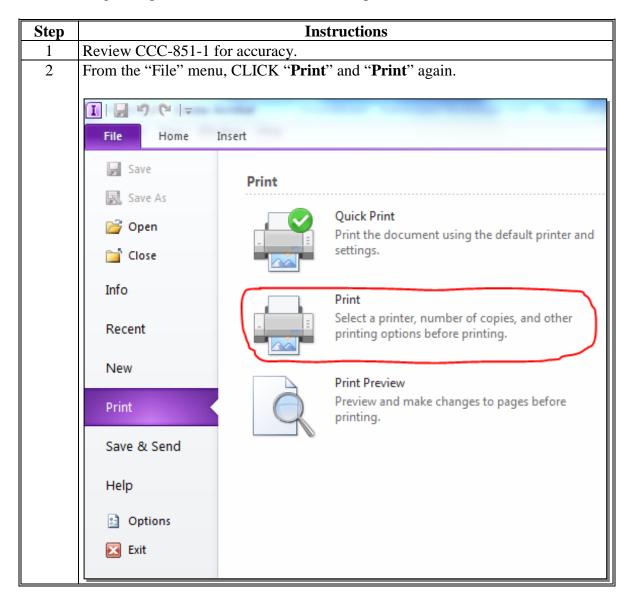

D Saving and Printing the Automated CCC-851-1 (Continued)

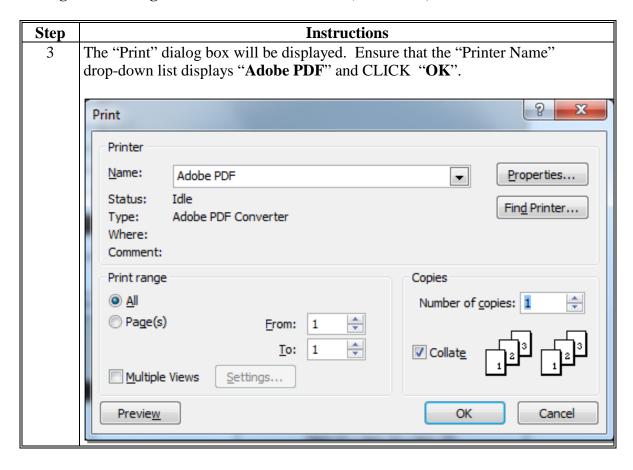

#### D Saving and Printing the Automated CCC-851-1 (Continued)

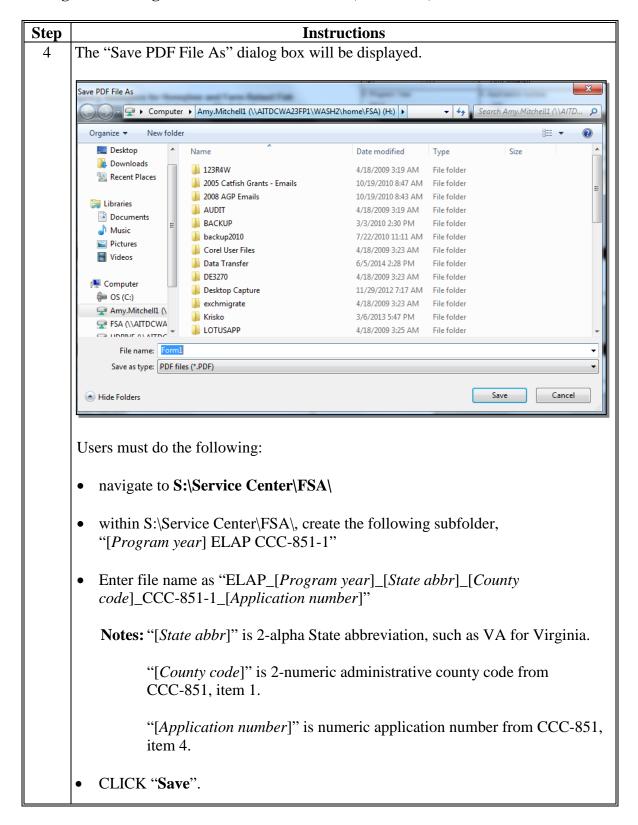

#### D Saving and Printing the Automated CCC-851-1 (Continued)

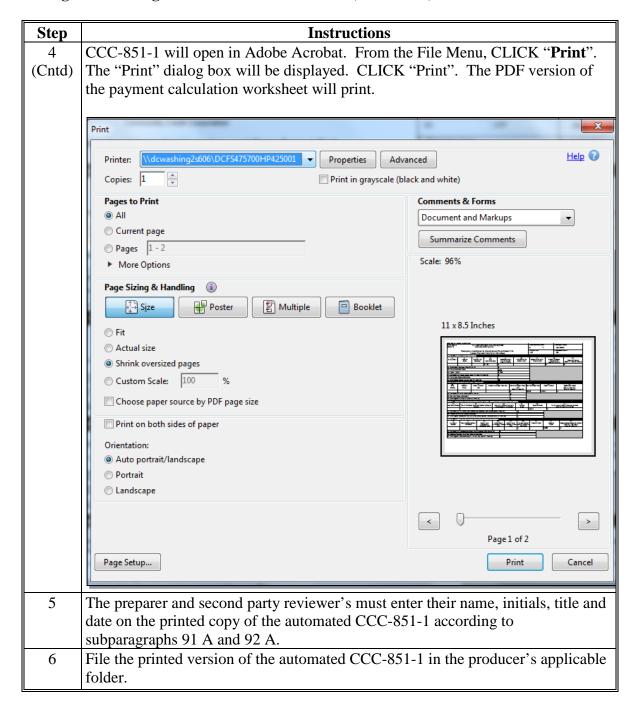

#### **182-199** (Reserved)

| • |  |  |  |
|---|--|--|--|
|   |  |  |  |
|   |  |  |  |
|   |  |  |  |
|   |  |  |  |
|   |  |  |  |
|   |  |  |  |
|   |  |  |  |
|   |  |  |  |
|   |  |  |  |
|   |  |  |  |
|   |  |  |  |

### **Part 7 ELAP Payment Provisions**

#### **Section 1 General Payment Provisions**

### 200 General Payment Provisions for Web-Based ELAP Payments

#### **A** Introduction

The ELAP payment process is an automated process that determines:

- whether the producer is eligible to receive payment
- the payment amount that can be sent to NPS for disbursement
- the overpayment amount that will be updated to the Pending Overpayment Report.

#### **B** Frequency of Payment Processing

ELAP payments are processed nightly for the following:

- payment amounts recorded through the ELAP payment process during the workday
- any payment on the Nonpayment Report will be reprocessed to determine whether the condition previously preventing the payment has been corrected.

### C Obtaining FSA-325

FSA-325 will be completed, according to 1-CM, by individuals or entities requesting payment **earned** by a producer who has died, disappeared, or been declared incompetent subsequent to applying for ELAP benefits. Payment will be issued to the individuals or entities requesting payment using the deceased, incompetent, or disappeared producer's ID number.

#### **D** Administrative Offset

ELAP payments are subject to administrative offset provisions.

#### **E** Assignments

A producer entitled to an ELAP payment may assign payments according to 63-FI.

### **200** General Payment Provisions for Web-Based ELAP Payments (Continued)

#### F Bankruptcy

Bankruptcy status does **not** exclude a producer from requesting ELAP benefits.

Contact the OGC Regional Attorney for guidance on issuing ELAP payments on all bankruptcy cases.

### **G** Payments Less Than \$1

ELAP payment processes will:

- issue payments that round to at least \$1
- **not** issue payments less than 50 cents.

### **H** Payment Due Date

See 61-FI for general guidance for determining payment due dates for various programs. The ELAP payment system sends the current system date to NPS as the payment due date. The system **cannot** determine the payment due date because of numerous factors. County Offices must manually determine the payment due date by determining the later of the following:

- date producer signed CCC-851 or CCC-934
- date producer filed payment eligibility documentation, including the following:
  - AD-1026
  - CCC-902
  - •\*--CCC-941--\*
- if the producer is an entity or joint operation, date members filed the requisite payment eligibility documentation
- availability of software to process the payment.

If the payment is **not** issued within 30 calendar days after the later of the dates in this subparagraph, then prompt payment interest is payable to the producer. County Offices must:

- manually determine the payment due date based on the factors identified in this subparagraph
- follow the provisions of 61-FI for issuing the interest payment.

### 201 Payment Eligibility

#### **A Determining Payment Eligibility**

The payment process reads the web-based eligibility system for the applicable year to determine whether a producer or member of a joint operation is eligible to be paid. If the producer or member is ineligible to be paid, then the individual or entity will be listed on the Nonpayment Report with the applicable message. Eligibility values must be updated before the producer or member can be paid.

#### **B** Effect of AGI on Payment Limitation for Entities

If a member of an entity is **not** eligible because of average AGI provisions, the payment limitation for the entity is reduced by the ineligible member's ownership share in the operation.

**Example:** ABC Corporation has 2 members, each with a 50 percent share. Member 1 does **not** meet average AGI provisions. The corporation has a \$100,000 payment limitation, but since Member 1 does **not** meet average AGI provisions, the payment limitation for the corporation is reduced by 50 percent and the maximum payment that can be issued to the corporation is \$50,000.

**Note:** Other payment eligibility provisions, such as conservation compliance, fraud, etc., do **not** affect the payment limitation for the entity because average AGI is the **only** payment eligibility that is checked for members of entities.

# 201 Payment Eligibility

# C Eligibility Values

The following identifies web-based eligibility determinations applicable to ELAP and how the system will use the web-based subsidiary eligibility data for payment processing.

| <b>Eligibility Determination</b> | Value                            | Eligible for ELAP Payment |
|----------------------------------|----------------------------------|---------------------------|
| AD-1026                          | Certified                        | Yes                       |
|                                  | Not Filed                        | No                        |
|                                  | Good Faith Determination         | Yes                       |
|                                  | COC Exemption                    | Yes                       |
|                                  | Awaiting Affiliate Certification | No                        |
|                                  | Affiliate Violation              | No                        |
| AGI - 2014 Farm Bill             | Compliant                        | Yes                       |
|                                  | Compliant- Producer              | Yes                       |
| <b>Note:</b> Applicable for      | Compliant - SED                  | Yes                       |
| 2012 and                         | Exempt                           | Yes                       |
| subsequent years.                | Failed Verification              | No                        |
|                                  | Not Compliant                    | No                        |
|                                  | Not Filed                        | No                        |
|                                  | Not Met - Producer               | No                        |
|                                  | Not Met - SED                    | No                        |

## 201 Payment Eligibility (Continued)

## C Eligibility Values (Continued)

| Eligibility Determination | Value              | Eligible for<br>ELAP Payment |
|---------------------------|--------------------|------------------------------|
| Conservation Compliance - | In Compliance      | Yes                          |
| Farm/Tract Eligibility    | Partial Compliance | Yes                          |
|                           | In Violation       | No                           |
|                           | No Association     | Yes                          |
|                           | Past Violation     | Yes                          |
|                           | Reinstated         | Yes                          |
| Controlled Substance      | No Violation       | Yes                          |
|                           | Growing            | No                           |
|                           | Trafficking        | No                           |
|                           | Possession         | No                           |

# **D** Eligibility Conditions Priority

If a producer has multiple invalid subsidiary eligibility conditions, only the highest priority ineligible condition will be printed on the Nonpayment Report. The following is the priority of conditions.

| Priority | Condition               |
|----------|-------------------------|
| 1        | Conservation Compliance |
| 2        | Controlled Substance    |
| 3        | AD-1026                 |

#### **202** Funds Control

#### A eFunds Allotment

Allotments will be provided to each County Office through the funds control process. Specific allotments will be determined by the National Office based on total gross ELAP payment amounts for the applicable program year by administrative State and county, provided in the ELAP Gross Payment Report.

State Offices will have "read-only" access to eFund allocations to County Offices. If additional funds are required, County Offices must contact the appropriate State Office specialist. State Offices must contact the National Office to request additional allotments by sending an e-mail with the program year and amount to **all** of the following:

- amy.mitchell1@usda.gov
- tina.nemec@usda.gov.

### **A Applying Sequestration to ELAP Payments**

The Balanced Budget and Emergency Deficit Contract of 1985, as amended by the Budget Control Act of 2011, requires a reduction in payments, also known as a sequester. Whether a payment is sequestered or not depends on when the funding was "obligated". Obligations are a behind the scenes process where the funding is reserved based on what the total possible expenditures of the program will be or the value of the contract or application when it's approved.

Applying sequestration is the last step in the payment process after all reductions have been applied and before the payment amount is sent to NPS. The sequestered:

 payment amount for the commodity times the sequestration percentage equals the sequestration reduction amount for that commodity

**Note:** The resulting payment amount for all commodities is added up and the total is the ELAP payment amount sent to NPS.

- amount is applied at the payment entity level
- amount is not attributed to members.

**Note:** The sequestration reduction amount will be displayed on the Payment History Report.

#### **B** ELAP Sequestration Percentages

The following table provides ELAP sequestration percentages.

| Program Year | ELAP Sequestration Percent |
|--------------|----------------------------|
| 2012         | Not Applicable             |
| 2013         | Not Applicable             |
| 2014         | 7.3 percent                |
| 2015         | 6.8 percent                |
| 2016         | 6.9 percent                |
| 2017         | 6.6 percent                |
| 2018         | 6.6 percent                |
| 2019         | 6.2 percent                |

### C Common Payment Reports and Sequestered Payments

If the payments for a program year are sequestered the disclaimers on the various Common Payment Reports will have additional wording and the payment amounts on the Common Payment Reports will either be before or after sequestration was applied. See 9-CM for additional information on the Common Payment Reports.

The table below provides specific information about each report.

**Note:** Because the sequestration reduction is applied at the payment entity level, the amount displayed on the various Common Payment Reports that are attributed or reduced for members of the entity or joint operation will not add up to the payment amount for the payment entity.

| Report                              | _     | uestration Reduction<br>isplayed on Report                                                                             | Name of<br>Payment Field  | Amount Displayed<br>Before or After<br>Sequestration<br>Applied |
|-------------------------------------|-------|----------------------------------------------------------------------------------------------------|---------------------------|-----------------------------------------------------------------|
| Estimated Calculated Payment Report |       |                                                                                                    |                           |                                                                 |
| Submitted Payments Report           | Note: | Not Applicable  Payment Reduced will be "Yes" only if reductions other than payment factor and/or sequestration apply. | Amount<br>Submitted       | After                                                           |
| Submitted Overpayments<br>Report    |       | Not Applicable                                                                                                    | Amount<br>Submitted       | Not Applicable                                                  |
| Pending Overpayment<br>Report       |       | Not Applicable                                                                                                    | Overpayment<br>Amount     | Not Applicable                                                  |
| Nonpayment/Reduction<br>Report      |       | No                                                                                                    | Accumulated Amount        | Before                                                          |
| Insufficient Funds Report           |       | Not Applicable                                                                                                    | Calculated Payment Amount | After                                                           |
| Payments Computed to Zero Report    |       | Not Applicable                                                                                                    | Not Applicable            | Not Applicable                                                  |
| Payment History Report -<br>Summary |       | Yes                                                                                                    | Net Payment               | After                                                           |
| Payment History Report -<br>Detail  |       | Yes                                                                                                    | Net Payment               | After                                                           |

**Note:** Not applicable is listed in the table because the associated reports do **not** list reduction amounts.

#### **204-214** (Reserved)

#### 215 Overview

### **A Supporting Files for Integrated Payment Processing**

The ELAP payment process is a web-based integrated process that reads a wide range of information from other program determinations and values to determine whether a payment should be issued, the amount of the gross payment, reductions, and net payment amount. For payments to be calculated correctly, all supporting files must be updated correctly, including the following.

| Type of          | How Information Is Used                              |                    |
|------------------|------------------------------------------------------|--------------------|
| Information      | for Payment Processing                               | Source             |
| ELAP Gross       | To compute the gross payment amount for the          | ELAP Gross         |
| Payment Report   | producer.                                            | Payment Report     |
|                  |                                                      | from the National  |
|                  |                                                      | Office             |
| Payment          | To determine whether the producer and members        | Web-Based          |
| Eligibility      | of a joint operation or entity are eligible for      | Eligibility System |
| Information      | payment for the applicable program year.             |                    |
| General Name     | To determine the producer's business type and        | SCIMS              |
| and Address      | general name and address information.                |                    |
| Information      |                                                      |                    |
| Entity and Joint | To determine the members, shares, and values for     | Business File      |
| Operation        | the following:                                       |                    |
| Information      |                                                      |                    |
|                  | member contribution value                            |                    |
|                  | substantive change value                             |                    |
|                  | • members and member's share of the following:       |                    |
|                  |                                                      |                    |
|                  | <ul> <li>general partnership</li> </ul>              |                    |
|                  | • joint ventures                                     |                    |
|                  | • entities.                                          |                    |
| Combined         | To determine whether the producer or members of      | Web-Based          |
| Producer         | entities or joint operations are combined with other | Combined Producer  |
| Information      | producers to ensure that the payment limitation is   | System             |
|                  | controlled properly.                                 |                    |
| Available        | To determine payment limitation availability.        | Web-Based          |
| Payment          |                                                      | Payment Limitation |
| Limitation       |                                                      | System             |
| Financial-       | Calculated payment information is provided to        | NPS or NRRS        |
| Related          | NPS. Determined overpayment amount is updated        |                    |
| Information      | to the Pending Overpayment Report and, if            |                    |
|                  | applicable, transferred to NRRS.                     |                    |

# **B** Actions To Be Completed Before Issuing Payments

The following provides actions that must be completed **before** issuing payments. COC, CED, or designee must ensure that the actions are completed.

| Step | Action                                                                                 |
|------|----------------------------------------------------------------------------------------|
| 1    | Ensure that the State Office received the approved ELAP Gross Payment Report           |
|      | from the National Office.                                                              |
| 2    | Ensure that the County Office received the approved ELAP Gross Payment Report          |
|      | from the State Office.                                                                 |
| 3    | Ensure that SCIMS data is updated for the producer and each member of a joint          |
|      | operation or entity, including the following:                                          |
|      |                                                                                        |
|      | • customer's name                                                                      |
|      | • citizenship country and resident alien status, if applicable                         |
|      | • TIN                                                                                  |
|      | • address.                                                                             |
| 4    | Ensure that AD-1026 is on file for the applicable year for producers seeking           |
|      | benefits and that the eligibility information is recorded in the web-based eligibility |
|      | system.                                                                                |
| 5    | Ensure that all eligibility certifications and determinations have been recorded in    |
|      | the web-based eligibility system according to 3-PL (Rev. 1).                           |
| 6    | Ensure that the Business File is updated according to 3-PL (Rev. 1).                   |
| 7    | Ensure that substantive change values are updated according to 7-PL.                   |
| 8    | Ensure that combined producer information is recorded in the web-based combined        |
|      | producer system according to 3-PL (Rev. 1).                                            |
| 9    | Ensure that sufficient funds have been allocated to the administrative State and       |
|      | county.                                                                                |
| 10   | Ensure that all assignment and joint payees have been updated in Financial Services    |
|      | if CCC-36, CCC-37, or both are filed.                                                  |
| 11   | Ensure that the gross payment amounts provided in the approved ELAP Gross              |
|      | Payment Report is recorded in the web-based ELAP payment software according to         |
|      | paragraph 220.                                                                         |

## 216 Recording ELAP Payment Amounts

#### A Overview

Calculated ELAP payment amounts must be recorded in the system to initiate the payment process.

## **B** Adding or Modifying Payment Amounts

ELAP payments will be entered based on the administrative State and county and physical location State and county of the loss and payment amounts should be added or modified according to the following table.

| Step | Action                                                             | Result              |
|------|--------------------------------------------------------------------|---------------------|
| 1    | On the ELAP Select a Program Year Page, select the applicable      | The Select an       |
|      | Program Year and CLICK "Continue".                                 | Administrative      |
|      |                                                                    | State/County Page   |
|      |                                                                    | will be displayed.  |
| 2    | On the Select an Administrative State/County Page, select the      | The SCIMS Search    |
|      | applicable administrative State and county and CLICK               | Page will be        |
|      | "Continue".                                                        | displayed.          |
| 2    | The SCIMS Search Page provides various options for selecting       | The Select Physical |
|      | a producer. Record the producer information using the desired      | Location Page will  |
|      | option and select the applicable producer to continue.             | be displayed.       |
| 3    | On the Select Physical Location Page, users must select the        | The Add/Modify a    |
|      | applicable physical location and CLICK "Continue".                 | Payment Page will   |
|      |                                                                    | be displayed.       |
|      | <b>Note:</b> See subparagraph 219 for information about the Select |                     |
|      | Physical Location Page.                                            |                     |

# **B** Adding or Modifying Payment Amounts (Continued)

| Step | Action                                                                                             | Result             |
|------|----------------------------------------------------------------------------------------------------|--------------------|
| 3    | On the Add/Modify a Payment Page, users will do one of the                                         | The Add/Modify a   |
|      | following for the selected ELAP commodities displayed below:                                       | Payment            |
|      |                                                                                                    | Confirmation Page  |
|      | Farm-Raised Fish Death                                                                             | will be displayed  |
|      | Farm-Raised Fish Feed                                                                              | with the recorded  |
|      | Honeybee Colony                                                                                    | payment amounts.   |
|      | Honeybee Feed                                                                                      |                    |
|      | Honeybee Hive                                                                                      |                    |
|      | Livestock Cattle Tick Fever                                                                        |                    |
|      | • Livestock Death (2018 and prior Program Years.)                                                  |                    |
|      | Livestock Feed                                                                                     |                    |
|      | Livestock Grazing                                                                                  |                    |
|      | Livestock Water Hauling.                                                                           |                    |
|      | record the payment amount provided by the ELAP Gross Payment Report.                               |                    |
|      | modify the payment amount to the revised payment amount provided by the ELAP Gross Payment Report. |                    |
|      | <ul> <li>modify the payment amount to zero if the payment amount<br/>should be zero.</li> </ul>    |                    |
|      | CLICK "Submit", to continue with the process.                                                      |                    |
|      | <b>Note:</b> Amounts must be recorded in whole dollars without                                     |                    |
|      | dollar signs or commas.                                                                            |                    |
| 4    | On the Add/Modify a Payment Confirmation Page, CLICK                                               | The Success Menu   |
|      | "Confirm", to record the payment amounts entered.                                                  | Page will be       |
|      | N-4 Complement Efrantis 120 120 C                                                                  | displayed which    |
|      | <b>Note:</b> See subparagraph F for additional information.                                        | indicates that the |
|      |                                                                                                    | payment amount     |
|      |                                                                                                    | was successfully   |
|      |                                                                                                    | added or modified. |

#### 217 Program Year Selection Page

#### **A** Introduction

Because an automated application process is **not** available, the amounts calculated through the ELAP Gross Payment Report **must** be recorded in the web-based ELAP payment process.

#### **B** Accessing the Program Year Selection Page

To access the ELAP Main Menu, go to FSA's Applications Intranet web site at <a href="http://fsaintranet.sc.egov.usda.gov/fsa/applications.asp">http://fsaintranet.sc.egov.usda.gov/fsa/applications.asp</a>. From the FSA Intranet Screen, under "FSA Applications" "Applications Directory", CLICK "D-F". The FSA Intranet Screen will be redisplayed with applications with names started from D to F. CLICK "ELAP Payment Process".

**Note:** Internet Explorer must be used when accessing the ELAP payment process.

Users will be prompted to login through the USDA eAuthentication Login Screen. CLICK "**Login with LincPass (PIV)**" or enter user ID and password and CLICK "**Login**".

The Program Year Selection Page will be displayed.

## 217 Program Year Selection Page (Continued)

## C Example of Program Year Selection Page

The following is an example of the Select a Program Year Page.

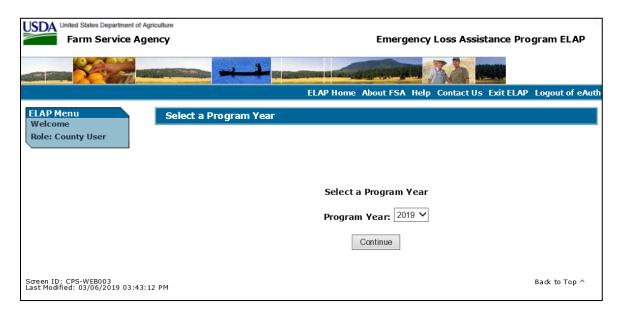

#### **D** Action

Users will select the applicable Program Year and CLICK "Continue" to proceed to the Select an Administrative State/County Page.

### 218 Select Administrative State/County Page

#### A Overview

When a user has selected the program year for processing and clicked "Continue", the Select Administrative State/County Page will be displayed.

#### **B** Recording Payment Data

ELAP payments will be entered based on the administrative State, county, and physical location of the loss. See subparagraph 219 C for information on physical location selection.

The Select an Administrative State/County Page allows users to select the administrative State and county for processing.

### C Example of Select Administrative State/County Page

The following is an example of the Select an Administrative State/County Page.

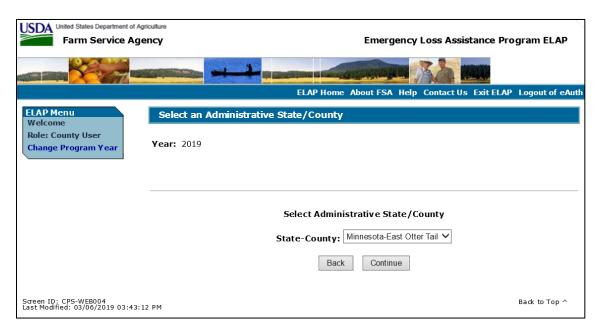

#### D Select an Administrative State/County Page Options

The following options are available on the Select an Administrative State/County Page.

| Option   | Action                                                                           |
|----------|----------------------------------------------------------------------------------|
| Continue | After an administrative State and county have been selected from the drop-down   |
|          | list, selecting "Continue" will result in the SCIMS Select a Customer Page being |
|          | displayed.                                                                       |
| Back     | Returns to the Select a Program Year Page.                                       |

### 219 Select a Physical Location page

### **A Selecting a Physical Location**

After selecting a producer for processing on the SCIMS Select a Customer Page, the Select a Physical Location Page will be displayed and allows the user to select the physical location.

#### **B** Example of Select a Physical Location Page

The following is an example of the Select a Physical Location Page.

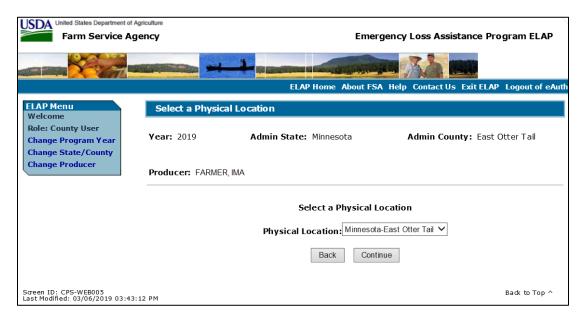

### C Select a Physical Location Page Options

The following options are available on the Select a Physical Location Page.

| Option   | Action                                                                         |
|----------|--------------------------------------------------------------------------------|
| Continue | After a physical location has been selected from the drop-down list, selecting |
|          | "Continue" will result in the Add/Modify a Payment Page being displayed.       |
| Back     | Returns to the SCIMS Select a Customer Page.                                   |

### 220 Adding or Modifying ELAP Payment Data

#### A Adding or Modifying ELAP Payments

After selecting a physical location State and county the Add/Modify a Payment Page will be displayed and allows a user to add or modify the calculated ELAP payment amounts.

### B Example of Add/Modify a Payment Page

The following is an example of the Add/Modify a Payment Page.

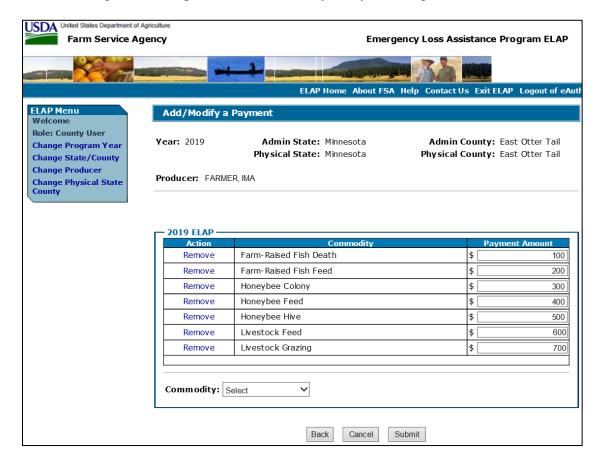

## C Add/Modify a Payment Page Options

The following options are available on the Add/Modify a Payment Page.

| Option | Action                                                                  |  |
|--------|-------------------------------------------------------------------------|--|
| Submit | Continues the process of recording ELAP payment data after amounts have |  |
|        | been recorded.                                                          |  |
| Cancel | Discontinues the process and returns to the ELAP Main Menu without      |  |
|        | updating the payment amounts.                                           |  |
| Back   | Returns to the Select a Physical Location Page.                         |  |

## **D** Error Messages

The following error messages may be displayed depending on the data recorded.

| Error Message               | Description of Problem        | Corrective Action            |
|-----------------------------|-------------------------------|------------------------------|
| "The amount recorded in     | • Amounts entered must be     | Correct the amounts          |
| each field must be in whole | in whole dollars.             | recorded in each field       |
| dollars."                   |                               | ensuring that only numeric   |
|                             | An amount must be             | data is entered without      |
|                             | recorded in each field,       | dollar signs or commas.      |
|                             | even if 1 amount is \$0.      |                              |
|                             |                               | Ensure that an amount has    |
|                             | Amounts entered include       | been recorded in each field. |
|                             | dollar signs or commas.       |                              |
| "An amount must be entered  | User attempted to record \$0  |                              |
| for each type of payment.   | in all payment amount fields. |                              |
| The amount can be \$0 for   |                               |                              |
| one or more of the payment  | Do <b>not</b> record payment  |                              |
| amounts, but not all."      | amounts in the ELAP           |                              |
|                             | payment process if the        |                              |
|                             | calculated payment amounts    |                              |
|                             | for all commodities is \$0.   |                              |

### 220 Adding or Modifying ELAP Payment Data (Continued)

### E Example of Add/Modify a Payment Confirmation Page

The following is an example of the Add/Modify a Payment Confirmation Page.

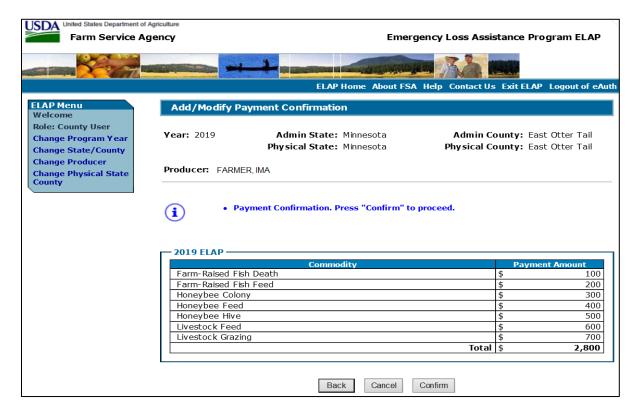

**Note:** Livestock Death will not be listed as a selection for 2019 and subsequent program years.

### F Add/Modify a Payment Confirmation Page Options

The following options are available on the Add/Modify a Payment Confirmation Page.

| Option  | Action                                                                                          |  |  |
|---------|-------------------------------------------------------------------------------------------------|--|--|
| Confirm | Records the payment amounts and triggers the payment process.                                   |  |  |
|         | Note: The message, "Payment(s) has been successfully added and/or modified." will be displayed. |  |  |
| Cancel  | Discontinues the process and returns to the ELAP Main Menu without                              |  |  |
|         | updating the payment amounts.                                                                   |  |  |
| Back    | Returns to the Add/Modify a Payment Page so the amounts can be modified,                        |  |  |
|         | if necessary.                                                                                   |  |  |

#### **A** Introduction

Previously entered payment amounts can be modified to be a different amount or zero if the producer is no longer due a ELAP payment.

#### **B** Effect on Previously Processed Payments

Modifying a previously recorded payment amount impacts previously processed payments in different ways depending on whether the original payment was sent to NPS and certified and signed. This table describes how a previously recorded payment is affected when the amount is modified.

| IF previously recorded payment amounts are | AND previously recorded payment amounts were               | AND the payment in NPS was                                                                                                    | THEN                                                                                                    |
|--------------------------------------------|------------------------------------------------------------|----------------------------------------------------------------------------------------------------|----------------------------------------------------------------------------------------------------|
| modified                                   | not sent to NPS<br>because of a<br>nonpayment<br>condition |                                                                                                    | system will trigger the payment to reprocess the payment transaction.                                                             |
|                                            | sent to NPS                                                | certified and system will retrigger the payment to reprocess to determine whether the producer is overpaid or underpaid. It transaction will be sent to NPS or to Pending Overpayment Report, as applicable. |                                                                                                    |
|                                            |                                                            | either of the following:                                                                                                    | original amount in NPS will be<br>canceled and the system will<br>retrigger the payment to reprocess                              |
|                                            |                                                            | <ul><li>not certified</li><li>certified, but not signed</li></ul>                                                                                                    | new payment amount will be listed<br>in NPS for certification and<br>signature, provided all eligibility<br>requirements are met. |

# 221 Modifying Previously Recorded ELAP Payment Data (Continued)

# **B** Effect on Previously Processed Payments (Continued)

| IF previously    | AND previously         |                             |                                     |
|------------------|------------------------|-----------------------------|-------------------------------------|
| recorded payment | recorded payment       | AND the payment in          |                                     |
| amounts are      | amounts were           | NPS was                     | THEN                                |
| Changed to \$0   | <b>not</b> sent to NPS |                             | <ul> <li>payment amounts</li> </ul> |
|                  | because of a           |                             | will be set to \$0.                 |
|                  | nonpayment             |                             |                                     |
|                  | condition              |                             | • system will                       |
|                  |                        |                             | retrigger the                       |
|                  |                        |                             | payment to                          |
|                  |                        |                             | reprocess to                        |
|                  |                        |                             | determine whether                   |
|                  |                        |                             | the producer is                     |
|                  |                        |                             | overpaid                            |
|                  |                        |                             | an overpayment                      |
|                  |                        |                             | may be put on the                   |
|                  |                        |                             | Pending                             |
|                  |                        |                             | Overpayment                         |
|                  |                        |                             | Report if a portion                 |
|                  |                        |                             | or all of the                       |
|                  |                        |                             | original payment                    |
|                  |                        |                             | amount was                          |
|                  |                        |                             | certified or signed.                |
|                  | sent to NPS            | certified and signed        | system will retrigger               |
|                  |                        |                             | the payment to                      |
|                  |                        |                             | reprocess to determine              |
|                  |                        |                             | the overpayment amount for the      |
|                  |                        |                             | producer. A                         |
|                  |                        |                             | transaction will be sent            |
|                  |                        |                             | to the Pending                      |
|                  |                        |                             | Overpayment Report.                 |
|                  |                        | either of the following:    |                                     |
|                  |                        |                             | NPS will be canceled.               |
|                  |                        | • <b>not</b> certified      |                                     |
|                  |                        | • certified, but <b>not</b> |                                     |
|                  |                        | signed                      |                                     |

### 222 Handling Overpayments

#### **A** Introduction

The ELAP payment process is an integrated process that reads data from many systems to determine whether payments issued to a producer were earned in-full or in-part. These systems include the following:

- ELAP Payment Process where payment amounts from the ELAP Gross Payment Report are recorded
- subsidiary system including data about eligibility, combined producer, and Business File
- payment limitation system
- SCIMS.

If something changes in any of these systems, the ELAP payment process is automatically triggered to recalculate the payment. The producer is overpaid if the information that has been changed results in the current calculated amount to be less than the amount originally paid to the producer.

#### **222** Handling Overpayments (Continued)

#### **B** Determined Overpayments

For any overpayment amount calculated as \$1 or greater, the system will update the applicable information to the Pending Overpayment Report. See 9-CM, paragraph 65 for information on the Pending Overpayment Report.

Warning: Because the system is integrated with other systems, it is critical that County Offices do **not** make unnecessary changes to producer information that could cause an overpayment to be computed. County Offices are required to update the system properly but removing flags or deleting data to "trigger" the system to function could worsen the situation.

#### C Handling Debts Less Than \$100

County Offices must follow 58-FI for handling receivables less than \$100.

#### **D** Debt Basis Codes

The system automatically assigns the debt basis code to the receivable when it is updated to the Pending Overpayment Report. The following are the debt basis codes used for ELAP payments.

| IF the reason the payment entity/member is | THEN the discovery/debt basis reason |
|--------------------------------------------|--------------------------------------|
| overpaid is because of                     | is:                                  |
| payment eligibility because of fraud       | 10-423.                              |
| payment limitation issues                  | 10-426.                              |
| payment eligibility, except fraud          | 10-427.                              |
| prior payments exceed the current payment  | 10-428.                              |

### 222 Handling Overpayments (Continued)

#### **E** Charging Interest

Interest must be charged on receivables from the date the original payment was disbursed if COC determines the producer is ineligible because of the following reasons:

- producer signed to information on CCC-851 or CCC-934 that is subsequently determined inaccurate
- producer erroneously or fraudulently represented any act affecting a payment eligibility determination, including the following:
  - certification to AGI provisions
  - violation of conservation compliance provisions
  - violation of controlled substance provisions
- producer knowingly adopted a scheme or device that tended to defeat the purposes of ELAP.

Interest must **not** be charged from date of disbursement if:

- overpayment resulted based on revised information that the producer would **not** have had reason to know was invalid
- National, State, or County Office erred
- producer voluntarily refunds the payment that was issued and COC has **not** determined that the producer is ineligible.

**Notes:** Software does **not** currently support charging interest from the date of disbursement. Any receivable established is sent to NRRS with the current system date. If the receivable is **not** repaid within 30 calendar days from the date the initial notification letter is issued, interest will start accruing from the date the receivable was established.

If COC determines that the producer is ineligible and interest should be charged from the date of disbursement:

- County Offices must contact their State Office for assistance
- State Offices must contact OBF for guidance.

### **223 ELAP Payment Process**

#### A Introduction

The ELAP payment process is an automated process that determines:

- whether the producer is eligible to receive payment
- the amount that can be sent to NPS for disbursement.

### **B** Frequency of Payment Processing

ELAP payments are processed nightly for the following:

- payment amounts recorded during the workday
- any payment on the Nonpayment Report will be reprocessed to determine whether the condition preventing the payment has been corrected.

**Note:** One payment amount will be sent to NPS.

### C High-Level Overview of ELAP Payment Process

The following is a high-level overview of the ELAP payment process.

| Step | Action                                                                                                    |                                               |                                                                        |  |
|------|----------------------------------------------------------------------------------------------------|-----------------------------------------------|------------------------------------------------------------------------|--|
| 1    | Payment process is triggered.                                                                                                    |                                               |                                                                        |  |
| 2    | System determines the producer level payment amounts recorded for each of the following and adds the payment amount to determine one ELAP payment amount: |                                               |                                                                        |  |
|      | Farm-Raised Fish                                                                                                    | n Death gross payment amount                  | t                                                                      |  |
|      | Honeybee Colon                                                                                                    | y gross payment amount                        |                                                                        |  |
|      | <ul> <li>Honeybee Hive g</li> </ul>                                                                                                    | gross payment amount                          |                                                                        |  |
|      | <ul> <li>Honeybee Feed g</li> </ul>                                                                                                    | Honeybee Feed gross payment amount            |                                                                        |  |
|      | Farm-Raised Fish Feed gross payment amount                                                                                                    |                                               |                                                                        |  |
|      | Livestock Feed gross payment amount                                                                                                    |                                               |                                                                        |  |
|      | Livestock Grazing gross payment amount                                                                                                    |                                               |                                                                        |  |
|      | • Livestock Death gross payment amount (2018 and prior program years).                                                                                    |                                               |                                                                        |  |
|      | Livestock Cattle Tick Fever gross payment amount                                                                                                    |                                               |                                                                        |  |
|      | • Livestock Water                                                                                                    | Livestock Water Hauling gross payment amount. |                                                                        |  |
|      | IF the amount is                                                                                                    | IF the amount is AND a payment THEN           |                                                                        |  |
|      | greater than \$0                                                                                                    |                                               | continue to step 3 for the                                             |  |
|      |                                                                                                    |                                               | applicable amount recorded.                                            |  |
|      | \$0                                                                                                    | was not previously issued                     | the payment process is discontinued for the applicable payment amount. |  |

# **223** ELAP Payment Process (Continued)

# C High-Level Overview of ELAP Payment Process (Continued)

| Step | Action                                                           |                             |                     |                                  |
|------|------------------------------------------------------------------|-----------------------------|---------------------|----------------------------------|
| 3    | System reads SCIMS to obtain information for the payment entity. |                             |                     |                                  |
|      | IF the payment entity                                            |                             |                     |                                  |
|      | is                                                               | AND the resident alier      | n field is          | THEN                             |
|      | an individual                                                    | • "Unknown" or "N/A         | Α"                  | continue to step 4.              |
|      |                                                                  | • "Yes"                     |                     |                                  |
|      |                                                                  | "No"                        |                     | the payment entity is <b>not</b> |
|      |                                                                  |                             |                     | eligible for payment.            |
|      | any business type other                                          |                             |                     | continue to step 4.              |
|      | than individual                                                  |                             |                     |                                  |
| 4    | System determines whether                                        | er there is an ELAP payn    | 1                   | e payment entity in NPS.         |
|      | IF a payment                                                     |                             | THEN                |                                  |
|      | has <b>not</b> already been sent to NPS for the payment          |                             | continue to step 5. |                                  |
|      | entity                                                           |                             |                     |                                  |
|      | <ul> <li>has been sent to NPS f</li> </ul>                       | for the payment entity      |                     |                                  |
|      | • is signed                                                      |                             |                     |                                  |
|      | • has been sent to NPS f                                         | for the payment entity      | •                   | yment in NPS is canceled         |
|      | • is <b>not</b> signed                                           |                             |                     | e new payment transaction is     |
|      |                                                                  |                             | proces              | ssed                             |
|      |                                                                  |                             |                     | _                                |
|      | <del></del>                                                      |                             |                     | ue to step 5.                    |
| 5    | For joint operations and en                                      | ntities, the system retriev | es member           | data from Business File.         |

# C High-Level Overview of ELAP Payment Process (Continued)

| Step | Action                                                                                                |                                                                                                    |                                                      |                                                                                                    |
|------|----------------------------------------------------------------------------------------------------|----------------------------------------------------------------------------------------------------|------------------------------------------------------|----------------------------------------------------------------------------------------------------|
| 6    |                                                                                                    | e web-based subsidiary eligibility data for the applicable program year to er the payment entity and members, if applicable, are eligible to receive                                                  |                                                      |                                                                                                    |
|      | IF the payment                                                                                        | ANID                                                                                                    |                                                      | TOLLIEN I                                                                                                    |
|      | entity is an individual                                                                               | AND                                                                                                    | 14 111-11-1- 4-                                      | THEN                                                                                                    |
|      | an individual                                                                                         | the payment ent<br>receive payment                                                                                                    | t                                                    | continue to step 7.                                                                                                    |
|      |                                                                                                    | the payment ent<br>receive payment                                                                                                    | ity is <b>not</b> eligible to<br>t                   | the producer will be listed on the<br>Nonpayment Report with the<br>reason the payment cannot be<br>issued.                  |
|      | an entity or joint operation                                                                          | • the payment receive payr                                                                                                    | entity is eligible to<br>ment                        | continue to step 7.                                                                                                    |
|      |                                                                                                    | <ul> <li>at least 1 member is eligible to receive payment</li> <li>the payment entity is <b>not</b> eligible to receive payment</li> <li>the payment entity is eligible to receive payment</li> </ul> |                                                      |                                                                                                    |
|      |                                                                                                    |                                                                                                    |                                                      | the joint operation or entity will<br>be listed on the Nonpayment<br>Report with the reason the<br>payment cannot be issued. |
|      |                                                                                                    |                                                                                                    |                                                      | the payment entity will be listed on the Nonpayment Report.                                                                  |
|      |                                                                                                    | • none of the members are eligible to receive payment                                                                                                    |                                                      |                                                                                                    |
| 7    | System controls payment limitation for payment entity and members of joint operations.                |                                                                                                    |                                                      |                                                                                                    |
| 8    | Payment history data is updated and the transaction is completed.  IF the payment amount is  THEN the |                                                                                                    |                                                      | ompleted.                                                                                                    |
|      |                                                                                                    |                                                                                                    |                                                      | 1 1.1                                                                                                    |
|      | \$0                                                                                                   |                                                                                                    | on the Nonpayment I                                  |                                                                                                    |
|      | greater than \$0                                                                                      |                                                                                                    | payment amount must be sent to NPS for disbursement. |                                                                                                    |
|      | negative overpayment amount Overpayment Report                                                        |                                                                                                    | must be updated to the Pending .                     |                                                                                                    |

### 224 ELAP Payment Reports

### **A Displaying or Printing ELAP Payment Reports**

ELAP Payment Reports are available to provide information about each payment or nonpayment. Most of the payment reports have information that is common between program areas so information about these reports is in 9-CM. The ELAP Payment History Report – Detail has program-specific data so information for this report is in this handbook.

ELAP Payment Report information is available according to the following.

| Report Name                                                                                                    | Type of Data    | Reference          |
|----------------------------------------------------------------------------------------------------|-----------------|--------------------|
| Submitted Payments Report                                                                                                    | Live            | 9-CM, paragraph 63 |
| Submitted Overpayments Report                                                                                                    | Live            | 9-CM, paragraph 64 |
| Pending Overpayment Report                                                                                                    | Live            | 9-CM, paragraph 65 |
| Note: The Pending Overpayment Report is accessed through the Pending Overpayment Summary Report according to 9-CM, paragraph 64.5. |                 |                    |
| Nonpayment/Reduction Report                                                                                                    | Report Database | 9-CM, paragraph 66 |
| Insufficient Funds Report                                                                                                    | Live            | 9-CM, paragraph 67 |
| Payments Computed to Zero Report                                                                                                   | Live            | 9-CM, paragraph 68 |
| Payment History Report – Summary                                                                                                   | Report Database | 9-CM, paragraph 69 |
| Payment History Report – Detail                                                                                                    | Report Database | paragraph 227      |

**Note:** See 9-CM, paragraph 52 for complete instructions on accessing the Common Payment Report System.

## A Background

The Payment History Report – Detail is a report that provides detailed information about an ELAP payment.

## **B** Payment History Report – Detail Description

The following information will be displayed/printed on the Payment History Report – Detail.

| Field                | Description                                                                 |  |  |
|----------------------|-----------------------------------------------------------------------------|--|--|
| Program Year         | Program year selected by the user.                                          |  |  |
| Program Name         | Emergency Loss Assistance Program.                                          |  |  |
| State                | Full name of the State selected by the user.                                |  |  |
| County               | Full name of the county selected by the user.                               |  |  |
| Producer Name        | Name from SCIMS as follows:                                                 |  |  |
| and Address          |                                                                             |  |  |
|                      | • for individuals, last name, middle name, first name, and suffix           |  |  |
|                      | • for businesses, business name.                                            |  |  |
| Date (Report)        | Date the report is generated by the user.                                   |  |  |
| Date (Payment)       | Date the payment was processed and sent to NPS, or the date the             |  |  |
|                      | overpayment transaction was processed and sent to NRRS.                     |  |  |
| State/County         | State and county code associated with the applicable transaction record.    |  |  |
| Payment              | The "Payment Entity/Member Name" field will provide payment entity or       |  |  |
| Entity/Member        | member name information if the ELAP Payment History Report – Detail         |  |  |
| Name                 | is generated for:                                                           |  |  |
|                      | • an entity or joint operation where amounts were attributed to members     |  |  |
|                      | a member to show the payment entity through whom the amount was attributed. |  |  |
| Payment ID<br>Number | Unique number that ties the program history data to the NPS history data.   |  |  |
| Business Type        | Business type of the producer and/or member.                                |  |  |

# **B** Payment History Report – Detail Description (Continued)

| Field                  | Description                                                   |
|------------------------|---------------------------------------------------------------|
| Type of Transaction    | One of the following transaction types will be displayed:     |
|                        | • "Payment"                                                   |
|                        | • "Receivable"                                                |
|                        | "Canceled Payment"                                            |
|                        | "Canceled Receivable".                                        |
| Commodity              | Name of the commodity.                                        |
| Gross Payment Amount   | Amount of the payment initially attributed to the producer or |
|                        | entity member.                                                |
| AGI Reduction Amount   | Reduction because of the AGI value for the payment entity or  |
|                        | member.                                                       |
| Substantive Change     | Reduction amount because of a substantive change value.       |
| Reduction Amount       |                                                               |
| Member Level Reduction | Reduction amount because of a member level reduction.         |
| Amount                 |                                                               |
| Subsidiary Eligibility | Reduction amount because of a subsidiary eligibility value.   |
| Reduction Amount       |                                                               |
| Payment Limitation     | Reduction amount because of payment limitation.               |
| Reduction Amount       |                                                               |
| Net Payment Amount     | Net payment amount for the producer after all reductions have |
|                        | been applied.                                                 |
| Totals                 | Total payment amount for the payment entity or member.        |

### C Example of Payment History Report – Detail

The following is an example of the Payment History Report – Detail.

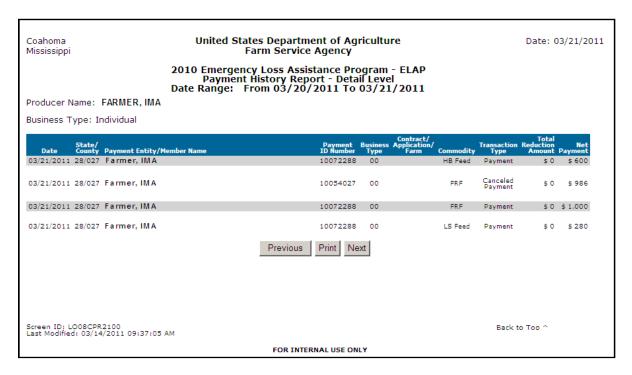

## **D** Report Options

The following options are available on the Payment History Report – Detail.

| Option   | Action                                                                                                   |
|----------|----------------------------------------------------------------------------------------------------|
| Previous | The previous Payment History Report – Detail will be displayed.                                          |
|          | <b>Note:</b> If a single producer was selected for processing, this button will <b>not</b> be available. |
| Print    | The Payment History Report – Detail will be sent to the applicable printer.                              |
| Next     | The Payment History Report – Detail for the next producer will be displayed.                             |
|          | <b>Note:</b> If a single producer was selected for processing, this button will <b>not</b> be available. |

### **226** General Provisions for Canceling Payments

### **A Canceling Payments**

After payment processing has been completed, County Offices must review the NPS payment worklist to ensure that the correct payments have been generated. The user should complete the following if an error is determined:

- not sign the payment in NPS
- correct the condition causing the incorrect payment or overpayment.

**Notes:** User intervention is **not** allowed for the cancellation process. If the condition causing the incorrect payment is corrected, the system will automatically cancel the unsigned payment and recalculate the payment amount due.

If the payment amount is determined to be incorrect and the payment has been signed in the NPS system, the payment can no longer be canceled. The producer will be underpaid or overpaid once the condition causing the incorrect payment has been corrected.

### **227** General Provisions for Canceling Receivables

### **A Canceling Receivables**

Past processing for ELAP has required a second payment to be generated if a receivable was previously established for an ELAP overpayment. New processing will now cancel the receivable in NRRS if both of the following apply:

- condition causing the overpayment has been corrected in the system and the producer is determined to no longer be overpaid
- receivable in NRRS has not had any payments applied to the overpayment amount.

**Note:** If a payment amount has been applied to the receivable then a second payment will be required to be applied to the receivable.

#### A Overview

Overpayments will be determined during the ELAP payment calculation process and will be updated to the Pending Overpayment Report. See 9-CM, paragraph 65 for information on the Pending Overpayment Report.

### **B** Overpayment Due Dates

Overpayments can occur for a number of reasons and County Offices are required to take necessary action to collect overpayments. The following lists situations that may cause overpayment and the overpayment due dates.

|                              |                                                                      | Overpayment     |
|------------------------------|----------------------------------------------------------------------|-----------------|
| Time of Determination        | Situation                                                            | <b>Due Date</b> |
| Any time                     | Payment was issued to the wrong producer.                            | Immediately     |
| After an entry affecting the | Payment was issued and later something                               |                 |
| payment amount is changed    | occurred that changed the amount in the                              |                 |
| on either of the following:  | ELAP Gross Payment Report.                                           |                 |
| • CCC-851                    |                                                                      |                 |
| • CCC-934.                   |                                                                      |                 |
| After producer               | Producer received an ELAP payment and                                |                 |
| misrepresentation is         | COC determines that the producer                                     |                 |
| determined.                  | misrepresented their interest.                                       |                 |
| After payment limitation is  | It is determined that payments have been                             |                 |
| exceeded.                    | issued exceeding the producer's effective payment limitation amount. |                 |
| After an eligibility value   | Producer's eligibility value changed that                            |                 |
| changes that make the        | makes the producer ineligible for payment.                           |                 |
| producer ineligible for      | S I I I                                                              |                 |
| payment.                     |                                                                      |                 |
| Anytime either of the        | CCC-851 or CCC-934 was canceled after                                |                 |
| following are canceled:      | payments were issued to the producer.                                |                 |
| • CCC-851                    |                                                                      |                 |
| • CCC-934.                   |                                                                      |                 |

# Reports, Forms, Abbreviations, and Redelegations of Authority

# Reports

None

# Forms

This table lists all forms referenced in this handbook.

|           |                                              | Display   |                |
|-----------|----------------------------------------------|-----------|----------------|
| Number    | Title                                        | Reference | Reference      |
| AD-1026   | Highly Erodible Land Conservation (HELC)     |           | 103, 104, 200, |
|           | and Wetland Conservation (WC) Certification  |           | 202, 215       |
| CCC-36    | Assignment of Payment                        |           | 215            |
| CCC-37    | Joint Payment Authorization                  |           | 215            |
| CCC-257   | Schedule of Deposit                          |           | 1              |
| CCC-770   | ELAP Livestock Checklist                     | 125       | 124            |
| ELAP-1    |                                              |           |                |
| CCC-770   | ELAP Honeybee Checklist                      | 126       | 124            |
| ELAP-2    |                                              |           |                |
| CCC-770   | ELAP Farm-Raised Fish Checklist              | 127       | 124            |
| ELAP-3    |                                              |           |                |
| CCC-851   | Emergency Loss Assistance for Livestock      | 120       | Text           |
|           | Application                                  |           |                |
| CCC-851-1 | Emergency Loss Assistance for Livestock      | 120       | Text           |
|           | Payment Calculation Worksheet                |           |                |
| CCC-851-A | Continuation Sheet for Emergency Loss        | 120       |                |
|           | Assistance for Livestock Application         |           |                |
| CCC-855   | Emergency Assistance for Livestock, Honey    |           | Text           |
|           | Bees, and Farm Raised Fish Program (ELAP)    |           |                |
|           | and Livestock Forage Disaster Program (LFP)  |           |                |
|           | Lease Agreement Certification Statement      |           |                |
| CCC-860   | Socially Disadvantaged, Limited Resource and |           | 79, 80, 104,   |
|           | Beginning and Veteran Farmer or Rancher      |           | 120, 121       |
|           | Certification                                |           |                |
| CCC-870   | Emergency Assistance for Livestock,          | 64.5      | 103, 104       |
|           | Honeybees, and Farm-Raised Fish Program      |           |                |
|           | Colony Collapse Disorder Certification       |           |                |

# Forms (Continued)

|           |                                                                                                    | Display   |                  |
|-----------|----------------------------------------------------------------------------------------------------|-----------|------------------|
| Number    | Title                                                                                                    | Reference | Reference        |
| CCC-901   | Members Information                                                                                                    |           | 1, 103, 104      |
| CCC-902   | Farm Operating Plan                                                                                                    |           | 2, 103, 104, 200 |
| CCC-934   | Emergency Loss Assistance for Farm-Raised Fish/Honey Bees Application                                                     | 121       | Text             |
| CCC-934-1 | Emergency Loss Assistance for Farm-Raised Fish Losses Payment Calculation Worksheet                                       | 122       | 67               |
| CCC-934-A | Continuation Sheet for Emergency Loss Assistance for Farm-Raised Fish/Honey Bees Application                              | 121       | 122              |
| CCC-941   | Average Adjusted Gross Income (AGI) Certification and Consent to Disclosure of Tax Information - Agricultural Act of 2014 |           | 103, 104, 200    |
| FSA-578   | Report of Acreage                                                                                                    |           | 21, 43, 61, 103  |

# **Abbreviations Not Listed in 1-CM**

The following abbreviations are not listed in 1-CM.

| Approved Abbreviation | Term                                      | Reference      |
|-----------------------|-------------------------------------------|----------------|
| 2014 Farm Bill        | Agricultural Act of 2014 (Pub. L. 113-79) | 1, 202         |
| AU                    | animal unit                               | Text, Ex. 16   |
| AUM                   | animal unit months                        | Text, Ex. 16   |
| CCD                   | Colony Collapse Disorder                  | 8, 62, 44, 121 |
| IPIA                  | Improper Payments Information Act of 2002 | 3, 104         |

### Reports, Forms, Abbreviations, and Redelegations of Authority (Continued)

### **Redelegations of Authority**

For ELAP:

- COC may delegate authority to CED's to approve routine CCC-851's or CCC-934's with verifiable supporting documentation
- If CED is delegated by COC, CED's may further redelegate authority to PT's to approve CCC-851's or CCC-934's for routine cases.

**Important:** Neither CED's nor PT's will be delegated authority to:

- disapprove any CCC-851 or CCC-934
- approve any CCC-851 or CCC-934 when reliable records or producer's self-certification are provided as supporting documentation.

| • |  |  |  |
|---|--|--|--|
|   |  |  |  |
|   |  |  |  |
|   |  |  |  |
|   |  |  |  |
|   |  |  |  |
|   |  |  |  |
|   |  |  |  |
|   |  |  |  |
|   |  |  |  |
|   |  |  |  |
|   |  |  |  |

#### **Adult Beef Bull**

Adult beef bull means a male beef breed bovine animal that was used for breeding purposes that was at least 2 years old before the beginning date of the eligible loss condition.

#### **Adult Beef Cow**

<u>Adult beef cow</u> means a female beef breed bovine animal that had delivered 1 or more offspring before the beginning date of the eligible loss condition. A first-time bred beef heifer is also considered an adult beef cow if it was pregnant on or by the beginning date of the eligible loss condition.

### **Adult Beefalo Bull**

Adult beefalo bull means a male hybrid of beef and bison that was used for breeding purposes and was at least 2 years old before the beginning date of eligible loss condition.

#### **Adult Beefalo Cow**

Adult beefalo cow means a female hybrid of beef and bison that had delivered 1 or more offspring before the beginning date of the eligible loss condition. A first-time bred beefalo heifer shall also be considered an adult beefalo cow if it is pregnant on or by the beginning date of the eligible loss condition.

#### Adult Buffalo/Bison Bull

Adult buffalo/bison bull means a male animal of those breeds that was used for breeding purposes and was at least 2 years old before the beginning date of the eligible loss condition. In North America, many bison are commonly referred to as buffalo.

#### Adult Buffalo/Bison Cow

Adult buffalo/bison cow means a female animal of those breeds that had delivered 1 or more offspring before the beginning date of eligible loss condition. A first-time bred buffalo or bison heifer shall also be considered an adult buffalo/bison cow if it was pregnant by the beginning date of the eligible loss condition. In North America, many bison are commonly referred to as buffalo.

### **Adult Dairy Bull**

Adult dairy bull means a male dairy breed bovine animal that was used primarily for breeding dairy cows and was at least 2 years old by the beginning date of the eligible loss condition.

### **Adult Dairy Cow**

Adult dairy cow means a female bovine dairy breed animal used for the purpose of providing milk for human consumption that had delivered 1 or more offspring by the beginning date of the eligible loss condition. A first-time bred dairy heifer shall also be considered an adult dairy cow if it was pregnant by the beginning date of the eligible loss condition.

### **Agricultural Operation**

Agricultural operation means a farming operation.

### **Application**

<u>Application</u> means CCC form used to apply for either the emergency loss assistance for livestock (CCC-851) or emergency loss assistance for honeybees or farm-raised fish (CCC-934).

### **Aquatic Species**

<u>Aquatic species</u> means any species of aquatic organism grown as food for human consumption, fish raised as feed for fish that are consumed by humans, or ornamental fish propagated and reared in an aquatic medium by a commercial operator on private property in water in a controlled environment. Catfish and crawfish are both defined as aquatic species for ELAP. However, aquatic species do **not** include reptiles or amphibians.

#### **Bait Fish**

<u>Bait fish</u> means small fish caught for use as bait to attract large predatory fish. For ELAP, it also **must** meet the definition of aquatic species and **not** be raised as food for fish; provided, however, that only bait fish produced in a controlled environment can generate claims under ELAP.

### **Beginning Farmer or Rancher**

Beginning farmer or rancher as defined in 1-CM or on CCC-860.

#### **Blizzard**

<u>Blizzard</u> means, as defined by the National Weather Service, a storm which contains large amounts of snow or blowing snow with winds in excess of 35 mph and visibility of less than ½ mile for an extended period of time.

#### **Buck**

Buck means a male goat.

#### **Cattle Tick Fever**

<u>Cattle tick fever</u> means a severe and often fatal disease that destroys red blood cells of cattle, commonly known as Texas or cattle fever, which is spread by Rhipicephalus (Boophilus) annulatus, and the southern cattle tick, R. (Boophilus) microplus.

#### Commercial

<u>Commercial use</u> means used in the operation of a business activity engaged in as a means of livelihood for profit by the eligible producer.

#### Contract

<u>Contract</u> means, with respect to contracts for the handling of livestock, a written agreement between a livestock owner and another individual or entity setting the specific terms, conditions, and obligations of the parties involved regarding the production of livestock or livestock products.

#### **Controlled Environment**

<u>Controlled environment</u> means an environment in which everything that can practicably be controlled by the participant with structures, facilities, and growing media (including, but **not** limited to, water and nutrients) and was in fact controlled by the participant at the time of the adverse weather or eligible loss condition.

### **COC** or County Office

<u>COC or County Office</u> means the respective FSA committee or office.

### **Deputy Administrator (DAFP)**

<u>Deputy Administrator</u> or <u>DAFP</u> means the USDA, FSA, Deputy Administrator for Farm Programs, or designee.

### **Eligible Adverse Weather**

Eligible adverse weather means, as determined by the Deputy Administrator, an extreme or abnormal damaging weather event that is **not** expected to occur during the loss period, which results in eligible losses. The eligible adverse weather would have resulted in agricultural losses **not** covered by other programs for which the Deputy Administrator determines financial assistance should be provided to producers. Adverse weather may include, but is **not** limited to, blizzard, winter storms, and wildfires. Specific eligible adverse weather may vary based on the type of loss. Identification of eligible adverse weather will include locations (National, State, or county-level) and start and end dates.

### **Eligible Disease**

<u>Eligible disease</u> means, CCD, for honeybee colony losses, and for livestock losses resulting from inspecting and treating livestock for cattle tick fever, Cattle Tick Fever.

### **Eligible Drought**

<u>Eligible drought</u> means that any area of the county has been rated by the U.S. Drought Monitor as having a D3 (extreme drought) intensity:

- (1) At any time during the program year, for additional honeybee feed loss; or
- (2) That directly impact water availability at any time during the normal grazing period (for example, snow pack that feeds streams and springs), as determined by the Deputy Administrator or designee, for losses resulting from transporting water to livestock.

### **Eligible Extreme Cold**

<u>Eligible extreme cold</u> means, for honeybee colony losses, the maximum temperature **must** be 14 degrees Fahrenheit or less for at least 7 consecutive days during the program year in which the loss is claimed.

### Eligible Farm Raised Fish

Eligible farm-raised fish means any aquatic species that are propagated and reared in a controlled environment to be harvested for sale as part of a commercial farming operation.

### **Eligible Grazing Land**

<u>Eligible grazing land</u> means land that is native or improved pastureland with permanent vegetative cover or land planted to a crop planted specifically for the purpose of providing grazing for eligible livestock.

### **Eligible Loss Condition**

<u>Eligible loss condition</u> means a condition that would have resulted in agricultural losses **not** covered by other programs in this part for which the Deputy Administrator determines financial assistance needs to be provided to producers. Specific eligible loss conditions include, but are **not** limited to, including eligible adverse weather and eligible disease. Identification of eligible loss conditions will include locations (National, State, or county-level) and start and end dates.

### **Eligible Sustained Cold**

<u>Eligible sustained cold</u> means, for honeybee colony losses, the maximum temperature **must** be 23 degrees Fahrenheit or less for at least 40 consecutive days during the program year in which the loss is claimed.

### **Eligible Winter Storm**

<u>Eligible winter storm</u> means, an event that is so severe as to directly cause loss and lasts in durations for at least 3 consecutive days and includes a combination of high winds, freezing rain or sleet, heavy snowfall, and extremely cold temperatures. For a determination of winter storm, the wind, precipitation, and extremely cold temperatures must all occur within the 3-day period with wind and extremely cold temperatures occurring in each of the 3 days.

### **Equine Animal**

Equine animal means a weaned domesticated horse, mule, or donkey.

#### Ewe

Ewe means a female sheep.

### **Farming Operation**

Farming operation means a business enterprise engaged in producing agricultural products.

#### Farm-Raised Fish

<u>Farm-raised fish</u> means any aquatic species that is propagated and reared in a controlled environment.

### **Game or Sport Fish**

<u>Game or sport fish</u> means fish pursued for sport by recreational anglers; provided, however, that only game or sport fish produced in a controlled environment can generate claims under ELAP.

#### Goat

<u>Goat</u> means a weaned domesticated, ruminant mammal of the genus Capra, including Angora goats. Goats are further delineated into categories by sex (bucks and nannies) and age (kids).

### **Grazing Animals**

Grazing animals means those species of weaned livestock that, from a nutritional and physiological perspective, satisfy more than 50 percent of their net energy requirement through the consumption of growing forage grasses and legumes. Species of livestock for which more than 50 percent of their net energy requirements are not recommended to be met from consumption of forage grasses and legumes, such as poultry and swine, are excluded regardless of whether those species are grazing or are present on grazing land or pastureland. Unweaned livestock are not grazing animals regardless of whether those unweaned livestock are present on grazing land or pastureland.

#### **Grazing Loss**

<u>Grazing loss</u> means the value, as calculated in Section 2, of eligible grazing lost because of an eligible loss condition based on the number of days that the eligible livestock were **not** able to graze the eligible grazing land during the normal grazing period.

### Kid

<u>Kid</u> means a weaned goat less than 1 year old.

#### Lamb

<u>Lamb</u> means a weaned sheep less than 1 year old.

#### **Definitions of Terms Used in This Handbook (Continued)**

#### **Limited Resource Farmer or Rancher**

Limited resource farmer or rancher as defined in 1-CM or on CCC-860.

#### **Livestock Owner**

<u>Livestock owner</u> means 1 having legal ownership of the livestock for which benefits are being requested during the 60 calendar days before the beginning date of the eligible loss condition.

### **Loss Period**

<u>Loss period</u> means the period of time the loss occurs for the eligible loss condition the producer is claiming caused the loss.

### **Nanny**

Nanny means a female goat.

#### **Nonadult Beef Cattle**

Nonadult beef cattle means a weaned beef breed bovine animal that on or before the beginning date of the eligible loss condition does **not** meet the definition of adult beef cow or bull.

### Nonadult Beefalo

<u>Nonadult beefalo</u> means a weaned male hybrid of beef and bison that on or before the beginning date of the eligible loss condition does not meet the definition of adult beefalo cow or bull.

#### Nonadult Buffalo/Bison

<u>Nonadult buffalo/bison</u> means a weaned animal of those breeds that on or before the beginning date of the eligible loss condition does **not** meet the definition of adult buffalo or bison cow or bull.

### **Nonadult Dairy Cattle**

<u>Nonadult dairy cattle</u> means a weaned bovine breed animal of a breed used for the purpose of providing milk for human consumption that on or before the beginning date of the eligible loss condition does **not** meet the definition of adult dairy cow or bull.

### **Normal Grazing Period**

<u>Normal grazing period, means</u>, as determined by FSA, with respect to a specific type of grazing land or pastureland in the county, the period during the calendar year when grazing animals receive daily nutrients and satisfy net energy requirements without supplemental feed.

### **Normal Mortality**

<u>Normal mortality</u> means the numerical amount, computed by a percentage of expected livestock, honeybee colony and farm-raised fish deaths, by category, that normally occur during a program year for a producer, as established for the area by STC for livestock and farm-raised fish, and as established nationwide by the Deputy Administrator for honeybee colonies.

### **Program Year**

<u>Program year</u> means from October 1 through September 30 of the fiscal year in which the loss occurred.

#### Ram

Ram means a male sheep.

#### Reliable Record

<u>Reliable record</u> means any non-verifiable record available that reasonably supports the eligible loss, as determined acceptable by COC.

#### **Definitions of Terms Used in This Handbook (Continued)**

### **Secretary**

<u>Secretary</u> means the Secretary of Agriculture or a designee of the Secretary.

### Sheep

<u>Sheep</u> means a weaned domesticated, ruminant mammal of the genus Ovis. Sheep are further defined by sex (rams and ewes) and age (lambs) for purposes of dividing into categories for loss calculations.

#### **SDA Farmer or Rancher**

SDA farmer or rancher as defined in 1-CM or on CCC-860.

#### **STC or State Office**

STC or State Office means the respective FSA committee or office.

#### **United States**

<u>United States</u> means all 50 States of the United States, the Commonwealth of Puerto Rico, the District of Columbia, and any other territory or possession of the United States.

### **U.S. Drought Monitor**

<u>U.S. Drought Monitor</u> means a system for classifying drought severity according to a range of abnormally dry to exceptional drought. It is a collaborative effort between Federal and academic partners, produced on a weekly basis, to synthesize multiple indices, outlooks, and drought impacts on a map and in narrative form. This synthesis of indices is reported by the National Drought Mitigation Center at **http://droughtmonitor.unl.edu**.

### **Definitions of Terms Used in This Handbook (Continued)**

### Verifiable Record

<u>Verifiable record</u> means a document provided by the producer who can be verified by COC through an independent source and is used to substantiate the claimed loss.

### **Veteran Farmer**

Veteran farmer or rancher as defined in 1-CM or on CCC-860.

# Menu and Screen Index

The following menus and screens are displayed in this handbook.

| Menu or<br>Screen | Title                                                                                    | Reference |
|-------------------|------------------------------------------------------------------------------------------|-----------|
| Screen            | Add/Modify a Payment Confirmation Page                                                   | 220       |
|                   | Add/Modify a Payment Page                                                                | 220       |
|                   | Application Information Screen                                                           | 161, 169  |
|                   | ELAP Payment Calculation Worksheets Main Menu                                            | 159, 161  |
|                   | Part A - Colony Loss Calculation Screen                                                  | 162       |
|                   | Part A - Livestock Forage Information - Grazing Loss - Non-Fire                          | 170       |
|                   | Screen                                                                                   |           |
|                   | Part B - Forage Information - Grazing Loss - Non-Fire - Owned or Cash-Leased Land Screen | 171       |
|                   | Part B - Honeybee Hive Loss Calculation Screen                                           | 163       |
|                   | Part C - Forage Information - Grazing Loss - Non-Fire - AUM or                           | 172       |
|                   | Animal Unit Leased Land Screen                                                           |           |
|                   | Part C - Honeybee Purchased Feed Lost and/or Additional Expense                          | 164       |
|                   | Calculation Screen                                                                       |           |

# **Menu and Screen Index (Continued)**

| Menu or |                                                                    |           |
|---------|--------------------------------------------------------------------|-----------|
| Screen  | Title                                                              | Reference |
|         | Part D - Honeybee Additional Feed Purchased Calculation Screen     | 165       |
|         | Part D - Net Payment Calculation for Forage - Non-Fire Screen      | 173       |
|         | Part E - Forage Information - Grazing Loss - Fire Screen           | 174       |
|         | Part E - Total Honeybee Losses for Program Year Screen             | 165       |
|         | Part F - Farm-Raised Fish Death Loss Calculation Screen            | 166       |
|         | Part F - Purchased and Produced, Feed Lost and Additional Expenses | 175       |
|         | Screen                                                             |           |
|         | Part G - Additional Feed Purchased Above Normal Screen             | 176       |
|         | Part G - Farm-Raised Fish Purchased Feed Lost and/or Additional    | 167       |
|         | Expense Calculation Screen                                         |           |
|         | Part H - Grazing Loss Versus Additional Feed Purchased Above       | 177       |
|         | Normal Screen                                                      |           |
|         | Part H - Total Farm-Raised Fish Losses for Program Year            | 167       |
|         | Part I - Water Transporting Screen                                 | 178       |
|         | Part J - Cattle Tick Fever Screen                                  | 179       |
|         | Part K - Payments Screen                                           | 180       |
|         | Select a Physical Location Page                                    | 219       |
|         | Select a Program Year Page                                         | 217       |
|         | Select an Administrative State/County Page                         | 218       |

### Sample Letter for Disapproval of Notice of Loss

The following provides a sample letter for disapproval of a notice of loss.

XXXX County Farm Service Agency 000 IL, Hwy 1 Anytown, IL 6XXXX Phone: (000) 000-0000 Fax: (000) 000-0001

Date

Mr. Producer P.O. Box 100 Anytown, IL 6XXXX

Dear Mr. Producer:

The XXXX County Committee has disapproved the CCC-851, Parts A and B, Emergency Loss Assistance for Livestock (ELAP) Notice of Loss, you filed concerning livestock death losses claimed due to (insert loss condition).

The County Committee disapproved the ELAP Notice of Loss because (*County Offices shall provide reason and handbook procedure*). Because you have yet to file an application for payment that includes this notice of loss, there are no appeal or appealability review rights that apply to this determination.

Regulations at 7 CFR §11.1 and 7 CFR §780.2 define an adverse decision as an administrative decision made by an officer, employee, or committee of an agency that is adverse to a participant. These same regulations also define a participant as any individual or entity who has applied for, or whose right to participate in or receive a payment, loan, loan guarantee, or other benefit in accordance with any program of an agency to which the regulations in this part apply is affected by the decision of such agency.

Sincerely,

County Executive Director Any County FSA Office

Cc: Name, District Director

| • |  |  |  |
|---|--|--|--|
|   |  |  |  |
|   |  |  |  |
|   |  |  |  |
|   |  |  |  |
|   |  |  |  |
|   |  |  |  |
|   |  |  |  |
|   |  |  |  |
|   |  |  |  |
|   |  |  |  |
|   |  |  |  |

### **Standard AU Conversion Chart**

The following provides the Standard AU Conversion Chart for converting AU's for specific animal types to an AU equivalent.

| Animal Type                                                        | Unit |
|--------------------------------------------------------------------|------|
| Dairy Cow or Bull                                                  | 2.6  |
| Beef, Buffalo, or Beefalo Adult Cow or Bull                        | 1.00 |
| Equine                                                             | .74  |
| *Dairy Cattle, Beef Cattle, Buffalo, or Beefalo less than 500 lbs. | .50* |
| Dairy Cattle, Beef Cattle, Buffalo, or Beefalo 500 lbs. or more    | *75* |
| Deer                                                               | .25  |
| Sheep or Goats                                                     | .25  |
| Lambs or Kids                                                      | .14  |
| Reindeer or Elk                                                    | .22  |
| Alpaca                                                             | .82  |
| Llama                                                              | .36  |
| Emu                                                                | .51  |
| Swine - Sows                                                       | .41  |
| Swine less than 45 pounds                                          | .03  |
| Swine 45 - 124 pounds                                              | .071 |
| Swine 125 - 234 pounds                                             | .12  |
| Swine - Boars                                                      | .24  |
| Poultry - less than 3 pounds                                       | .006 |
| Poultry - 3 pounds - 7.9 pounds                                    | .01  |
| Poultry - 8 pounds or more                                         | .03  |

# **Honeybee Good Management Practices Suggested Checklist**

| Sp     | ring Management                                                                                                    |
|--------|----------------------------------------------------------------------------------------------------|
|        | Remove winter wraps, wind breaks, and/or moisture boards from hives                                                                   |
|        | Clean bottom board debris from hives and identify hives with good hygienic colonies (hives with few dead bees and clean bottom boards |
|        | Assess the population size to determine need for entrance reducers                                                                    |
|        | Perform hive inspection for queen and identify which hives need queens                                                                |
|        | Completed needed hive reversals (needed for hives where the bees have moved to the top of the box to prevent swarming)                |
|        | Feed colonies that require food                                                                                                    |
|        | Assess colonies that need to be split strong colonies or combined week colonies                                                       |
|        | Assess mite loads to determine treatment needs                                                                                        |
|        | Check for signs for swarm preparations                                                                                                |
|        | Monitor the landscape forage availability to meet food needs                                                                          |
|        | Monitor pesticides (i.e. dead bee traps)                                                                                              |
|        | Monitor the landscape forage availability to meet food needs                                                                          |
|        | Increase hive size by adding empty supers                                                                                             |
|        | Monitor for disease and health of the colonies                                                                                        |
|        | Monitor pesticides (i.e. dead bee traps)                                                                                              |
|        | Harvest honey                                                                                                    |
|        | Stop honey draws in late summer if bees are to be overwintered                                                                        |
| Fall M | Ianagement                                                                                                    |
|        | Check varroa mite levels                                                                                                    |
|        | Pre-treat in late summer/early fall                                                                                                   |
|        | Treat again if needed                                                                                                    |
|        | Prevent robbing                                                                                                    |
|        | Fall feeding                                                                                                    |
| Winte  | r Management                                                                                                    |
|        | Remove queen excluders                                                                                                    |
|        | Reduce entrance                                                                                                    |
|        | Inner hive cover rim hole                                                                                                    |
|        | Help insult colonies from extreme temperature changes                                                                                 |
|        | Check hives for weight                                                                                                    |
|        | Check on cluster location and size                                                                                                    |
|        | Check sugar boards for additional food                                                                                                |
|        | Move hives to well protected area to overwinter                                                                                       |

| · |  |  |  |
|---|--|--|--|
|   |  |  |  |
|   |  |  |  |
|   |  |  |  |
|   |  |  |  |
|   |  |  |  |
|   |  |  |  |
|   |  |  |  |
|   |  |  |  |
|   |  |  |  |
|   |  |  |  |
|   |  |  |  |
|   |  |  |  |